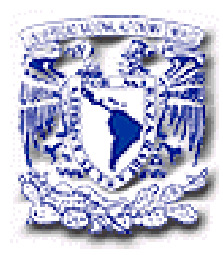

## UNIVERSIDAD NACIONAL AUTÓNOMA DE MÉXICO

## PROGRAMA DE MAESTRÍA Y DOCTORADO FACULTAD DE INGENIERÍA

# EL ANÁLISIS DEL ACELERAMIENTO O RETRASO EN PROGRAMAS PARA EJECUCIÓN DE PROYECTOS DE INGENIERÍA Y SU COSTO

## **TESIS**

QUE PARA OBTENER EL TÍTULO DE: MAESTRO EN INGENIERÍA

PRESENTA: ING. ARTURO LORENZO CAMARGO

DIRECTOR DE TESIS: M. EN C. ESTEBAN FIGUEROA PALACIOS

México, D.F. 2005

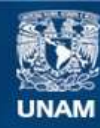

Universidad Nacional Autónoma de México

**UNAM – Dirección General de Bibliotecas Tesis Digitales Restricciones de uso**

### **DERECHOS RESERVADOS © PROHIBIDA SU REPRODUCCIÓN TOTAL O PARCIAL**

Todo el material contenido en esta tesis esta protegido por la Ley Federal del Derecho de Autor (LFDA) de los Estados Unidos Mexicanos (México).

**Biblioteca Central** 

Dirección General de Bibliotecas de la UNAM

El uso de imágenes, fragmentos de videos, y demás material que sea objeto de protección de los derechos de autor, será exclusivamente para fines educativos e informativos y deberá citar la fuente donde la obtuvo mencionando el autor o autores. Cualquier uso distinto como el lucro, reproducción, edición o modificación, será perseguido y sancionado por el respectivo titular de los Derechos de Autor.

## *Agradecimientos*

A la Universidad Nacional Autónoma de México por ser la piedra angular en nuestra formación profesional.

Al Consejo Nacional de Ciencia y Tecnología por el apoyo y la beca otorgada para emprender la Maestría y desarrollar este trabajo de investigación.

A nuestros Maestros, que con su dedicación nos transfieren el conocimiento que impulsa nuestro desarrollo.

Al director de tesis M. en C. Esteban Figueroa Palacios por el trabajo invaluable en la dirección y revisión de este trabajo de investigación.

A los miembros del jurado, que participaron y colaboraron en la revisión de este trabajo:

- M. en I. Fernando Favela Lozoya.
- M. en C. Esteban Figueroa Palacios.
- Dr. Jesús Hugo Meza Puesto.
- Dr. Abraham Díaz Rodríguez.
- Ing. Carlos Suárez Salazar.

## *Dedicatoria*

A nuestros Maestros y amigos.

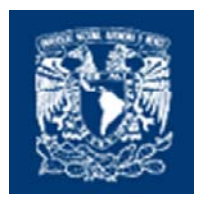

UNIVERSIDAD NACIONAL AUTONOMA DE MEXICO

DIVISION DE ESTUDIOS DE POSGRADO FACULTAD DE INGENIERIA

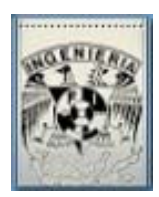

## *The Acceleration or Delay Analysis in Schedules for Performance of Engineering Projects and their Cost*

## **By Arturo Lorenzo C. y Esteban Figueroa P.**

*Department of Construction at The División de Estudios de Posgrado at The Facultad de Ingeniería, Ciudad Universitaria, México DF, 2005.* 

#### **The authors\_**

**Arturo Lorenzo C.** Studied at The *División de Estudios de Posgrado* at The *Facultad de ingeniería* at The UNAM. He holds the civil Engineer degree; he has 6 years of experience in the Construction industry.

**Esteban Figueroa P.** Thesis director, professor at the División de Estudios de Posgrado at The Facultad de Ingeniería at The UNAM. He holds the Civil Engineer degree, the Master in Science degree, and is a managing consultant in AFH Consultores.

#### **Keywords\_\_**

Delay analysis, Schedule acceleration, Schedule compression, Schedule reduction, Claim analysis, Project optimization, Project cost optimization, Project acceleration, Time-cost trade-off analysis, Project management.

### **Abstract\_ \_**

The acceleration and delay of the projects are very well-known concepts for people involved in the project management, however many of them ignore the form of analyzing them, the result is high costs to finish the project on time, failures that drive them to penalties and disputes in the arbitration panels, of mediation and in the federal tribunals. This investigation is focused to the analysis of the acceleration and the delay in its diverse applications to the engineering projects that are developed and they execute in the construction industry. For the Projects acceleration a general method of analysis is presented for the following applications: 1) to take advantage of existent opportunities and to increase the benefits, 2) to mitigate delays and deviations in the project, and 3) to be prevented against the impact of future deviations that they threaten to arise. For the project delay, general methods of analysis are presented for the following applications: 1) the analysis of delay to sustain the claim for the liquidation damages, fair assignment of penalties and economic retentions, 2) the analysis of the delay to measure, to predict and to improve the productive methods and the construction operations, and 3) the analysis to plan an intentional delay due to a crisis in the company. The objective of this work is to put within reach of the construction industry tools to carry out by means of a scientific way the analysis of the acceleration and the delay of the construction projects, since many of the times these they are carried out in an empiric way, being based on the error and the rehearsal.

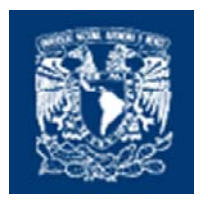

UNIVERSIDAD NACIONAL AUTONOMA DE MEXICO

DIVISION DE ESTUDIOS DE POSGRADO FACULTAD DE INGENIERIA

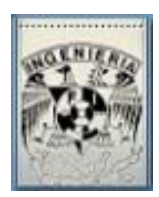

## *El análisis del Aceleramiento o Retraso en Programas para Ejecución de Proyectos de Ingeniería y su Costo*

## **Por Arturo Lorenzo C. y Esteban Figueroa P.**

*Departamento de Construcción de la División de Estudios de Posgrado de la Facultad de Ingeniería, Ciudad Universitaria, México DF, 2005.* 

#### **Los autores\_**

**Arturo Lorenzo C.** Egresado de la División de Estudios de Posgrado de la Facultad de Ingeniería en la UNAM, Ingeniero civil, con 6 años de experiencia en la industria de la construcción.

**Esteban Figueroa P.** Director de tesis, profesor en el Departamento de Construcción de la División de Estudios de Posgrado de la Facultad de Ingeniería en la Universidad Nacional Autónoma de México, Ingeniero Civil, Maestro en Ciencias, y Consultor en AFH Consultores.

### **Palabras clave**

Análisis de retrasos, Aceleramiento del programa, Compresión de redes, Reducción del programa, Análisis de reclamos, Optimización del proyecto, Optimización de los costos del proyecto, Aceleramiento del proyecto, Análisis de intercambio costo-tiempo, Administración de proyectos.

#### **Resumen\_\_\_**

El aceleramiento y retraso de los proyectos son conceptos muy conocidos por las personas involucradas en la gestión de los proyectos, sin embargo muchos de ellos desconocen la forma de analizarlos, el resultado son altos costos para terminar el proyecto a tiempo, fracasos que los conducen a penalizaciones y disputas en los paneles de arbitraje, de mediación y en los tribunales federales. Esta investigación se enfoca al análisis del aceleramiento y del retraso en sus diversas aplicaciones a los proyectos de ingeniería, que se desarrollan y ejecutan en la industria de la construcción. Para el aceleramiento de los proyectos se presenta un método general de análisis para las siguientes aplicaciones: 1) para aprovechar oportunidades existentes e incrementar los beneficios, 2) para mitigar retrasos y desviaciones en el proyecto, y 3) para prevenirse contra el impacto de desviaciones futuras que amenazan con surgir. Para el retraso de los proyectos se presentan métodos generales de análisis para las siguientes aplicaciones: 1) el análisis del retraso para sustentar el reclamo por la liquidación de daños, asignación justa de penalizaciones y retenciones económicas, 2) el análisis del retraso para medir, predecir y mejorar los métodos productivos y las operaciones de construcción, y 3) el análisis para planificar un retraso intencional debido a una crisis en la empresa. El objetivo de este trabajo es poner al alcance de la industria de la construcción herramientas para realizar mediante una manera científica el análisis del aceleramiento y el retraso de los proyectos de construcción, ya que muchas de las veces estos se realizan de forma empírica, basándose en el error y el ensayo.

# **ÍNDICE**

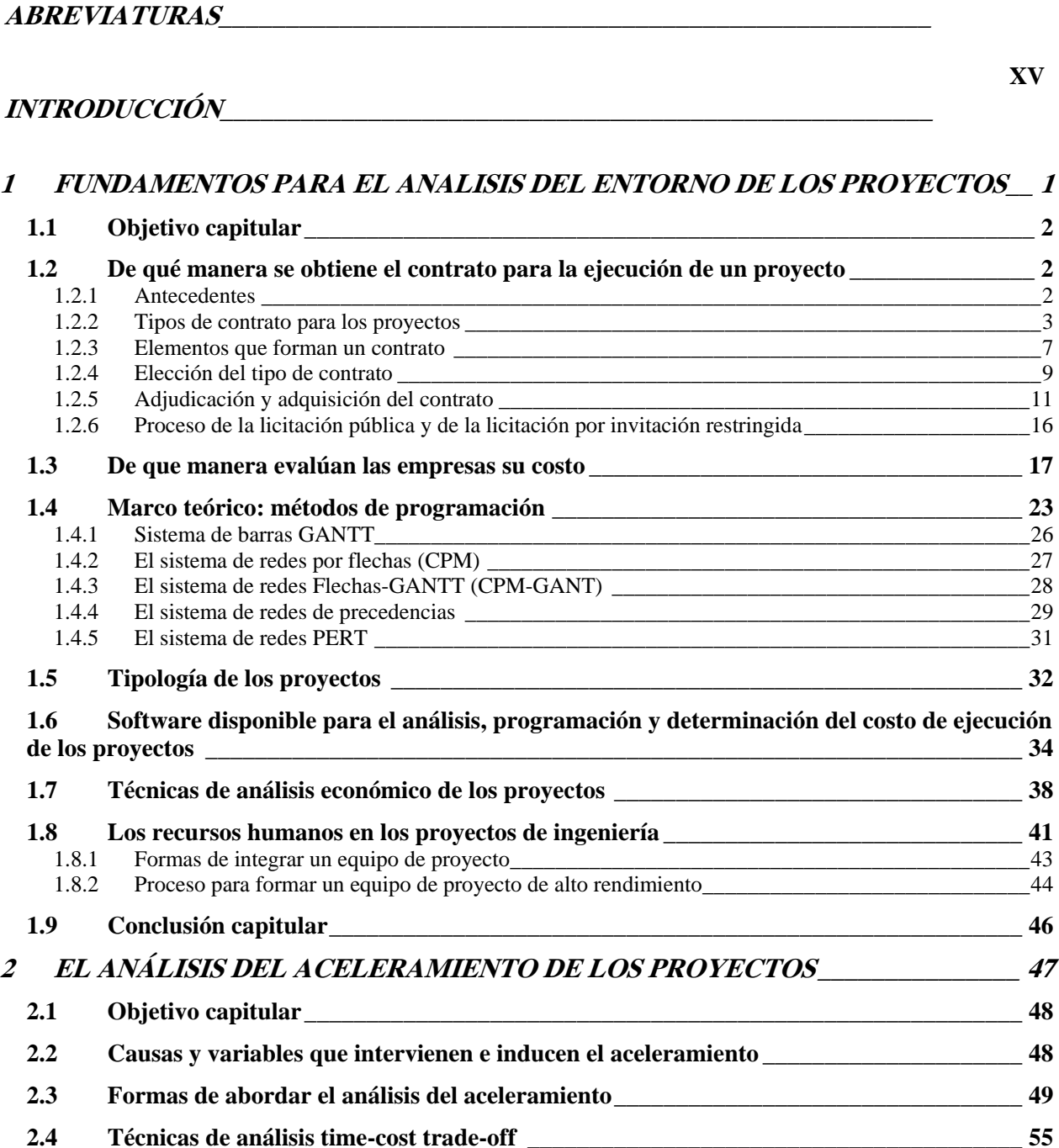

**Págs.** 

**XIV**

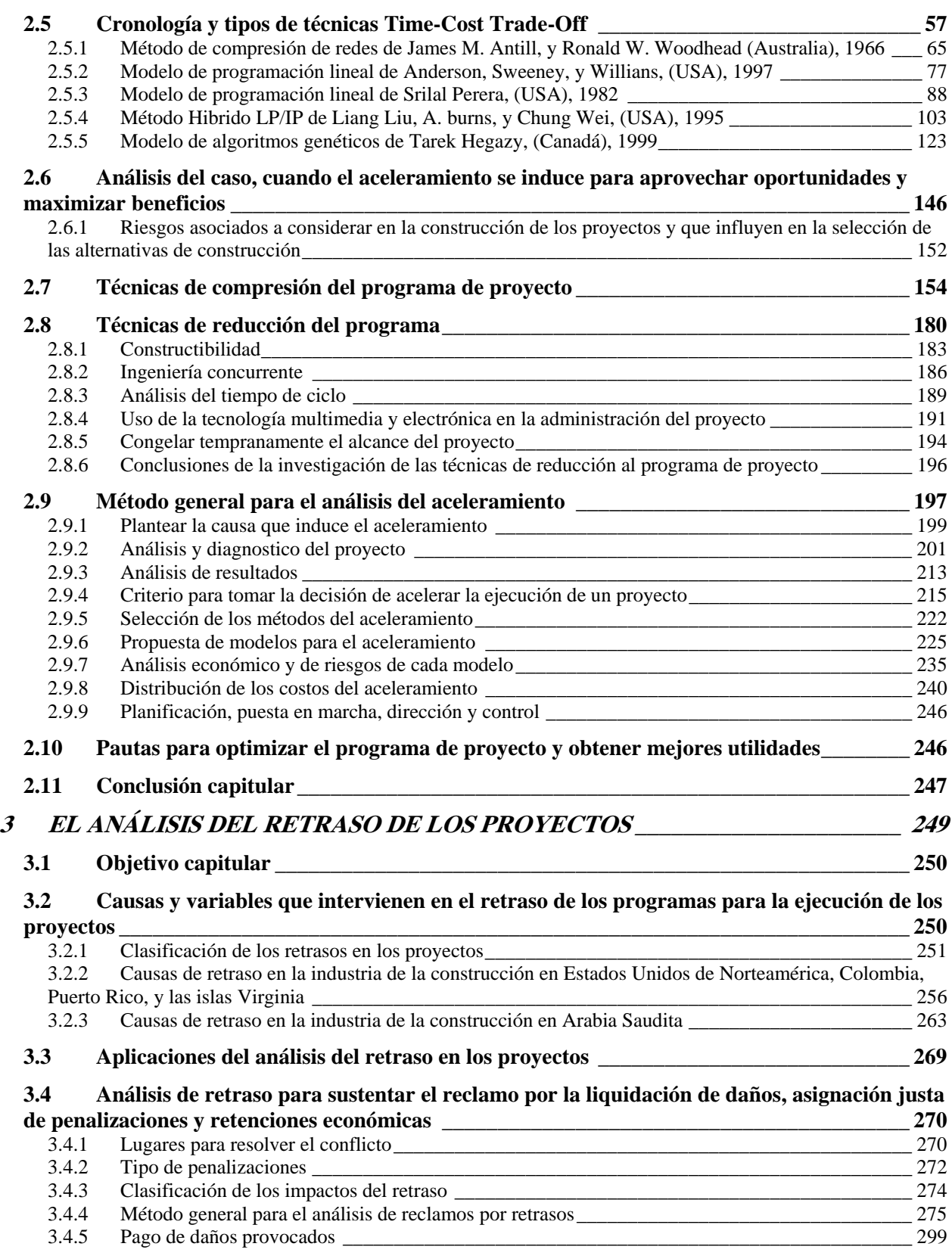

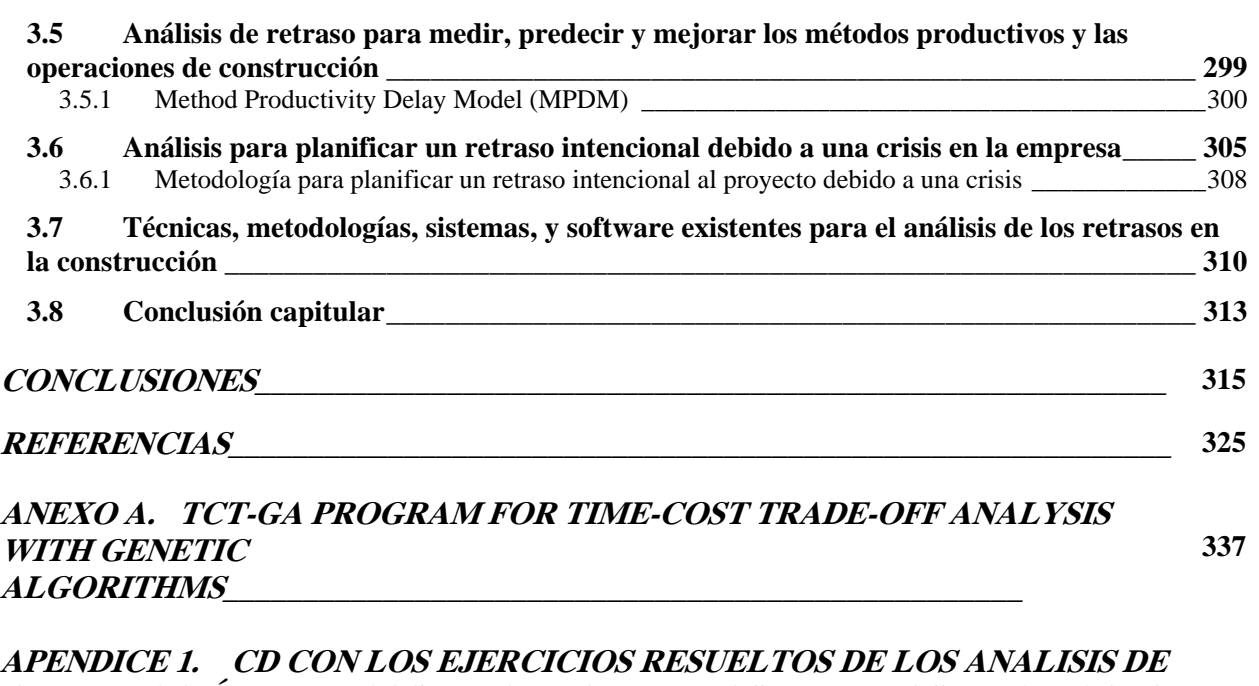

**OPTIMIZACIÓN TIME-COST TRADE-OFF DE LOS EJEMPLOS, Y LA MACRO TCT-GA DE TAREK HEGAZY\_\_\_\_\_\_\_\_\_\_\_\_\_\_\_\_\_\_\_\_\_\_\_\_\_\_\_\_\_\_\_\_\_\_\_\_\_\_\_\_\_\_\_\_\_\_\_** 

**341** 

## **ABREVIATURAS DE USO FRECUENTE**

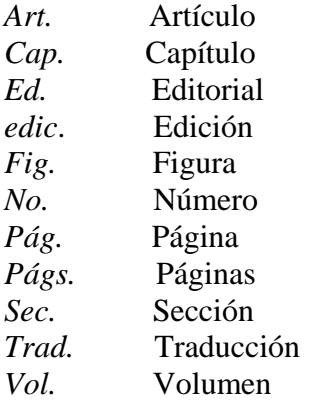

## **LATINISMOS UTILIZADOS**

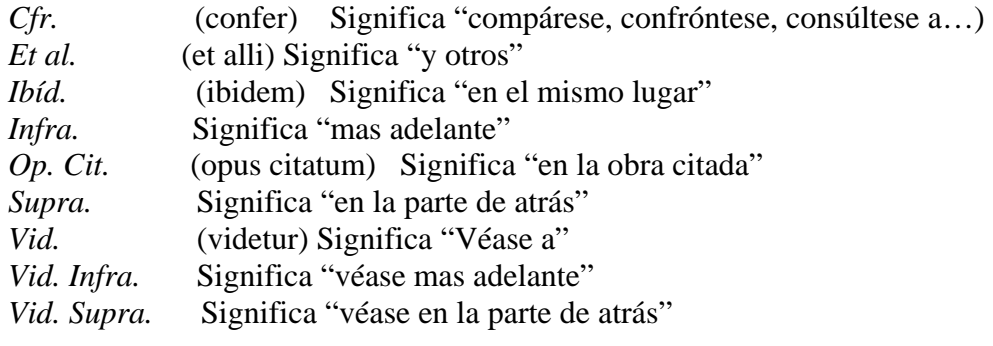

## **INTRODUCCIÓN**

#### Exposición del tema

Esta investigación se enfoca al análisis del aceleramiento y del retraso en sus diversas aplicaciones a los proyectos de ingeniería, que se desarrollan y ejecutan en la industria de la construcción.

#### Exposición de motivos para emprender la investigación

 Ambos conceptos, el retraso y el aceleramiento son de conocimiento para todos los directores, y personas involucradas en la gestión de los proyectos, sin embargo en la práctica profesional, muchos de ellos desconocen la forma de analizarlos así como de las técnicas existentes que se han desarrollado para distintos fines. La razón es simple, las técnicas existen pero no están disponibles y al alcance para muchos. No hay mucho escrito sobre trabajos completos en estos temas. Los libros de administración de proyectos que pueden adquirirse en las librerías comerciales tratan los temas desde un punto de vista general en algunas cuantas cuartillas, dejando al lector con una idea pobre y sin elementos vitales para su análisis.

 De las aplicaciones conocidas que puede afirmar cualquiera que este relacionado con la gestión de los proyectos, están; el análisis del aceleramiento para mitigar desviaciones y retrasos, y el análisis de los retrasos para sustentar el reclamo de pagos por daños y penalizaciones, no obstante existen otras, las cuales se presentan aquí.

 Los temas del aceleramiento y del retraso son tal vez de lo mas complejo y difícil de analizar, incluso en las aplicaciones mencionadas existen carencias y deficiencias en su forma de análisis, prueba de ello son el gran numero de empresas que registran perdidas o disminución de sus utilidades debido a los costos del aceleramiento, y del gran numero de inconformidades y disputas que se llevan a los tribunales federales también conocida como "la corte de justicia" por el retraso de los proyectos. Los Tribunales Federales tardan hasta varios años para resolver un caso.

Este trabajo pretende analizar de forma completa estos dos temas para distintos propósitos.

#### Hipótesis formuladas

El trabajo de investigación comenzó con el planteamiento de las siguientes Hipótesis:

#### Para el tema del aceleramiento:

- El aceleramiento a los proyectos se hace empíricamente sin un método de análisis, es decir basado en pruebas de error y ensayo.
- En el aceleramiento de muchos de los proyectos actuales, los recursos se inyectan de forma desmedida sin medir cual es la cantidad suficiente que se requiere ni en que actividades aplicarlos.

#### Para el tema del retraso:

- La programación por intuición en las barras de GANTT, registrada para concurso, es el inicio de la perdida de control y el origen de las controversias por el retraso de los proyectos.
- Las empresas no cuentan con personal profesional para el desarrollo de sus actividades en la gestión del proyecto.
- Las políticas del país y la normatividad vigente ofrece más desventajas que ventajas, lo que provoca controversias e ilícitos en la ejecución de los proyectos.
- Se omite el análisis logístico de las actividades, así como del proyecto, que redunde en detectar indefiniciones y procesos constructivos eficaces y eficientes.
- Las empresas constructoras están adoptando la postura de supervisoras, limitándose a medir el trabajo ejecutado, castigar su pago, también omiten el uso de la ciencia en la administración, y el análisis del empleo de técnicas de construcción, dejando esto último a quien realizara los trabajos.
- Cuando se presentan indefiniciones de proyecto, una o mas actividades se detienen, provocando un retraso en la secuencia de ejecución del proyecto e induciendo que la ruta critica cambie de dirección provocando conflictos en las demás actividades, así como incrementando los costos y disminuyendo los ingresos.

Se debe mencionar que las hipótesis planteadas fueron pocas con relación a todos los resultados encontrados. Incluso estas Hipótesis solo corresponden a las aplicaciones del análisis del aceleramiento para mitigar retrasos y desviaciones, y del análisis de retraso para sustentar reclamos para el pago de daños y penalizaciones, ya que no se tenían contempladas las demás aplicaciones que aquí se presentan.

#### Técnicas y métodos de investigación utilizados

El trabajo emprendido es una investigación aplicada del tipo descriptiva<sup>1</sup>-propositiva<sup>2</sup>.

Los métodos de investigación que se emplearon son:

- Búsqueda en la literatura existente (análisis documental).
- Observación directa.
- Entrevistas directas y telefónicas.

#### La búsqueda de la literatura existente se realizo en;

1) Librerías comerciales de la ciudad de México.

2) Bibliotecas de la Universidad Nacional Autónoma de México, y en la universidad de Austin Texas en Estados Unidos de Norteamérica, ya que ahí existe una división de estudios de posgrado en el área de construcción, por lo tanto era viable la existencia de trabajos de investigación en esa área.

3) Librerías digitales donde se publican diarios y revistas internacionales de investigación científica;

- Ebsco
- **Elsevier Science**
- **Emerald**
- Ingenta
- NRC Research Press
- **Proquest**

1

• Taylor and Francis

En estas librerías digitales se publican los diarios y revistas en formato electrónico (PDF). Las palabras clave de búsqueda fueron; delay analysis, schedule acceleration, schedule compression, schedule reduction, claim analysis, project optimization, project cost optimization, project acceleration, time-cost trade-off analysis, y project management.

<sup>&</sup>lt;sup>1</sup> Tipo de investigación en el que se utiliza principalmente el método de análisis, es decir se descompone el objeto que se va a estudiar en sus distintos aspectos o elementos, para llegar a un conocimiento más especializado. Se realiza una exposición de hechos e ideas, explicando las diversas partes, cualidades o consecuencias. 2

<sup>&</sup>lt;sup>2</sup> Tipo de investigación en la que el investigador realiza un análisis critico de algún tema, para evaluar sus fallas y por último proponer cambios concretos.

#### Introducción

4) Publicaciones en Asociaciones nacionales e internacionales de la industria de la construcción que desarrollan trabajos de investigación:

- Construction Industry Institute
- American Society of Civil Engineers
- Association of Advancement of Cost Engineering International
- Cámara Mexicana de la Industria de la Construcción
- Colegio de Ingenieros Civiles de México
- Project Management Institute

En la Cámara Mexicana de la industria de la Construcción y en el Colegio de Ingenieros Civiles de México no se encontró la edición de publicaciones referentes al tema.

#### La observación directa

La observación directa consistió en un análisis de las experiencias que tuve durante el ejercicio de mi profesión durante 6 años en la construcción de diversos proyectos.

#### Entrevistas directas y telefónicas

Con el fin de conocer la existencia de criterios emitidos de análisis en el área de normatividad en México, para los conflictos derivados del retraso de los proyectos y del reclamo de costos por el aceleramiento de los proyectos, se realizaron las siguientes entrevistas.

- Entrevista directa con el Director General del Área de Normatividad en Obra Pública del Distrito Federal de la Secretaria de la Función Pública.
- Entrevista telefónica con un agente del área de atención del Centro de Arbitraje de México.
- Entrevista telefónica con un agente del área de atención del Centro Mexicano de Mediación, S. C.

#### Objetivos que se persiguen con la investigación.

Los objetivos que persigue la investigación son los siguientes:

 Poner al alcance de los directores y personas involucradas en la gestión de los proyectos de la industria de la construcción, las técnicas existentes y métodos desarrollados en este trabajo para el análisis del aceleramiento y del retraso, así como las diversas formas de abordar los análisis.

- Presentar métodos de análisis científicos que sean validos para presentarse como medio de defensa en los distintos niveles de solución de controversias y conflictos, como; el compromiso negociado, los paneles de arbitraje, los paneles de mediación, y en el último nivel no deseado "los Tribunales Federales" también conocidos como la corte de justicia.
- Presentar técnicas que ayuden a una mejor toma de decisiones en las formas de abordar los análisis que se enfocan a la optimización de los proyectos con el fin de aprovechar oportunidades.

#### Estructura general del trabajo

 El trabajo consta de tres capítulos. El capitulo 1 presenta una serie de temas en las disciplinas de la administración de proyectos, Ingeniería de costos, y análisis de inversión de capital que deben conocerse para abordar los temas del análisis del aceleramiento y retraso, se presenta una breve exposición de estos temas. El capitulo 2 presenta el desarrollo del tema del análisis de aceleramiento en los proyectos de construcción; las causas que lo inducen, las formas de abordar el análisis, una cronología de las técnicas existentes y enfoques de análisis que se han desarrollado desde 1957 hasta el 2004, de estas sean seleccionado solo aquellas que pueden tener una aplicación factible en los proyectos de la industria de la construcción; finalmente se desarrolla y presenta un método general de análisis del aceleramiento para diversos enfoques durante la ejecución del proyecto, que se apoya en los trabajos desarrollados por la comunidad científica. El capitulo 3 presenta el desarrollo del tema del análisis de los retrasos en los proyectos de construcción; las causas que generan retraso a nivel global en la industria de la construcción, se realiza una clasificación de retrasos por tipo y familia, se presentan las diferentes formas y enfoques de abordar el análisis, en cada caso presentan métodos de análisis y cursos de acción a seguir, finalmente se presenta una investigación de las técnicas existentes, métodos, y sistemas desarrollados por la comunidad científica para el análisis de los retrasos en la construcción.

#### Limitaciones que se encontraron al desarrollar el trabajo

 En las librerías comerciales no se encontraron muchas publicaciones referentes a los temas, a decir verdad solo se encontró una publicación referente al tema, "Método de la Ruta Critica y sus aplicaciones a la construcción" del Australiano James M. Antill y Ronald W. Woohead. A nivel general en México no se encontraron investigaciones realizadas referentes al tema, se busco en libros de editoriales, tesis de grado, publicaciones de asociaciones de ingeniería. Los trabajos de investigación desarrollados referentes a los temas del aceleramiento y del retraso se encontraron de forma dispersa en distintos

diarios y revistas internacionales de investigación científica y en diferentes años desde 1950 hasta 2004, lo que provoco una ardua labor de búsqueda en varios lugares como; la biblioteca de la División de Estudios de Posgrado de la Facultad de Ingeniería, la biblioteca del Instituto de Ingeniería, la biblioteca del Palacio de Minería, la biblioteca de la División de Estudios de Posgrado de la Facultad de Contaduría y Administración y en las librerías digitales. Una de las herramientas de análisis y búsqueda fue el portal de la dirección general de bibliotecas de la Universidad Nacional Autónoma de México<sup>3</sup>, que es uno de los lugares donde se puede acceder de forma gratuita a las librerías digitales que tienen campos de búsqueda por palabras clave, títulos, y autores; en este espacio la limitación fue que muchos de los diarios y revistas de ahí, solo se encontraban disponibles hasta 2 años atrás debido a restricciones de los editores, por lo que hubo que adquirir los artículos por suscripciones de cortesía a las librerías digitales y en cuanto a publicaciones de asociaciones internacionales, solo se compraron 10 al Construction Industry Institute con el apoyo de la universidad de Austin en Texas en Estados Unidos de Norteamérica, las publicaciones eran sumamente caras pero el Instituto ofreció el 90% de descuento por tratarse de alumno tesista de posgrado, debido a ello se hace un profundo agradecimiento al Construction Industry Institute. Otras de las limitaciones fue el tiempo de envió y entrega desde Austin Texas hasta la ciudad de México que duro mes y medio, principalmente retardo por los procedimientos de servicio postal mexicano que interrumpió labores para vacaciones de semana santa.

En cuanto a criterios de análisis del aceleramiento y retraso emitidos por el área de Normatividad de Obras Públicas del Distrito federal, no se encontró ninguno en la ley de Obras Publicas y Servicios Relacionados con las mismas, ni en su reglamento. En la Secretaria de la función Pública<sup>4</sup> no se tienen proyectos a futuro para desarrollar criterios de análisis, esto se deja a consideración de los Tribunales Federales. La institución explica que ella no hace números, únicamente los invita a ponerse de acuerdo y formaliza el acuerdo si las partes así lo quieren, para que pueda perseguirse vía judicial si no se cumple.

No existen criterios de análisis del aceleramiento y retraso emitidos por el Centro de Arbitraje De México y del Centro Mexicano de Mediación. Las instituciones expresan que los métodos y técnicas de análisis son propios de los árbitros y mediadores y que únicamente siguen los lineamientos de los

 $\overline{a}$ 

<sup>&</sup>lt;sup>3</sup> Solo se puede tener acceso a este portal dentro de las instalaciones de la UNAM, se restringe el acceso a usuarios externos a la institución que pretendan acceder mediante la red general de Internet. Otro medio para acceder es a través de los portales de otras universidades siempre y cuando tengan una suscripción a estas librerías digitales, pero siempre el servicio estará restringido a usuarios externos. Un lugar en que puede acceder el publico en general a la librerías digitales es mediante la biblioteca del palacio de minería. 4

La Secretaria de la Función pública es la encargada de interpretar la ley, su reglamento, y resolver por el recurso de conciliación las disputas y conflictos derivados por el incumplimiento en las obligaciones de los contratos de obra publica.

reglamentos emitidos por las instituciones sobre los procedimientos para la solución de los conflictos y controversias.

En los trabajos de investigación localizados en los diarios de investigación se encontraron algunas dudas en los métodos expuestos, por lo que el curso de acción fue el de consultar a los investigadores con la ayuda de su correo electrónico y de los datos que indican las Universidades y lugares donde trabajan, estos datos se anexan a los artículos que presentan sus trabajos de investigación en los diarios. Solo se pudo establecer contacto con el Dr. Tarek Hegazy en Canadá, no se pudo establecer contacto con el Dr. Chuk Yau de la Universidad de China en Hong Kong5, tampoco se pudo establecer contacto con los investigadores Liang Liu, Scout A. Burns, y Chung-Wei Feng, todos ellos de la Universidad De Illinois en Urbana Champaign6.

#### Fuentes consultadas en la investigación

 Las fuentes donde se encontraron investigaciones referentes a los temas del aceleramiento y el retraso de los proyectos de construcción, así como herramientas de análisis son:

Diarios y revistas internacionales:

- AACE International Transactions
- Canadian journal of Civil Engineering
- Construction innovation
- Construction Law and Business
- Construction Management and Economics
- Cost Engineering

1

- Engineering, Construction and Architectural Management
- European Journal of Operational Research
- International Journal of Project Management

<sup>5</sup> El Dr. Chuk Yau desarrollo un método heuristico para el análisis de optimización tiempo-costo (*time-cost tradeoff*). No se pudieron aclarar las dudas por lo que se abandono el estudio del método.

Estos investigadores desarrollaron un modelo matemático llamado método Hibrido LP/IP para el análisis de optimización tiempo-costo. El método es útil, pero mencionaron que habían desarrollado un software con el método presentado, el software fue nombrado con el nombre de "*Optimus*", pero no se encontró evidencia de la existencia de este software en la red de Internet en tiendas virtuales. Nuestra suposición es que el software se quedo a nivel de prototipo, por lo que no esta al alcance del publico, era de interés consultarles en que lugar se podría adquirir el software, pero no hubo respuesta a los e-mail enviados a los 3 investigadores. Aun así el modelo matemático puede construirse y resolverse en programas como *Excel, Mathcad* y programas especializados en resolver problemas de programación lineal y programación entera.

#### Introducción

- **Journal of Computing in Civil Engineering**
- **Journal of Construction Engineering and Management**
- **Journal of Management in Engineering**
- **Management Science**

Libros publicados en editoriales como; Limusa, Granica, Prentice Hall, Mc Graw Hill, Gestión 2000, John Wiley & Sons Inc., Ian Ediciones y en una asociación internacional de la industria de la construcción Construction Industry Institute con cede en Austin Texas en los temas de:

- **Finanzas**
- Análisis de inversión de capital
- **Ingeniería de costos**
- Administración de proyectos
- **Dirección de proyectos**
- **-** Planeación estratégica
- Administración de los riesgos y la incertidumbre en los proyectos
- Administración de cambios
- Prevención de disputas y técnicas de resolución en la industria de la construcción
- El impacto de los cambios sobre los costos de construcción y el programa
- Control de proyectos en la industria de la construcción

# **CAPITULO**

## **1 FUNDAMENTOS PARA EL ANÁLISIS DEL ENTORNO DE LOS PROYECTOS**

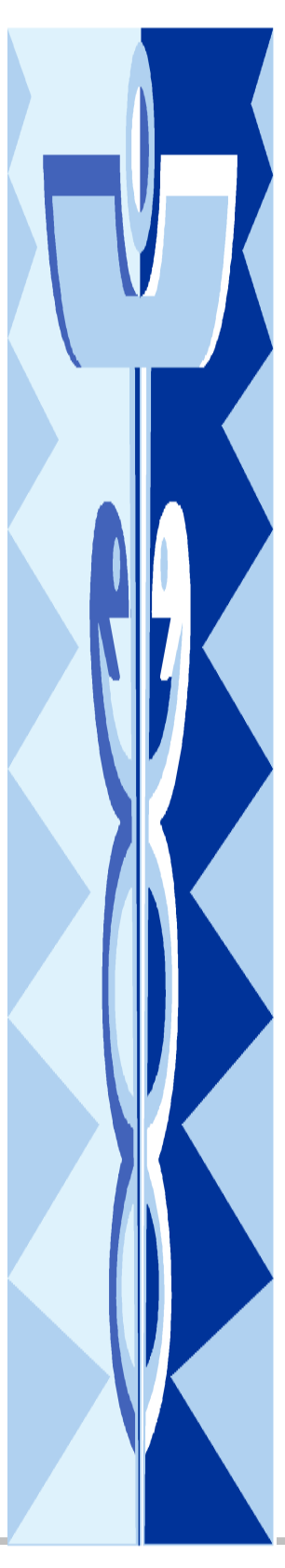

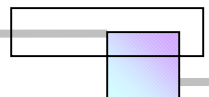

## *1.1 Objetivo capitular*

Los objetivos de este capitulo son:

- Analizar el ambiente que tienen de entorno los proyectos de ingeniería.
- Investigar los procedimientos mediante los cuales se adquiere el contrato para la ejecución de un proyecto.
- Analizar los criterios para valuar y determinar el costo de la ejecución de un proyecto.
- □ Analizar el método de redes para la programación de los proyectos.
- Analizar los criterios para el análisis económico y evaluación de los proyectos.
- Investigar el software disponible actualmente para la programación, y determinación del costo, de la ejecución de los proyectos.
- □ Analizar la participación de los recursos humanos y sus efectos.
- □ Investigar la normatividad que rige la ejecución de los proyectos.

## *1.2 De qué manera se obtiene el contrato para la ejecución de un proyecto*

## **1.2.1 Antecedentes**

Todo proyecto que se encomiende a una persona o empresa para su ejecución, debe realizarse bajo el amparo de un contrato.

El contrato es un convenio formalizado legalmente en un documento que produce o transfiere obligaciones. Todos los países regulan mediante sus leyes los términos del mismo.

Los contratos pueden celebrarse para prestar servicios a los siguientes sectores:

- □ Contratos para servicio de la iniciativa privada del país.
- □ Contratos para servicio de las entidades publicas del país.

 Si una empresa o individuo reside en un determinado país, puede celebrar contratos también en los sectores de otros países, sin embargo tendrá siempre en consideración que se regirá a las leyes

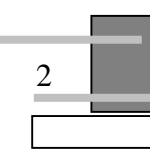

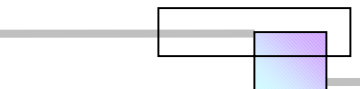

aplicables de cada país, para lo cual resulta conveniente el apoyo con un asesor profesional del país en el que se celebre el contrato.

Como ejemplo, citaremos que, para el país de México existen las siguientes leyes:

- □ Código civil.- El cual regula los términos de los contratos que se celebren en el sector de la iniciativa privada.
- □ La ley de obras públicas y servicios relacionados con las mismas, y su reglamento.- La cual regula los términos de los contratos que se celebren en el sector de las entidades publicas del país. Específicamente esta ley, cita para este país, que su finalidad es:

"La presente ley es de orden público y tiene por objeto regular las acciones relativas a la planeación, programación, presupuestación, contratación, gasto, ejecución y control de las obras públicas, así como los servicios relacionados con las mismas, que realicen:

- I. Las unidades administrativas de la presidencia de la república;
- II. Las secretarias de estado, Departamentos Administrativos, y la consejería Jurídica del ejecutivo Federal;
- III. La Procuraduría General de la república;
- IV. Los organismos descentralizados;
- V. Las empresas de participación estatal mayoritaria y los fideicomisos en los que el fideicomitente sea el Gobierno Federal o una entidad paraestatal, y
- VI. Las entidades federativas, con cargo total o parcial a fondos federales, conforme a los convenios que celebren con el Ejecutivo Federal, con la participación que, en su caso, corresponda a los municipios interesados. No quedan comprendidos los fondos previstos en el capitulo V de la ley de Coordinación Fiscal." 7

## **1.2.2 Tipos de contrato para los proyectos**

 Existen diferentes tipos de contrato, que son factibles para celebrar un convenio para la realización de un proyecto, los cuales son los siguientes:

- Llave en mano.
- A precio alzado.
- □ A precios unitarios.
- □ Costos + un % por administración del proyecto.

<sup>1</sup> <sup>7</sup> *Cfr. Art.* 1 de la LEY DE OBRAS PÚBLICAS Y SERVICIOS RELACIONADOS CON LAS MISMAS, Titulo Primero, Capítulo único, Publicada en el Diario oficial de la federación el 4 de enero del 2000.

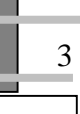

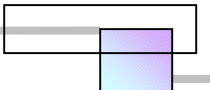

Cada tipo de contrato tiene sus conveniencias y desventajas.

## **1.2.2.1 Contrato llave en mano**

Este tipo de contrato se realiza para la ejecución de un proyecto integral, que en el caso de proyectos de ingeniería incluye las siguientes fases:

#### Estudios preliminares

- Estudios topográficos.
- Estudios geológicos.
- Estudios hidrológicos.
- Estudios climatológicos.
- Estudios de impacto ambiental.
- Información socioeconómica de la región.
- Información de la infraestructura en comunicaciones.
- Ubicaciones de posibles bancos de excavación.
- Ubicación de fuentes de abastecimiento de agua.
- Ubicación de fuentes de abastecimiento de materiales.
- □ Tramites de permisos y licencias
- D Proyecto arquitectónico. Planos de diseño
- **Proyecto estructural.** Planos de diseño y memorias
- □ Proyecto de instalaciones electromecánicas. Planos de diseño y memorias
- D **Proyecto de instalaciones especiales.** Planos de diseño y memorias.
- □ Suministro de materiales, equipo, mano de obra, y tecnología.
- Construcción.

4

- □ Pruebas de funcionamiento a los sistemas.
- Entrega del proyecto, de garantías, manuales de operación de los equipos, y las llaves del inmueble.

Algunas de las ventajas que ofrece este tipo de contrato son:

- Que se transfiere totalmente la responsabilidad a una sola empresa o individuo, por fallas o defectos.
- Que se requiere de menos tiempo para poner en servicio al proyecto, debido a que el ejecutor tiene el control total de su desarrollo, desapareciendo las interferencias y el

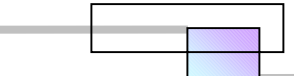

tiempo requerido para coordinar y establecer acuerdos por la intervención de otras empresas.

- $\Box$  Que no varía su costo para el cliente, ya que es a un precio fijo para el ejecutante.
- Que el dueño del proyecto, solo necesita esperar a que se le entregue el proyecto ejecutado, para comenzar a operarlo y obtener beneficios.

 Uno de los inconvenientes es que; para la realización de este tipo de contrato se requiere un alto nivel de servicios y experiencia en conceptos y técnicas de; análisis, diseño, construcción y gerencia de proyectos.

## **1.2.2.2 Contrato a precio alzado**

Este tipo de contrato se realiza para fijar el precio de un proyecto a un tanto global, de manera que su valor sea invariable, incluir totalmente el proyecto por fases o por una actividad especifica.

Algunas de las ventajas que ofrece este tipo de contrato son:

- Disminuye el riesgo ante incremento de costos que pudiera sufrir el precio por efectos de la inflación y devaluación de la moneda del país en el que se celebre el contrato.
- Disminuye el trabajo administrativo al simplificar la forma de valuar los trabajos realizados, ya que su pago esta en función de porcentajes aplicados por etapa de avance, o bien por un anticipo y un pago final.

Algunas de las desventajas que presenta son:

- Que se requiere que el proyecto se encuentre 100% definido en todas sus etapas, y que las cuantificaciones, así como la determinación de costos, deben ser exactas.
- Que se requiere contemplar todos aquellos insumos que son de origen extranjero, para considerar la variación en precio que pudieran presentar por los fenómenos de inflación del país de origen, así como la devaluación de la moneda del país en el que se utilizaran.
- Que el contrato no admite modificaciones al proyecto una vez iniciado.

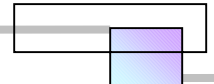

## **1.2.2.3 Contrato a precios unitarios**

 En este tipo de contrato, el proyecto es dividido o estructurado en conceptos de trabajo o actividades, que involucran un número de unidades de producción. A cada actividad se le determina su costo por unidad producida, y su pago esta en función de la ejecución del numero de unidades de producción del concepto de trabajo o actividad.

Algunas de las ventajas que presenta este tipo de contrato son:

- Que su pago esta determinado por el numero de unidades producidas, por lo que el precio del proyecto se considera justo.
- Que el dueño del proyecto no esta obligado a pagar el monto especificado en el contrato, si no se cubren el numero de unidades del presupuesto.
- Que acepta modificaciones en los precios por cambios en los proyectos.
- Que puede celebrarse el contrato sin estar definido totalmente el proyecto.

Algunos de los inconvenientes que presenta son:

- □ Que la valuación de los trabajos es complicada, ya que requiere de un gran número de personas para la cuantificación y conciliación del pago con el dueño del proyecto, así como también de un mayor tiempo.
- Que debido al tiempo requerido de valuación y conciliación de los trabajos se requiere de pagos de financiamiento mayores.
- Que se requiere de un nivel de servicios y experiencia adecuados para dirigir el proyecto, ya que se requiere ir solucionando el proyecto a la vez que se ejecuta.
- Que puede prolongarse más el tiempo para la realización del proyecto, lo cual no resulta conveniente para ambas partes.8

## **1.2.2.4 Contratos a costos mas un porcentaje por administración del proyecto**

Este tipo de contrato se realiza cuando existen causas que impiden una concepción planificada del proyecto, y este debe realizarse en la marcha, algunas causas pueden ser:

Desastres naturales que pongan en peligro el patrimonio

 $\overline{a}$ 

<sup>&</sup>lt;sup>8</sup> Dueño del proyecto y ejecutor del proyecto.

- La recesión del contrato con el ejecutor original del proyecto, y su importancia no permita el aplazo de este para una re-planificación.
- El riesgo en la determinación del costo del proyecto sea sumamente elevado que no permita tener interesados en la ejecución del proyecto.

Algunas de las ventajas son:

- La concepción y ejecución de un proyecto en condiciones de emergencia.
- La seguridad para el ejecutor de que recuperara sus costos y obtendrá utilidades.

Algunas de las desventajas son:

- Que se desconoce la cantidad de los gastos que se requerirán para el proyecto.
- Que al no planificar los costos, estos no se pueden controlar.
- Que no existe una obligación por parte del ejecutor de maximizar los recursos.
- Que el costo del proyecto es sumamente mayor.

## **1.2.3 Elementos que forman un contrato**

 Para que un contrato sea válido y exigible en cualquier lugar, debe cumplir con los requerimientos de capacidad legal de las partes, retribución de ambas partes, objetivo legal, acuerdo mutuo y formato legal.

La estructura del formato legal es la siguiente:

- Documento principal donde se establecen los términos del contrato.
- □ Anexos donde se especifica el proyecto a desarrollar objeto del contrato.

## **1.2.3.1 Documento principal donde se establecen los términos del contrato**

Este documento esta estructurado de la forma siguiente y en la cual en cada parte se determina y establecen los términos siguientes:

#### □ Tipo de contrato y sector con quien se realiza

- Declaraciones de la parte contratante, donde se especifica:
	- Su personalidad jurídica
	- La ubicación de su domicilio.
	- Los servicios que requiere.
- Declaraciones de la parte contratada, donde especifica:
	- Su personalidad jurídica.

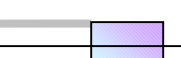

- La ubicación de su domicilio.
- Los servicios que proporciona.
- D **Cláusulas** donde se especifica:
	- El objeto del contrato.
		- Magnitud del trabajo.
		- Sus características.
		- La ubicación física del sitio donde se llevaran a cabo.
		- Importe total de los trabajos, indicando si incluye impuestos.
	- Forma de pago
		- El tipo de moneda.
		- Periodos de pago.
		- Anticipos.
		- Forma de amortización de anticipos.
	- Plazo de ejecución
		- Fecha de inicio
		- Fecha de terminación
	- Disponibilidad legal y material del lugar donde se realizaran los trabajos
	- Residencia de la obra
	- Representante técnico de la parte contratada
	- Retenciones y sanciones por incumplimiento del programa
	- Cesión de los derechos y obligaciones.
	- Obligaciones de la parte contratada.
	- Garantías a proporcionar
	- Procedimientos para ajustes de costos
	- Recepción de los trabajos
	- Suspensión de los trabajos
	- Rescisión del contrato.
	- Procedimiento de rescisión
	- Terminación anticipada.
	- Modificaciones al contrato.
	- Trabajos adicionales fuera del contrato
	- Procedimiento de evaluación de los trabajos adicionales fuera del contrato
	- Relaciones del contratista con sus trabajadores
	- Jurisdicción
	- Régimen jurídico.

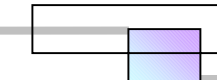

- Responsabilidades de la parte contratante.
- Responsabilidades de la parte contratada.
- Casos fortuitos o de fuerza mayor.
- Comunicaciones entre las partes.
- Importación de equipos y patentes.
- Subcontratación.
- Recuperación de adeudos.
- Relaciones con las autoridades.
- Obligaciones fiscales, laborales y de seguro social.
- Seguridad en el área de trabajo.
- Documentación para fuentes de financiamiento externo.
- Solución de controversias técnicas

Firmas de ambas partes, y testigos del convenio

### **1.2.3.2 Anexos donde se especifica el proyecto a desarrollar objeto del contrato**

Deben enlistarse y apoyarse con los siguientes documentos:

- Proyecto ejecutivo
	- **planos**
	- Memorias de calculo
- Especificaciones
	- **Generales**
	- **Particulares**
- D**E** Presupuesto
- □ Programa de obra

Cada uno de los documentos anteriores debe estar firmado por el dueño del proyecto, y por quien realizara el proyecto.

### **1.2.4 Elección del tipo de contrato**

Un criterio para la elección del tipo de contrato conveniente, se muestra en la Figura 1-1.En ella se relaciona el conocimiento del volumen de obra, con el grado de definición del proyecto y sus especificaciones. Este esquema se plantea a partir del riesgo que existe en el capital de inversión ante la combinación de las condiciones anteriores y se recomienda para disminuir el riesgo.

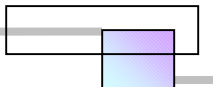

**Figura 1-1. Criterio de elección del tipo de contrato** 

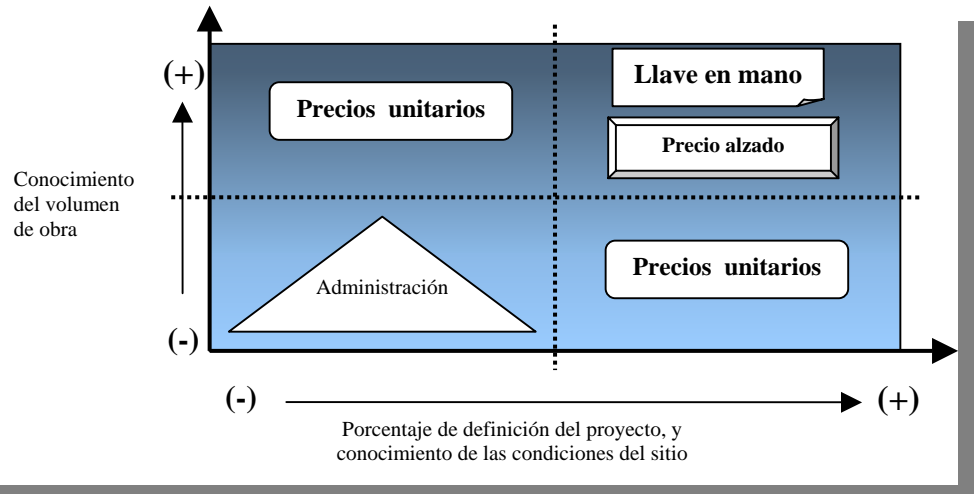

**Fuente:** Adaptado de *Cfr.* JESUS HUGO MEZA P. (2001), "Curso de Planeación, Programación y control de obra", Departamento de Construcción de la División de Estudios de Posgrado de la Facultad de Ingeniería en la UNAM, Pág. 99

Otro criterio es el que se muestra en la figura 1-2 siguiente:

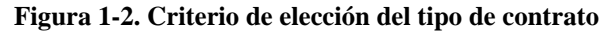

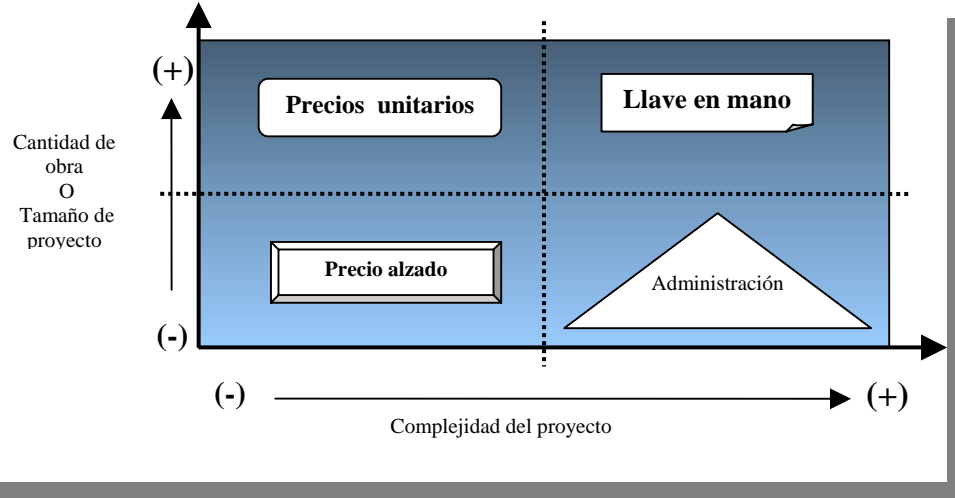

**Fuente:** De elaboración propia

En la Figura 1-2 se relaciona la cantidad de obra o tamaño del proyecto con la complejidad del proyecto. Este esquema se plantea a partir de los costos que tiene el proyecto ante las combinaciones de las condiciones anteriores, y se recomienda para disminuir los costos y agilizar el tiempo de realización del proyecto.

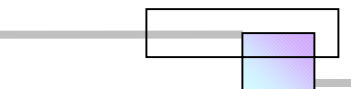

## **1.2.5 Adjudicación y adquisición del contrato**

 Ya sea que el origen del proyecto sea del sector privado o público, estos regularmente adoptan el procedimiento para adjudicar el contrato de la forma siguiente:

- D Licitación pública
	- Nacional
	- Internacional
- □ Invitación restringida
- □ Adjudicación directa

 En el caso del sector de la iniciativa privada para cada una de las modalidades anteriores puede elegir entre cualquiera de los tipos de contrato.9

 En el caso del sector público la adjudicación del proyecto y tipo de contrato, depende de los procedimientos que indican las leyes y reglamentos del país.

 Como ejemplo citaremos que para el país de México, el proceso para adjudicar la realización de un proyecto de una entidad pública, es el que se indica en la Figura 1-3.

## **1.2.5.1 Licitación pública**

1

 La licitación pública es el proceso mediante el cual se convoca a todo el público para hacerlo competir, y participar en la realización de una propuesta para realizar un proyecto.

 En el caso del sector privado los requerimientos se hacen de conocimiento público mediante los diarios de circulación nacional, y a través de las cámaras del sector.

 En el caso del sector público los requerimientos se hacen de conocimiento público mediante su publicación en el diario oficial del país.

 El hecho de que las licitaciones públicas sean nacionales o internacionales depende de las políticas de cada país establecidas en sus Leyes y Reglamentos.

11

<sup>9</sup> *Vid. Supra. Sec.* 1.2.2 Tipos de contrato para los proyectos, Pág. 3.

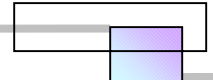

 Generalmente se hacen de carácter nacional cuando únicamente puedan participar personas de la nacionalidad del país, y cuando se den las siguientes condiciones:

- Cuando los bienes a adquirir o recursos de mano de obra y materiales existan en el país.
- Cuando exista en el país la tecnología, y los contratistas con la capacidad para realizar el proyecto.

Las licitaciones se hacen de carácter internacional cuando se den las siguientes condiciones:

- □ Cuando más del 50% de los bienes a adquirir o recursos de mano de obra y materiales, sean de origen extranjero.
- Cuando resulte obligatorio debido a los tratados hechos con otros países, en el caso del sector público.
- Cuando previa investigación de mercado indique que no existe oferta en cantidad o calidad de los proveedores nacionales.
- Cuando los contratistas nacionales no cuenten con la capacidad para la ejecución del proyecto.
- Cuando sea conveniente en términos de precio.

 El proceso mediante el cual se evalúan a los participantes en la licitación pública es similar al proceso de la licitación por invitación restringida, por tal motivo se vera más adelante.10

## **1.2.5.2 Licitación por invitación restringida**

 La licitación por invitación restringida es el proceso mediante el cual se convoca a participar en la presentación de una propuesta para la realización del proyecto, sólo a especialistas en el área.

 En el caso del sector privado pueden seleccionarse participantes nacionales y extranjeros, según convenga. En tal caso deberán sujetarse los términos del contrato, aplicando las leyes propias del país en donde se realice el proyecto.

 En el caso del sector público, la selección de los participantes y el proceso de licitación dependen de los procedimientos establecidos en las leyes y reglamentos del país.

 $\overline{a}$ 

<sup>10</sup>*Vid. Infra. Sec.* 1.2.6 Proceso de licitación pública o restringida, Pág. 16.

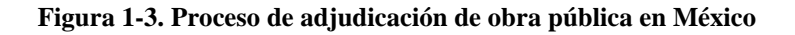

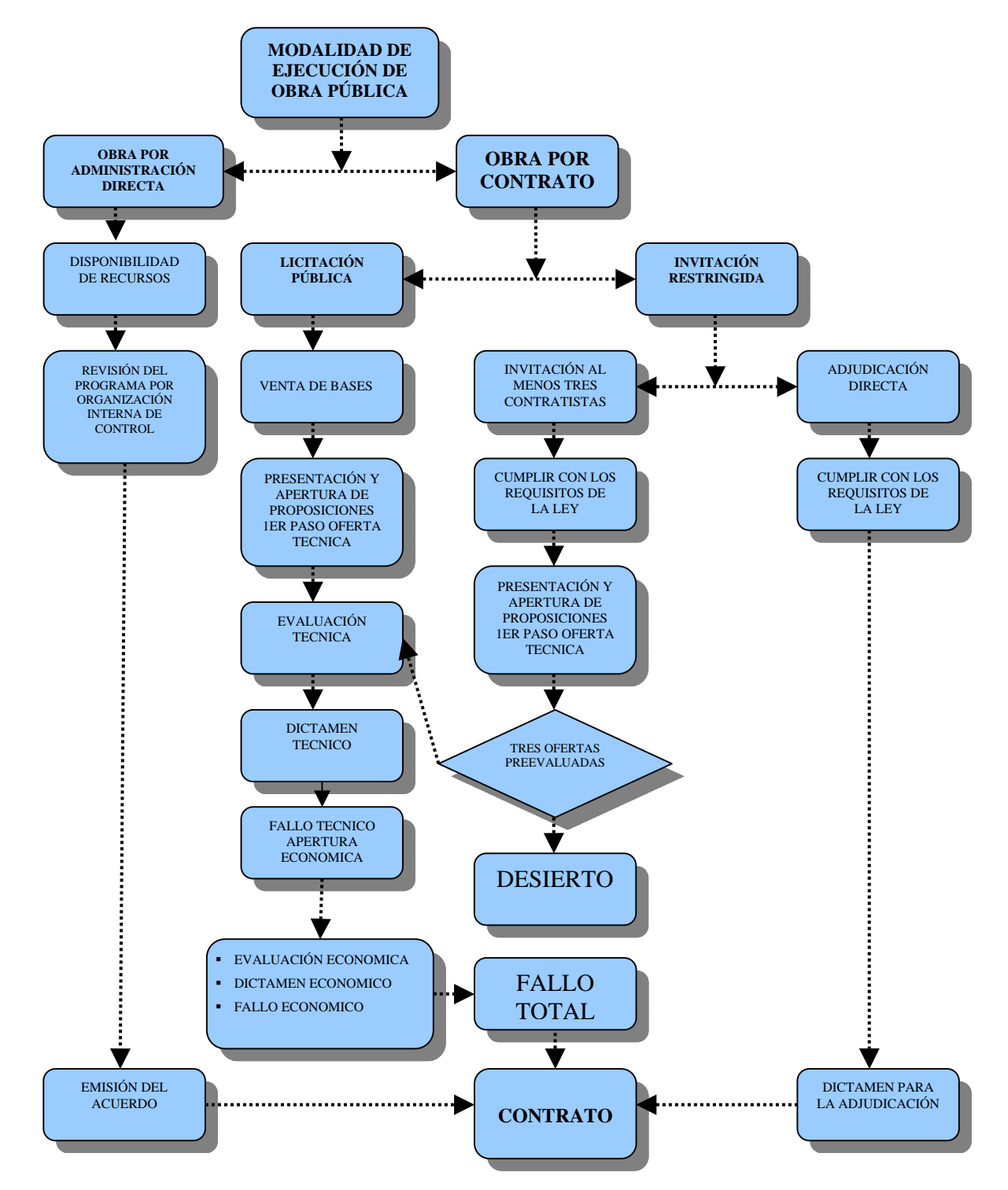

**Fuente:** De elaboración propia

Como ejemplo citaremos que para el país de México es de la forma siguiente;

"**Articulo 42.**- Las dependencias y entidades, bajo su responsabilidad, podrán contratar obras públicas o servicios relacionados con las mismas, sin sujetarse al procedimiento de licitación pública, a través de los procedimientos de invitación a cuando menos tres personas o de adjudicación directa, cuando:

- **I.** El contrato sólo pueda celebrarse con una determinada persona por tratarse de obras de arte, titularidad de patentes, derechos de autor u otros derechos exclusivos;
- **II.** Peligre o se altere el orden social, la economía, los servicios públicos, la seguridad o el ambiente de alguna zona o región del país como consecuencia de desastres producidos por fenómenos naturales;
- **III.** Existan circunstancias que puedan provocar perdidas o costos adicionales importantes, debidamente justificados;
- **IV.** Se realicen con fines exclusivamente militares o para la Armada, sean necesarios para garantizar la seguridad interior de la Nación o comprometan información de naturaleza confidencial para el Gobierno Federal;
- **V.** Derivado de caso fortuito o fuerza mayor, no sea posible ejecutar los trabajos mediante el proceso de licitación pública en el tiempo requerido para atender la eventualidad de que se trate, en este supuesto deberán limitarse a lo estrictamente necesario para afrontarla;
- **VI.** Se hubiere rescindido el contrato el contrato respectivo por causas imputables al contratista que hubiere resultado ganador en una licitación. En estos casos la dependencia o entidad podrá adjudicar el contrato al licitante que haya presentado la siguiente proposición solvente más baja, siempre que la diferencia en precio con respecto a la propuesta que inicialmente hubiere resultado ganadora no sea superior al diez por ciento;
- **VII.** Se realicen dos licitaciones públicas que hayan sido declaradas desiertas;
- **VIII.** Se trate de trabajos de mantenimiento, restauración, reparación y demolición de inmuebles, en los que no sea posible precisar su alcance, establecer el catalogo de conceptos, cantidades de trabajo, determinar las especificaciones correspondientes o elaborar el programa de ejecución;
- IX. Se trate de trabajos que requieran fundamentalmente de mano de obra campesina o urbana marginada, y que la dependencia o entidad contrate directamente con los habitantes beneficiarios de la localidad o del lugar donde deban realizarse los trabajos, ya sea como personas físicas o morales;
- **X.** Se trate de servicios relacionados con las obras públicas prestados por una persona física, siempre que éstos sean realizados por ella misma, sin requerir de la utilización de más de un especialista o técnico, o
- **XI.** Se acepte la ejecución de los trabajos a título de dación en pago, en los términos de la Ley del Servicio de Tesorería de la Federación."11

"**Articulo 43.**- Sin perjuicio de lo señalado en articulo anterior, las dependencias y entidades, bajo se responsabilidad, podrán contratar obras públicas o servicios relacionados con las mismas, sin sujetarse al procedimiento de licitación pública, a través de los de invitación a cuando menos tres personas o de adjudicación directa, cuando el importe de cada contrato no exceda de los montos máximos que al efecto se establecerán en el Presupuesto de Egresos de la

 $\overline{a}$ 

<sup>11</sup> *Cfr. Art.* 42 de la LEY DE OBRAS PÚBLICAS…, *Op. Cit.,* Capítulo tercero, De las excepciones a la licitación pública.

Federación, siempre que los contratos no se fraccionen para quedar comprendidas en los supuestos de excepción a la licitación pública a que se refiere este artículo.

 Cuando diversas áreas de las dependencias o entidades sean las que por si mismas realicen las contrataciones, los montos a que se refiere este artículo se calcularán de acuerdo con el presupuesto que a cada una de ellas le corresponda ejercer.

 La suma de los montos de los contratos que se realicen al amparo de este artículo no podrá exceder del veinte por ciento del presupuesto autorizado a las dependencias y entidades para realizar obras públicas y servicios relacionados con las mismas en cada ejercicio presupuestal.

 En casos excepcionales, el titular de la dependencia o el órgano de gobierno de la entidad, de manera indelegable y bajo su responsabilidad podrá fijar un porcentaje mayor al indicado en este artículo, debiéndolo hacer del conocimiento del órgano interno de control.

 En el supuesto de que dos procedimientos de invitación a cuando menos 3 personas hayan sido declarados desiertos, el titular del área responsable de la contratación de los trabajos en la dependencia o entidad podrá adjudicar directamente el contrato."12

### **1.2.5.3 Adjudicación Directa**

Se llama así cuando un contrato se asigna directamente a una persona o empresa. Se recomienda llevarlo acabo, en las siguientes circunstancias:

En el caso del sector privado:

- Cuando se sabe que determinado proyecto podrá ser realizado satisfactoriamente solo por determinada persona o empresa.
- □ Cuando se sabe que los bienes a adquirir tienen derechos de autor y registro de patente.
- Cuando existen casos de emergencia que requieren de una acción inmediata.

 En el caso del sector público su adjudicación depende de las disposiciones de las leyes y reglamentos del país.

 Como ejemplo citaremos que para el caso de México estas disposiciones se encuentran en los artículos 42 y 43 de la LEY DE OBRAS PÚBLICAS Y SERVICIOS RELACIONADOS CON LAS MISMAS, que se han citado anteriormente.<sup>13</sup>

1

<sup>12</sup> *Cfr. Art.* 43 de la LEY DE OBRAS PÚBLICAS…, *Op. Cit.* <sup>13</sup> *Vid. Supra.* Licitación por invitación restringida, Pág. 12.

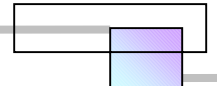

## **1.2.6 Proceso de la licitación pública y de la licitación por invitación restringida**

Llamamos proceso de licitación, a todas las actividades que tienen que realizarse para planear, integrar, ejecutar y controlar, desde la obtención de la información que se entregara a los participantes, hasta la calificación de las propuestas y asignación del contrato.

Cuando no se es experto, todas estas actividades requieren del apoyo de profesionales a los cuales se les llama asesores.

 También se puede licitar los servicios de apoyo de asesores para la concepción de la idea del proyecto y de esta manera obtener la información mínima que se requiere para proporcionar a los participantes. Regularmente una empresa prepara la información mínima para entregar a los participantes, y hacer de su conocimiento lo que se desea, y posteriormente se licita públicamente o de forma restringida, para encontrar y asignar de forma definitiva a quien realizara el proyecto.

 En una forma general el esquema de la Figura 1-4, muestra el proceso de una licitación pública, o por invitación restringida.

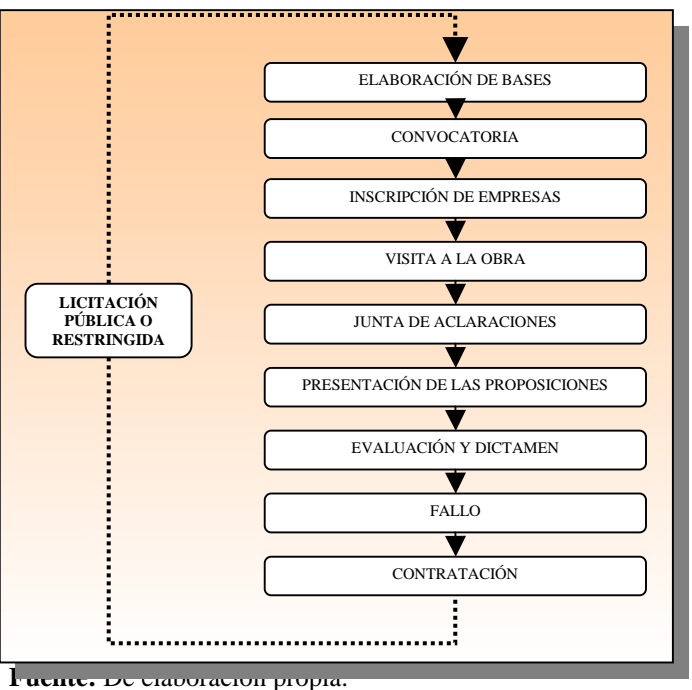

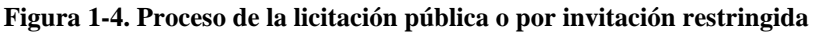

16

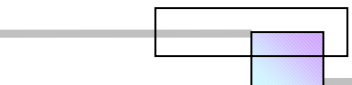

## *1.3 De que manera evalúan las empresas su costo*

Los proyectos de ingeniería son concebidos para realizar obras que cubran las necesidades del ser humano, algunas son por estética, de abrigo, de alimento, de conservación para la salud, de comunicación entre ciudades, de desarrollo cultural e intelecto, personal, y de desarrollo económico.

El siguiente esquema muestra los elementos que son necesarios para la ejecución del proyecto.

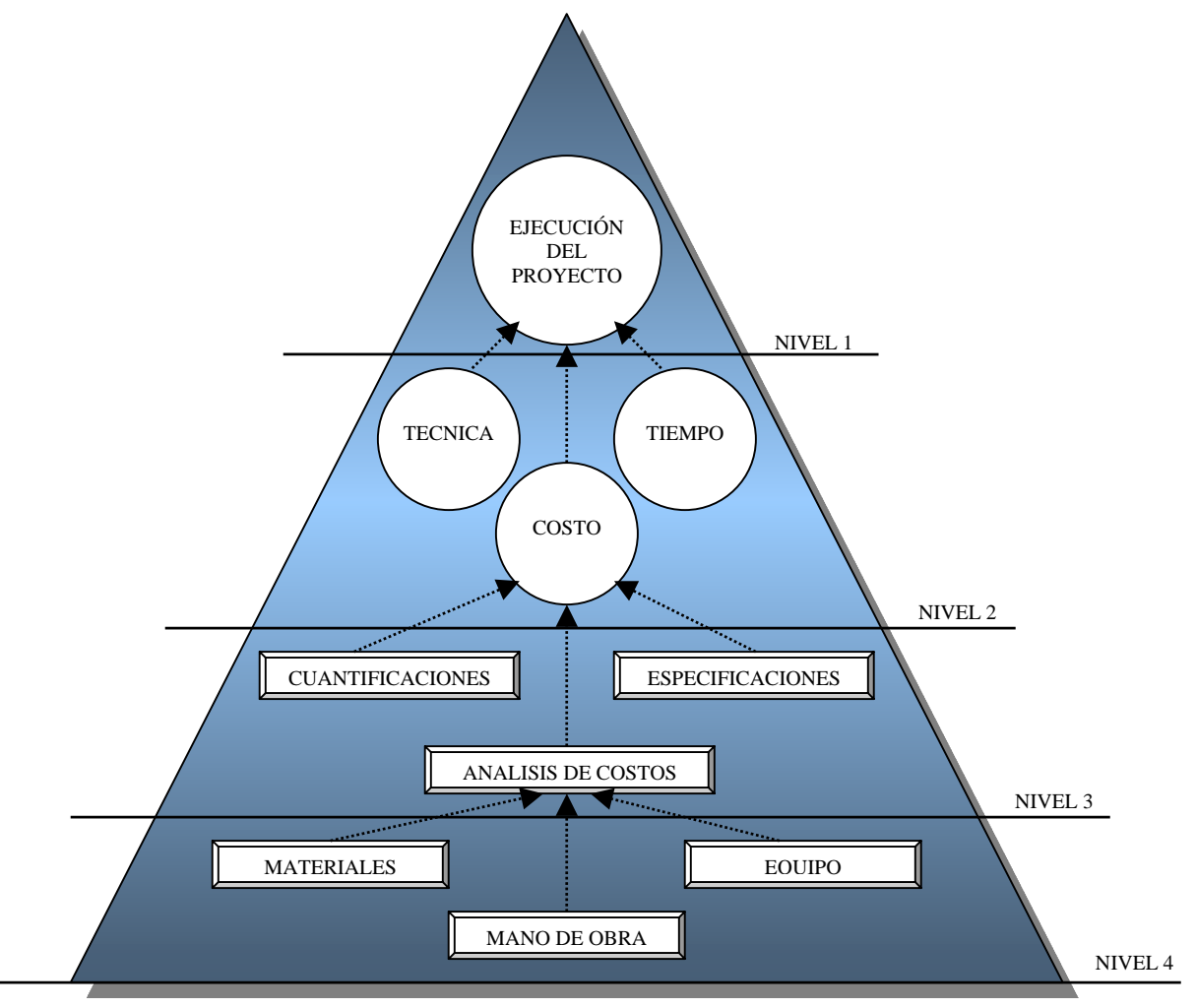

**Figura 1-5. Elementos para la ejecución de un proyecto de ingeniería** 

**Fuente:** Adaptado de *Cfr.* SUÁREZ SALAZAR (2002), "**Costo y Tiempo en Edificación**", 3ra *edic*., *Ed*. Limusa, México, pág. 23

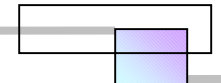

En el nivel 1 de la figura 1-5 se encuentra el proyecto realizado que cubre y satisface una necesidad específica del ser humano.

En el nivel 2 se indica que para su ejecución se requiere de una técnica para planearla, de un tiempo para construirla, y de un costo el cual cubrirá los recursos necesarios para llevarla acabo.

La combinación de los elementos Técnica-Tiempo-Costo da como resultado al grado de calidad del proyecto y el éxito de su ejecución.

En cuanto a la calidad del proyecto podemos citar las siguientes características:

- Vida que alcanzara el proyecto.
- Funcionalidad alcanzada de acuerdo a los objetivos por los que fue creado.
- Defectos en su geometría en comparación con su diseño.
- Estética.
- Grado de alteración del medio ambiente.

Naturalmente existen proyectos que no se materializan físicamente, por lo que algunas de las características anteriores no serán aplicables.

El elemento principal que es el costo, se materializa en un documento llamado presupuesto.

El nivel 3 muestra los elementos necesarios para determinar el costo de ejecución del proyecto, y que son:

- Cuantificaciones.- Las cuales nos indican el volumen o tamaño de las actividades que componen el proyecto.
- Especificaciones.- Son el conjunto de normas generales de la entidad con quien se realizara el proyecto y las especificaciones particulares del proyecto.

Las siguientes figuras muestran como se integran las normas generales y las especificaciones particulares:

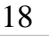

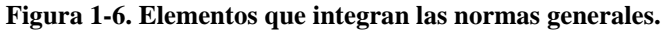

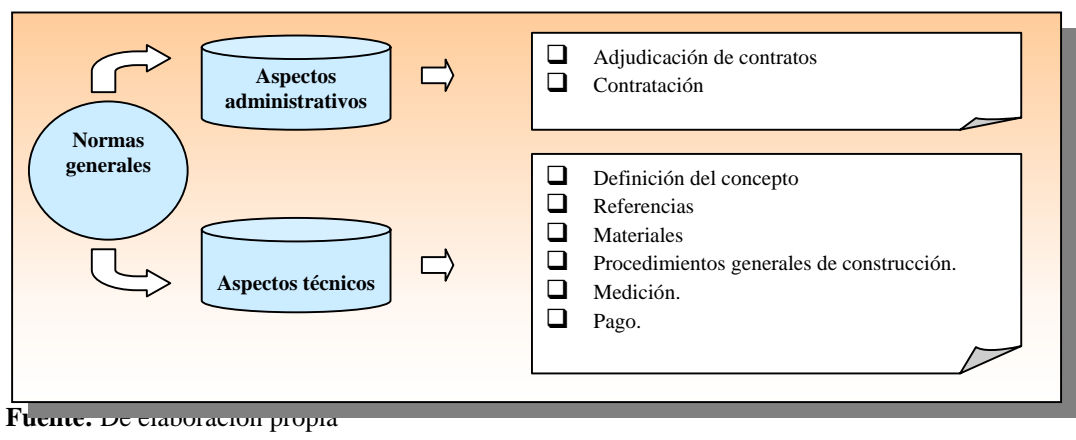

**Figura 1-7. Elementos que integran las especificaciones particulares** 

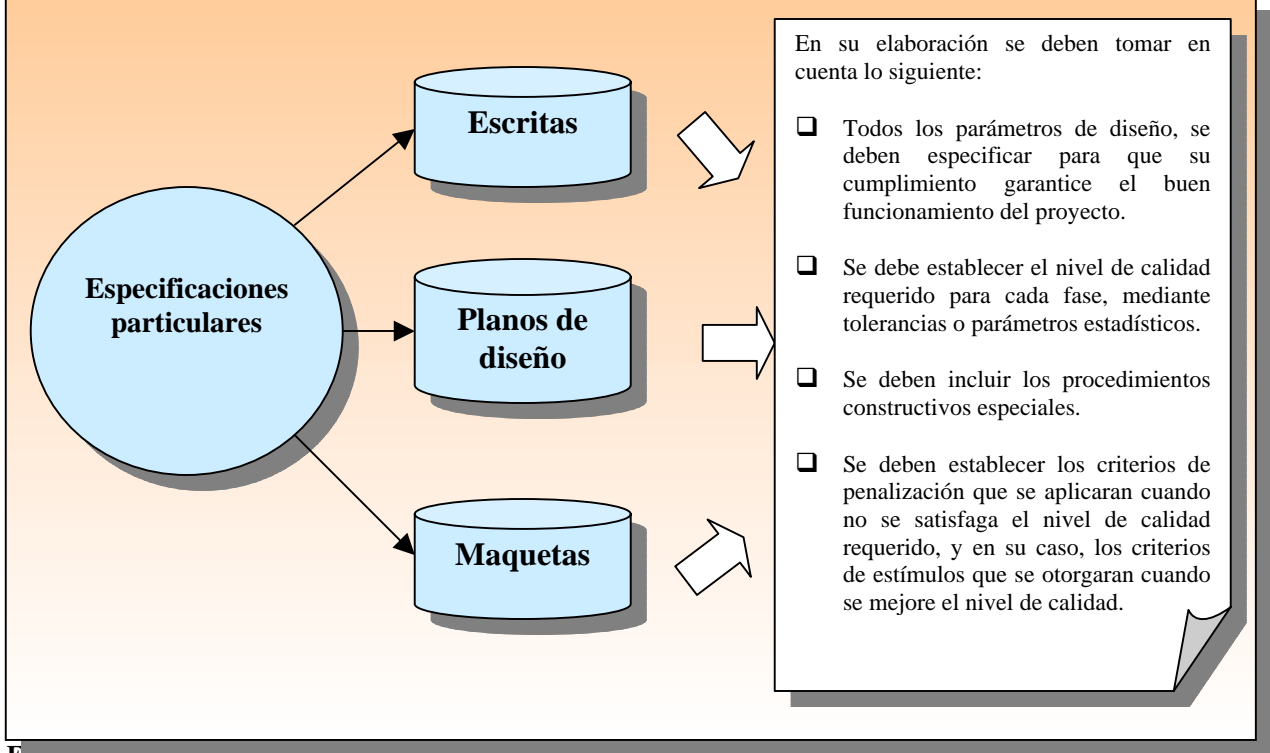

**Fuente:** De elaboración propia

En México, la Ley Federal Sobre Metrología y Normalización, establece las siguientes normas generales:

- **Las normas oficiales mexicanas (NOM)**
- **Las normas mexicanas (NMX)**
- Las normas internacionales
Sin embargo, también se deben considerar:

- Las normas técnicas, que las dependencias o entidades públicas o privadas hayan elaborado para ellas mismas.
- Análisis de costos.- Es la valuación en unidades monetarias del proceso constructivo de una actividad especifica, o fase del proyecto.

La combinación y calidad de los elementos cuantificaciones-especificaciones-análisis de costos, nos dará como resultado el grado de precisión en la valuación del costo del proyecto.

Las características que tienen los análisis de costos son las siguientes:

- Su valuación es aproximada.
- Su análisis es específico.
- Su análisis es dinámico.
- Su valuación puede elaborarse inductiva o deductivamente.
- Su costo esta precedido de costos anteriores y es a su vez integrante de costos posteriores.

En el nivel 4 de la Figura 1-5, se muestran los recursos básicos que se requieren para la ejecución de los proyectos de ingeniería, y que generan costo. Estos recursos son; los materiales, la mano de obra, y el equipo.

Sin embargo estos recursos no bastan, y se requieren otros recursos, los cuales también generan costo. Los costos de estos recursos adicionales junto con los costos de los recursos básicos, son lo que componen el costo total de ejecución de una actividad, fase o final de los proyectos de ingeniería. Los elementos completos para el análisis de los costos se muestran en la siguiente figura 1-8.

Para determinar el valor de los costos indirectos, se requiere de:

- Conocimiento de la magnitud y complejidad del proyecto para diseñar un sistema de organización que lleve la gestión o administración del proyecto.
- Costos que se generan en la estructura administrativa de la empresa encargada de realizar el proyecto, por el apoyo al proyecto en estudio.

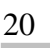

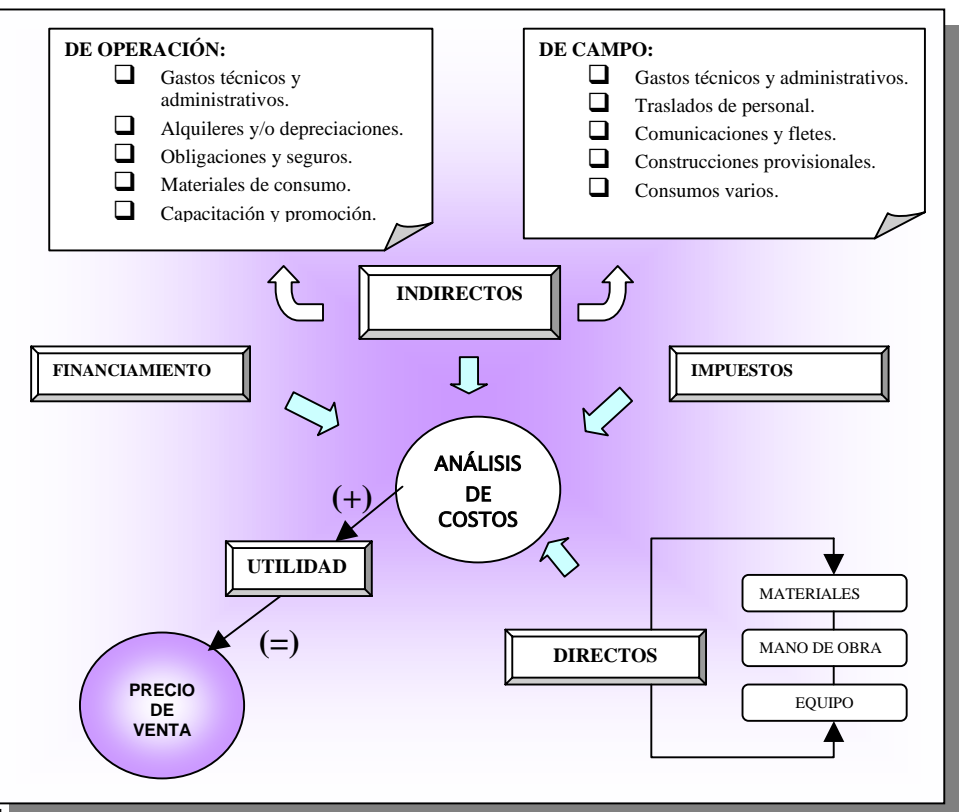

**Figura 1-8. Composición de los costos de ejecución de los proyectos de ingeniería** 

**Fuente:** De elaboración propia

Para determinar el valor de los costos por impuestos, se requiere de determinar los costos que generan:

- El seguro social del personal que intervenga en el proyecto.
- $\Box$  El Impuesto sobre la renta a la utilidad (ISR).
- La ley federal del trabajo y las prestaciones que confiere a los trabajadores.
- El impuesto al valor agregado (IVA).
- $\Box$  Impuestos sobre nominas.
- Cuotas de la Secretaria de Contraloría y Desarrollo Administrativo14.
- Impuestos locales de la zona donde se realice el proyecto.

Para determinar el valor de los costos directos, se requiere de:

1

<sup>&</sup>lt;sup>14</sup> Ahora llamada Secretaria de la Función Pública.

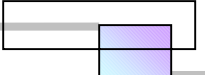

- Conocimiento del procedimiento constructivo establecido en las especificaciones, para determinar los recursos a emplear.
- Conocimiento del tamaño del proyecto evaluado en las cuantificaciones.
- Conocimiento de la producción que puede alcanzar la mano de obra en determinada actividad.

Para determinar el valor del costo de financiamiento, se requiere de:

- □ Plantear un programa de ejecución del proyecto.
- Determinar el flujo de egresos por el empleo de los recursos.
- Conocer los periodos de pago y tiempo de trámites administrativos, para plantear un flujo de ingresos.
- □ Costo del dinero, investigando las tasas de interés que ofrecen los bancos; tasa pasiva<sup>15</sup> y la tasa activa.16
- $\Box$  Contemplar si se otorgara algún anticipo y su monto.

El concepto de "utilidad" expresa el hecho de otorgar un beneficio a quienes sean los autores intelectuales de que el proyecto se haya realizado con éxito. La determinación de su valor es libre, ya que ninguna ley restringe la magnitud de su valor, sin embargo es justo que deban considerarse los siguientes aspectos:

- Valor agregado por conceptos de investigación y desarrollo de tecnología.
- Riesgo empresarial.
- Participación de los trabajadores en las utilidades de la empresa.
- $\Box$  Impuestos no deducibles fiscalmente por decretos de ley.
- Utilidad indispensable para generar dividendos a los accionistas de la empresa que invirtieron su dinero en la empresa.

Para conocer un criterio para determinar analíticamente la utilidad se sugiere consultar.17

 $\overline{a}$ 

<sup>&</sup>lt;sup>15</sup> La que el Banco paga a los ahorradores

<sup>&</sup>lt;sup>16</sup> La que Cobra el banco a quien le solicita dinero en préstamo.

<sup>17</sup> *Cfr.* SUÁREZ SALAZAR (2002), "**La Determinación del Precio en la Obra Pública del Gobierno del Distrito Federal y de la Federación 2002-2003**", 13ª Edic., Ed. Limusa, México, Pág. 213.

# *1.4 Marco teórico: métodos de programación*

Un método de programación, es una técnica que administra el tiempo en la ejecución de un proyecto. Los métodos de programación más utilizados para los proyectos, debido a su efectividad son los siguientes<sup>18</sup>:

- □ Sistema de barras (GANTT).
- $\Box$  El sistema de redes por flechas (CPM).
- El sistema de redes flechas-GANTT (sistema CPM-GANTT).
- El sistema de redes de precedencias (PDM).
- El sistema de redes PERT.

A través de estos métodos se puede determinar la ruta crítica.

Las etapas que integran la vida de un proyecto se muestran en la figura 1-9 siguiente.

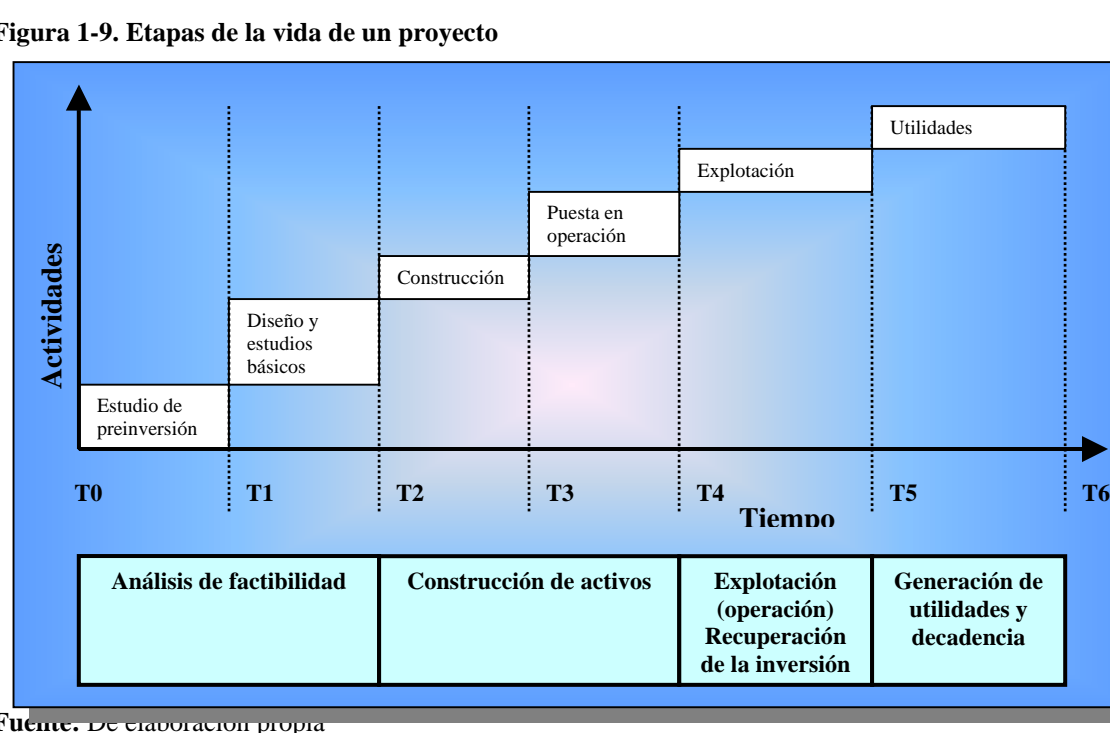

**Figura 1-9. Etapas de la vida de un proyecto** 

Fuente. De elaboración propia

1

<sup>18</sup> Dos técnicas de programación adicionales que existen son; *Line of Balance (LOB)* (línea de balance), y Linear Scheduling (*LS*) (programación lineal). Estas técnicas rara vez se emplean, pero fueron creadas para la programación de proyectos en serie; algunos ejemplos de ellos son los conjuntos habitacionales, y los edificios denominados rasca-cielos (de gran altura, y que hay hasta de 90 pisos).

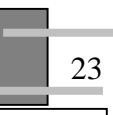

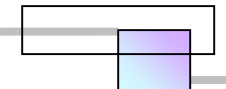

Las etapas en que es sumamente necesario administrar el tiempo, debido a que es en ellas donde se emplea el mayor porcentaje de inversión, son las siguientes:

- Análisis de Factibilidad.
	- **Estudio de preinversión.**
	- Diseño y estudios básicos.
- Construcción de activos.
	- Construcción.
	- **Puesta en operación.**

En las siguientes figuras, se muestran los diagramas que representan los métodos de programación antes mencionados, a través de diversos ejemplos.

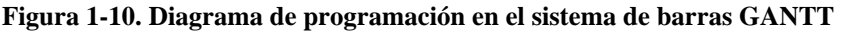

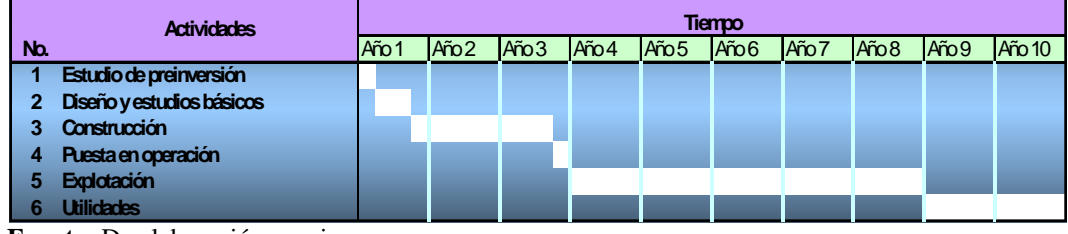

**Fuente:** De elaboración propia

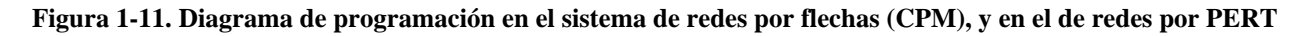

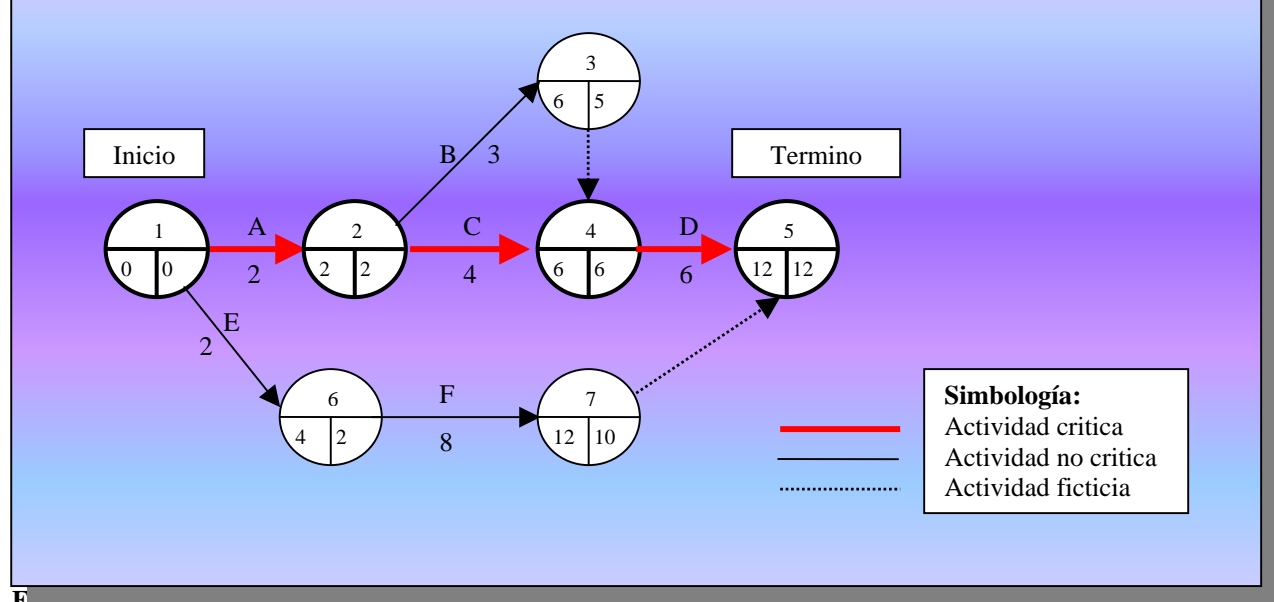

**Fuente:** De elaboración propia

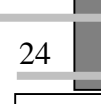

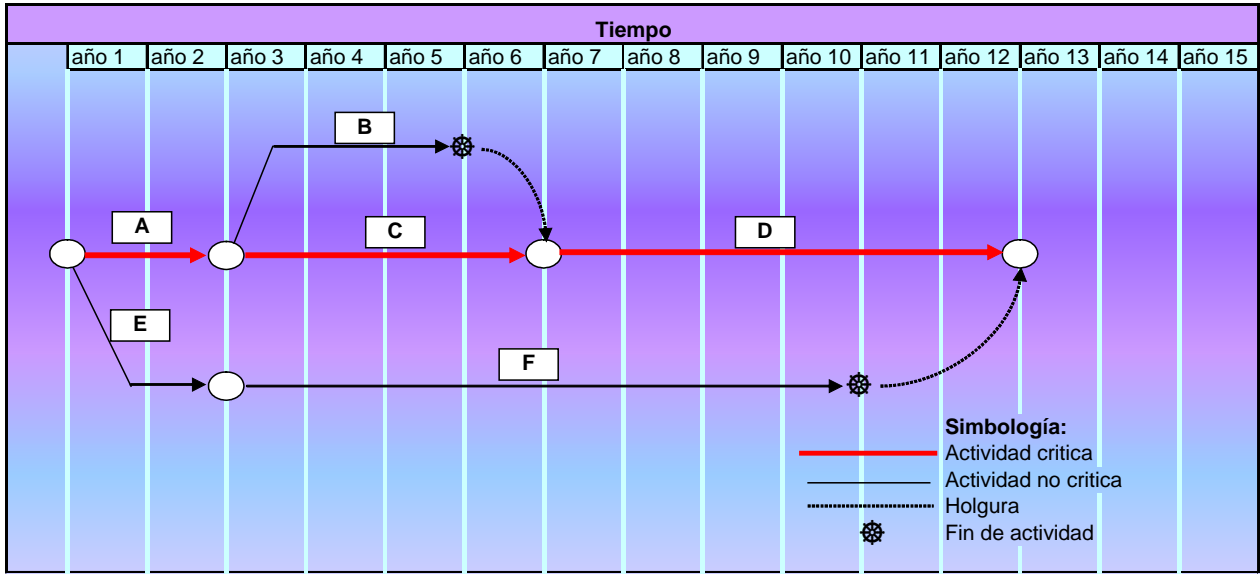

**Figura 1-12. Diagrama de programación en el sistema de redes CPM-GANTT** 

**Fuente:** De elaboración propia

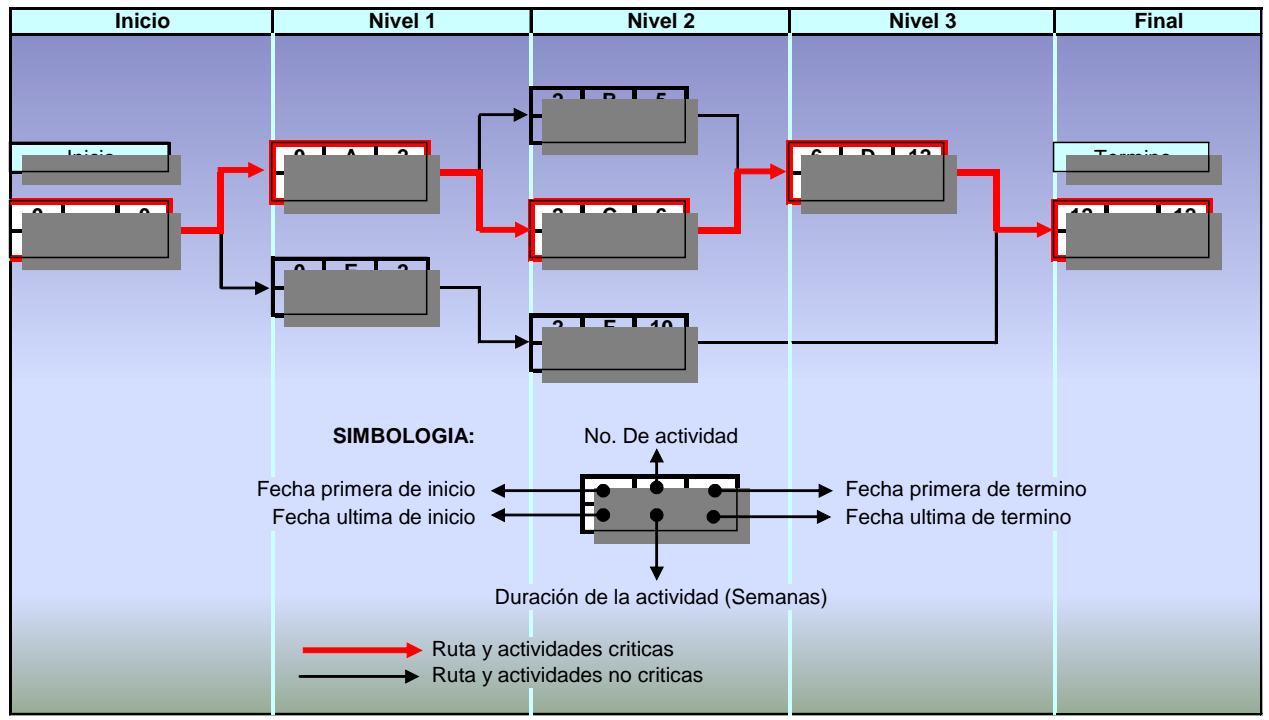

**Figura 1-13. Diagrama de programación en el sistema de redes de precedencias (PDM)** 

**Fuente:** De elaboración propia

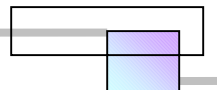

# **1.4.1 Sistema de barras GANTT**

El sistema de barras GANTT, es la representación grafica de las actividades del proyecto en una escala de tiempo.

Las características ventajosas que presenta este sistema son:

- Permite visualizar actividades simultáneas en una escala de tiempo.
- Facilita el análisis grafico de recursos.
- □ Facilita la apreciación de los retrasos.
- No requiere de conocimientos altamente profesionales para plantear la programación.
- Su grafico permite comunicar fácilmente a cualquier persona cuando debe realizarse la actividad.

#### Las principales desventajas del sistema son:

- Su uso es básicamente para un proyecto cuya representación grafica ocupe la cara de una hoja, ya que al incrementar su número se dificulta encontrar una relación entre las imágenes y es aquí donde pierde su efectividad de comunicación.
- □ No se puede apreciar las dependencias y relación entre actividades.
- Su efectividad depende de la lógica y experiencia de quien realiza el grafico.

Su empleo se recomienda para las siguientes condiciones:

- Básicamente para informes en juntas directivas donde se requiera mostrar los avances de un trabajo de forma global.
- $\Box$  Proyectos que no sean complejos como pueden ser;
	- La programación de una exposición en un congreso.
	- La organización de la agenda para una visita de negocios a un país extranjero o ciudad.
	- El plan de publicidad de la empresa.

#### Metodología para la construcción del diagrama.

1. Elaborar la lista de actividades.

2. Graficar directamente en la lista de actividades empleando una escala de tiempo cuando se desea comenzar y cuando se necesita terminar, para ello las herramientas son; la lógica, la experiencia, y la capacidad para poder tomar en cuenta las condiciones del proyecto.

### **1.4.2 El sistema de redes por flechas (CPM)**

El sistema de redes por flechas es el diagrama original que utiliza el Método CPM (Critical Path Method19) para construir su diagrama de proyecto.

El sistema de redes por flechas o CPM es un diagrama que tiene las siguientes características:

- Las actividades se representan con flechas (véanse las figuras 1-11, y la 1-14).
- Arriba de la flecha se escribe el nombre de la actividad que representa.
- Debajo de la flecha se indica el tiempo de duración de la actividad.
- El tamaño de la flecha no indica duración de tiempo, y su sentido expresa la relación que hay entre las actividades.
- $\Box$  Los círculos indican el comienzo y fin de las actividades.
- □ Los datos dentro del circulo indican lo siguiente:

#### **Figura 1-14. Significado de los datos dentro del circulo en el metodo de circulos y flechas**

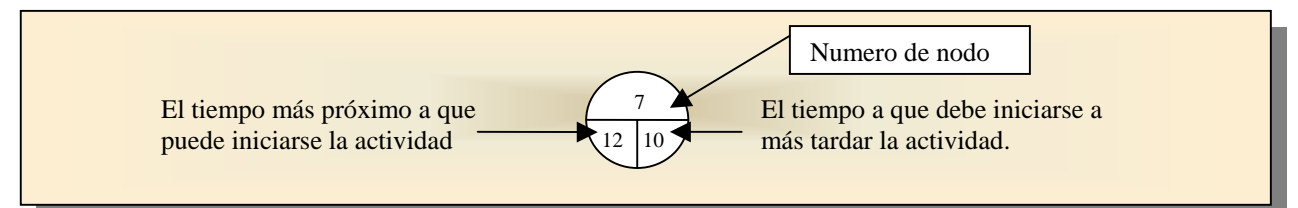

**Fuente:** De elaboración propia

Las ventajas que tiene este método de programación son las siguientes:

- $\Box$  Se aprecia la secuencia del proyecto.
- □ Puede indicarse la relación y dependencia entre las actividades.
- **Permite apreciar las actividades simultáneas.**

1

<sup>&</sup>lt;sup>19</sup> Método de la ruta critica

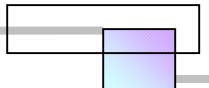

Las desventajas que presenta son las siguientes:

- □ Su construcción gráfica es complicada y requiere de un experto.
- $\Box$  No se dispone de un software como herramienta directa para su grafico, y este debe realizarse manualmente en las computadoras.

#### Metodología para la construcción del diagrama.

- 1. Elaborar la lista de actividades.
- 2. Construir la tabla de secuencias (véase la tabla 1-1).
- 3. Dibujar el diagrama.
- 4. Valuación de tiempos de cada actividad.
- 5. Calculo de la duración total del proyecto y parcial acumulada de cada actividad en los sentidos; de inicio al término, y del término al inicio.

| <b>Actividad</b> | <b>Anterior</b> | <b>Simultanea</b> | <b>Posterior</b> |
|------------------|-----------------|-------------------|------------------|
|                  | Ninguno         | F                 | B,C              |
| в                | A               | C                 |                  |
| C                | Α               | в                 |                  |
|                  | B,C             |                   | Ninguno          |
| Е                | Ninguno         | А                 |                  |
|                  |                 |                   | Ninguno          |

**Tabla 1-1. Tabla de secuencias** 

**Fuente:** De elaboración propia

# **1.4.3 El sistema de redes Flechas-GANTT (CPM-GANT)**

El sistema de redes de flechas-Gantt es un sistema representado en un diagrama que tiene las siguientes características (véase la figura 1-12):

- El diagrama utiliza una escala de tiempo.
- $\Box$  El centro de los círculos indica el comienzo y fin de la actividad.
- Las actividades se representan por flechas, las cuales indican la magnitud del tiempo que dura la actividad, el sentido, relación y dependencia con otras actividades.
- El nombre de la actividad se escribe arriba de la flecha.
- □ La ruta crítica va sobre las actividades que no tienen holgura.

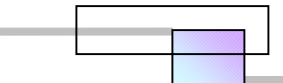

Las ventajas que tiene este método de programación son las siguientes:

- $\Box$  Permite visualizar actividades simultáneas debido a la escala de tiempo.
- □ Facilita el análisis grafico de recursos.
- □ Facilita la apreciación de los retrasos.
- □ Su grafico es de fácil comprensión.
- Puede indicarse la relación y dependencia entre las actividades, así como la secuencia del proyecto.

#### La desventaja que presenta es la siguiente:

 $\Box$  No se dispone de un software como herramienta directa para su grafico, y este debe realizarse manualmente en las computadoras.

#### Metodología para la construcción del diagrama.

- 1. Elaborar la lista de actividades.
- 2. Construir la tabla de secuencias.
- 3. Valuación de tiempos de cada actividad.
- 4. Dibujar el diagrama.
- 5. Marcar la ruta critica sobre las actividades que no tienen holguras.

## **1.4.4 El sistema de redes de precedencias**

El sistema de redes de precedencias es un diagrama que tiene las siguientes características (véase la figura 1-13):

- □ Las actividades se representan con rectángulos que tienen 6 cuadrantes.
- □ Las flechas indican la relación y dependencia con otras actividades, y su longitud no representa nada.
- El nombre de la actividad se sustituye por un número o letra, el cual no debe duplicarse.
- Cada agrupación vertical indica las actividades simultáneas y su nivel de importancia a través del tiempo.
- $\Box$  La magnitud del tiempo, el nombre de las actividades y evaluación de tiempos son datos que se registran en los 6 cuadrantes del rectángulo.

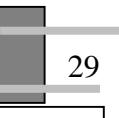

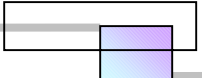

Las ventajas que tiene este método de programación son las siguientes:

- Permite visualizar actividades simultáneas por la asignación de niveles.
- Es más simple indicar la relación y dependencia entre las actividades, así como la secuencia del proyecto.
- **Elimina actividades ficticias.**
- Las redes construidas son más pequeñas.
- $\Box$  Existen empresas que han desarrollado software para su aplicación.<sup>20</sup>
- La construcción de la red es sencilla.

#### La desventaja que presenta es la siguiente:

- Para apreciar visualmente su relación con el tiempo, se requiere graficar sus resultados en el sistema de barras de GANTT.
- Su interpretación directa se complica a medida que la red crece.

### Metodología para construir el diagrama.

- 1. Elaborar lista de actividades, haciendo una descomposición del proyecto en actividades.<sup>21</sup>
- 2. Determinación de la tabla de secuencias y duraciones.
- 3. Resolución de la matriz de ordenación (Calculo de niveles).
- 4. Dibujo del diagrama de red, indicando las actividades y duraciones, de acuerdo a los niveles calculados en la matriz de ordenación.
- 5. Cálculo de la duración total y parcial de las actividades, en los sentidos; del inicio al término, y del término al inicio.
- 6. Marcar la ruta critica a través de unir los rectángulos en donde no se tienen holguras para inicio y para terminación.

 $\overline{a}$ 

 $20$  Tal es el caso de PROJECT, desarrollado por la empresa Microsoft

<sup>21</sup> Este método también se conoce como WBS (Work Breakdown Structure), y que traducido al idioma español significa Estructura de descomposición del trabajo.

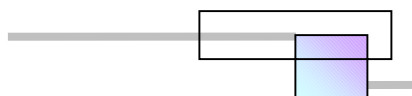

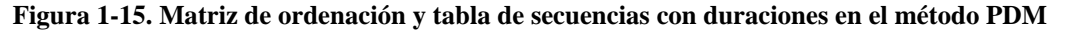

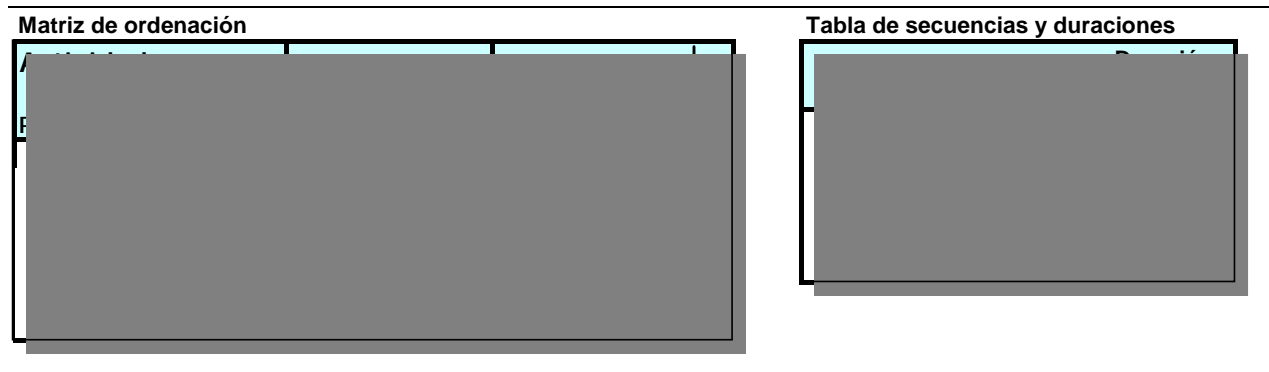

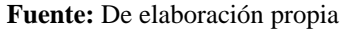

## **1.4.5 El sistema de redes PERT**

Este sistema es un diagrama con las mismas cualidades que tiene el sistema de redes por flechas o CPM.

La razón por la que reciba otro nombre, es que el criterio para evaluar los tiempos de duración de las actividades no se fundamenta directamente en los rendimientos de producción, si no a través de emplear métodos probabilísticos aplicados a los rendimientos de producción, para obtener un tiempo esperado.

En este método, para obtener el tiempo esperado, se requiere determinar lo siguiente (véase la figura 1-16):

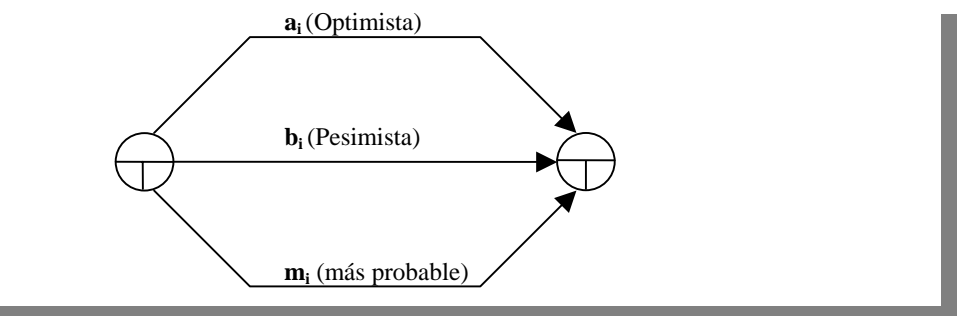

**Figura 1-16. Tiempos a determinar para calcular el tiempo esperado en la técnica PERT** 

**Fuente:** De elaboración propia

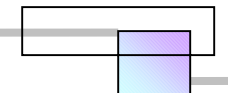

Donde:

ai = El tiempo más optimista para la actividad i b<sub>i</sub> = El tiempo más pesimista para la actividad i mi = El tiempo más probable para la actividad i

Para determinar estos tiempos se emplean funciones de distribución de probabilidad de tipo beta.

Y para determinar el tiempo esperado de la actividad, se emplea la siguiente ecuación.

$$
t_i = \left(\frac{1}{6}\right)(a_i + 4m_i + b_i)
$$

El hecho de que se emplee esta formula, es por que aproxima la media de una distribución beta cuyos puntos extremos son ai, bi, y cuya moda es mi, Sin embargo no es posible justificar el empleo de la distribución beta en un sentido riguroso.

En la práctica el empleo de este sistema, esta restringido para aquellos que no tienen conocimientos matemáticos sobre probabilidad. Su uso permite considerar la variabilidad del tiempo en la terminación de una actividad.

Su empleo tiene mayor utilidad en proyectos de investigación científica.

# *1.5 Tipología de los proyectos*

Los proyectos de ingeniería tienen su origen y cobran vida, gracias a que estos satisfacen las necesidades de una actividad económica o social.

Una clasificación de los proyectos debido a la actividad económica y necesidad social que satisface es la siguiente:

En actividades económicas:

- Agrícolas.
- **D** Pecuarios.
- Agroindustriales.

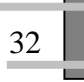

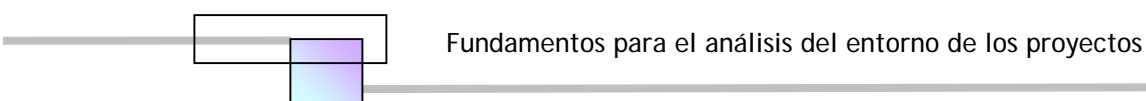

- $\Box$  Industriales.
- O Comerciales.
- **Turísticos.**
- De exportación.
- **Q** Manufactureros.
- D Metal mecánico.

#### En necesidades sociales:

- De cultura.
- De vivienda.
- De comunicación.
- $\Box$  De salud.
- De desarrollo intelectual.
- De religión.
- De conflictos bélicos.
- De gobierno del país.

El tipo de proyecto se determina por su origen, y cada proyecto esta sujeto a condiciones únicas, y que no se repetirán para otro proyecto similar.

Algunas características comunes que tienen todos los proyectos son las siguientes:

- Temporalidad.- Los proyectos tienen una fecha definida de inicio y fin.
- □ Posee objetivos específicos y medibles. Puede medirse el éxito o la falla del proyecto, por el grado en que satisface las especificaciones y el alcance del mismo.
- $\Box$  Involucra, la tecnología, el tiempo, y el costo.
- $\Box$  Es administrable.
- $\Box$  Tiene restricciones propias a su naturaleza.

En los proyectos de ingeniería el tiempo es una de las características más importantes, todos los proyectos tienen un costo y este incrementa al aumentar el tiempo de ejecución del proyecto, y provoca que disminuyan los beneficios, dado que la vida del proyecto es la misma.

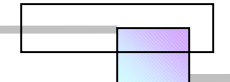

# *1.6 Software disponible para el análisis, programación y determinación del costo de ejecución de los proyectos*

Los elementos que forman un sistema informático son:

- □ Hardware. Son los elementos físicos y circuitos electrónicos de un equipo de cómputo.
- □ Software. Son los sistemas operativos, programas, y lenguajes de programación, que se ejecutan a través del hardware.
- $\Box$  Firmware. Procesos de trabajo definidos a través de diversos programas, debido a que por ello se resuelven varios casos.
- Humanware. Se refiere al personal capacitado que se requiere para realizar las diferentes tareas.
- □ Netware. Comunicación informática con redes, y que puede ser de dos formas.
	- **Intranet.** Se refiere a la comunicación informática entre las diferentes oficinas y secciones de una empresa, lo que implica una existencia física de una red dentro de la empresa, la cual es privada para otras empresas.
	- **Internet.** Se refiere a la comunicación con otras redes a través de una red mundial de dominio público, con ella se puede comunicar con oficinas y establecimientos externos a nuestra organización, incluso con todo el mundo.

En lo que se refiere al hardware, para el manejo de proyectos, se puede decir que no existen restricciones, ya que, cualquier equipo de la mayoría de los fabricantes tiene la capacidad para que en el, se pueda manejar un proyecto.

Para los proyectos, de todos los elementos anteriores, la dificultad radica en el *software* y en el humanware.

El software para la gestión de proyectos presenta algunas diferencias con respecto al software de uso cotidiano como los procesadores de textos, bases de datos, o sistemas operativos:

- El software para la gestión de proyectos se utiliza mucho menos que cualquier otro tipo de software.
- El número de personas que utilizan el software para la gestión de proyectos es menor.
- El software para la gestión de proyectos suele ser más caro que la mayoría de los otros tipos de software.
- Es poco probable que haya muchas personas capaces de manejar el software para la gestión de proyectos, ya que no se requiere la existencia física de la persona, si no que además requiere que esta tenga un determinado nivel de conocimientos profesionales en otras áreas, es decir,

una persona que maneja hábilmente otros tipos de software no indica que podrá manejar el software para la gestión de proyectos.

Existen muchas opciones para elegir un software para gestión de proyectos, para elegirlo hay que determinar el tipo de usuario que se es, esto se determina en función de los siguientes aspectos:

- El tamaño y cantidad de proyectos.
- El nivel técnico o profesional que se posea.
- □ Las funciones que deseamos realice el software.

En los proyectos de ingeniería las funciones que interesan son las siguientes:

#### Para elaboración de concursos y gestión de costos

- $\Box$  Presupuesto multiniveles.
- $\Box$  Presupuesto en pesos y dólares.
- Análisis de precios unitarios.
- Explosión de insumos de todo el presupuesto, por partidas y por concepto.
- □ Factor de salario real.
- □ Costos horarios.

:

- Análisis de indirectos.
- □ Factor de financiamiento.
- Calculo de la utilidad.
- SAR, e INFONAVIT.
- Ajuste de presupuesto al monto deseado.
- Funciones matemáticas, financieras, estadísticas, etc.
- □ Conectividad con otros programas.

#### Para programación:

- $\Box$  Programa de proyecto y ruta critica.
- $\Box$  Programa de suministros de recursos.
- $\Box$  Programa de personal técnico y administrativo.
- Conectividad con otros programas.

Además se deben evaluar las siguientes cualidades en el software<sup>22</sup>:

- $\Box$  Facilidad de manejo. ¿Resulta fácil de utilizar, hay ventanas de ayuda, guías y asistencia técnica, el menú sencillo e intuitivo?, ¿Resulta fácil cambiar los elementos de sitio, y los comandos estándar son fáciles de aprender?, ¿El manual es fácil de leer?
- $\Box$  Funciones para la elaboración de informes. ¿Los programas permiten la revisión individual de los formatos de los informes?, ¿Pueden ser exportados fácilmente a otros programas de software, pueden guardarse, añadirse, combinarse y leerse fácilmente?
- **Capacidad para la elaboración de gráficos.** ¿Ofrece el software los gráficos básicos<sup>23</sup>, ¿Los cálculos se hacen de forma automática y existen funciones fáciles de usar?, Se pueden importar y exportar gráficos fácilmente?, ¿Son los gráficos de apoyo fáciles de comprender y se puede cambiar fácilmente el formato?
- Generadores de calendarios. ¿Permite el acceso a calendarios de cualquier duración, de diversos formatos, con diferentes aspectos para cada proyecto?, ¿Son importables y exportables?
- Interfaces. ¿Puede conectarse fácilmente a los sistemas de telecomunicaciones y resulta fácil compartir la información con los demás a través de las redes, para que varios integrantes del equipo puedan trabajar simultáneamente en el mismo proyecto?, ¿Es eficaz en cuanto al espacio que ocupa en la memoria de la maquina y no disminuye su velocidad de procesamiento?
- **Elaboración de informes.** ¿Se pueden seleccionar varios formatos para los informes, con posibilidades de realizar cambios rápidamente y que sean fácilmente transferibles a un software de procesador de textos? ¿Contempla los siguientes aspectos?
	- Vistas previas de los informes antes de imprimirlos.
	- Variedad de formatos de gráficos de GANTT, PERT, y Sistema de redes.
	- Trabaja con diferentes impresoras, y es compatible con diferentes equipos.
	- Permite que diferentes proyectos compartan la misma fuente de recursos.
	- Calcula el coste de los datos en función de la tarea o del tiempo.
	- Permite la impresión de subsecciones de los gráficos.
	- Acepta actualizaciones, tanto manuales como automáticas a través de la red de Internet.

 $\overline{a}$ 

<sup>&</sup>lt;sup>22</sup> *Crf*. JEFF DAVIDSON, La Gestión de Proyectos, (Titulo original 10 Minute Guide to Project Magnagement, trad. Amparo Sánchez Hoyos), Ed. Prentice-Hall, España, 2001, Pág. 123

<sup>&</sup>lt;sup>23</sup> Diagramas de barras de GANTT, diagrama de redes.

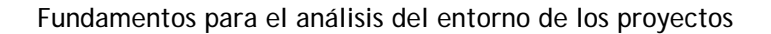

El Instituto para la gestión de proyectos, localizable en www.pmi.org, y la Torre de control para la gestión de los proyectos localizables en www.4pm.com, ofrecen una gran variedad de libros, material audiovisual, guías de formación, cursos, seminarios y formación online en ingles.

En una encuesta realizada a través de la revista Project Management $24$ , y que respondieron 159 directores de proyecto, y en la que se les pedía opinión acerca de las herramientas para la gestión de los proyectos, ellos citaron setenta y nueve herramientas que utilizaban en esos momentos o que habían utilizado los últimos tres años. De todas las herramientas, tres cuartas partes mencionaron diez herramientas punteras y que en lista de importancia son las siguientes:

- 1. Microsoft Project.
- 2. Primavera Project Planer.
- 3. Microsoft excel.
- 4. Project Workbench.
- 5. Time Line.
- 6. Primavera Sure Trak.
- 7. CA-Super Project.
- 8. Project Scheduler.
- 9. Artemis Prestige.
- 10. Fastrack.

Todos los programas anteriores fueron desarrollados en EUA. Algunos programas desarrollados en México para la gestión de los proyectos y que combinan la programación y la gestión de costos, listados en orden de importancia, son los siguientes:

- 1. Neodata.
- 2. Opus.
- 3. Saicic.
- 4. Campeón.
- 5. Prisma.

1

 $24$  Ejemplar de septiembre de 1998.

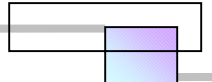

# *1.7 Técnicas de análisis económico de los proyectos*

Un análisis económico es una técnica que evalúa la conveniencia de hacer una inversión en un proyecto individual, o permite comparar la conveniencia económica entre dos a más proyectos.

El dinero es uno de los recursos necesarios para la ejecución de los proyectos, y este tiene un valor en el tiempo, es decir una unidad monetaria de hoy no tiene el mismo valor mañana, y este nuevo valor no es el mismo a un mes, o a un año. Si el dinero no se invierte y se mantiene estático, su valor disminuirá, en tanto que si con él se hacen inversiones, se acumulara una suma más grande con la misma unidad monetaria.

 El mecanismo que se usa para expresar el valor del dinero a través del tiempo es la tasa de interés, también se le llama tasa de costo de oportunidad. Si se acude a un banco y se pide dinero prestado, la tasa de interés será el costo al que se nos venderá el dinero.

Para poder analizar económicamente un proyecto, es necesario conocer el comportamiento de sus flujos de dinero, contemplando su valor en el tiempo. Las etapas en que se requieren hacer inversiones y se recupera el dinero en el tiempo en la vida de un proyecto, se muestra en la figura 1-17.

Las técnicas de análisis económico para los proyectos, también llamadas mediciones de efectividad económica, existen para tomar decisiones bajo diferentes condiciones, y son las siguientes:

- $\Box$  Bajo certidumbre.
- $\Box$  Bajo riesgo.
- □ Bajo incertidumbre.

Las técnicas desarrolladas para estas condiciones son las que se muestran en la tabla 1-2.

En un análisis económico, los factores principales a considerar y que son relevantes para los proyectos, son los siguientes:

- □ Costo inicial, instalado y preparado para funcionar.
- $\Box$  Seguros e impuestos de propiedad.
- $\Box$  El periodo de vida.
- □ Valor liquidado a la fecha en que se desecha.
- El grado y el patrón de utilización; esto es, el porcentaje de capacidad a la que operara en la actividad que se pretende, con tolerancias para posibles cambios futuros en la utilización.
- $\Box$  Mantenimiento de rutina y costos de operación.
- Artículos de reparación importantes o reparaciones generales periódicas.
- Costos directos de operación, incluyendo mano de obra de operación, combustibles o energía eléctrica, material de desecho y reelaboración.
- Costos indirectos: mano de obra indirecta, provisión de herramientas, artículos, espacio de piso, inventario.
- Beneficios complementarios.
- Riesgos y pérdidas relacionadas con el equipo, el material y el tiempo de trabajo del personal.
- Cambios en los volúmenes o en el precio provocados por la opción elegida.
- Cambios en el costo unitario de mano de obra, energía, refacciones, etc., que producen cambios en los costos de operación.

Todos estos factores generan flujos de dinero, los cuales se integran en un diagrama de flujo para su evaluación mediante una técnica de análisis económico.

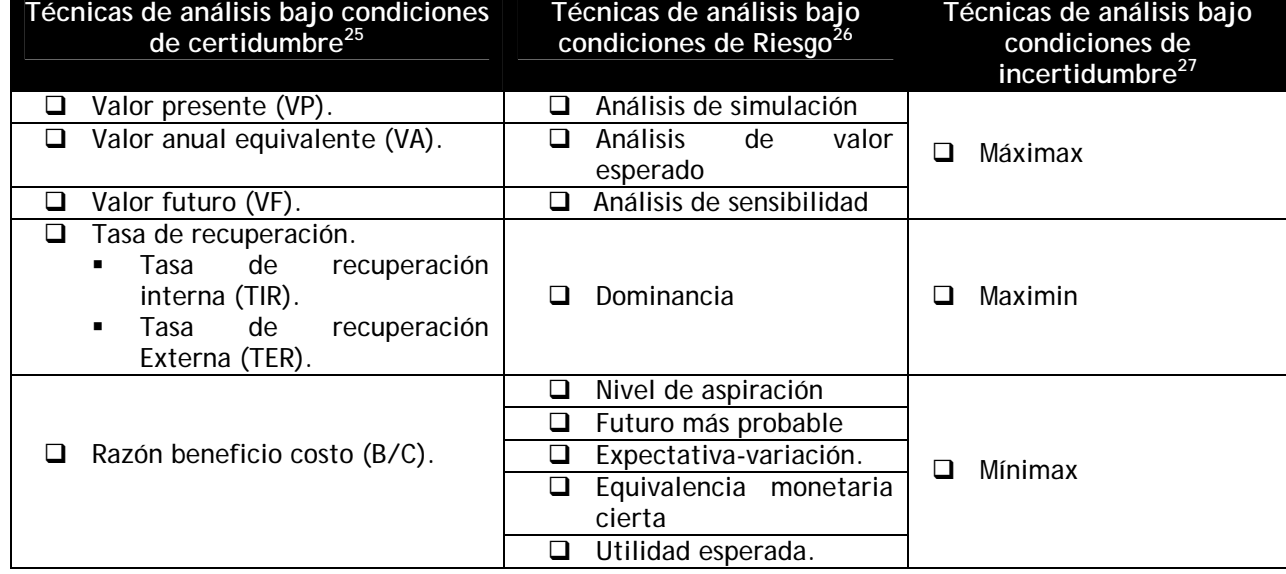

#### **Tabla 1-2. Técnicas de análisis económico**

**Fuente:** De elaboración propia

1

<sup>2</sup>ª Edic. Ed. Prentice-Hall Hispanoamericana, México, Pág. 50. 26 *Ibid.*, Pág. 341. 27 *Cfr .*LELAND T. BLANK, y ANTHONY J. TARQUIN (1999), "**Ingeniería Económica**", 4ª Edic., Ed. Mc Graw Hill, Colombia, Pág. 609.

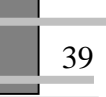

<sup>25</sup> *Cfr.*JOHN R. CANADA, et al. (1997), "**Análisis de la Inversión de Capital Para Ingeniería y Administración**",

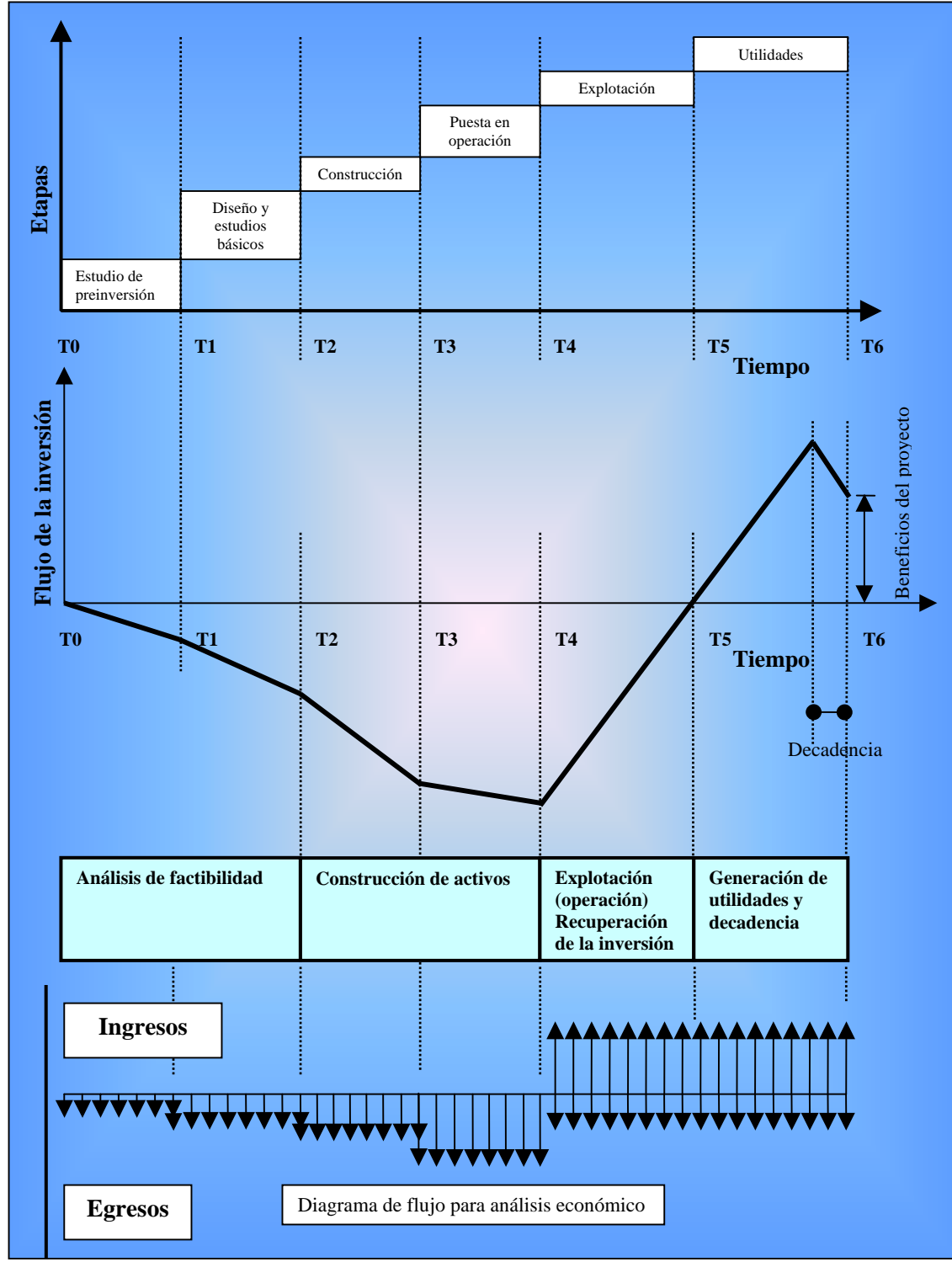

**Figura 1-17. Etapas de inversión y recuperación de capital en la vida de un proyecto** 

**Fuente:** De elaboración propia

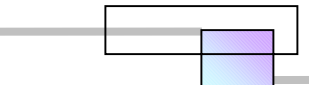

Un procedimiento sistemático para evaluar un proyecto o comparar varias alternativas es el siguiente:

- 1. Definir la(s) alternativa(s).
- 2. Determinar el periodo de estudio.
- 3. Proporcionar estimaciones de flujo para todas las alternativas o la alternativa particular.
- 4. Especificar el valor del dinero a través del tiempo o también llamado tasa de interés.
- 5. Evaluar la alternativa o las alternativas y compararlas.
- 6. Efectuar el análisis de sensibilidad.
- 7. Decidir la aceptación de la alternativa o Seleccionar la alternativa preferida de varias.

 El análisis de sensibilidad se recomienda para todos los proyectos, ya que es un procedimiento para describir analíticamente los efectos del riesgo, el termino análisis de sensibilidad hace alusión a la intención de medir la sensibilidad de una decisión a los cambios en los valores de uno o más parámetros, de los factores mencionados, como son; los costos iniciales, los costos directos de operación, los beneficios, etc.

## *1.8 Los recursos humanos en los proyectos de ingeniería*

Una definición global de la administración de los proyectos, es la planeación, organización, integración, dirección, y control de los recursos requeridos para alcanzar un objetivo especifico, en una sola vez, en una fecha definida, y dentro de un presupuesto determinado.

Para administrar un proyecto, se requiere de personas que realicen las siguientes funciones:

- Administración del alcance.
- Administración del tiempo.
- Administración de los recursos humanos.
- Administración de las comunicaciones.
- Administración de la calidad.
- Administración de la procura.
- Administración de la integración del proyecto.
- Administración del riesgo.

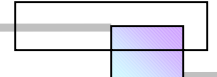

 La cantidad de personas que intervienen en la administración de un proyecto, depende de la magnitud y complejidad del proyecto. La práctica tradicional es agrupar a las personas en un equipo de trabajo y asignarles un líder.

 A medida que un proyecto crece en tamaño y complejidad, este demanda un mayor número de personas. Obsérvese la figura 1-18, al aumentar el tamaño de un equipo, el número de interacciones, las decisiones, los puntos de vista que dicen considerarse y la planificación que hay que realizar se incrementan proporcionalmente. Tres personas pueden fácilmente coordinar sus actividades sin necesidad de ayuda, mientras que para un equipo de 20 personas, coordinarse será más difícil.

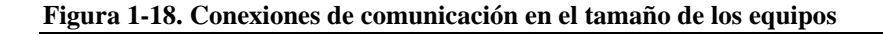

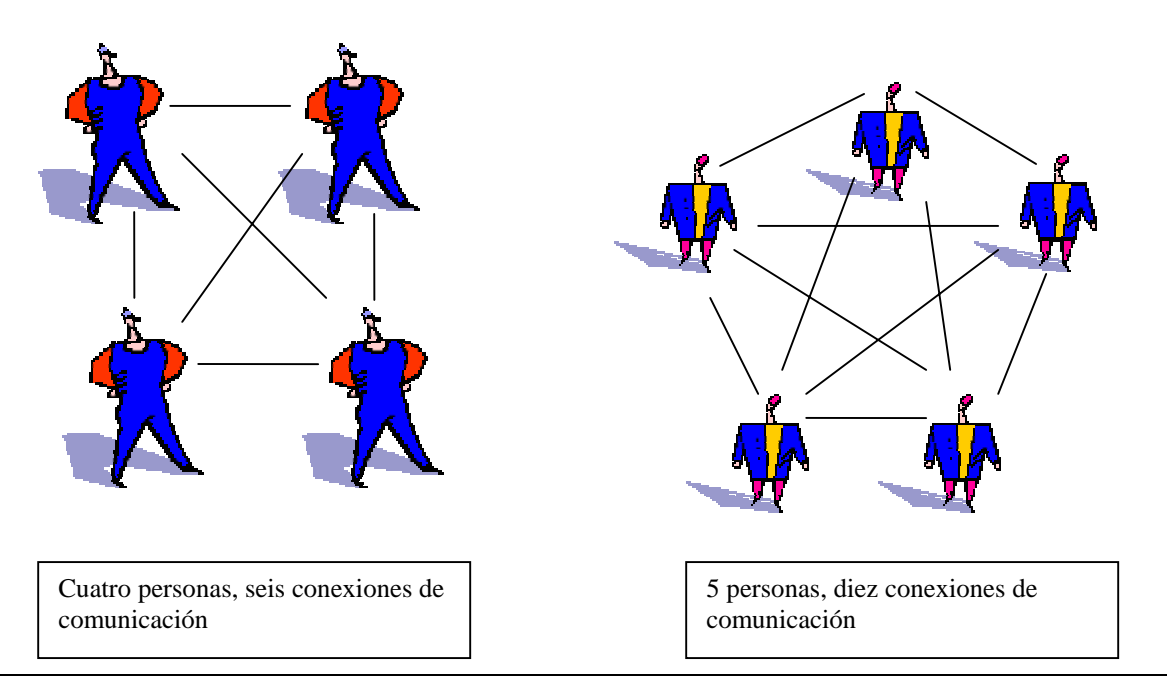

**Fuente:** JEFF DAVIDSON (2001), "**La Gestión de Proyectos**", (Titulo original 10 Minute Guide to Project Management, *trad*. Amparo Sánchez Hoyos), *Ed.* Prentice-Hall, España, Pág. 96

 A esto debemos agregar otros aspectos, en los cuales un defecto o deficiencia, obstaculizan o impiden el buen desempeño para realizar una eficiente administración de una de las funciones o de todo el proyecto:

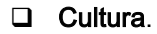

42

Estrategia.

### Estructura de organización.

- Aptitudes. Capacidades relacionadas con la inteligencia:
	- **EXEC** Capacidad de emitir juicios lógicos y racionales.
	- Conocimientos.
	- **Experiencia.**
- Actitudes. Capacidades relacionadas con la voluntad:
	- **Perseverancia.**
	- **-** Determinación.
	- Confianza.
	- **Agresividad.**
- □ Habilidades. Capacidades no relacionadas con la inteligencia o la voluntad, y que se catalogan en la categoría de innatas, pero desarrolladas mediante formación:
	- Habilidad para resolver conflictos. para afrontar la agresión, la ira, la critica, la culpabilidad, del rechazo o fracasos, etc.
	- **Habilidades de negociación.**
	- **Capacidad de asumir riesgos.**
	- Poder de motivación.
	- **Multifuncionalidad.**
- Estilo de dirección. Hace alusión al comportamiento de la dirección;
	- Estilo en la relación personal.
	- **Estilo de información.**
	- **Estilo de decisión.**
- □ Estilos de comunicación de los integrantes del equipó.
	- **Pasivo. Apocado.**
	- Pasivo-agresivo. Saboteador.
	- **Agresivo. Peleador**
	- **Seguro. Conciliador**
- Motivación.
- $\Box$  Imagen y apariencia.

# **1.8.1 Formas de integrar un equipo de proyecto<sup>28</sup>**

De acuerdo al tipo de trabajo que tengan que realizar, existen dos tipos de formación de equipos:

<sup>1</sup> <sup>28</sup> *Cfr.* JOSEPH BOYETT Y JIMMIE BOYETT (1999), "**Hablan los Gurús**", (Titulo original The Guru Guide, Ed. John Wiley & Sons, trad. Betty Trabal), Ed. Norma, Colombia, Pág. 165-167.

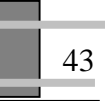

- $\Box$  Los funcionales. Muy parecidos a los departamentos o secciones de la organización tradicional, con gente agrupada según su especialidad particular.
- $\Box$  Los ínter funcionales. Agrupan gente según el proyecto, con especialistas en diferentes disciplinas en el mismo equipo.

Aunque los equipos funcionales pueden ser aplicados a cualquier caso, en los proyectos de ingeniería se recomienda que sean ínter funcionales por las siguientes razones.

- □ Velocidad. Reducen el tiempo que tarda en hacer las cosas.
- $\Box$  Complejidad. Mejoran la capacidad de organización para solventar problemas complejos
- Centrarse en los objetivos. Los equipos ínter funcionales dirigen los recursos a satisfacer las necesidades del cliente dueño del proyecto.
- $\Box$  Creatividad. Al reunir gente con variedad de experiencias y pasados, los equipos ínter funcionales incrementan la capacidad creativa.
- Aprendizaje organizacional. Son capaces de desarrollar más fácilmente nuevas habilidades técnicas y profesionales, de aprender más sobre otras disciplinas y a aprender a trabajar con gente que tiene diferentes estilos, y cultura.
- Investigación. El equipo ínter funcional da mayor eficacia al trabajo en equipo, al identificar donde obtener información y tomar decisiones sobre un proyecto.

## **1.8.2 Proceso para formar un equipo de proyecto de alto rendimiento**<sup>29</sup>

#### Primera etapa. Equipo inicial.

- 1. Se asigna un líder.
- 2. Se diseña el esquema de trabajo.
- 3. Selección de los integrantes y formación de un equipo ínter funcional, incluyendo a algunos supervisores formales, los cuales dan asistencia a los miembros del equipo en sus actividades, sin embargo los miembros del equipo deben resolver sus propios problemas, en cuanto al líder, este desarrolla un papel de supervisor, y debe asumir las siguientes responsabilidades.
	- Ayudar al equipo a crear sus propósitos, metas y enfoques.
	- Crear compromiso y confianza.
	- Consolidar la mezcla y el nivel de habilidades que hay en el equipo.

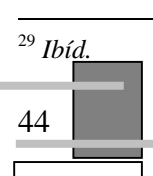

- Gestionar las relaciones externas y eliminar obstáculos al desarrollo y a la actuación del equipo.
- Crear oportunidades para que los miembros del equipo sobresalgan.
- $\Box$  Hacer el trabajo real.

#### Segunda etapa. El equipo de transición

- 1. El papel del líder cambia de supervisor a coordinador.
- 2. Los miembros del equipo gradualmente van asumiendo la tarea de buscar información, llegar a acuerdos entre ellos, resolver conflictos internos, y tomar decisiones sin que intervenga el supervisor, e iniciar acciones para cambiar la política, los procedimientos, y los métodos en la realización de las actividades diarias.
- 3. Gradualmente el líder cambia su función de coordinador, para dedicarse cada vez más a adquirir los recursos que el equipo necesita y a dirigir las relaciones con grupos externos.

#### Tercera etapa. El equipo experto

- 1. El líder del equipo es separado de el, y actúa más como un director general, se encarga de recoger información sobre la productividad, la calidad, los costos, la satisfacción del cliente, y otras variables importantes, da al equipo retroalimentación sobre su desempeño.
- 2. Los miembros del equipo se encargan de tomar decisiones, que su experiencia en etapas anteriores demuestra que son capaces de ello, son totalmente responsables de las consecuencias que las medidas adoptadas puedan ocasionar en su desempeño.

#### Cuarta etapa. El equipo maduro

- 1. El equipo es totalmente responsable de su propio trabajo, y el papel del supervisor ha desaparecido. Los miembros del equipo son los únicos responsables de los asuntos administrativos, financieros y de personal, ellos son los que planifican su propio trabajo, asignan funciones y responsabilidades en el equipo, y resuelven sus propios problemas técnicos y de otra índole, y deciden cuando necesitan ayuda en temas sociales o técnicos y el nivel de asistencia.
- 2. El líder o coordinador se convierte en un recurso para un grupo de equipos y cuando se le pide ayuda, este puede prestarla directamente, o conseguirla a través de recursos externos.

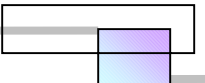

# *1.9 Conclusión capitular*

- $\Box$  Los contratos son documentos por los que se transfiere legalmente obligaciones y derechos para la realización de los proyectos, y de acuerdo a las condiciones del proyecto, se debe seleccionar un tipo de contrato.
- □ Los términos del contrato están regidos por las leyes del país, y tienen aplicación para dos sectores, entidades públicas y entidades privadas.
- Los elementos para la ejecución de un proyecto son técnica-tiempo y costo.
- Los proyectos de ingeniería satisfacen una actividad económica o una necesidad social.
- Los métodos de programación más eficientes para la programación de proyectos, son los de tipo red; CPM, CPM-GANTT, Precedencias, PERT.
- Las etapas en donde es indispensables aplicar los métodos de programación son; Estudios de preinversión, diseño y estudios básicos, construcción, y puesta en operación.
- La selección de un software para la gestión de proyectos, depende del tamaño, complejidad del proyecto, de las funciones deseadas, y del nivel técnico y profesional de quien lo utilizara.
- El software más recomendado para la gestión de los proyectos son; Microsoft Project, Primavera, Excel, y Neodata.
- Las técnicas de análisis económico evalúan la conveniencia de hacer una inversión en un proyecto individual, o permite comparar la conveniencia económica entre dos o más proyectos, existen diferentes técnicas para diversas condiciones, bajo certidumbre, bajo riesgo, y bajo incertidumbre.
- Para administrar un proyecto se requiere de personas que administren sus funciones, la mejor forma de integrar estas personas, es en un equipo ínter funcional.
- El número de personas que requiere un proyecto, depende de su tamaño y complejidad.

# **CAPITULO**

# **2 EL ANÁLISIS DEL ACELERAMIENTO DE LOS PROYECTOS**

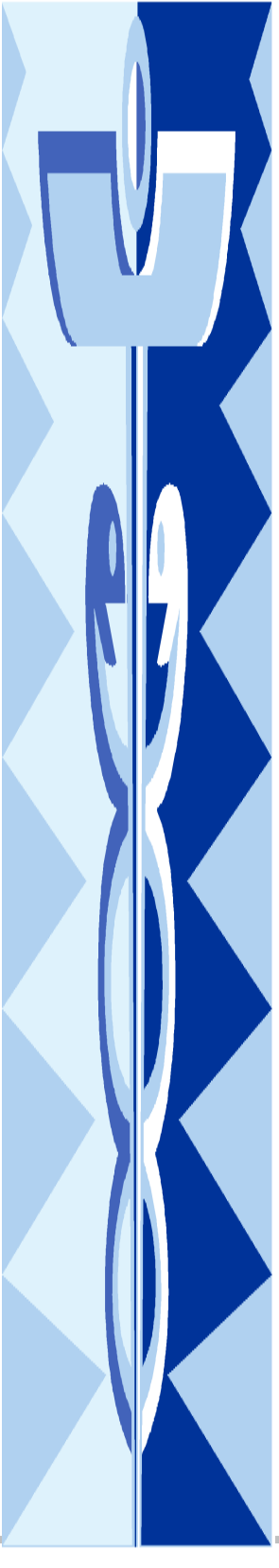

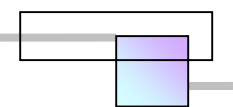

# *2.1 Objetivo capitular*

Se pretende que al estudiar este capitulo:

- Se conozcan las utilidades que brinda realizar un análisis de aceleramiento al proyecto, en lugar de emprender un aceleramiento basándose en la intuición o el buen juicio de los que gestionan el proyecto.
- $\Box$  Se conozcan las técnicas que existen para optimizar el tiempo y el costo que se han desarrollado desde 1960.
- Se conozca un método general para el análisis del aceleramiento y sus diversas aplicaciones.

# *2.2 Causas y variables que intervienen e inducen el aceleramiento*

Definición. El aceleramiento de un proyecto es un incremento de velocidad en la ejecución de algunas o todas las operaciones de construcción que se requieren para realizarlo o construirlo.

Las razones primarias que inducen a acelerar el programa de construcción o el diseño de los proyectos, de una forma general se pueden apreciar en la figura 2-1.

La opinión general de varios autores sobre el origen del aceleramiento de un proyecto es que se debe a las desviaciones generadas debido a; 1) los deseos del propietario por reducir costos, y 2) a una inadecuada planeación de ambas partes, el cliente y el constructor.

Adicionalmente a lo anterior debemos agregar que el desarrollo de un proyecto esta sujeto a condiciones de certidumbre, riesgo e incertidumbre<sup>30</sup>, es por ello que siempre existirá una desviación en los planes<sup>31</sup> inicialmente establecidos y los resultados alcanzados.

Aunque en algunas ocasiones se induce un aceleramiento para aprovechar algunas oportunidades que redundan en beneficios económicos, otras veces en algunos proyectos los beneficios serán de carácter social.

 $\overline{a}$ 

<sup>&</sup>lt;sup>30</sup> También se ha llamado a la incertidumbre como casos del infortunio o eventos que han ocurrido por la voluntad de dios o del destino.

<sup>&</sup>lt;sup>31</sup> Principalmente en el tiempo

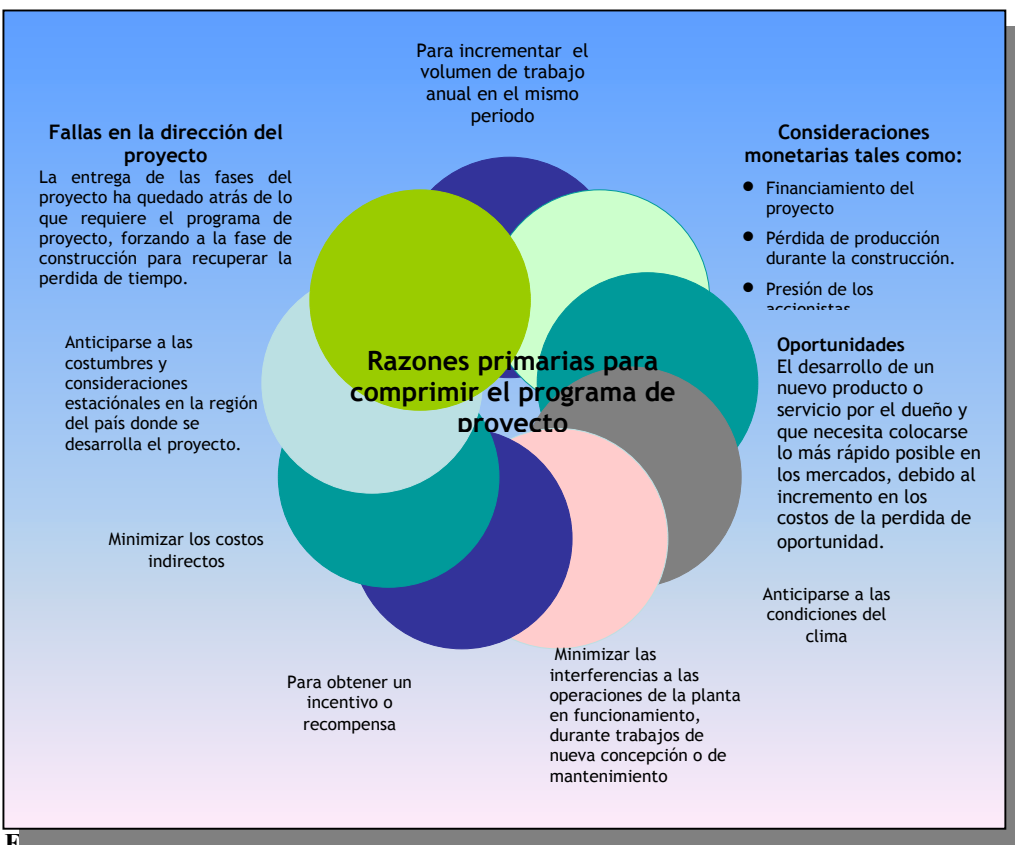

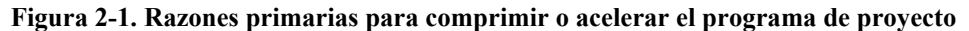

**Fuente:** De elaboración propia

En el aceleramiento de las operaciones de construcción, el trabajo debe realizarse con una tasa de producción más grande que la considerada, además de tratar con ineficiencias más altas que las consideradas dentro de los costos por el constructor.

## *2.3 Formas de abordar el análisis del aceleramiento*

El concepto del aceleramiento a un proyecto en el campo de la construcción es de conocimiento de casi todos los directores de proyectos y superintendentes de obra que dirigen la ejecución de los trabajos, las formas en que lo abordan son las siguientes;

- Aceleramiento no analizado
- Aceleramiento analizado

Existe una inclinación muy alta a intentar realizar un aceleramiento sin realizar un análisis detallado para su aplicación basándose únicamente en la intuición, una explicación a esto es que se debe al desconocimiento de la forma de analizarlo y lo complejo que resulta un análisis de este tipo. El análisis de un aceleramiento busca reducir la duración del proyecto optimizando el tiempo, el costo, y localizar el lugar donde deben aplicarse los recursos, así como eliminar los obstáculos y barreras que lo limitan. El aceleramiento analizado es el objetivo del trabajo de este capitulo.

El aceleramiento a un proyecto puede aplicarse; en conjunto desde la etapa inicial, o parcialmente por etapas o fases, ya sea al inicio, en el intermedio, o en el final. Refiriéndonos a la etapa en que ocurre el análisis, un proyecto puede comprimirse o acelerarse en dos formas:

- **Compresión planeada.** Se analiza la compresión antes de que comience el proyecto o etapa en particular, y es resultado de la búsqueda de la reducción en tiempo en la duración normal u optima que lleva realizar el proyecto o la etapa, con el objeto de buscar mayores beneficios.
- **Compresión no planeada.** Se analiza cuando ya se ha comenzado el proyecto o alguna etapa en particular, y es resultado de una serie de cambios no anticipados al programa de construcción planeado originalmente.

La clasificación anterior corresponde a un aceleramiento analizado, aunque como se dijo anteriormente, también puede intentarse realizar un aceleramiento a un proyecto sin hacer un análisis previo, aunque no se recomienda.

Los efectos que produce elegir intentar aplicar un aceleramiento no analizado y el de un aceleramiento analizado se muestran en la figura 2-2.

En la figura 2-2 la curva de aceleramiento no planeado del flujo de trabajo con ineficiencias, se refiere a un aceleramiento no analizado del proyecto con una inyección excesiva de recursos sobre actividades que no aportan beneficios en la reducción del tiempo. En muchas ocasiones cuando los proyectos han sufrido retrasos, es común observar que los encargados de la dirección del proyecto inyectan recursos desmedidos sobre todas las actividades del proyecto, desconociendo la magnitud del resultado de sus acciones, y sus decisiones están basadas sobre intuiciones, aunque en muchas de las ocasiones logran acelerar el proyecto y terminarlo en la fecha deseada, no se puede afirmar que no han derrochado recursos de una forma innecesaria y excesiva. Un aceleramiento no analizado conduce a ineficiencias, acelerar todas las actividades del proyecto es demasiado costoso, aunque hay constructores que así lo hacen, acelerar arbitrariamente o basándonos en la intuición nos puede conducir a errores que provocarían un congestionamiento e interferencia entre las actividades del proyecto.

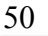

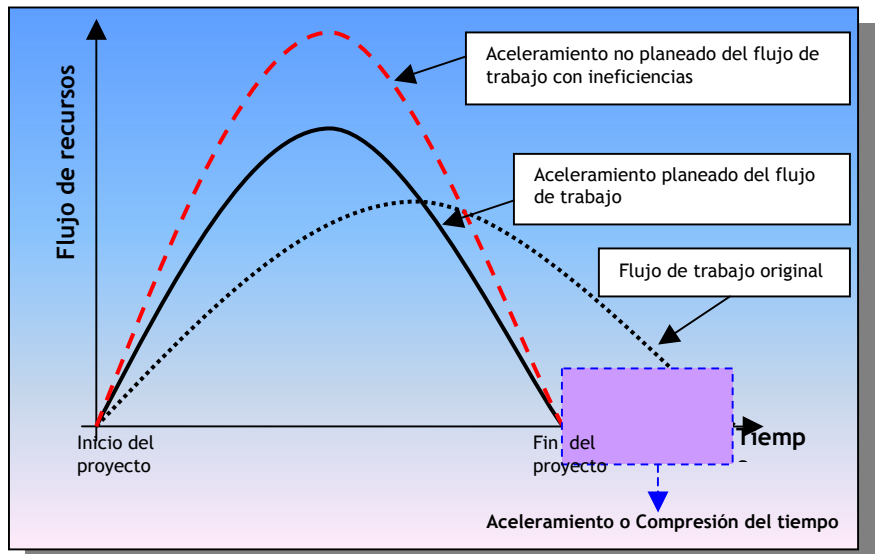

**Figura 2-2.- Flujo de recursos en el aceleramiento de un proyecto** 

**Fuente:** De elaboración propia

La curva de aceleramiento planeado del flujo de trabajo, se refiere a un aceleramiento analizado que conduce al costo más económico para el constructor, en el cual se inyectan solo los recursos necesarios para lograr acelerar el proyecto y terminarlo en la fecha deseada. Este aceleramiento analizado, emplea métodos que hacen un uso efectivo de los recursos, y minimiza los impactos que se pudieran producir entre las actividades como resultado del aceleramiento.

Quien realice el análisis de un aceleramiento, debe considerar y comprender las restricciones de recursos con que cuenta el proyecto, las restricciones que involucran las técnicas disponibles para el aceleramiento, y asociar ambas con los factores externos de los que dependa el proyecto, para que así pueda aplicar una decisión administrativa apropiada y obtener los resultados deseados.

El análisis del aceleramiento de un proyecto tiene 2 diferentes enfoques;

- Como técnicas, métodos o prácticas que al aplicarse como recursos producen una disminución de la duración del proyecto.
- Como la formulación de una metodología que busca a través de un análisis científico la optimización del tiempo y del costo, dado un número de diverso de alternativas.

Para un análisis completo y efectivo del aceleramiento se requiere de ambos enfoques.

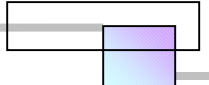

En el primer enfoque el trabajo de algunos investigadores se ha divido en 2 corrientes:

- Métodos de compresión del programa de proyecto. empleo de técnicas que recortan la duración del proyecto, y cuyo uso incrementan los costos del proyecto
- Métodos de Reducción del programa de proyecto. empleo de técnicas que recortan la duración del proyecto, y cuyo uso no incrementa los costos del proyecto sino que al contrario incrementa los beneficios.

Cada corriente tiene un conjunto de técnicas de la cuales unas recortan el tiempo de duración del programa y otras intentar prevenir y reducir las perdidas innecesarias de tiempo, y la ineficiencia en el proyecto en conjunto. Cabe mencionar que la aplicación de la primera corriente se puede llevar acabo durante cualquier fase del proyecto, mientras que la segunda es un método planeado cuyo análisis se realiza antes de que se ejecute el proyecto o bien, antes de que comience la etapa que se tiene planeado acelerar.

El segundo enfoque ha llamado la atención de la mayoría de los investigadores. Todas las metodologías desarrolladas con este enfoque las han llamado técnicas *time-cost trade-off*, muchas de estas técnicas se apoyan sobre la base del Método de la ruta crítica (CPM) y se han desarrollado desde la aparición de esta a mediados de los años 1950s. De hecho las técnicas time-cost trade-off junto con las técnicas de nivelación de recursos se han desarrollado para mejorar la técnica CPM, superar sus limitaciones y para hacer de ésta, una herramienta administrativa practica mas capaz, ya que hasta hoy, el uso de ella resulta ser un proceso mecánico que se emplea para justificar un programa de proyecto el cual posteriormente se guarda en el archivo sin hacer uso de el.

Para aplicar un aceleramiento que resulte efectivo se hace necesario el empleo de ambos enfoques, ya que mientras un enfoque aporta recursos, métodos y prácticas para generar alternativas, reducir limitaciones y eliminar barreras, el segundo enfoque ayuda a evaluar y encontrar la mejor combinación de recursos que producirá el mejor resultado. Ambos enfoques (véase la figura 2-3) darán como resultado la reducción de la duración total del proyecto haciendo el mejor uso de los recursos y encontrando el camino más económico y efectivo para lograrlo.

El tiempo en que puede aplicarse un aceleramiento al proyecto considerando cada enfoque, se muestra en las figuras 2-4, y 2-5.

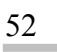

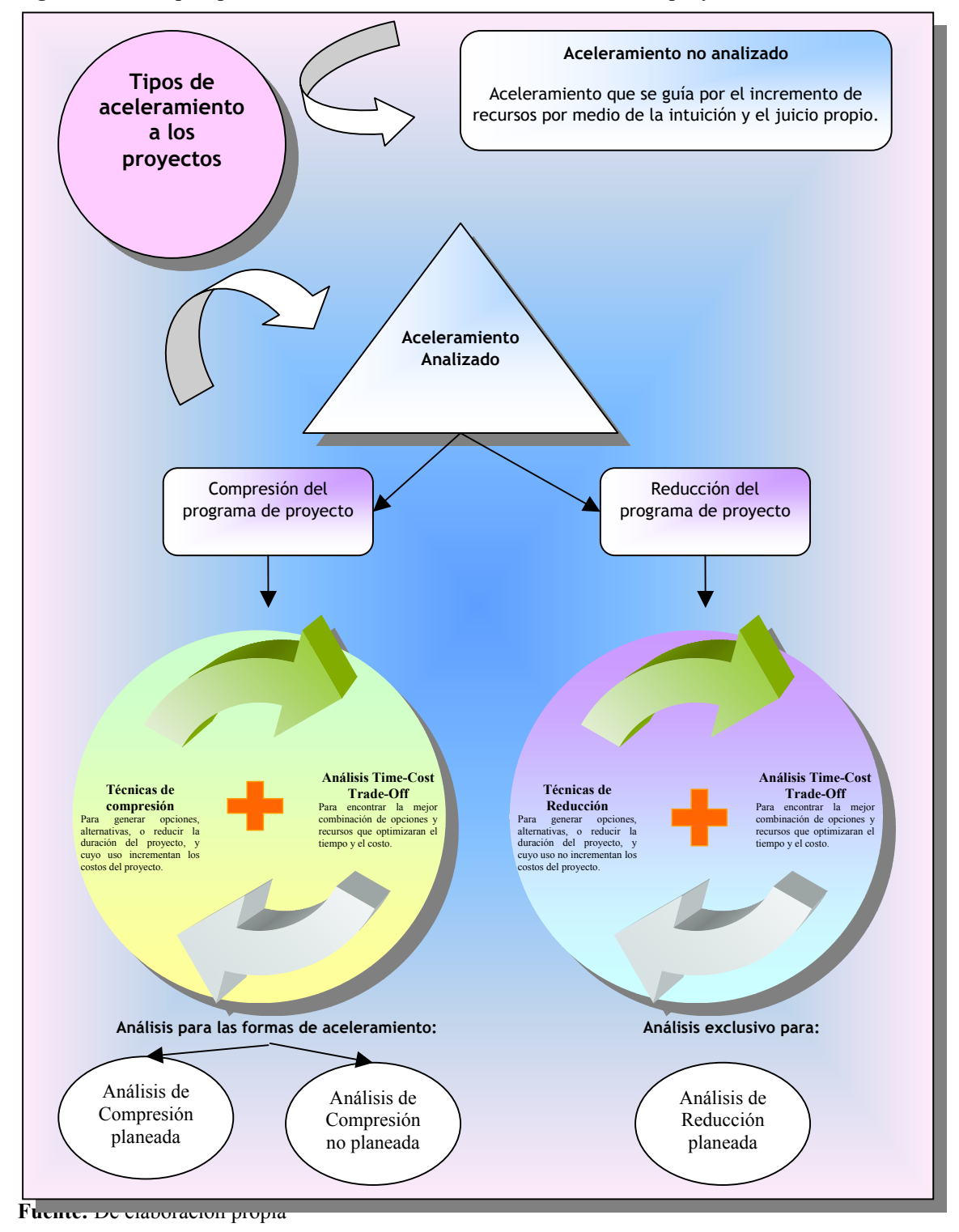

**Figura 2-3. Enfoques para abordar el análisis del aceleramiento de los proyectos** 

53

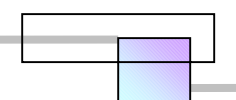

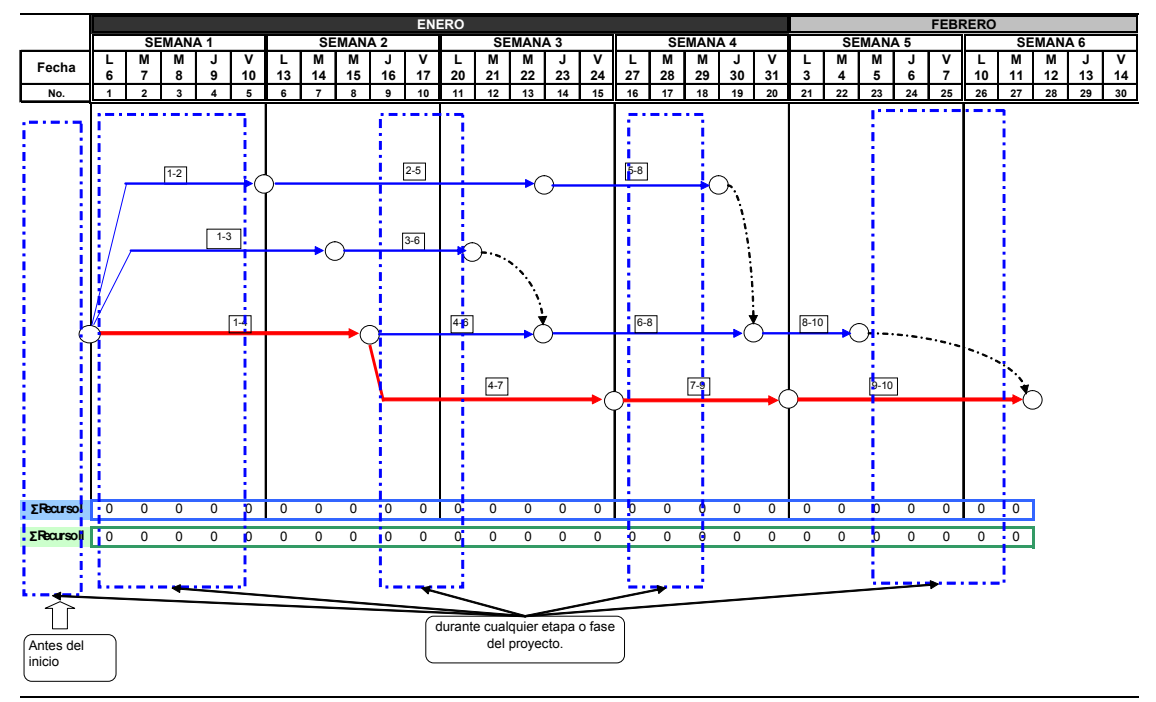

**Figura 2-4. Tiempo en que puede analizarse y aplicarse el aceleramiento en el enfoque de compresión del programa de proyecto** 

**Fuente:** De elaboración propia

**Figura 2-5. Tiempo en que puede analizarse y aplicarse el aceleramiento planeado en el enfoque de reducción del programa de proyecto** 

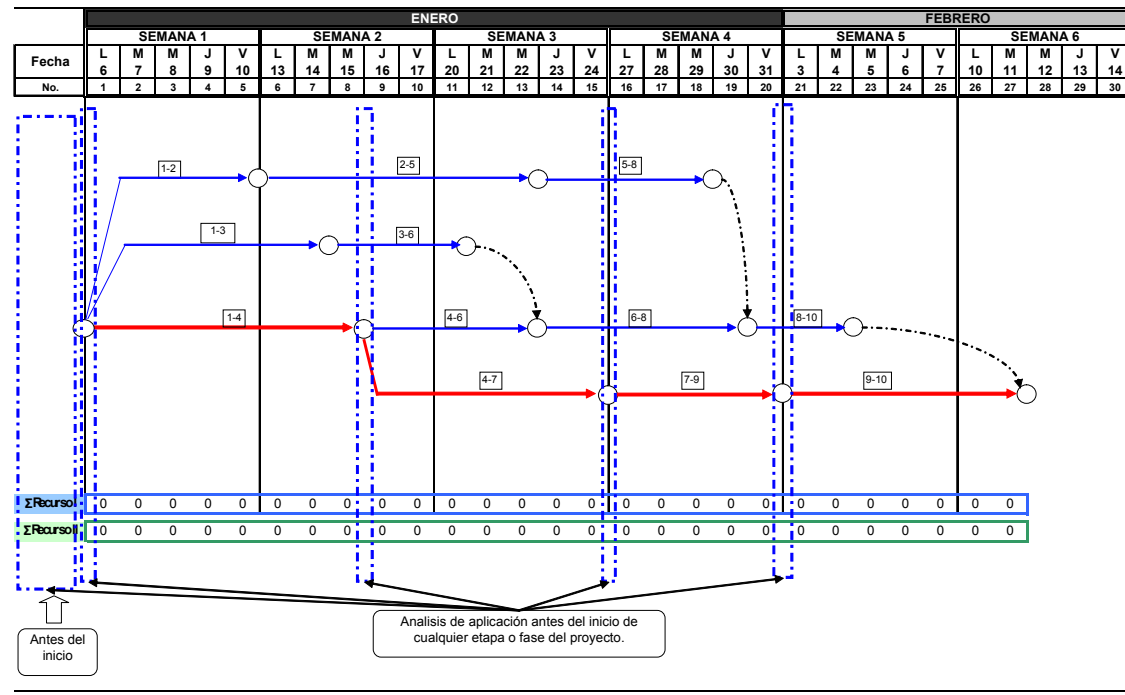

**Fuente:** De elaboración propia

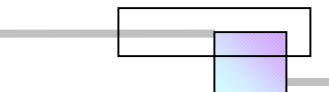

En las siguientes secciones veremos primero el desarrollo de las técnicas Time-cost Trade-off y posteriormente las técnicas que al aplicarse como recursos generan opciones para comprimir o reducir la duración de los proyectos.

## *2.4 Técnicas de análisis time-cost trade-off*

Desde la introducción de la ruta critica a mediados de los años 1950s, se han desarrollado numerosos procedimientos para superar sus limitaciones inherentes.

La técnica CPM fue concebida originalmente como una técnica de programación con recursos ilimitados donde:

- Se asume la disponibilidad de los recursos que se necesitan
- El objetivo o la fecha de terminación pactada en el contrato no se puede incorporar directamente.

Esto guía a que muchos investigadores realicen esfuerzos por buscar transformar la técnica CPM hacia una herramienta de administración práctica más capaz. La nivelación de recursos y el análisis de optimización *time-cost trade-off* son tal vez uno de los más importantes mejoramientos prácticos realizados como resultado de estos esfuerzos.

Las técnicas de nivelación de recursos dan la capacidad al CPM para tomar en cuenta ambientes reales en la vida de los proyectos donde los recursos requeridos; mano de obra, materiales, equipo, y dinero, exceden a las cantidades disponibles.

Las técnicas de optimización *time-cost trade-off* por otro lado permiten a la técnica CPM considerar fechas de terminación para los proyectos las cuales han sido fijadas mediante un contrato. Es reconocido por muchos que el análisis *time-cost trade-off* es mucho más complejo que el análisis de nivelación de recursos.

El análisis *time-cost trade-off* también se conoce como; compresión de programa, reducción del tiempo de proyecto, programación de mínimo costo, optimización de programa, programación con restricciones, aceleramiento de proyecto, choque de proyecto.

El análisis *time-cost trade-off* es uno de los aspectos mas importantes en la planeación y control de la construcción de un proyecto. Un principio que se cumple en la mayoría de los casos revela que
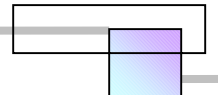

mientras se empleen menores recursos a una actividad, esta requerirá de un tiempo mayor. Usar equipo más productivo o contratar mas trabajadores puede ahorrar tiempo, pero podría resultar más caro. Debido a que no todas las actividades son criticas, algunas de ellas se pueden ejecutar más lentamente con un menor costo.

Los programadores pueden ejecutar el análisis time-cost trade-off para minimizar los costos del proyecto o para minimizar la duración total del proyecto. El análisis completo conduce a los siguientes resultados:

- Un curva que muestra la relación entre la duración total del proyecto y los costos asociados.
- Identificación de los métodos específicos de construcción correspondientes a cada una de las soluciones a lo largo de toda la curva.

Una suposición en el análisis es que los costos y las duraciones de una opción para una actividad son deterministicos, sin embargo los modelos recién desarrollados ya tratan con probabilidad del éxito, los riesgos y consideran datos históricos con el fin de realizar pronósticos. Una opción se define como un método o modo para ejecutar la actividad el cual tiene un costo y tiempo asociados. Algunas opciones son más riesgosas que otras y tienen una distribución amplia. Es duro suponer que las opciones son deterministicas. Por tanto debe considerarse la incertidumbre cuando se minimiza los costos del proyecto y su duración.

Los problemas *time-cost trade-off* son vistos como uno de los aspectos más importantes en la toma de decisiones en la construcción. Las dificultades incrementan debido al tamaño del proyecto, el cual en muchas de las veces llega a tener cientos de actividades, y donde hay varias opciones para ejecutar las actividades, por ejemplo; usando diferentes tamaños de cuadrillas o equipo. Esto crea un problema clásico de búsqueda de tipo combinatorio a los ingenieros de construcción para identificar las mejores selecciones de cuadrillas y equipos que producen el mínimo costo posible para completar el proyecto.

Aunque muchos investigadores reconocen el hecho de que los problemas de intercambio tiempo costo son estocásticos por naturaleza, la mayoría de las soluciones trabajadas asumen que el tiempo y el costo para ejecutar una actividad son deterministicas32.

En los análisis tradicionales solo los valores con certidumbre de duraciones y costos dentro de una actividad, usualmente los valores medios son usados para evaluar las opciones.

 $\overline{a}$ 

<sup>&</sup>lt;sup>32</sup> De hecho los directores de proyecto de construcción afirman que esto es lo mas conveniente

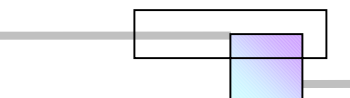

Usar los valores medios no refleja la correlación entre la duración y los costos de una opción. La duración y el costo de una opción puede obtenerse de información histórica y la correlación puede obtenerse mediante una análisis de regresión.

# *2.5 Cronología y tipos de técnicas Time-Cost Trade-Off*

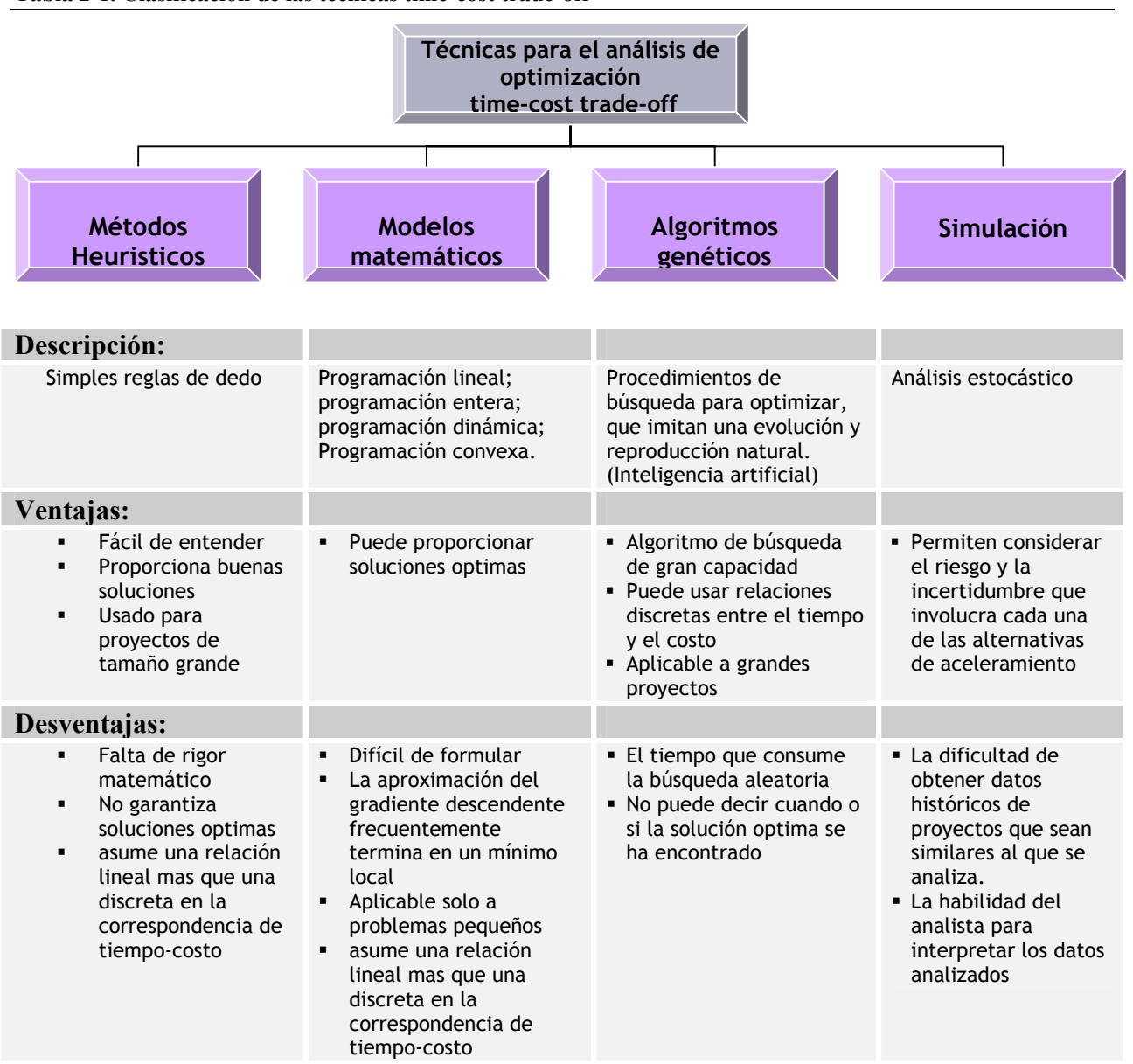

**Tabla 2-1. Clasificación de las técnicas time-cost trade-off** 

**Fuente:** De elaboración propia

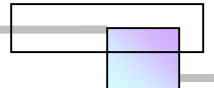

Extracto: Esta sección muestra la cronología y tipos de técnicas time-cost trade-off que se han desarrollado en distintos países desde los inicios de la teoría en 1960. Una técnica time-cost trade-off es una herramienta de análisis que busca optimizar el tiempo y el costo para la ejecución de un proyecto evaluando múltiples alternativas que previamente se han generado. Las técnicas se han clasificado por los métodos de que se valen para realizar el análisis. Algunas de ellas encierran un alto grado de complejidad para su interpretación y análisis, por tanto, aunque son una aportación científica, no resultan ser practicas para su empleo en la realidad.

Una clasificación de las técnicas *time-cost trade-off* se muestra en la tabla 2-1.

La cronología y los tipos de técnicas *time-cost trade-o*ff que han surgido desde 1960 se muestran en la tabla 2-2.

| <b>Métodos</b><br>heurísticos                                     | <b>Modelos</b><br>matemáticos                                                          | <b>Algoritmos</b><br>genéticos | Simulación |
|-------------------------------------------------------------------|----------------------------------------------------------------------------------------|--------------------------------|------------|
| Método de Fhondal<br>(California, USA)<br>$1961^{33}$             | Modelo de<br>aproximaciones<br>lineales de Clark<br>$1961^{34}$                        |                                |            |
|                                                                   | Modelo de<br>programación lineal de<br>Kelley, James E. Jr.<br>(Europa)<br>$1961^{35}$ |                                |            |
|                                                                   | Método de Fulkerson<br>$(USA)$<br>1961 <sup>36</sup>                                   |                                |            |
| Método de Ford y<br>Fulkerson<br>(Nueva york, USA)<br>$1962^{37}$ |                                                                                        |                                |            |
| Modelo Estructural de<br>Polígonos de Willian<br>Prager           | Modelo de<br>programación lineal y<br>entera combinados de                             |                                |            |

**Tabla 2-2. Cronología de las técnicas time-cost trade-off** 

 $\overline{a}$ 

<sup>33</sup>*Vid*. FONDHAL J. W. (1961), "**A Non-Computer Approach to the Critical Path Method for the Construction**  Industry", Techn. Rep. No. 9, Constr. Inst., Dept. of civil Engrg., Stanford University, Stanford, Calif.<br><sup>34</sup> Vid. CLARK C. E. (1961), "The optimum Allocation of Resources Among the Activities of a Network",

Journal of Industrial Engineering, Vol. XII, No. 1, págs. 11-17.

<sup>35</sup> *Vid.* KELLEY JAMES E. JR. (1961), "**Critical Path Planning and Scheduling: mathematical basis**", Operations Research, Vol. 9, No.3, págs. 167-179.

<sup>36</sup> *Vid.* FULKERSON D. R. (1961), "**A Network Flow Computation for Project Cost-Curves**", Management Science, Vol. 7, No. 2, págs. 167-178.

<sup>&</sup>lt;sup>37</sup> Vid. FORD LR y FULKERSON DR (1962), Flows in networks, Princeton University Press: New Jersey.

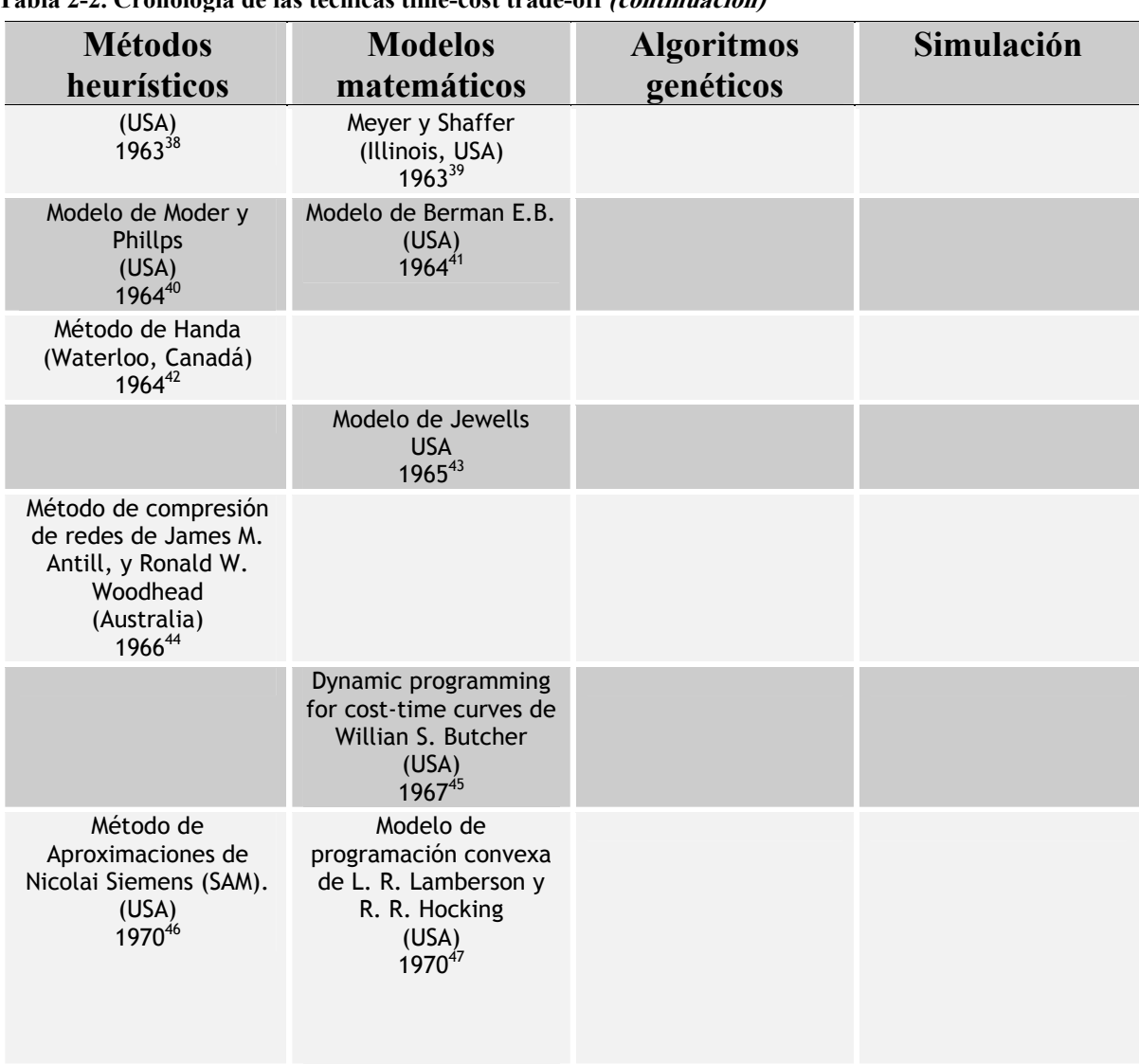

**Tabla 2-2. Cronología de las técnicas time-cost trade-off (continuación)**

 38 *Vid.* PRAGER WILLIAN (1962), "**A Structural Method of Computing Project Cost Polygons**", Management Science, Vol. 9, No. 3, págs. 394-404.

<sup>39</sup> *Vid.* MEYER W. L. y SHAFFER L. R. (1963), "**Extensions of the critical path method through the**  application of integer programming", Civ. Care, Eachbourn of the critical path method through the<br><sup>40</sup> Vid. MODER J. J. y PHILLIPS C. R., Project management with CPM and PERT, Edic. Reinhold Corp., New

York, 1964.

<sup>41</sup> *Vid.* BERMAN E. B. (1964), "Resource Allocation in a PERT Network Under Continuous Time-Cost Functions", Management Science, Vol. 10, No. 4, págs. 734-745.

<sup>42</sup> Vid. HANDA V. K., Project cost minimization, University of waterloo press, waterloo, ont, 1964.<br><sup>43</sup> Vid. JEWELL W. S. (1965), "Risk-Taking in Critical Path Analysis", Management Science, vol. 11, No. 3, págs. 438-443.

<sup>44</sup> *Vid.* JAMES M. ANTILL y RONALD W. WOODHEAD (2001), "**Método de la Ruta Critica y sus Aplicaciones a la Construcción**" (Titulo original "Critical Path Methods in Constructions Practice", *trad.* Juan Naves Ruiz), 2da edición, Ed. Limusa, México, págs. 95-151.

<sup>45</sup> *Vid.* WILLIAN S. BUTCHER (1967), "**Dynamic Programming for Project Cost-Time Curves**", Journal of the Construction Division, vol. 93, No. 1, págs. 59-73.

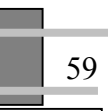

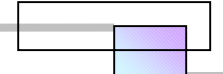

| <b>Métodos</b>                                                 | <b>Modelos</b>                                                                                                    | <b>Algoritmos</b> | Simulación |
|----------------------------------------------------------------|----------------------------------------------------------------------------------------------------|-------------------|------------|
| heurísticos                                                    | matemáticos                                                                                                    | genéticos         |            |
|                                                                | Modelo de Kapur KC de<br>aproximaciones<br>cuadráticas<br>197348                                                                                       |                   |            |
|                                                                | Modelo "A horizon-<br>Varying, Zero Zone", de<br>programación lineal y<br>entera combinados de<br>Patterson and Huber<br>$(USA)$<br>1974 <sup>49</sup> |                   |            |
|                                                                | A dynamic<br>Programming solution<br>to cost-time trade-off<br>for CPM de Robinson R.<br>$(USA)$<br>1975 <sup>50</sup>                                 |                   |            |
| Método de<br>Panagiotakopoulos<br>(Montreal, Canadá)<br>197751 |                                                                                                    |                   |            |
|                                                                | Modelo de<br>programación dinámica<br>de Hindelang T. J. y J.<br>F. Muth<br>$(USA)$<br>1979 <sup>52</sup>                                              |                   |            |
|                                                                | Modelo de<br>programación lineal<br>para compresión de<br>redes de Srilal Perera<br>(USA)<br>$1980^{53}$                                               |                   |            |

**Tabla 2-2. Cronología de las técnicas time-cost trade-off (continuación)**

 46 *Vid*. SIEMENS NICOLAI (1971), "**A Simple CPM Time-Cost Tradeoff Algorithm**", Management Science, Vol. 17, No. 6, págs. 354-363.

<sup>47</sup> *Vid.* LAMBERSON L. R. y HOCKING R. R. (1970), "**Optimum Time Compression in Project Scheduling**", Management Science, Vol. 16, No. 10, págs. B597-B606.

<sup>48</sup> *Vid.* KAPUR KC (1973), "An Algorithm for the Project Cost/Duration Analysis Problem with Quadratic and Convex Cost Functions", IIE Transactions, Vol. 5, págs. 314-322.

<sup>49</sup> Vid. JAMES H. PATTERSON y WALTER D. HUBER (1974), "A Horizon-Varying, Zero-One Approach to **Project Scheduling**", Management Science, Vol. 20, No. 6, págs. 990-998.<br><sup>50</sup> *Vid.* DON R. ROBINSON (1975), "A Dynamic Programming Solution to Cost-Time Tradeoff for CPM",

Management Science, Vol. 22, No. 2, págs. 158-166.

<sup>51</sup> *Vid.* D. PANAGIOTAKOPOULOS (1977), "**A CPM Time-Cost Computational Algorithm for Arbitrary** 

**Activity Cost Functions**", Infor, Vol. 15, No. 2, págs. 183-195. 52 *Vid.* HINDELANG T. J. y J. F. MUTH (1979), "**A Dynamic Programming Algorithm for Decision CPM Networks**", Operations Research, Vol. 27, págs. 225-241.

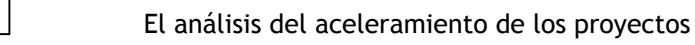

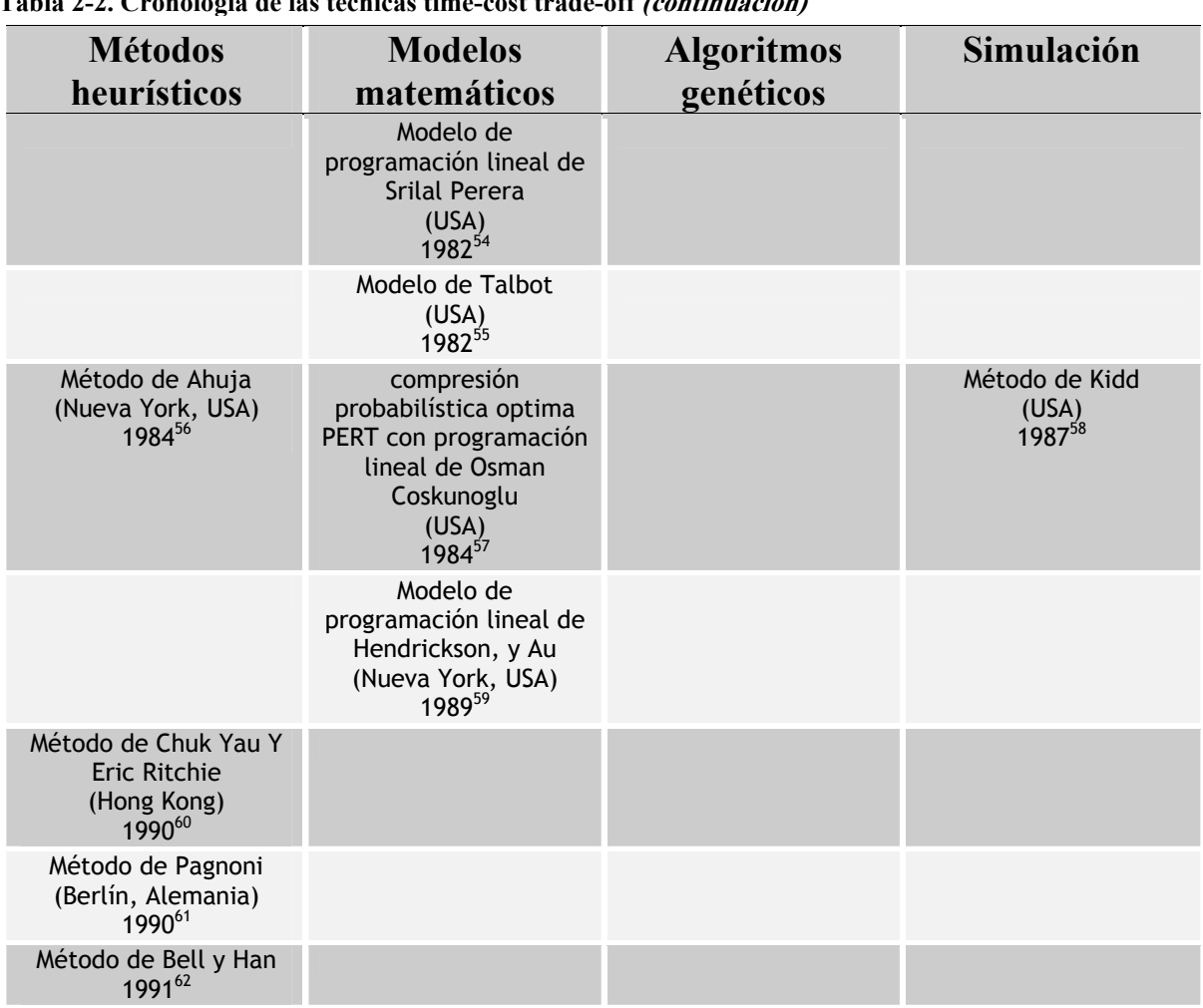

**Tabla 2-2. Cronología de las técnicas time-cost trade-off (continuación)**

 <sup>53</sup> *Vid.* SRILAL PERERA (1980), "**Linear Programming Solution to Network Compression**", Journal of the Construction Division, Vol. 126, No. 3, pags. 315-326.

<sup>54</sup> *Vid*. SRILAL PERERA (1982), "**Compression of Overlapping Precedence Networks**", Journal of the Construction Division, Vol. 108, No. 1, págs. 1-12.

<sup>55</sup> *Vid.* TALBOT F. B. (1982), "**Resource-Constrained Project Scheduling with Time-Resource Tradeoffs: The** 

<sup>&</sup>lt;sup>56</sup> *Vid.* AHUJA H. N. (1984), "Project Management: Technique in Planning and Controlling Construction Projects", Ed. John Wiley & Sons, Nueva York, USA.

<sup>&</sup>lt;sup>57</sup> Vid. COSKUNOGLU OSMAN (1984), "**Optimal Probabilistic Compression of PERT Networks**", Journal of Construction Engineering and Management, Vol. 110, No. 4, págs. 437-446. 58 *Vid.* KIDD J. B. (1987), "**A Comparison Between the VERT Program and other Method of Project Duration** 

**Estimation**", Omega-International Journal of Management Science, Vol. 15, No. 2, págs. 129-134. 59 *Vid.* HENDERICKSON C. y AU T. (1989), **Project Management for Construction**, Ed. Prentice Hall, Nueva

York.

<sup>60</sup> *Vid.* CHUK YAU y ERIC RITCHIE (1990), "**Project Compression: A Method for Speeding up Resource Constrained Projects which Preserve the Activity Schedule**", European Journal of Operational Research, Vol. 49, págs. 140-152.

<sup>61</sup> *Vid.* PAGNONI A. (1990), "**Project Engineering: Computer Oriented Planning and Operational Decision Making"**, Spring-Verlag, Berlin, Heidelberg, Germany.

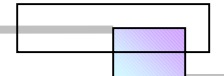

| <b>Métodos</b><br>heurísticos                                                    | <b>Modelos</b><br>matemáticos                                                                             | <b>Algoritmos</b><br>genéticos | Simulación                                                           |
|----------------------------------------------------------------------------------|----------------------------------------------------------------------------------------------------|--------------------------------|----------------------------------------------------------------------|
| Método de Kahattab y<br>Choobinet<br>199163                                      |                                                                                                    |                                |                                                                      |
| Método estructural<br>Direct stiffness de<br>Osama Moselhi<br>(Canadá)<br>199264 |                                                                                                    |                                |                                                                      |
| Método de Boctor<br>199365                                                       | Modelo de<br>programación dinámica<br>de Elmagrhraby, S. E.<br>(Europa)<br>199366                         |                                |                                                                      |
|                                                                                  |                                                                                                    |                                | Análisis de<br>perturbación de Wan.<br>Y.<br>(Europa)<br>$1994^{67}$ |
|                                                                                  | LP/IP Hybrid Method de<br>Liang Liu, A. burns, y<br>Chung Wei<br>$(USA)$<br>1995 $68$                     |                                |                                                                      |
|                                                                                  | Modelo de<br>programación dinámica<br>de De. P., Dunne E. J.,<br>y Wells C. E.<br>(Europa)<br>$1995^{69}$ |                                |                                                                      |
| Método de compresión<br>de Horng-Huei Wu y<br>Rong-Kwei Li                       |                                                                                                    |                                |                                                                      |

**Tabla 2-2. Cronología de las técnicas time-cost trade-off (continuación)**

<sup>65</sup> *Vid.* BOCTOR F. F. (1993), "**Heuristic for Scheduling Projects with Resource Restrictions and Several Resource- Durations Modes", International Journal of Productions Research, Vol. 31, págs. 2547-2558.** 

<sup>67</sup> *Vid*. WAN Y. (1994), "**Resource Allocation for Stochastic CPM-type Network Through Perturbation** 

 <sup>62</sup> *Vid.* BELL C. y HAN J. (1991), "**A new Heuristic Solution Method of Resource Constrained Projects** 

<sup>&</sup>lt;sup>63</sup> Vid. KAHATTAB M. y CHOOBINEH F. (1991), "**A New Approach for Project Scheduling with Limited** 

**Resource**", International Journal of Production Research, Vol. 29, págs. 185-198. 64 *Vid.* OSAMA MOSELHI (1993), "**Schedule Compression Using Direct Stiffness Method**", Canadian Journal of Civil Engineering, Vol. 20, págs. 65-72.

<sup>&</sup>lt;sup>66</sup> Vid. ELMAGRABY S. E. (1993), "Resource Allocation Via Dynamic Programming in Activity Networks", European Journal of Operational Research, Vol. 33, págs. 862-881.

<sup>&</sup>lt;sup>68</sup> Vid. LIANG LIU, Et al. (1995), "**Construction Time-Cost Trade-Off Análisis Using LP/IP Hybrid Method**", Journal of Construction Engineering and Management, Vol. 121, No. 4, págs. 446-454.

<sup>&</sup>lt;sup>69</sup> Vid. DE P., Et al (1995), "The Discrete Time-Cost Trade-Off Problem Revisited", European Journal of Operational Research, Vol. 81, págs. 225-238.

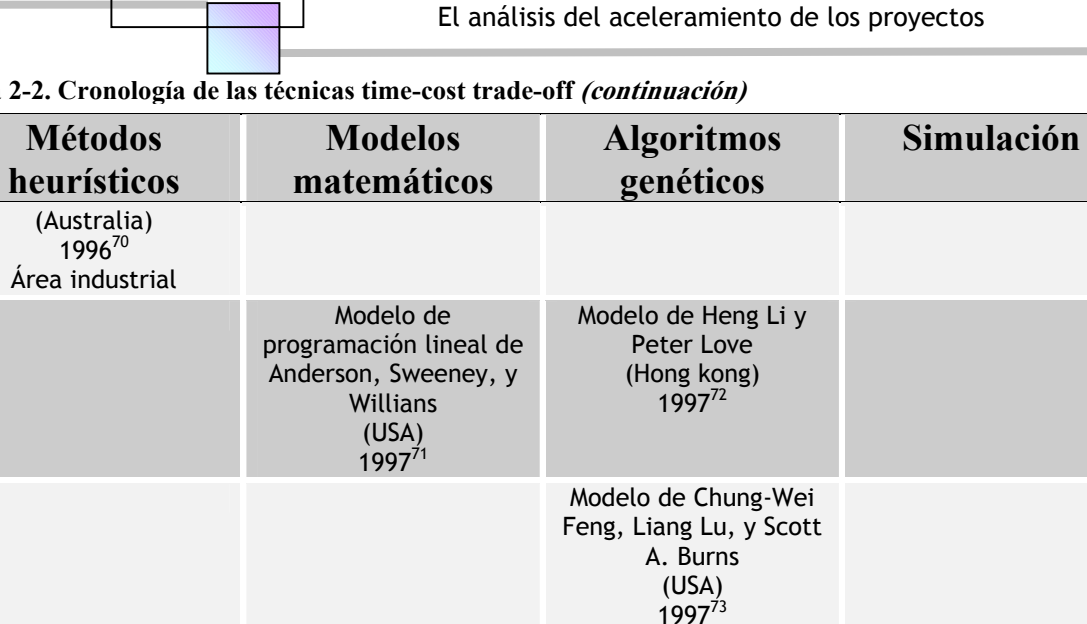

Modelo de Chua D. K. H., Chan W. T., y Govidan K. 1997<sup>74</sup>

Compresión de redes usando Algoritmos genéticos de Al-Tabtabai, H. and Alex, P. (USA) 199876'77 Modelo de algoritmos genéticos de Tarek Hegazy (Canadá) 1999<sup>78</sup>

**Tabla 2-2. Cronología de las técnicas time-cost trade-off (continuación)**

Modelo de Skutella 1998<sup>75</sup>

<sup>77</sup> Vid. HASHEM AL-TABTABAI y ALEX P. (1999), "Using Genetic Algorithms to Solve Optimization

**Problems in Construction**", Engineering, Construction and Architectural Management*,* Vol. 6, No. 2, págs. 121- 132.

<sup>78</sup> *Vid*. TAREK HEGAZY (1999), "**Optimization of Construction Time-Cost Trade-Off Analysis Using Genetic Algorithms**", Canadian Journal of Civil Engineering, Vol. 26, págs. 685-697.

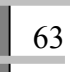

 <sup>70</sup> *Vid.* HORNG-HUEI WU y RONG-KWEI LI (1996), "**A Methodology for Schedule Compression**", Production Planning & Control, Vol. 7, No. 4, págs. 407-417.

<sup>71</sup> *Vid*. ANDERSON, Et al. (1997), "**An Introduction to Management Science, Quantitative Approaches to** 

<sup>&</sup>lt;sup>72</sup> Vid. HENG LI y PETER LOVE (1997), "Using Improved Genetic Algorithms to Facilitate Time-cost

**Optimization**", Journal of Construction Engineering and Management, Vol. 123, No. 3, págs. 233-237.<br><sup>73</sup> *Vid*. CHUNG-WEI FENG, Et al. (1997), "**Using Genetic Algorithms to Solve Construction Time-Cost Trade-**<br>**Off Proble** 

<sup>&</sup>lt;sup>74</sup> Vid. CHUA D. K. H. Et al. (1997), "A Time-Cost Trade-Off Model with Resource Consideration Using **Genetic Algorithm**", Civil Engineering Systems, Vol. 14, págs. 291-311. 75 *Vid.* SKUTELLA M. (1998), "**Approximation Algorithms for the Discrete Time-Cost Tradeoff Problem**",

Mathematical Operations Research, Vol. 23, págs. 909-929.

<sup>76</sup> *Vid*. AL-TABTABAI H. y ALEX P. (1998), "**Network Compression Using Genetic Algorithms**", Proc., 1998

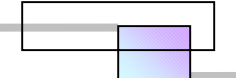

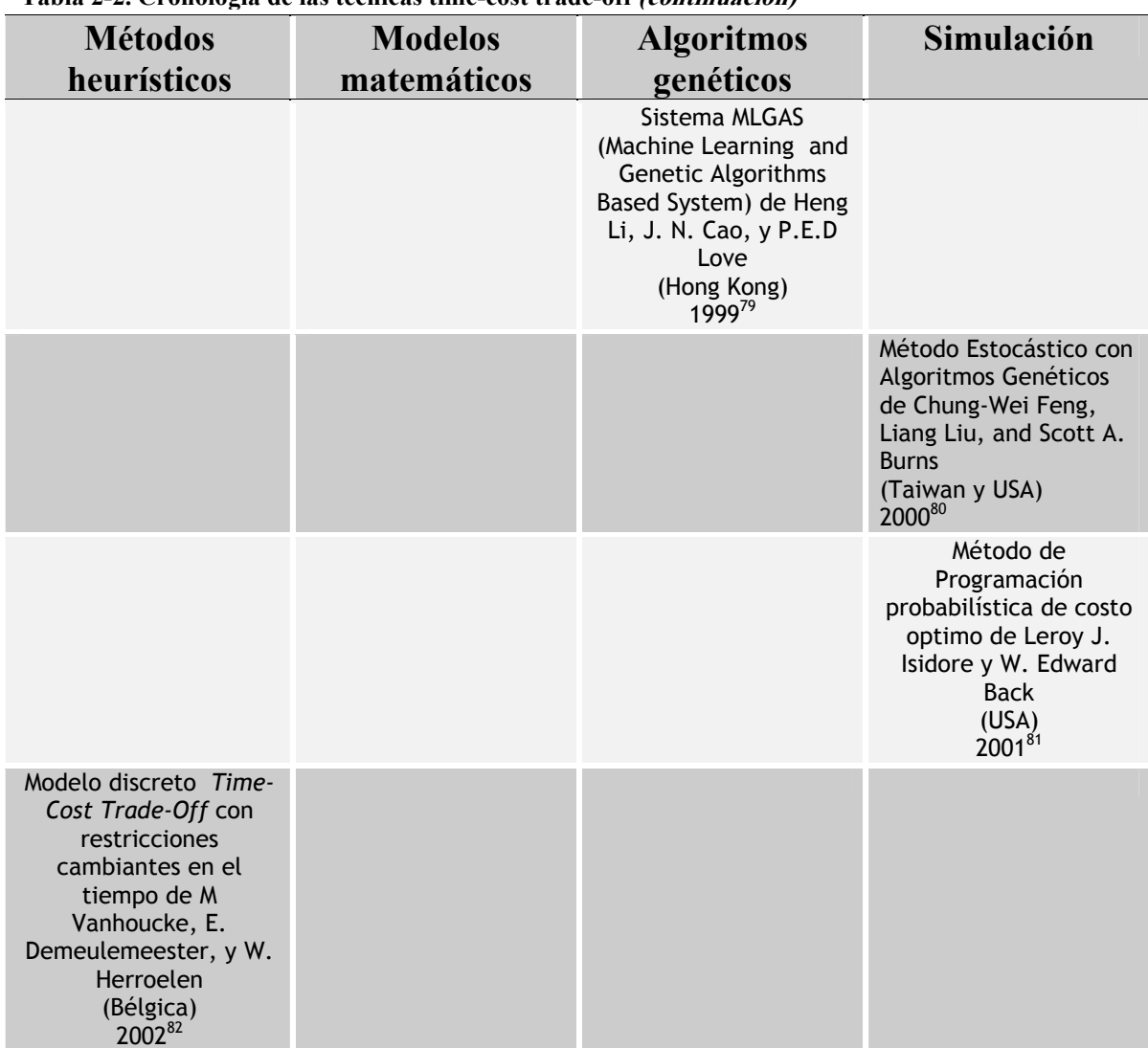

**Tabla 2-2. Cronología de las técnicas time-cost trade-off (continuación)**

**Fuente:** De elaboración propia en base al análisis documental que se realizo en los diarios internacionales desde el año de 1960 hasta febrero de 2004

De todas estas técnicas, se han seleccionado desde nuestro punto de vista, aquellas que tienen una aplicación factible y práctica para los análisis de aceleramiento de los proyectos que pertenecen a la industria de la construcción, y son las siguientes:

Método de compresión de redes de James M. Antill, y Ronald W. Woodhead (Australia), 1966

 $\overline{a}$ 

<sup>79</sup> *Vid*. HENG LI, Et al. (1999), "**Using Machine Learning and GA to Solve Time-Cost Trade-Off Problems**", Journal of Construction Engineering and Management, Vol. 125, No. 5, págs. 347-353. 80 *Vid*. CHUNG-WEI FENG, Et al. (2000), "**Stochastic Construction Time-Cost Trade-Off Analysis**", Journal of

Computing in Civil Engineering, Vol. 14, No. 2, págs. 117-126.

<sup>&</sup>lt;sup>81</sup> *Vid.* LEROY J. ISIDORE y W. EDWARD BACK (2001), "**Probabilistic Optimal-Cost Scheduling**", Journal of Construction Engineering and Management, Vol. 127, No. 6, págs. 431-437.

<sup>&</sup>lt;sup>82</sup> Vid. M. VANHOUCKE, Et al. (2002), "Discrete Time/Cost Trade-offs in Project Scheduling with Time-**Switch Constraints**", Journal of the Operational Research Society, Vol. 53, No. 7, págs. 741-751.

- Modelo de programación lineal de Anderson, Sweeney, y Willians, (USA), 1997
- Modelo de programación lineal de Srilal Perera, (USA), 1982
- Método Hibrido LP/IP de Liang Liu, A. burns, y Chung Wei, (USA), 1995
- Modelo de algoritmos genéticos de Tarek Hegazy, (Canadá), 1999

Es posible que a nuestra percepción haya escapado alguna técnica que pueda tener una aplicación factible, por lo que para ello se presentan las referencias al lector interesado en explorar estos trabajos.

 En las secciones siguientes se presentara la metodología de análisis de cada uno de los métodos seleccionados.

## **2.5.1 Método de compresión de redes de James M. Antill, y Ronald W. Woodhead (Australia), 1966**

El análisis de compresión de redes implica una reducción sistemática y progresiva de la duración del proyecto, a medida que aumenta la aplicación de recursos adicionales al plan de construcción. El objetivo principal es buscar la compresión más económica y el límite de aceleramiento máximo.

El procedimiento básico para la compresión de la red de proyecto consiste en llevar aquellas actividades que ocupan la ruta critica a su limite de aceleramiento, comenzando por aquellas que tienen las menores pendientes de costo, y considerando a continuación en forma sucesiva, las que tienen pendientes de costo más inclinadas, teniendo siempre presente que la cantidad de compresión o aceleramiento no interfiera con el resto de la red. El proceso anterior se repite hasta encontrar la reducción deseada del proyecto, o bien hasta encontrar el límite máximo de aceleramiento que puede darse al proyecto.

En este análisis, cada actividad del proyecto puede acelerarse dentro de los estados que se muestran en la figura 2-6.

El punto A representa el método normal para ejecutar la actividad, en el que no hay disminución en el ritmo de trabajo de la cuadrillas de obreros, y el trabajo se realiza en forma eficiente. Con un mínimo de recursos y un máximo de tiempo, se termina una actividad a un costo y una duración normal.

Los puntos B, C, D, y E representan los aceleramientos progresivos de la actividad.

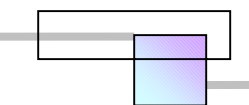

El punto D representa el método que lleva al límite máximo de aceleramiento<sup>83</sup> y representa el tiempo mínimo para terminar la actividad.

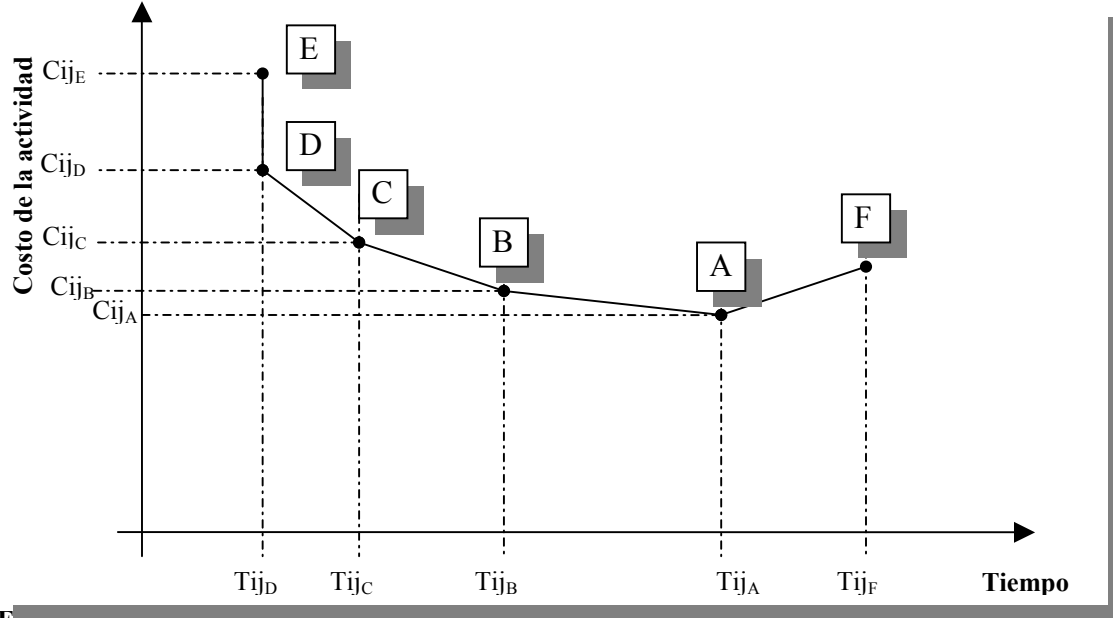

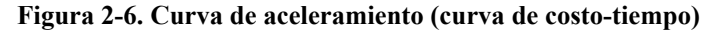

**Fuente:** De elaboración propia en base a la teoría general del método

 El punto E representa el método en el que se inyecta un exceso de recursos sin obtener ninguna reducción en tiempo.

El punto F representa un des-aceleramiento o retraso de la actividad.

Cada punto en el esquema representa una alternativa de construcción para una actividad.

La aceleración de una actividad puede describirse como una compresión de la duración, y depende solo de la disponibilidad de recursos, de la forma de la curva tiempo costo y la aceleración deseada para terminar la actividad.

 La compresión de la duración de las actividades individuales es independiente de su posición dentro del proyecto, y en consecuencia es independiente de la organización del modelo de red; esto no quiere decir que sea económico acelerar cualquier actividad, sino que puede hacerse con independencia de otras actividades.

 $\overline{a}$ 

<sup>&</sup>lt;sup>83</sup> También conocido como punto de falla.

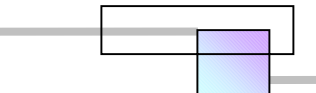

 Para acelerar una actividad cualquiera, es esencial conocer la totalidad de los datos de tiempocosto correspondientes a dicha actividad. Es decir determinar la curva de costo tiempo como la de la figura 2-6.

La compresión de la red del programa de proyecto se inicia con la actividad crítica que tiene la mínima pendiente de costo. En esta como en otras situaciones más complicadas, es mejor un enfoque selectivo y lógico que unos cálculos interminables. En la figura 2-7 se presenta la secuencia de análisis para realizar la compresión de una red de proyecto.

#### **Figura 2-7. Metodología para la compresión del proyecto**

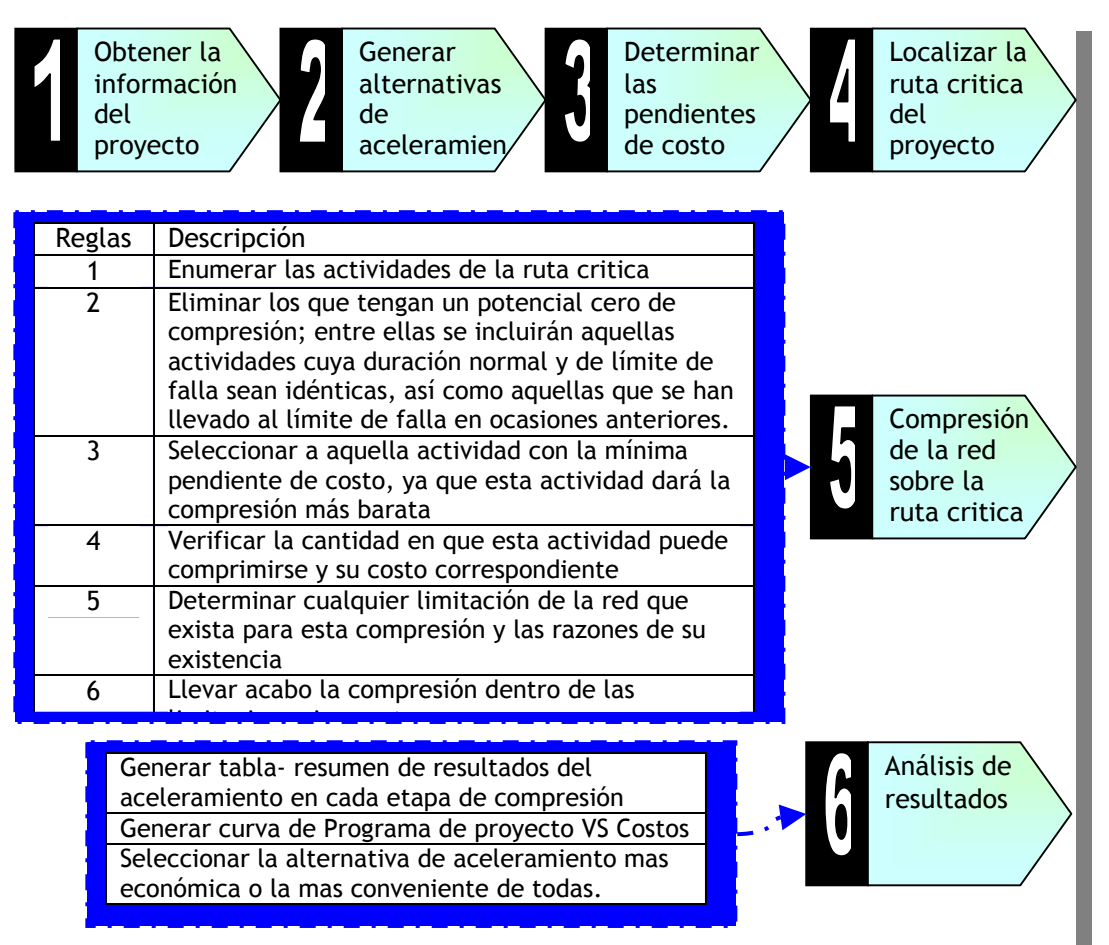

**Fuente:** De elaboración propia en base a la teoría general del método. *Cfr*. JAMES M. ANTILL, Et al., *Op. Cit. Supra.* 

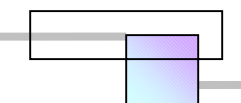

#### Ejemplo:<sup>84</sup>

Una compañía de productos químicos ha encomendando la construcción para ampliar el área de una de sus naves industriales a una constructora, debido a los beneficios que percibirá al colocar en el mercado uno de los productos que ahí se fabricaran, desea acelerar la construcción del proyecto. Por tal motivo ha solicitado a la constructora apresurar los trabajos, y presentar un análisis del aceleramiento para su aprobación.

#### **Paso 1**. Obtener la información original del proyecto.

La información del proyecto se muestra en las siguientes figuras:

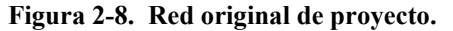

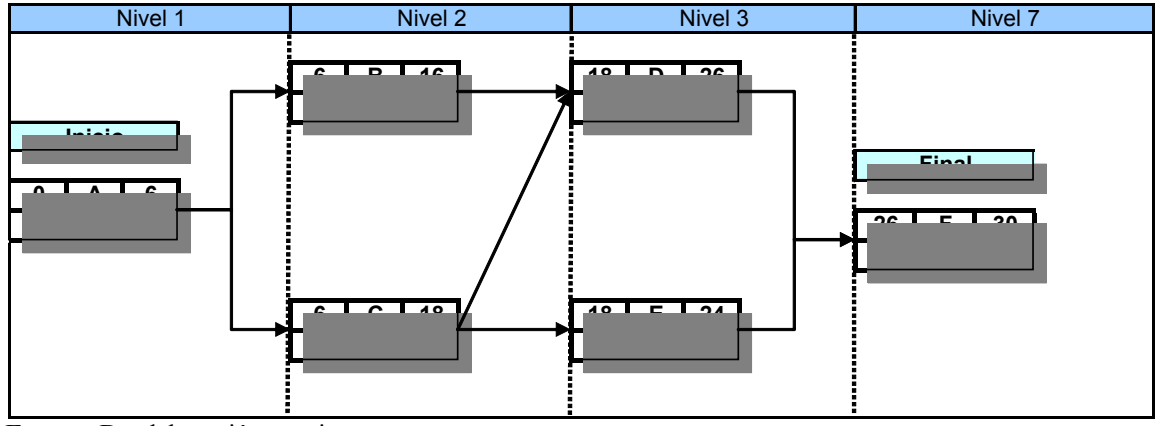

**Fuente:** De elaboración propia

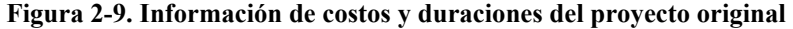

|                                       | costos directos y duraciones del proyecto |    |                         |  |  |  |  |  |  |
|---------------------------------------|-------------------------------------------|----|-------------------------|--|--|--|--|--|--|
| Actividad                             | <b>Duracion</b><br>normal                 |    | <b>Costos</b><br>normal |  |  |  |  |  |  |
| A                                     | 6                                         | \$ | 8.000.00                |  |  |  |  |  |  |
| B                                     | 10                                        | \$ | 11.000.00               |  |  |  |  |  |  |
| C                                     | 12                                        | \$ | 14.000.00               |  |  |  |  |  |  |
| D                                     | 8                                         | \$ | 10.000.00               |  |  |  |  |  |  |
| F                                     | 6                                         | \$ | 9,000.00                |  |  |  |  |  |  |
| F                                     | 4                                         | \$ | 8,000.00                |  |  |  |  |  |  |
|                                       |                                           | \$ | 60.000.00               |  |  |  |  |  |  |
| costos indirectos del proyecto        |                                           |    |                         |  |  |  |  |  |  |
| costos indrectos=\$1000/día           |                                           |    |                         |  |  |  |  |  |  |
| <b>Eugnto</b> : De elaboración propia |                                           |    |                         |  |  |  |  |  |  |

**Fuente:** De elaboración propia

 $\overline{a}$ 

<sup>&</sup>lt;sup>84</sup> Con el fin de explicar el método de compresión de redes se darán por el momento como datos; los costos, duraciones, límites de aceleramiento, y costos de aceleramiento por actividad, ya que son la base del análisis. Posteriormente se explicara como se obtienen los datos de costos de aceleramiento, y limites de aceleramiento.

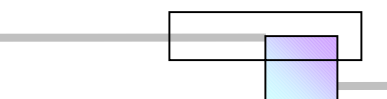

## Solución:

**Paso 2**.- Generar alternativas y obtener las curvas de costo-tiempo para cada actividad

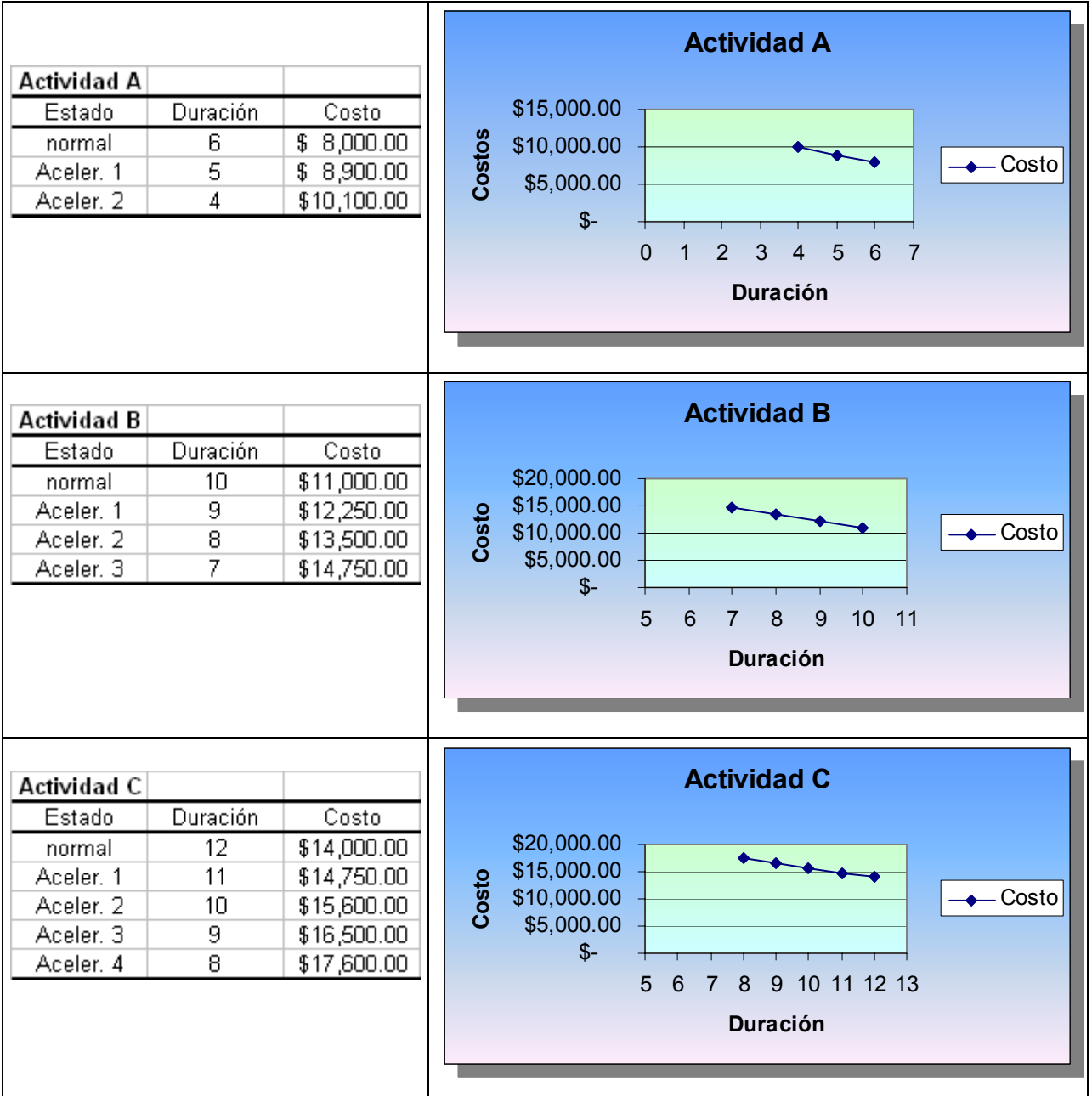

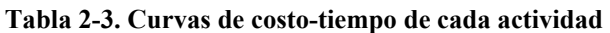

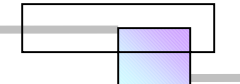

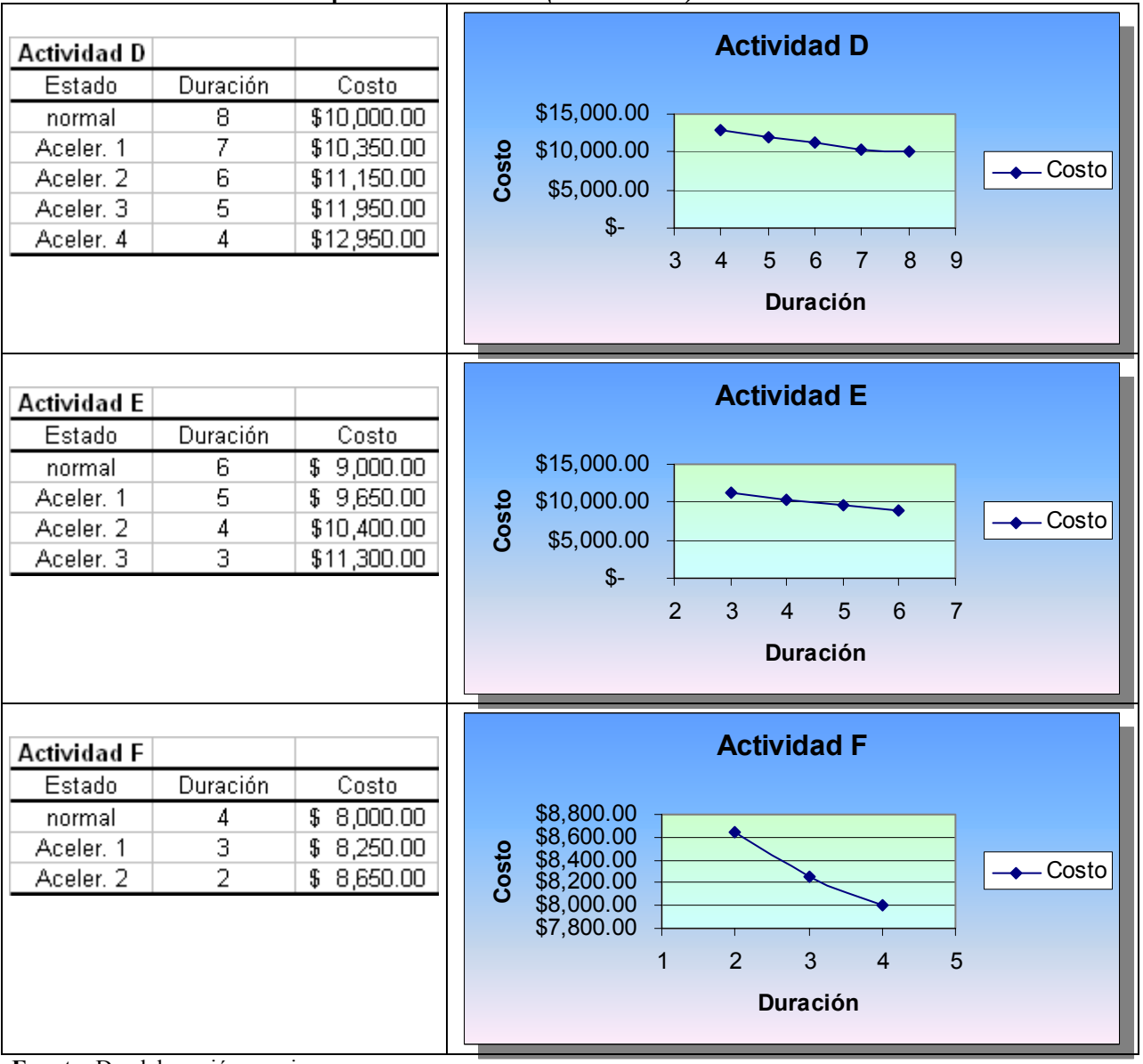

**Tabla 2-3. Curvas de costo-tiempo de cada actividad (continuación)**

**Fuente:** De elaboración propia

**Tabla 2-4. Resumen de los resultados de las curvas de costo-tiempo** 

|           | <b>Duraciones</b> |                      |             |                 | <b>Costos</b> |                          |             |
|-----------|-------------------|----------------------|-------------|-----------------|---------------|--------------------------|-------------|
|           |                   | Limite de<br>Aceler. |             |                 |               |                          |             |
| Actividad | Normal            | (Crash)              | Normal      | Acele, 1        | Acele, 2      | Aceler, 3                | Aceler, 4   |
| А         | 6                 | 4                    | \$8.000.00  | 8.900.00<br>\$. | \$10.100.00   |                          |             |
| B         | 10                |                      | \$11,000.00 | \$12,250.00     | \$13,500.00   | \$14.750.00              |             |
| C         | 12                | 8                    | \$14,000.00 | \$14.750.00     | \$15,600.00   | \$16,500.00              | \$17,600.00 |
| D         | 8                 | 4                    | \$10,000.00 | \$10,350.00     | \$11,150.00   | \$11,950.00              | \$12,950.00 |
| E         | 6                 | 3                    | \$9.000.00  | 9,650.00<br>\$  | \$10,400.00   | $\mathbb{S}$<br>1.130.00 |             |
|           | 4                 | 2                    | \$8,000.00  | \$8.250.00      | \$8.650.00    |                          |             |

**Fuente:** De elaboración propia

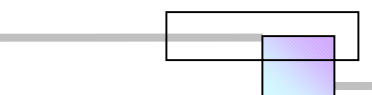

### **Paso 3.** Determinar las pendientes de costo

### **Tabla 2-5. Pendientes de costo**

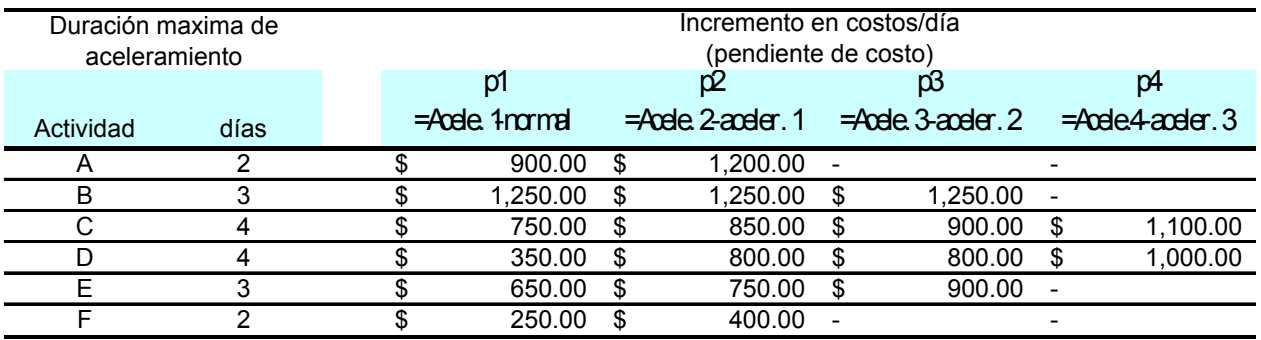

**Fuente:** De elaboración propia

#### **Paso. 4** Localizar la ruta critica del proyecto original

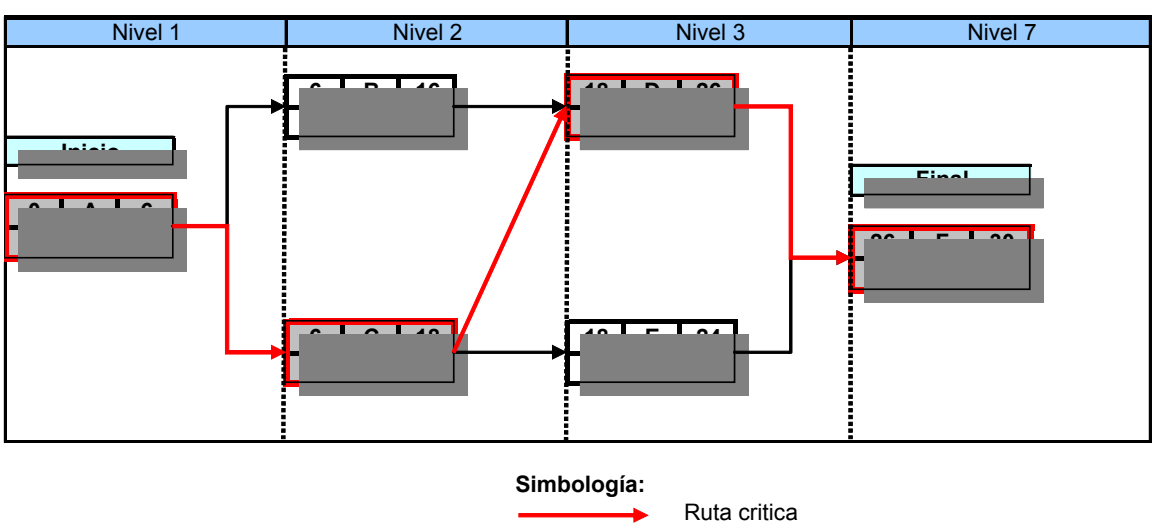

### **Figura 2-10. Ruta critica del proyecto original**

**Fuente:** De elaboración propia

#### **Paso 5.** Compresión de la red

#### **Figura 2-11. Compresión 1**

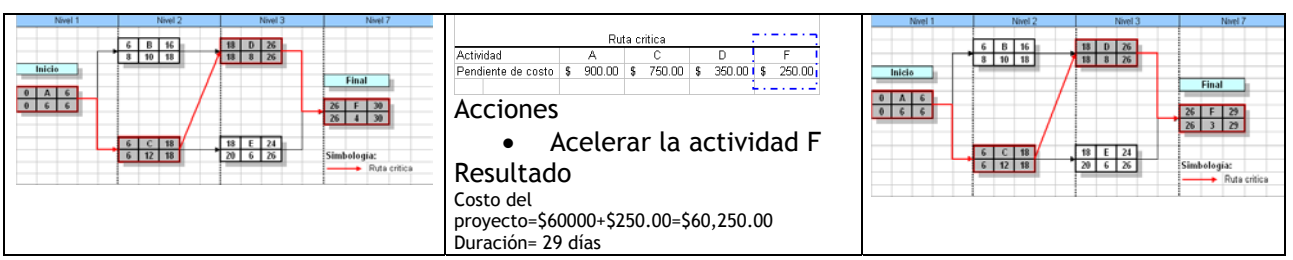

**Fuente:** De elaboración propia

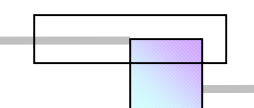

**Figura 2-12. Compresión 2** 

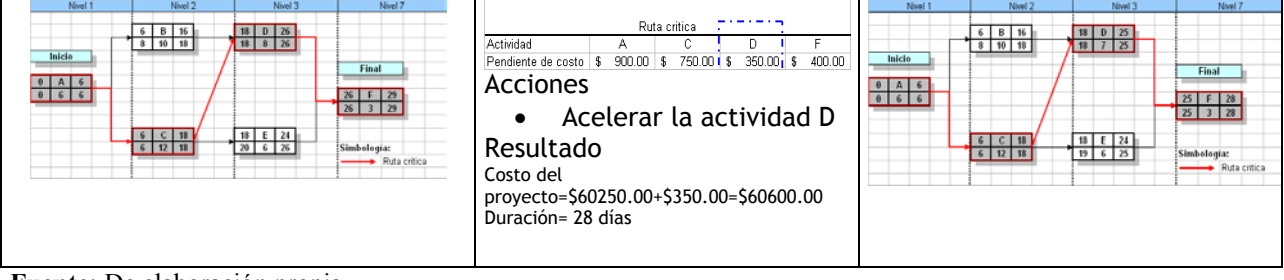

**Fuente:** De elaboración propia

## **Figura 2-13. Compresión 3**

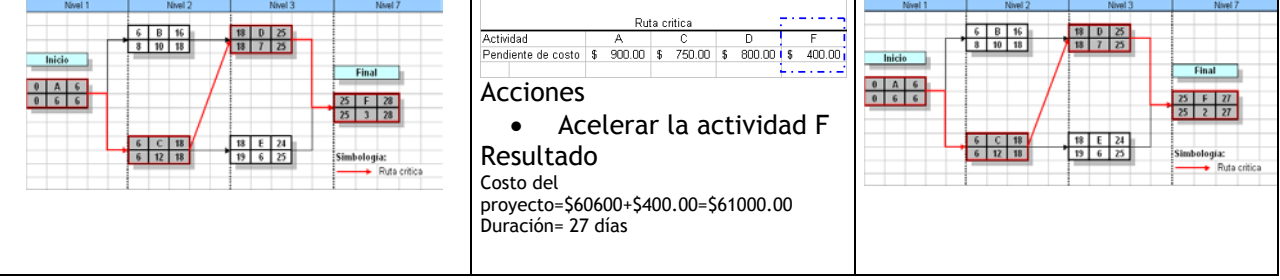

**Fuente:** De elaboración propia

## **Figura 2-14. Compresión 4**

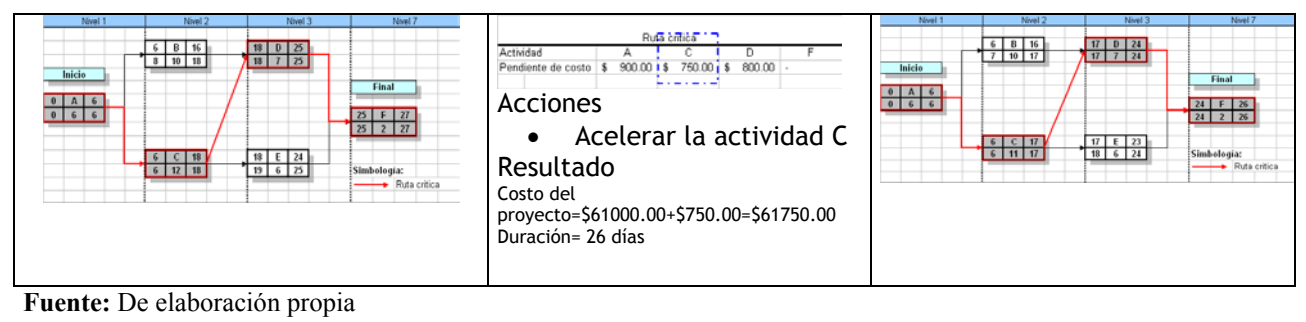

## **Figura 2-15. Compresión 5**

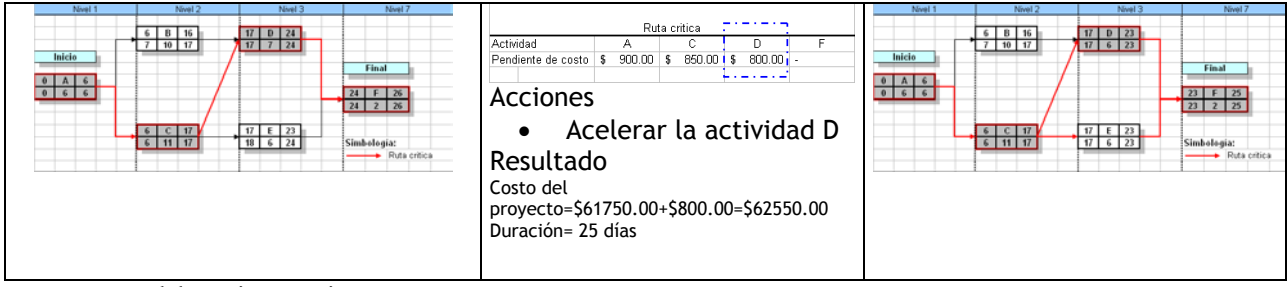

**Fuente:** De elaboración propia

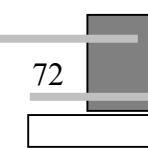

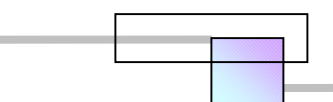

## **Figura 2-16. Compresión 6**

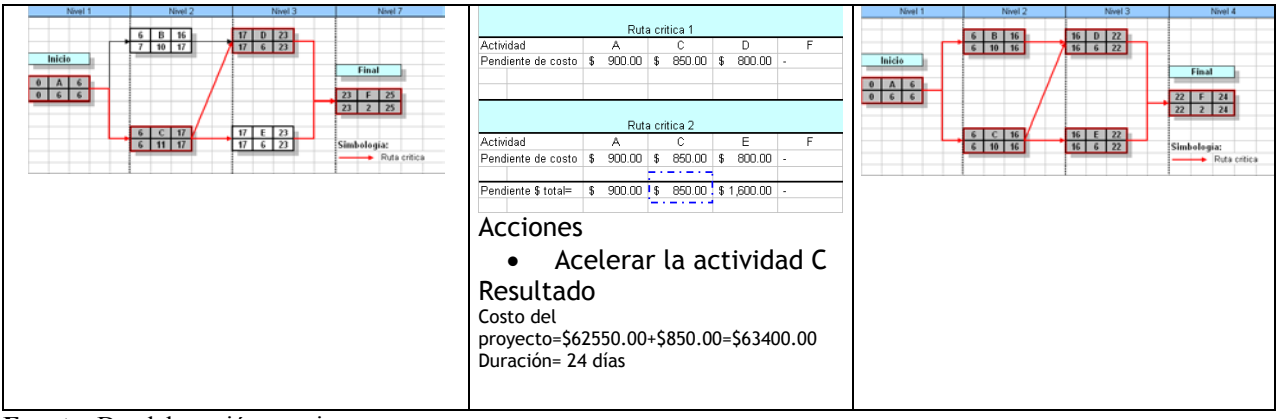

## **Fuente:** De elaboración propia

### **Figura 2-17. Compresión 7**

| Nivel 1                                                                                          | Nivel 2                                                                                        | Nivel 3                                                                                                    | Nivel 4                                                                                       |                                                                | Nivel 1                                                                                        | Nivel 2                                                                                  | Nivel 3                                                                                | Nivel 4                                                                         |
|--------------------------------------------------------------------------------------------------|------------------------------------------------------------------------------------------------|----------------------------------------------------------------------------------------------------|-----------------------------------------------------------------------------------------------|----------------------------------------------------------------|------------------------------------------------------------------------------------------------|------------------------------------------------------------------------------------------|----------------------------------------------------------------------------------------|---------------------------------------------------------------------------------|
|                                                                                                  | 6 B 16<br>$6$ 10 16                                                                            | $\begin{array}{ c c c c }\hline \textbf{16} & \textbf{0} & \textbf{22} \\ \hline \textbf{16} & \textbf{6} & \textbf{22} \\ \hline \end{array}$ |                                                                                               | Ruta critica 1<br>Actividad<br>в<br>D                          |                                                                                                | $\begin{array}{ c c c c }\hline 5 & 15 & 15 \\ \hline 5 & 10 & 15 \\ \hline \end{array}$ | $\begin{array}{ c c c }\hline 13 & 0 & 21 \\ \hline 15 & 6 & 21 \\ \hline \end{array}$ |                                                                                 |
| Inicio<br>$\begin{array}{ c c c c c }\hline 0 & A & 6 \\ \hline 0 & 6 & 6 \\ \hline \end{array}$ |                                                                                                |                                                                                                    | Final                                                                                         | 900.00 \$1,250.00 \$<br>$800.00 -$<br>Pendiente de costo   \$  | Inicio<br>$\begin{array}{ c c c c }\hline 0 & A & 5 \\ \hline 0 & 5 & 5 \\ \hline \end{array}$ |                                                                                          |                                                                                        | Final                                                                           |
|                                                                                                  |                                                                                                |                                                                                                    | $\begin{array}{ c c c c }\n\hline\n22 & 2 & 24 \\ \hline\n22 & 2 & 24 \\ \hline\n\end{array}$ | Ruta critica 2<br>Actividad<br>D.<br>c<br>А                    |                                                                                                |                                                                                          |                                                                                        | $\begin{array}{ c c c }\hline 21&1&2&21\\ \hline 21&2&21&\\ \hline \end{array}$ |
|                                                                                                  |                                                                                                |                                                                                                    |                                                                                               | $900.00$ \$ $900.00$ \$ $800.00$ -<br>Pendiente de costo \$    |                                                                                                | $5C15$<br>$51015$                                                                        | 15 ES 21                                                                               |                                                                                 |
|                                                                                                  | $\begin{array}{ c c c c c }\n\hline\n6 & C & 16 \\ \hline\n6 & 10 & 16 \\ \hline\n\end{array}$ | $\begin{array}{ c c c c }\n\hline\n\text{16} & \text{E} & \text{22} \\ \hline\n\text{16} & \text{6} & \text{22}\n\end{array}$                  | Simbologia:<br>Ruta critica                                                                   | Ruta critica 3                                                 |                                                                                                |                                                                                          |                                                                                        | Simbologia:<br>- Ruta critica                                                   |
|                                                                                                  |                                                                                                |                                                                                                    |                                                                                               | Actividad<br>Е<br>А                                            |                                                                                                |                                                                                          |                                                                                        |                                                                                 |
|                                                                                                  |                                                                                                |                                                                                                    |                                                                                               | $650.00 -$<br>$900.00$ \$<br>$900.00$ \$<br>Pendiente de costo |                                                                                                |                                                                                          |                                                                                        |                                                                                 |
|                                                                                                  |                                                                                                |                                                                                                    |                                                                                               | 900.00 \$1,700.00 \$1,450.00                                   |                                                                                                |                                                                                          |                                                                                        |                                                                                 |
|                                                                                                  |                                                                                                |                                                                                                    |                                                                                               | Pendiente \$ total=<br>15<br>-----                             |                                                                                                |                                                                                          |                                                                                        |                                                                                 |
|                                                                                                  |                                                                                                |                                                                                                    |                                                                                               | Acciones                                                       |                                                                                                |                                                                                          |                                                                                        |                                                                                 |
|                                                                                                  |                                                                                                |                                                                                                    |                                                                                               | Acelerar la actividad A<br>$\bullet$                           |                                                                                                |                                                                                          |                                                                                        |                                                                                 |
|                                                                                                  |                                                                                                |                                                                                                    |                                                                                               | Resultado                                                      |                                                                                                |                                                                                          |                                                                                        |                                                                                 |
|                                                                                                  |                                                                                                |                                                                                                    |                                                                                               | Costo del<br>proyecto=\$63400.00+\$900.00=\$64300.00           |                                                                                                |                                                                                          |                                                                                        |                                                                                 |
|                                                                                                  |                                                                                                |                                                                                                    |                                                                                               | Duración= 23 días                                              |                                                                                                |                                                                                          |                                                                                        |                                                                                 |
|                                                                                                  |                                                                                                |                                                                                                    |                                                                                               |                                                                |                                                                                                |                                                                                          |                                                                                        |                                                                                 |

**Fuente:** De elaboración propia

#### **Figura 2-18. Compresión 8**

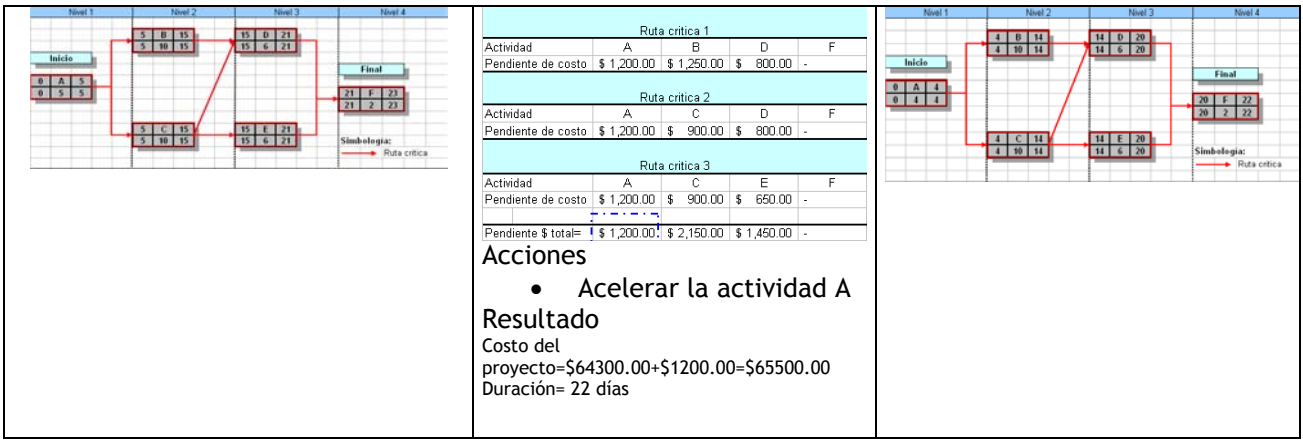

**Fuente:** De elaboración propia

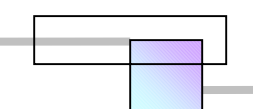

### **Figura 2-19. Compresión 9**

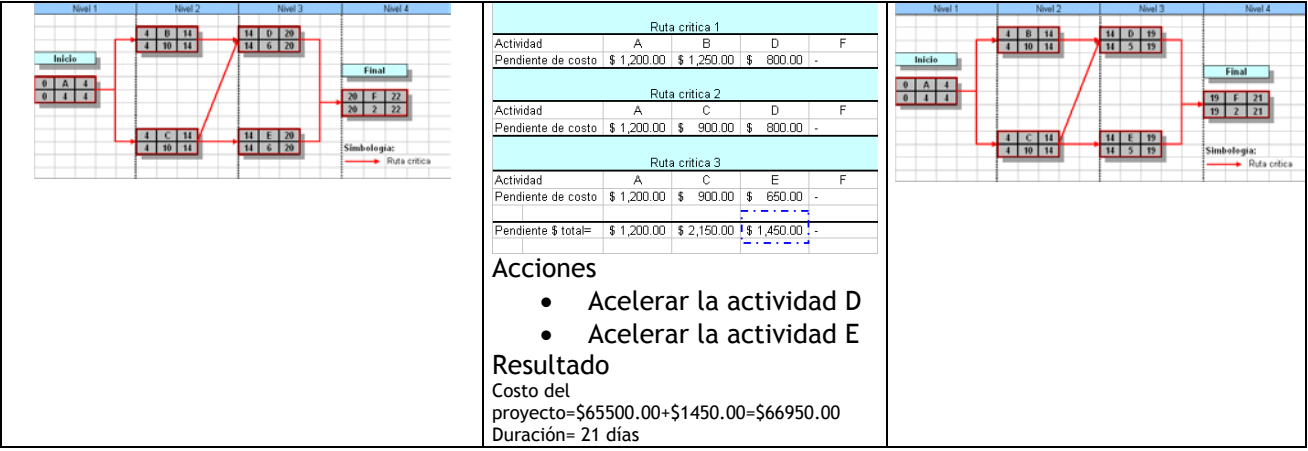

**Fuente:** De elaboración propia

#### **Figura 2-20- Compresión 10**

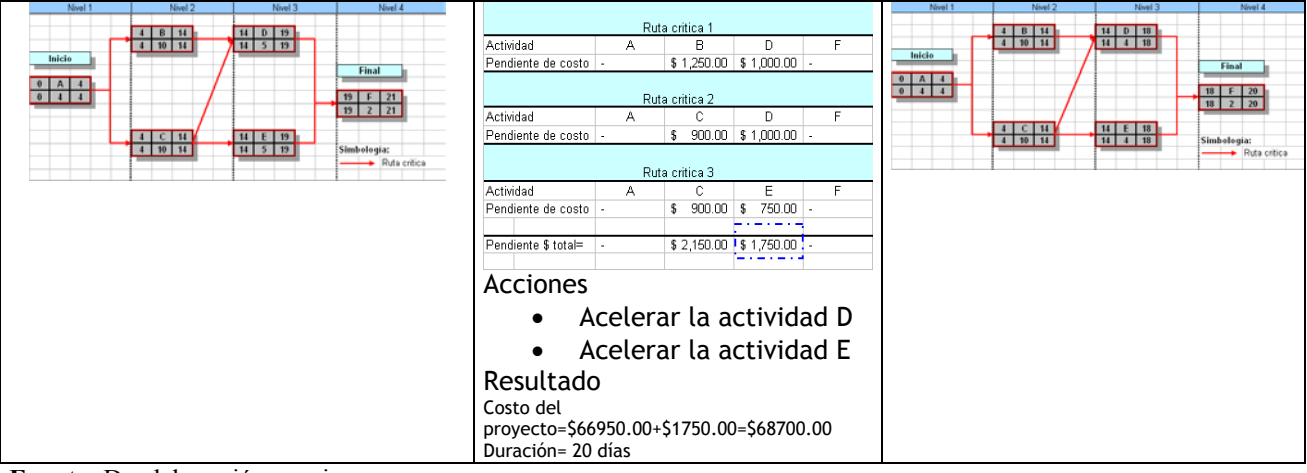

**Fuente:** De elaboración propia

#### **Figura 2-21. Compresión 11**

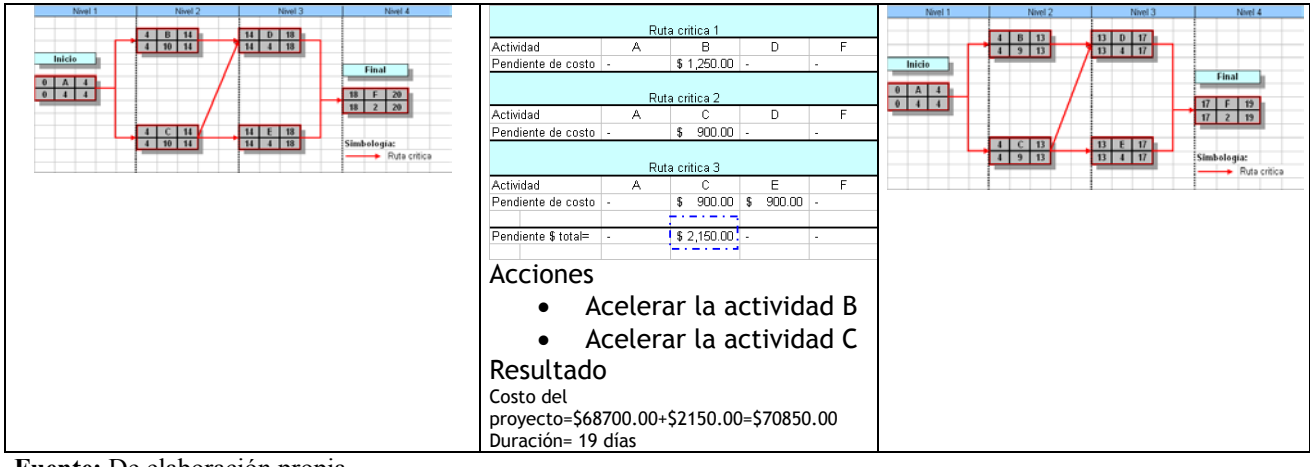

**Fuente:** De elaboración propia

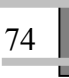

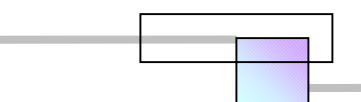

## **Figura 2-22. Compresión 12**

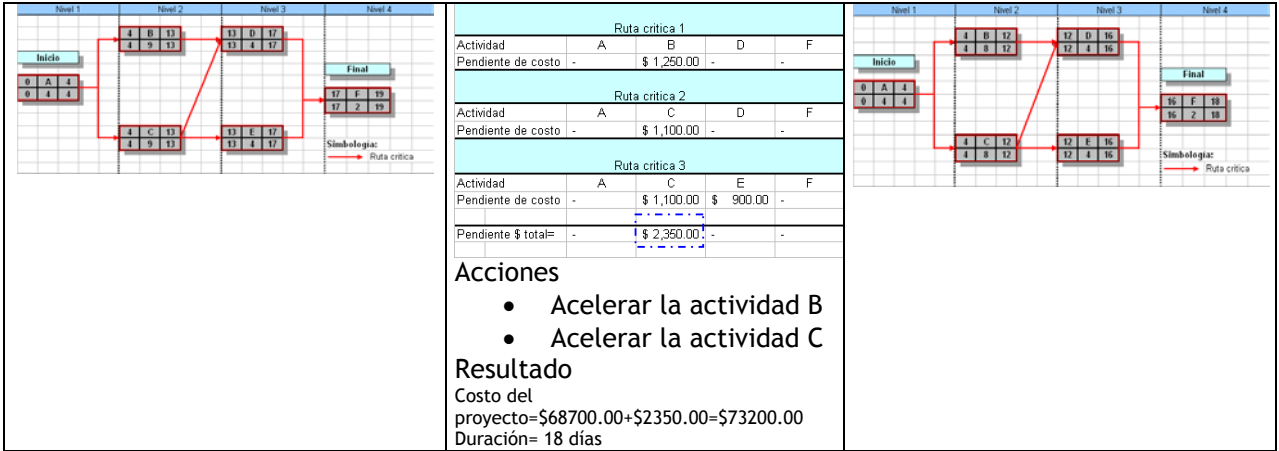

**Fuente:** De elaboración propia

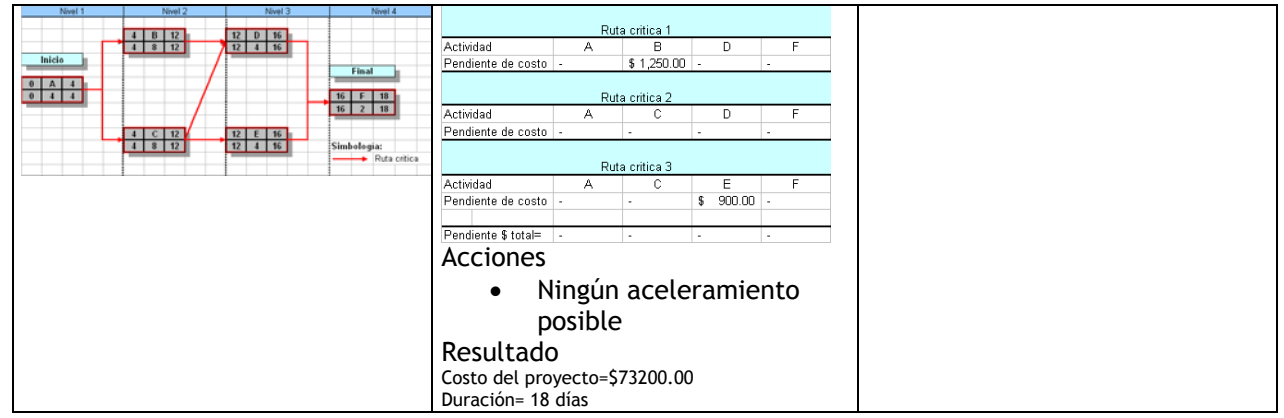

#### **Figura 2-23. Limite de compresión o aceleramiento**

**Fuente:** De elaboración propia

#### **Paso 6.** Análisis de resultados.

#### **Tabla 2-6. Resultados del análisis de compresión de redes**

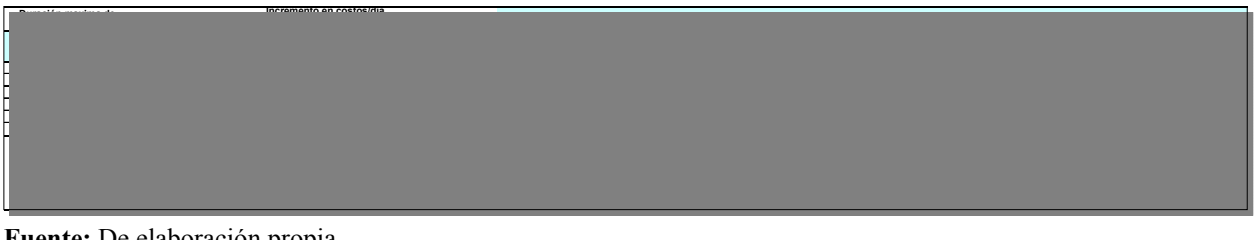

**Fuente:** De elaboración propia

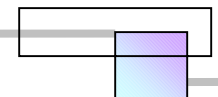

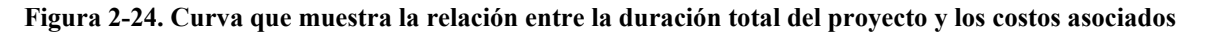

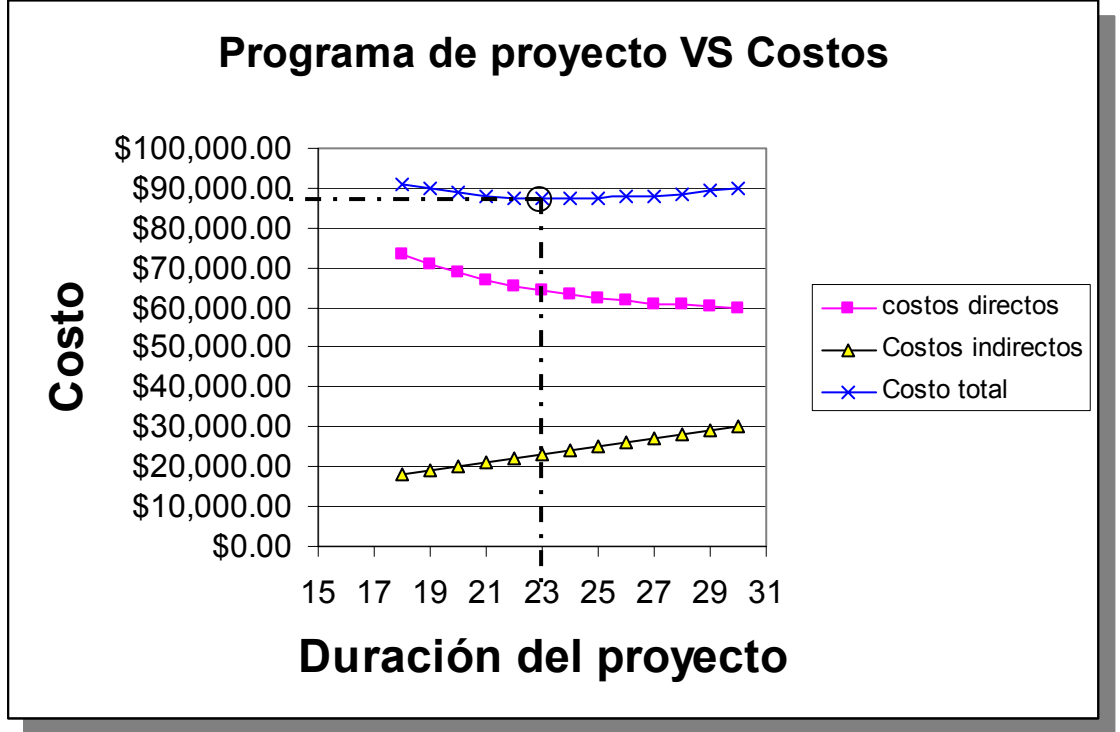

**Fuente:** De elaboración propia

| Objetivo        | <b>Días</b> | <b>Costo total</b> |
|-----------------|-------------|--------------------|
| Duración        | 18 días     | \$91,200.00        |
| mínima          |             |                    |
| (limite de      |             |                    |
| reducción)      |             |                    |
| <b>Duración</b> | 30 días     | \$90,000.00        |
| normal          |             |                    |
| Duración        | 23 días     | \$87,300.00        |
| optima          |             |                    |

**Tabla 2-7. Limite de reducción, duración normal, y duración óptima** 

**Fuente:** De elaboración propia

En este análisis los costos indirectos se han planteado a una tasa de \$1000/día, es por ello que mientras los costos directos incrementan con el aceleramiento, los costos indirectos disminuyen. Si el equipo que dirige el proyecto tiene la suficiente habilidad para implementar el aceleramiento entonces este análisis será real, de lo contrario habrá que modificar el organigrama del equipo de proyecto<sup>85</sup> y esto incrementara los costos totales.

 $\overline{a}$ 

<sup>85</sup> Lo más probable es que se vea en la necesidad de modificar el organigrama, ya que al aplicar un aceleramiento el equipo tendrá que resolver sus tareas a una mayor velocidad.

## **2.5.2 Modelo de programación lineal de Anderson, Sweeney, y Willians, (USA), 1997**

La programación lineal es uno de los desarrollos más importantes y de largo alcance en la metodología de la ciencia de la dirección. Quizás uno de sus objetivos más importantes es asignar cierta clase de recursos limitados en la forma más efectiva. Por tanto puede considerarse una herramienta de optimización que busca la mejor combinación, que maximiza o minimiza una función objetivo sujeta a una serie de restricciones. La programación lineal utiliza un modelo matemático por medio de sistemas de ecuaciones lineales para describir el problema.

El modelo general formulado por Anderson (Et al.) para el análisis *time-cost trade-off* de los proyectos es el que se muestra en la figura 2-25:

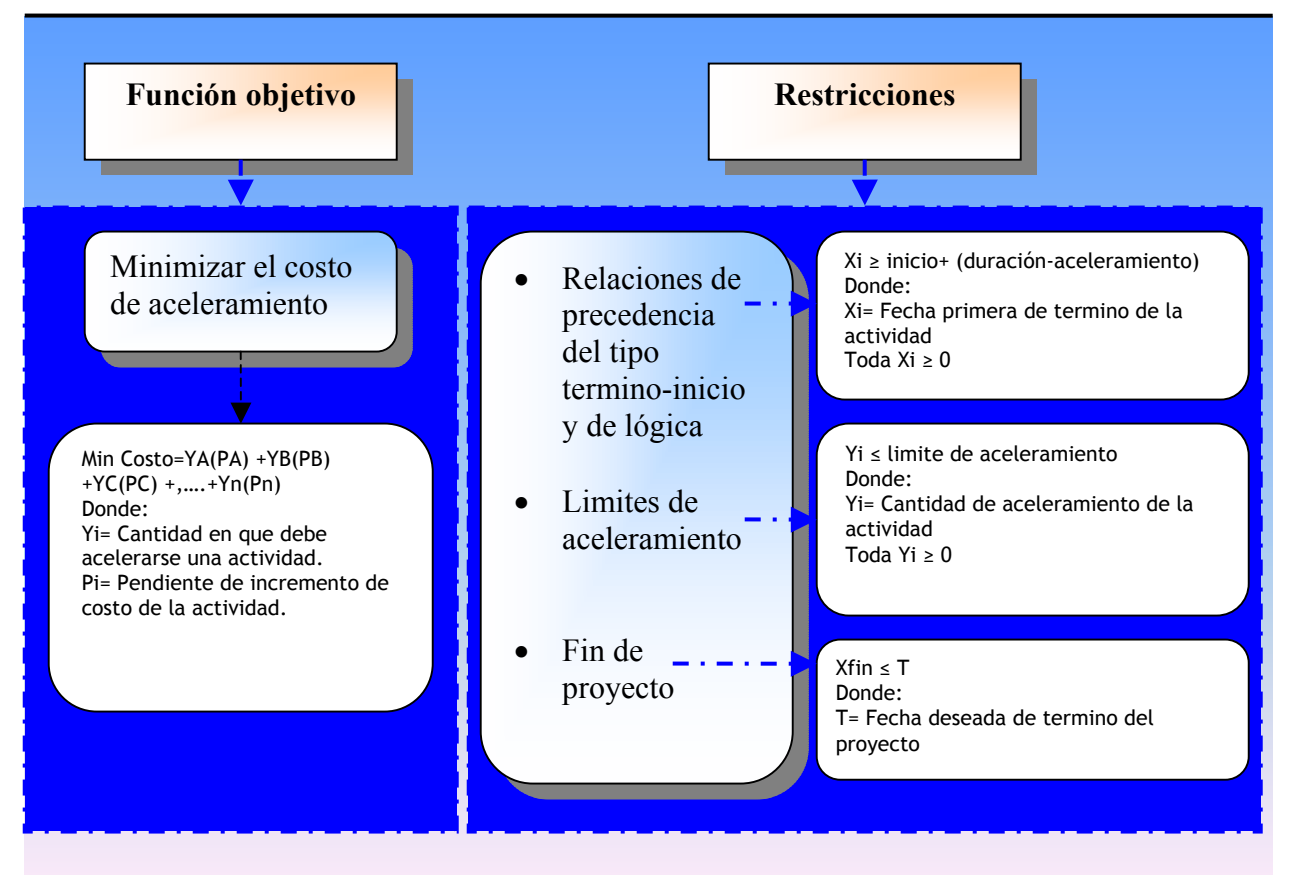

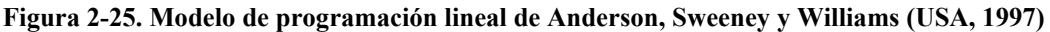

**Fuente:** De elaboración propia en base a la teoría general del método. *Cfr.* ANDERSON, Et al., *Op. Cit. Supra.,*  pág. 420-425.

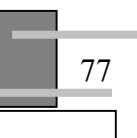

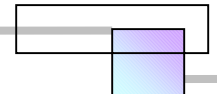

Este modelo busca en esencia determinar que actividades acelerar y en que cantidad de tiempo, supone además que hay una relación lineal entre los costos y la duración de las actividades.

El modelo requiere como datos de entrada los valores de las pendientes de incremento de costos de cada actividad al ser acelerada y la red de proyecto. Los resultados del modelo de programación lineal son; las actividades  $Y_i$  que serán aceleradas y la cantidad de aceleramiento, todas ellas en conjunto minimizan el costo del aceleramiento.

En años anteriores este método se vio limitado por el tiempo que llevaba resolver el sistema de ecuaciones lineales debido al gran número de ecuaciones que se generaban, pero hoy en día existen muchos software que resuelven los modelos de programación lineal, como ejemplos citaremos el subprograma Solver que forma parte de Microsoft Excel, y el programa Mathcad, el lector puede emplear el programa de su preferencia.

Para mostrar su aplicación se presenta el siguiente caso:

## Ejemplo:

En una planta industrial uno de los gerentes ha recibido el reporte de fallas en dos maquinas, por lo cual solicito a unos de los ingenieros que le preparara un programa para el mantenimiento de los dos equipos que casualmente pertenecen a la misma línea de producción. El programa desarrollado es el siguiente:

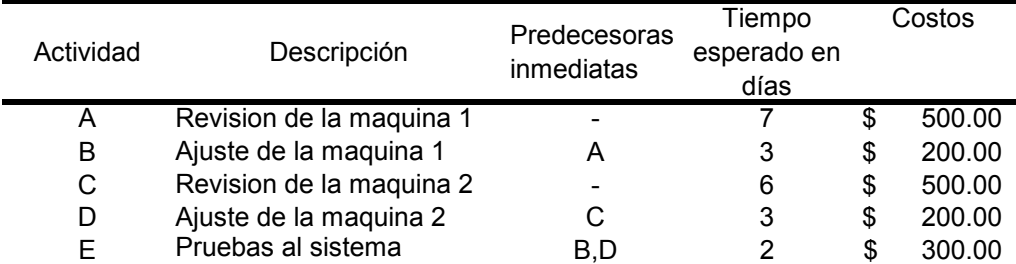

#### **Tabla 2-8. Características del proyecto**

**Fuente:** los datos de la tabla corresponden con los del problema planteado para resolver donde se expone el método. *Cfr.* ANDERSON, Et al., *Op. Cit. Supra.,* pág. 420-425.

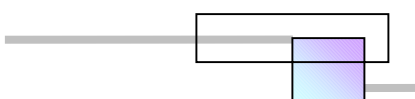

#### **Tabla 2-9. Matriz de ordenación**

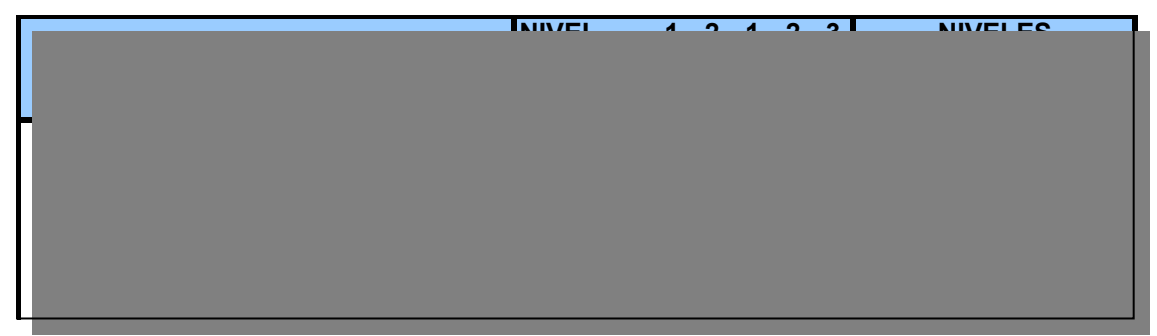

#### **Fuente:** De elaboración propia

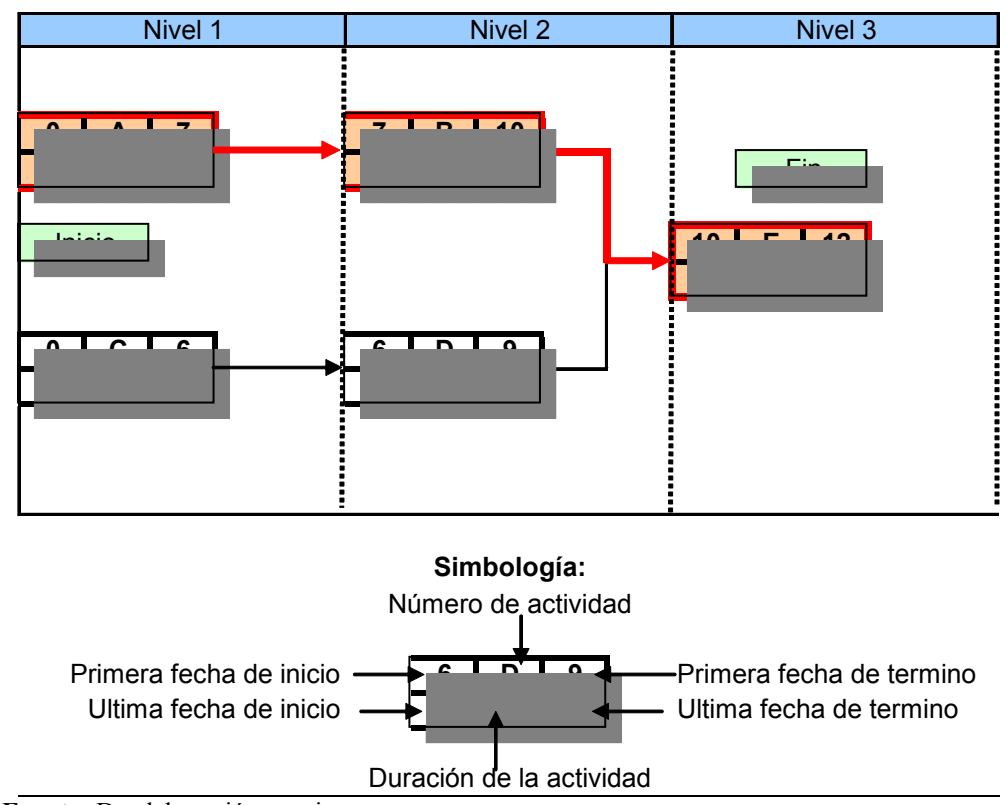

#### **Figura 2-26. Red de proyecto**

**Fuente:** De elaboración propia

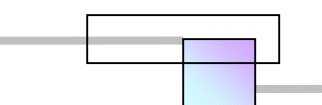

#### **Figura 2-27. Diagrama de Gantt**

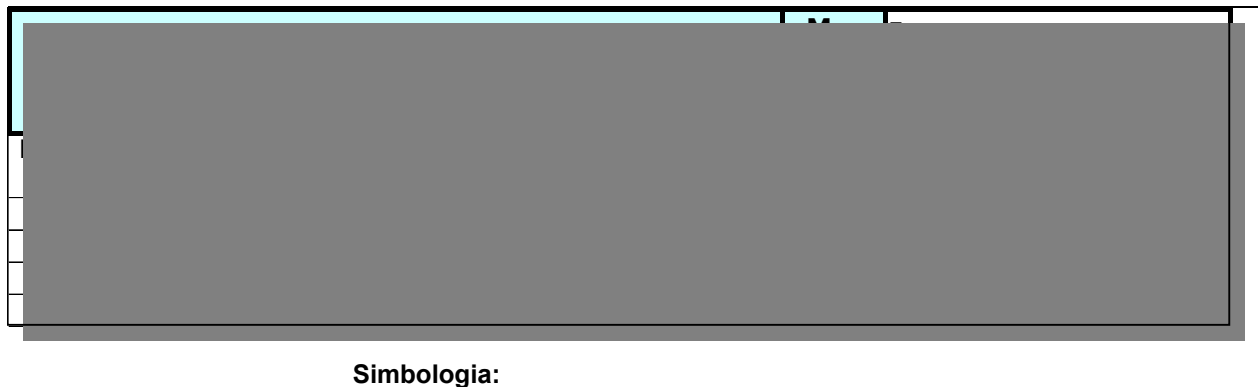

Actividades de la ruta critica Actividades no criticas

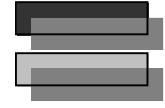

**Fuente:** De elaboración propia

Como puede observarse la duración total del proyecto es de 12 días. El programa se ha desarrollado para ejecutarse bajo condiciones normales, sin embargo la existencia de una nueva solicitud del producto que es fabricado en ambas maquinas requiere que estas estén listas al día numero 10. Por lo tanto el gerente de la planta ha solicitado se acelere el proyecto en la forma más económica posible.

Solución

#### **Paso 1.** Determinar los costos de acelerar cada actividad

 Se ha hecho una estimación del incremento de los costos al acelerar cada actividad, la cual se ha plasmado en la tabla 2-10 siguiente:

#### **Tabla 2-10. Datos de costos de aceleramiento**

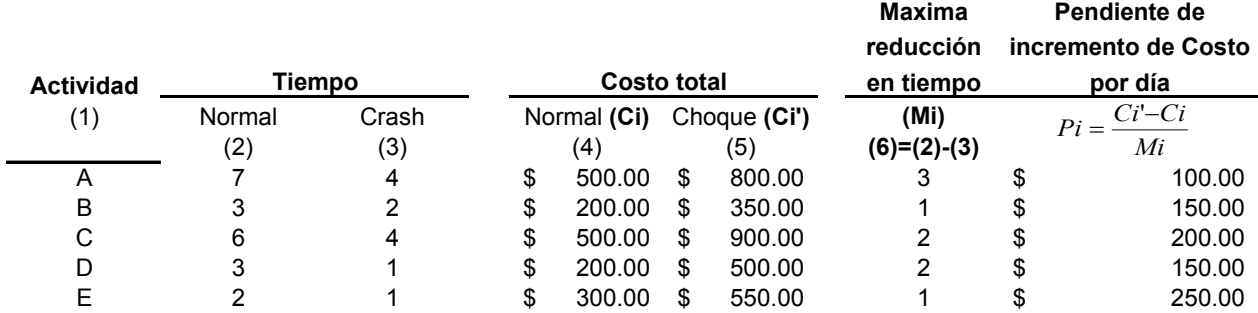

**Fuente:** los datos de la tabla corresponden con los del problema planteado para resolver donde se expone el método. *Cfr.* ANDERSON, Et al., *Op. Cit. Supra.,* pág. 420-425.

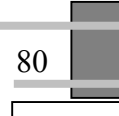

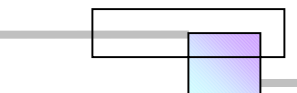

#### **Paso 2**. Formulación del modelo de programación lineal

La red de proyecto acelerar es la siguiente:

**Figura 2-28. Red de proyecto** 

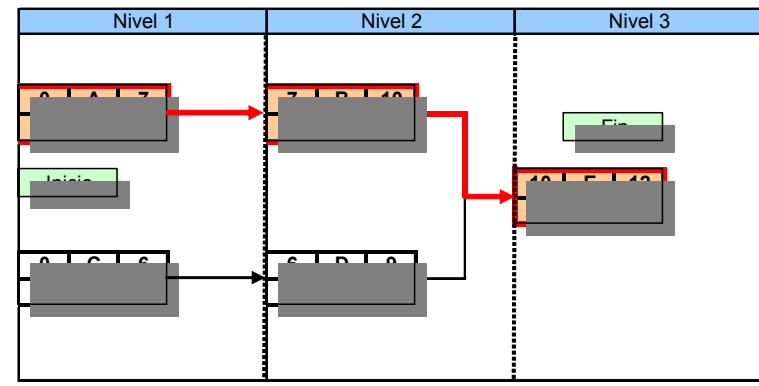

**Fuente:** De elaboración propia

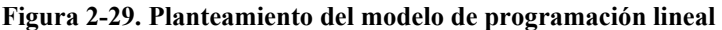

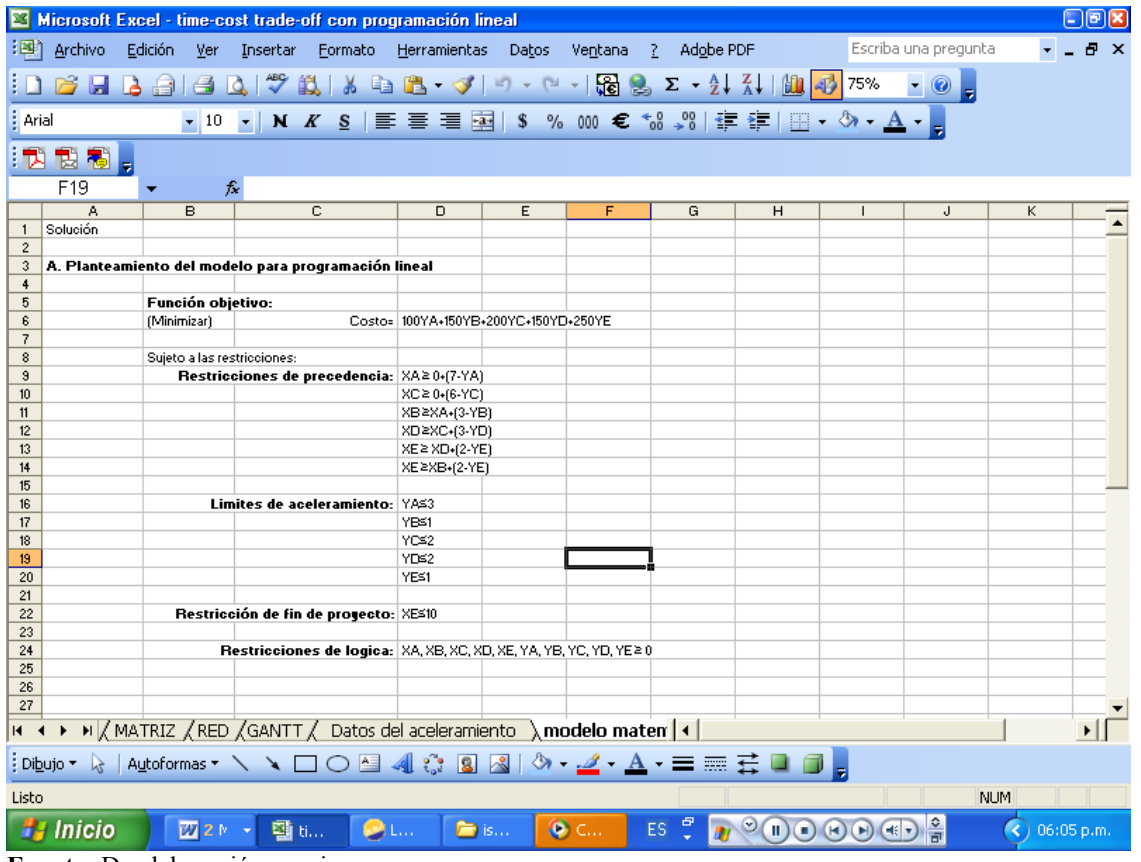

**Fuente:** De elaboración propia

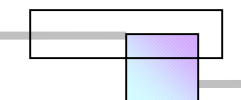

En la función objetivo;

Minimizar costo = 100YA+150YB+200YC+150YD+250YE

Los valores 100, 150, 200, 150, 250, son las pendientes de incremento de costo por día de cada actividad, los valores se obtienen de la tabla 3. Las variables YA, YB, YC, YD, YE son las cantidades de aceleramiento para cada una de las actividades del proyecto<sup>86</sup>.

En las restricciones de precedencia puede observarse que:

Una relación de precedencia como la siguiente:

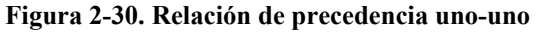

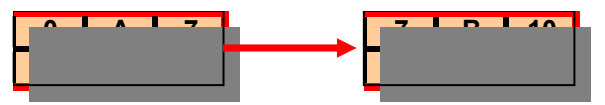

**Fuente:** De elaboración propia

Genera una sola ecuación de restricción de precedencia para cada actividad; en el caso de la actividad A la ecuación es:

$$
XA \ge 0 + (7-YA)
$$

Para la actividad B la ecuación es:

$$
XB \geq XA + (3-YB)
$$

Para esta última ecuación los términos significan:

XB= final de la actividad B

XA= Inicio de la actividad B que es igual al final de la actividad A (XA)

3 = el valor de la duración de la actividad B

YB = La cantidad de aceleramiento de la actividad B

Una relación de precedencia como la siguiente:

 $\overline{a}$ 

<sup>&</sup>lt;sup>86</sup> Se debe hacer notar que deben incluirse todas las actividades del proyecto en la función objetivo.

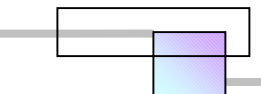

**Figura 2-31. Relación de precedencia 2-1** 

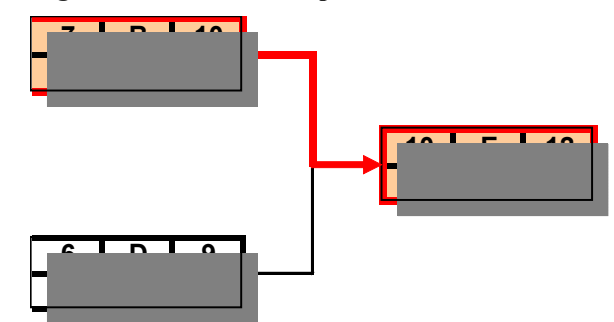

**Fuente:** De elaboración propia

Genera dos ecuaciones de restricción de precedencia para la actividad E, debido a que su inicio depende del término de dos actividades; la B y la D. Las ecuaciones que se generan son las siguientes:

$$
XE \ge XB + (2\text{-}YE)
$$

$$
XE \ge KD + (2\text{-}YE)
$$

El número de ecuaciones de restricción de precedencia que se generan para cualquier actividad es igual al número de actividades que se deben terminar para comenzar su inicio.

Para las ecuaciones de restricción de límite de aceleramiento solo existirá una ecuación por actividad. Por ejemplo YA≤3 significa que la actividad A solo puede acelerarse máximo 3 días. Los valores se obtienen de la tabla 3 en la columna máxima reducción en tiempo.

La ecuación de restricción de fin de proyecto XE≤10 indica que se desea terminar el proyecto en conjunto antes o igual al día numero 10.

Las restricciones de lógica donde se plantea XA, XB, XC, XD, XE, YA, YB, YC, YD, YE  $\geq$  0, se ha agregado para asegurar que en la solución no se consideren valores negativos en el aceleramiento de las actividades, así como tampoco en la fecha de inicio del proyecto.

Para resolver este modelo de programación lineal usaremos el subprograma Solver del programa Microsoft Excel.

Los pasos son los siguientes:

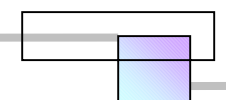

a) Se construye la hoja de cálculo de la siguiente figura con las siguientes formulas.

|     | YC<br>$f_{\mathbf{x}}$<br>▼ |          |                                                                     |   |                     |                  |
|-----|-----------------------------|----------|---------------------------------------------------------------------|---|---------------------|------------------|
|     | A                           | B        | C                                                                   | D | E                   | $\blacktriangle$ |
| 29  |                             |          |                                                                     |   |                     |                  |
| 30  | <b>B.Solución</b>           |          |                                                                     |   |                     |                  |
| 31  | <b>INCOGNITAS</b>           | SOLUCIÓN | Ecuaciones                                                          |   |                     |                  |
| 32  | XA                          |          | Restricciones de precedencia                                        |   |                     |                  |
| 33  | XB                          |          | $= 8A$                                                              | Σ | $= 0*(7 - YA)$      |                  |
| 34  | XC                          |          | $=XC$                                                               | Σ | $= 0+(6-5)$         |                  |
| 35  | XD                          |          | $=$ XB                                                              | Σ | $=XA+[3-YB]$        |                  |
| 36  | XE                          |          | $=XD$                                                               | Σ | =XC+(3-YD)          |                  |
| 37  | YA                          |          | $=$ XE                                                              | Σ | $=$ XD+(2-YE)       |                  |
| 38  | YB                          |          | $= XE$                                                              | Σ | $=$ $XB$ + $(2-YE)$ |                  |
| 39  | YC.                         |          | Restricciones de limite de aceleramiento                            |   |                     |                  |
| 40  | YD.                         |          | -YA                                                                 | Ś | 3                   |                  |
| 41  | YE                          |          | $\sqrt{B}$                                                          | Ś |                     |                  |
| 42  |                             |          | ,YC                                                                 | Ś | $\overline{c}$      |                  |
| 43  |                             |          | =YD                                                                 | Ś | $\overline{c}$      |                  |
| 44  |                             |          | =YE                                                                 | Ś |                     |                  |
| 45  |                             |          | Restricción de fin de proyecto                                      |   |                     |                  |
| 46  |                             |          | $=$ XE                                                              | Ś | 10                  |                  |
| 47  |                             |          |                                                                     |   |                     |                  |
| 48  |                             |          |                                                                     |   |                     |                  |
| 49  |                             |          |                                                                     |   |                     |                  |
| 50  |                             |          |                                                                     |   |                     |                  |
| 51  | Función objetivo:           |          | =100"YA+150"YB+200"YC+150"YD+250"YE                                 |   |                     |                  |
| 52  | minimizar                   |          |                                                                     |   |                     |                  |
| 53  |                             |          |                                                                     |   |                     |                  |
| 54  |                             |          |                                                                     |   |                     |                  |
| 55  |                             |          |                                                                     |   |                     |                  |
| IK. |                             |          | > M X RED X GANTT X Datos del aceleramiento \ modelo matematico / 1 |   |                     |                  |
|     | Dibujo ▼ 2                  |          | │Autoformas ► \ ヽ □ ○ 国 4  ☆ B 図   △ - -4 - A - 三   三   二   コ   日   |   |                     |                  |
|     |                             |          |                                                                     |   |                     |                  |

**Figura 2-32. Construcción de hoja de cálculo en Excel** 

**Fuente:** De elaboración propia

Para poder construir y ver esta pantalla hay que activar *modo de auditoria de formula*s en la opción auditoria de formulas en el menú herramientas.

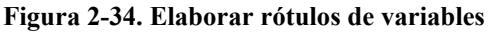

|                                                |                 | Archivo Edición Ver Insertar Formato Herramientas Datos Ventana 2 Adgbe-PDF<br>- 대표 B - 이 대 및 수 및 I X - D IS - - - 이 - 이 - H H B 로 - 인 A I M - - - - 이 - D - - |                          |                 |
|------------------------------------------------|-----------------|----------------------------------------------------------------------------------------------------|--------------------------|-----------------|
| Arial                                          |                 | ×10 × N K &   画画画図 S % 00 € は 3   ま ま   田 · ウ · A · 』                                                                                                    |                          |                 |
| 「おおあ」                                          |                 |                                                                                                    |                          |                 |
| A'l2                                           | fe XA           |                                                                                                    |                          |                 |
| ×                                              | R               | c                                                                                                    | $\overline{a}$           |                 |
| 28<br><b>D.Solución</b><br>$\infty$            |                 |                                                                                                    |                          |                 |
| <b><i>BICOGRATAS</i></b><br>$^{21}$            | <b>SOLUCIÓN</b> | Courciness                                                                                                    |                          |                 |
| XA                                             |                 | Restricciones de precedencia                                                                                                    |                          |                 |
| <b>XR</b><br>$\overline{34}$                   |                 | +XA                                                                                                    | ×                        | $+0.07 - 0.83$  |
| <b>MC</b>                                      |                 | .95                                                                                                    | x                        | $-0.001021$     |
| XD                                             |                 | , 98                                                                                                    | ×                        | +356(3/19)      |
| $\overline{\mathbf{x}}$                        |                 | $\sim$                                                                                                    | ×                        | +300+(3-YOT)    |
| <b>YA</b>                                      |                 | $+25$                                                                                                    |                          | $+10042$ $V(1)$ |
| YD<br>$\overline{a}$<br>YC                     |                 | <b>AND</b><br>Restricciones de limite de aceleramiento                                                                                                    |                          | $(300 - (2.75)$ |
| YD                                             |                 | <b>VA</b>                                                                                                    | x                        | ×               |
| $\overline{60}$<br><b>NE</b><br>$\overline{a}$ |                 | -YR                                                                                                    | ×                        | ×               |
|                                                |                 | 'n'                                                                                                    | ×                        |                 |
|                                                |                 | +YD                                                                                                    | ×                        | ž               |
|                                                |                 | $\sqrt{2}$                                                                                                    |                          |                 |
| 45                                             |                 | Restricción de lia de prosecto                                                                                                    |                          |                 |
| 46                                             |                 | xXE                                                                                                    | $\overline{\phantom{a}}$ | $^{10}$         |
| 47                                             |                 |                                                                                                    |                          |                 |
|                                                |                 |                                                                                                    |                          |                 |
| <b>Kil</b><br>50                               |                 |                                                                                                    |                          |                 |
| Función objetivo.                              |                 | JANEYA JANEYA JANEYE, KIND, JANER                                                                                                    |                          |                 |
| 51<br>52 minimizar                             |                 |                                                                                                    |                          |                 |
| 53                                             |                 |                                                                                                    |                          |                 |
| 54                                             |                 |                                                                                                    |                          |                 |
| <b>NA</b>                                      |                 |                                                                                                    |                          |                 |
|                                                |                 | H < > H /GANTT / Datos del aceleramiento \ modelo matematico / < < <                                                                                           |                          | $\cdot$ II      |
|                                                |                 | iDbub 2 Automas / YOO진세상일절 수 소스 트로프로그램                                                                                                    |                          |                 |
|                                                |                 |                                                                                                    |                          |                 |

**Fuente:** De elaboración propia

**Figura 2-33. Activar modo de auditoria** 

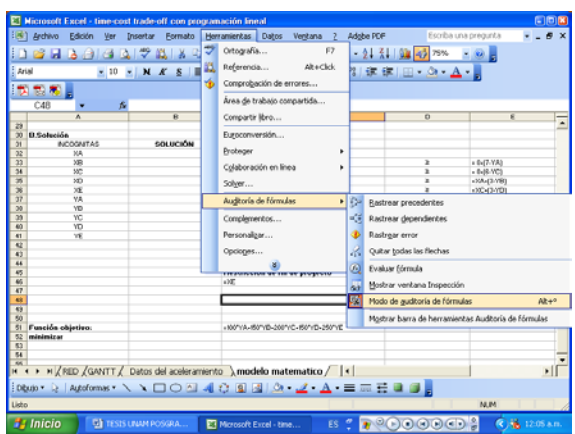

**Fuente:** De elaboración propia

Para que la hoja de calculo reconozca las variables en las formulas insertadas en las celdas, se requiere elaborar los rótulos de las variables. Para ello hay que seleccionar las celdas donde están escritos los nombres de las variables en la columna A (incógnitas) y además las celdas vacías de al lado derecho en la columna B (solución).

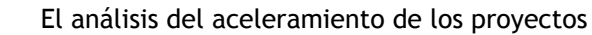

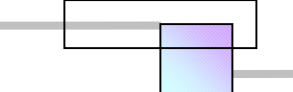

**Figura 2-35. Crear rótulos** 

Posteriormente hacer clic en el menú insertar, clic en nombre, y clic en crear. En la pantalla que despliega el programa con el titulo crear nombres, se debe activar la casilla columna izquierda. Con esto se crean los rótulos de las variables y se podrá escribir fácilmente las formulas en las celdas para crear la hoja de calculo anterior<sup>87</sup>.

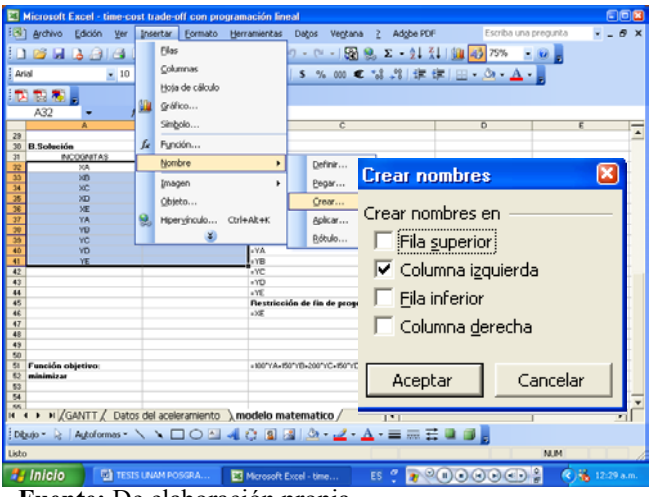

#### b) Establecer las especificaciones del problema

#### **Tabla 2-11. Especificaciones del problema**

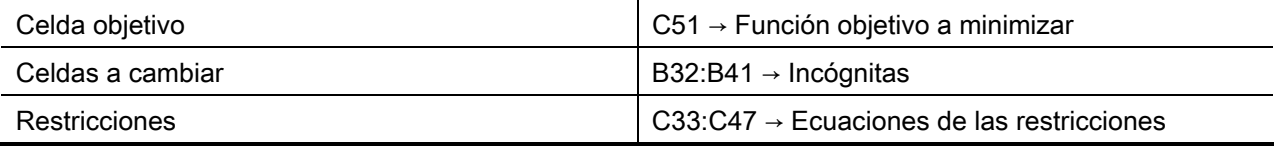

**Fuente:** De elaboración propia

<u>.</u>

#### c) Instalar el subprograma Solver

Para instalar Solver se debe seleccionar el menú herramientas, hacer clic en complementos. En la pantalla que se despliega se debe activar la casilla Solver y a continuación hacer clic en aceptar.

#### **Figura 2-36. Instalar Solver**

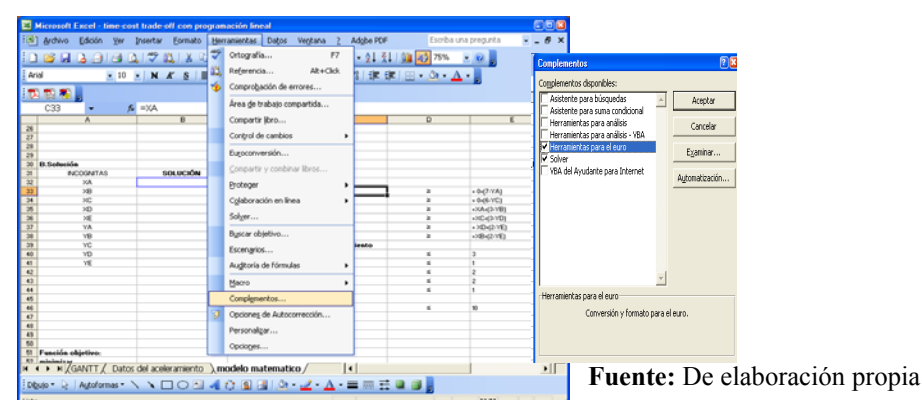

 $87$  En la construcción de la hoja de cálculo se recomienda primero escribir y crear los rótulos de las variables de la columna A (incógnitas) y B (solución). Posteriormente escribir las ecuaciones de las restricciones y la función objetivo.

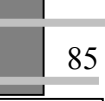

**Fuente:** De elaboración propia

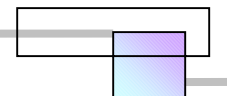

**Figura 2-37. Cargar especificaciones**

d) Cargar las especificaciones del problema en la pantalla de parámetros de Solver

En el menú herramientas, hacer clic en Solver, con lo que se obtiene la pantalla Parámetros de Solver, la cual se rellena con las especificaciones del problema. Al hacer clic en *Resolver* se tiene la solución al modelo de programación lineal.

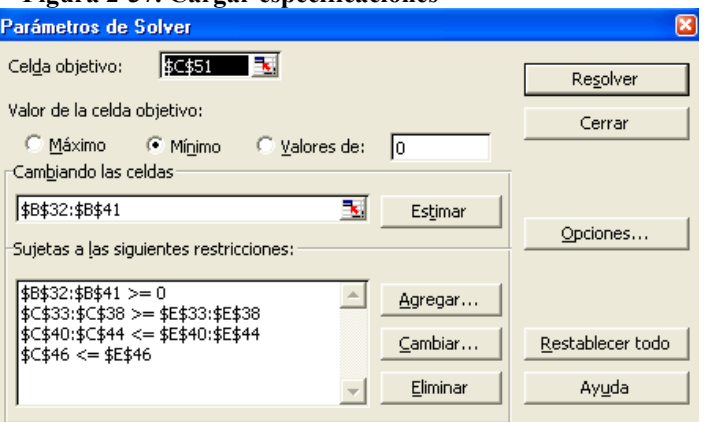

 Puede observarse que el modelo esta compuesto por una función objetivo, y mas de 12 ecuaciones de restricción, sin embargo en la pantalla solo aparecen 4 restricciones, esto se debe a que el programa permite ingresar las restricciones por grupo, para no tener que cargar una restricción por cada ecuación, esto simplifica el trabajo de ingresar datos. Podemos formar un grupo siempre y cuando tengan el mismo signo en la desigualdad, por ejemplo el signo de la desigualdad en las restricciones de precedencia es ≥ para todas las ecuaciones, por ello podemos formar un grupo con todas y escribir una sola restricción que las represente a todas. Las restricciones que vemos en la pantalla de Parámetros de Solver significan lo siguiente (véase la tabla 2-12):

| \$B\$32:\$B\$41≥0               | $=$ | Restricciones de logica: XA, XB, XC, XD, XE, YA, YB, YC, YD, YE ≥ 0                        |             |                                                                                                    |  |
|---------------------------------|-----|--------------------------------------------------------------------------------------------|-------------|----------------------------------------------------------------------------------------------------|--|
| \$C\$33:\$C\$38≥\$E\$33:\$E\$38 |     | Restricciones de precedencia<br>=XA<br>$=$ XC<br>$\equiv$ XB<br>$=xD$<br>$=XE$<br>$=$ $XE$ |             | $= 0 + (7 - YA)$<br>$= 0 + (6 - YC)$<br>$=XA+(3-YB)$<br>$=XC+(3-YD)$<br>$= \times D + (2 - YE)$<br>$=XB+ (2-YE)$ |  |
| \$C\$40:\$C\$44≤\$E\$40:\$E\$44 |     | Restricciones de limite de aceleramiento<br>$=YA$<br>$= YB$<br>$=$ YC<br>$= YD$<br>$=$ YE  | Κ<br>Ś<br>s |                                                                                                    |  |
| \$C\$46≤\$E\$46                 |     | Restricción de fin de proyecto<br>=XE                                                      | ≺           | 10                                                                                                    |  |

**Tabla 2-12. Simplificación de la escritura para las restricciones** 

**Fuente:** De elaboración propia

Para agregar una restricción hay que hacer clic en *agregar...*, seleccionar el rango de celdas de ambos lados así como el signo de la desigualdad, y hacer clic en aceptar.

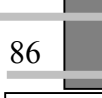

**Fuente:** De elaboración propia

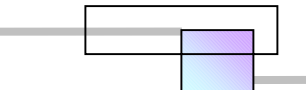

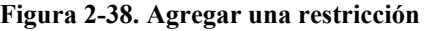

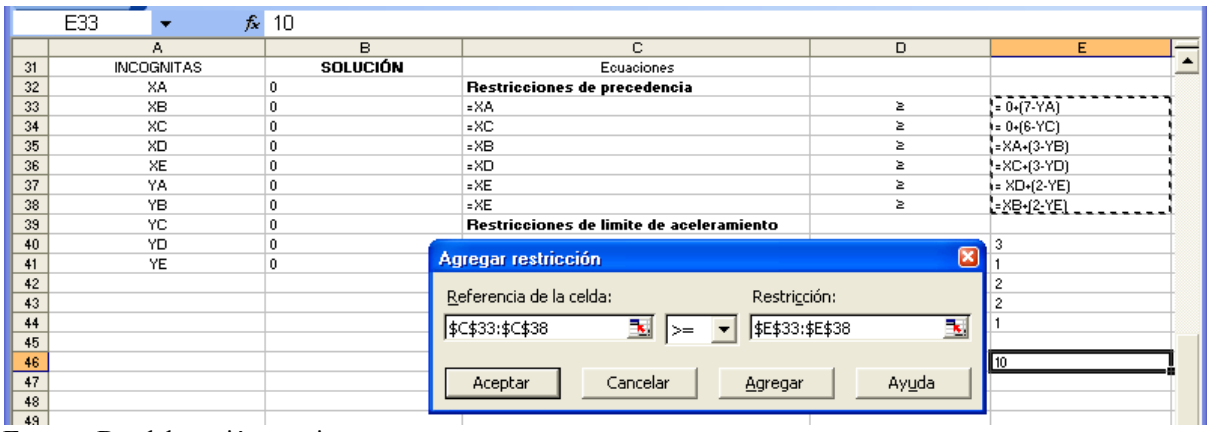

**Fuente:** De elaboración propia

1

Para ver la solución del modelo de programación lineal, hay que desactivar el modo de auditoria de formulas que activamos en la opción auditoria de formulas en el menú herramientas.

 Como mencionamos anteriormente, las variables YA, YB, YC, YD, YE indican la cantidad de aceleramiento a que debe someterse cada actividad para lograr concluir el proyecto en la fecha asignada al mínimo costo. En este caso para terminar el proyecto en 10 días se tiene que acelerar las actividades A y E por un día cada una. El costo directo del aceleramiento es de \$350.00 unidades.

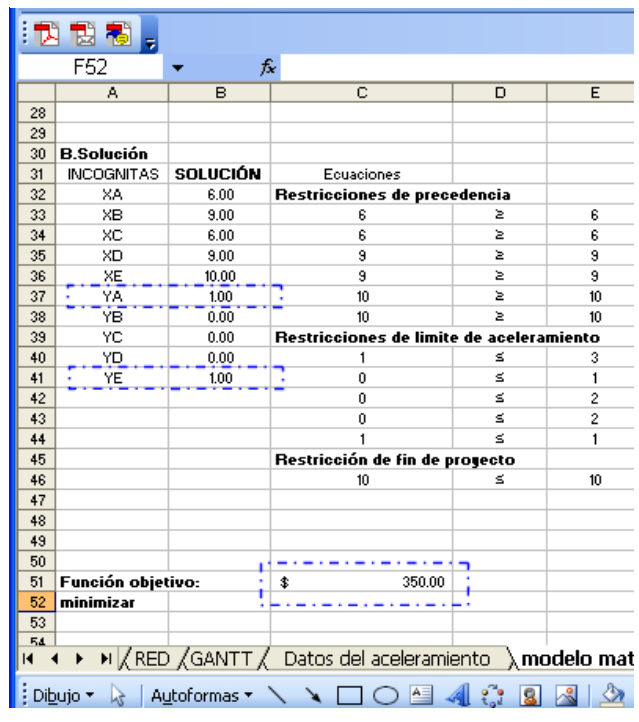

**Fuente:** De elaboración propia

Si en este modelo, la función objetivo de minimizar el costo de aceleramiento (=100\*YA+150\*YB+200\*YC+150\*YD+250\*YE) la cambiamos por una nueva función objetivo de minimizar la duración del proyecto<sup>88</sup> (= XE), al ejecutar Solver el resultado será la duración mínima en que puede terminarse el proyecto o bien el máximo aceleramiento posible.

**Figura 2-39. Solución del modelo** 

<sup>88</sup> XE= es el final de la actividad E, E es la ultima actividad del proyecto, por tanto XE es también el final del proyecto.

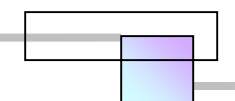

**Figura 2-40. Máximo aceleramiento y su costo** 

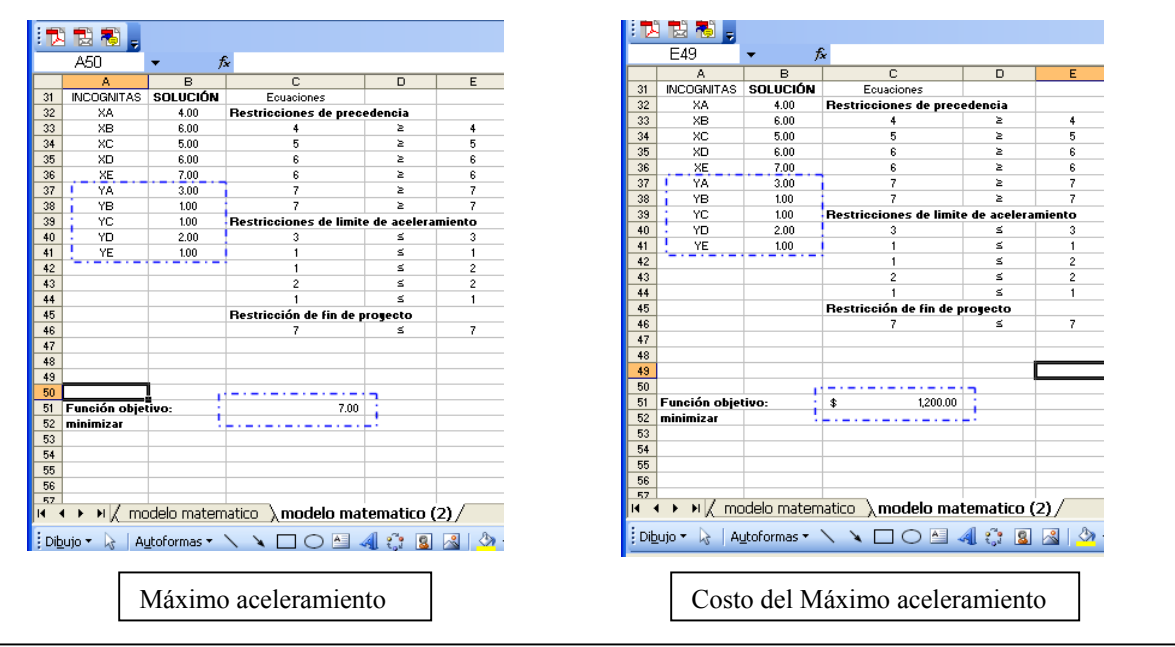

**Fuente:** De elaboración propia

En este caso la duración mínima fue de 7 días. Cambiamos en el modelo de programación lineal la restricción de fin de proyecto de XE  $\leq$  10 a XE  $\leq$  7, reestablecemos la función objetivo de minimizar el costo del aceleramiento y volvemos a ejecutar Solver. El resultado (véase la figura 2-40) muestra que el máximo aceleramiento posible cuesta \$1200.00 unidades.

## **2.5.3 Modelo de programación lineal de Srilal Perera, (USA), 1982**

En este método la relación duración-costo de una actividad se considera que es lineal. La duración para una actividad corresponde a la de mínimo costo. Si por algún motivo es necesario apresurar una actividad, esto se lograra inyectando recursos adicionales, los cuales incrementaran el costo del proyecto. Sin embargo el aceleramiento tiene un limite, pudiera pensarse que a un incremento de forma ilimitada de recursos se debe esperar una reducción ilimitada del proyecto, esto no es así, llega un momento en que la adición de recursos ya no produce reducción alguna, y lo único que obtenemos es gastar de una manera innecesaria los recursos de que disponemos, logrando con ello la perdida de los beneficios y hasta del capital propio.

 Para encontrar una solución del aceleramiento en conjunto del proyecto, se deben conocer las actividades factibles que pueden aceptar un aceleramiento y los costos que demandara cada una de ellas. Muchos autores han llamado pendiente de costos o curvas de costos al comportamiento graficado de los costos para acelerar una actividad.

Al encontrar varias actividades con las que se puede acelerar el proyecto, surgen un numero muy grande de combinaciones con las que se puede resolver el problema de acelerar el proyecto para terminarlo en una fecha determinada, sin embargo solo algunas de ellas optimizaran el costo. Encontrar la combinación que optimiza el tiempo y el costo es el objetivo de la programación lineal.

## **2.5.3.1 Formulación del modelo de programación lineal**

El modelo formulado por Srilal Perera (1982) para plantear el aceleramiento de un proyecto en un modelo de programación lineal es el que se muestra en la figura 2-41.

En este modelo la red de proyecto se basa en las construidas por las técnicas CPM, o PERT o en la PDM que es una forma evolucionada de la técnica CPM.

Las restricciones de tiempo de inicio del tipo SBC pueden ser valores fijados a juicio<sup>89</sup> o bien pueden calcularse valores proporcionales a los fijados en la red normal sin aceleramiento.

Para encontrar los valores proporcionales de las restricciones de inicio del tipo SBC en compresión es necesario calcularlos con la siguiente función:

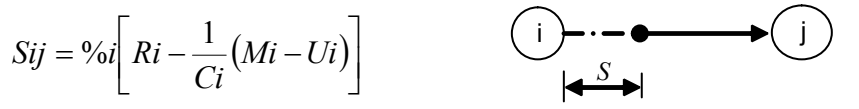

Donde:

1

S= Magnitud de la restricción de inicio de la actividad j considerando la compresión del proyecto.

%i= Porcentaje de proporción entre la duración de la restricción normal de inicio Sij con respecto de la duración normal de la actividad i

Ri= Duración máxima de la actividad i

Ci= Costo por día del aceleramiento de la actividad i

Mi= Costo de la actividad i acelerada

Ui= Costo de la actividad i con duración normal

Para mostrar la aplicación de este método veamos el análisis del siguiente caso.

<sup>89</sup> Nos referimos a que se fijan de acuerdo a la conveniencia del caso en particular.

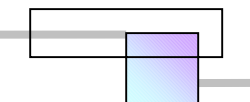

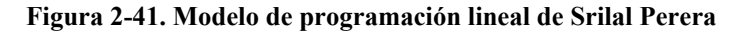

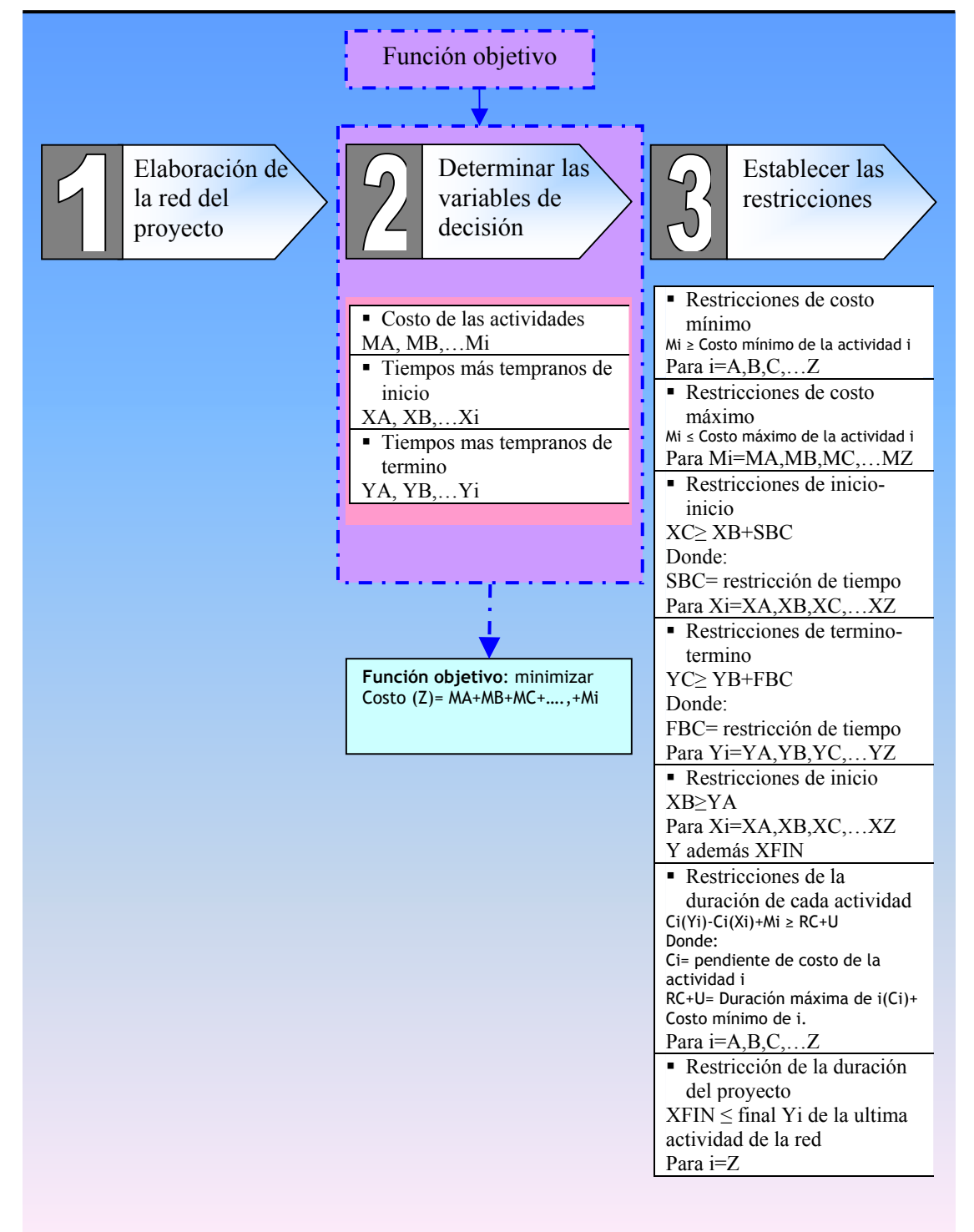

**Fuente:** De elaboración propia con base a la teoría general del método.

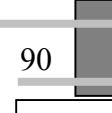

## Ejemplo:

Se desea acelerar el siguiente proyecto, de tal forma que el costo sea el menor posible. El proyecto requiere de 106 días para completarlo, sin embargo se requiere terminarlo en 90 días. El problema es determinar que actividades deben ser aceleradas, en que tiempo y a que costos, con el fin de comprimir la red de proyecto en 16 días. La información de los costos, las relaciones entre las actividades y las restricciones del proyecto se muestran en la red y tablas siguientes.

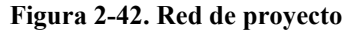

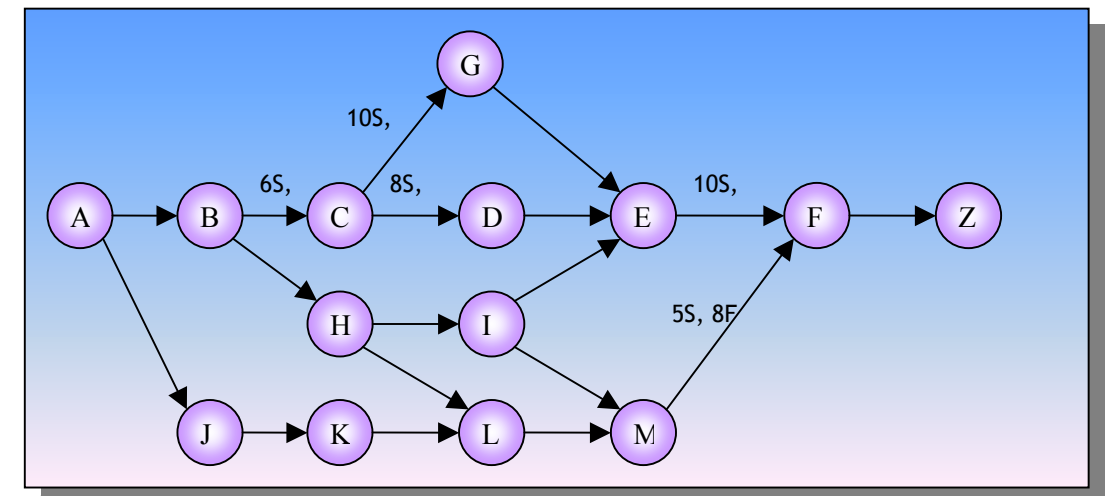

Fuente. Los datos de la red corresponden con el ejemplo planteado para resolver, en el artículo dond expone el método. *Cfr.* SRILAL PERERA (1982), *Op. Cit. Supra.*

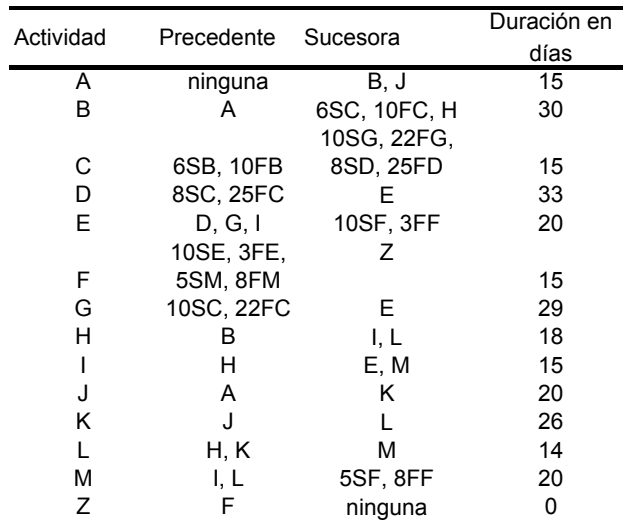

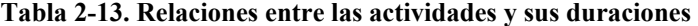

**Fuente:** Los datos de la tabla corresponden con el ejemplo planteado para resolver, en el artículo donde se expone el método. *Cfr.* SRILAL PERERA (1982), *Op. Cit. Supra.*

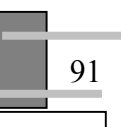
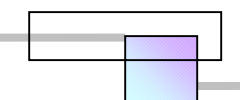

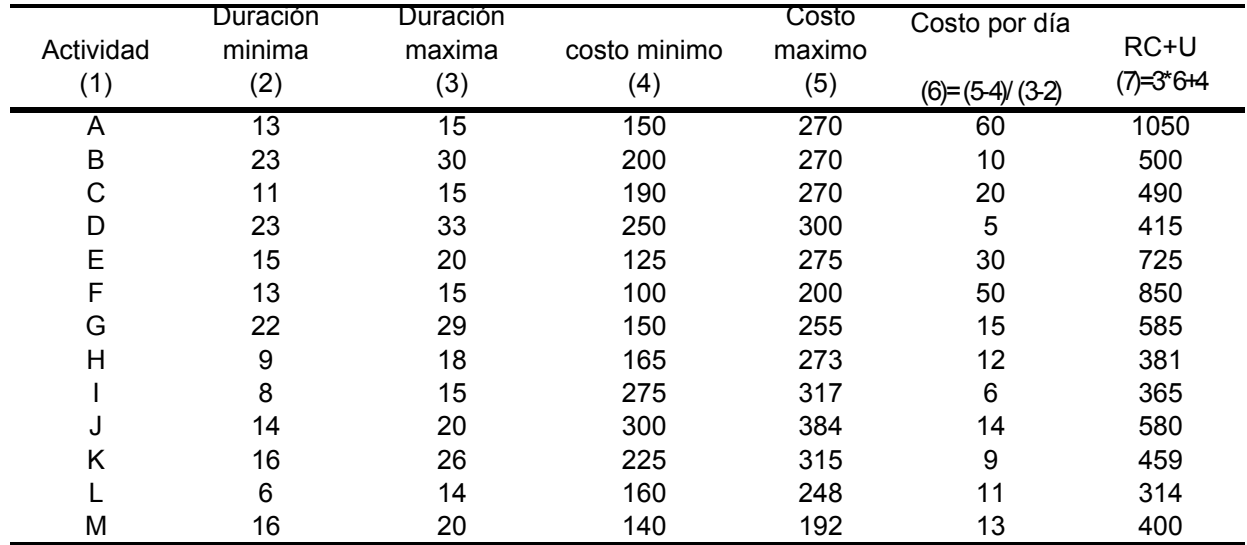

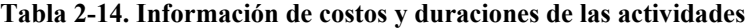

**Fuente:** Los datos de la tabla corresponden con el ejemplo planteado para resolver, en el artículo donde se expone el método. *Cfr.* SRILAL PERERA (1982), *Op. Cit. Supra.*

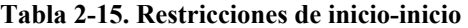

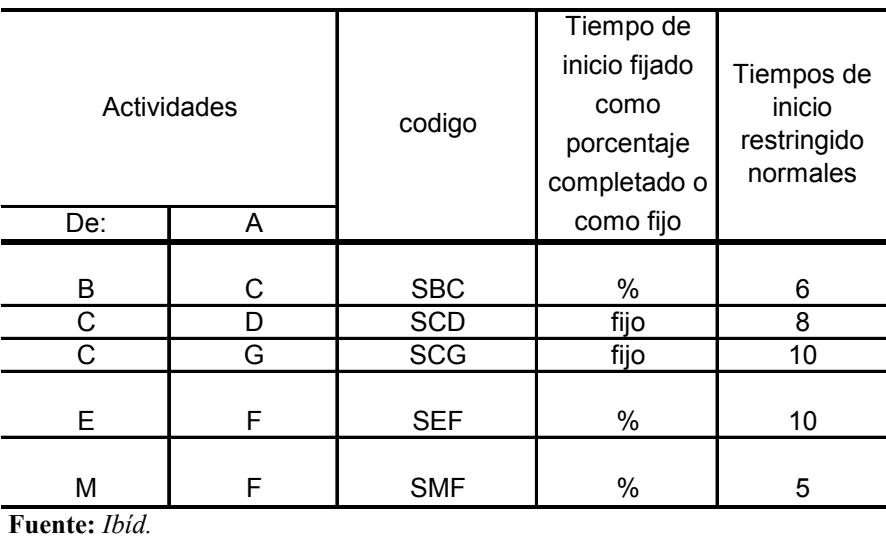

La restricción SBC=6, indica que la actividad C puede comenzar 6 días después del inicio de la actividad B.

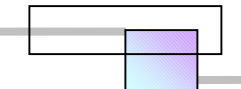

|                               | Actividades |                                        | Tiempo         | Tiempo   |
|-------------------------------|-------------|----------------------------------------|----------------|----------|
| De:                           | А           | codigo                                 | normal         | minimo   |
| B<br>С<br>C                   | C.<br>G     | <b>FBC</b><br><b>FCD</b><br><b>FCG</b> | 10<br>25<br>22 | 17<br>16 |
| Е                             | F           | FEF                                    | 3              | 3        |
| M<br>$\mathbf{E}$ uonto: Ibid | F           | <b>FMF</b>                             | 8              | 5        |

**Tabla 2-16. Restricciones de termino-termino** 

**Fuente:** *Ibíd.*

La restricción FBC=10 indica que la actividad C puede completarse 10 días después de que se termine la actividad B.

### Solución:

**Paso 1.** Construcción del modelo de programación lineal:

### **Función objetivo: Minimizar**

Costo (Z)= MA+MB+MC+MD+ME+MF+MG+MH+MI+MJ+MK+ML+MM

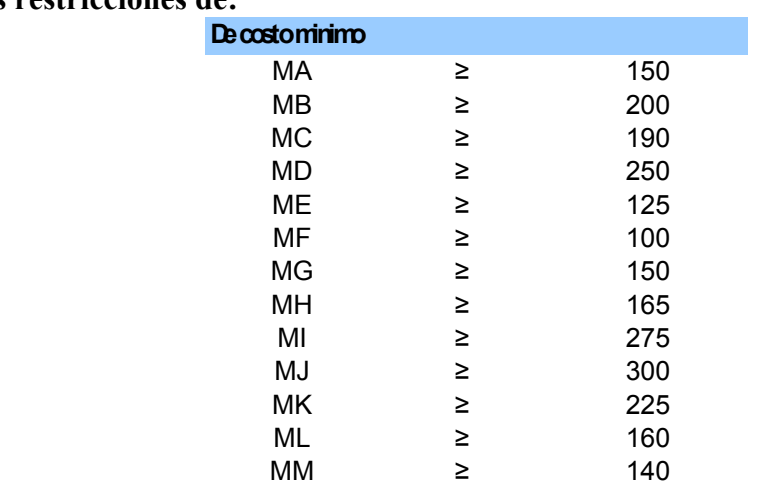

### **Sujeto a las restricciones de:**

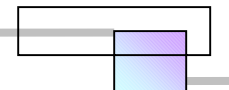

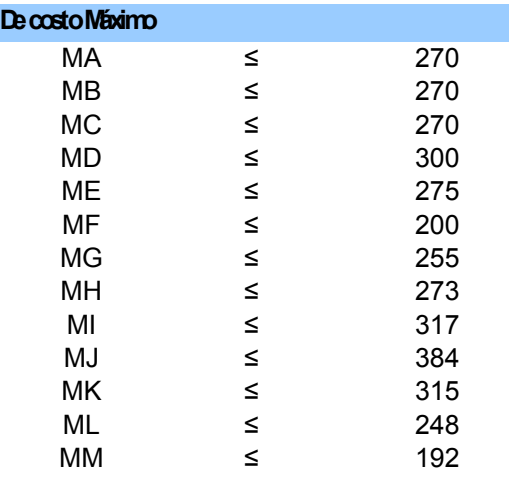

#### **Restricciones de inicio-inicio:**

### **Tabla 2-17. Calculo del valor de las restricciones de Inicio en compresión**

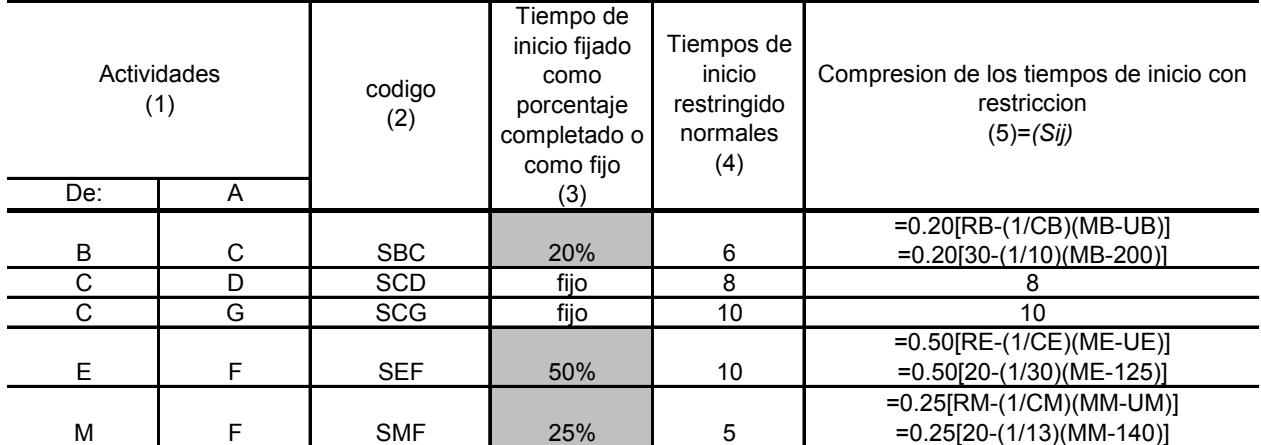

**Fuente:** De elaboración propia

### Notas:

94

1) Los porcentajes de la columna (3) se calculan considerando la proporción que hay entre la magnitud de la restricción de inicio normal (columna 4) con respecto de la duración máxima de la actividad donde inicia la restricción. Por ejemplo para SBC (restricción de inicio de B a C) la restricción de inicio normal es 6 y la duración máxima de la actividad donde inicia la restricción (que es B) es 30, por tanto el porcentaje de proporción es=6/30=0.20=20.00%

2) La duración de los tiempos de restricción considerando la compresión, se obtiene con la siguiente ecuación:

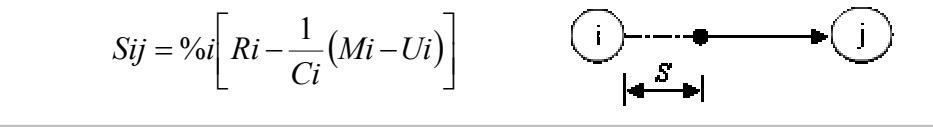

Donde:

Sij= Magnitud de la restricción de inicio de la actividad j considerando la compresión del proyecto

%i= Porcentaje de proporción entre la duración de la restricción normal de inicio Sij con respecto de la duración normal de la actividad i

Ri= Duración máxima de la actividad i

Ci= Costo por día del aceleramiento de la actividad i

Mi= Costo de la actividad i acelerada

Ui= Costo de la actividad i con duración normal

### **Formulación de las restricciones de inicio-inicio:**

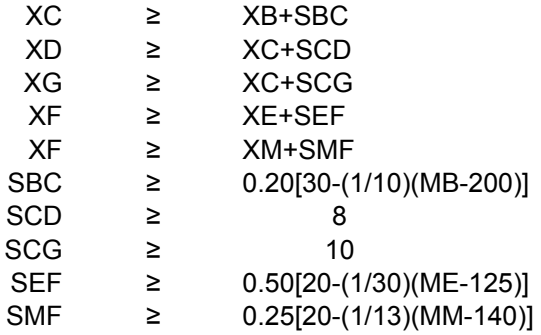

### **Restricciones de termino-termino**

### **Tabla 2-18. Restricciones de termino-termino**

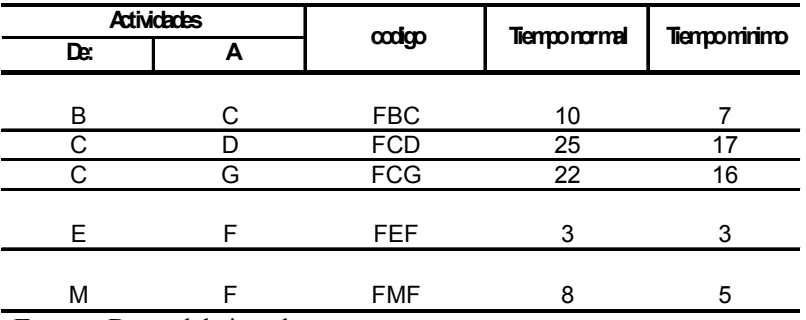

**Fuente:** Datos del ejemplo

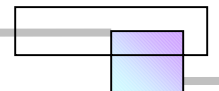

### **Formulación de las restricciones de termino-termino**

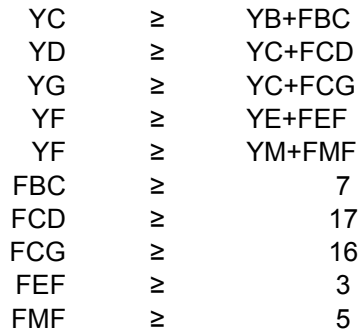

Nota: El signo del operador de desigualdad en las ecuaciones que representan las restricciones de termino- termino; FCB, FCD. FCG, FEF, FMF debe ser "≥" debido a que estas deben ser iguales o mayores a los tiempos mínimos.

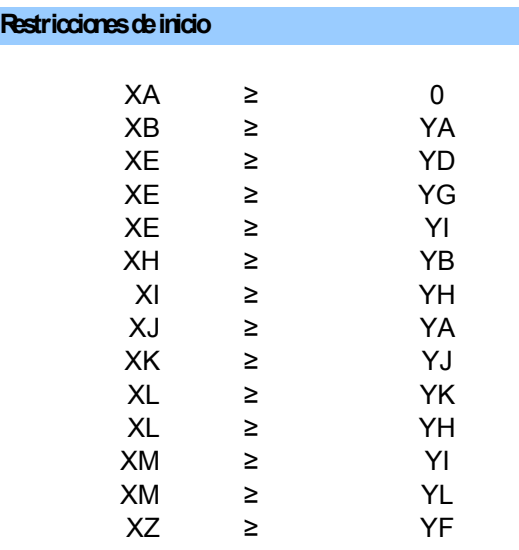

### **Restricción de la duración de cada actividad**

Nota: Cada restricción sigue el modelo de la siguiente ecuación;

(Y-X)C+M≥RC+U = CY-CX+M≥RC+U

Donde:

Y= El tiempo temprano de termino de la actividad

X= El tiempo temprano de inicio de la actividad

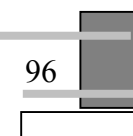

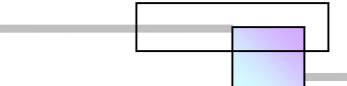

- C= Pendiente de costo de la actividad por día, que representa los costos extras en que se incurre al acelerar una unidad de tiempo.
- R= Duración máxima de la actividad (normal)
- U= Costo mínimo de la actividad (normal)

La ecuación anterior da la relación en los costos normal y de aceleramiento por unidad de tiempo, el tiempo temprano de inicio, y el tiempo temprano de término de una actividad.

Los valores de las variables C, y RC+U, se encuentran en la tabla 2-14 de características del proyecto.

### **Formulación de las restricciones de las duraciones de cada actividad.**

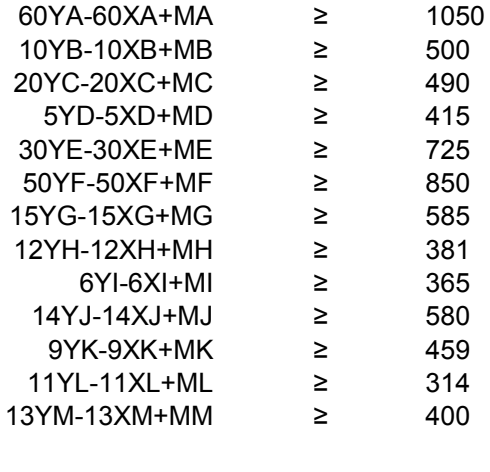

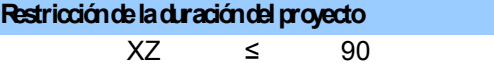

### **Paso 2**. Solución del modelo de programación lineal

1

Para la solución del modelo de programación lineal, utilizaremos la herramienta de análisis Solver del programa Microsoft Excel.

a) Se construye la hoja de cálculo de la figura 2-43 con las siguientes formulas<sup>90</sup>.

<sup>&</sup>lt;sup>90</sup> Para poder crear esta hoja de calculo se necesita crear los rótulos para las variables y además estar en el modo de auditoria de formulas. *Vid. Supra.* Pág. 84.

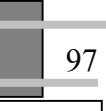

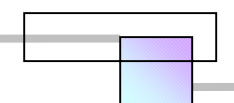

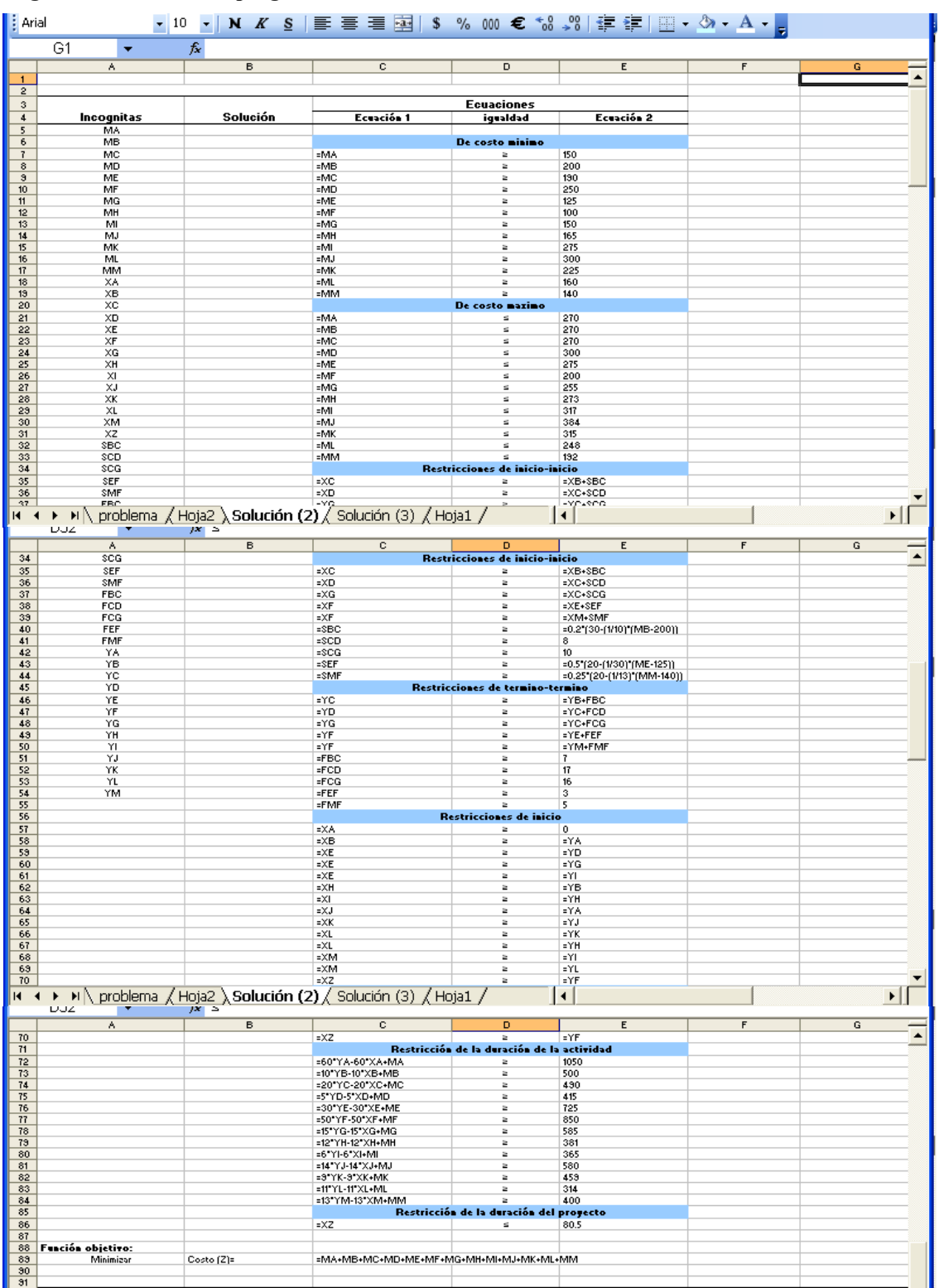

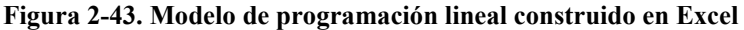

### b) establecer las especificaciones del problema

### **Tabla 2-19. Especificaciones del problema**

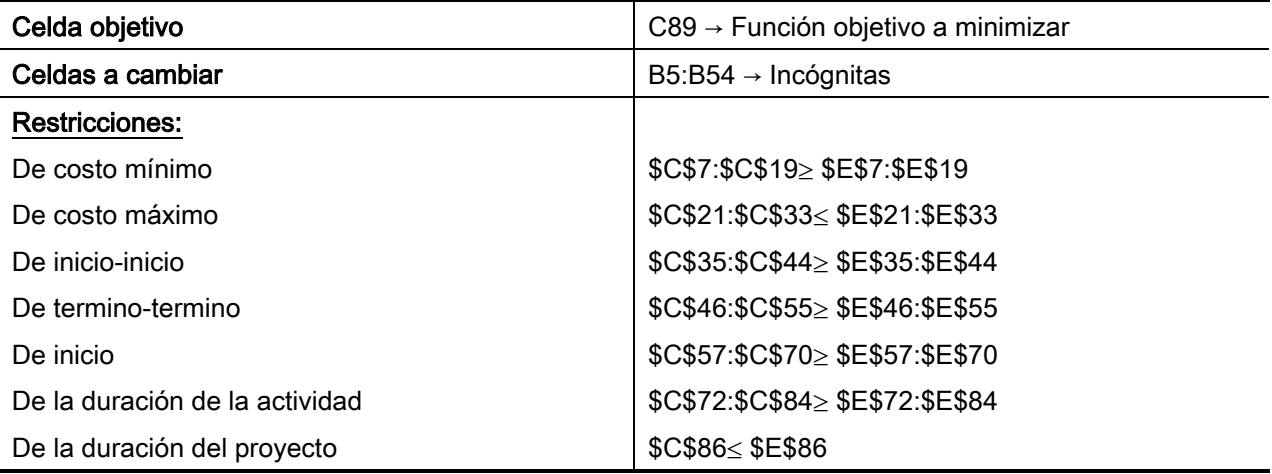

c) Instalar el subprograma Solver<sup>91</sup>

### d) Cargar las especificaciones del problema en la pantalla de parámetros de Solver

En el menú herramientas, hacer clic en Solver, con lo que se obtiene la pantalla Parámetros de Solver, la cual se rellena con las especificaciones del problema. En el cuadro de opciones de de Solver hay que activar la casilla de adoptar modelo lineal y hacer clic en aceptar. Al hacer clic en Resolver se tiene la solución al modelo de programación lineal.

### **Figura 2-44. Cargar especificaciones en Solver**

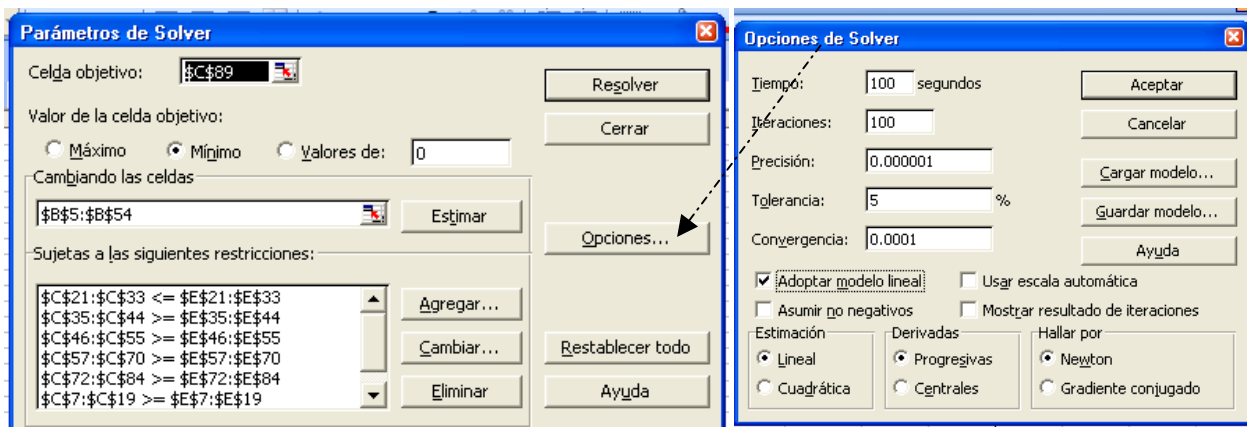

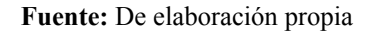

<sup>91</sup> *Vid. Supra.* Pág. 85.

1

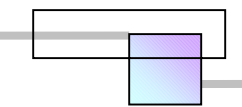

Para ver la solución hay que desactivar el modo de auditoria de formulas. Los resultados son los siguientes:

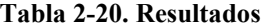

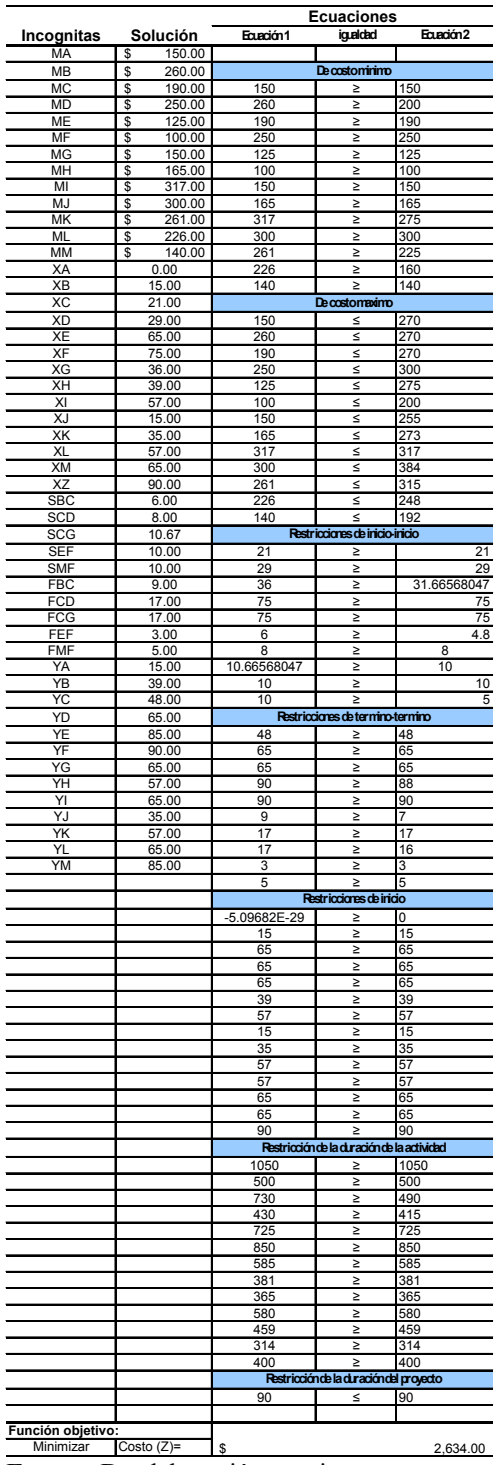

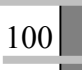

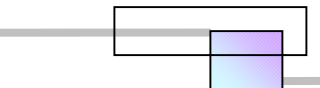

Para apreciar los resultados del análisis se requiere de construir la siguiente tabla:

| Adividad<br>0 | Primer inicio<br>x<br>(2) | <b>Rimer termino</b><br>(3)          | Costochelas<br>actividades<br>œη<br>aderamiento<br>(4) | Costominimoo<br>normal<br>(5) |     | <b>costos</b><br>$(6)=(4)-(5)$ | Incrementode Incrementode<br>Costopor día<br>(7) | <b>N</b> merodedías<br>reducidoso<br>aderamiento<br>$(8) = (6) / (7)$ | Duradón<br>maximao<br>normal<br>(9) | Duradóncon<br>aderamiento<br>$(1) = (9) - (8)$ |
|---------------|---------------------------|--------------------------------------|--------------------------------------------------------|-------------------------------|-----|--------------------------------|--------------------------------------------------|-----------------------------------------------------------------------|-------------------------------------|------------------------------------------------|
| A             | 0.00                      | 15.00                                | \$<br>150.00                                           | \$<br>150.00                  | \$  | ۰                              | 60                                               |                                                                       | 15                                  | 15.00                                          |
| B             | 15.00                     | 39.00                                | \$<br>260.00                                           | \$<br>200.00                  | S   | 60.00                          | 10                                               | 6.00                                                                  | 30                                  | 24.00                                          |
| С             | 24.00                     | 47.33                                | \$<br>190.00                                           | 190.00                        | \$  |                                | 20                                               |                                                                       | 15                                  | 15.00                                          |
| D             | 32.00                     | 65.00                                | \$<br>250.00                                           | \$<br>250.00                  | \$. | ۰                              | 5                                                | -                                                                     | 33                                  | 33.00                                          |
| E             | 65.00                     | 85.00                                | \$<br>125.00                                           | \$<br>125.00                  | \$  | ۰                              | 30                                               | -                                                                     | 20                                  | 20.00                                          |
| F             | 75.00                     | 90.00                                | \$<br>100.00                                           | \$<br>100.00                  | \$  |                                | 50                                               |                                                                       | 15                                  | 15.00                                          |
| G             | 35.20                     | 64.20                                | \$<br>150.00                                           | \$<br>150.00                  | S   | $\overline{\phantom{0}}$       | 15                                               |                                                                       | 29                                  | 29.00                                          |
| н             | 39.00                     | 57.00                                | \$<br>165.00                                           | \$<br>165.00                  | \$  |                                | 12                                               |                                                                       | 18                                  | 18.00                                          |
|               | 57.00                     | 65.00                                | \$<br>317.00                                           | \$<br>275.00                  | \$  | 42.00                          | 6                                                | 7.00                                                                  | 15                                  | 8.00                                           |
|               | 15.00                     | 35.00                                | \$<br>300.00                                           | \$<br>300.00                  | S   | ۰                              | 14                                               | -                                                                     | 20                                  | 20.00                                          |
| Κ             | 35.00                     | 57.00                                | \$<br>261.00                                           | \$<br>225.00                  | \$  | 36.00                          | 9                                                | 4.00                                                                  | 26                                  | 22.00                                          |
|               | 57.00                     | 65.00                                | \$<br>226.00                                           | \$<br>160.00                  | S   | 66.00                          | 11                                               | 6.00                                                                  | 14                                  | 8.00                                           |
| М             | 65.00                     | 85.00                                | \$<br>140.00                                           | \$<br>140.00                  | S.  | $\overline{\phantom{0}}$       | 13                                               | ۰.                                                                    | 20                                  | 20.00                                          |
|               |                           | Costo del proyecto con aceleramiento | \$2.634.00                                             |                               |     |                                |                                                  |                                                                       |                                     |                                                |

**Tabla 2-21. Análisis de los resultados del modelo de programación lineal** 

**Fuente:** De elaboración propia

Las columnas 2, 3, y 4 son los resultados del modelo de programación lineal, las columnas 5, 7 y 9 son datos dados al inicio cuando se planteo el problema. Como puede observarse para lograr terminar el proyecto en 90 días, se requiere de acelerar las actividades B (en 6 días), I (en 7 días), K (en 4 días), y L (en 6 días), el costo total del aceleramiento al proyecto es de \$ 2634.00 unidades.

En este modelo si cambiamos la función objetivo

### **Función objetivo: Minimizar**

Costo (Z)= MA+MB+MC+MD+ME+MF+MG+MH+MI+MJ+MK+ML+MM

Por;

### Función objetivo: minimizar

Duración del proyecto =XZ

 Al volver a ejecutar Solver se obtendrá como resultado que la duración mínima total en que puede ejecutarse el proyecto es de 80.50 días a un costo total de \$3127.50 unidades. Una duración total menor a 80.50 días no es posible.

 Supongamos que en este análisis se incluyo solamente los costos directos en el modelo de programación lineal y que se ha dejado aparte los costos indirectos del proyecto, los cuales son a una tasa de \$12.00 unidades por día, ¿Cuál será el aceleramiento mas económico? Se sabe que la duración

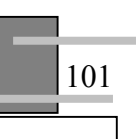

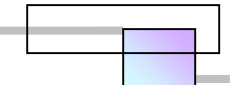

normal del proyecto es de 106 días, y que la mínima es de 80.5 días, por lo tanto se puede evaluar los costos para cada duración de proyecto en el intervalo de 80.5 a 106 días para conocer cual es el costo mas económico. Los resultados se muestran en la tabla 2-22 y en la figura 2-45.

|                 |               | Costo directo | Costos      |       |              |
|-----------------|---------------|---------------|-------------|-------|--------------|
|                 |               |               | indirectos  |       | Costo total  |
| <b>Duración</b> |               |               | \$12.00/día |       | del proyecto |
| 106             | \$            | 2,430.00      | 1272        | \$    | 3,702.00     |
| 105             | \$            | 2,430.00      | 1260        | \$    | 3,690.00     |
| 104             | \$            | 2,430.00      | 1248        | \$    | 3,678.00     |
| 103             | \$            | 2,430.00      | 1236        | \$    | 3,666.00     |
| 102             | \$            | 2,436.00      | 1224        | \$    | 3,660.00     |
| 101             |               | 2,446.00      | 1212        |       | 3,658.00     |
| 100             | $\frac{6}{5}$ | 2,456.00      | 1200        | கிகிக | 3,656.00     |
| 99              | 5             | 2,473.00      | 1188        |       | 3,661.00     |
| 98              | \$            | 2,490.00      | 1176        | \$    | 3,666.00     |
| 97              | \$            | 2,507.00      | 1164        | \$    | 3,671.00     |
| 96              | \$            | 2,524.00      | 1152        | \$    | 3,676.00     |
| 95              | \$            | 2,541.00      | 1140        | \$    | 3,681.00     |
| 94              | \$            | 2,558.00      | 1128        | \$    | 3,686.00     |
| 93              | \$            | 2,577.00      | 1116        | \$    | 3,693.00     |
| 92              | \$            | 2,596.00      | 1104        | \$    | 3,700.00     |
| 91              | \$            | 2,615.00      | 1092        | \$    | 3,707.00     |
| 90              | \$            | 2,634.00      | 1080        | \$    | 3,714.00     |
| 89              | \$            | 2,653.00      | 1068        | \$    | 3,721.00     |
| 88              | \$            | 2,674.00      | 1056        | \$    | 3,730.00     |
| 87              | \$            | 2,695.00      | 1044        | \$    | 3,739.00     |
| 86              | \$            | 2,755.00      | 1032        | \$    | 3,787.00     |
| 85              | \$            | 2,815.00      | 1020        | \$    | 3,835.00     |
| 84              | \$            | 2,878.00      | 1008        | \$    | 3,886.00     |
| 83              | \$            | 2,941.00      | 996         | \$    | 3,937.00     |
| 82              | \$            | 3,014.00      | 984         | \$    | 3,998.00     |
| 81              | \$            | 3,087.00      | 972         | \$    | 4,059.00     |
| 80.5            | \$            | 3,127.50      | 966         | \$    | 4,093.50     |

**Tabla 2-22. Curva de costos totales vs. Duraciones del proyecto** 

**Figura 2-45. Grafica de costos totales vs. Duraciones** 

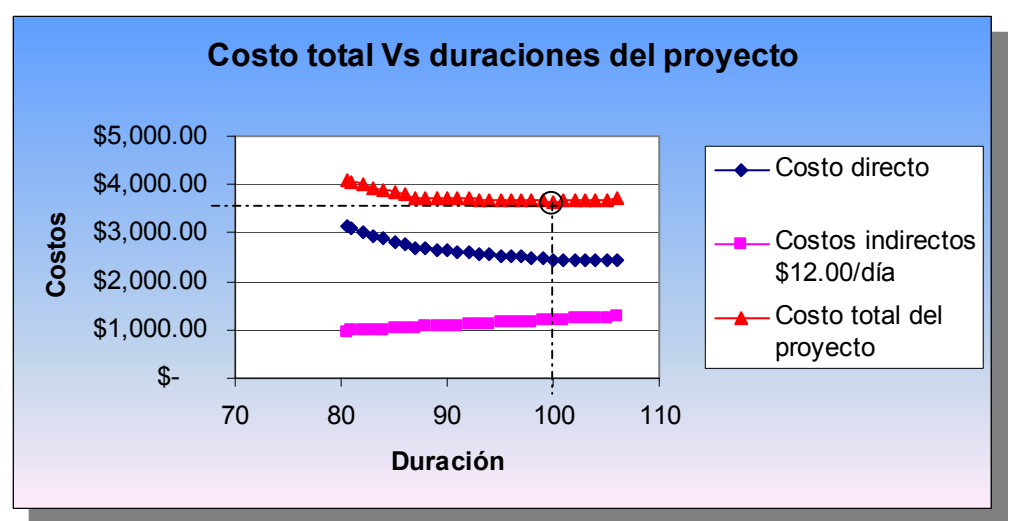

**Fuente:** De elaboración propia

Puede observarse que el aceleramiento mas económico que puede lograrse, se encuentra en el día 100 a un costo total de \$3656.00 unidades. En este ejemplo la tasa de indirectos es constante ya que no se ha cambiado la estructura administrativa del proyecto, pero si el analista considera conveniente cambiar la estructura administrativa para mejorar la administración del proyecto entonces esta tasa cambiara según la duración y actividades a acelerar.

## **2.5.4 Método Hibrido LP/IP de Liang Liu, A. burns, y Chung Wei, (USA), 1995**

Extracto: Los planeadores de la construcción deben seleccionar los recursos más apropiados, que incluyen; el tamaño de la cuadrilla, equipo, y métodos, para ejecutar las tareas en la construcción de un proyecto. Los costos en conjunto pueden reducirse mediante el uso de recursos menos caros para las actividades no críticas y esto sin provocar un impacto en la duración. Además los planeadores necesitan de ajustar usualmente los recursos seleccionados, para recortar o alargar la duración del proyecto. En general existe un numero muy grande de alternativas para realizar un proyecto, por ejemplo, un proyecto compuesto por 8 actividades y con dos opciones cada una tiene  $(2<sup>8</sup>)$ =256 alternativas, explorar cual de ellas ofrece la combinación más económica es el objetivo de que trata este método. Para ello Liang Liu, A. Burns y Chung Wei (1995) presentan un algoritmo que combina la programación lineal y entera para obtener eficientemente una selección óptima de los recursos que optimizan el tiempo y el costo en la construcción de un proyecto.

Desde que hay cientos o miles de actividades dentro de un proyecto, es casi imposible enumerar todas las posibles combinaciones para identificar la mejor de las decisiones para completar el proyecto en el tiempo más corto y al mínimo costo.

Este nuevo acercamiento de análisis llamado Método Hibrido LP/IP es una combinación de la programación lineal y de la programación entera. Este método primero establece los limites más bajos de las relaciones tiempo-costo de un proyecto usando la programación lineal, y una vez localizadas las regiones de los tiempos y costos deseados se encuentra una solución exacta mediante la programación entera. Esta combinación de la programación lineal y entera proporciona eficiencia y exactitud para resolver los problemas time-cost trade-off.

 El modelo completo del método hibrido se construye con las tres fases que se muestran en la figura 2-46.

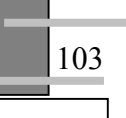

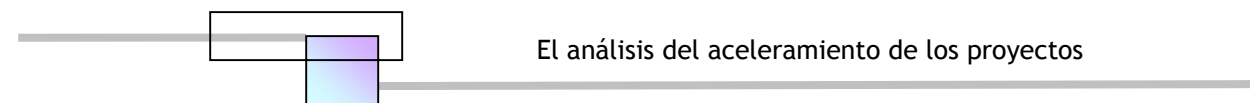

**Figura 2-46. Fases del Método Hibrido LP/IP** 

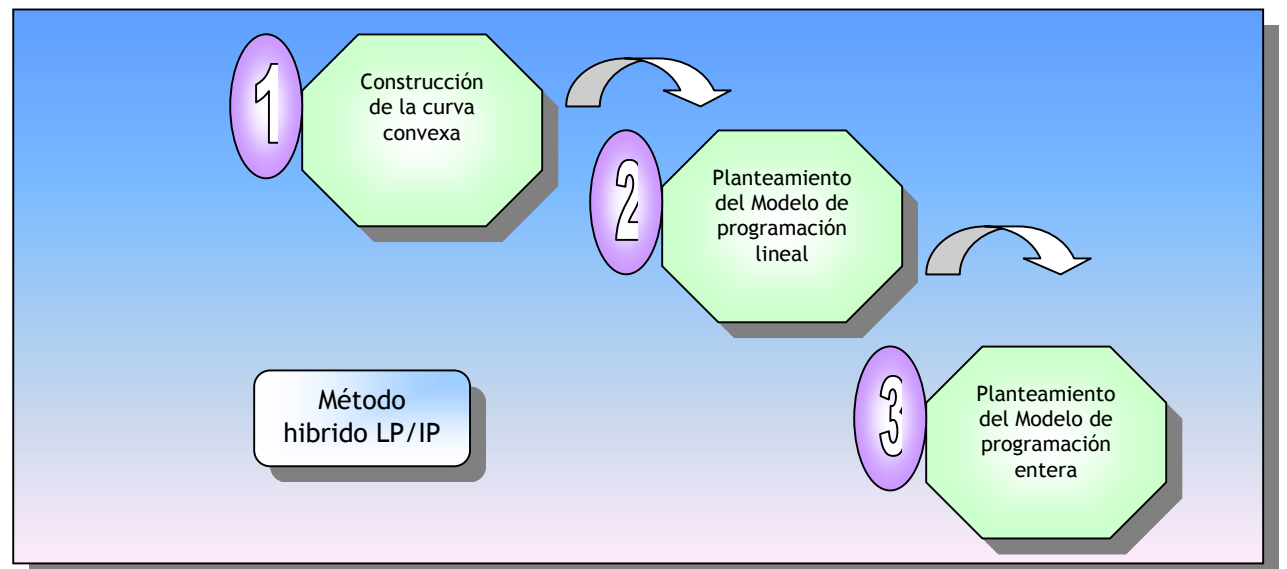

**Fuente:** De elaboración propia con base en la teoría general del método. *Cfr.* LIANG LIU, *Et al.* (1995), *Op. Cit. Supra.* Págs. 446-454.

# **2.5.4.1 Construcción de la curva convexa**

La curva convexa se construye mediante los pasos que se muestran en la figura 2-47.

# **2.5.4.2 Modelo de programación lineal**

En este modelo de programación lineal, la curva de tiempo-costo de cada actividad es identificada como una curva que conecta varias opciones para completar una actividad. Estas opciones pueden ser discretas o continuas dependiendo de la disponibilidad de los recursos o métodos de construcción, o simplemente por la preferencia del contratista o constructor.

La figura 2-48 muestra un ejemplo de una relación discreta de tiempo-costo de una actividad. Esta figura muestra que el constructor solo puede escoger una de 3 opciones A, B, o C, para completar la actividad La figura 2-49 muestra un ejemplo de una relación continua de tiempo-costo, esto representa una actividad que puede completarse en cualquier combinación de tiempo y costo para cualquier punto sobre la curva. La figura 2-49 puede considerarse como segmentos lineales que consisten en A-B, B-C, C-D, y D-E.

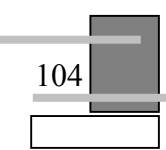

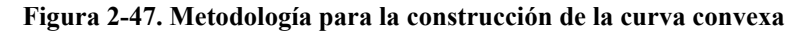

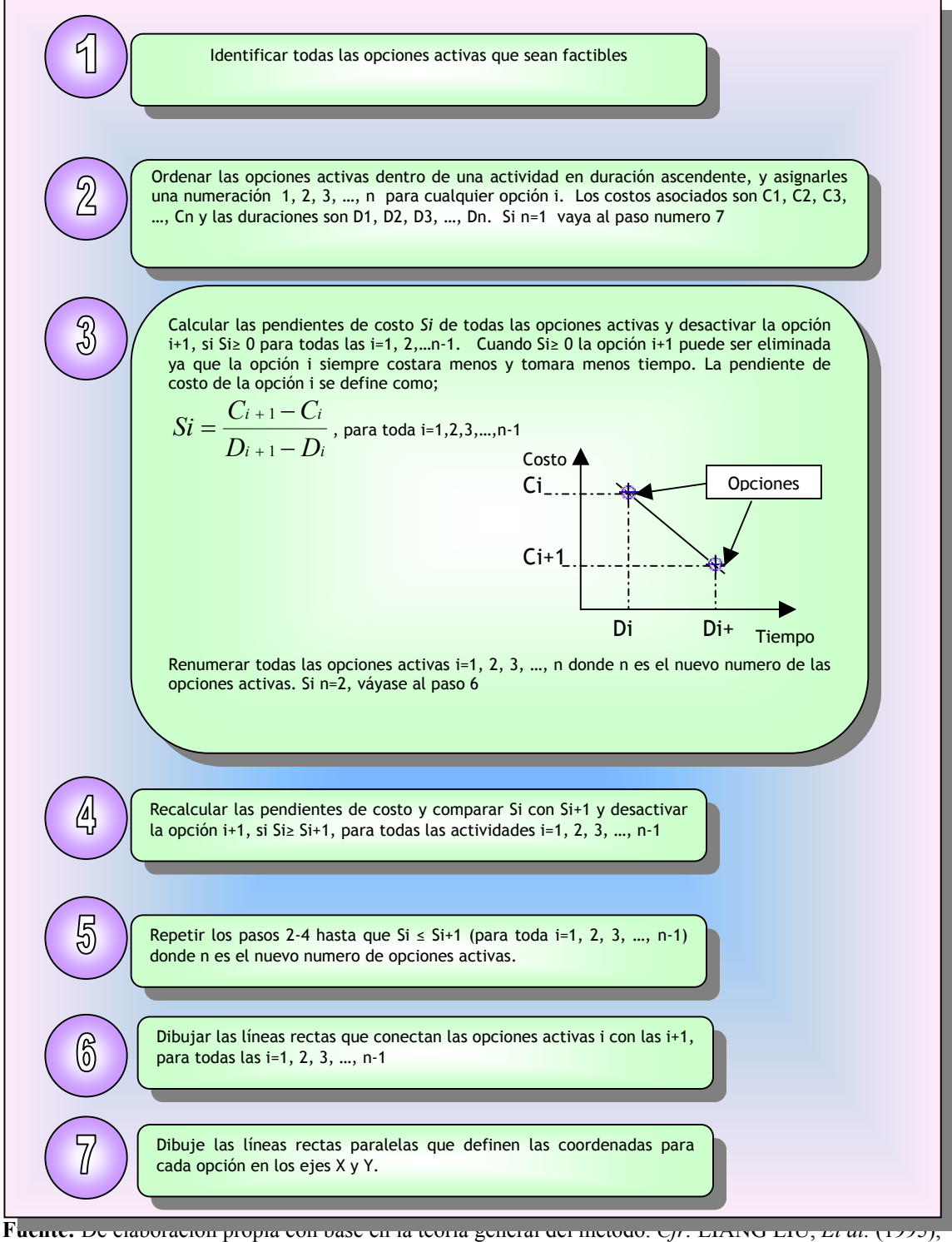

*Op. Cit. Supra.* Págs. 446-454.

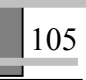

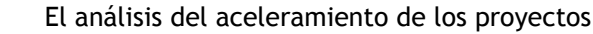

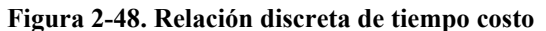

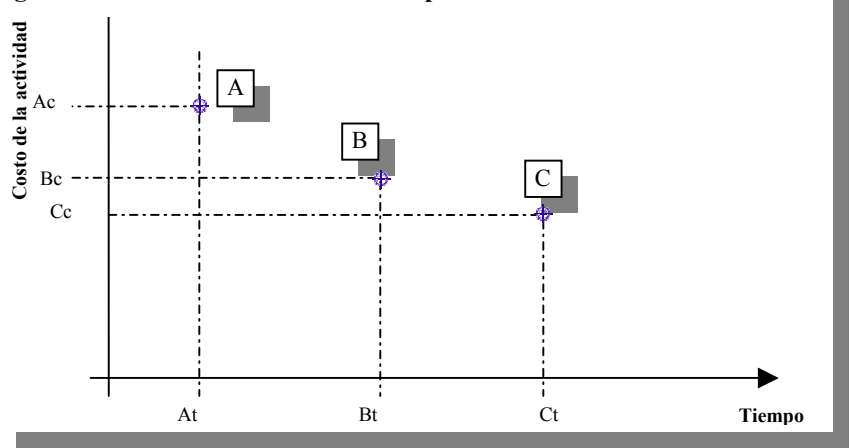

**Fuente:** *Cfr.* LIANG LIU, *Et al.* (1995), *Op. Cit. Supra.* Pág. 447.

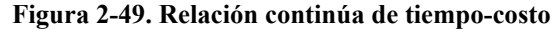

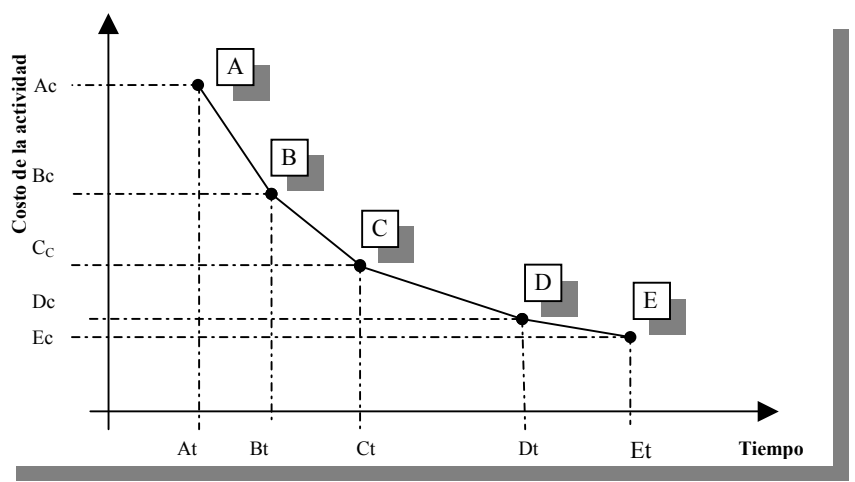

**Fuente:** *Cfr.* LIANG LIU, *Et al.* (1995), *Op. Cit. Supra.* Pág. 447.

Si la relación entre las opciones de actividad es lineal o continua, es posible que las duraciones de las opciones sean no discretas y no enteras, tal como 3.50 días o 3.60 días, Sin embargo para aplicaciones en la construcción consideraremos solo duraciones enteras, es decir días completos. Por lo tanto definiremos la curva de tiempo-costo como "lineal y continua" cuando las duraciones sobre esta curva son sucesivas, enteras y la relación entre las opciones es lineal.

También puede darse el caso de una combinación de opciones discretas y continuas para una actividad. El modelo de programación lineal planteado en este método es el de la figura 2-50 siguiente;

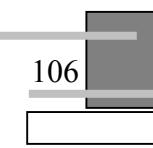

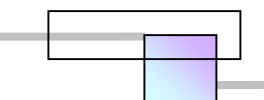

**Figura 2-50. Modelo de programación lineal** 

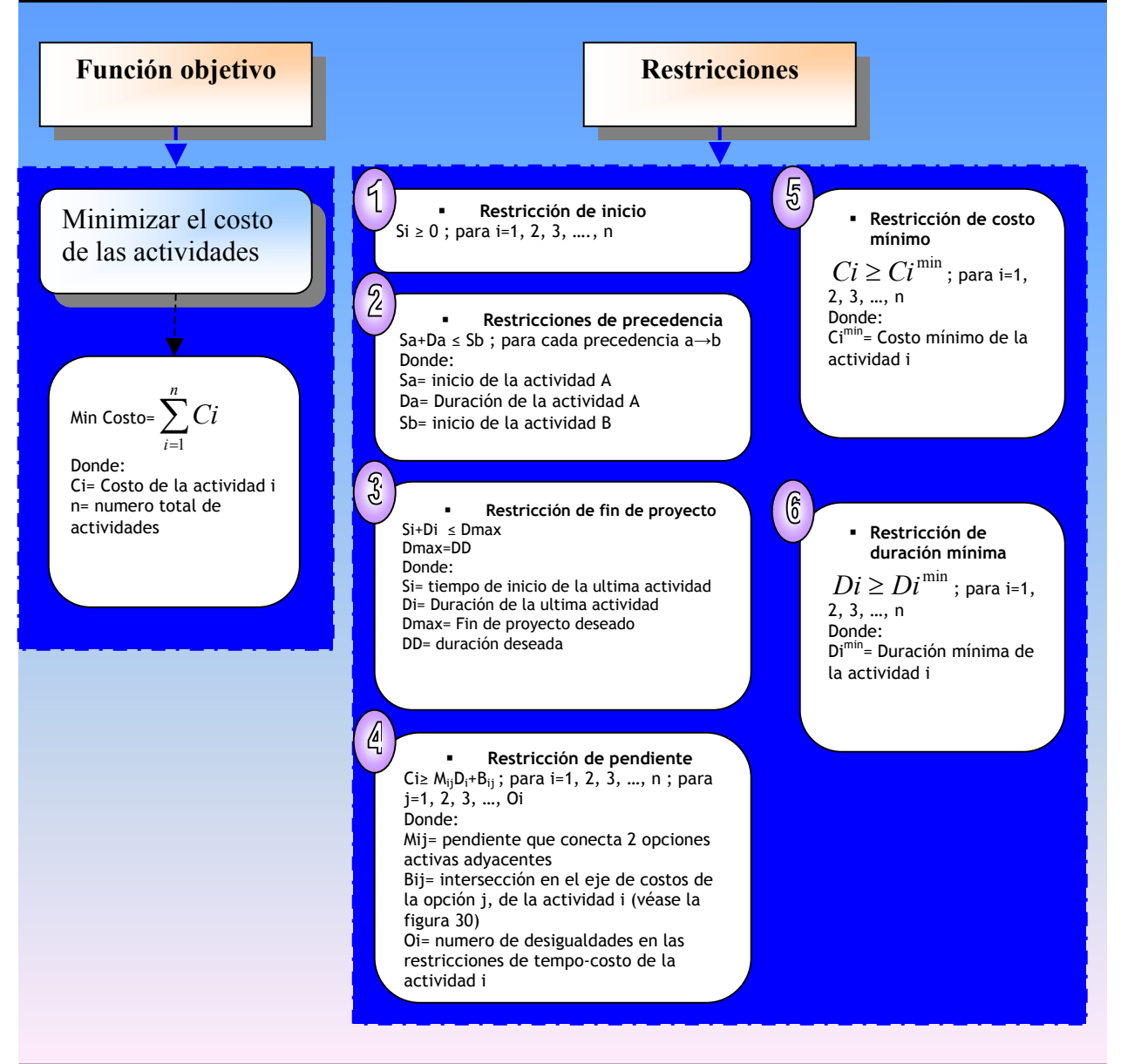

**Fuente:** De elaboración propia con base en la teoría general del método. *Cfr.* LIANG LIU, *Et al.* (1995), *Op. Cit. Supra.* Págs. 446-454.

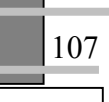

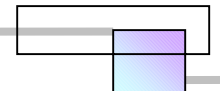

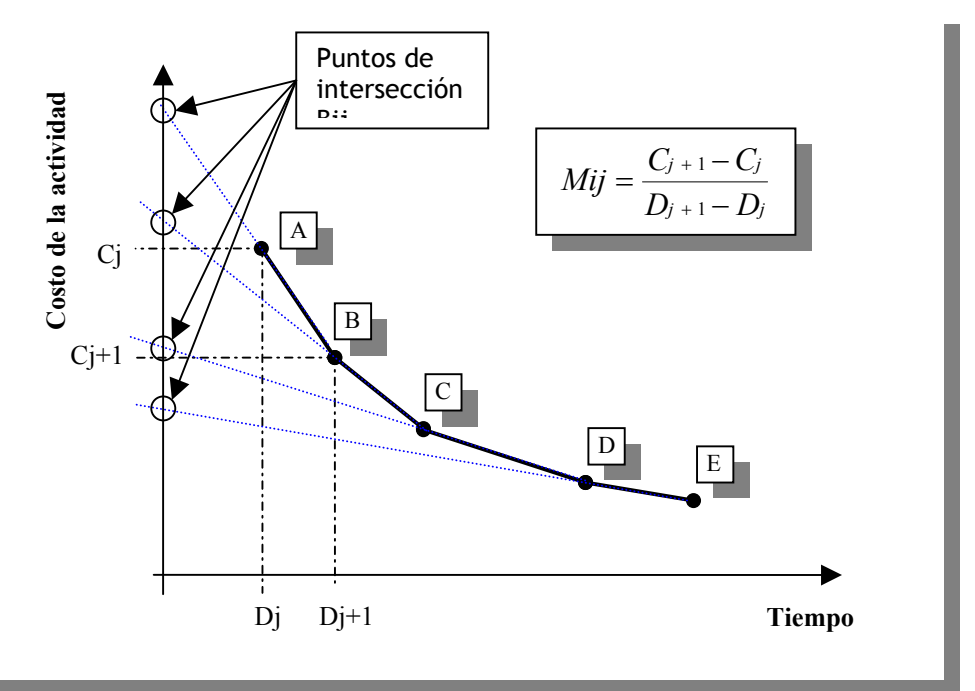

**Figura 2-51. Intersecciones Bij y valor de las pendientes Mij en la curva convexa de una actividad** 

**Fuente:** De elaboración propia con base en la teoría general del método. *Cfr.* LIANG LIU, *Et al.* (1995), *Op. Cit. Supra.* Págs. 446-454.

La función objetivo muestra que la optimización esta pensada para minimizar los costos del proyecto en conjunto sujeto al conjunto de restricciones. Las primeras 3 restricciones son las restricciones de precedencia de la red de proyecto. Las siguientes 3 restricciones son el conjunto de restricciones de tiempo-costo de la curva convexa de cada actividad. Estas 6 restricciones modelan el problema de intercambio de tiempo-costo del proyecto en conjunto.

 La curva convexa y el modelo de programación lineal establecen en conjunto los límites más bajos para las relaciones de tiempo-costo del proyecto. Estos límites más bajos dan a los planeadores de construcción una idea general de la relación tiempo costo del proyecto. De estos limites más bajos, los planeadores de proyectos de construcción pueden seleccionar regiones deseadas y encontrar soluciones exactas usando la programación entera.

### **2.5.4.3 Modelo de programación entera**

Similar al modelo de programación lineal, el modelo de programación entera involucra una función objetivo y un conjunto de restricciones, como se muestra en la figura 2-52 a continuación.

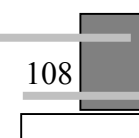

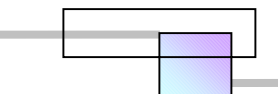

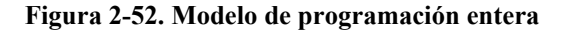

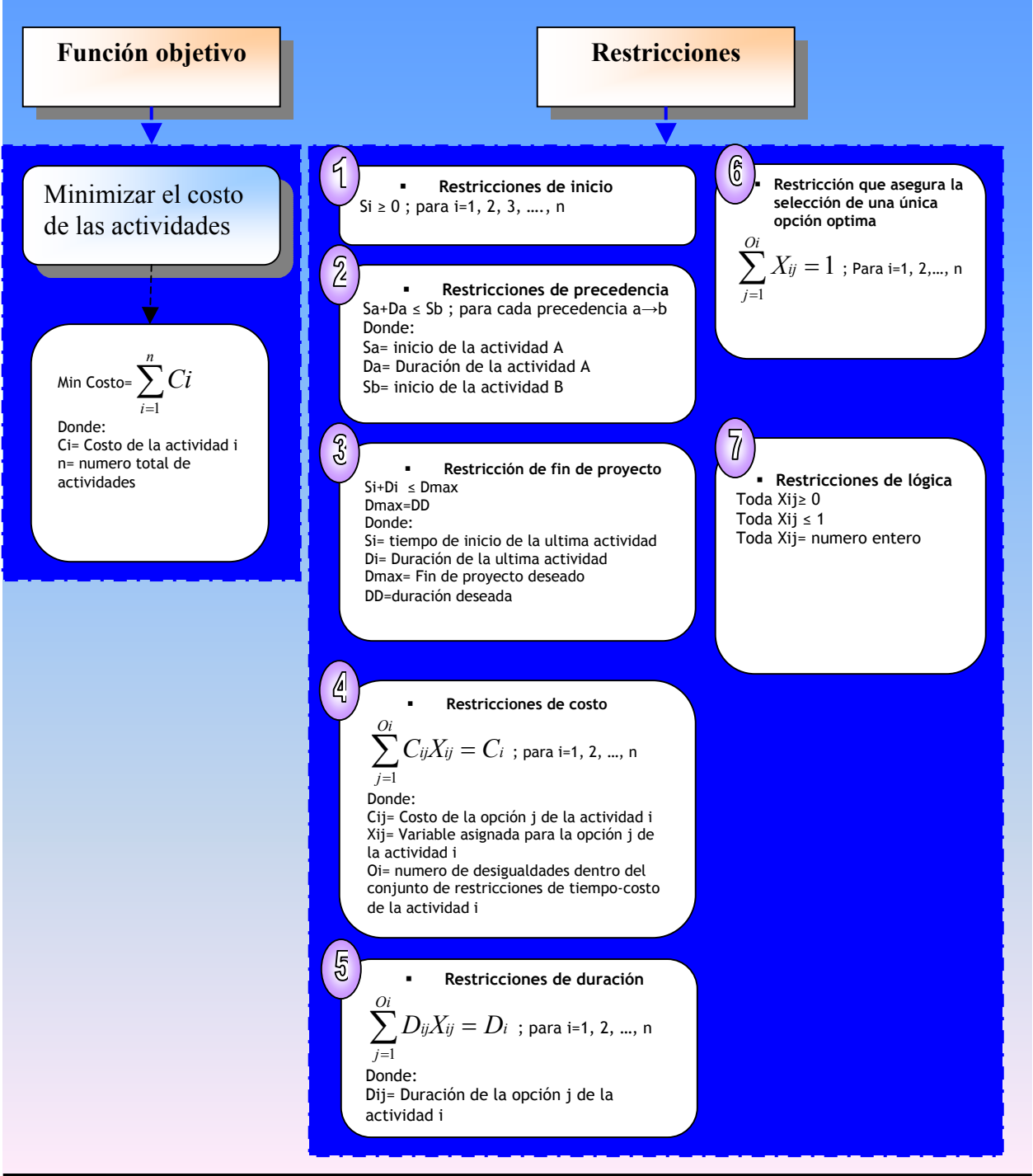

**Fuente:** De elaboración propia con base en la teoría general del método. *Cfr.* LIANG LIU, *Et al.* (1995), *Op. Cit. Supra.* Págs. 446-454.

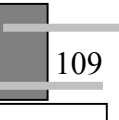

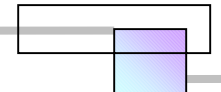

Las primeras 3 restricciones son las restricciones de precedencia de la red de proyecto. Las restricciones restantes se han establecido para asegurar que solo se elegirá una opción del conjunto de opciones como solución optima.

Puede notarse en este modelo que los puntos de relaciones tiempo-costo que antes eran lineales y continuas se convierten en puntos discretos y enteros al asignárseles la variable Xij.

Una vez que se ha formulado completamente el Modelo Hibrido LP/IP, este se puede resolver con la ayuda de un programa especial en resolver modelos de programación entera tal como Mathcad o la herramienta de análisis *Solver* que esta integrada dentro de Microsoft Excel, o bien mediante el programa que sea de nuestra preferencia.

Para ver la aplicación del método Hibrido LP/IP, veamos el análisis del siguiente caso

### Ejemplo:

110

El departamento de planeación y costos de una constructora ha ganado el concurso para la construcción de un puente pequeño. El gerente de planeación ha visto el modelo de contrato y desde su punto de vista se ha percatado que la duración total asignada de 130 días para completar el proyecto es mas de la que se requiere, este es un caso raro, ya que frecuentemente se asignan periodos demasiado cortos para ejecutar las construcciones en esa dependencia. El desea aprovechar los beneficios que se generan al terminar más pronto el proyecto, por tanto ha encomendado a uno de sus equipos realizar un análisis de aceleramiento planeado. La red del proyecto es la siguiente;

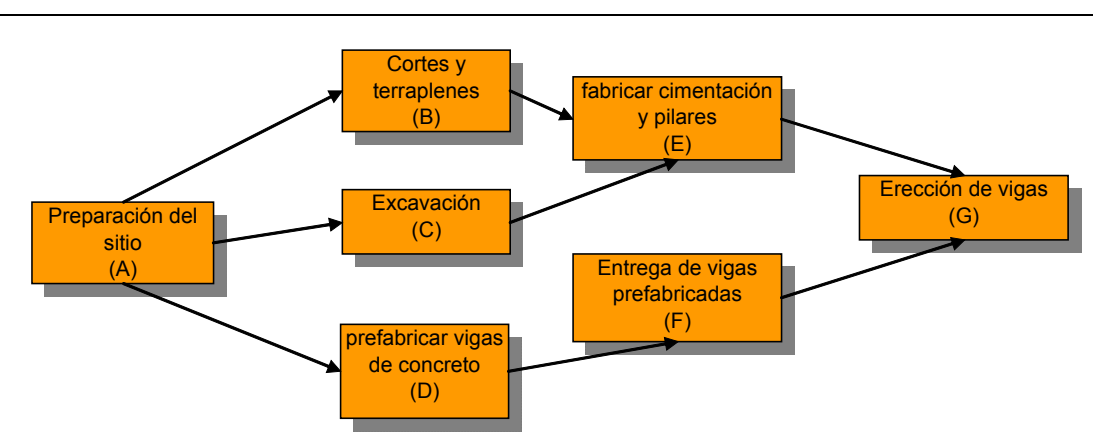

**Figura 2-53. Red de proyecto para la construcción de un puente** 

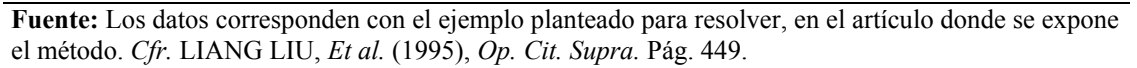

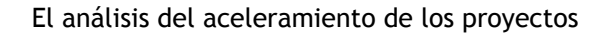

La tasa de costos indirectos de este proyecto es de \$1000.00 dls/día.

### Solución:

Un análisis al proyecto ha producido las siguientes alternativas de construcción para cada una de las siguientes actividades del proyecto.

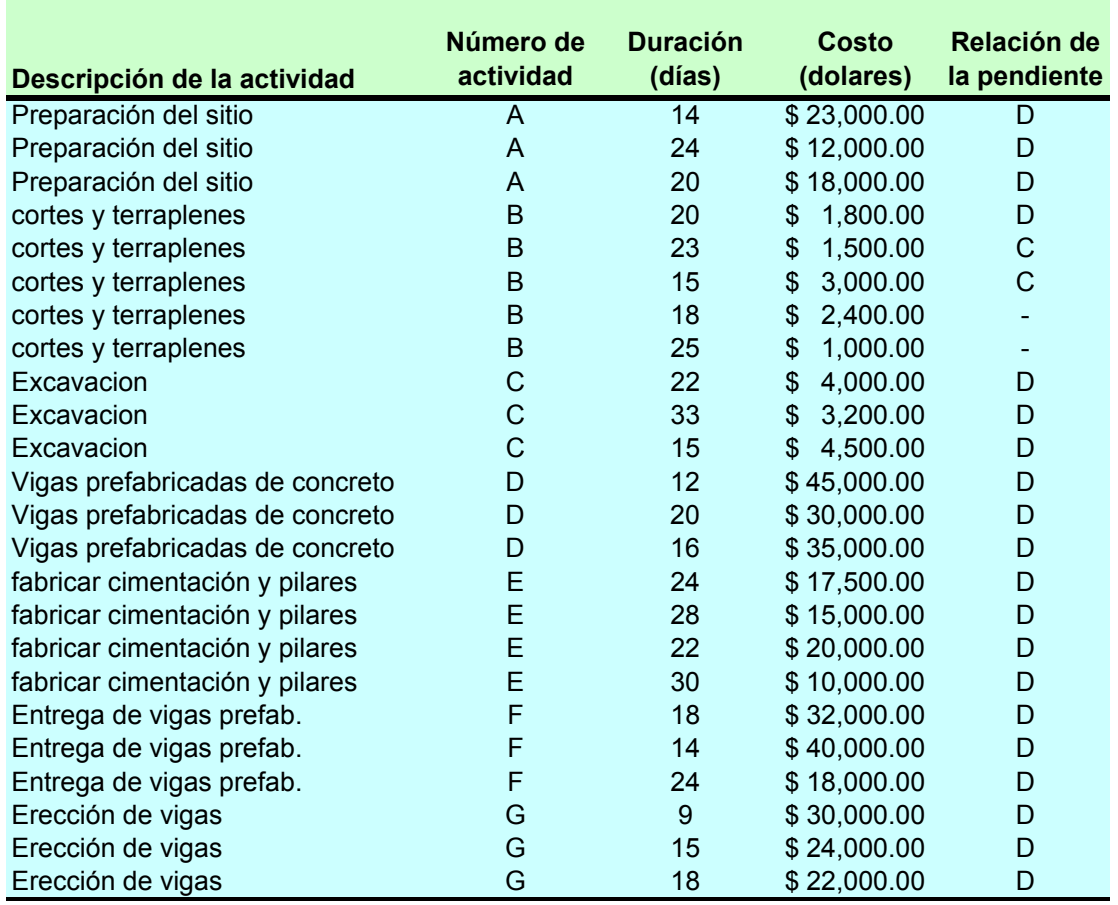

### **Tabla 2-23. Opciones de construcción de las actividades del proyecto**

**Fuente:** Los datos corresponden con el ejemplo planteado para resolver, en el artículo donde se expone el método. *Cfr.* LIANG LIU, *Et al.* (1995), *Op. Cit. Supra.* Pág. 449.

**Paso 1**. Construcción de la curva convexa de cada actividad.

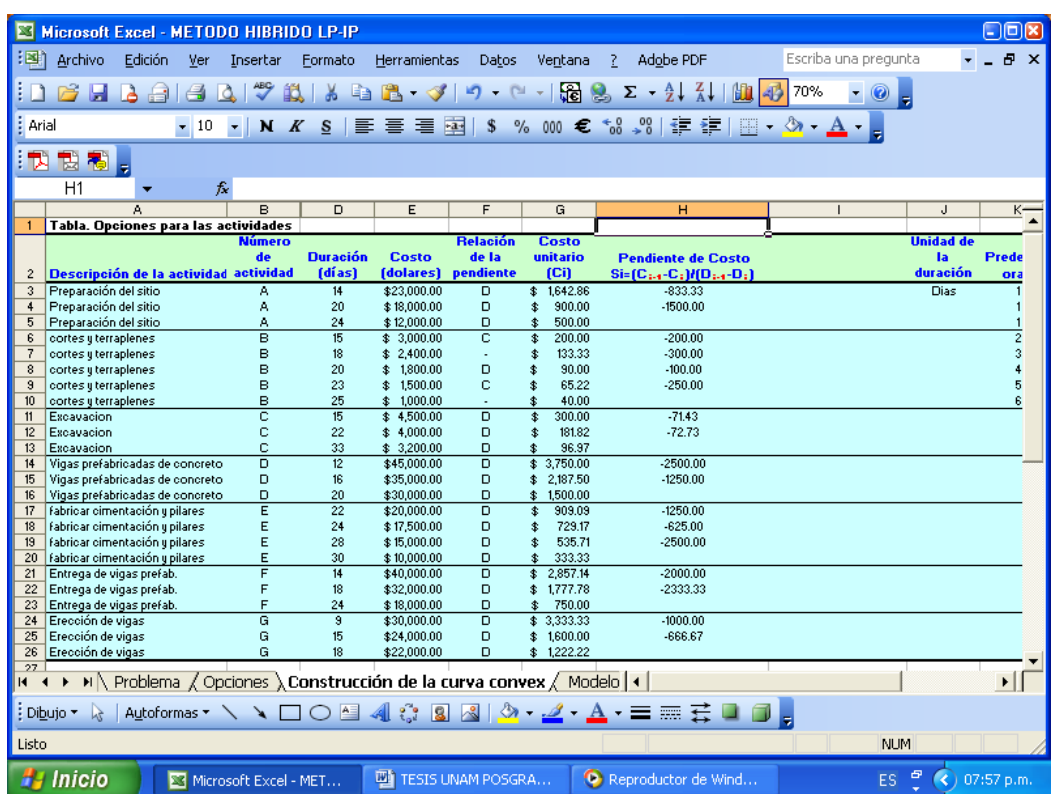

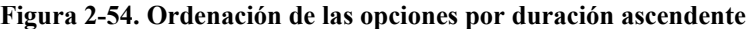

**Fuente:** De elaboración propia (Solución al problema)

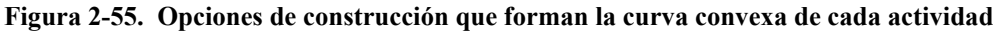

| ᅯ  | 勪<br>鳵                                                                            |                |                 |              |                     |                   |                          |                             |                  |              |
|----|-----------------------------------------------------------------------------------|----------------|-----------------|--------------|---------------------|-------------------|--------------------------|-----------------------------|------------------|--------------|
|    | H <sub>51</sub><br>£<br>۰                                                         |                |                 |              |                     |                   |                          |                             |                  |              |
|    | А                                                                                 | в              | D.              | E            | F                   | G                 | H.                       |                             | J                | K—           |
| 28 | Tabla. Opciones de construcción que forman las curvas convexas de las actividades |                |                 |              |                     |                   |                          |                             |                  |              |
|    |                                                                                   | <b>Número</b>  | <b>Duración</b> |              | <b>Relación</b>     | <b>Costo</b>      |                          |                             | <b>Unidad de</b> |              |
|    |                                                                                   | de             | (D)             | <b>Costo</b> | de la               | unitario          | <b>Costo unitario</b>    |                             | la               | <b>Prede</b> |
| 29 | Descripción de la actividad actividad                                             |                | (dias)          |              | (dolares) pendiente | (C <sub>i</sub> ) | Mij=(Cj.4-Cj)/(Dj.4-Dj)_ | $Bij=[Mij(Dj.4)\cdot Cj.4]$ | duración         | ora          |
| 30 | Preparación del sitio                                                             | А              | 14              | \$23,000.00  | D.                  | 1,642.86<br>朱     | $-1100.00$               | 38400.00                    | Dias             | Α            |
| 31 | Preparación del sitio                                                             | А              | 24              | \$12,000.00  | D                   | 500.00<br>\$      |                          |                             |                  |              |
| 32 | cortes y terraplenes                                                              | B              | 15              | 3,000.00     | $\overline{c}$      | 200.00<br>\$      | $-240.00$                | 6600.00                     |                  |              |
| 33 | cortes y terraplenes                                                              | в              | 20              | 1,800.00     | D                   | 90.00             | $-160.00$                | 5000.00                     |                  | в            |
| 34 | cortes y terraplenes                                                              | в              | 25              | 1,000.00     |                     | 40.00             |                          |                             |                  |              |
| 35 | Excavacion                                                                        | ċ              | 15              | 4,500.00     | D.                  | 300.00            | $-72.22$                 | 5583.33                     |                  |              |
| 36 | Excavacion                                                                        | с              | 33              | 3,200.00     | D                   | 96.97             |                          |                             |                  |              |
| 37 | Vigas prefabricadas de concreto                                                   | $\overline{D}$ | 12              | \$45,000.00  | D                   | \$3,750,00        | $-2500.00$               | 75000.00                    |                  |              |
| 38 | Vigas prefabricadas de concreto                                                   | D              | 16              | \$35,000.00  | D                   | 2,187.50          | $-1250.00$               | 55000.00                    |                  |              |
| 39 | Vigas prefabricadas de concreto                                                   | D.             | 20              | \$30,000.00  | D                   | 1,500.00          |                          |                             |                  |              |
| 40 | fabricar cimentación y pilares                                                    | Ē              | $\overline{22}$ | \$20,000.00  | D                   | 909.09<br>\$      | $-1250.00$               | 47500.00                    |                  |              |
|    | fabricar cimentación y pilares                                                    |                | 24              | \$17,500.00  | D                   | 729.17            | $-1250.00$               | 47500.00                    |                  |              |
| 42 | fabricar cimentación y pilares                                                    | E              | 30              | \$10,000.00  | D                   | 333.33<br>金       |                          |                             |                  |              |
| 43 | Entrega de vigas prefab.                                                          |                | 14              | \$40,000.00  | D                   | 2.857.14          | $-2200.00$               | 70800.00                    |                  |              |
| 44 | Entrega de vigas prefab.                                                          |                | 24              | \$18,000.00  | D                   | 750.00            |                          |                             |                  |              |
| 45 | Erección de vigas                                                                 | G              | $\overline{9}$  | \$30,000.00  | D                   | \$3,333,33        | $-1000.00$               | 39000.00                    |                  |              |
| 46 | Erección de vigas                                                                 | G              | 15              | \$24,000.00  | D                   | 1,600.00          | $-666.67$                | 34000.00                    |                  |              |
|    | Erección de vigas                                                                 | G              | 18              | \$22,000.00  | D                   | 1,222.22<br>朱.    |                          |                             |                  |              |

**Fuente:** De elaboración propia (Solución al problema)

En la figura 2-54 aparecen todas las opciones de construcción ordenadas por duración ascendente. En la figura 2-55 aparecen los resultados donde están las opciones que forman la curva convexa de cada una de las actividades y donde se han eliminado las opciones no factibles.

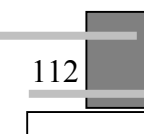

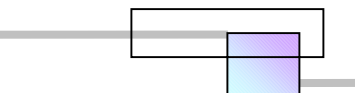

### Veamos el análisis de la actividad B

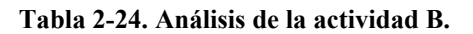

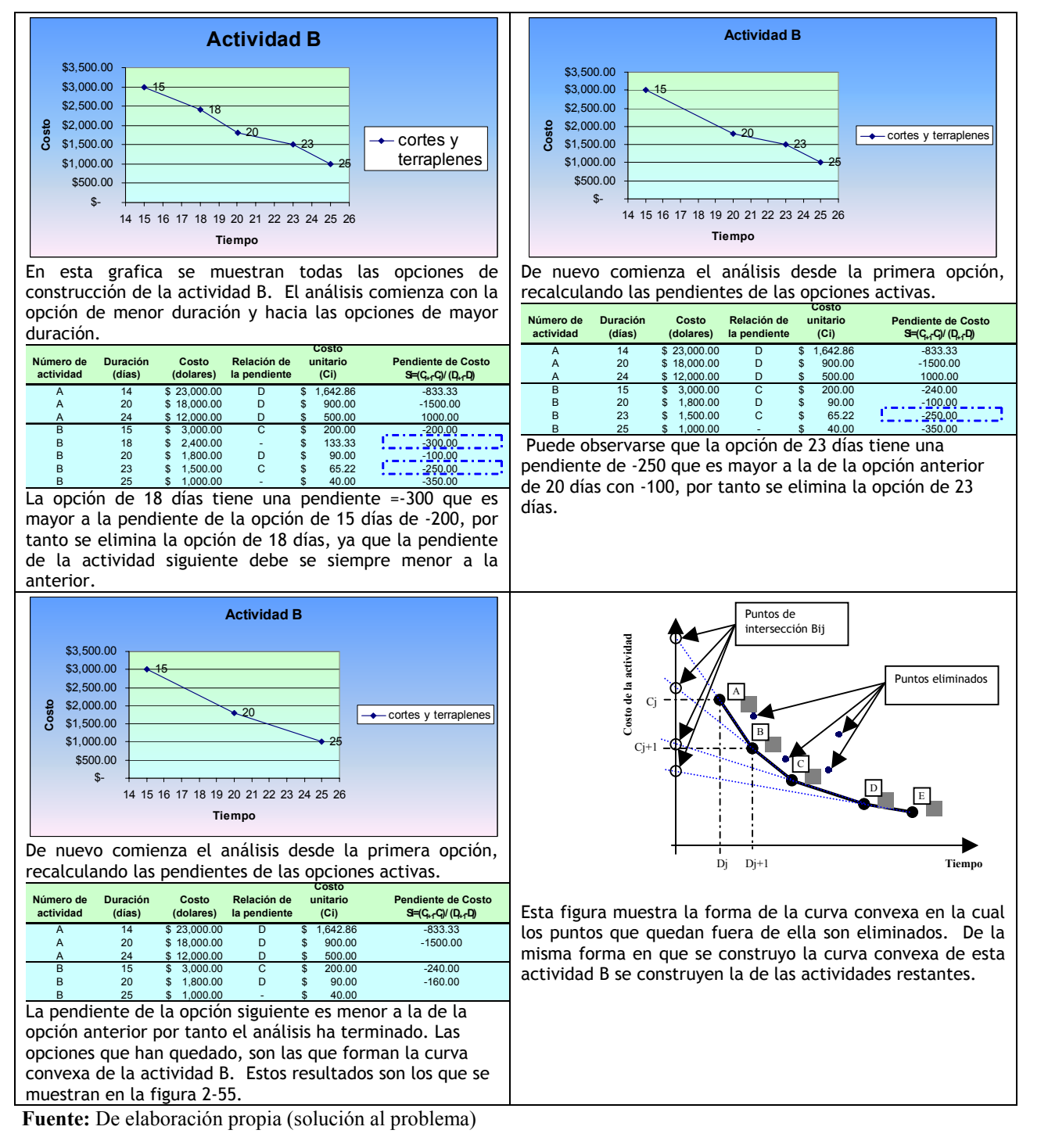

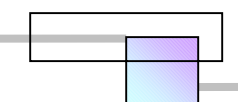

### **Paso 2.**Planteamiento del modelo de programación lineal

### **Figura 2-56. Modelo de programación lineal.**

|                        |                                                              | Microsoft Excel - METODO HIBRIDO LP-IP           |                                                  |                            |                                       | $\Box$ ok        |  |  |  |
|------------------------|--------------------------------------------------------------|--------------------------------------------------|--------------------------------------------------|----------------------------|---------------------------------------|------------------|--|--|--|
| (国)                    | Edición<br>Archivo                                           | Ver<br>Insertar<br>Eormato                       | Herramientas<br>Da <u>t</u> os Ve <u>n</u> tana  | $-2$                       | Escriba una pregunta<br>Adobe PDF     | <b>B</b> X       |  |  |  |
|                        | <b>B</b><br>$\triangleright$ $\ominus$ $\triangleright$<br>e | $\sqrt[4B]{}$<br>$\mathbb{R}$<br><b>武</b><br>LQ. |                                                  |                            | $-0$ .                                |                  |  |  |  |
|                        |                                                              |                                                  |                                                  |                            |                                       |                  |  |  |  |
| Arial                  |                                                              | $-10$<br>N<br>S<br>$\bar{\phantom{a}}$<br>K      |                                                  |                            |                                       |                  |  |  |  |
|                        | 內<br>問問                                                      |                                                  |                                                  |                            |                                       |                  |  |  |  |
|                        | A1                                                           | fx                                               |                                                  |                            |                                       |                  |  |  |  |
|                        | A                                                            | в                                                | с                                                | D                          | Ε                                     |                  |  |  |  |
|                        |                                                              | Costo directo total                              |                                                  |                            |                                       | $\blacktriangle$ |  |  |  |
|                        |                                                              |                                                  |                                                  |                            |                                       |                  |  |  |  |
|                        |                                                              |                                                  |                                                  |                            |                                       |                  |  |  |  |
|                        | <b>Función Objetivo:</b>                                     |                                                  |                                                  |                            |                                       |                  |  |  |  |
| $\overline{c}$<br>3    |                                                              | Minimizar Costo  = [CA+CB+CC+CD+CE+CF+CG]        |                                                  |                            |                                       |                  |  |  |  |
| $\ddot{\phantom{1}}$   | <b>Incognitas</b>                                            | Solución                                         | Ecuaciones                                       | lqualdad                   | Terminos independientes               |                  |  |  |  |
| 5                      | SA                                                           |                                                  |                                                  |                            |                                       |                  |  |  |  |
| 6<br>7                 | <b>SB</b><br>SC                                              |                                                  |                                                  |                            | Modelo de programación lineal         |                  |  |  |  |
| 8                      | SD                                                           |                                                  | Restricción de inicio                            |                            |                                       |                  |  |  |  |
| 9                      | <b>SE</b>                                                    |                                                  | =SA                                              | $\equiv$                   | $\pmb{0}$                             |                  |  |  |  |
| 10 <sub>10</sub><br>11 | SF<br>SG                                                     |                                                  | Restricciones de secuencia<br>=SA+DA             | $\langle$ =                | $=$ SB                                |                  |  |  |  |
| 12                     | DA                                                           |                                                  | =SA+DA                                           | $\langle$ =                | $=$ SC                                |                  |  |  |  |
| 13<br>14               | DB<br>DC                                                     |                                                  | =SA+DA<br>=SB+DB                                 | $\langle$ =<br>$\langle$ = | $=$ SD<br>$=$ SE                      |                  |  |  |  |
| 15                     | DD                                                           |                                                  | =SC+DC                                           | $\langle$ =                | $=$ SE                                |                  |  |  |  |
| 16                     | DE                                                           |                                                  | =SD+DD                                           | $\langle$ =                | $=$ SF                                |                  |  |  |  |
| 17<br>18 <sup>°</sup>  | DF<br>DG                                                     |                                                  | =SE+DE<br>=SF+DF                                 | $\leq$<br><=               | =SG<br>=SG                            |                  |  |  |  |
| 19                     | <b>DDF</b>                                                   |                                                  | $=$ SG+DG                                        | $\leq$ =                   | $=$ DDF                               |                  |  |  |  |
|                        | CВ                                                           | fx.                                              |                                                  |                            |                                       |                  |  |  |  |
| 20                     | А<br>XA1                                                     | в                                                | $\overline{C}$<br>Restricción de fin de proyecto | D                          | Ε                                     | $\blacktriangle$ |  |  |  |
| 21                     | XA2                                                          |                                                  | =SG+DG                                           | $\overline{a}$             | =DDF                                  |                  |  |  |  |
| 22<br>23               | XA3<br>XB1                                                   |                                                  | =DDF<br>Restricción de pendiente                 | $\langle$ =                | =DDF                                  |                  |  |  |  |
| 24                     | XB <sub>2</sub>                                              |                                                  | =CA                                              | $>$ =                      | =-1100"DA+38400                       |                  |  |  |  |
| 25<br>26               | XB3<br>XB4                                                   |                                                  | $=$ CB<br>$=$ CB                                 | $>$ $=$                    | --240"DB+6600                         |                  |  |  |  |
| 27                     | XB <sub>5</sub>                                              |                                                  | $=$ CC                                           | $>$ =<br>$>$ $=$           | $= -160"DB + 5000$<br>=-72.22"DC+5583 |                  |  |  |  |
| 28                     | XC1                                                          |                                                  | $=$ CD                                           | $>$ =                      | =-2500*DD+75000                       |                  |  |  |  |
| 29<br>30               | XC <sub>2</sub><br>XC3                                       |                                                  | ÷CD<br>$=$ CE                                    | $>$ =<br>$>$ $=$           | =-1250*DD+55000<br>=-1250"DE+47500    |                  |  |  |  |
| 31                     | XD1                                                          |                                                  | $=CF$                                            | $>$ $=$                    | =-2200"DF+70800                       |                  |  |  |  |
| 32<br>33               | XD <sub>2</sub><br>XD3                                       |                                                  | $=$ CG<br>$=$ CG                                 | $>$ =<br>$\rightarrow$     | =-1000"DG+39000<br>=-666.67"DG+34000  |                  |  |  |  |
| 34                     | XE1                                                          |                                                  | Restricción de costo minimo                      |                            |                                       |                  |  |  |  |
| 35<br>36               | XE <sub>2</sub><br>XE3                                       |                                                  | =CA<br>$=$ CB                                    | $>$ =                      | 12000                                 |                  |  |  |  |
| 37                     | XE4                                                          |                                                  | $=CC$                                            | $>$ =<br>$>$ =             | 1000<br>3200                          |                  |  |  |  |
| 38                     | XF1                                                          |                                                  | $=$ CD                                           | $>$ $=$                    | 30000                                 |                  |  |  |  |
| 39<br>40               | XF <sub>2</sub><br>XF3                                       |                                                  | $=$ CE<br>$=CF$                                  | $>$ =<br>$>$ =             | 10000<br>18000                        |                  |  |  |  |
| 41                     | XG1                                                          |                                                  | =CG                                              | $\rightarrow$ =            | 22000                                 |                  |  |  |  |
| 42                     | XG2<br>$\sim$ $\sim$ $\sim$<br>Α                             | $\overline{B}$                                   | Restricción de duración minima<br>c              | D                          | Ε                                     |                  |  |  |  |
| 42                     | XG <sub>2</sub>                                              |                                                  | Restricción de duración minima                   |                            |                                       |                  |  |  |  |
| 43<br>44               | XG3<br>CA.                                                   |                                                  | =DA<br>$=$ DB                                    | $>$ =<br>$>$ $\equiv$      | 14<br>15                              |                  |  |  |  |
| 45                     | CВ                                                           |                                                  | $=$ DC                                           | $>$ $\equiv$               | 15                                    |                  |  |  |  |
| 46                     | CC                                                           |                                                  | $=$ DD                                           | $>$ $\equiv$               | 12                                    |                  |  |  |  |
| 47<br>48               | CD<br>CE                                                     |                                                  | $=DE$<br>$=$ DF                                  | $>$ =<br>$>$ $\equiv$      | 22<br>14                              |                  |  |  |  |
| 49                     | CF                                                           |                                                  | =DG                                              | $>$ $\equiv$               | 9                                     |                  |  |  |  |
| 50                     | CG                                                           |                                                  |                                                  |                            |                                       |                  |  |  |  |
| 51                     |                                                              |                                                  |                                                  |                            |                                       |                  |  |  |  |

**Fuente:** De elaboración propia (solución al problema)

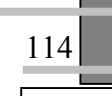

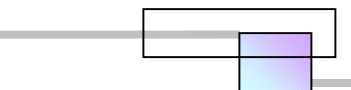

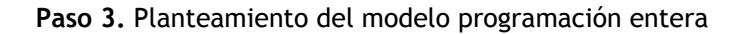

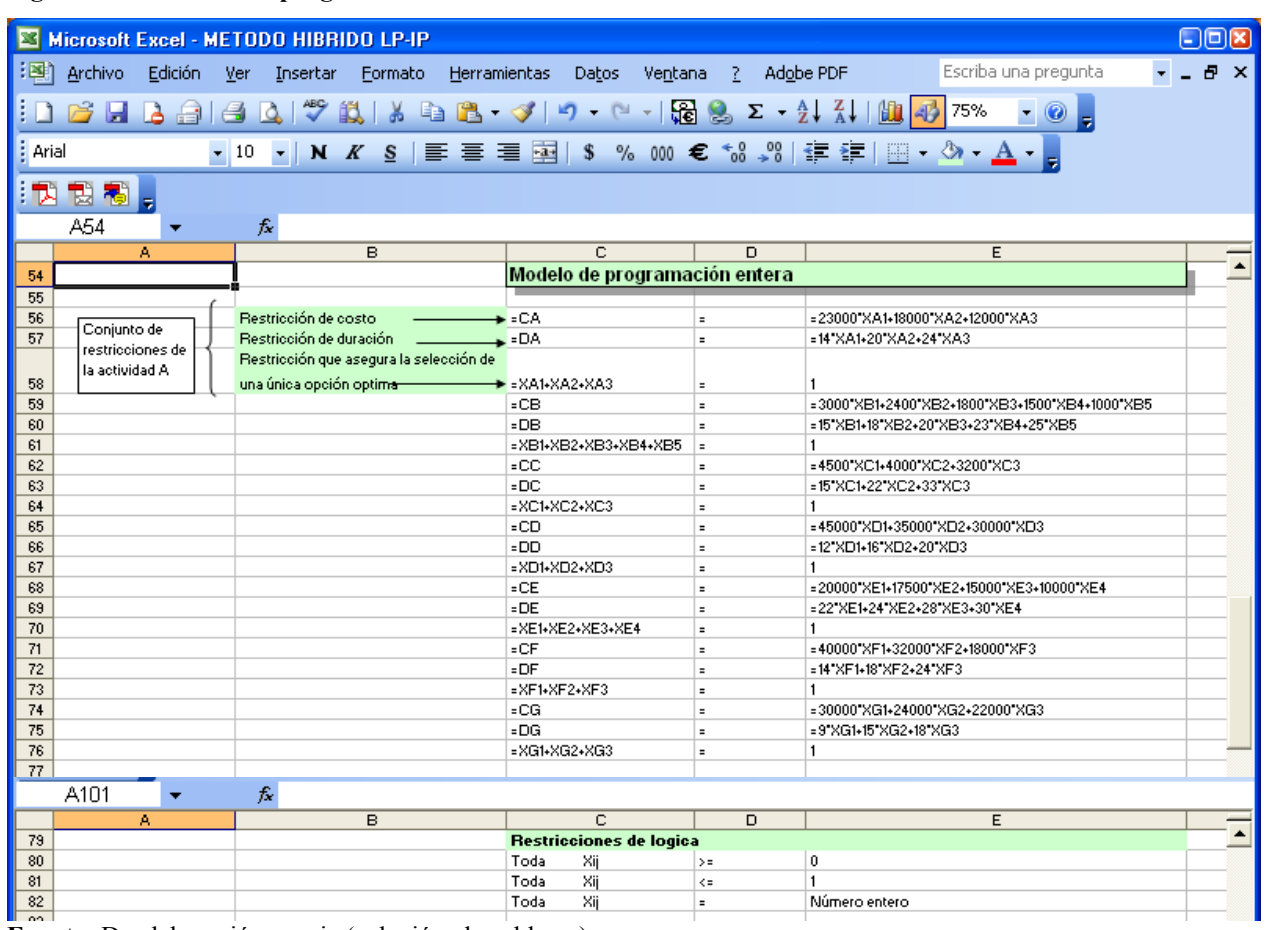

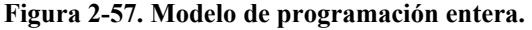

**Fuente:** De elaboración propia (solución al problema)

En la formulación del modelo de programación entera se han omitido las restricciones de inicio, de precedencia y de fin de proyecto, con el fin de no duplicarlas, ya que se han escrito en el modelo de programación lineal. Ambos modelos están contenidos en la misma hoja de calculo y se resolverán simultáneamente con la herramienta de análisis Solver que contiene Microsoft Excel. Debemos señalar nuevamente que ambos modelos se construyen a partir de las opciones que forman la curva convexa de cada actividad y en las cuales se han eliminado las opciones no factibles.

 Puede notarse además que en el modelo de programación entera, las restricciones se agrupado en conjunto por cada actividad, esto con el fin de facilitar su formulación y revisión, y así evitar la tendencia de cometer errores.

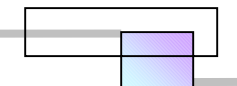

### **Paso 4.** Solución de ambos modelos

a) se construye una hoja de cálculo en Microsoft Excel con la formulas descritas en las figuras 2-56 y 2- 57<sup>92</sup>.

### b) establecer las especificaciones del problema

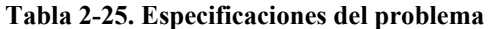

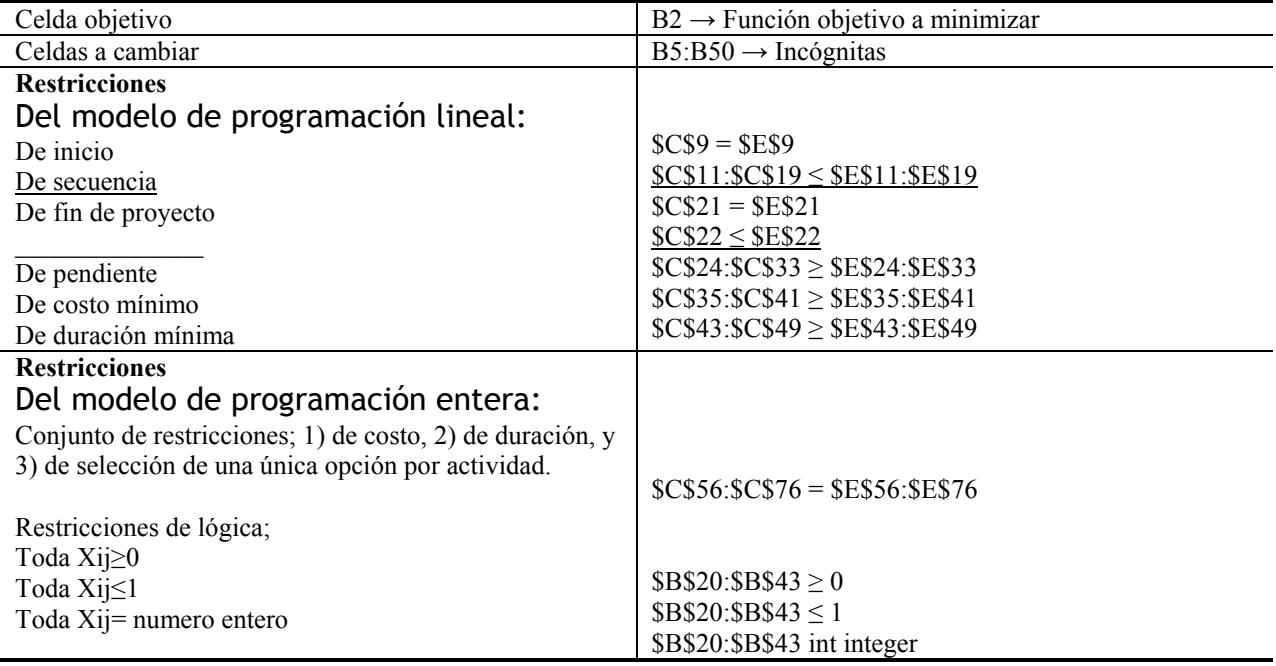

**Fuente:** De elaboración propia (solución al problema)

### c) Instalar el subprograma Solver<sup>93</sup>

d) Cargar las especificaciones del problema en la pantalla de parámetros de Solver

En el menú herramientas, hacer clic en Solver, con lo que se obtiene la pantalla Parámetros de Solver, la cual se rellena con las especificaciones del problema. En el cuadro de opciones de de Solver hay que activar la casilla de adoptar modelo lineal y hacer clic en aceptar. Al hacer clic en Resolver se tiene la solución al modelo de programación lineal.

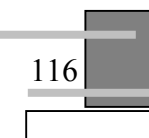

 $\overline{a}$ 

<sup>&</sup>lt;sup>92</sup> *Vid. Supra.* Pág. 77 para algunas recomendaciones a considerar para poder construir la hoja de cálculo.<br><sup>93</sup> *Vid. Supra.* Pág. 78.

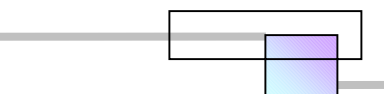

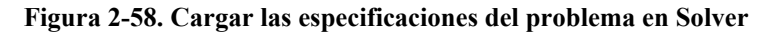

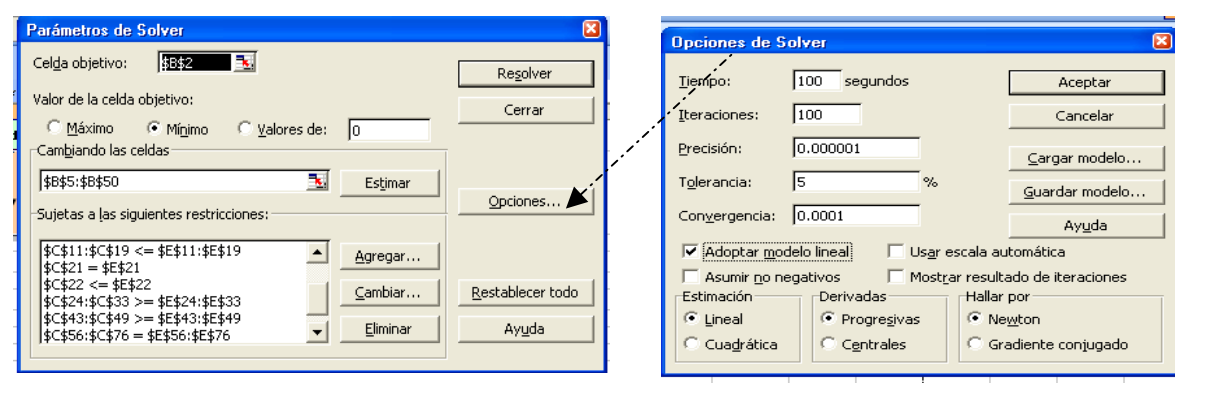

**Fuente:** De elaboración propia

 Para ver la solución hay que desactivar el modo de auditoria de formulas. Los resultados son los siguientes:

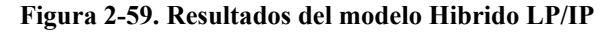

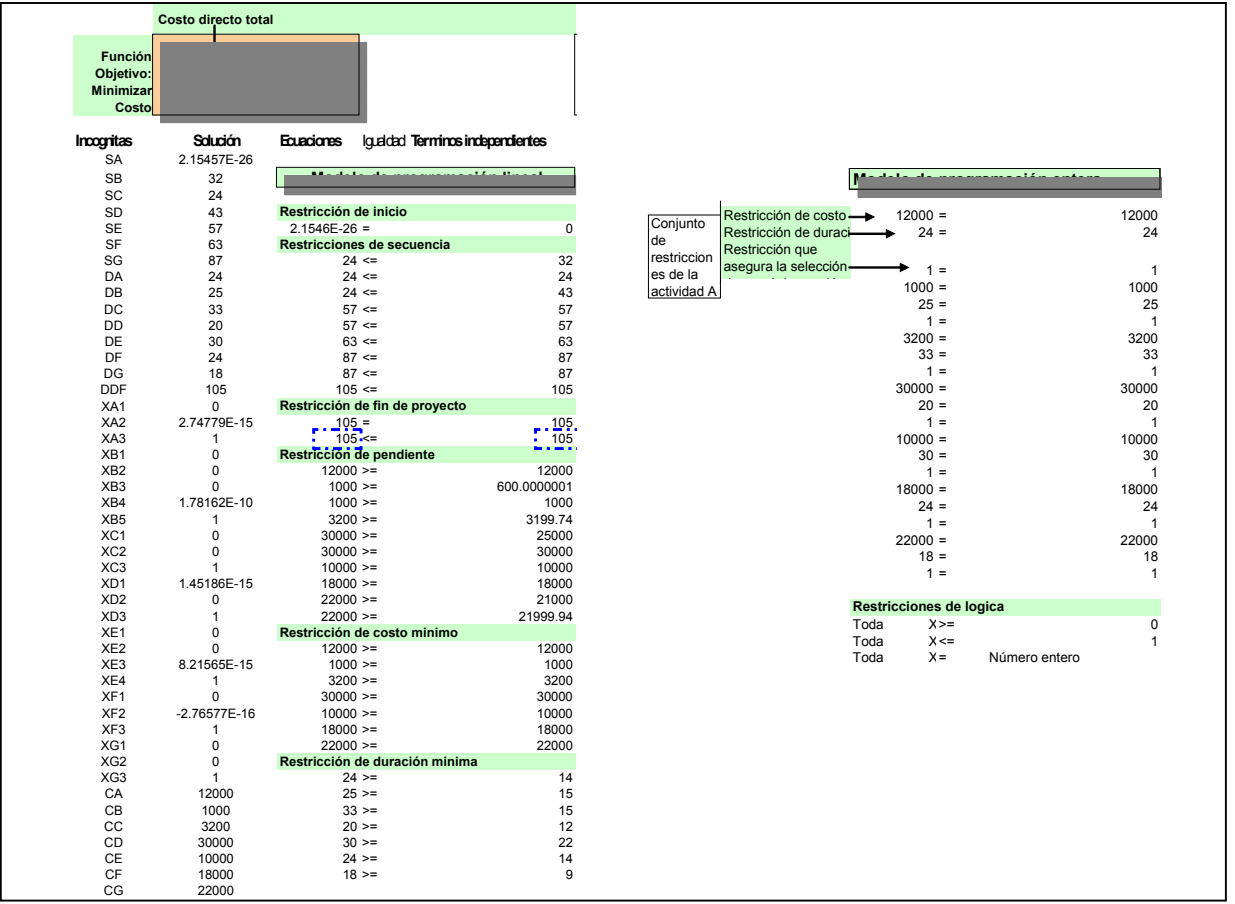

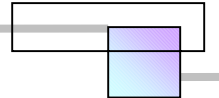

Los valores; DA=24, DB=25, DC=33, DD=20, DE=30, DF=24, y DG=18, son las opciones o métodos constructivos seleccionados, con los cuales se logra un costo directo mínimo de \$96,200.00 dls y con una duración total de 105 días. Los costos de cada actividad son los valores de las variables CA, CB, CC, CD, CE, CF, y CG.

Si cambiamos la función objetivo de

minimizar el costo por una nueva función objetivo de minimizar la duración del proyecto,

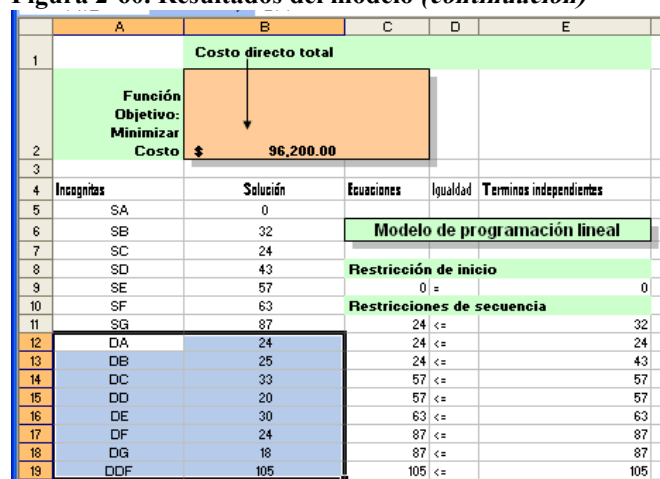

### **Figura 2-60. Resultados del modelo (continuación)**

**Fuente:** De elaboración propia

**Figura 2-61. Cambio de función objetivo- De minimizar costo a minimizar duración final DDF** 

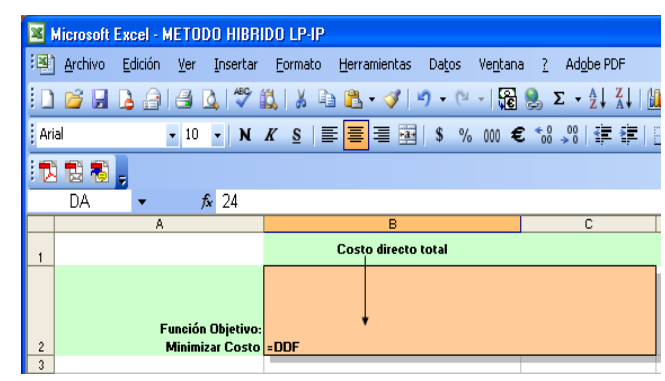

**Fuente:** De elaboración propia

**mínima**

Y volvemos a ejecutar Solver con el mismo conjunto de restricciones se obtendrá como resultado que la duración mínima o aceleramiento máximo que se puede lograr en el proyecto es de DDF= 60 días, la cual se logra al seleccionar las opciones con duración DA=14, DB=15, DC=15, DD=16, DE=22, DF=14, y DG=9.

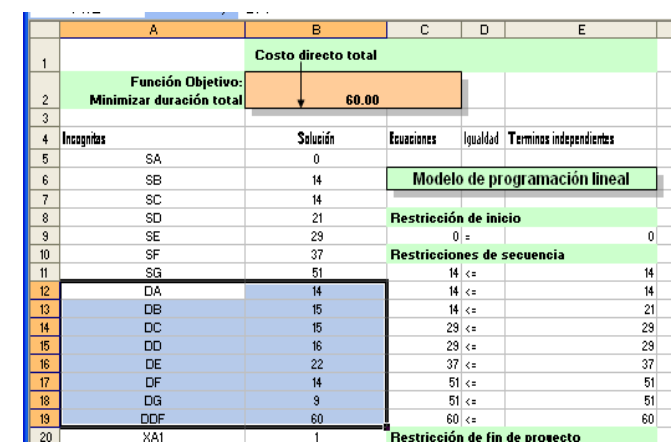

**Figura 2-62. Resultados de Solver para la duración** 

#### **Fuente:** De elaboración propia

118

es decir;

Minimizar duración= DDF.

 En este ejemplo, al ejecutar varias veces la herramienta de análisis Solver podrá observarse que en cada corrida da resultados diferentes para las opciones elegidas, pero que el resultado DDF es siempre 60 días.

Esto quiere decir que hay más de un conjunto de opciones que arrojan el mismo resultado.

 En este ejemplo tenemos que el costo directo mínimo se logra con \$96,200.00 dls a una duración total de 105 días y que la duración mínima que puede lograrse es de 60 días. El costo directo mínimo no quiere decir que es la mejor opción a tomar, ya que hay que considerar los costos del proyecto en conjunto. Como se ha mencionado antes, otro conjunto de variables condicionan la toma de decisión, estas son la capacidad del equipo de proyecto para poder implementar el aceleramiento, los riesgos que hay en las opciones y las limitaciones propias que involucran los métodos constructivos.

 Para analizar el proyecto en conjunto analicemos el rango de duraciones en el intervalo de 60 días a 105 días con sus respectivos costos directos, costos indirectos y costos totales. Para ello restablezcamos la función objetivo de costo en el modelo Hibrido y además cambiemos la variable DDF por 60.

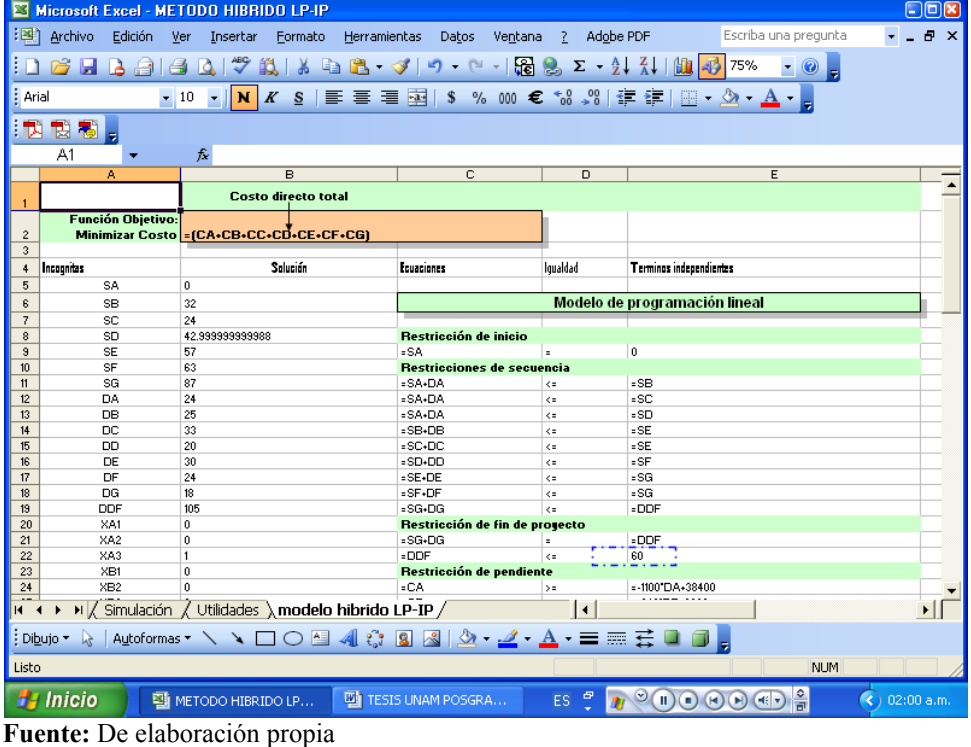

**Figura 2-63. Cambio de la variable DDF (duración final) en el intervalo de 60 a 105 días** 

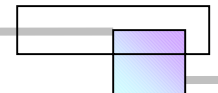

Volvamos a ejecutar Solver para obtener el costo mínimo para una duración de 60 días.

El costo mínimo es de \$143,500.00 dls para una duración de 60 días

Cambiemos el valor de la variable DDF por duraciones en incrementos de 1 desde 60 días hasta 105 días, ejecutemos Solver y tabulemos los resultados de los costos.

120

# **Figura 2-64. Resultado de Solver-Costo directo para**

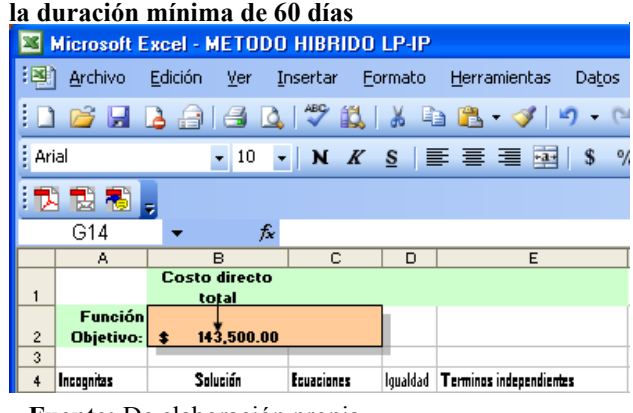

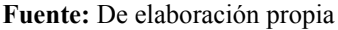

Los resultados se muestran en la siguiente tabla.

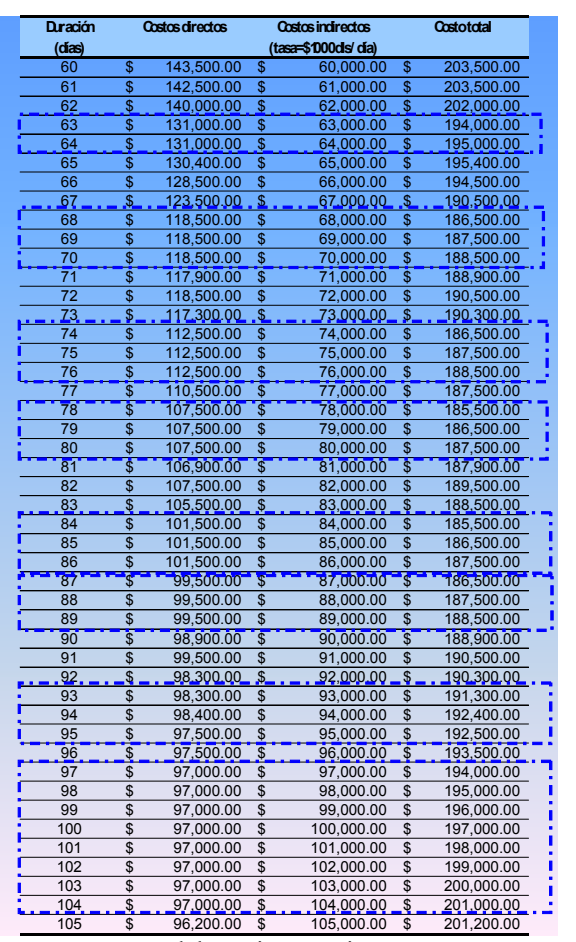

### **Tabla 2-26. Resultados en el rango de valores de 60 a 105 días.**

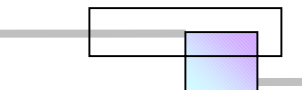

En esta tabla 2-26 para las duraciones a 68, 69, y 70 días puede observarse que el resultado de los costos es igual para todas de \$118,500.00 dls. Veamos los resultados de cada una de las duraciones en el intervalo de 68 a 71 días en la figura 2-65.

| C<br>D<br>E<br>A<br>в<br>$\overline{c}$<br>A<br>B<br><b>Función</b><br><b>Función</b><br>Objetivo:<br>Objetivo:<br><b>Minimizar</b><br><b>Minimizar</b><br><b>Costo</b><br>118,500.00<br>素<br>2<br>Costo<br>118,500.00<br>2.<br>3<br>$\overline{3}$<br>Solución<br>Igualdad Terminos independientes<br>Incognitas<br>Ecuaciones<br>Solución<br>4<br>Incognitas<br>Ecuaciones<br>4<br>2.15457E-26<br>5<br>SA<br>5<br>2.15457E-26<br>SA<br>Modelo de programación lineal<br>6<br><b>SB</b><br>14<br>6<br><b>SB</b><br>14<br><b>SC</b><br>$\overline{7}$<br>14<br>$\overline{7}$<br>SC<br>14<br>SD.<br>Restricción de inicio<br>8<br>15<br>8<br>SD<br>Restricción de inicio<br>14<br><b>SE</b><br>$2.15457E-26$ =<br>9<br>29<br>$^{\circ}$<br>$\overline{9}$<br>$2.15457E-26$ =<br><b>SE</b><br>29<br><b>SF</b><br>35<br>10 <sup>10</sup><br><b>Restricciones de secuencia</b><br>SF<br>35<br>$10-10$<br>SG<br>14 < z<br>11<br>59<br>14<br>SG<br>59<br>11<br>14 < z<br>12<br><b>DA</b><br>14 < z<br>14<br>14<br>12 <sup>2</sup><br>14<br>14 < z<br><b>DA</b><br>13<br><b>DB</b><br>15<br>14 < z<br>15<br>13<br><b>DB</b><br>15<br>14 < z<br>14<br><b>DC</b><br>15<br>$29 \times z$<br>29<br><b>DC</b><br>15<br>29 < z<br>14<br><b>DD</b><br>$29 \le x$<br>29<br>15<br>20<br>15<br>20<br>29 < z<br><b>DD</b> | $\Box$<br>E                        |                 |  |  |  |  |  |  |
|----------------------------------------------------------------------------------------------------|------------------------------------|-----------------|--|--|--|--|--|--|
|                                                                                                    |                                    |                 |  |  |  |  |  |  |
|                                                                                                    |                                    |                 |  |  |  |  |  |  |
|                                                                                                    |                                    |                 |  |  |  |  |  |  |
|                                                                                                    |                                    |                 |  |  |  |  |  |  |
|                                                                                                    |                                    |                 |  |  |  |  |  |  |
|                                                                                                    |                                    |                 |  |  |  |  |  |  |
|                                                                                                    |                                    |                 |  |  |  |  |  |  |
|                                                                                                    | Iqualdad   Terminos independientes |                 |  |  |  |  |  |  |
|                                                                                                    |                                    |                 |  |  |  |  |  |  |
|                                                                                                    | Modelo de programación lineal      |                 |  |  |  |  |  |  |
|                                                                                                    |                                    |                 |  |  |  |  |  |  |
|                                                                                                    |                                    |                 |  |  |  |  |  |  |
|                                                                                                    |                                    | 0               |  |  |  |  |  |  |
|                                                                                                    | <b>Restricciones de secuencia</b>  |                 |  |  |  |  |  |  |
|                                                                                                    |                                    | 14              |  |  |  |  |  |  |
|                                                                                                    |                                    | 14              |  |  |  |  |  |  |
|                                                                                                    |                                    | 14              |  |  |  |  |  |  |
|                                                                                                    |                                    | 29              |  |  |  |  |  |  |
|                                                                                                    |                                    | 29              |  |  |  |  |  |  |
| DE<br>$35 \times z$<br>35<br>16<br>30<br>16<br>DE<br>30<br>$34 \times z$                                                                                                    |                                    | 35              |  |  |  |  |  |  |
| DF<br>17 <sup>2</sup><br>$59 \times z$<br>59<br>24<br>17 <sup>°</sup><br><b>DF</b><br>24<br>$59 \times 5$                                                                                                    |                                    | 59              |  |  |  |  |  |  |
| 18 <sup>18</sup><br>DG<br>9<br>59 < z<br>59<br>18 <sup>18</sup><br>9<br>$59 \times z$<br>DG                                                                                                    |                                    | 59              |  |  |  |  |  |  |
| 68<br>19 <sup>°</sup><br><b>DDF</b><br>68 < z<br>68<br>19 <sup>°</sup><br>68 < z<br><b>DDF</b><br>68                                                                                                    |                                    | 68              |  |  |  |  |  |  |
| 20<br>XA1<br>Restricción de fin de proyecto<br>$\mathbf{1}$<br>20<br>XA1                                                                                                    | Restricción de fin de proyecto     |                 |  |  |  |  |  |  |
| 21<br>XA2<br>$\mathbf{0}$<br>$68 =$<br>$\begin{array}{r} 68 \\ 68 \end{array}$<br>21<br>XA2<br>$-1.11022E-16$<br>$68$ =                                                                                                    |                                    | $\frac{68}{69}$ |  |  |  |  |  |  |
| $68 - 5$<br>22<br>XA3<br>4.94216E-12<br>22<br>$68 - 5$<br>XA3<br>0                                                                                                    |                                    |                 |  |  |  |  |  |  |
| Restricción de pendiente<br>23<br>XB1<br>Restricción de pendiente<br>23<br>XB1                                                                                                    |                                    |                 |  |  |  |  |  |  |
| M V Utilidades / curva tiempo-costo > modelo hibrido LP- 14 4<br>M Utilidades / curva tiempo-costo \ modelo hibrido LP-<br>$\blacktriangleright$                                                                                                    |                                    |                 |  |  |  |  |  |  |
| a) Resultado a 68 días<br>b) Resultado a 69 días                                                                                                    |                                    |                 |  |  |  |  |  |  |
| F <sub>2</sub><br>$f_{\mathbf{x}}$<br>F <sub>2</sub><br>£                                                                                                    |                                    |                 |  |  |  |  |  |  |
| E<br>Ā<br>C<br>B<br>D<br>Ā<br>B<br>C                                                                                                    | E<br>D                             |                 |  |  |  |  |  |  |
| <b>Función</b><br><b>Función</b>                                                                                                    |                                    |                 |  |  |  |  |  |  |
| Objetivo:<br>Objetivo:                                                                                                    |                                    |                 |  |  |  |  |  |  |
| <b>Minimizar</b><br><b>Minimizar</b>                                                                                                    |                                    |                 |  |  |  |  |  |  |

**Figura 2-65. Resultados en el rango de 68 a 71 días** 

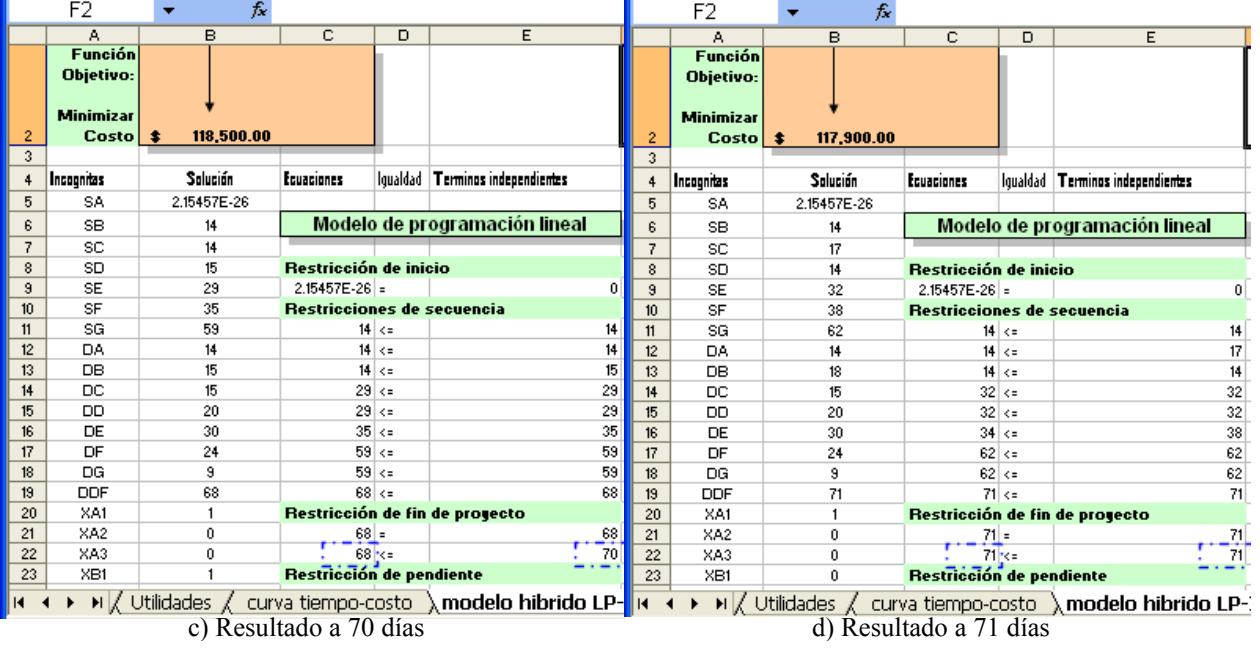

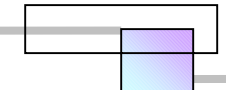

 Puede observarse que en el intervalo de 68 a 70 días el modelo ha encontrado que la mejor solución que minimiza el costo es a 68 días con un costo de \$118,500.00 dls. Lo mismo ocurre con las demás duraciones que se han remarcado, por tanto podemos eliminar de la tabla las duraciones de 69 y 70 días para simplificar los datos. La tabla simplificada es la siguiente;

| Duración |                           | <b>Costos directos</b> | Costos indirectos |                     |                         | Costototal  |
|----------|---------------------------|------------------------|-------------------|---------------------|-------------------------|-------------|
| (das)    |                           |                        |                   | (tasa=\$1000ds/día) |                         |             |
| 60       | \$                        | 143,500.00             | \$                | 60,000.00           | \$                      | 203,500.00  |
| 61       | \$                        | 142.500.00             | \$                | 61,000.00           | \$                      | 203,500.00  |
| 62       | \$                        | 140,000.00             | \$                | 62,000.00           | \$                      | 202,000.00  |
| 63       | $\overline{\mathfrak{s}}$ | 131,000.00             | \$                | 63,000.00           | \$                      | 194,000.00  |
| 65       | $\overline{\$}$           | 130,400.00             | \$                | 65,000.00           | $\overline{\$}$         | 195,400.00  |
| 66       | $\overline{\$}$           | 128,500.00             | \$                | 66,000.00           | $\overline{\$}$         | 194,500.00  |
| 67       | \$                        | 123,500.00             | \$                | 67,000.00           | \$                      | 190,500.00  |
| 68       | \$                        | 118,500.00             | \$                | 68,000.00           | \$                      | 186,500.00  |
| 71       | \$                        | 117,900.00             | \$                | 71,000.00           | \$                      | 188,900.00  |
| 72       | \$                        | 118,500.00             | \$                | 72,000.00           | \$                      | 190,500.00  |
| 73       | \$                        | 117,300.00             | \$                | 73,000.00           | \$                      | 190,300.00  |
| 74       | \$                        | 112,500.00             | \$                | 74,000.00           | \$                      | 186,500.00  |
| .77.     | \$.                       | <u> 110.500.00 -</u>   | \$,               | 77,000.00           | ے.                      | 187,500.00. |
| 78       | \$                        | 107,500.00             | \$                | 78,000.00           | \$                      | 185,500.00  |
| 81       |                           | 106,900.00             |                   | 81,000.00           | $\overline{\mathbb{S}}$ | 187,900:00  |
| 82       | \$                        | 107,500.00             | \$                | 82,000.00           | \$                      | 189,500.00  |
| 83       | \$                        | 105,500.00             | \$                | 83,000.00           | \$                      | 188,500.00  |
| 84       | \$                        | 101.500.00             | \$                | 84.000.00           | \$                      | 185,500.00  |
| 87       | \$                        | 99,500.00              | \$                | 87,000.00           | \$                      | 186,500.00  |
| 90       | \$                        | 98,900.00              | \$                | 90,000.00           | \$                      | 188,900.00  |
| 91       | $\overline{\$}$           | 99,500.00              | \$                | 91,000.00           | $\overline{\$}$         | 190,500.00  |
| 92       | \$                        | 98,300.00              | $\overline{\$}$   | 92,000.00           | $\overline{\$}$         | 190,300.00  |
| 93       | \$                        | 98,300.00              | \$                | 93,000.00           | \$                      | 191,300.00  |
| 96       | \$                        | 97,500.00              | \$                | 96,000.00           | \$                      | 193,500.00  |
| 97       | \$                        | 97,000.00              | \$                | 97,000.00           | $\overline{\$}$         | 194,000.00  |
| 105      | \$                        | 96,200.00              | \$                | 105,000.00          | \$                      | 201,200.00  |

**Figura 2-66. Costos totales vs. Duraciones de proyecto** 

**Figura 2-67. Grafica de costos totales contra duraciones de proyecto** 

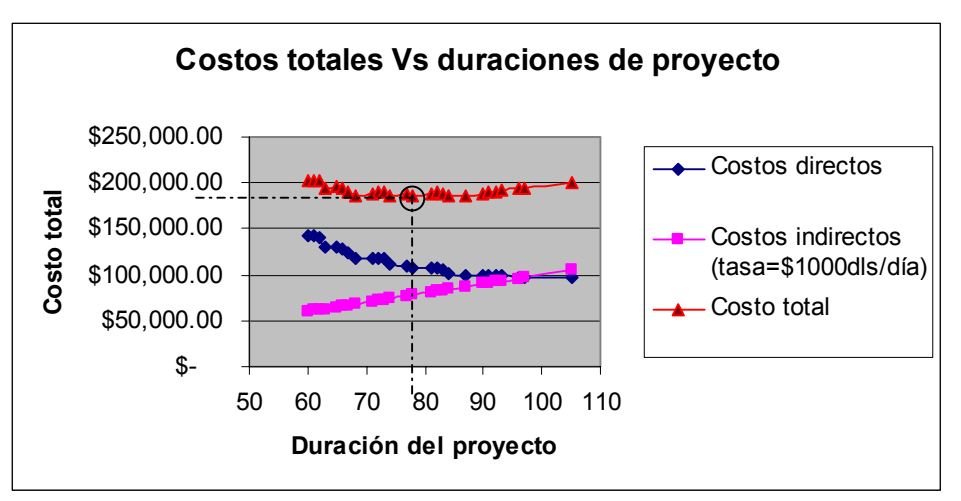

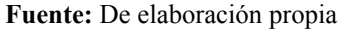

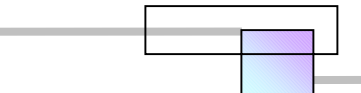

 Puede apreciarse que la solución de menor costo es a una duración de 78 días a un costo de \$185,500.00.

En la opinión de muchos planeadores e investigadores, la solución de mínimo costo no significa siempre que es la mejor opción, opinión que es similar a la de los analistas de proyectos de inversión los cuales afirman que las opciones no se deben medir únicamente por el costo, sino también por un análisis de los riesgos asociados y de las probabilidades de éxito<sup>94</sup>. Por tanto se recomienda un análisis de riesgo de las opciones para poder tomar la mejor decisión conveniente. Ahora tenemos dos conceptos; solución optima de mínimo costo y mejor solución conveniente.

# **2.5.5 Modelo de algoritmos genéticos de Tarek Hegazy, (Canadá), 1999**

Extracto: En la dirección de la construcción, la duración total del proyecto frecuentemente se puede reducir mediante el aceleramiento de alguna de sus actividades a un gasto adicional. Este problema también lo han llamado *time-cost trade-off* (Intercambio tiempo-costo), el cual ha sido extensivamente estudiado en la literatura de administración de proyectos. Las decisiones de aceleramiento (TCT<sup>95</sup>), sin embargo, son bastante complejas y requieren de planeadores para seleccionar los recursos apropiados para cada tarea del proyecto, incluyendo; el tamaño de la cuadrilla, equipo, métodos, y tecnología. Los problemas de optimización combinatoria para encontrar la decisión óptima, son difíciles y consumen tiempo considerando el número posible de permutaciones involucradas. En esta sección se presenta un modelo práctico para la optimización del aceleramiento usando el principio de los algoritmos genéticos (GAs). Con una robusta cualidad de búsqueda para optimización, los modelos de algoritmos genéticos minimizan los costos totales del proyecto como una función objetivo, y consideran las restricciones específicas del proyecto sobre el tiempo y el costo. Para maximizar los beneficios el modelo ha sido implementado en un macro programa en lenguaje VBA dentro del mas conocido software para administración de proyectos, Microsoft Project.

 La planeación de las operaciones de construcción involucra la selección apropiada de los métodos de construcción, tamaño de las cuadrillas, equipo, y tecnologías, para ejecutar las tareas de la construcción del proyecto. En general existe una correspondencia entre el tiempo total que requiere

1

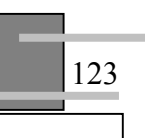

<sup>94</sup> *Vid. Infra. Sec.* 2.6.1 "Riesgos asociados a considerar en la construcción de los proyectos…" en la página 152, y además CHUNG-WEI FENG, Et al. (2000), "**Stochastic Construction Time-Cost Trade-Off Analysis**", Journal of Computing in Civil Engineering, Vol. 14, No. 2, págs. 117-126. En este artículo se describe un método para analizar el aceleramiento bajo condiciones de riesgo e incertidumbre. 95 *Time-cost trade-off.* 

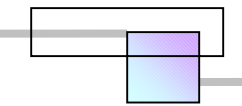

realizar la tarea y el costo que cubrirá el suministro de todos los recursos necesarios, como se muestra en la figura 2-68.

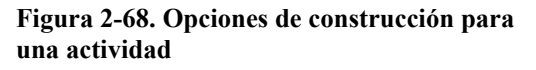

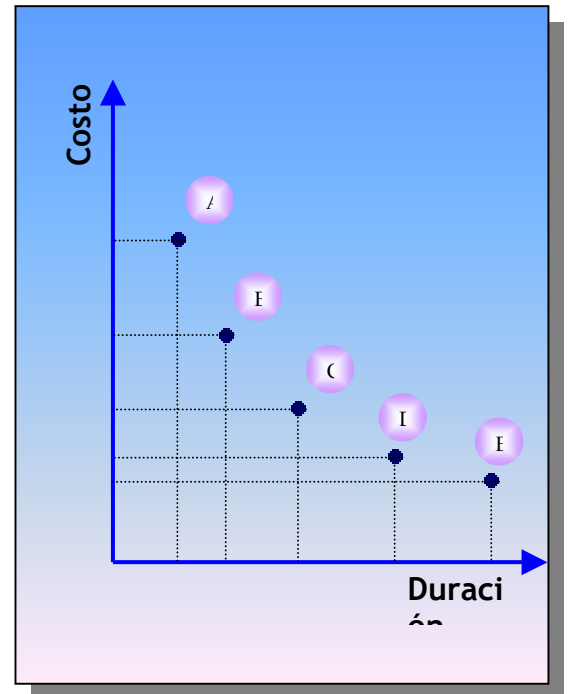

**Fuente:** De elaboración propia

En la figura 2-68, cada punto (A, B, C,.., etc.) representa una opción por la que se puede realizar una tarea del proyecto, y cada opción representa un método de construcción diferente. El número de opciones dependerá de las restricciones a que este sometido el proyecto y de la capacidad de generar opciones.

 Cuando las tareas a realizar sufren un retraso en su terminación, los planeadores pueden realizar un análisis de aceleramiento ayudándose del análisis timecost trade-off. Uno de los métodos utilizados es comprimir algunas de las actividades que están sobre la ruta crítica para ahorrar tiempo y relajar los recursos en las actividades no críticas para ahorrar costos. Los resultados de un análisis time-cost trade-off son:

- La curva de intercambio tiempo-costo de la figura 2-69, la cual muestra la relación entre la duración del proyecto y los costos de diferentes opciones.
- La selección de los métodos de construcción que proporcionan un balance optimo de la duración del proyecto y su costo.

Los análisis TCT tradicionalmente se realizan de forma aislada de otros análisis como son la nivelación de recursos y la programación con recursos limitados, esto último se ha adoptado debido al amplio y complejo ámbito de la planeación de los proyectos.

Con los recientes avances en la inteligencia artificial de la ciencia de la computación y el rápido crecimiento en la tecnología de las computadoras, ha emergido una nueva especie de técnicas de optimización, los algoritmos genéticos.

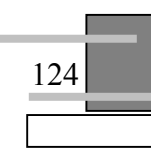

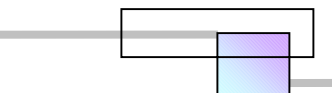

Los investigadores han reportado que los algoritmos genéticos tienen una gran capacidad para buscar y localizar un óptimo global en escenarios múltiples.

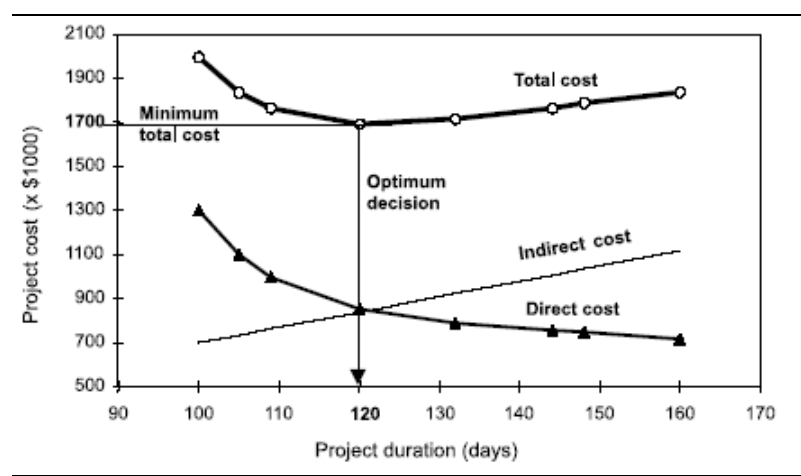

**Figura 2-69. Curva de intercambio tiempo-costo del proyecto** 

Debido a los beneficios percibidos se ha intentado aplicar los algoritmos genéticos a una diversidad de áreas de la ciencia. En nuestro campo estos han tenido éxito para resolver varios problemas de la construcción y la ingeniería.

Las aplicaciones incluyen:

- Optimización de la estrategia de mercado de los contratistas.
- Programación de recursos.

1

Optimización de las estructuras para techumbres de acero.

Sin embargo una de las desventajas que tienen los algoritmos genéticos es que, el tiempo que requieren para buscar la solución óptima en las computadoras llega a ser extenso e incrementa con el tamaño del problema a resolver.

Dentro de la literatura existente, dos investigadores se han esforzado por desarrollar modelos con algoritmos genéticos para resolver el problema *time-cost trade-off*, ellos son; Feng (Et al.)<sup>96</sup> Y Li y Love<sup>97</sup>.

**optimization**", Journal of Construction Engineering and Management, Vol. 123, No. 3, págs. 233-237.

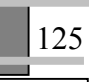

**Fuente:** TAREK HEGAZY (1999), "**Optimization of Construction Time-Cost Trade-Off analysis Using Genetic Algorithms**", Canadian Journal of Civil Engineering, Vol. 26, págs. 685-697

<sup>96</sup> *Vid.* FENG C. , LIU L. , y BURNS (1997), "**Using genetic algorithms to solve construction time-cost trade-off**  problems", ©ASCE, journal of Computing in Civil Engineering, Vol. 11, No. 3, Págs. 184-189.<br><sup>97</sup> *Vid.* HENG LI y PETER LOVE (1997), "Using improved genetic algorithms to facilitate time-cost

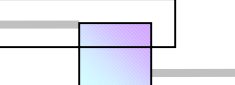

Feng (Et al., 1997) desarrollaron un modelo de algoritmos genéticos el cual es un mejoramiento de la técnica combinada de programación lineal y del modelo de programación entera<sup>98</sup>. El modelo fue implementado en una hoja de cálculo electrónica y considera las opciones de construcción de cada tarea para generar la forma óptima de la curva que representa la relación entre los costos directos y el tiempo<sup>99</sup>. Los costos indirectos fueron agregados por separado para formular la estrategia TCT. Sin embargo el modelo esta formulado para redes simples con relación entre actividades del tipo "final-inicio" y no es capaz de tratar con limitaciones de recursos.

El modelo de Li y Love (1997), por otro lado fue formulado para producir tiempos dentro de números reales y por los que podría ser reducida una actividad crítica, este estudio introdujo algunas modificaciones al algoritmo genético que reduce el tiempo de trabajo de las computadoras, sin embargo el modelo no considera la formación de otras rutas criticas durante el proceso de aceleramiento y fue limitado para tratar con variables continuas y no incluye la forma de tratar a las variables discretas; no hace ninguna consideración para las situaciones en las que se tiene restricción de recursos.

El método siguiente se construye sobre los resultados de los modelos previos de algoritmos genéticos para el análisis de la optimización de la correspondencia tiempo-costo (Time-cost trade-off) y desarrolla un modelo practico que supera algunas de sus limitaciones.

# **2.5.5.1 Definición del problema**

En el modelo propuesto, cada actividad puede tener hasta 5 métodos discretos<sup>100</sup> de construcción los cuales serán bien definidos por el usuario. Como se ha mencionado anteriormente, cada método de construcción es una combinación de recursos tal como son; mano de obra, equipo, materiales, además de la tecnología de construcción.

Por ejemplo, una actividad concreta puede construirse usando alguno de estos tres métodos:

- Fabricación en el sitio, usando recursos locales, por ejemplo: Plantas de mezclado, grúas, moldes, cuadrillas.
- Usando elementos prefabricados que son transportados, levantados y ensamblados en el sitio.

 $\overline{a}$ 

<sup>98</sup> A la combinación de las técnicas de programación lineal y entera le dieron el nombre de Método Hibrido LP/IP 99 La curva es de la forma como se muestra en la figura 2-69.

<sup>&</sup>lt;sup>100</sup> La macro construida tiene capacidad para manejar hasta 5 métodos, si se tienen más opciones, el autor recomienda modificar el programa de la macro para que esta acepte más opciones para el análisis.

 Fabricación en el sitio de los trabajos, pero adicionalmente empleando horas de trabajo extras por jornada de trabajo.

Para realizara el análisis de optimización, se requieren previamente 3 elementos de información para cada método de construcción:

- Su índice.
- Su duración estimada.
- Su costo directo.

El objetivo del modelo TCT (time-cost trade-off) propuesto, es buscar el conjunto optimo de métodos de construcción<sup>101</sup> para las actividades a realizar, que minimizan los costos totales del proyecto<sup>102</sup> y que no exceden el tiempo objetivo para completarlo.

Para que el modelo sea viable necesita considerar además las cláusulas del contrato que se refieren a las penalizaciones por día de retraso y a las recompensas como incentivo por día de término adelantado. Además, las soluciones generadas por el modelo no deben violar los límites de disponibilidad de los recursos del proyecto.

# **2.5.5.2 Modelo de algoritmos genéticos para la optimización time-cost tradeoff**

Los algoritmos genéticos son procedimientos de búsqueda que combinan una estrategia artificial de supervivencia apropiada con operadores genéticos extraídos de la naturaleza, para formar un mecanismo que sea conveniente para una variedad de problemas de optimización.

La teoría atrás de los algoritmos genéticos es que la población de ciertas especies se adapta mejor a la vida de su ambiente después de varias generaciones de evolución aleatoria. Los algoritmos genéticos resuelven los problemas de optimización de la misma manera. El procedimiento comienza con la generación de una colección inicial de soluciones aleatorias que son codificadas en la forma de cadenas llamadas cromosomas. Cada cromosoma individual representa una solución que es mejor o peor que otros dentro de la población. La capacidad de cada solución es determinada por la evaluación

1

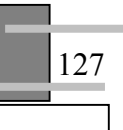

<sup>&</sup>lt;sup>101</sup> Cada método de construcción se ha nombrado con un índice, por tanto se busca el conjunto de índices.<br><sup>102</sup> Costo total= Costos directos + costos indirectos.
de su desempeño con respecto a una función objetivo. Para simular el proceso natural de supervivencia apropiado, los mejores cromosomas<sup>103</sup> intercambian información para producir una descendencia de genes que serán evaluados y podrán reemplazar a los miembros menos aptos de la población. Este proceso usualmente se continúa para la descendencia de un número grande de generaciones, durante las cuales la población sigue evolucionando<sup>104</sup> hasta que el criterio de término<sup>105</sup> es encontrado. Al finalizar el proceso, el miembro de la población con el mejor desempeño, se convierte en la solución óptima. El curso de este proceso para el problema TCT se describe en las siguientes secciones.

## **2.5.5.3 Formulación del modelo**

Aplicar la técnica de los algoritmos genéticos al problema en estudio (optimización time-cost trade-off para el proyecto) involucra primeramente 5 aspectos:

- Establecer la estructura de los cromosomas.
- Decidir el criterio de evaluación (Función objetivo).
- Generar una población inicial de cromosomas (soluciones iniciales).
- Seleccionar un mecanismo de generación de descendencia<sup>106</sup>.
- Codificar el procedimiento en un programa de computadora.

Primero, la estructura de los cromosomas se ha establecido como una cadena de elementos, uno para cada actividad, conteniendo un índice para su método de construcción como se muestra en la figura 2-70.

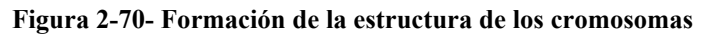

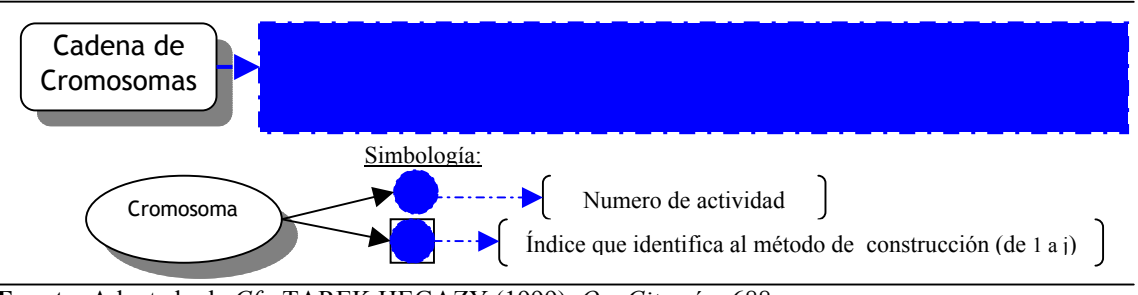

**Fuente:** Adaptado de *Cfr.* TAREK HEGAZY (1999), *Op. Cit.*, pág. 688

 $103$  Las soluciones potenciales.

<sup>&</sup>lt;sup>104</sup> Las mejores soluciones reemplazan a las menos convenientes.<br><sup>105</sup> Evolución final deseada=mejor solución (conjunto de parejas en las que se asocia a cada actividad el mejor método constructivo) para el tiempo en que se solicita o se desea se termine la construcción del proyecto. 106 Proceso para generar nuevas soluciones potenciales.

Los valores de cada cadena de cromosomas representan una solución posible del proyecto<sup>107</sup>. Para evaluar la calidad de la solución que ofrecen los cromosomas, primero se identifican las duraciones de las actividades y los costos directos basándose en su índice de cromosoma. Después se calcula la ruta crítica del proyecto<sup>108</sup> y se determina la duración total del proyecto. La capacidad de cada cromosoma de la cadena se calcula entonces de acuerdo con la función objetivo de la tabla 2-27, la cual representa los costos totales del proyecto que se requiere sean minimizados.

| <b>Concepto</b>                                                         | <b>Costos</b>                           | <b>Consideraciones</b>                                                                                                    |
|-------------------------------------------------------------------------|-----------------------------------------|----------------------------------------------------------------------------------------------------|
| Costos directos                                                         | $+)$                                    | Siempre                                                                                                    |
| Costos indirectos                                                       |                                         | Siempre                                                                                                    |
| Incentivos<br>(Recompensa por termino<br>adelantado)                    | $(-)$ $(T-T_d)C_c$                      | Si $(T_d > T)$ , de otro modo el<br>valor de este termino es<br>0.00                                                                |
| Pago por daños provocados<br>(Penalizaciones por<br>retrasos generados) | $(+)$ (T-T <sub>d</sub> )C <sub>n</sub> | Si $(T>T_d)$ , de otro modo el<br>valor de este termino es<br>0.00                                                                  |
| <b>Costos totales del</b><br>proyecto                                   | $i=1$                                   | La cadena de cromosomas<br>seleccionada será aquella<br>que sea más capaz de<br>producir el mínimo costo<br>total para el proyecto. |

**Tabla 2-27. Función objetivo: minimizar los costos totales del proyecto** 

**Fuente:** De elaboración propia en base a la teoría general del método. *Cfr.* TAREK HEGAZY (1999), *Op. Cit.*, pág. 688

### Donde:

<u>.</u>

i (de 1 a P)= es una actividad del proyecto

j = el método de construcción para la actividad i

Cij = Costos directos asociados a la actividad i y su método de construcción j

T= duración total del proyecto que producen los cromosomas que se están evaluando

Las constantes que debe especificar el usuario son;

Td= Tiempo deseado para termino del proyecto

- Cd= Costos indirectos por día
- Cc= Monto de incentivos por día
- Cn= Monto de las penalizaciones por día

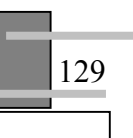

 $107$  El conjunto de los valores de toda la cadena de cromosomas, es el conjunto de métodos par construir cada una de las actividades del proyecto.

<sup>&</sup>lt;sup>108</sup> Hasta este momento el proyecto tiene cualquier programación y nivelación de recursos.

Una vez que se ha establecido la estructura de los cromosomas y la función para evaluar la capacidad de la cadena de cromosomas, toma lugar la evolución de los algoritmos genéticos sobre la población de los cromosomas padres. La forma más simple para generar una población es aleatoriamente. El tamaño de la población<sup>109</sup> es un factor importante que afecta a la solución y al tiempo que toma el proceso evolutivo. Una población de tamaño grande incrementa la posibilidad de obtener un óptimo global, sin embargo, esto incrementa la magnitud del tiempo que lleva el proceso. Una vez que se ha generado la población de cromosomas, se evalúa la aptitud de cada cromosoma de la población de acuerdo a sus meritos, esto se determina como la capacidad del cromosoma dividido por la capacidad total de todos los cromosomas.

 El proceso de reproducción entre los miembros de la población toma lugar por medio de la cruza o la mutación, pareciéndose a la evolución natural. La cruza<sup>110</sup> se realiza por el proceso común más lejano y puede conducirse por la selección de dos cromosomas padres, intercambiando su información, y produciendo una descendencia. Cada uno de los dos cromosomas padres es seleccionado aleatoriamente de una manera tal que su probabilidad de ser seleccionado es proporcional a sus meritos relativos. Esto asegura que los mejores cromosomas tienen una posibilidad más alta de ser seleccionados. También el intercambio de información entre los dos cromosomas padres es hecho a través de un proceso aleatorio. Opuesto al proceso de cruza, la mutación es un proceso raro que se parece al proceso en el que una generación inesperada da origen a una extraña descendencia que resulta ser un genio. Esto puede hacerse seleccionando aleatoriamente un cromosoma de la población y cambiándole algo de su información. Los beneficios del proceso de mutación es que puede interrumpir cualquier estancamiento en el proceso de evolución, evitando los mínimos locales.

 Una vez que se ha generado la descendencia por cualquier método, esta se evalúa a su vez y puede ser retenida solo si su capacidad es más alta que otros de la población. El proceso usualmente se desarrolla hasta varias generaciones, hasta que se llega al cromosoma óptimo.

## **2.5.5.4 Implementación en la computadora**

Para maximizar los beneficios del modelo, el procedimiento se ha implementado sobre un macroprograma que corre dentro de un software comercial de programación de proyectos, Microsoft Project. El programa Microsoft Project fue seleccionado por su amplio uso en la industria de la construcción y por las

<sup>&</sup>lt;sup>109</sup> Numero de cromosomas.

<sup>&</sup>lt;sup>110</sup> Combinación genética de dos individuos.

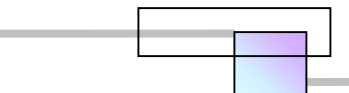

características de programación<sup>111</sup> que posee. El macro-programa, el cual tiene el nombre de *tct-ga*, sigue el procedimiento que se detalla en la figura 2-71 y su codificación en lenguaje VBA se muestra en el apéndice A.

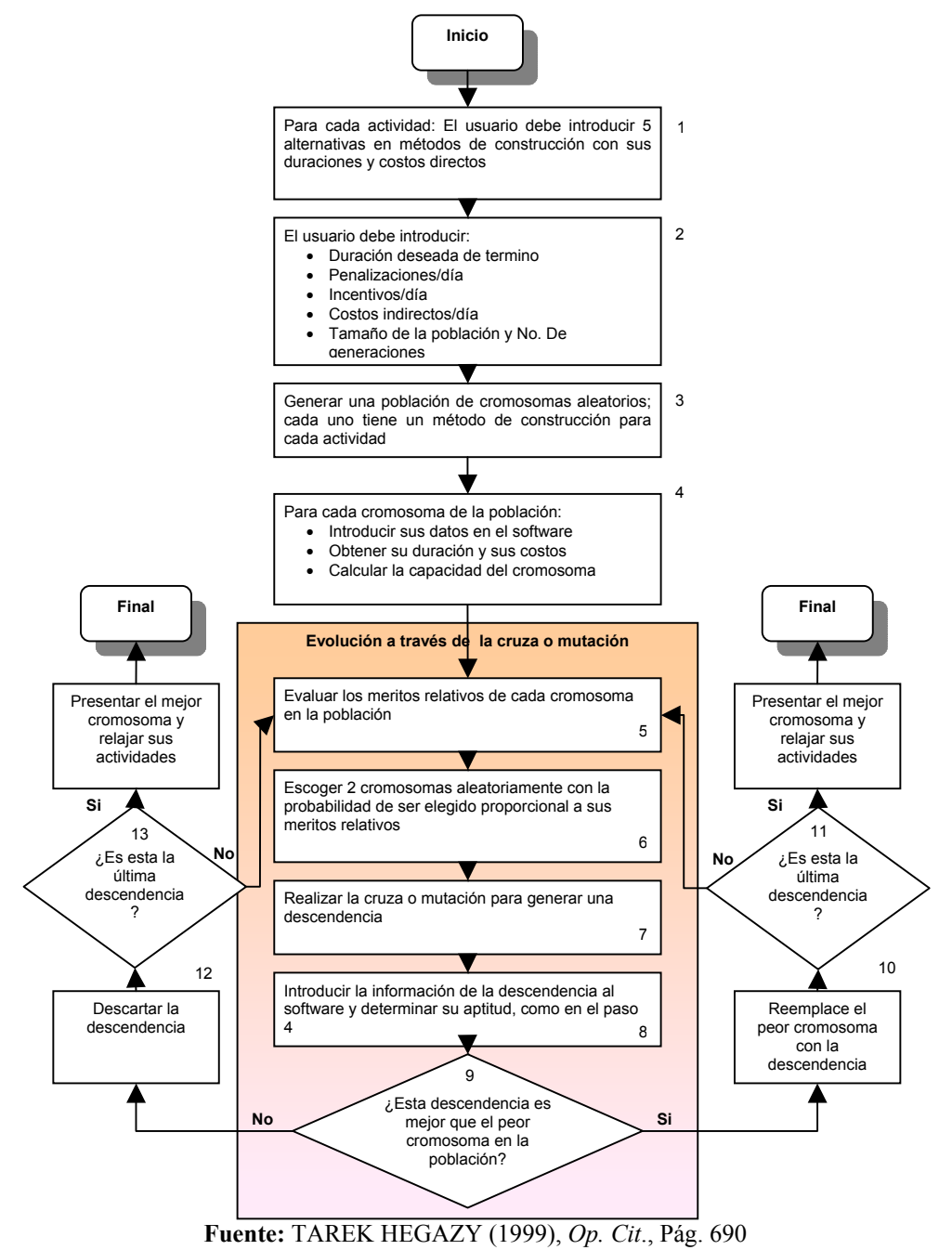

**Figura 2-71. Procedimiento de algoritmos genéticos** 

1

<sup>&</sup>lt;sup>111</sup> Planeación de proyectos.

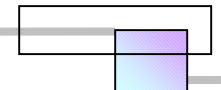

El autor hizo algunas modificaciones para mejorar la velocidad de proceso, de acuerdo a las sugerencias realizadas por Li y Love<sup>112</sup>, como son; evitar la sobre-cruza entre cromosomas idénticos. Adicionalmente, durante el proceso de evolución, el macro-programa pone la opción de nivelación de recursos del software para realizar automáticamente el análisis de ruta crítica considerando los límites de disponibilidad de recursos. Cuando se ha encontrado la solución final, se ejecuta una rutina posterior para asegurarse de que todas las actividades no críticas están relajadas con sus métodos de construcción mínimos.

 El modelo TCT mostrado en la figura 2-71 se ha construido como una macro113 que puede correr dentro del programa Microsoft Project. Al finalizar el proceso, el programa almacena el índice del método de construcción óptimo para cada actividad dentro del número de campo que identifica a cada una de las actividades.

 Es de notarse que para realizar el análisis time-cost trade-off el usuario únicamente requiere de introducir los datos solicitados en los cuadros 1 y 2 del diagrama, posteriormente el programa ejecuta automáticamente los siguientes pasos y da los resultados.

## **2.5.5.5 Tiempo que consume realizar el proceso de análisis en el ordenador**

 El Dr. Tarek Hegazy realizo varias pruebas con diferentes proyectos para estimar el tiempo que le lleva a la computadora realizar un análisis de optimización, los resultados se muestran la figura 2-72.

De acuerdo al autor, para un proyecto con cientos de actividades, basta una corrida con 100 generaciones (Iteraciones). Ya que, de acuerdo a sus experimentos el Dr. Afirma que no se gana mucho al incrementar el número de generaciones. Para analizar proyectos bastante grandes correr el programa de noche puede ser una buena opción dados los beneficios potenciales del procedimiento.

Para la aplicación de este método veamos el análisis del siguiente caso.

<sup>&</sup>lt;sup>112</sup> Autores de un modelo anterior de algoritmos genéticos para el análisis de optimización *time-cost trade-off*.<br><sup>113</sup> El archivo de Microsoft Project que contiene el macro-programa que sigue el modelo de la figura 40, descargarse de la página del autor www.civil.uwaterloo.ca/tarek.

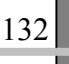

 $\overline{a}$ 

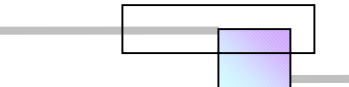

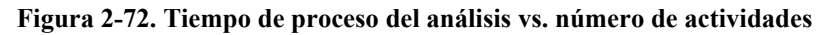

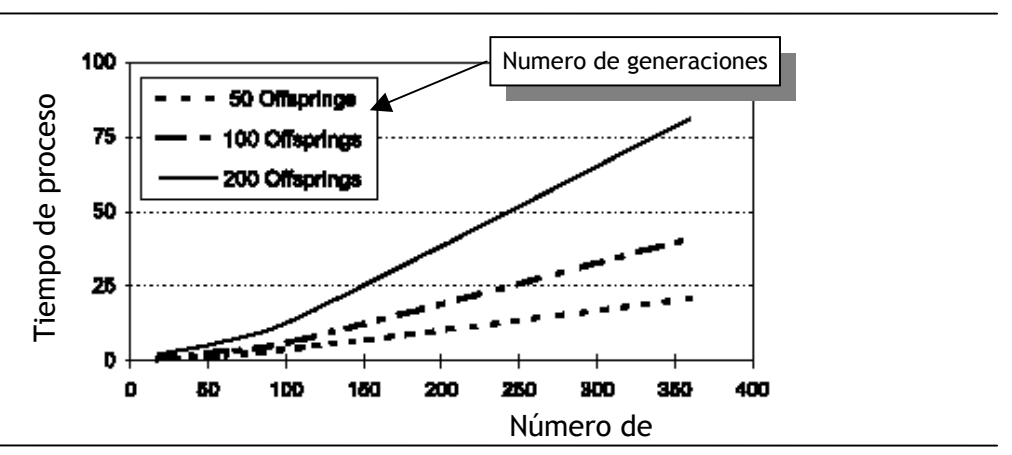

**Fuente:** *Ibíd.*

## Ejemplo:

Se ha ganado el concurso de la construcción de un proyecto, los planeadores han analizado la secuencia de las operaciones y han construido la red de proyecto, la cual se muestra en la figura 2-73. El gerente de planeación junto con el director de construcción desean saber cuales serian los resultados de un aceleramiento planeado aplicado al proyecto. El contrato preliminar especifica una fecha de término de 110 días, pero el cliente que es del sector privado esta dispuesto a negociar la fecha de termino, adicionalmente el contrato no establece penalizaciones por atrasos, así como tampoco incentivos por pronto termino.

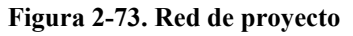

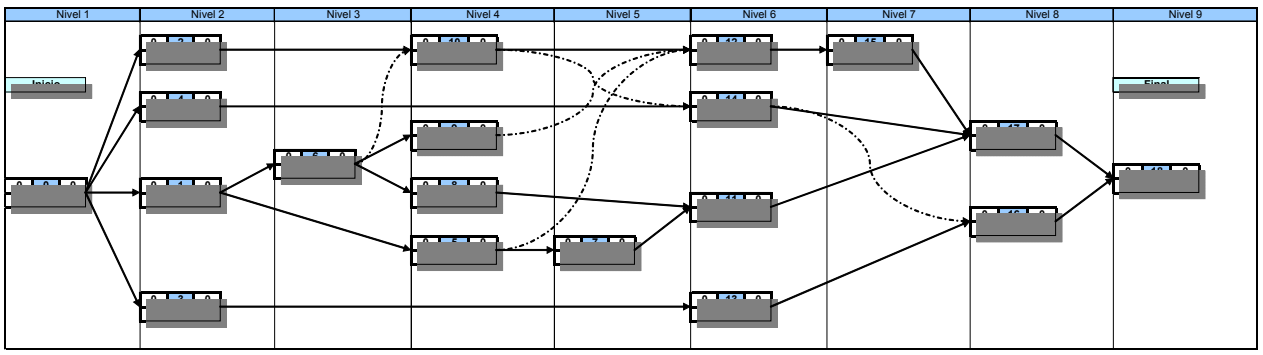

**Fuente:** los datos de la red corresponden con los del ejemplo planteado para resolver en el artículo donde se expone el método. *Cfr.* TAREK HEGAZY (1999), *Op. Cit*., Pág. 689

## Solución:

### **Paso 1.** Generar alternativas de construcción

Un análisis a cada de una de las actividades ha mostrado el numero de opciones de construcción factibles para cada actividad, estas se muestran en la tabla 2-28.

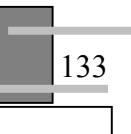

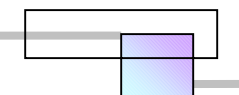

|           |              |                    |                  |                    |                   |                    | Although the contract the contract of the contract of the contract of the |                          |                   |                          |                          |
|-----------|--------------|--------------------|------------------|--------------------|-------------------|--------------------|---------------------------------------------------------------------------|--------------------------|-------------------|--------------------------|--------------------------|
|           |              |                    | <b>IVICLUUD</b>  |                    | <b>IVICTOUD 4</b> |                    | <b>IVIELUUU J</b>                                                         |                          | <b>IVICLUUU 4</b> |                          | <b>IVICTORO 3</b>        |
| Actividad | Predecesoras | Duración<br>(días) | Costo<br>$($ \$) | Duración<br>(días) | Costo<br>$($ \$   | Duración<br>(días) | Costo<br>$($ \$)                                                          | Duración<br>(días)       | Costo<br>$($ \$)  | Duración<br>(días)       | Costo<br>$($ \$)         |
|           |              | 14                 | 2,400.00<br>SS.  | 15                 | \$2,150.00        | 16                 | .900.00                                                                   | 21                       | 1,500.00<br>SS.   | 24                       | 1,200.00<br>\$.          |
|           |              | 15                 | 3.000.00         | 18                 | 2.400.00          | 20                 | .800.00                                                                   | 23                       | 1,500.00<br>\$    | 25                       | 1,000.00<br>\$           |
|           |              | 15                 | \$4,500.00       | 22                 | 4,000.00          | 33                 | 3,200.00<br>\$                                                            |                          |                   |                          |                          |
|           |              | 12                 | \$45,000.00      | 16                 | \$35,000.00       | 20                 | \$30,000.00                                                               |                          |                   |                          |                          |
| 5         |              | 22                 | \$20,000.00      | 24                 | \$17.500.00       | 28                 | \$15,000.00                                                               | 30                       | \$10,000.00       |                          |                          |
| 6         |              | 14                 | \$40,000.00      | 18                 | \$32,000.00       | 24                 | \$18,000.00                                                               | $\overline{\phantom{a}}$ | ۰                 |                          |                          |
|           | 5            | 9                  | \$30,000.00      | 15                 | \$24,000.00       | 18                 | \$22,000.00                                                               |                          |                   |                          |                          |
| 8         | 6            | 14                 | 220.00<br>\$     | 15                 | 215.00<br>\$      | 16                 | 200.00<br>\$                                                              | 21                       | 208.00<br>\$      | 24                       | 120.00<br>\$             |
| 9         | 6            | 15                 | 300.00<br>S      | 18                 | 240.00<br>\$      | 20                 | \$<br>180.00                                                              | 23                       | 150.00            | 25                       | \$<br>100.00             |
| 10        | 2, 6         | 15                 | \$<br>450.00     | 22                 | \$<br>400.00      | 33                 | \$.<br>320.00                                                             |                          |                   |                          |                          |
| 11        | 7,8          | 12                 | S<br>450.00      | 16                 | S<br>350.00       | 20                 | 300.00<br>\$                                                              |                          |                   |                          |                          |
| 12        | 5, 9, 10     | 22                 | 2.000.00         | 24                 | 1.750.00<br>\$.   | 28                 | \$<br>.500.00                                                             | 30                       | \$1,000.00        | $\overline{\phantom{a}}$ | ٠                        |
| 13        | 3            | 14                 | \$4,000.00       | 18                 | \$3,200.00        | 24                 | ,800.00                                                                   |                          |                   |                          |                          |
| 14        | 4, 10        | 9                  | \$3,000.00       | 15                 | \$2,400.00        | 18                 | 2,200.00                                                                  |                          |                   |                          | $\overline{\phantom{a}}$ |
| 15        | 12           | 12                 | \$4.500.00       | 16                 | \$3.500.00        | ٠                  | ٠                                                                         |                          |                   |                          | $\overline{\phantom{a}}$ |
| 16        | 13, 14       | 20                 | 3.000.00         | 22                 | \$2.000.00        | 24                 | ,750.00<br>\$                                                             | 28                       | \$1,500.00        | 30                       | \$<br>1,000.00           |
| 17        | 11, 14, 15   | 14                 | \$4.000.00       | 18                 | 3.200.00          | 24                 | \$.<br>.800.00                                                            |                          |                   |                          |                          |
| 18        | 16, 17       | 9                  | \$3.000.00       | 15                 | \$2,400.00        | 18                 | 2,200.00                                                                  |                          |                   |                          |                          |

**Tabla 2-28. Información de las alternativas de construcción para cada actividad del proyecto** 

**Fuente:** los datos de la tabla corresponden con los del ejemplo planteado para resolver en el artículo donde se expone el método. *Cfr.* TAREK HEGAZY (1999), *Op. Cit*., Pág. 692

La red de proyecto en condiciones normales se logra seleccionando la duración de la alternativa de más bajo costo de cada una de las actividades y evaluando estas en conjunto en la red de proyecto. La red de proyecto bajo estas condiciones se muestra en la siguiente figura.

**Figura 2-74. Red de proyecto en condiciones normales** 

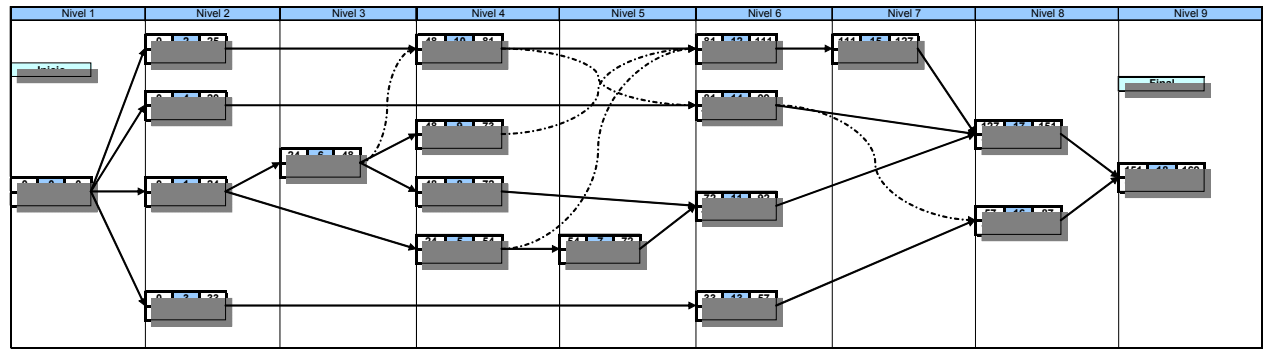

**Fuente:** De elaboración propia (solución al problema)

134

 Puede apreciarse que la duración total del proyecto es de 169 días seleccionando las opciones de más bajo costo. Dado que hay mas opciones es factible terminar el proyecto en una fecha menor a 169 días, entonces el aceleramiento tendrá como objetivo ser menor a 169 días.

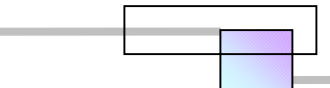

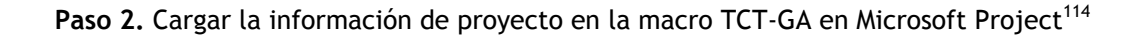

a) Abrir el archivo tct-ga que contiene la macro en Microsoft Project, el cual se muestra en la siguiente figura.

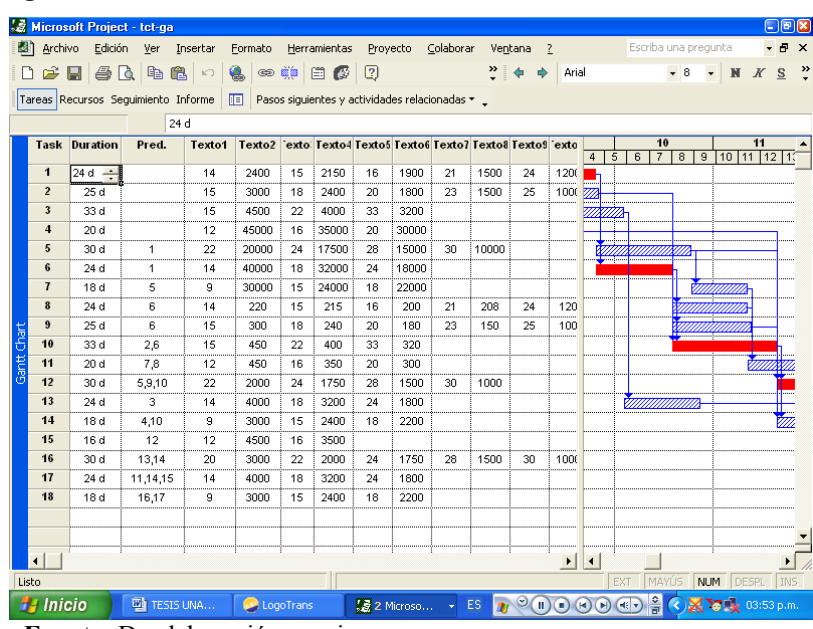

### **Figura 2-75. Macro TCT-GA**

**Fuente:** De elaboración propia

Así aparecerá la pantalla la primera vez que se abra la macro. Puede observarse que el formato tiene la misma forma de la tabla 16, ahora solo hay que rellenar las celdas con la información del proyecto. Para un proyecto de más de 18 actividades solo hay que copiar las filas hacia abajo tantas veces como se requiera para completar las actividades del proyecto en estudio.

b) guardar el archivo tct-ga que contiene la macro con otro nombre, en este caso se nombrara como tctga proyecto18. Esto con el fin de conservar el archivo original de la macro para el análisis de otros casos.

**Paso 3.** Establecer las especificaciones del problema, y cargar la información del proyecto en la tabla de la macro.

### **a) establecer las especificaciones del proyecto**

<sup>&</sup>lt;u>.</u> <sup>114</sup> La macro TCT-GA es un programa independiente de Microsoft Project. Esta se puede descargar de la página del autor en www.civil.uwaterloo.ca/tarek en el tema "Time-Cost Trade-Off Analysis Using Genetic Algorithms ", o bien en el CD que se encuentra en el apéndice 1.

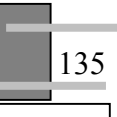

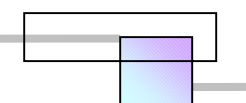

### **Figura 2-76. Especificaciones del proyecto**

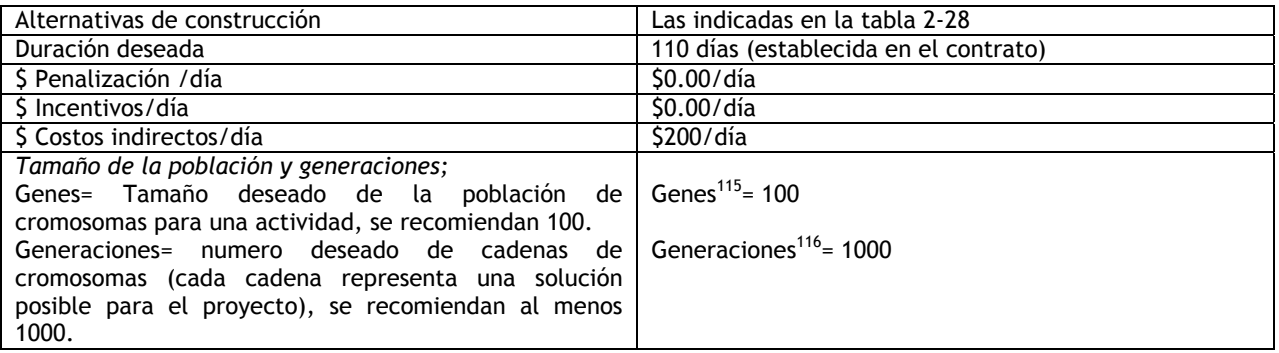

**Fuente:** De elaboración propia (solución al problema)

b) Ejecutar la macro<sup>117</sup> y cargar las especificaciones del proyecto. Hacer clic en el menú Herramientas, clic en Macro, clic en Macros, en la pantalla de Macros seleccionar la Macro "tct-ga.mmp!TCT Optimizer", y hacer clic en ejecutar (figura 2-77). En las pantallas siguientes cargar los datos que se solicitan de la tabla 2-28 y esperar la solución. Con una población de 100 genes a una descendencia de 1000 generaciones, el tiempo en que lleva encontrar una solución es de 3 a 4 minutos aproximadamente en una computadora Pentium III a 1000 Mhz.

### **Figura 2-77. Ejecutar Macro** tct-ga.mmp!TCT Optimizer

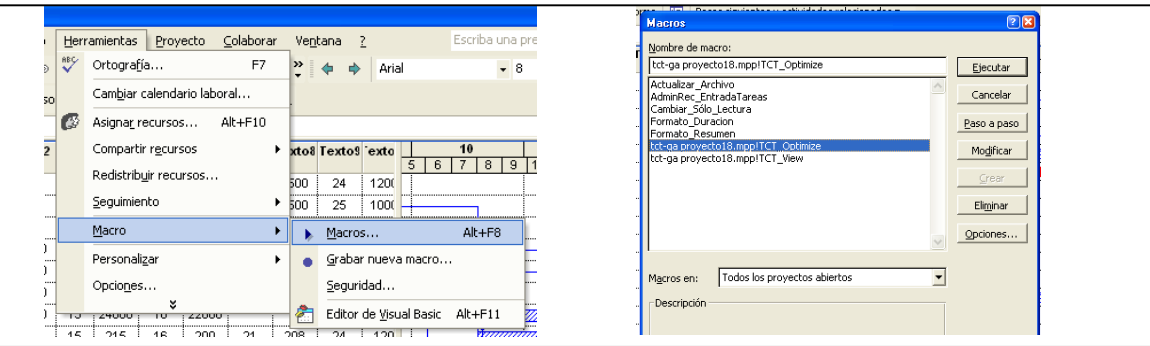

**Fuente:** De elaboración propia

 $\overline{a}$ 

<sup>&</sup>lt;sup>115</sup> Un gen es la asociación de una actividad con un método de construcción. Por ejemplo en la actividad 1 de la tabla 2-28 se puede ver que hay 5 posibles métodos de construcción para esa actividad, la macro seleccionara de forma aleatoria una de las 5 opciones para la actividad 1 durante 100 veces. Esta será la población de 100 genes para esta actividad. Lo mismo se realizara para las demás actividades. 116 Una generación es la selección aleatoria de un 1 gen de entre los 100 de la población, para cada actividad del

proyecto. a todos los genes (o cromosomas) en conjunto se les llama cadena de cromosomas o generación, y representa una posible solución para el proyecto.

Si el programa no permite ejecutar la macro, es porque la macro este deshabilitada, así que habrá que habilitarla, las versiones de Microsoft Project 98, 2000, y 2002 preguntan de manera automática si se desea habilitar las macros cuando se abren por vez primera. En la versión de Microsoft Project 2003 hay que habilitar la macro, ya que el nuevo diseño deshabilita las macros extrañas de manera automática por seguridad, de preferencia se recomienda buscar actualizaciones en la página de Microsoft y descargarlas, posteriormente habilitar la macro.

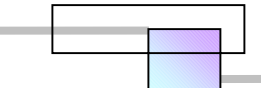

A continuación se muestran los resultados de la macro en diferentes corridas.

**Figura 2-78. Corrida 1** 

| Ľā.              |                    |                      | Microsoft Project - tct-ga provecto18 |          |                 |                    |                                                                                   |            |          |                                                                    |               |         |                             |                       |                     |                                  |                |               |              | $ B$ $\mathbf{X}$ |                           |
|------------------|--------------------|----------------------|---------------------------------------|----------|-----------------|--------------------|-----------------------------------------------------------------------------------|------------|----------|--------------------------------------------------------------------|---------------|---------|-----------------------------|-----------------------|---------------------|----------------------------------|----------------|---------------|--------------|-------------------|---------------------------|
|                  | Archivo            | Edición              | Ver                                   | Insertar | Formato         |                    | Herramientas                                                                      |            | Proyecto | Colaborar                                                          |               | Ventana | $\overline{?}$              |                       |                     | Escriba una pregunta             |                |               |              | Đ                 | $\boldsymbol{\mathsf{x}}$ |
|                  | Ê                  | A<br>н               | 临危                                    |          | 匾               | <b>OD ES</b>       | 日母                                                                                | $\sqrt{2}$ |          |                                                                    | $\rightarrow$ |         | Arial                       |                       |                     | $-8$                             |                |               | $N$ K        | $\mathbf S$       | $\rightarrow$             |
|                  |                    |                      | Tareas Recursos Sequimiento Informe   |          | 旧               |                    |                                                                                   |            |          | Pasos siguientes y actividades relacionadas *                      |               |         |                             |                       |                     |                                  |                |               |              |                   |                           |
|                  |                    |                      | 24d                                   |          |                 |                    |                                                                                   |            |          |                                                                    |               |         |                             |                       |                     |                                  |                |               |              |                   |                           |
|                  |                    | <b>Task Duration</b> | Pred.                                 | Texto1   |                 |                    |                                                                                   |            |          | Texto2 'exto Texto4 Texto5 Texto6 Texto7 Texto8 Texto9 'exto       |               |         |                             |                       |                     | 10                               |                |               | 11           |                   |                           |
|                  |                    |                      |                                       |          |                 |                    |                                                                                   |            |          |                                                                    |               |         |                             | $\overline{4}$<br>5   | 6                   | $\overline{7}$<br>$\overline{8}$ | $\overline{9}$ |               | $10$ 11 12   |                   |                           |
|                  | 1                  | 15d                  |                                       | 14       | 248             | <b>GA Results</b>  |                                                                                   |            |          |                                                                    |               |         | $\mathbf{z}$                |                       |                     |                                  |                |               |              |                   |                           |
|                  | $\overline{2}$     | 25d                  |                                       | 15       | 30              |                    |                                                                                   |            |          |                                                                    |               |         |                             | 773                   |                     |                                  |                |               |              |                   |                           |
|                  | 3                  | 33 d                 |                                       | 15       | 45              |                    | GA population: 100 Genes                                                          |            |          | - No. of offsprings: 1000                                          |               |         |                             |                       |                     |                                  |                |               |              |                   |                           |
|                  | $\overline{\bf 4}$ | 20d                  |                                       | 12       | 45              |                    |                                                                                   |            |          |                                                                    |               |         |                             |                       |                     |                                  |                |               |              |                   |                           |
|                  | 5                  | 30 d                 | 1                                     | 22       | 20 <sub>l</sub> |                    |                                                                                   |            |          | Desired (Deadline) Duration (days)= 110.0 days                     |               |         |                             |                       |                     |                                  |                |               |              |                   |                           |
|                  | 6                  | 24d                  | 1                                     | 14       | 40              |                    | Penalty/day for late completion = $$0$<br>Incentive/day for ealy completion = \$0 |            |          |                                                                    |               |         |                             |                       |                     |                                  |                |               |              |                   |                           |
|                  | $\overline{7}$     | 18d                  | 5                                     | 9        | 30 <sup>1</sup> |                    | Project's indirect cost per day                                                   |            |          | $= $200$                                                           |               |         |                             |                       |                     | Visibilitili                     |                |               |              |                   |                           |
|                  | 8                  | 24d                  | 6                                     | 14       | $\overline{2}$  |                    |                                                                                   |            |          |                                                                    |               |         |                             |                       |                     | v <i>anassaamin</i>              |                |               |              |                   |                           |
|                  | $\overline{9}$     | 15d                  | 6                                     | 15       | 3               | <b>GA Results:</b> | Project Duration: 127.0 d.                                                        |            |          |                                                                    |               |         |                             |                       |                     |                                  |                |               |              |                   |                           |
| 10               |                    | 15d                  | 2,6                                   | 15       | d               |                    | Project cost : 127970.0                                                           |            |          |                                                                    |               |         |                             |                       |                     |                                  |                |               |              |                   |                           |
| Gantt Char<br>11 |                    | 20d                  | 7.8                                   | 12       | 4               |                    |                                                                                   |            |          | If this solution is not yet satisfacory, you may re-run the macro. |               |         |                             |                       |                     |                                  |                |               | VIIIIIIIII   |                   |                           |
|                  | 12                 | 24d                  | 5,9,10                                | 22       | 20              |                    |                                                                                   |            |          |                                                                    |               |         |                             |                       |                     |                                  |                |               |              |                   |                           |
|                  | 13                 | 24d                  | 3                                     | 14       | 40              |                    | Start of GA Procedure : 04:52:01 p.m.<br>Best Result Reached on: 04:54:06 p.m.    |            |          |                                                                    |               |         |                             |                       | <u>VIIIIIIIIII</u>  |                                  |                |               |              |                   |                           |
|                  | 14                 | 18d                  | 4,10                                  | 9        | 30              |                    | End of GA Procedure on: 04:54:47 p.m.                                             |            |          |                                                                    |               |         |                             |                       |                     |                                  |                | VIIIIIIIIIIII |              |                   |                           |
|                  | 15                 | 16 d                 | 12                                    | 12       | 45              |                    |                                                                                   |            |          |                                                                    |               |         |                             |                       |                     |                                  |                |               |              |                   |                           |
| 16               |                    | 30 d                 | 13.14                                 | 20       | 30              |                    |                                                                                   |            | Aceptar  |                                                                    |               |         |                             |                       |                     |                                  |                |               | VIIIIII      |                   |                           |
| 17               |                    | 24d                  | 11,14,15                              | 14       | 40              |                    |                                                                                   |            |          |                                                                    |               |         |                             |                       |                     |                                  |                |               |              |                   |                           |
|                  | 18                 | 9d                   | 16.17                                 | 9        | 3000            | 15                 | 2400                                                                              | 18         | 2200     |                                                                    |               |         |                             |                       |                     |                                  |                |               |              |                   |                           |
|                  |                    |                      |                                       |          |                 |                    |                                                                                   |            |          |                                                                    |               |         |                             |                       |                     |                                  |                |               |              |                   |                           |
|                  |                    |                      |                                       |          |                 |                    |                                                                                   |            |          |                                                                    |               |         |                             |                       |                     |                                  |                |               |              |                   |                           |
|                  |                    |                      |                                       |          |                 |                    |                                                                                   |            |          |                                                                    |               |         | $\blacktriangleright$       | $\left  \right $      |                     |                                  |                |               |              | ▸                 |                           |
|                  |                    |                      |                                       |          |                 |                    |                                                                                   |            |          |                                                                    |               |         |                             |                       | EXT                 | <b>MAYUS</b>                     |                | <b>NUM</b>    | <b>DESPL</b> | IN5               |                           |
|                  |                    |                      |                                       |          |                 |                    |                                                                                   |            |          |                                                                    |               |         |                             |                       |                     |                                  |                |               |              |                   |                           |
|                  | Inicio             |                      | 【最 2 Microsoft Project                |          |                 |                    | <b>WILTESIS UNAM POSGRA</b>                                                       |            |          |                                                                    | ES            |         | $\mathcal{O}(\mathfrak{n})$ | $\blacksquare$<br>(a) | $(41 -$<br><b>D</b> | $\frac{1}{n}$                    |                | <b>KI</b>     | 04:58 p.m.   |                   |                           |

**Fuente:** De elaboración propia (solución al problema)

### **Figura 2-79. Corrida 2**

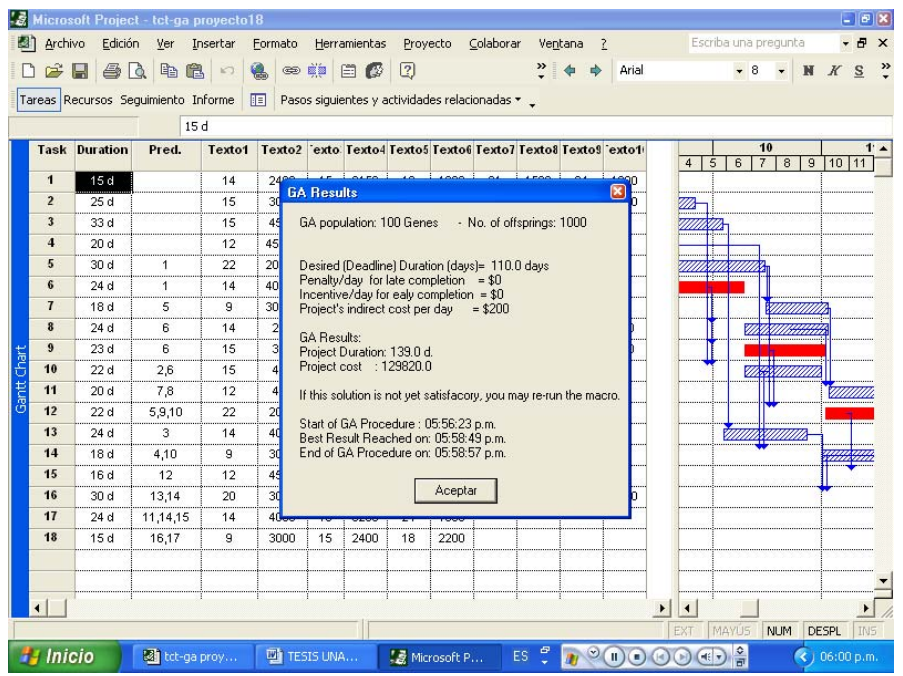

**Fuente:** De elaboración propia (solución al problema)

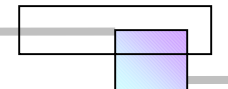

**Figura 2-80- Corrida 3** 

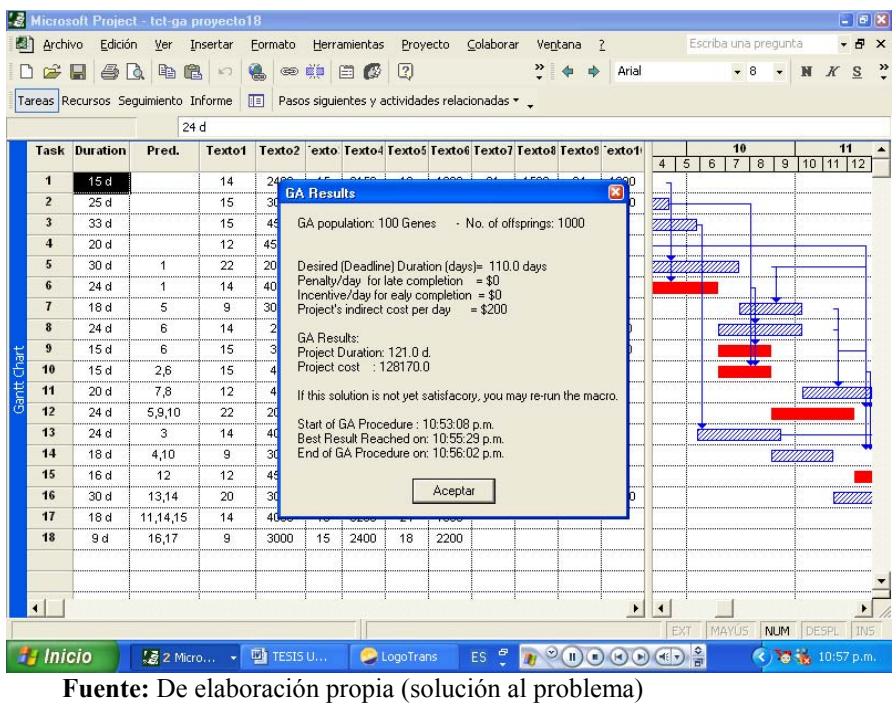

**Figura 2-81. Corrida 4** 

| И | Archivo        | Edición              | Ver                                 | Insertar   | Formato        |                    | Herramientas                                                                  |                | Proyecto | Colaborar                                                          |            | Ventana | - 7                  | Arial             |                      |             | Escriba una pregunta<br>$-8$ | $\star$                            |          |                  | Đ<br>$\mathsf{x}$<br>$\rightarrow$ |
|---|----------------|----------------------|-------------------------------------|------------|----------------|--------------------|-------------------------------------------------------------------------------|----------------|----------|--------------------------------------------------------------------|------------|---------|----------------------|-------------------|----------------------|-------------|------------------------------|------------------------------------|----------|------------------|------------------------------------|
|   | œ              | BQ<br>н              | 哈                                   | 自□         | 色              | <b>es mis</b>      | 日母                                                                            | $\overline{2}$ |          |                                                                    | $\ddot{ }$ |         |                      |                   |                      |             |                              |                                    | $N$ $K$  | S                |                                    |
|   |                |                      | Tareas Recursos Sequimiento Informe |            | 旧              |                    |                                                                               |                |          | Pasos siguientes y actividades relacionadas * _                    |            |         |                      |                   |                      |             |                              |                                    |          |                  |                                    |
|   |                |                      | 21 <sub>d</sub>                     |            |                |                    |                                                                               |                |          |                                                                    |            |         |                      |                   |                      |             |                              |                                    |          |                  |                                    |
|   |                | <b>Task Duration</b> | Pred.                               | Texto1     |                |                    |                                                                               |                |          | Texto2 'exto Texto4 Texto5 Texto6 Texto7 Texto8 Texto9 'exto1      |            |         |                      |                   | $\overline{4}$       | 6<br>5      | 10<br>$\overline{7}$         | $\boldsymbol{8}$<br>$\overline{9}$ |          | 11<br>10 11 12   |                                    |
|   | 1              | 16d                  |                                     | 14         | 245            |                    |                                                                               |                |          |                                                                    |            |         |                      |                   |                      |             |                              |                                    |          |                  |                                    |
|   | $\overline{2}$ | 25d                  |                                     | 15         | 30             | <b>GA Results</b>  |                                                                               |                |          |                                                                    |            |         |                      | $\circledR$       | m                    |             |                              |                                    |          |                  |                                    |
|   | 3              | 33 d                 |                                     | 15         | 45             |                    | GA population: 100 Genes                                                      |                |          | - No. of offsprings: 1000                                          |            |         |                      |                   |                      |             |                              |                                    |          |                  |                                    |
|   | 4              | 20 d                 |                                     | 12         | 45             |                    |                                                                               |                |          |                                                                    |            |         |                      |                   |                      |             |                              |                                    |          |                  |                                    |
|   | 5              | 30 d                 | $\mathbf{1}$                        | 22         | 20             |                    |                                                                               |                |          | Desired (Deadline) Duration (days)= 110.0 days                     |            |         |                      |                   |                      |             |                              |                                    |          |                  |                                    |
|   | 6              | 24 <sub>d</sub>      | $\mathbf{1}$                        | 14         | 40             |                    | Penalty/day for late completion = $$0$                                        |                |          |                                                                    |            |         |                      |                   |                      |             |                              |                                    |          |                  |                                    |
|   | $\overline{1}$ | 18d                  | 5                                   | 9          | 30             |                    | Incentive/day for ealy completion = \$0<br>Project's indirect cost per day    |                |          | $= $200$                                                           |            |         |                      |                   |                      |             |                              | <u>voimuku</u>                     |          |                  |                                    |
|   | 8              | 24 <sub>d</sub>      | ĥ                                   | 14         | $\overline{2}$ |                    |                                                                               |                |          |                                                                    |            |         |                      |                   |                      |             | <i>msummus</i>               |                                    |          |                  |                                    |
|   | 9              | 15d                  | 6                                   | 15         | 3              | <b>GA Besults:</b> | Project Duration: 118.0 d.                                                    |                |          |                                                                    |            |         |                      |                   |                      |             |                              |                                    |          |                  |                                    |
|   | 10             | 15d                  | 2,6                                 | 15         | Δ              |                    | Project cost : 128120.0                                                       |                |          |                                                                    |            |         |                      |                   |                      |             |                              |                                    |          |                  |                                    |
|   | 11             | 20d                  | 7,8                                 | 12         | $\overline{4}$ |                    |                                                                               |                |          | If this solution is not yet satisfacory, you may re-run the macro. |            |         |                      |                   |                      |             |                              |                                    |          | <u> VIIIIIII</u> |                                    |
|   | 12             | 24 <sub>d</sub>      | 5,9,10                              | 22         | 20             |                    |                                                                               |                |          |                                                                    |            |         |                      |                   |                      |             |                              |                                    |          |                  |                                    |
|   | 13             | 24 <sub>d</sub>      | 3                                   | 14         | 40             |                    | Start of GA Procedure: 07:37:28 p.m.<br>Best Result Reached on: 07:40:10 p.m. |                |          |                                                                    |            |         |                      |                   |                      |             | <u> Timmin</u>               |                                    |          |                  |                                    |
|   | 14             | 18d                  | 4,10                                | 9          | 30             |                    | End of GA Procedure on: 07:40:21 p.m.                                         |                |          |                                                                    |            |         |                      |                   |                      |             |                              |                                    | Villanan |                  |                                    |
|   | 15             | 16d                  | 12                                  | 12         | 45             |                    |                                                                               |                |          |                                                                    |            |         |                      |                   |                      |             |                              |                                    |          |                  |                                    |
|   | 16             | 30 d                 | 13,14                               | 20         | 30             |                    |                                                                               |                | Aceptar  |                                                                    |            |         |                      |                   |                      |             |                              |                                    |          |                  |                                    |
|   | 17             | 14d                  | 11,14,15                            | 14         | 40e            |                    |                                                                               |                |          |                                                                    |            |         |                      |                   |                      |             |                              |                                    |          |                  |                                    |
|   | 18             | 9d                   | 16.17                               | 9          | 3000           | 15                 | 2400                                                                          | 18             | 2200     |                                                                    |            |         |                      |                   |                      |             |                              |                                    |          |                  |                                    |
|   |                |                      |                                     |            |                |                    |                                                                               |                |          |                                                                    |            |         |                      |                   |                      |             |                              |                                    |          |                  |                                    |
|   |                |                      |                                     |            |                |                    |                                                                               |                |          |                                                                    |            |         |                      |                   |                      |             |                              |                                    |          |                  |                                    |
|   |                |                      |                                     |            |                |                    |                                                                               |                |          |                                                                    |            |         |                      | ۲                 | $\overline{\bullet}$ |             |                              |                                    |          |                  | ▸                                  |
|   |                |                      |                                     |            |                |                    |                                                                               |                |          |                                                                    |            |         |                      |                   | EXT                  |             | <b>MAYUS</b>                 | NUM                                | DESPL    |                  | IN5                                |
|   | Inicio         |                      | $\frac{75}{22}$ 2 M.                | <b>两2M</b> |                | <b>E3</b> Mic      |                                                                               | Cal            |          | G<br>ES.                                                           |            |         | $\mathbf{H}$ (c) (e) | $\left( n\right)$ | (4(                  | $rac{1}{n}$ |                              |                                    |          | $($ (107:42 p.m. |                                    |

**Fuente:** De elaboración propia (solución al problema)

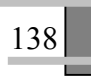

**Figura 2-82. Corrida 5** 

| Archivo                 | Microsoft Project - tct-ga provecto18<br>Edición | Ver                 | Insertar   | Formato                 |                    | Herramientas                                                                  |             | Provecto | Colaborar                 | Ventana    | $\overline{z}$                                 |                         |                      |               | Escriba una pregunta      |                          |                       | $ B$<br>Ð       | $\mathbf{x}$  |
|-------------------------|--------------------------------------------------|---------------------|------------|-------------------------|--------------------|-------------------------------------------------------------------------------|-------------|----------|---------------------------|------------|------------------------------------------------|-------------------------|----------------------|---------------|---------------------------|--------------------------|-----------------------|-----------------|---------------|
| œ                       | A<br>н                                           | 晒<br>隐              | $\sqrt{2}$ | 匾                       | <b>es sia</b>      | 日母                                                                            | $\boxed{2}$ |          |                           | $\ddot{ }$ | $\Rightarrow$                                  | Arial                   |                      |               | $-8$                      | $\overline{\phantom{a}}$ | $\mathbb{N}$<br>K     | $\mathbf{s}$    | $\rightarrow$ |
|                         | Tareas Recursos Sequimiento Informe              |                     |            | 頂                       |                    | Pasos siguientes y actividades relacionadas * _                               |             |          |                           |            |                                                |                         |                      |               |                           |                          |                       |                 |               |
|                         |                                                  | 14d                 |            |                         |                    |                                                                               |             |          |                           |            |                                                |                         |                      |               |                           |                          |                       |                 |               |
|                         | <b>Task Duration</b>                             | Pred.               | Texto1     |                         |                    | Texto2 'exto Texto4 Texto5 Texto6 Texto7 Texto8 Texto9 'exto1                 |             |          |                           |            |                                                |                         | $\overline{4}$<br>5  | 6             | 10<br>$\overline{7}$<br>8 | $\overline{9}$           | 10 11 12              | 11              |               |
| $\mathbf{1}$            | 16d                                              |                     | 14         | 24 <sup>o</sup>         |                    |                                                                               |             |          |                           |            |                                                |                         |                      |               |                           |                          |                       |                 |               |
| $\overline{2}$          | 25d                                              |                     | 15         | 30                      | <b>GA Results</b>  |                                                                               |             |          |                           |            |                                                | $\mathbf{\overline{x}}$ | 网                    |               |                           |                          |                       |                 |               |
| $\overline{\mathbf{3}}$ | 33 d                                             |                     | 15         | 45                      |                    | GA population: 100 Genes                                                      |             |          | - No. of offsprings: 1000 |            |                                                |                         | <u>mmsn</u>          |               |                           |                          |                       |                 |               |
| $\overline{\bf 4}$      | 20d                                              |                     | 12         | 45                      |                    |                                                                               |             |          |                           |            |                                                |                         |                      |               |                           |                          |                       |                 |               |
| 5                       | 30 d                                             | $\mathbf{1}$        | 22         | 20                      |                    | Desired (Deadline) Duration (days)= 110.0 days                                |             |          |                           |            |                                                |                         |                      |               |                           |                          |                       |                 |               |
| 6                       | 24d                                              | 1                   | 14         | 40                      |                    | Penalty/day for late completion = $$0$                                        |             |          |                           |            |                                                |                         |                      |               |                           |                          |                       |                 |               |
| $\overline{1}$          | 18d                                              | 5                   | 9          | 30                      |                    | Incentive/day for ealy completion = \$0<br>Project's indirect cost per day    |             |          | $= $200$                  |            |                                                |                         |                      |               |                           |                          |                       |                 |               |
| 8                       | 24d                                              | 6                   | 14         | $\overline{2}$          |                    |                                                                               |             |          |                           |            |                                                |                         |                      |               | <b>755577777</b>          |                          |                       |                 |               |
| $\mathbf{a}$            | 15d                                              | 6                   | 15         | $\overline{\mathbf{3}}$ | <b>GA Results:</b> | Project Duration: 126.0 d.                                                    |             |          |                           |            |                                                |                         |                      |               |                           |                          |                       |                 |               |
| 10                      | 15d                                              | 2.6                 | 15         | $\overline{4}$          |                    | Project cost : 127770.0                                                       |             |          |                           |            |                                                |                         |                      |               | <b>The Company</b>        |                          |                       |                 |               |
| 11                      | 20d                                              | 7.8                 | 12         | $\overline{4}$          |                    | If this solution is not yet satisfacory, you may re-run the macro.            |             |          |                           |            |                                                |                         |                      |               |                           |                          | waa 1979.             |                 |               |
| 12                      | 22d                                              | 5.9.10              | 22         | 20                      |                    |                                                                               |             |          |                           |            |                                                |                         |                      |               |                           |                          |                       |                 |               |
| 13                      | 24d                                              | 3                   | 14         | 40                      |                    | Start of GA Procedure: 08:28:51 a.m.<br>Best Result Reached on: 08:31:19 a.m. |             |          |                           |            |                                                |                         |                      |               | <u> Gilliam Gallin</u>    |                          |                       |                 |               |
| 14                      | 18d                                              | 4.10                | 9          | 30                      |                    | End of GA Procedure on: 08:31:43 a.m.                                         |             |          |                           |            |                                                |                         |                      |               |                           |                          | <b>William String</b> |                 |               |
| 15                      | 16 d                                             | 12                  | 12         | 45                      |                    |                                                                               |             |          |                           |            |                                                |                         |                      |               |                           |                          |                       |                 |               |
| 16                      | 30 d                                             | 13.14               | 20         | 30                      |                    |                                                                               |             | Aceptar  |                           |            |                                                |                         |                      |               |                           |                          |                       | 磁               |               |
| 17                      | 24d                                              | 11.14.15            | 14         | 40.                     |                    |                                                                               |             |          |                           |            |                                                |                         |                      |               |                           |                          |                       |                 |               |
| 18                      | 9d                                               | 16.17               | 9          | 3000                    | 15                 | 2400                                                                          | 18          | 2200     |                           |            |                                                |                         |                      |               |                           |                          |                       |                 |               |
|                         |                                                  |                     |            |                         |                    |                                                                               |             |          |                           |            |                                                |                         |                      |               |                           |                          |                       |                 |               |
|                         |                                                  |                     |            |                         |                    |                                                                               |             |          |                           |            |                                                |                         |                      |               |                           |                          |                       |                 |               |
|                         |                                                  |                     |            |                         |                    |                                                                               |             |          |                           |            |                                                | $\blacktriangleright$   | $\blacktriangleleft$ |               |                           |                          |                       | ١               |               |
|                         |                                                  |                     |            |                         |                    |                                                                               |             |          |                           |            |                                                |                         | EXT                  |               | MAYUS                     | <b>NUM</b>               | DESPL                 | IN <sub>5</sub> |               |
|                         | Inicio                                           | Microsoft Project - |            |                         |                    | <b>TESTS UNAM POSG</b>                                                        |             |          | $\sigma$<br><b>ES</b>     | $\circ$    | $\mathbf{H}(\mathbf{H})\mathbf{H}(\mathbf{H})$ |                         | (4)                  | $\frac{1}{n}$ |                           |                          | ফ                     | 08:33 a.m.      |               |

**Fuente:** De elaboración propia (solución al problema)

### **Figura 2-83. Corrida 6**

| $ q\rangle $<br>扣油<br>Archivo | Microsoft Project - Copia de tct-ga<br>Edición | Ver                                  | Insertar                        | Formato         |                    | Herramientas                                          |                       | Proyecto                                                                                 | Colaborar |                           | Ventana   | $\overline{?}$            |                            | Escriba una pregunta                                               | $-  E  X $<br>$  +$ $\times$ |                 |
|-------------------------------|------------------------------------------------|--------------------------------------|---------------------------------|-----------------|--------------------|-------------------------------------------------------|-----------------------|------------------------------------------------------------------------------------------|-----------|---------------------------|-----------|---------------------------|----------------------------|--------------------------------------------------------------------|------------------------------|-----------------|
| 涔                             | Ю<br>Ы                                         | B.<br>$\rightarrow$                  | $\sqrt[4]{8}$ and $\sqrt[4]{8}$ |                 |                    | 58                                                    | $\frac{25}{2}$<br>GJ. | 嘆                                                                                        | ÷п        | -93                       | <b>IP</b> | Sin agrupar               |                            | $-0.9719$                                                          |                              |                 |
|                               |                                                | Mostrar -                            | Arial                           |                 |                    | $-8$<br>$\overline{\phantom{a}}$                      |                       | N K S                                                                                    | 三         | 臺<br>E                    | All Tasks |                           |                            | <b>Y</b>                                                           |                              |                 |
| 9 IE                          | Tareas<br>۰                                    | Recursos<br>$\overline{\phantom{a}}$ | Sequimiento v                   |                 |                    | Informe -                                             |                       |                                                                                          |           |                           |           |                           |                            |                                                                    |                              |                 |
|                               |                                                | 15d                                  |                                 |                 |                    |                                                       |                       |                                                                                          |           |                           |           |                           |                            |                                                                    |                              |                 |
|                               | <b>Task Duration</b>                           | Pred.                                | Texto1                          |                 | <b>GA Results</b>  |                                                       |                       | Texte <sup>2</sup> Carta Lawted Lawter Lawter Lawted Lawter Lawted Carta                 |           |                           |           |                           | 4                          | 10<br>$\overline{7}$<br>$\overline{8}$<br>5<br>6<br>$\overline{9}$ | 11<br>10 11 12               |                 |
| 1                             | 15d                                            |                                      | 14                              | 24              |                    |                                                       |                       |                                                                                          |           |                           |           |                           |                            |                                                                    |                              |                 |
| $\overline{2}$                | 25d                                            |                                      | 15                              | 30              |                    | GA population: 100 Genes                              |                       |                                                                                          |           | - No. of offsprings: 1000 |           |                           | ZZ.                        |                                                                    |                              |                 |
| $\overline{\mathbf{3}}$       | 33 d                                           |                                      | 15                              | 45              |                    |                                                       |                       |                                                                                          |           |                           |           |                           | <u>VIIIIIIIA</u>           |                                                                    |                              |                 |
| 4                             | 20d                                            |                                      | 12                              | 45              |                    |                                                       |                       | Desired (Deadline) Duration (days)= 110.0 days<br>Penalty/day for late completion = $$0$ |           |                           |           |                           |                            |                                                                    |                              |                 |
| 5                             | 30 d                                           | 1                                    | 22                              | 20 <sub>l</sub> |                    |                                                       |                       | Incentive/day for ealy completion = \$0                                                  |           |                           |           |                           |                            |                                                                    |                              |                 |
| 6                             | 24d                                            | 1                                    | 14                              | 40              |                    |                                                       |                       | Project's indirect cost per day = $$200$                                                 |           |                           |           |                           |                            |                                                                    |                              |                 |
| $\overline{1}$                | 18d                                            | 5                                    | 9                               | 30 <sup>1</sup> | <b>GA Besults:</b> |                                                       |                       |                                                                                          |           |                           |           |                           |                            | m                                                                  |                              |                 |
| 8                             | 24d                                            | 6                                    | 14                              | $\overline{2}$  |                    | Project Duration: 111.0 d.<br>Project cost : 128220.0 |                       |                                                                                          |           |                           |           |                           |                            |                                                                    |                              |                 |
| Gantt Char<br>$\mathbf{a}$    | 15d                                            | 6                                    | 15                              | $\overline{3}$  |                    |                                                       |                       |                                                                                          |           |                           |           |                           |                            | --------------                                                     |                              |                 |
| 10                            | 15d                                            | 2,6                                  | 15                              | $\overline{4}$  |                    |                                                       |                       | If this solution is not yet satisfacory, you may re-run the macro.                       |           |                           |           |                           |                            |                                                                    |                              |                 |
| 11                            | 20d                                            | 7,8                                  | 12                              | 4               |                    |                                                       |                       | Start of GA Procedure : 04:26:31 p.m.                                                    |           |                           |           |                           |                            |                                                                    | <u>VIIIIIIIII</u>            |                 |
| 12                            | 22d                                            | 5,9,10                               | 22                              | 20              |                    |                                                       |                       | Best Result Reached on: 04:26:31 p.m.<br>End of GA Procedure on: 04:30:17 p.m.           |           |                           |           |                           |                            |                                                                    |                              |                 |
| 13                            | 24 <sub>d</sub>                                | 3.                                   | 14                              | 40              |                    |                                                       |                       |                                                                                          |           |                           |           |                           |                            | <u>VIIIIIIIIIII</u>                                                |                              |                 |
| 14                            | 18 d                                           | 4,10                                 | я                               | 30              |                    |                                                       |                       | Aceptar                                                                                  |           |                           |           |                           |                            |                                                                    |                              |                 |
| 15                            | 12d                                            | 12                                   | 12                              | 45              |                    |                                                       |                       |                                                                                          |           |                           |           |                           |                            |                                                                    |                              |                 |
| 16                            | 30 d                                           | 13,14                                | 20                              | 3000            | 22                 | 2000                                                  | 24                    | 1750                                                                                     | 28        | 1500                      | 30        | 100 <sub>l</sub>          |                            |                                                                    |                              |                 |
| 17                            | 14d                                            | 11, 14, 15                           | 14                              | 4000            | 18                 | 3200                                                  | 24                    | 1800                                                                                     |           |                           |           |                           |                            |                                                                    |                              |                 |
| 18                            | 9d                                             | 16,17                                | 9                               | 3000            | 15                 | 2400                                                  | 18                    | 2200                                                                                     |           |                           |           |                           |                            |                                                                    |                              |                 |
| $\overline{4}$                |                                                |                                      |                                 |                 |                    |                                                       |                       |                                                                                          |           |                           |           | $\mathbf{E}$              | $\vert \vert$              |                                                                    |                              |                 |
|                               |                                                |                                      |                                 |                 |                    |                                                       |                       |                                                                                          |           |                           |           |                           |                            | MAYU5<br>EXT                                                       | <b>NUM</b><br>DESPL          | IN <sub>5</sub> |
| <b>H</b> Inicio               |                                                | Aviso                                |                                 | 图 Copia         |                    | $\bullet$ Logo                                        |                       | <b>图 Calcu</b>                                                                           |           | e<br>V<br>ES              | $\circ$   | $\mathbf{u}$ $\mathbf{u}$ | $\left( \mathbf{H}\right)$ | $\frac{6}{11}$<br>(H)<br>$\bigcirc$                                | $($ (104:31 p.m.             |                 |

**Fuente:** De elaboración propia (solución al problema)

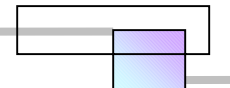

**Figura 2-84. Corrida 7** 

|             |                         |                      | Microsoft Project - tct-ga provecto18 |                |                 |                    |                                                                                   |                |          |                                                                    |   |         |                           |                      |                 |                      |                                  |               |                 | $  D $ x |
|-------------|-------------------------|----------------------|---------------------------------------|----------------|-----------------|--------------------|-----------------------------------------------------------------------------------|----------------|----------|--------------------------------------------------------------------|---|---------|---------------------------|----------------------|-----------------|----------------------|----------------------------------|---------------|-----------------|----------|
|             | Archivo                 | Edición              | Ver                                   | Insertar       | Formato         |                    | Herramientas                                                                      |                | Provecto | Colaborar                                                          |   | Ventana | 3                         |                      |                 | Escriba una pregunta |                                  |               |                 | · 日 ×    |
|             | ೧೫                      | A<br>н               | 哈                                     | 自□             | 匾               | $\circledast$      | 白色                                                                                | $\overline{2}$ |          |                                                                    | ジ |         | Arial                     |                      |                 | $-8$                 |                                  | $\mathbb{N}$  | $\mathbf{s}$    |          |
|             |                         |                      | Tareas Recursos Sequimiento Informe   |                | 旧               |                    |                                                                                   |                |          | Pasos siguientes y actividades relacionadas * _                    |   |         |                           |                      |                 |                      |                                  |               |                 |          |
|             |                         |                      |                                       |                |                 |                    |                                                                                   |                |          |                                                                    |   |         |                           |                      |                 |                      |                                  |               |                 |          |
|             |                         | <b>Task Duration</b> | Pred.                                 | Texto1         |                 |                    |                                                                                   |                |          | Texto2 'exto Texto4 Texto5 Texto6 Texto7 Texto8 Texto9 'exto1      |   |         |                           | $\overline{4}$       | 6<br>5          | 10<br>$\overline{7}$ | 8 <sup>1</sup><br>$\overline{9}$ | 10 11         | 11<br>12        |          |
|             | 1                       | 21d                  |                                       | 14             | 2486            |                    |                                                                                   |                |          |                                                                    |   |         |                           |                      |                 |                      |                                  |               |                 |          |
|             | $\overline{2}$          | 25d                  |                                       | 15             | 30              | <b>GA Results</b>  |                                                                                   |                |          |                                                                    |   |         | $\left[\mathbf{x}\right]$ | m                    |                 |                      |                                  |               |                 |          |
|             | $\overline{\mathbf{3}}$ | 33 d                 |                                       | 15             | 45              |                    | GA population: 100 Genes                                                          |                |          | - No. of offsprings: 1000                                          |   |         |                           | MI.                  |                 |                      |                                  |               |                 |          |
|             | $\boldsymbol{4}$        | 20d                  |                                       | 12             | 45              |                    |                                                                                   |                |          |                                                                    |   |         |                           |                      |                 |                      |                                  |               |                 |          |
|             | 5                       | 30 d                 | 1                                     | 22             | 20              |                    |                                                                                   |                |          | Desired (Deadline) Duration (days)= 110.0 days                     |   |         |                           |                      |                 |                      |                                  |               |                 |          |
|             | 6                       | 24 d                 | 1                                     | 14             | 40 <sup>1</sup> |                    | Penalty/day for late completion = $$0$<br>Incentive/day for ealy completion = \$0 |                |          |                                                                    |   |         |                           |                      |                 |                      |                                  |               |                 |          |
|             | $\overline{7}$          | 18d                  | 5                                     | 9              | 30              |                    | Project's indirect cost per day                                                   |                |          | $= $200$                                                           |   |         |                           |                      |                 |                      | <i>suumus</i>                    |               |                 |          |
|             | $\overline{\mathbf{8}}$ | 24d                  | 6                                     | 14             | $\overline{2}$  | <b>GA Results:</b> |                                                                                   |                |          |                                                                    |   |         |                           |                      |                 | mm                   |                                  |               |                 |          |
|             | $\overline{9}$          | 15d                  | 6                                     | 15             | з               |                    | Project Duration: 115.0 d.                                                        |                |          |                                                                    |   |         |                           |                      |                 |                      |                                  |               |                 |          |
|             | 10                      | 15d                  | 2,6                                   | 15             | 4               |                    | Project cost : 128020.0                                                           |                |          |                                                                    |   |         |                           |                      |                 |                      |                                  |               |                 |          |
| Gantt Chart | 11                      | 20d                  | 7,8                                   | 12             | $\overline{4}$  |                    |                                                                                   |                |          | If this solution is not yet satisfacory, you may re-run the macro. |   |         |                           |                      |                 |                      |                                  |               |                 |          |
|             | 12                      | 22d                  | 5,9,10                                | 22             | 20              |                    |                                                                                   |                |          |                                                                    |   |         |                           |                      |                 |                      |                                  |               |                 |          |
|             | 13                      | 24d                  | 3                                     | 14             | 40              |                    | Start of GA Procedure : 01:36:17 p.m.<br>Best Result Reached on: 01:37:47 p.m.    |                |          |                                                                    |   |         |                           |                      | <u>Viittiit</u> |                      |                                  |               |                 |          |
|             | 14                      | 18d                  | 4,10                                  | $\overline{9}$ | 30              |                    | End of GA Procedure on: 01:38:06 p.m.                                             |                |          |                                                                    |   |         |                           |                      |                 |                      |                                  | VIIIIIIIIIIII |                 |          |
|             | 15                      | 16d                  | 12                                    | 12             | 45              |                    |                                                                                   |                |          |                                                                    |   |         |                           |                      |                 |                      |                                  |               |                 |          |
|             | 16                      | 30d                  | 13.14                                 | 20             | 30              |                    |                                                                                   |                | Aceptar  |                                                                    |   |         |                           |                      |                 |                      |                                  |               |                 |          |
|             | 17                      | 14d                  | 11,14,15                              | 14             | 40              |                    |                                                                                   |                |          |                                                                    |   |         |                           |                      |                 |                      |                                  |               |                 |          |
|             | 18                      | 9d                   | 16.17                                 | 9              | 3000            | 15                 | 2400                                                                              | 18             | 2200     |                                                                    |   |         |                           |                      |                 |                      |                                  |               |                 |          |
|             |                         |                      |                                       |                |                 |                    |                                                                                   |                |          |                                                                    |   |         |                           |                      |                 |                      |                                  |               |                 |          |
|             |                         |                      |                                       |                |                 |                    |                                                                                   |                |          |                                                                    |   |         |                           |                      |                 |                      |                                  |               |                 |          |
|             | $\overline{\bullet}$    |                      |                                       |                |                 |                    |                                                                                   |                |          |                                                                    |   |         | ٠                         | $\blacktriangleleft$ |                 |                      |                                  |               |                 |          |
|             |                         |                      |                                       |                |                 |                    |                                                                                   |                |          |                                                                    |   |         |                           | EXT                  | <b>MAYÚS</b>    | <b>NUM</b>           |                                  | DESPL         | IN <sub>5</sub> |          |
|             |                         | Inicio               | <b>M</b> Proyect1                     |                |                 |                    | tet-ga proyect                                                                    |                |          | <b>WE TESTS UNAMP</b>                                              |   |         | Microsoft Excel           |                      | <b>ES</b>       | 루                    |                                  | <b>MIL</b>    | $01:38$ p.m.    |          |
|             |                         |                      |                                       |                |                 |                    |                                                                                   |                |          |                                                                    |   |         |                           |                      |                 |                      |                                  |               |                 |          |

**Fuente:** De elaboración propia (solución al problema)

### **Figura 2-85. Corrida 8**

| Ľā         |                          |                      | Microsoft Project - tct-ga proyecto18 |          |                                                                          |                    |                                                                                   |             |          |                                                                    |            |         |                                                               |                      |                    |                        |                                  |              |                 | $ \Box$ $\mathbf{x}$         |
|------------|--------------------------|----------------------|---------------------------------------|----------|--------------------------------------------------------------------------|--------------------|-----------------------------------------------------------------------------------|-------------|----------|--------------------------------------------------------------------|------------|---------|---------------------------------------------------------------|----------------------|--------------------|------------------------|----------------------------------|--------------|-----------------|------------------------------|
|            | Archivo                  | Edición              | Ver                                   | Insertar | Formato                                                                  |                    | Herramientas                                                                      |             | Provecto | Colaborar                                                          |            | Ventana | 3                                                             |                      |                    | Escriba una pregunta   |                                  |              |                 | · 日 ×                        |
|            | ೧೫                       | $B$ $\alpha$<br>Ы    | 哈                                     | 白い       | 色                                                                        | $\circledast$      | 日母                                                                                | $\boxed{2}$ |          |                                                                    | $\ddot{ }$ | 4h      | Arial                                                         |                      |                    | $-8$                   | $\star$                          | $\mathbb N$  | K               | $\rightarrow$<br>$\mathbf S$ |
|            |                          |                      | Tareas Recursos Sequimiento Informe   |          | <b>FET Pasos siguientes y actividades relacionadas <math>\tau</math></b> |                    |                                                                                   |             |          |                                                                    |            |         |                                                               |                      |                    |                        |                                  |              |                 |                              |
|            |                          |                      |                                       |          |                                                                          |                    |                                                                                   |             |          |                                                                    |            |         |                                                               |                      |                    |                        |                                  |              |                 |                              |
|            |                          |                      | 15d                                   |          |                                                                          |                    |                                                                                   |             |          |                                                                    |            |         |                                                               |                      |                    |                        |                                  |              |                 |                              |
|            |                          | <b>Task Duration</b> | Pred.                                 | Texto1   |                                                                          |                    |                                                                                   |             |          |                                                                    |            |         | Texto2 'exto Texto4 Texto5 Texto6 Texto7 Texto8 Texto9 'exto1 | 4                    | 6<br>5             | 10<br>$\overline{7}$   | 8 <sup>1</sup><br>$\overline{9}$ |              | 11<br>$10$   11 | 12                           |
|            | 1                        | 15d                  |                                       | 14       | 248                                                                      |                    |                                                                                   |             |          |                                                                    |            |         | ووصه                                                          |                      |                    |                        |                                  |              |                 |                              |
|            | $\overline{2}$           | 25d                  |                                       | 15       | 30                                                                       | <b>GA Results</b>  |                                                                                   |             |          |                                                                    |            |         | $\mathbf{\overline{R}}$                                       | ØÆ                   |                    |                        |                                  |              |                 |                              |
|            | 3                        | 33 d                 |                                       | 15       | 45                                                                       |                    | GA population: 100 Genes                                                          |             |          | - No. of offsprings: 1000                                          |            |         |                                                               |                      |                    |                        |                                  |              |                 |                              |
|            | $\overline{\mathbf{4}}$  | 20 d                 |                                       | 12       | 45                                                                       |                    |                                                                                   |             |          |                                                                    |            |         |                                                               |                      |                    |                        |                                  |              |                 |                              |
|            | 5                        | 30 d                 | 1                                     | 22       | 20 <sup>1</sup>                                                          |                    |                                                                                   |             |          | Desired (Deadline) Duration (days)= 110.0 days                     |            |         |                                                               |                      | VIIIIIIIINKIIKIIII |                        |                                  |              |                 |                              |
|            | 6                        | 24 <sub>d</sub>      | 1                                     | 14       | 40                                                                       |                    | Penalty/day for late completion = $$0$<br>Incentive/day for ealy completion = \$0 |             |          |                                                                    |            |         |                                                               |                      |                    |                        |                                  |              |                 |                              |
|            | $\overline{1}$           | 18d                  | 5                                     | 9        | 30                                                                       |                    | Project's indirect cost per day                                                   |             |          | $= $200$                                                           |            |         |                                                               |                      |                    |                        | <u>Viimsim</u>                   |              |                 |                              |
|            | 8                        | 24 d                 | 6                                     | 14       | $\overline{a}$                                                           | <b>GA Results:</b> |                                                                                   |             |          |                                                                    |            |         |                                                               |                      |                    |                        |                                  |              |                 |                              |
|            | $\mathbf{9}$             | 15d                  | 6                                     | 15       | з                                                                        |                    | Project Duration: 131.0 d.                                                        |             |          |                                                                    |            |         |                                                               |                      |                    |                        |                                  |              |                 |                              |
|            | 10                       | 15d                  | 2,6                                   | 15       | 4                                                                        |                    | Project cost : 128420.0                                                           |             |          |                                                                    |            |         |                                                               |                      |                    |                        |                                  |              |                 |                              |
| Gantt Char | 11                       | 20d                  | 7,8                                   | 12       | 4                                                                        |                    |                                                                                   |             |          | If this solution is not yet satisfacory, you may re-run the macro. |            |         |                                                               |                      |                    |                        |                                  |              |                 |                              |
|            | 12                       | 22d                  | 5,9,10                                | 22       | 20                                                                       |                    | Start of GA Procedure : 01:40:44 p.m.                                             |             |          |                                                                    |            |         |                                                               |                      |                    |                        |                                  |              |                 |                              |
|            | 13                       | 24d                  | 3.                                    | 14       | 40                                                                       |                    | Best Result Reached on: 01:42:00 p.m.                                             |             |          |                                                                    |            |         |                                                               |                      |                    | <u>Viittittiittiit</u> |                                  |              |                 |                              |
|            | 14                       | 18d                  | 4,10                                  | 9        | 30                                                                       |                    | End of GA Procedure on: 01:42:20 p.m.                                             |             |          |                                                                    |            |         |                                                               |                      |                    |                        |                                  | mmmm         |                 |                              |
|            | 15                       | 16d                  | 12                                    | 12       | 45                                                                       |                    |                                                                                   |             |          |                                                                    |            |         |                                                               |                      |                    |                        |                                  |              |                 |                              |
|            | 16                       | 30 d                 | 13.14                                 | 20       | 3d                                                                       |                    |                                                                                   |             | Aceptar  |                                                                    |            |         |                                                               |                      |                    |                        |                                  |              |                 |                              |
|            | 17                       | 24d                  | 11,14,15                              | 14       | 40                                                                       |                    |                                                                                   |             |          |                                                                    |            |         |                                                               |                      |                    |                        |                                  |              |                 |                              |
|            | 18                       | 15d                  | 16,17                                 | 9        | 3000                                                                     | 15                 | 2400                                                                              | 18          | 2200     |                                                                    |            |         |                                                               |                      |                    |                        |                                  |              |                 |                              |
|            |                          |                      |                                       |          |                                                                          |                    |                                                                                   |             |          |                                                                    |            |         |                                                               |                      |                    |                        |                                  |              |                 |                              |
|            |                          |                      |                                       |          |                                                                          |                    |                                                                                   |             |          |                                                                    |            |         |                                                               |                      |                    |                        |                                  |              |                 |                              |
|            | $\overline{\phantom{0}}$ |                      |                                       |          |                                                                          |                    |                                                                                   |             |          |                                                                    |            |         | ٠                                                             | $\blacktriangleleft$ |                    |                        |                                  |              |                 | ٠                            |
|            |                          |                      |                                       |          |                                                                          |                    |                                                                                   |             |          |                                                                    |            |         |                                                               | EXT                  | MAYUS              | <b>NUM</b>             |                                  | <b>DESPI</b> | IN <sub>5</sub> |                              |
|            | Inicio                   |                      | Proyect1                              |          |                                                                          |                    | di tct-ga proyect                                                                 |             |          | <b>TESTS UNAMP</b>                                                 |            |         | Microsoft Excel                                               |                      | <b>ES</b>          | 로                      |                                  |              |                 |                              |
|            |                          |                      |                                       |          |                                                                          |                    |                                                                                   |             |          |                                                                    |            |         |                                                               |                      |                    |                        |                                  |              |                 |                              |

**Fuente:** De elaboración propia (solución al problema)

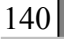

**Figura 2-86. Corrida 9** 

| B<br>Archivo<br>И       | Edición              | Microsoft Project - tct-ga proyecto18<br>Ver | Insertar | Formato                 |                    | Herramientas                                          |            | Provecto                                                                       | Colaborar                 | Ventana          | $\overline{z}$     |                           |                      |                      | Escriba una pregunta                   |                |              | $  x$<br>- 田   | $\mathbf{x}$  |
|-------------------------|----------------------|----------------------------------------------|----------|-------------------------|--------------------|-------------------------------------------------------|------------|--------------------------------------------------------------------------------|---------------------------|------------------|--------------------|---------------------------|----------------------|----------------------|----------------------------------------|----------------|--------------|----------------|---------------|
| œ                       | 44<br>н              | 晒                                            | 6 ○      | 匾                       | $\circledast$      | 白色                                                    | $\sqrt{2}$ |                                                                                |                           | $\sum_{i=1}^{n}$ | $\Rightarrow$<br>⇔ | Arial                     |                      |                      | $-8$                                   | $\star$        | $\mathbb{N}$ | S<br>K         | $\rightarrow$ |
|                         |                      | Tareas Recursos Sequimiento Informe          |          | 旧                       |                    |                                                       |            | Pasos siguientes y actividades relacionadas * _                                |                           |                  |                    |                           |                      |                      |                                        |                |              |                |               |
|                         |                      | 14d                                          |          |                         |                    |                                                       |            |                                                                                |                           |                  |                    |                           |                      |                      |                                        |                |              |                |               |
|                         | <b>Task Duration</b> | Pred.                                        | Texto1   |                         |                    |                                                       |            | Texto2 'exto Texto4 Texto5 Texto6 Texto7 Texto8 Texto9 'exto1                  |                           |                  |                    |                           | $\overline{4}$       | 6<br>5               | 10<br>$\overline{7}$<br>$\overline{8}$ | $\overline{9}$ | 10           | 11<br>12<br>11 |               |
| 1                       | 16d                  |                                              | 14       | 24                      |                    |                                                       |            |                                                                                |                           |                  |                    |                           |                      |                      |                                        |                |              |                |               |
| $\overline{2}$          | 25d                  |                                              | 15       | 30                      | <b>GA Results</b>  |                                                       |            |                                                                                |                           |                  |                    | $\left[\mathbf{x}\right]$ | z                    |                      |                                        |                |              |                |               |
| $\overline{\mathbf{3}}$ | 33 d                 |                                              | 15       | 45                      |                    | GA population: 100 Genes                              |            |                                                                                | - No. of offsprings: 1000 |                  |                    |                           | 7777.                |                      |                                        |                |              |                |               |
| $\overline{\bf{4}}$     | 20d                  |                                              | 12       | 45                      |                    |                                                       |            |                                                                                |                           |                  |                    |                           |                      |                      |                                        |                |              |                |               |
| 5                       | 30 d                 | 1                                            | 22       | 20                      |                    |                                                       |            | Desired (Deadline) Duration (days)= 110.0 days                                 |                           |                  |                    |                           |                      | <u> TIININIKIKIN</u> |                                        |                |              |                |               |
| 6                       | 24d                  | 1                                            | 14       | 40                      |                    |                                                       |            | Penalty/day for late completion = $$0$                                         |                           |                  |                    |                           |                      |                      |                                        |                |              |                |               |
| $\overline{1}$          | 18d                  | 5                                            | 9        | 30                      |                    | Project's indirect cost per day                       |            | Incentive/day for ealy completion = \$0                                        | $= $200$                  |                  |                    |                           |                      |                      | w                                      |                |              |                |               |
| $\overline{\mathbf{8}}$ | 24d                  | 6                                            | 14       | $\overline{2}$          |                    |                                                       |            |                                                                                |                           |                  |                    |                           |                      |                      | William                                |                |              |                |               |
| $\overline{9}$          | 18d                  | 6                                            | 15       | $\overline{\mathbf{3}}$ | <b>GA Results:</b> |                                                       |            |                                                                                |                           |                  |                    |                           |                      |                      |                                        |                |              |                |               |
| 10                      | 15d                  | 2.6                                          | 15       | $\overline{4}$          |                    | Project Duration: 125.0 d.<br>Project cost : 128510.0 |            |                                                                                |                           |                  |                    |                           |                      |                      |                                        |                |              |                |               |
| 11                      | 20d                  | 7.8                                          | 12       | $\overline{4}$          |                    |                                                       |            |                                                                                |                           |                  |                    |                           |                      |                      |                                        |                | VIIIIII      |                |               |
| 12                      | 22d                  | 5,9,10                                       | 22       | 20                      |                    |                                                       |            | If this solution is not yet satisfacory, you may re-run the macro.             |                           |                  |                    |                           |                      |                      |                                        |                |              |                |               |
| 13                      | 24d                  | 3                                            | 14       | 40                      |                    |                                                       |            | Start of GA Procedure : 02:23:47 p.m.                                          |                           |                  |                    |                           |                      |                      | VIIIIIIIIIIII                          | Ж              |              |                |               |
| 14                      | 18d                  | 4,10                                         | 9        | 30                      |                    |                                                       |            | Best Result Reached on: 02:24:57 p.m.<br>End of GA Procedure on: 02:25:18 p.m. |                           |                  |                    |                           |                      |                      |                                        |                |              |                |               |
| 15                      | 12d                  | 12                                           | 12       | 45                      |                    |                                                       |            |                                                                                |                           |                  |                    |                           |                      |                      |                                        |                |              |                |               |
| 16                      | 30d                  | 13,14                                        | 20       | 30                      |                    |                                                       |            | Aceptar                                                                        |                           |                  |                    |                           |                      |                      |                                        |                |              |                |               |
| 17                      | 24d                  | 11,14,15                                     | 14       | 40.                     |                    |                                                       |            |                                                                                |                           |                  |                    |                           |                      |                      |                                        |                |              |                |               |
| 18                      | 9d                   | 16,17                                        | 9        | 3000                    | 15                 | 2400                                                  | 18         | 2200                                                                           |                           |                  |                    |                           |                      |                      |                                        |                |              |                |               |
|                         |                      |                                              |          |                         |                    |                                                       |            |                                                                                |                           |                  |                    |                           |                      |                      |                                        |                |              |                |               |
|                         |                      |                                              |          |                         |                    |                                                       |            |                                                                                |                           |                  |                    |                           |                      |                      |                                        |                |              |                |               |
|                         |                      |                                              |          |                         |                    |                                                       |            |                                                                                |                           |                  |                    |                           |                      |                      |                                        |                |              |                |               |
|                         |                      |                                              |          |                         |                    |                                                       |            |                                                                                |                           |                  |                    | ٠                         | $\blacktriangleleft$ |                      |                                        |                |              | ٠              |               |
|                         |                      |                                              |          |                         |                    |                                                       |            |                                                                                |                           |                  |                    |                           | EXT                  | <b>MAYUS</b>         | <b>NUM</b>                             |                | DESPL        | TN5            |               |
| Inicio                  |                      | <b>M</b> Proyect1                            |          |                         |                    | tct-ga proyecto18                                     |            |                                                                                | TESIS UNAM PO             |                  |                    | Microsoft Excel -         |                      |                      | ES.                                    | F              | <b>K</b>     | 02:25 p.m.     |               |

**Fuente:** De elaboración propia (solución al problema)

### **Figura 2-87. Corrida 10**

| ۱ā          |                          |                      | Microsoft Project - tct-ga provecto18 |              |                |                    |                                                                                |                |          |                                                                    |   |         |                                                                                                    |                      |     |                         |                          |                          |              |             | $ B  X$         |
|-------------|--------------------------|----------------------|---------------------------------------|--------------|----------------|--------------------|--------------------------------------------------------------------------------|----------------|----------|--------------------------------------------------------------------|---|---------|----------------------------------------------------------------------------------------------------|----------------------|-----|-------------------------|--------------------------|--------------------------|--------------|-------------|-----------------|
| ы           | Archivo                  | Edición              | Ver                                   | Insertar     | Formato        |                    | Herramientas                                                                   |                | Provecto | Colaborar                                                          |   | Ventana | 3                                                                                                    |                      |     | Escriba una pregunta    |                          |                          |              | - 8         | $\mathsf{x}$    |
|             |                          | $G$ . $G$ $G$ $G$    |                                       | 8 の          | 山              | $\bullet$          | 日子                                                                             | $\overline{2}$ |          |                                                                    | ∘ |         | Arial                                                                                                    |                      |     |                         | $-8$                     |                          | $M$ $K$      | $\mathbf S$ | $\rightarrow$   |
|             |                          |                      | Tareas Recursos Seguimiento Informe   |              | 旧              |                    |                                                                                |                |          | Pasos siguientes y actividades relacionadas * _                    |   |         |                                                                                                    |                      |     |                         |                          |                          |              |             |                 |
|             |                          |                      | 14d                                   |              |                |                    |                                                                                |                |          |                                                                    |   |         |                                                                                                    |                      |     |                         |                          |                          |              |             |                 |
|             |                          | <b>Task Duration</b> | Pred.                                 | Texto1       |                |                    |                                                                                |                |          | Texto? "exto. Texto4 Texto5 Texto6 Texto7 Texto8 Texto9 "exto1     |   |         |                                                                                                    |                      |     | 10                      |                          |                          |              | 11          |                 |
|             |                          |                      |                                       |              |                |                    |                                                                                |                |          |                                                                    |   |         |                                                                                                    | $\overline{4}$       | 5   | $\overline{7}$<br>6     | $\overline{\phantom{0}}$ | $\frac{9}{9}$            |              | 10 11 12    |                 |
|             | 1                        | 16d                  |                                       | 14           | 2489           | <b>GA Results</b>  |                                                                                |                |          |                                                                    |   |         | <b>Logg</b><br>$\left[\mathbf{x}\right]$                                                                                                    |                      |     |                         |                          |                          |              |             |                 |
|             | $\overline{2}$           | 25d                  |                                       | 15           | 30             |                    |                                                                                |                |          |                                                                    |   |         |                                                                                                    | Z                    |     |                         |                          |                          |              |             |                 |
|             | 3                        | 33 d                 |                                       | 15           | 45             |                    | GA population: 100 Genes                                                       |                |          | - No. of offsprings: 500                                           |   |         |                                                                                                    | WWWA                 |     |                         |                          |                          |              |             |                 |
|             | $\overline{4}$           | 20 d                 |                                       | 12           | 45             |                    |                                                                                |                |          |                                                                    |   |         |                                                                                                    |                      |     |                         |                          |                          |              |             |                 |
|             | 5                        | 30 d                 | 1                                     | 22           | 20             |                    |                                                                                |                |          | Desired (Deadline) Duration (days)= 110.0 days                     |   |         |                                                                                                    |                      |     |                         |                          |                          |              |             |                 |
|             | 6                        | 24 <sub>d</sub>      | 1                                     | 14           | 40             |                    | Penalty/day for late completion = $$0$                                         |                |          |                                                                    |   |         |                                                                                                    |                      |     |                         |                          |                          |              |             |                 |
|             | $\overline{1}$           | 18d                  | 5                                     | 9            | 30             |                    | Incentive/day for ealy completion = \$0<br>Project's indirect cost per day     |                |          | $= $200$                                                           |   |         |                                                                                                    |                      |     |                         |                          | <b>VIIIIIIIIIIXIA</b>    |              |             |                 |
|             | 8                        | 24 <sub>d</sub>      | 6                                     | 14           | $\overline{2}$ |                    |                                                                                |                |          |                                                                    |   |         |                                                                                                    |                      |     |                         |                          | <i><b>MINIMUMINA</b></i> |              |             |                 |
|             | $\mathbf{9}$             | 15d                  | ĥ                                     | 15           | 3              | <b>GA Besults:</b> | Project Duration: 114.0 d.                                                     |                |          |                                                                    |   |         |                                                                                                    |                      |     |                         |                          |                          |              |             |                 |
|             | 10                       | 15d                  | 2,6                                   | 15           | $\Delta$       |                    | Project cost : 128320.0                                                        |                |          |                                                                    |   |         |                                                                                                    |                      |     |                         |                          |                          |              |             |                 |
| Gantt Charl | 11                       | 20d                  | 7,8                                   | 12           | $\overline{4}$ |                    |                                                                                |                |          |                                                                    |   |         |                                                                                                    |                      |     |                         |                          |                          | VIIIII       |             |                 |
|             | 12                       | 24 <sub>d</sub>      | 5,9,10                                | 22           | 20             |                    |                                                                                |                |          | If this solution is not vet satisfacory, you may re-run the macro. |   |         |                                                                                                    |                      |     |                         |                          |                          |              |             |                 |
|             | 13                       | 24d                  | 3                                     | 14           | 40             |                    | Start of GA Procedure : 07:21:13 p.m.                                          |                |          |                                                                    |   |         |                                                                                                    |                      |     | <u>VIIIIIIIIIIIIIII</u> |                          |                          |              |             |                 |
|             | 14                       | 18d                  | 4,10                                  | $\mathbf{9}$ | 30             |                    | Best Result Reached on: 07:22:12 p.m.<br>End of GA Procedure on: 07:22:49 p.m. |                |          |                                                                    |   |         |                                                                                                    |                      |     |                         |                          |                          |              |             |                 |
|             | 15                       |                      |                                       |              |                |                    |                                                                                |                |          |                                                                    |   |         |                                                                                                    |                      |     |                         |                          |                          | viimmin      |             |                 |
|             |                          | 12d                  | 12                                    | 12           | 45             |                    |                                                                                |                | Aceptar  |                                                                    |   |         |                                                                                                    |                      |     |                         |                          |                          |              |             |                 |
|             | 16                       | 30 d                 | 13,14                                 | 20           | 30             |                    |                                                                                |                |          |                                                                    |   |         |                                                                                                    |                      |     |                         |                          |                          |              |             |                 |
|             | 17                       | 14d                  | 11.14.15                              | 14           | 40.            |                    |                                                                                |                |          |                                                                    |   |         |                                                                                                    |                      |     |                         |                          |                          |              |             |                 |
|             | 18                       | 9d                   | 16,17                                 | 9            | 3000           | 15                 | 2400                                                                           | 18             | 2200     |                                                                    |   |         |                                                                                                    |                      |     |                         |                          |                          |              |             |                 |
|             |                          |                      |                                       |              |                |                    |                                                                                |                |          |                                                                    |   |         |                                                                                                    |                      |     |                         |                          |                          |              |             |                 |
|             |                          |                      |                                       |              |                |                    |                                                                                |                |          |                                                                    |   |         |                                                                                                    |                      |     |                         |                          |                          |              |             |                 |
|             | $\overline{\phantom{0}}$ |                      |                                       |              |                |                    |                                                                                |                |          |                                                                    |   |         | $\blacktriangleright$                                                                                                    | $\overline{\bullet}$ |     |                         |                          |                          |              |             |                 |
|             |                          |                      |                                       |              |                |                    |                                                                                |                |          |                                                                    |   |         |                                                                                                    |                      | EXT | <b>MAYUS</b>            |                          | <b>NUM</b>               | DESPL        |             | IN <sub>5</sub> |
|             | <b>H</b> Inicio          |                      | $\frac{75}{22}$ 2 Micro               |              | ZZ 2 Micro     |                    |                                                                                | Microsoft      |          | Ð<br>ES                                                            |   |         | $\begin{picture}(150,10) \put(0,0){\line(1,0){10}} \put(15,0){\line(1,0){10}} \put(15,0){\line(1,0){10}} \put(15,0){\line(1,0){10}} \put(15,0){\line(1,0){10}} \put(15,0){\line(1,0){10}} \put(15,0){\line(1,0){10}} \put(15,0){\line(1,0){10}} \put(15,0){\line(1,0){10}} \put(15,0){\line(1,0){10}} \put(15,0){\line(1,0){10}} \put(15,0){\line($ |                      |     |                         |                          |                          | $\mathbf{C}$ | 07:23 p.m.  |                 |

**Fuente:** De elaboración propia (solución al problema)

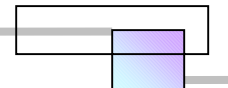

**Figura 2-88. Corrida 11** 

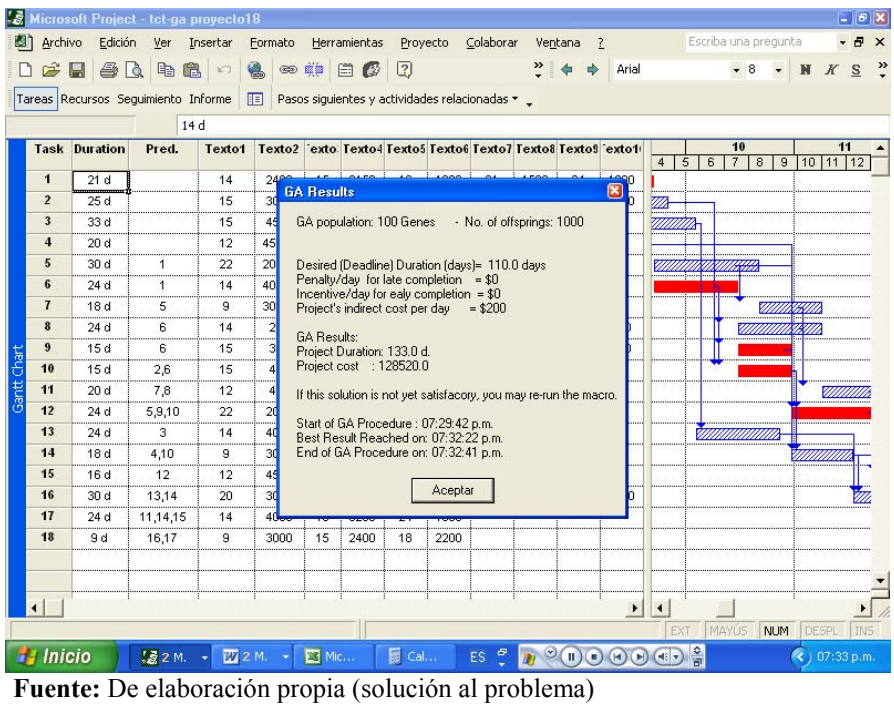

## **Figura 2-89. Corrida 12**

|             |                         |                      | <b>E</b> Microsoft Project - tct-ga provecto18 |          |                 |                    |                                                                                |             |          |                                                                    |            |                |                                              |                          |             |                      |                                  |                     | $ B$ $\mathbf{X}$ |               |
|-------------|-------------------------|----------------------|------------------------------------------------|----------|-----------------|--------------------|--------------------------------------------------------------------------------|-------------|----------|--------------------------------------------------------------------|------------|----------------|----------------------------------------------|--------------------------|-------------|----------------------|----------------------------------|---------------------|-------------------|---------------|
|             | Archivo                 | Edición              | Ver                                            | Insertar | Formato         |                    | Herramientas                                                                   |             | Provecto | Colaborar                                                          |            | Ventana        | $\overline{?}$                               |                          |             | Escriba una pregunta |                                  |                     |                   | $\mathbf{x}$  |
|             | ೧೫                      | н                    | $B$ $A$ $B$ $D$                                |          | 色               | $\circledast$      | 日母                                                                             | $\boxed{2}$ |          |                                                                    | $\ddot{ }$ |                | Arial                                        |                          |             |                      |                                  |                     | S                 | $\rightarrow$ |
|             |                         |                      | Tareas Recursos Sequimiento Informe            |          | 旧               |                    |                                                                                |             |          | Pasos siguientes y actividades relacionadas * _                    |            |                |                                              |                          |             |                      |                                  |                     |                   |               |
|             |                         |                      | 14 d                                           |          |                 |                    |                                                                                |             |          |                                                                    |            |                |                                              |                          |             |                      |                                  |                     |                   |               |
|             |                         | <b>Task Duration</b> | Pred.                                          | Texto1   |                 |                    |                                                                                |             |          | Texto2 'exto Texto4 Texto5 Texto6 Texto7 Texto8 Texto9 'exto1      |            |                |                                              |                          |             | 10<br>$\overline{7}$ |                                  | 11                  |                   |               |
|             | $\mathbf{1}$            | 14d                  |                                                | 14       | 24 <sup>6</sup> |                    |                                                                                |             |          |                                                                    |            |                |                                              | 4                        | 6<br>5      |                      | $\overline{8}$<br>$\overline{9}$ | 10 11 12            |                   |               |
|             | $\overline{2}$          | 25d                  |                                                | 15       | 30              | <b>GA Results</b>  |                                                                                |             |          |                                                                    |            |                | $\boxed{\mathbf{z}}$                         | <b>ZA</b>                |             |                      |                                  |                     |                   |               |
|             | $\overline{\mathbf{3}}$ | 33 d                 |                                                | 15       | 45              |                    | GA population: 100 Genes                                                       |             |          | - No. of offsprings: 1000                                          |            |                |                                              |                          |             |                      |                                  |                     |                   |               |
|             | $\overline{\mathbf{4}}$ | 20d                  |                                                | 12       | 45              |                    |                                                                                |             |          |                                                                    |            |                |                                              |                          |             |                      |                                  |                     |                   |               |
|             | 5                       | 30 d                 | 1                                              | 22       | 20              |                    |                                                                                |             |          |                                                                    |            |                |                                              |                          |             |                      |                                  |                     |                   |               |
|             | 6                       |                      |                                                |          |                 |                    | Penalty/day for late completion = $$0$                                         |             |          | Desired (Deadline) Duration (days)= 110.0 days                     |            |                |                                              |                          | ummisisuu   |                      |                                  |                     |                   |               |
|             |                         | 24 <sub>d</sub>      | 1                                              | 14       | 40              |                    | Incentive/day for ealy completion = \$0                                        |             |          |                                                                    |            |                |                                              |                          |             |                      |                                  |                     |                   |               |
|             | $\overline{1}$          | 18d                  | 5                                              | 9        | 30 <sup>1</sup> |                    | Project's indirect cost per day                                                |             |          | $= $200$                                                           |            |                |                                              |                          |             | <u>Viitikii</u>      |                                  |                     |                   |               |
|             | 8                       | 24 <sub>d</sub>      | 6                                              | 14       | $\overline{a}$  | <b>GA Besults:</b> |                                                                                |             |          |                                                                    |            |                |                                              |                          |             |                      |                                  |                     |                   |               |
|             | 9                       | 15d                  | 6                                              | 15       | 3               |                    | Project Duration: 110.0 d.                                                     |             |          |                                                                    |            |                |                                              |                          |             |                      |                                  |                     |                   |               |
|             | 10                      | 15d                  | 2,6                                            | 15       | $\overline{4}$  |                    | Project cost : 128270.0                                                        |             |          |                                                                    |            |                |                                              |                          |             |                      |                                  |                     |                   |               |
| Gantt Chart | 11                      | 20d                  | 7,8                                            | 12       | $\overline{4}$  |                    |                                                                                |             |          | If this solution is not yet satisfacory, you may re-run the macro. |            |                |                                              |                          |             |                      |                                  | <u>Viittiittiit</u> |                   |               |
|             | 12                      | 22 <sub>d</sub>      | 5,9,10                                         | 22       | 20              |                    |                                                                                |             |          |                                                                    |            |                |                                              |                          |             |                      |                                  |                     |                   |               |
|             | 13                      | 24 d                 | 3                                              | 14       | 40              |                    | Start of GA Procedure : 09:21:24 p.m.<br>Best Result Reached on: 09:21:24 p.m. |             |          |                                                                    |            |                |                                              |                          |             | <u>sammunissa</u>    |                                  |                     |                   |               |
|             | 14                      | 18d                  | 4,10                                           | 9        | 30              |                    | End of GA Procedure on: 09:24:27 p.m.                                          |             |          |                                                                    |            |                |                                              |                          |             |                      |                                  |                     |                   |               |
|             | 15                      | 12d                  | 12                                             | 12       | 45              |                    |                                                                                |             |          |                                                                    |            |                |                                              |                          |             |                      |                                  |                     |                   |               |
|             | 16                      | 30 d                 | 13,14                                          | 20       | 3d              |                    |                                                                                |             | Aceptar  |                                                                    |            |                |                                              |                          |             |                      |                                  |                     |                   |               |
|             | 17                      | 14d                  | 11,14,15                                       | 14       | 40              |                    |                                                                                |             |          |                                                                    |            |                |                                              |                          |             |                      |                                  |                     |                   |               |
|             | 18                      | 9d                   | 16,17                                          | 9        | 3000            | 15                 | 2400                                                                           | 18          | 2200     |                                                                    |            |                |                                              |                          |             |                      |                                  |                     |                   |               |
|             |                         |                      |                                                |          |                 |                    |                                                                                |             |          |                                                                    |            |                |                                              |                          |             |                      |                                  |                     |                   |               |
|             |                         |                      |                                                |          |                 |                    |                                                                                |             |          |                                                                    |            |                |                                              |                          |             |                      |                                  |                     |                   |               |
|             | $\left  \right $        |                      |                                                |          |                 |                    |                                                                                |             |          |                                                                    |            |                | $\blacktriangleright$                        | $\vert$ 4                |             |                      |                                  |                     | ٠                 |               |
|             |                         |                      |                                                |          |                 |                    |                                                                                |             |          |                                                                    |            |                |                                              |                          | EXT         | <b>MAYÚS</b>         |                                  | DESPL               | IN <sub>5</sub>   |               |
|             |                         |                      |                                                |          |                 |                    |                                                                                |             |          |                                                                    |            |                |                                              |                          |             |                      | <b>NUM</b>                       |                     |                   |               |
|             | Inicio                  |                      | <b>TESIS U</b>                                 |          | 【夏2 Micro       |                    |                                                                                | 2 Micro     |          | s<br>ES                                                            |            | $\blacksquare$ | $\left( \mathbf{R}\right)$<br>$\blacksquare$ | (4)<br>$\left( n\right)$ | $rac{1}{n}$ |                      |                                  |                     | 09:24 p.m.        |               |

**Fuente:** De elaboración propia (solución al problema)

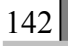

Puede apreciarse que en varios resultados, la duración se encuentra lejos de la duración deseada, sin embargo lo que ocurre es que al no establecer penalizaciones e incentivos, la macro busca aquella combinación que le ofrece el mínimo costo, ya que esta tiene como función objetivo minimizar el costo. Por tanto este costo mínimo se logra con la combinación de opciones que se muestran en la columna de duración de las pantallas anteriores. Dado que la evolución natural se establece mediante una combinación aleatoria de opciones, los resultados pueden ser diferentes en cada corrida, no obstante el objetivo será evaluar las opciones y descartar aquellas menos convenientes.

### **Figura 2-90. Macro tct-ga.mpp!TCT\_view**

Para ver el monto de los costos directos de cada solución, hay que ejecutar la Macro tctga.mpp!TCT\_view.

Ahora ordenemos, tabulemos y grafiquemos los resultados para hacer un análisis de las soluciones.

| <b>Macros</b>                                                        |             |
|----------------------------------------------------------------------|-------------|
| Nombre de macro:                                                     |             |
| Copia de tct-ga.mpp!TCT_View                                         | Ejecutar    |
| Actualizar Archivo<br>AdminRec EntradaTareas<br>Cambiar_Sólo_Lectura | Cancelar    |
| Formato_Duracion<br>Formato Resumen                                  | Paso a paso |
| Copia de tct-ga.mpp!TCT_Optimize<br>Copia de tct-ga.mpp!TCT_View     | Modificar   |
|                                                                      | Crear       |
|                                                                      | Eliminar    |
|                                                                      | Opciones    |
|                                                                      |             |
| Todos los proyectos abiertos<br>Macros en:                           |             |
| Descripción                                                          |             |
|                                                                      |             |

**Fuente:** De elaboración propia

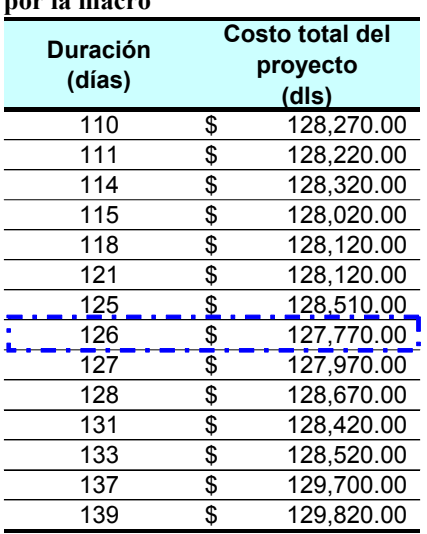

**Figura 2-92. Soluciones encontradas** 

## **por la macro Figura 2-91. Grafica de Costos totales Vs duraciones de proyecto**

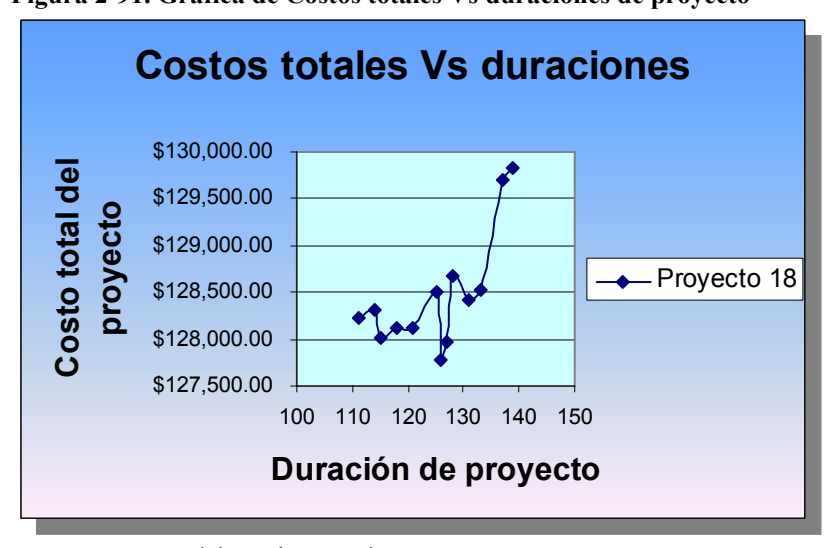

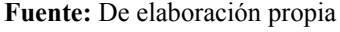

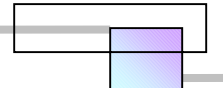

De las soluciones encontradas por la macro tct-ga podemos ver que la solución más económica es a una duración de 126 días con un costo de \$127,770.00 dls, sin embargo existe una solución factible para la fecha que se ha fijado de forma preliminar en el contrato de 110 días. A pesar de que hay una solución optima, algunas circunstancias pueden hacernos elegir cualquiera de las otras soluciones, por ser una solución conveniente vista desde otras consideraciones como son la magnitud de los riesgos a asumir en cada alternativa, de la situación económica de la empresa, u otras variables.

 Para este análisis consideremos que el nivel de riesgos a asumir es aceptable, que la situación económica de la empresa es estable, que al no haber penalizaciones ni incentivos nada nos impide elegir la duración que elijamos. Por tanto se ha decidido elegir una duración de proyecto a 126 días, la cual nos da el costo más económico. La red de proyecto bajo este escenario es la que se muestra en la figura 2- 93 y el diagrama CPM-GANTT el de la figura 2-94.

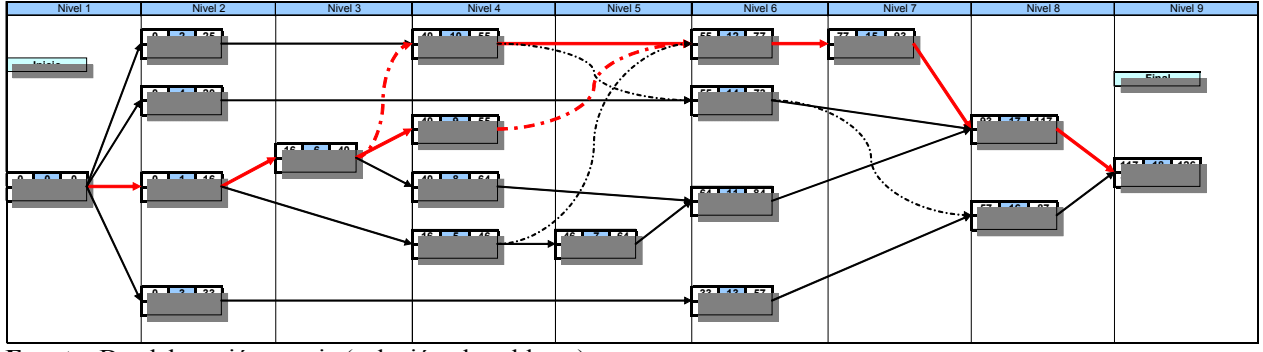

**Figura 2-93. Red de proyecto para alcanzar la solución económica a una duración de 126 días** 

144

|Ahora veamos el resultado que se genera al incrementar el número de genes de 100 a 200, los cuales se combinaran a través de 10000 generaciones (véase la figura 2-95).

 Puede observarse que al incrementar el número de genes y generaciones, la macro encuentra en una sola corrida la solución óptima que es de 126 días. Esta corrida duro aproximadamente de las 5:36 a las 6:47 de la tarde (1 hora y 11 minutos), encontrando la solución a los 9 minutos de realizar la combinación genética. Debido a la magnitud de tiempo que consume una evolución como esta, se recomienda hacer las corridas con una población de 100 genes a una descendencia de 1000 generaciones, esto dará muy buenos resultados además de una variedad de alternativas. Sin embargo una corrida de mayor magnitud garantizara encontrar la mejor opción.

Ahora analicemos en la siguiente sección, el caso anterior bajo un escenario diferente.

**Fuente:** De elaboración propia (solución al problema)

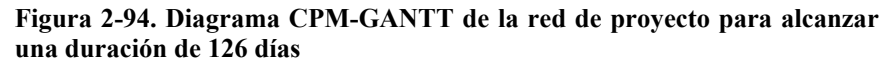

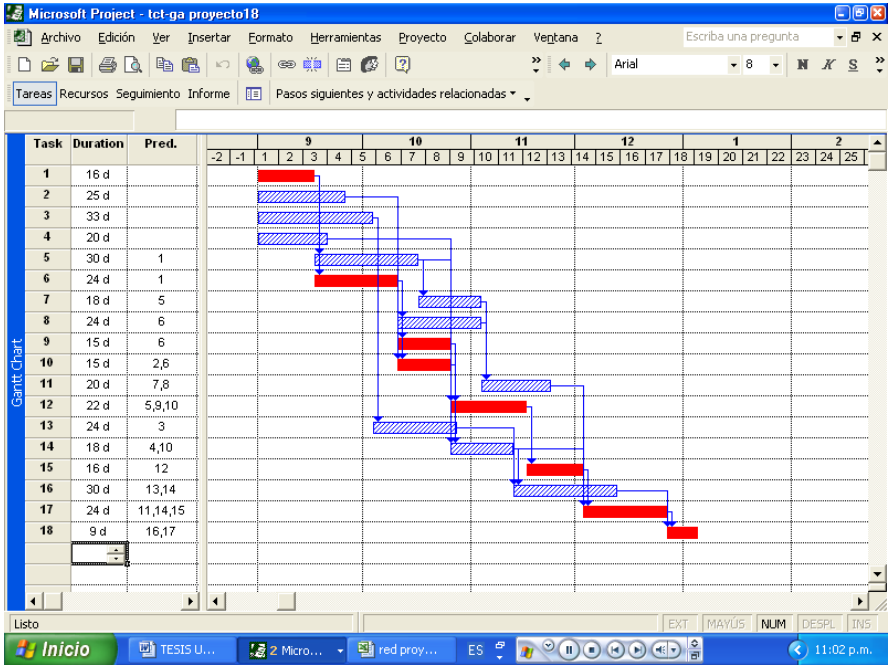

**Fuente:** De elaboración propia (solución al problema)

**Figura 2-95. Corrida en la macro del mismo caso, incrementando los genes a 200 y la descendencia a 10000 generaciones (tiempo de duración de la corrida=1 hora 11 minutos aproximadamente)** 

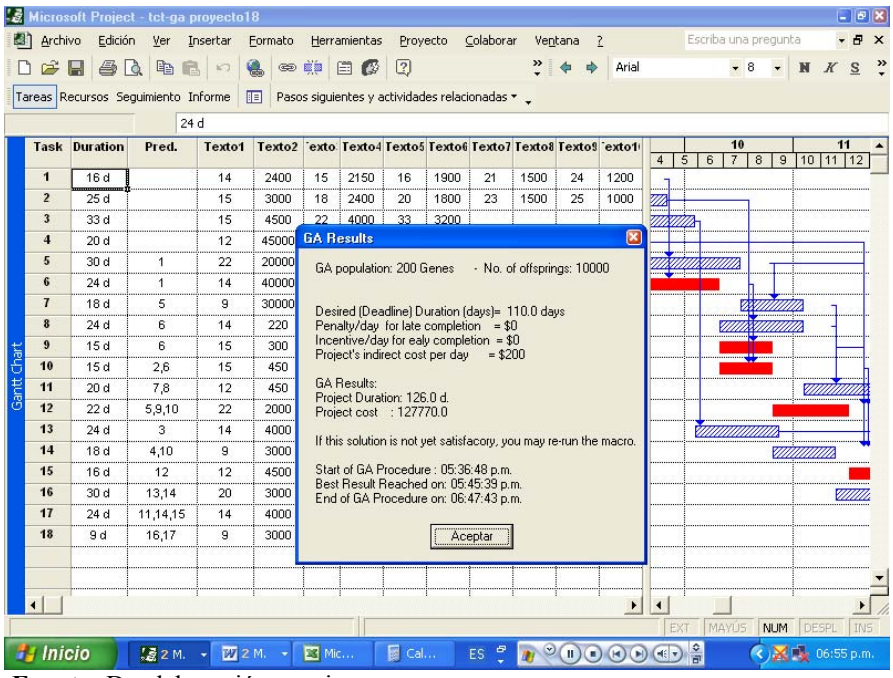

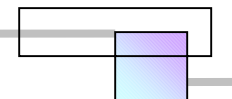

# *2.6 Análisis del caso, cuando el aceleramiento se induce para aprovechar oportunidades y maximizar beneficios*

## Ejemplo:

La entrada de un nuevo grupo de accionistas al proyecto de inversión ha cambiado las condiciones del proyecto, ahora han decidido fijar una fecha de término de 105 días de acuerdo a su conveniencia, y establecer penalizaciones de \$ 20,000.00 dls/día de atraso en la entrega del proyecto construido, no obstante en las negociaciones del contrato han ofrecido pagar incentivos de \$2,000.00 dls/día de pronto termino. El gerente de planeación y el director de construcción de la constructora solicitaron tiempo para analizar y aceptar estas nuevas condiciones. Por tanto se ha asignado al mismo equipo de planeadores analizar estas nuevas condiciones. En lo que se refiere al presupuesto presentado, el cliente ha manifestado que esta conforme con los precios, pero no que no aceptara un incremento en los precios por causa de las nuevas condiciones establecidas. El presupuesto es el siguiente:

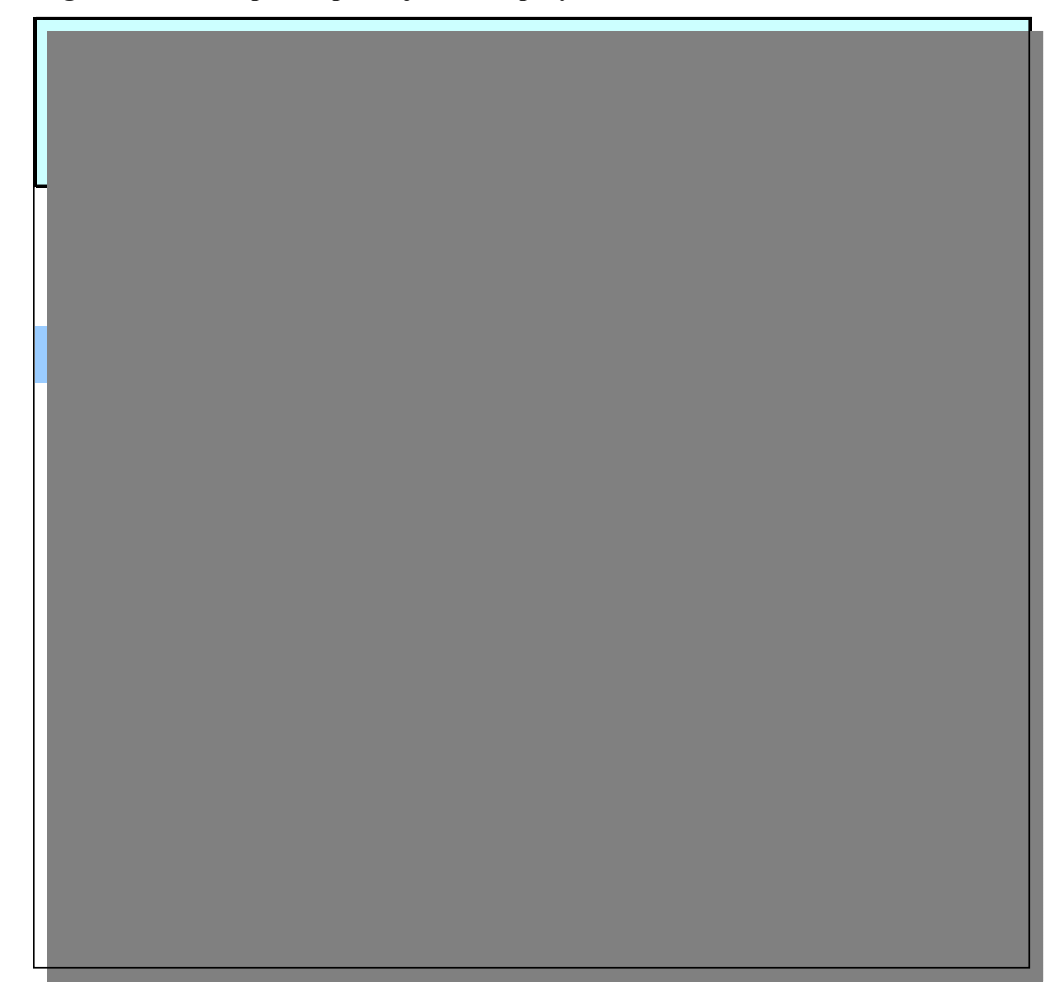

### **Figura 2-96. Presupuesto para ejecutar el proyecto a una duración de 110 días**

**Fuente:** De elaboración propia

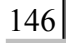

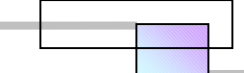

**Tabla 2-29. Desglose de costos del presupuesto presentado a una duración de 110 días** 

| Concepto                                | Importe |              |  |
|-----------------------------------------|---------|--------------|--|
| costos directos                         |         | 106,270.00   |  |
| Costos indirectos=110 días*\$200.00/día | S       | 22,000.00    |  |
| subtotal                                |         | \$128,270.00 |  |
| utilidad 10%                            | S       | 12,827.00    |  |
| Importe total del presupuesto           |         | \$141,097.00 |  |
| $E$ ugutar Da alahargaián nyania        |         |              |  |

**Fuente:** De elaboración propia

### Solución:

<u>.</u>

**Paso 1.** Generar alternativas de construcción.

Se han revisado nuevamente las opciones, y se ha concluido que no hay más alternativas. Por tanto las opciones que se tienen son las mismas.

### **Tabla 2-30. Información de las alternativas de construcción para cada actividad del proyecto**

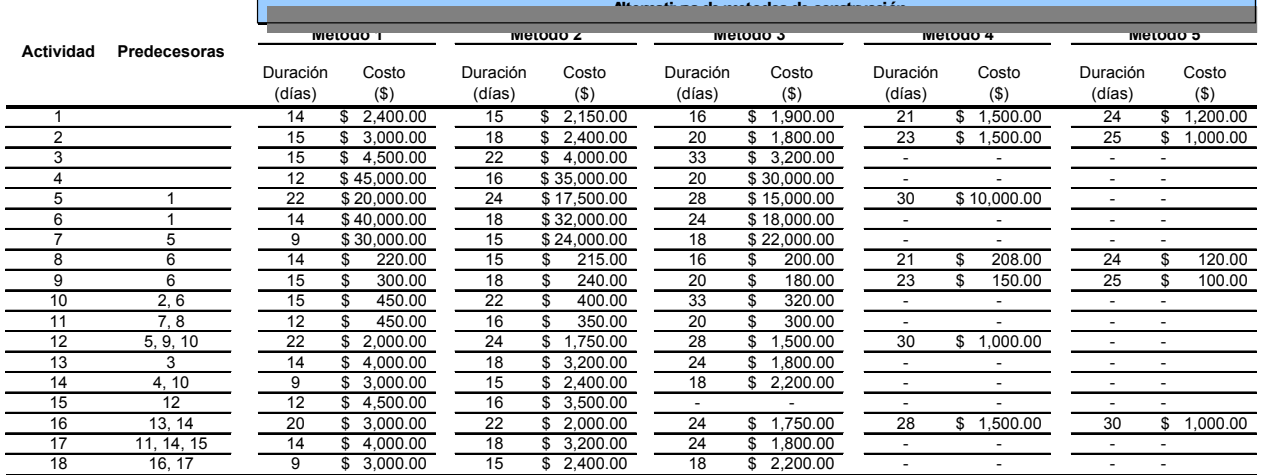

**Fuente:** Los datos son los mismos de la tabla 2-28 del ejercicio anterior

Paso 2. Cargar la información de proyecto en la macro TCT-GA en Microsoft Project<sup>118</sup>

a) Abrir el archivo tct-ga que contiene la macro en Microsoft Project,

b) Guardar el archivo tct-ga que contiene la macro con otro nombre, en este caso se nombrara como tctga proyecto18b. Esto con el fin de conservar el archivo original de la macro para otros casos.

<sup>&</sup>lt;sup>118</sup> La macro TCT-GA es un programa independiente de Microsoft Project. Esta se puede descargar de la página del autor en www.civil.uwaterloo.ca/tarek en el tema "Time-Cost Trade-Off Analysis Using Genetic Algorithms ", o bien en el CD que se encuentra al final de esta tesis en el apéndice 1.

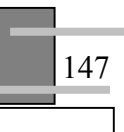

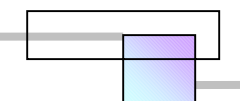

**Paso 3.** Establecer las especificaciones del problema, y cargar la información del proyecto en la tabla de la macro.

### a) Establecer las especificaciones del proyecto

**Figura 2-97. Especificaciones del proyecto** 

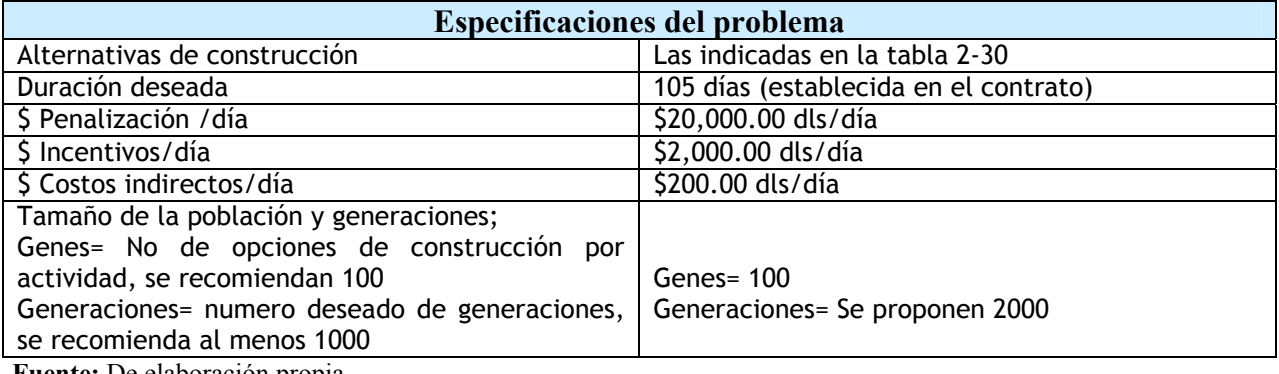

**Fuente:** De elaboración propia

b) Ejecutar la macro<sup>119</sup> y cargar las especificaciones del proyecto. Hacer clic en el menú Herramientas, clic en Macro, clic en Macros, En la pantalla de macros seleccionar la macro tct-ga.mmp!TCT Optimize, y hacer clic en ejecutar. En las pantallas siguientes cargar los datos de la tabla 2-30 que se solicitan y esperar la solución.

### **Figura 2-98. Ejecutar macro**

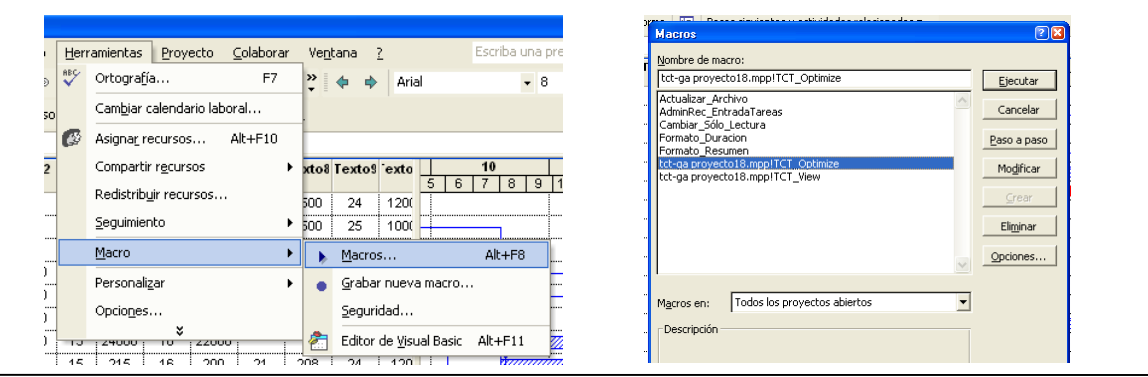

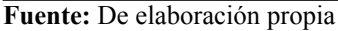

 $\overline{a}$ <sup>119</sup> Si el programa no permite ejecutar la macro, es porque la macro este deshabilitada, así que habrá que habilitarla, las versiones de Microsoft Project 98, 2000, y 2002 preguntan de manera automática si se desea habilitar las macros cuando se abren por vez primera. En la versión de Microsoft Project 2003 hay que habilitar la macro, ya que el nuevo diseño deshabilita las macros extrañas de manera automática por seguridad, de preferencia se recomienda buscar actualizaciones en la página de Microsoft y descargarlas, posteriormente habilitar la macro.

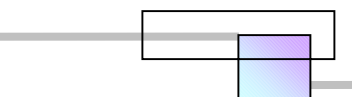

A continuación se muestra la mejor solución encontrada por la macro para ejecutar el proyecto bajo estas condiciones.

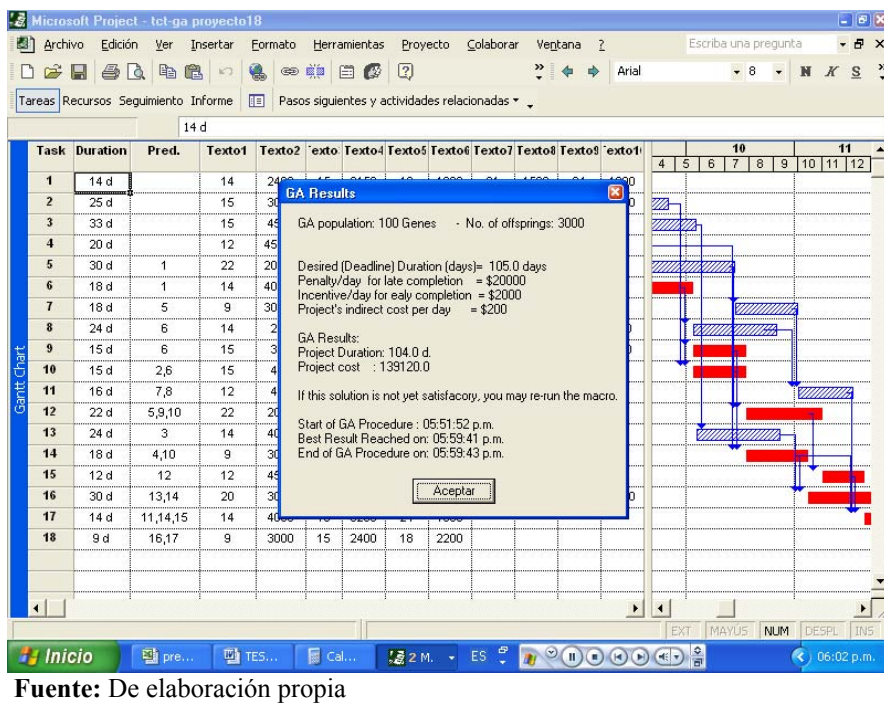

**Figura 2-99. Resultados de la macro** 

 La solución encontrada por la macro satisface el requisito de duración, Los costos asociados a esta combinación se muestran en las tablas siguientes:

|                                     |                    |               |          |                      |              | Costo           |
|-------------------------------------|--------------------|---------------|----------|----------------------|--------------|-----------------|
| Clave                               | Concepto           | <b>Unidad</b> | Cantidad | <b>Costo directo</b> |              | (dls)           |
| 10.01                               | Actividad 1        | Paquete       | 1.00     | \$                   | 2,400.00     | \$<br>2,400.00  |
| 10.02                               | <b>Actividad 2</b> | Paquete       | 1.00     | \$                   | 1.000.00     | \$<br>1.000.00  |
| 10.03                               | Actividad 3        | Paquete       | 1.00     | \$                   | 3,200.00     | \$<br>3,200.00  |
| 10.04                               | Actividad 4        | Paquete       | 1.00     | \$                   | 30.000.00    | \$<br>30.000.00 |
| 10.05                               | Actividad 5        | Paquete       | 1.00     | \$                   | 10.000.00    | \$<br>10.000.00 |
| 10.06                               | Actividad 6        | Paquete       | 1.00     | \$                   | 40.000.00    | \$<br>32,000.00 |
| 10.07                               | Actividad 7        | Paquete       | 1.00     | \$                   | 22.000.00    | \$<br>22,000.00 |
| 10.08                               | Actividad 8        | Paquete       | 1.00     | \$                   | 120.00       | \$<br>120.00    |
| 10.09                               | Actividad 9        | Paquete       | 1.00     | \$                   | 300.00       | \$<br>300.00    |
| 10.10                               | Actividad 10       | Paquete       | 1.00     | \$                   | 450.00       | \$<br>450.00    |
| 10.11                               | Actividad 11       | Paquete       | 1.00     | \$                   | 350.00       | \$<br>350.00    |
| 10.12                               | Actividad 12       | Paquete       | 1.00     | \$                   | 2.000.00     | \$<br>2,000.00  |
| 10.13                               | Actividad 13       | Paquete       | 1.00     | \$                   | 1.800.00     | \$<br>1.800.00  |
| 10.14                               | Actividad 14       | Paquete       | 1.00     | \$                   | 2,200.00     | \$<br>2,200.00  |
| 10.15                               | Actividad 15       | Paquete       | 1.00     | \$                   | 4.500.00     | \$<br>4,500.00  |
| 10.16                               | Actividad 16       | Paquete       | 1.00     | \$                   | 1.000.00     | \$<br>1,000.00  |
| 10.17                               | Actividad 17       | Paquete       | 1.00     | \$                   | 4,000.00     | \$<br>4,000.00  |
| 10.18                               | Actividad 18       | Paquete       | 1.00     | \$                   | 3.000.00     | \$<br>3,000.00  |
| Costo directo total del presupuesto |                    |               |          |                      | \$120,320.00 |                 |

**Tabla 2-31. Costos directos de las opciones seleccionadas que optimizan el costo total del proyecto para alcanzar una duración total de 104 días** 

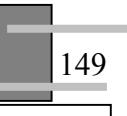

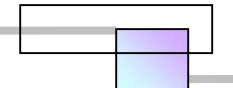

| Concepto                                         | Importe |            |
|--------------------------------------------------|---------|------------|
| $(+)$ Ingresos                                   | S       | 141,097.00 |
| (+)incentivos=1 dia*\$2000/dia                   | \$      | 2,000.00   |
| (-) Penalizaciones                               | S       |            |
| (-) Costos directos                              | \$      | 120,320.00 |
| (-) costos indirectos=104 dias*\$200/dia         | S       | 20,800.00  |
| utilidad=                                        | S       | 1,977.00   |
| %utilidad= utilidad/(costos directos+indirectos) |         | 1.40%      |

**Tabla 2-32. Hoja de resultados para alcanzar una duración de 104 días** 

**Fuente:** De elaboración propia

 Como puede observarse no hay ninguna oportunidad para el constructor en reducir la duración del proyecto a 105 días. El porcentaje de utilidad disminuye de 10.00% a 1.40%. En el porcentaje de utilidad frecuentemente se incluyen implícitamente el pago de algunos impuestos que son sumamente difíciles de comprobar mediante un desglose analítico. Por tanto no se puede aceptar la oferta ya que prácticamente no hay utilidad al ejecutar ese proyecto bajo esas condiciones. Por otro lado la penalización de \$20,000.00 dls/día es un factor de riesgo muy alto ya que la utilidad total del proyecto solo es de \$1977.00 dls, con ella no se cubre la multa de un día.

 Necesariamente hay que reconsiderar el precio de venta y el monto de la penalización para que este proyecto sea conveniente para la constructora.

 En este caso posiblemente haya lugar a que el cliente acepte reconsiderar los precios de venta y de el monto de la penalización, después de esto probablemente no accederá a pagar incentivos por terminar el proyecto un día antes de los 105 días que solicita. El planteamiento de los nuevos precios de venta, del importe total del presupuesto para que este sea conveniente para la empresa, así como la red de proyecto en los modos de red PDM y CPM-GANTT se muestran en las tablas 2-33, 2-34, y figuras 2- 100 y 2-101.

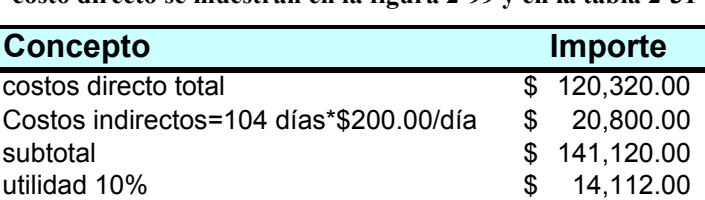

Importe total del presupuesto  $$ 155,232.00$ 

**Tabla 2-33. Desglose de costos para alcanzar una duración de 104 días; las opciones de construcción para alcanzar el costo directo se muestran en la figura 2-99 y en la tabla 2-31** 

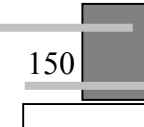

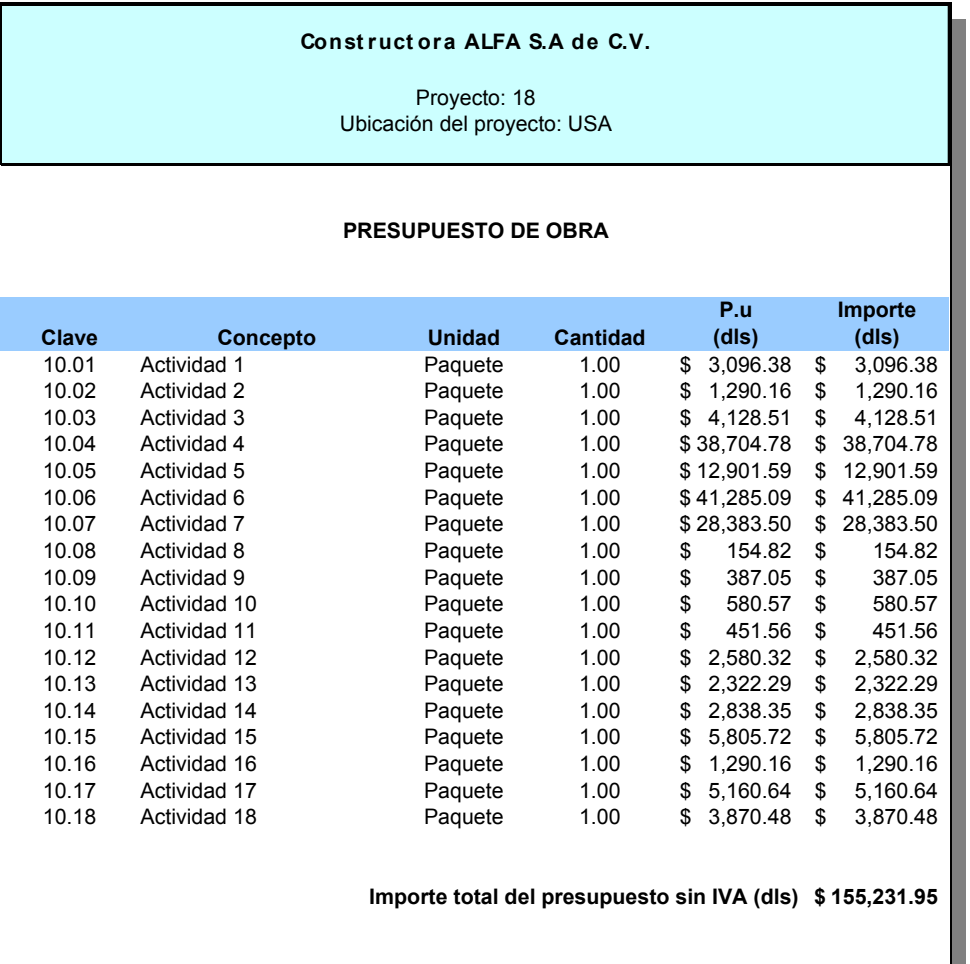

### **Tabla 2-34. Nuevo presupuesto de obra a presentar para alcanzar una duración de 104 días**

**Fuente:** De elaboración propia

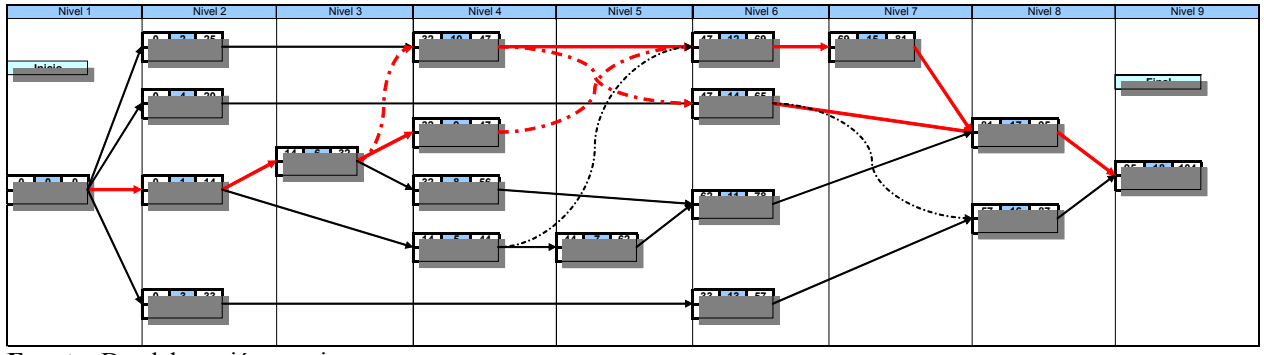

### **Figura 2-100. Red de proyecto en el modo PDM para alcanzar una duración de 104 días**

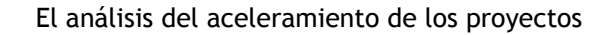

**Figura 2-101. Red de proyecto en el modo CPM-GANTT para alcanzar una duración total de proyecto de 104 días** 

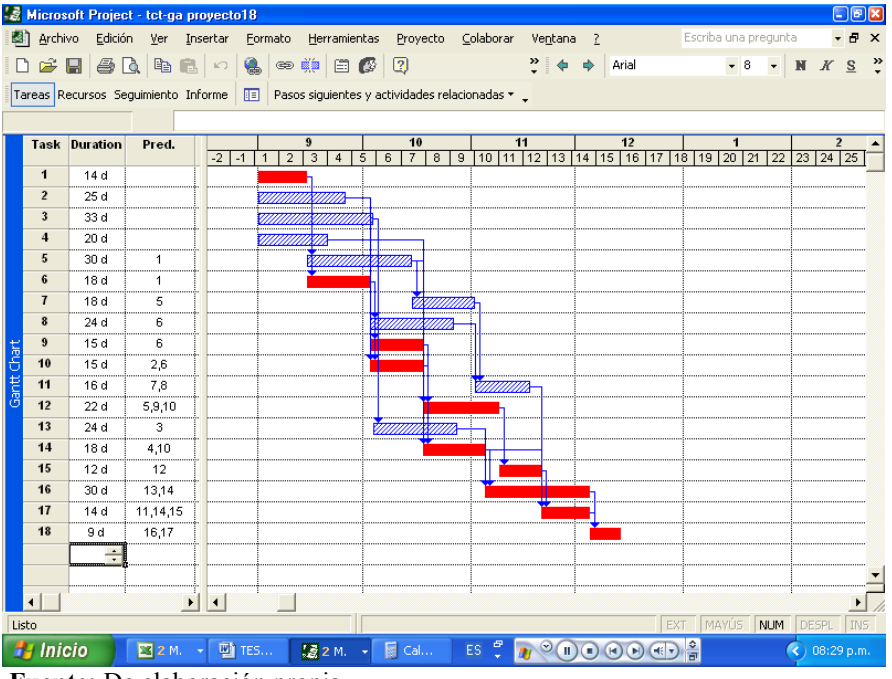

**Fuente:** De elaboración propia

**2.6.1 Riesgos asociados a considerar en la construcción de los proyectos y que influyen en la selección de las alternativas de construcción** 

**Figura 2-102. Clasificación general de los tipos de riesgos** 

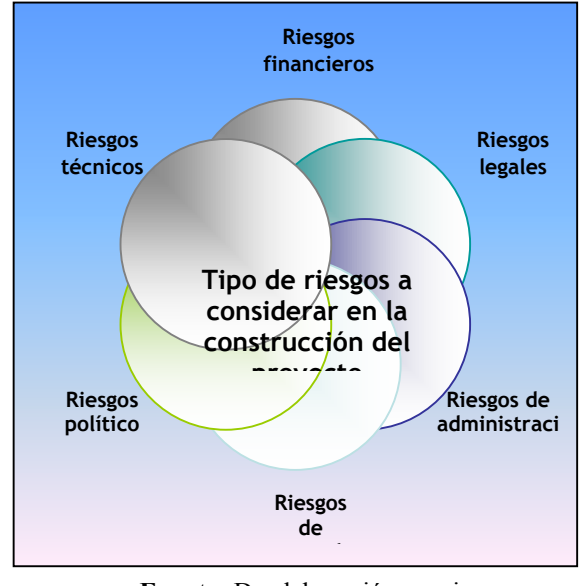

En las secciones anteriores se ha a mencionado que la elección de opciones de construcción así como la planeación de sus operaciones, depende en una parte de los riesgos que involucra seleccionar dicha opción. En la figura 2-102 se muestra una clasificación general de los tipos de riesgos asociados a considerar en la construcción de los proyectos. En la tabla 2-35 se muestra una clasificación de tipos de riesgos por área.

**Fuente:** De elaboración propia

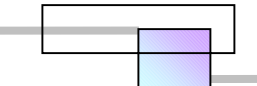

**Tabla 2-35. Clasificación de los tipos de riesgos por área** 

| Riesgos                                                                                                    | Riesgos                                                                                                    | Riesgos de                                                                                                    | Riesgos de                                                                                                    | Políticas y                                                                                                    | Riesgos                                                                                                    |
|----------------------------------------------------------------------------------------------------|----------------------------------------------------------------------------------------------------|----------------------------------------------------------------------------------------------------|----------------------------------------------------------------------------------------------------|----------------------------------------------------------------------------------------------------|----------------------------------------------------------------------------------------------------|
| financieros                                                                                                    | legales                                                                                                    | administración                                                                                                    | mercado                                                                                                    | riesgos                                                                                                    | técnicos                                                                                                    |
|                                                                                                    |                                                                                                    |                                                                                                    |                                                                                                    | políticos                                                                                                    |                                                                                                    |
| Quiebra de los<br>socios de<br>proyecto<br>Transferencia<br>difícil de los<br>riesgos<br>financieros<br>Perdidas debidas<br>a la fluctuación de<br>la tasa de<br>inflación<br>Perdidas debidas<br>$\bullet$<br>a la fluctuación de<br>la tasa de interés<br>Perdidas debidas<br>a la fluctuación de<br>la tasa de riesgos<br>transferida<br>Baja credibilidad<br>$\bullet$<br>de los accionistas<br>y prestamistas | • Incumplimiento de<br>contratos por otros<br>participantes<br>Incumplimientos<br>$\bullet$<br>de contratos por<br>los socios del<br>provecto<br>Falta de ejecución<br>de los criterios<br>legales<br>perdidas debidas a<br>$\bullet$<br>leyes insuficientes<br>para regir el<br>proyecto<br>• Incertidumbre e<br>injusticia de la<br>corte de justicia | Cambio de la estructura<br>$\bullet$<br>de organización de los<br>socios del proyecto<br>Estudio impropio de la<br>$\bullet$<br>viabilidad del proyecto<br>Planeación y<br>$\bullet$<br>presupuestación<br>impropia del proyecto<br>Selección impropia de<br>la localización del<br>proyecto<br>Selección impropia del<br>tipo de proyecto<br>Elección inadecuada de<br>los integrantes y socios<br>del proyecto<br>Inadecuada estructura<br>de organización del<br>proyecto<br>Incompetencia del<br>$\bullet$<br>equipo de dirección e<br>integrantes del proyecto<br>Términos de contrato<br>incompletos o difusos<br>con los socios ó los<br>integrantes del proyecto<br>Relaciones diplomáticas<br>deficientes y conflictos<br>con los socios e<br>integrantes<br>Relaciones diplomáticas<br>$\bullet$<br>deficientes con los<br>departamentos de<br>qobierno<br>Problemas asociados<br>$\bullet$<br>con las diferencias de<br>cultura<br>Retrasos de proyecto<br>$\bullet$ | Competición de<br>$\bullet$<br>otros proyectos<br>similares<br>• Caída de las<br>utilidades<br>esperadas del<br>provecto<br>Incremento en los<br>precios de los<br>accesorios de las<br>instalaciones<br>Incremento de los<br>costos de mano<br>de obra<br>• Incremento en los<br>costos de los<br>materiales<br>Incremento en los<br>costos de<br>negociación<br>Pronostico<br>$\bullet$<br>inadecuado de las<br>demandas del<br>mercado<br>• Proteccionismo<br>local<br>Injusticia en hacer<br>las ofertas | • Incremento de<br>costos por el<br>cambio de<br>políticas de<br>administración<br>• perdidas debido<br>a corrupción y<br>sobornos<br>• Perdidas debido<br>a cambios<br>políticos de<br>gobierno<br>• Perdidas<br>debidas a la<br>burocracia por<br>aprobaciones<br>tardías | • Accidentes en el<br>sitio<br>Cambios de diseño<br>$\bullet$<br>Falla de los<br>equipos<br>Errores en los<br>dibujos de diseño<br>Obstáculos de las<br>leyes ambientales<br>Incompetencia de<br>las instalaciones<br>de transporte<br>Incrementos de los<br>costos de dirección<br>en el sitio<br>Conflictos<br>$\bullet$<br>laborales<br>Incompetencia y<br>baja credibilidad de<br>las firmas locales<br>Escasez de<br>materiales<br>Obsolescencia del<br>equipo de<br>construcción<br>Sistema deficiente<br>de suministro de<br>materiales<br>Problemas debido<br>a la diferencia en<br>practicas<br>constructivas de<br>los integrantes<br>Escasez de<br>accesorios de para<br>reparación de<br>equipos o<br>instalaciones<br>especiales<br>Escasez en<br>trabajadores<br>diestros o<br>especializados<br>Escasez en los<br>suministros de<br>agua, gas y<br>electricidad<br>• Baja credibilidad<br>de los<br>subcontratistas<br>Condiciones físicas<br>del sitio que son<br>desconocidas<br>Clima inusual y<br>ocurrencia de<br>eventos de fuerza<br>mayor |

153

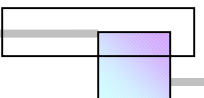

## *2.7 Técnicas de compresión del programa de proyecto*

¿Qué tan importante es el tiempo en la conducción de los proyectos?, bueno, es tan importante que el concepto forma la parte de la esencia de los contratos que se celebran en la industria de la construcción así como en el sector de los servicios de ingeniería. El control del tiempo es uno de los objetivos de cualquier proyecto. Un ahorro en tiempo puede mejorar los beneficios que se esperan del proyecto tanto para el constructor como para el propietario, una perdida de tiempo significa la caída de las utilidades y el surgimiento de conflictos legales entre las partes involucradas en el contrato, los cuales son costosos y la esperanza de recuperar los costos disminuye notoriamente dada la magnitud del tiempo que lleva resolver el caso en la corte de justicia.

Las técnicas que a continuación se presentan para comprimir el programa de un proyecto han existido desde hace mucho tiempo. Pueden considerarse como recursos, prácticas o métodos que al aplicarse sobre el proyecto producen una disminución de la duración que requiere ejecutar el proyecto. Algunas de ellas generan opciones de construcción, otras su objetivo es reducir o eliminar las barreras y deficiencias que pudieran existir en el entorno del proyecto.

Existen varios artículos que muestran los resultados de aplicar algunas de estas técnicas, en la opinión de varios investigadores estas técnicas incrementan el costo de los proyectos, en la realidad así es. Ninguna de estas técnicas puede aplicarse individualmente, necesariamente se requieren varias de ellas en conjunto. ¿Qué técnicas aplicar?, ¿Como combinarlas?, ese será el objetivo del planteamiento de un método general para el análisis del aceleramiento que se presentara mas adelante, y donde surgirá el concepto de modelo de aceleramiento.

Las técnicas aquí presentadas son el resultado de la investigación emprendida por el Construction Industry Institute120 (CII) desarrollada entre los años de 1986 y 1990. Las técnicas se han clasificado por área de aplicación y se muestran en la figura 2-103.

 $\overline{a}$ 

<sup>120</sup> *Cfr.* CONSTRUCTION INDUSTRY INSTITUTE (1990), "**Concepts and Methods of Schedule Compression**", Source document 55, The University of Texas at Austin, págs. 1-752.

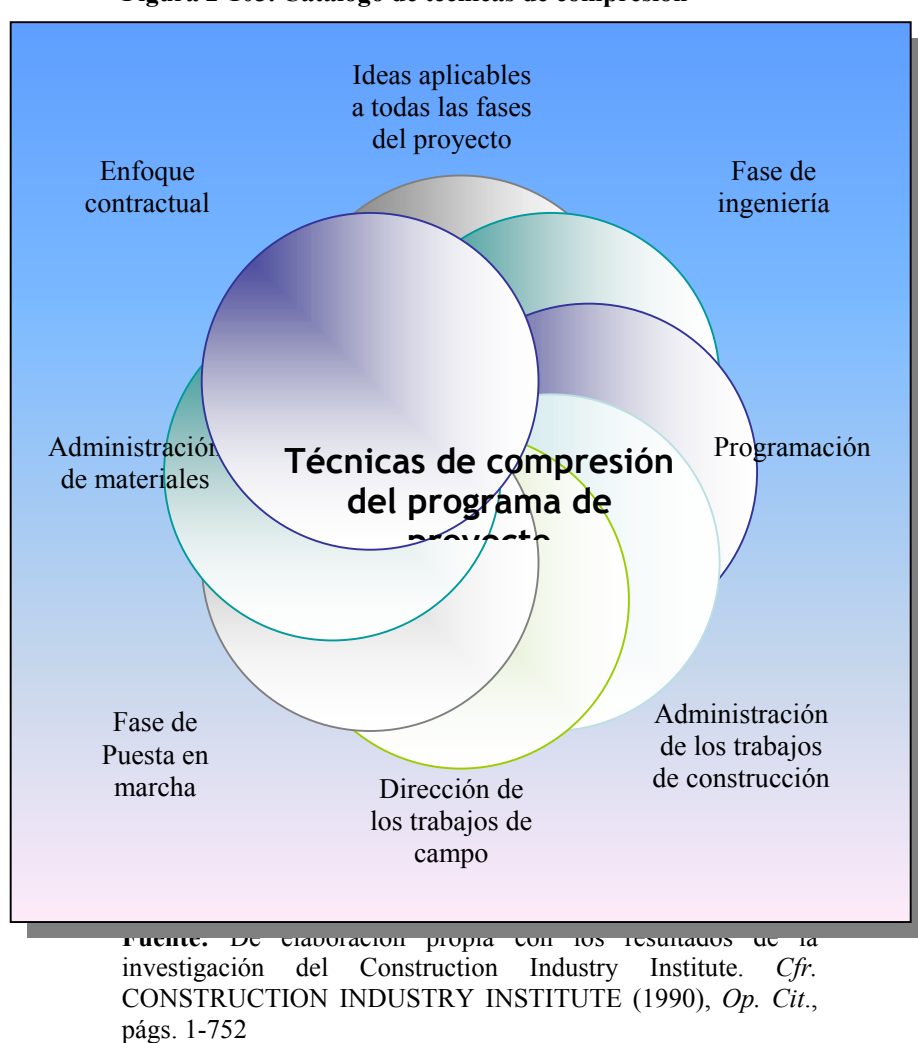

**Figura 2-103. Catalogo de técnicas de compresión** 

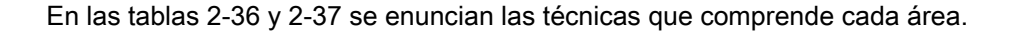

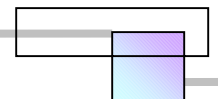

#### **1.0 Ideas aplicables a todas las fases del proyecto 2.0 Fase de ingeniería 3.0 Enfoque contractual 4.0 Programación**  1.01 Evitar las interrupciones<br>1.02 Plantilla eficiente 2.01 Sistema de administración de cambios durante la ingeniería 3.01 Revisión del documento de contrato 4.01 Adaptación a las condiciones del clima 2.02 Diseño y dibujo asistido por computadora 3.02 Contrato de planta con alguna firma especialista en diseño e ingeniería 4.02 Programación realista 1.03 Incentivos 2.03 Consolidación de funciones o componentes permanentes 3.03 Asignación justa de riesgos 4.03 Programación de tareas repetitivas 1.04 Sistemas modernos de administración 2.04 Análisis de constructibilidad durante la ingeniería 3.04 Programación de ejecución rápida 4.04 Programa de choque 1.05 Dirección de la ley de pareto 2.05 Diseños de doble propósito 3.05 Mejorar el flujo de fondos del contratista 4.05 Conducir la puesta en marcha del programa 1.06 Dirección participativa 2.06 Empaquetado eficiente para el transporte 3.06 Programas de incentivos contractuales 4.06 Usar la flexibilidad de los tiempos flotantes (holguras) 1.07 Partnering y la construcción de equipos 2.07 Aprobaciones de ingeniería | 3.07 Contratos a precio alzado 1.08 Administración de personal-practicas generales 2.08 Congelar el alcance del proyecto 3.08 Minimizar la participación del propietario 1.09 Planificación 2.09 Diseño intersticial 3.09 Múltiples Contratos principales 1.10 Reducción del alcance de las tareas 2.10 Establecer sistemas y niveles de calidad para materiales, equipos y procedimientos 3.10 Precalificación 1.11 Programa de control de seguridad/perdida 2.11 Emisión de dibujos no tradicional 3.11 Contratos reembolsables 1.12 Estructura de organización bien definida 2.12 Uso de componentes ya hechos 3.12 Proporcionar y compartir las cuantificaciones de materiales con los licitantes 2.13 Estimaciones parametricas | 3.13 Trabajo sujeto a la aprobación del propietario 2.14 Usar instalaciones Permanentes para los propósitos de construcción 2.15 Modelación física 2.16 Ambiente de trabajo productivo 2.17 Revisión de las especificaciones 2.18 Emplear normas o diseños tipo ya elaborados 2.19 Intercambio temprano de información entre los vendedores y los ingenieros

### **Tabla 2-36. Catalogo de técnicas para compresión del programa por área**

**Fuente:** De elaboración propia con datos de la investigación de CII. *Cfr.* CONSTRUCTION INDUSTRY INSTITUTE (1990), *Op. Cit.*, págs. 30-41

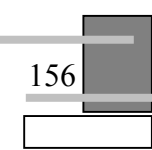

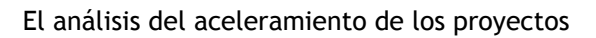

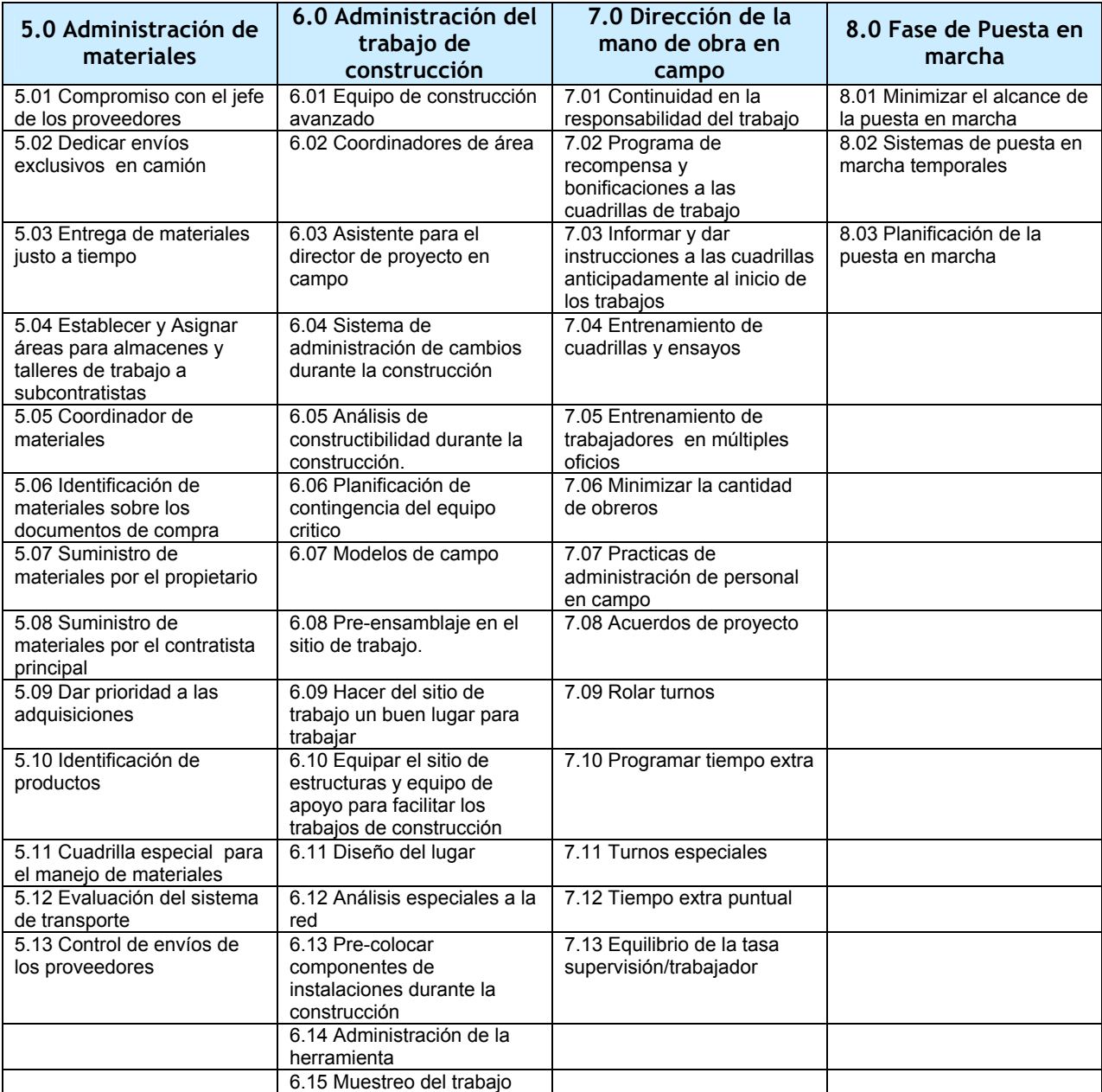

### **Tabla 2-37. Catalogo de técnicas de compresión del programa por área (continuación)**

**Fuente:** De elaboración propia con datos de la investigación de CII. *Cfr.* CONSTRUCTION INDUSTRY INSTITUTE (1990), *Op. Cit.*, págs. 30-41

La descripción de cada técnica es la siguiente:

## **"1.0 Ideas aplicables a todas las fases del proyecto**

**1.01 Evitar las interrupciones**. Cualquier interrupción en la concentración del trabajador reducirá la productividad. Las interrupciones típicas son; empleados parados que visitan a otros empleados que están trabajando, dar instrucciones adicionales y/o cambiarlas, la entrega de suministros, o actividades ruidosas en áreas adyacentes. Se debe planear el trabajo meticulosamente con el propósito de que todas las instrucciones, entrega de materiales, etc., ocurran antes de que el trabajo comience, y organizarse para evitar otras distracciones. En el campo, el adiestramiento de aprendices es un requisito continuado, pero debe lograrse en una manera que minimice los efectos de las interrupciones.

**1.02 Plantilla eficiente.** Evitar niveles excesivos de líneas de dirección. Niveles excesivos tienden a producir instrucciones conflictivas, filtración excesiva de información y aumentar el número de revisiones. Por ejemplo, el uso del enfoque de un equipo de trabajo que analice durante la etapa de ingeniería detallada y planeación, la descomposición de las funciones del trabajo para realizarlo de la forma mas eficiente. Durante la construcción debe cuestionarse el número de superintendentes y maestros de obra.

**1.03 Incentivos**. Una variedad de incentivos pueden ser incluidos en el proyecto total. Algunos incentivos son dirigidos a empleados individuales y tienden a ser una gama de premios simbólicos, como certificados, hebillas de cinturón, o bonificaciones determinadas a través de puntos logrados o por medio de un sistema de notas o tarjetas. Algunos de éstos son tratados brevemente en el inciso 7.02 para cuadrillas de trabajadores, pero las ideas pueden ser ampliadas para cualquier grupo empleado. Los incentivos contractuales se tratan en el inciso 3.06. La experiencia ha mostrado que los programas de incentivos más prósperos son aquellos que benefician en última instancia a los empleados en forma individual. Un programa de bonificación / premio diseñado para beneficiar solamente al gerente o jefe mayor, en realidad sirve como un desmotivador para los empleados individuales responsables de la producción y calidad.

**1.04 Sistemas modernos de administración**. Utilizar sistemas modernos de coste, programación, administración de materiales, asuramiento y control de calidad, y de administración para facilitar la planeación y el control del trabajo.<sup>121</sup>

**1.05 Dirección de la ley de Pareto**. Concentrar la atención en la dirección de esas actividades que tienen el potencial más grande para afectar de manera adversa el programa de proyecto, el costo, y la calidad. El proyecto debe utilizar una familia llena de índices y otros indicadores que indiquen el desempeño en su sistema de dirección, los cuales puedan servir como advertencias tempranas u oportunas de los problemas.

<sup>121</sup> *Vid*. ANTILL J. M. y WOODHEAD R. W. (1982), "**Critical Path Method in Construction Practice"**, 3rd Edition, John Wiley and Sons Inc., New York. *Vid.* BORCHERDING, JOHN D. and GARNER, DOUGLAS F. (1980), "**Motivation and Productivity of Craftsmen and Foremen on Large Projects**", AACE Transactions, págs. I.2.1-I.2.4. *Vid.* BROWDER JACK F. (1985), "**Evaluation of the Effectiveness of the Night Shifts, Amoco Crude Replacement Project**", Interoffice Memorandum, págs. 1-9. *Vid.* WILLIAM BUTCHER S. (1967), "**Dynamic Programming for Project Cost-Time Curves**", Journal of Construction Division, Proceedings of The American Society of civil Engineers, págs. 59-73.

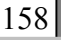

 $\overline{a}$ 

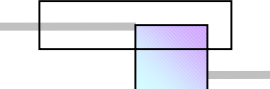

<u>.</u>

**1.06 Dirección Participativa**. Utilizar técnicas como encuestas de retrasos, círculos de calidad, equipos de solución de problemas, programas de sugerencia, y discusiones y debates de trabajadores (dirección auto impulsada) para obtener las ideas de los trabajadores/empleados para reducir ineficiencias e incrementar la producción.

**1.07 Partnering y la construcción de equipos**. Durante toda la vida del proyecto el concepto de "Hacer pareja" y el "Trabajo en equipo" deben ser enfatizados. El equipo lo conforman el propietario, el ingeniero, contratista, subcontratistas, y vendedores clave. Hacer pareja se logra a través del compartimiento justo de las responsabilidades y los riesgos entre los accionistas del proyecto del proyecto. Su trabajo preliminar es crear una tendencia a la franqueza y la confianza a través de métodos de contrato no adversos. La idea es crear una división común de los objetivos del proyecto. El trabajo en equipo se consigue a través del apoyo mutuo y de cooperación entre los accionistas y participantes durante la ejecución del proyecto. La conducción de sesiones o reuniones formales con los equipos construcción durante la organización de un equipo de ingeniería y durante la movilización de la construcción, garantizará el conocimiento mutuo de objetivos y procedimientos y establecerá el mecanismo para la solución de problemas. Las sesiones siguientes del equipo reforzarán el proceso y se las arreglarán para tratar con las nuevas situaciones. La construcción de equipo elimina muchas de las barreras que impiden el progreso de un proyecto.

**1.08 Administración de personal - practicas generales**. Utilizar un sistema de gestión personal progresista que incluya el uso de descripciones de puestos de trabajo, evaluaciones de rendimiento, reclutación selectiva, evaluaciones periódicas de rendimiento, incentivos de rendimiento, orientación y entrenamiento. Estas prácticas garantizarán la presencia de personal más capaz para dirigir y llevar a cabo el trabajo.

**1.09 Planificación**. Un ingrediente común en todos proyectos exitosos es la planificación completa; por lo tanto hay que asegurarse de que todo trabajo haya sido planificado. Esto incluye la planificación de largo alcance, la planificación de corto alcance, y la planificación de paquete de trabajo individual $122$ . La planificación de contingencia también es extremadamente importante<sup>123</sup>. El objetivo es la planificación previsora, no la planificación simultánea (planear cuando usted se va). Se debe dar atención especial a problemas del ambiente, permisos, e intereses de la comunidad. La falta de la atención en estas áreas puede causar retrasos serios y sobrecostos.

**1.10 Reducción del alcance de las tareas**. Descomponer las tareas o asignaciones complicadas en tareas más pequeñas, discontinuas, breves y bien definidas – de corta duración, para que puedan establecerse objetivos para su control. Esto hará comprender más fácil a los ingenieros o equipos de trabajo, el alcance del trabajo y evitará la frustración, la confusión, y las demoras asociadas con la asignación de tareas que no se han comprendido claramente. Esto es aplicable tanto a las

<sup>123</sup> *Vid.* COCKSHAW PETER A. (1984), "**How to Achieve Cost Effective Construction**", Construction Labor News Plus Opinion, Communications Counselors, Inc.

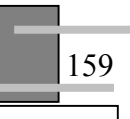

<sup>122</sup> *Vid.* BORCHERDING, JOHN D. and GARNER, DOUGLAS F., *Op. Cit*. *Vid.* BROWDER JACK F., *Op. Cit*. *Vid.* CARPENTER STHEPEN C., "**A Comparative Study of Standard and Non Standard shift Schedules for Maintenance and Repair Projects Performed by Building and Construction Trades Contractors"**, Contract Labor Consultants, Charleston, West Virginia.

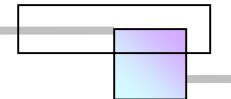

actividades a desarrollar por la ingeniería de diseño como a las de la construcción. Este enfoque eliminará el tiempo que a menudo se pierde al tratar de analizar una tarea complicada como preludio para hacer la tarea. También suministrará una estructura más segura para el control.

**1.11 Programa de control de seguridad / pérdida**. Un programa fuerte de control de seguridad/pérdida minimizará las demoras y los costos relacionados con los accidentes de trabajo y otras pérdidas.

**1.12 Estructura de organización bien definida**. Mantener una estructura organizacional que establezca claramente todos los reportes y líneas de control. Al mismo tiempo que se sostiene las descripciones de puesto que delinean la autoridad, la responsabilidad, y rendición de cuentas de cada puesto. Esto reducirá el potencial por retrasos causados por la falta del conocimiento de quién es responsable de que. También establece claramente el control de documentos y la distribución de procedimientos.

### **2.0 La fase de ingeniería**

**2.01 Sistema de administración de cambios durante la ingeniería**. Imponer un procedimiento estricto de administración de cambios que requiera la evaluación y aprobación de todos los cambios propuestos por los gerentes y participantes afectados (tanto propietario como contratista). Este procedimiento incluye un análisis del impacto potencial de cada cambio sobre el costo y el programa. Esto reducirá cualquier tendencia para que personas individuales introduzcan cambios para su conveniencia o deseo personal.<sup>124</sup>

**2.02 Diseño y dibujo asistido por computadora**. Los dibujos por computadora pueden desarrollarse en dos o tres dimensiones dependiendo del software. Los dibujos de computadora ayudan en todas las actividades de ingeniería - adquisición construcción. La habilidad para clasificar por colores, señalar, girar, separar, y ampliar detalles da la oportunidad de visualizar las tareas y pre-planear las actividades de ingeniería, de adquisición, y de construcción, haciendo un uso más eficiente del tiempo. Ésta es una versión informatizada del modelado físico. Algunos software de diseño y dibujo asistido por computadora son capaces de proveer las cantidades de obra y paquetes de trabajo. Para que esto sea una técnica eficaz deben probarse los sistemas y la experiencia del personal que los manejara. El diseño y dibujo asistido por computadora es una tecnología de movimiento rápido y requiere de un tiempo considerable para desarrollar la competencia del operador sobre un sistema nuevo. No es algo que pueda adoptarse a última hora. $125$ 

**2.03 Consolidación de funciones o componentes permanentes.** Puede ser posible reducir los requerimientos de volumen de edificio de proyecto y medidas del área mediante consolidar las funciones que se han puesto en estructuras múltiples en una sola estructura de soporte general. Por ejemplo, la sala de control de la planta industrial puede ponerse dentro del edificio de proceso y no en un edificio separado.

 $\overline{a}$ 

<sup>&</sup>lt;sup>124</sup> *Vid.* "Agreement between Plumbing, Piping and Air Conditioning Contractors Association of Alton, Wood River and Vicinity and Local Union Number 553 Affiliated With United Association of Journeymen and Apprentices of the Plumbing and Pipefitting Industry of the United states and Canada, AFL-CIO", Shell Oil Company, July 1, 1985- June 30, 1986.

<sup>125</sup> *Vid*. ANTILL J. M. y WOODHEAD R. W., *Op. Cit.*

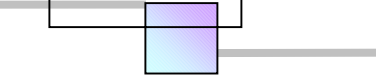

Por supuesto, esta filosofía debe compararse con la necesidad de redundancia de sistemas.

**2.04 Análisis de constructibilidad durante la ingeniería**. La evaluación de los conceptos de ingeniería antes de iniciar el diseño detallado por personal de construcción experimentada asegurará que los enfoques de diseño fomenten los métodos más rápidos y redituables de construcción. Tales análisis examinan las opciones de construcción como son la prefabricación, modulación, así como los métodos tradicionales. También influyen en las decisiones de diseño tal como la disposición de las instalaciones y los materiales utilizados.<sup>126</sup>

**2.05 Diseño de doble propósito**. Los diseños pueden seleccionarse para que sus componentes desempeñen tanto una función auxiliar de construcción como una función de la estructura completa. Por ejemplo, las placas de acero pueden usarse como componente de estructuras metálicas (columnas o vigas cuadradas,) y como cimbra en estructuras de concreto (columnas, pilas). Como otro ejemplo, un muro de contención de rellenos podría servir también como muro de soporte del esqueleto de la estructura.

**2.06 Empaquetado eficiente para el transporte**. Considerar las limitaciones dimensionales de los medios comunes de transporte (la duración, el ancho, la altura, el volumen, el peso) cuando halla que diseñar y especificar componentes, con el objeto de minimizar la necesidad de transporte y manejo especial. En el manejo de componentes mayor de lo normales puede esperarse que los costos sean mayores y que se requiera de un mayor tiempo de entrega.

**2.07 Aprobaciones de ingeniería**. Imponer procedimientos estrictos para controlar las solicitudes de ingeniería y aprobaciones. Incluir las fechas requeridas de cumplimiento en el programa de proyecto para las actividades en que se solicitan aclaraciones y aprobación. Establecer las fechas límite de aprobación y especificar que cualquier excepción requiere una justificación especial y la autorización. Cualquiera que apruebe tales excepciones debe reconocer por escrito que tales implican un costo y tiempo adicional.

**2.08 Congelar el alcance de proyecto.** Antes de que inicie el detalle de ingeniería, el equipo del propietario / arquitecto / ingeniero de diseño, debe haber definido el alcance de proyecto. El propietario no tiene derecho de hacer cambios al alcance después de esta aprobación a menos que el responsable de las autorizaciones reconozca y apruebe los impactos de coste y programa. Como un procedimiento de control, es aconsejable que la fecha para congelar el alcance del proyecto se establezca como un evento del programa de control del proyecto en conjunto. Esto forzara a que la planificación de las actividades se centre sobre esta fecha.<sup>127</sup>

**2.09 Diseño intersticial**. En diseños de edificios se puede diseñar una altura adicional en cada piso para permitir un buen espacio vertical de trabajo para que los trabajadores instalen utilerías y otros sistemas. Es mas, este espacio puede ser dividido en zonas con el propósito de que cada zona sea usada por un solo sistema. Este promueve la facilidad de la instalación, previene las interferencias, ahorra tiempo, y facilita la incorporación de los cambios que ocurran más tarde. Esto

<u>.</u>

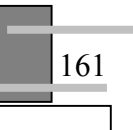

<sup>126</sup> *Vid.* BIRRELL GEORGE S. (1980), "**Construction Planning – Beyond the Critical Path**", Journal of the Construction Division, ASCE, Vol. 106, No. 3, Págs. 389-407.

<sup>127</sup> *Vid*. "Agreement between Plumbing,…", *Op. Cit.*

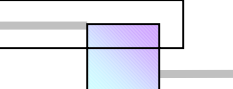

involucra costos de materiales más altos, pero esto se compensa con los costos de instalación y mantenimiento más bajos.

**2.10 Establecer sistemas y niveles de calidad para materiales, equipos y procedimientos.** Seleccionar y especificar con anticipación las normas para materiales, equipo, y sistemas en la fase de ingeniería detallada, para promover una consistencia y reducir el potencial de confusiones y cambios posteriores.

**2.11 Emisión de dibujos no tradicional**. Los planos para construcción tradicionalmente se entregan en paquetes completos. La entrega de planos parcialmente terminados que contienen un detalle completo aprobado permitirá acelerar la planificación de construcción, la adquisición de recursos, y su ejecución para esa parte terminada del diseño. La emisión solo para la "adquisición" acelerará el proceso de dirección de materiales. Descomponer el alcance del proyecto en paquetes de trabajo relativamente pequeños durante la fase de ingeniería detallada y emitir planos en cuanto estos están terminados, minimizan la tendencia de sobre diseño y detalle. Cuando se hacen paquetes grandes de trabajo que incluyen subpaquetes, estos se dejan demasiado tiempo en manos de los ingenieros para reestudiarlos, la tendencia natural es adornarlos y refinarlos. Como resultado de ello se ven afectados los costos y el tiempo del programa. También deben limitarse las revisiones para reducir las oportunidades de que surjan dibujos obsoletos innecesarios.

**2.12 Uso de componentes ya hechos.** Especificar componentes que sean comercialmente disponibles en lugar de artículos de diseño especial, siempre que esto sea posible. Estos artículos comerciales han sido evaluados en su funcionamiento y su uso reduce el potencial de problemas relacionados con que no satisfacen los requisitos de calidad en comparación con los artículos de diseño especial. Este enfoque también debe reducir el tiempo de adquisición y producir ahorros en costos.

**2.13 Estimaciones paramétricas**. Un propietario usualmente requiriere estimaciones aproximadas en varias etapas del desarrollo de diseño, estos cálculos aproximados se usan para tomar decisiones sobre si debe continuar con el proyecto. En la practica la estimaciones detalladas basadas en las cantidades de proyecto se dejan para las ultimas etapas del proyecto, sin embargo estas ya no son ahora un parámetro para frenar o modificar oportunamente el diseño de un proyecto, además de que a la altura de estas etapas, se consumirá mucho mas tiempo. Se han hecho avances considerables en los métodos para la estimación paramétrica, tanto que algunos analistas consideran que sus estimaciones tienen solo un error del 5% en costo. El uso de la estimación paramétrica puede ahorrar tiempo, sin embargo debe haber un buen sistema en el lugar, o bien elegir un sistema comercial que mas se ajuste al proyecto que se maneja.

**2.14 Usar instalaciones permanentes para los propósitos de construcción**. La necesidad de construcción de instalaciones de apoyo puede eliminarse por la construcción temprana de instalaciones permanentes que forman parte del proyecto y usarlas para los propósitos de construcción. Los ejemplos son; sistemas de servicio publico, sistemas de protección contra incendio, depósitos, oficinas, y caminos.

**2.15 Modelación física**. Los modelos a escala del proyecto se desarrollan durante la fase de ingeniería y se usan en la oficina de ingeniería para ayudar a los trabajos de diseño y planeación con el fin de resolver problemas potenciales en el campo, tal como son las interferencias. Los modelos pueden enviarse al campo durante la fase

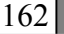

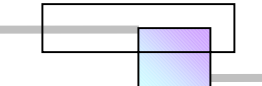

de construcción para orientar al personal de campo y facilitar la planificación detallada del trabajo. También son útiles para entrenar al personal inicial y de operación.

**2.16 Ambiente de trabajo productivo.** El Personal de una oficina de ingeniería será más eficiente y productivo si el ambiente y lugar de trabajo son agradables. Buena iluminación, accesorios cómodos, posición de las unidades de trabajo para facilitar la coordinación, el uso de divisores de compartimientos u otras técnicas para reducir el potencial de que los empleados se molesten uno a otro, el uso de pantallas aislantes de sonido para aislar equipos como fotocopiadoras que generan ruidos que molestan o distraen de la concentración, el uso de música de fondo u otros sonidos agradables que facilitan la concentración de los individuos.

**2.17 Revisión de las especificaciones.** Las especificaciones deben examinarse cuidadosamente para asegurar que realmente son razonables y que no crean más trabajos y requieren más tiempo de lo necesario para cumplir los objetivos del proyecto. Para materiales y equipo se debe usar marcas registradas o descripciones específicas para limitar las posibilidades de que se alarguen los tiempos de envió o bien se compren productos equivocados debido a una mal interpretación de las solicitudes de requisición. En los conceptos de trabajo, no usar "especificaciones de control de calidad por medio del laboratorio" para aquellas actividades que no son de importancia significativa, ya que no requieren de un nivel y control minucioso de tal calidad.

**2.18 Emplear normas o diseños tipo ya elaborados**. Los vendedores frecuentemente tienen diseños standard que a menudo pueden incluirse en el diseño de un proyecto. Su uso ayuda a reducir el potencial de cometer errores de diseño y omisiones, reducen el tiempo de diseño, y reducen los gastos. También las empresas de diseño podrían tener diseños en sus estantes de proyectos anteriores, los cuales son útiles para el nuevo proyecto. Su uso también reduce el tiempo y los costos de diseño.

**2.19 Intercambio temprano de información entre los vendedores y los ingenieros**. En aquellas situaciones donde se requiere la información técnica de ingeniería de los vendedores de productos para continuar con el diseño, se puede ahorrar tiempo si un miembro del equipo visita la tienda del vendedor para solicitar y recibir información avanzada de aquellas características de diseño que serán incorporadas y que de alguna manera tienen una influencia para que el trabajo de diseño o construcción continué. Tal información, sin embargo, debe conseguirse y calificarse de forma preliminar y no tratarse al final.

### **3.0 Enfoque contractual**

**3.01 Revisión del documento de contrato**. Antes de la emisión de contratos o subcontratos, debe revisarse cuidadosamente que estos sean precisos y estén completos para evitar el potencial por retrasos debido a omisiones y errores. Debe asegurase que los documentos de los diseños y las especificaciones están completos, asegurarse que los documentos de contrato incluyen requisitos de entrega de eventos, coordinación requerida con otros trabajos o equipos, detalles sobre el acceso a las áreas, normas de trabajo administrativas, reportes requeridos, así como equipo de apoyo de construcción y responsable de las instalaciones.

163
**3.02 Contrato de planta con alguna firma especialista en diseño e ingeniería**. A menudo es practico que un propietario que desarrolla construcción nueva, frecuente y de significancia, establezca un contrato de planta con algunas firmas de servicios en ingeniería , supervisión y/o construcción, o bien una firma que incluya todos los servicios; esto con el fin de que tengan la misión abierta de brindar apoyo de consultoria al propietario con una sola llamada. Este enfoque supone que el propietario no mantiene un equipo experto de estas áreas en su empresa. Este enfoque suministra todo el tiempo a un ingeniero familiarizado con el trabajo del propietario, garantiza una comunicación mas cercana entre propietario-contratista, y elimina el factor de tiempo normalmente asignado para la selección de contratistas, y maximiza el potencial para el uso de diseños realizados anteriormente.<sup>128</sup>

**3.03 Asignación justa de riesgos.** El propietario no debería asignar riesgos al contratista que él puede controlar mejor. Cuando el riesgo es asignado justamente, el contratista puede concentrarse en aquellos puntos dentro de su control y no habrá pérdidas de tiempo en la resolución de disputas. Un ejemplo típico es la responsabilidad para las condiciones del subsuelo. Si el propietario asume la responsabilidad, el contratista no necesita malgastar el tiempo intentando evaluar esas condiciones, ni tampoco tendrá que incluir un precio adicional en el presupuesto por tomar los riesgos asociados con esas condiciones. El mismo principio se cumple para subcontratistas.

**3.04 Programación de ejecución rápida**. El traslapar las fases de ingeniería, adquisición, construcción y puesta en marcha acortará el tiempo total del proyecto cuando se planea, administra y monitorea como se describe en la siguiente referencia<sup>12</sup>

**3.05 Mejorar el flujo de fondos del contratista.** El contrato debe estructurarse para permitir el pago temprano y oportuno al contratista (o subcontratista) para que tenga dinero para su movilización, pueda continuar sus trabajos y no se vea restringido debido a problemas de flujo de fondos. Este enfoque es particularmente aplicable a pequeñas empresas, empresas de un propietario y a pequeños contratistas. Otras acciones incluyen pagos más frecuentes (semanal o quincenal), la reducción de retenciones en el pago de trabajos, o el uso de cartas de crédito en lugar de las retenciones.

**3.06 Programas de incentivos contractuales.** Se puede integrar varios tipos de incentivos dentro de los contratos con el contratista principal, subcontratistas, o proveedores para reforzar y animar su óptimo desempeño. Los ejemplos incluyen bonificaciones por terminación de metas; bonificaciones por reportes basados en múltiples criterios como son; índices de seguridad, índices de calidad, reducciones o retenciones cuando el trabajo realizado reúna o alcance cierto grado de las normas y programas de recompensas basados en el desempeño de la seguridad, en la asistencia, y en la existencia de cero defectos. Los programas de incentivos de ingeniería pueden relacionarse con; la magnitud de los trabajos que se han reelaborado por causa del error, el desempeño de su sistema de administración de cambios, y los ahorros generados por técnicas como la ingeniería del valor o la constructibilidad.

<sup>&</sup>lt;sup>129</sup> *Vid.* BORCHERDING, JOHN D. AND GARNER, y DOUGLAS F, Op. Cit.

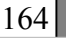

<sup>&</sup>lt;sup>128</sup> Vid. "Agreement between Plumbing,..." Op. Cit.

**3.07 Contratos a precio alzado.** Con los contratos a precio alzado, el contratista está interesado en elevar la producción y terminar lo antes posible puesto que no hay incentivos para tratar de mantener el programa al corriente, pero si hay un reloj que no deja de cronometrar costos indirectos. Por lo tanto, este tipo de contratos puede en algunas ocasiones acelerar los trabajos para los cuales se ha puesto una fecha de terminación en el contrato. Desde luego el uso de este método depende de la disponibilidad de la documentación de diseño y de su calidad para permitir presupuestar precios fijos, los ingenieros a cargo de elaborar los documentos de ingeniería deben ser cuidadosos para que sus diseños sean claros y estén completos, así como los encargados de presupuestarlos deben ser bastante cuidadosos para planearlos y programarlos.

**3.08 Minimizar la participación del propietario.** El propietario debe restringir su participación en el trabajo del contratista a aquellos puntos que son absolutamente esenciales para proteger sus intereses. Se debe evitar las esperas para inspecciones, evaluaciones y aprobación de subcontratos y documentos relacionados con la administración del proyecto los cuales pueden retrasar el trabajo. La practica de evaluaciones en conjunto cliente-constructor ayuda a agilizar la aprobación de documentos, después de estas acciones habrá que comparar por separado el resultado de estas acciones.

**3.09 Múltiples contratos principales.** Este método consiste en dividir el proyecto total en paquetes de trabajos definibles, medibles, controlables y emitir diferentes contratos con múltiples contratistas en sucesión lógica para la construcción. Programar los trabajos de ingeniería de detalle y de adquisición de recursos para que los paquetes de diseño y materiales de suministro propio estén disponibles para cuando se necesite apoyar los contratos. Para este enfoque de trabajo, es importante que se desarrolle la descomposición de la estructura del trabajo (WBS) de una manera tal que permita la creación de paquetes individuales de trabajo que resulten apropiados para contratistas múltiples. Cada paquete debe estar totalmente definido, no coincidir en alguna parte con otros paquetes, y encajar de la mejor manera con las capacidades del contratista general y de los contratistas de especialidad que se han considerado para realizar el trabajo. Este enfoque requiere a un director de construcción de carácter fuerte para administrar y controlar el proyecto.

**3.10 Precalificación.** La actividad de pre-calificación puede llevarse a comienzos del proyecto, antes de pedir las ofertas y celebrar la licitación. Esto eliminará la necesidad de calificarlo en el proceso de evaluación e incrementa el potencial de seleccionar un contratista competente.

**3.11 Contratos reembolsables.** El uso de contratos reembolsables más que el uso de contratos a precio fijo, reducirá el tiempo de selección del contratista, ya que no se cargara al contratista con el requisito de iniciar con el análisis y documentación de una planeación y presupuestación detallada. Esta forma de contrato también permite que los trabajos inicien antes de que los paquetes de trabajo para los contratos estén completos. Por supuesto, empezar el trabajo demasiado temprano también puede causar reelaboración de trabajos por errores y retrasos en la entrega del proyecto.

**3.12 Proporcionar y compartir las cuantificaciones de materiales con los licitantes.** Las cantidades de los materiales generados durante el arranque de la fase de ingeniería a través de los procesos de diseño y dibujo asistido por computadora o manualmente pueden proporcionarse a los licitantes para minimizar el tiempo para la petición de ofertas. Esto podía extenderse para hacer la licitación comparable al sistema usado en Europa y Asia, donde las cantidades son establecidas por el

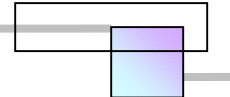

propietario mediante topógrafos y cuantificadores profesionales, e incluidas en los documentos de licitación para el uso de todos los contratistas en la preparación de sus ofertas.

**3.13 Trabajo sujeto a la aprobación del propietario.** Identificar específicamente esos puntos que requirieren de la pre-aprobación por parte del cliente para evitar las demoras posteriores y los conflictos causados por la imprecisión del lenguaje del contrato, que deja el tema abierto a la interpretación. Algunos ejemplos son; el trabajo de las personas (organización), marcas de la alfombra (materiales), tipo de empotramiento de los muebles de las instalaciones sanitarias (procesos constructivos no claros), y los métodos de prueba (formas de control de la calidad y pruebas de funcionamiento).

#### **4.0 La planificación**

**4.01 Adaptación a las condiciones del clima.** Programar al trabajo para que se ajuste a las condiciones esperadas del clima. Evitar los períodos de clima extremo, calor, frío, humedad, y viento para el trabajo que se ejecuta al aire libre. Durante el clima desfavorable proporcionar áreas de trabajo en zonas cubiertas en interiores, o bien mediante la instalación de cobertizos (por ejemplo; cercados de plástico o cúpulas infladas). Durante el clima frío debe incluirse el uso de los calentadores portátiles en aquellas áreas donde el uso equipo de protección, abrigos pesados (ropa) y guantes abultados son incómodos para realizar eficientemente el trabajo de esa área.

**4.02 Programación realista.** Usar un programa a nivel de resumen global para el control en conjunto, reservando los programas detallados para la planificación en periodos cortos. Realizar evaluaciones y actualizaciones de los programas para reflejar la situación real del estado del proyecto. Continuamente hay que cuestionar la lógica de la red, ya que podría haber una secuencia más eficiente de trabajo. Este enfoque permitiría que el programa sea un verdadero documento de control y planeación.<sup>130</sup>

**4.03 Programación de tareas repetitivas**. Intentar programar los trabajos repetitivos en una secuencia tipo, con el propósito de que las mismas cuadrillas puedan usarse otra vez en ese mismo trabajo, aprovechando la curva del aprendizaje y así recortar los tiempos requeridos por la experiencia adquirida por los trabajadores.

**4.04 Programa de choque.** Recortar la duración del programa a través del uso de cuadrillas adicionales de trabajo en el turno normal, o bien mediante la implementación de tiempo extra de trabajo o turnos adicionales.

**4.05 Conducir la puesta en marcha del programa.** Sobre un proyecto completo, desarrollar el programa basándose en la fecha en que el propietario y sus accionistas necesitan ponerlo en marcha. La fecha de puesta en marcha controla la fecha de inicio de construcción. La fecha de inicio de construcción determina la fecha de inicio de las etapas de adquisición de recursos y diseño de ingeniería.<sup>131</sup>

 $\overline{a}$ 

<sup>130</sup> *Vid.* BORCHERDING, JOHN D. and GARNER, DOUGLAS F., *Op. Cit*. *Vid.* BROWDER JACK F., *Op. Cit. Vid.* WILLIAM BUTCHER S., *Op. Cit.* <sup>131</sup> *Vid.* BORCHERDING, JOHN D. and GARNER, DOUGLAS F., *Op. Cit.*

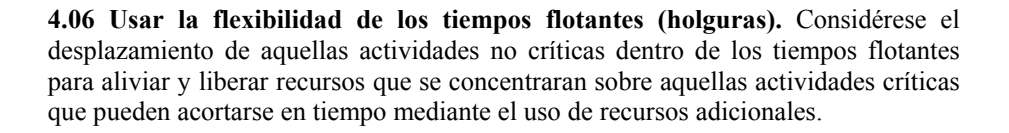

#### **5.0 Administración de materiales**

**5.01 Compromiso con el Jefe de los proveedores**. En las adquisiciones críticas, obténgase el compromiso personal del jefe ejecutivo de los agentes proveedores para establecer un documento en que se especifiquen las fechas de entrega, así como la calidad solicitada de los productos.

**5.02 Dedicar envíos exclusivos en camión**. Los materiales y equipos enviados comúnmente por medio de una empresa de transporte son conducidos a través de una variedad de centros donde a menudo son descargados, almacenados y recargados para su movilización a otro lugar de acuerdo a la conveniencia de la empresa de transportes. Esto añade un tiempo considerable al envío y expone los productos a ser dañados en las maniobras de manejo de carga, descarga y re-enrutamiento. Un método alternativo es especificar que se dedique un camión exclusivo para el envió desde las bodegas del proveedor con destino directo al almacén del contratista sin manejos y almacenamientos intermedios.

**5.03 Entrega de materiales justo a tiempo**. Entregar los materiales en el lugar de trabajo cuando se necesitan sin hacer almacenamientos en el sitio. Esta práctica elimina el tiempo permitido para el almacenamiento de los productos en el sitio de los trabajos. Sin embargo, la ejecución exitosa de las entregas justo a tiempo requiere una planificación y coordinación extremista, coordinar, y acciones rápidas, ya que cualquier falla en el proceso puede producir retrasos a lo largo de todo el sistema. Una paga adicional de esta técnica es la eliminación del manejo doble de materiales en el sitio con la reducción consiguiente de horas de trabajo por manejo de almacén y del potencial de perdidas por daños en el manejo y almacenamiento.

**5.04 Establecer y asignar áreas para almacenes y talleres de trabajo a subcontratistas.** Desarrollar un plan para establecer áreas de posición para apoyar de la mejor manera las operaciones construcción. Proporcione a cada subcontratista o superintendente de obra su propia área, la cual debe estar tan cerca como sea posible del lugar donde se llevaran acabo los trabajos. Esto generara un solo punto de responsabilidad y control, de esa manera se minimizara el potencial por retrasos causados por la apropiación ventajosa de recursos, daños o perdidas cuando los materiales están accesibles a múltiples partes. Además disminuirá el tiempo para entrega y transporte de materiales dentro del área.

**5.05 Coordinador de materiales.** Establecer un equipo o persona en la cual una de sus funciones si no es que la única, sea estar enterado totalmente de la situación de los materiales en todo momento. Esta persona individual mantendrá reportes del estado de los materiales, y servirá como vinculo de enlace entre el personal de construcción en campo y el personal que se encarga de recibir las solicitudes de adquisición, comprar y enviar los recursos al sitio, será un consejero clave durante las juntas semanales en que se trata asuntos de planeación y organización de los siguientes días, coordinara las desviaciones temporales en los materiales para reunir demandas de emergencia, por otra parte asegurara la disponibilidad de todos los materiales cuando sean necesarios.

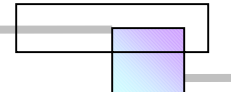

**5.06 Identificación de materiales sobre los documentos de compra.** Incluir en las órdenes de compra un código por cada artículo solicitado, el cual lo identificara para su control, anotar además el paquete de trabajo en el que se utilizara. Es mas hay que especificar que todas las etiquetas, plantillas, u otra identificación puesta sobre el artículo por el proveedor incluyan estos identificadores los cuales deben ser de una calidad resistente contra el agua. Esto facilitará el direccionamiento de los artículos entrantes a las áreas de posición de los contratistas y minimizará el potencial de perdida o extravió al dejarlos en otro lugar. Esta técnica es práctica solamente para artículos diseñados para ser etiquetados. No es apropiado para los artículos en volumen o aquellos almacenados sobre la base de un nivel de existencias.

**5.07 Suministro de materiales por el propietario.** La responsabilidad por la adquisición de materiales especiales puede ser asumida por el propietario con el propósito de que se puedan comprar al comienzo del proyecto y así garantizar su mejor disponibilidad cuando se necesiten. Algunos ejemplos son los artículos con periodos largos de envió, o artículos requeridos a comienzos de un contrato.

**5.08 Suministro de materiales por el contratista principal.** El contratista principal debe considerar la compra de los materiales para los subcontratistas. Cuando esto se hace anticipadamente se garantiza la disponibilidad de artículos cuando se ocupen, y podría disminuir el tiempo requerido de contrato del subcontratista. Podría ser posible obtener costos más bajos ya que el contratista principal tiene mejor influencia para exigir mejores precios.

**5.09 Dar prioridad a las adquisiciones.** Establecer las prioridades para la adquisición de materiales, la cuales deben ser compatibles con las necesidades del proyecto y la capacidad del vendedor. Asegurarse de que estas prioridades son comunicadas para su compra y apresurar al personal para que concentre sus esfuerzos sobre estos puntos.

**5.10 Identificación de productos.** Utilizar el sistema de código de barras para la identificación de los materiales o productos suministrados por los proveedores. Esto asegurará una mejor identificación puntual y correcta de esos artículos en el sitio y ayudará a evitar su mal uso. También delineara las operaciones de almacenamiento (probablemente reducirá los requisitos de personal) y proporcionara un registro mas exacto de materiales para el coordinador de materiales.

**5.11 Cuadrilla especial para el manejo de materiales.** Utilizar una cuadrilla o turno especial para reunir y repartir los materiales requeridos a las áreas de trabajo para ser utilizados por las cuadrillas de producción. Esto permitirá que los equipos de producción empiecen el trabajo inmediatamente y no malgasten el tiempo en la búsqueda y recolección de los materiales que van a utilizar. Los artículos pequeños deben ser embolsados y etiquetados (por un dibujo isométrico o alguna otra referencia) por el personal del almacén para prevenir su pérdida en el manejo y transporte. $132$ 

**5.12 Evaluación del sistema de transporte**. Evaluar cuidadosamente las redes disponibles de transporte que pueden usarse para el transporte de materiales y equipo en el sitio, identificando sus capacidades y restricciones. Por ejemplo, algunos puentes podrían tener limitaciones de peso; los pasajes subterráneos y puentes tienen limitaciones de altura y de ancho; algunos canales son navegables en ciertas partes

 $\overline{a}$ 

<sup>132</sup> *Vid*. CARPENTER STHEPEN C., *Op. Cit.*

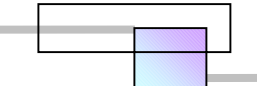

del año; algunas comunidades restringen el tráfico sobre ciertas calles, etc. Esta planificación evitará retrasos cuando se encuentren restricciones durante los proceso de entrega.

**5.13 Control de envíos de los proveedores.** Desarrollar una política estricta de cumplimiento en términos de "No - más tarde - que las fechas " para distribuidores, proveedores, representantes del propietario, e ingenieros que cubren las solicitudes, aprueban documentos, compran dibujos y muestras. La política debe incluirse dentro del contrato de cada vendedor o proveedor. El contrato podría incluir cláusulas de incentivos y penalizaciones para garantizar la conformidad del programa de entrega. Una cláusula típica de incentivo es dar un 10 por ciento más de pago si se cumplen los plazos de entrega y los artículos son de la calidad especificada. En adquisiciones importantes debe sujetarse a los proveedores a acciones fuertes, rápidas y estrictas.

#### **6.0 Administración del trabajo de construcción.**

**6.01 Equipo de construcción avanzado**. Utilizar el equipo que sea más conveniente, rápido, y seguro para la erección de componentes. Por ejemplo, los helicópteros pueden usarse para colocar artículos en sitios de difícil acceso o en sitios a gran altura; las grúas tipo torre apropiadamente colocadas a comienzos de un proyecto pueden dar apoyo de transporte en grandes áreas; los elevadores de tijera pueden usarse en lugar de andamios; las bombas de hormigón y camiones de transporte pueden simplificar la colocación del concreto.

**6.02 Coordinadores de área.** Establecer puestos de personal cuya función será únicamente la de coordinar y acelerar los trabajos en el área que se les haya asignado. Estas personas individuales operan en un modo tipo matriz en el que su área puede involucrar el trabajo de varios supervisores y oficiales. No tienen ninguna responsabilidad directa de construcción, pero asistirán a todo el personal en esa área, a través de resolver los problemas de interferencia, coordinando el uso del espacio, resolver las dificultades en la entrega de materiales, y coordinar el uso del equipo de erección y transporte. Estas personas individuales informan al director de proyecto en el campo y tienen autoridad de directiva.

**6.03 Asistente para el director de proyecto en campo**. El director de proyecto de campo a menudo enfrenta mucho papeleo rutinario, reportes y toma de decisiones menores lo que provocan que este se distraiga y descuide las funciones más importantes. Mediante la asignación de un asistente con autoridad para cubrir esta rutina, se libera al director de proyecto para que se ocupe de las decisiones y funciones más importantes. Una ventaja adicional de esto es el entrenar al ayudante para que asuma en el futuro las responsabilidades de un director de proyecto.

**6.04 Sistema de administración de cambios durante la construcción.** Se debe utilizar un sistema estructurado para la administración de cambios con el objetivo de reducir las perdidas y costos extras asociados con los cambios al proyecto. Las cualidades de este sistema deben incluir: 1) cada cambio debe ser cuestionado respecto a su necesidad, particularmente si involucra la reelaboración de trabajos; 2) cada cambio debe examinarse para determinar si el propósito del cambio puede ser realizado por otra alternativa mas eficaz en funcionamiento y coste que la descrita por el enfoque del cambio planteado; y 3) el tiempo en que ha de implementarse el

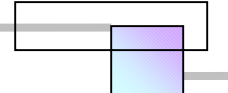

cambio debe estudiarse para determinar cuándo tendrá la menor interrupción sobre el programa de proyecto en conjunto.

**6.05 Análisis de constructibilidad durante la construcción.** Los análisis de constructibilidad deben continuarse durante la fase de construcción para reducir tanto el tiempo como el costo. Por ejemplo: 1) cuando se requiere soldar hacia arriba, por encima de la cabeza, determinar si puede desarrollarse una secuencia de erección con el propósito de que el componente a ser soldado pueda ser girado al revés para soldarlo; 2) en estructuras con varios pisos, considerar la pre-posición de grandes cantidades de material sobre cada piso así como estos se vayan construyendo, los cuales se instalaran posteriormente en cada piso; y 3) colocar temporalmente ductos, tubos u otros componentes voluminosos y pesados cuyo emplazamiento puede manejarse fácilmente y terminar después su instalación final.

**6.06 Planificación de contingencia del equipo critico.** Ciertos artículos del equipo de construcción deben designarse como críticos y desarrollarse planes de contingencia para garantizar su regreso en el momento oportuno al centro de servicio después de una falla. Los artículos típicos son grúas de gran capacidad, bombas de concreto, y plantas de fabricación de concreto. En proyectos grandes puede ser práctico establecer una tienda de mantenimiento en el sitio, en otros, es pertinente establecer un contrato de mantenimiento con una tienda comercial de mantenimiento, el contrato contendrá cláusulas que garanticen los tiempos de entrega de los equipos en reparación por el proveedor del servicio de mantenimiento. Otra acción es mantener una lista actualizada de la ubicación del equipo potencial que puede sustituirlo en un plazo muy breve. Se recomienda siempre que todo el equipo se sujete a revisiones de pre-operación y a inspecciones periódicas de mantenimiento con el propósito de identificar problemas actuales o futuros en su funcionamiento y operación.

**6.07 Modelos de campo**. Puede construirse modelos simples a escala con cartón, espuma, tablas de madera, o cuadros en el terreno con el propósito de determinar la secuencia de las actividades de construcción y el posicionamiento del equipo de construcción para su más alta eficiencia. Una vez que se ha posicionado el equipo y se ha establecido la secuencia, se pueden tomar fotos de cada fase de acuerdo a como estas se vayan desarrollando en el modelo e incluirse en un manual para el entrenamiento de las cuadrillas involucradas en el trabajo.

**6.08 Pre-ensamblaje en el sitio de trabajo.** Parrillas de acero reforzado, elementos de acero estructural, ductos, tuberías en carrete, cimbras de madera para elementos de concreto y otros componentes puede ser pre-ensamblados en tiendas controladas donde se pueden instalar y montar guías y líneas de ensamble. Este trabajo puede realizarse en paralelo con otros trabajos, cuando esto se hace en una área cubierta los trabajos pueden continuarse durante los tiempos de clima inclemente. Este trabajo es más productivo, permite un mejor control de calidad, y reduce el tiempo final construcción en comparación con el tiempo que requiere fabricar los componentes en el sitio.

**6.09 Hacer del sitio de trabajo un buen lugar para trabajar**. Una fuerza de trabajo motivada es un elemento clave para mantener la calidad y la productividad. Por lo tanto, la planificación de proyecto y su operación deben incluir la consideración de esas características que hacen del proyecto un buen lugar para trabajar. Un elemento muy importante en este programa es el mantener un sitio limpio y ordenado a través de un programa diario de limpieza a fondo de las áreas de trabajo y áreas comunes, esto también fomenta la seguridad. Otros elementos

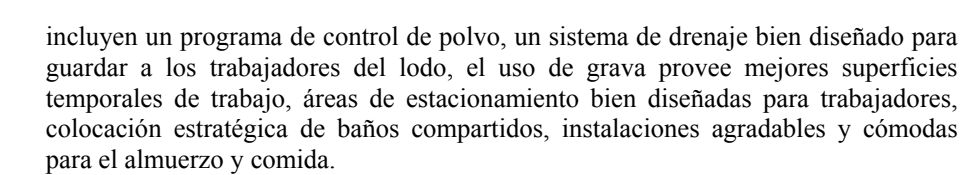

**6.10 Equipar el sitio de estructuras y equipo de apoyo para facilitar los trabajos de construcción**. Pre-montar tuberías, calibradores, componentes de energía y alumbrado, escaleras de mano, plataformas, y tantas estructuras y equipo de protección como sea posible en las naves o áreas de trabajo, con esto se reducirán los esfuerzos que requiere montar los elementos finales sobre el terreno. Las tuberías también pueden colocarse sobre racks antes de que estas sean montadas. En el diseño de estos elementos de apoyo deben tomarse provisiones para su alzado y manejo.

**6.11 Diseño del lugar.** Usar dibujos a escala, plantillas de construcción, e instalaciones personales. Determinar la posición de estas instalaciones para apoyar eficientemente los procesos de construcción. Esto eliminará muchos factores potenciales que desmotivan (como la distancia excesiva entre las áreas de estacionamiento y las áreas de trabajo), reducirá las distancias para el movimiento de materiales y equipo, suministrará la mejor secuencia para la división de áreas sobre la vida del proyecto, y garantizará el mejor espacio adecuado para el trabajo de las cuadrillas en las estructuras y sistemas a construir.

**6.12 Análisis especiales a la red**. A través del uso de técnicas "Qué pasaría si" que involucran plantear escenarios, programación lineal, análisis probabilistico, análisis de sensibilidad, etc. Puede analizarse la red de proyecto desde varios enfoques para determinar cual de ellas aparentemente producirá el mejor ahorro en tiempo.

**6.13 Pre-colocar componentes de instalaciones durante la construcción**. En estructuras verticales colocar componentes como recipientes, ductos, tubería pesada, etc. Así como vaya avanzando la construcción de los pisos, en lugar de esperar hasta el fin, a que los marcos estructurales del esqueleto de la estructura estén completos. Esto ahorrara considerables esfuerzos para aparejarse con el desarrollo de otras actividades, la terminación final de estos componentes puede dejarse para después con la ventaja de que ahora las maniobras a realizar sean hecho mas fáciles. Este trabajo es más eficaz si se realiza fuera o después de terminar el turno del trabajo estructural ya que elimina el potencial de interferencias y reduce la exposición de las cuadrillas a accidentes.

**6.14 Administración de la herramienta.** La falta de herramientas es una causa común del retraso de las cuadrillas en sus actividades. Por lo tanto, debe haber en el lugar un programa fuerte de control de la herramienta. Los inventarios de herramienta se determinan en base a estudios de lo que requieren los trabajadores para los trabajos en cuestión. De allí que el programa debe monitorear continuamente los artículos de herramienta que se requieren en cada fase, verificar el estado en que se encuentra el inventario ingresos-salidas-bajas para prevenir la escasez. También debe haber un programa para la inspección de herramienta, el mantenimiento, y la sustitución. Etiquetar las herramientas con códigos de barras suministra un método rápido y fácil para su inventario y control. La magnitud del espacio del almacén para herramienta y su plantilla deben estructurarse para que se ajuste al proyecto con el objetivo de no tener problemas atribuibles a líneas de espera.

**6.15 Muestreo del trabajo**. Usar técnicas de muestreo del trabajo como la técnica de fotografía *time-lapse* (fotografía de tiempo), muestreo por observación directa, o

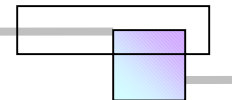

grabar en video las operaciones de construcción con el objeto de identificar las prácticas de trabajo ineficientes, y cuadrillas mal estructuradas. Estas técnicas también pueden ayudar a desarrollar las herramientas más eficientes para las operaciones de construcción.

#### **7.0 Dirección de la mano de obra en campo**

**7.01 Continuidad en la responsabilidad de trabajo**. Siempre hay una pérdida de la eficiencia si un equipo debe continuar el trabajo empezado por otro equipo. Por lo tanto es deseable programar el trabajo con el propósito de que el mismo equipo haga todo el trabajo relacionado con un paquete de trabajo en particular. Esto también determina con precisión la responsabilidad completa para el trabajo. En ambientes multi-turnos, hay que tratar de planear trabajo diferente para cada turno.

**7.02 Programa de recompensa y bonificaciones a las cuadrillas de trabajo**. Puede incluirse en el proyecto una variedad de incentivos para las cuadrillas de trabajo, lo cual estimulara un mejor desempeño en la ejecución del programa. Por ejemplo, los premios por la asistencia deben reducir las perdidas de productividad relacionadas con el absentismo. De forma semejante los premios relacionados con la existencia de cero defectos pueden reducir los retrasos relacionados con la reelaboración de trabajos por errores de construcción. Las bonificaciones en dinero pueden usarse para recompensar las mejoras en la productividad identificadas durante el muestreo del trabajo. También dar bonificaciones cuando los objetivos pertenezcan a metas normalmente inalcanzables puede producir que el trabajo se termine antes de la fecha asignada. Tales programas son útiles particularmente durante las etapas atrasadas del proyecto y para superar la tendencia al retraso cuando los empleados perciben que esta por concluir su empleo y contrato de trabajo.

**7.03 Informar y dar instrucciones a las cuadrillas anticipadamente al inicio de los trabajos**. Antes de asignar nuevas tareas a las cuadrillas, estas deben ser informadas sobre los nuevos procedimientos a seguir por medio del uso de modelos, demostraciones y productos audiovisuales. Informar a las cuadrillas es uno de los mejores métodos para realizar eficientemente las tareas. Esta técnica reduce la reelaboración de trabajos por errores y contribuye a una mejor calidad.

**7.04 Entrenamiento de cuadrillas y ensayos**. El tiempo actual que requiere una tarea puede reducirse si se proporciona entrenamiento formal a la cuadrilla y se ensaya sobre trabajo verdadero o usando maquetas u otros servicios de entrenamiento. Este procedimiento es aplicable particularmente a tareas que involucran una seguridad especial o la exposición de la salud, pero puede aplicarse en cualquier lugar si los ahorros obtenidos con el tiempo justifican los costos adicionales que involucra el entrenamiento.

**7.05 Entrenamiento de trabajadores en múltiples oficios**. Se puede entrenar a las cuadrillas de trabajo en oficios múltiples. Esto permitirá que utilicen la mayor parte del tiempo disponible y que disminuya el tamaño de las cuadrillas. Este procedimiento también reduce gastos de contratación de personal adicional y permite la continuidad del trabajo, en los trabajadores incrementa su moral y productividad.

**7.06 Minimizar la cantidad de obreros**. Examinar a detalle particularmente aquellas actividades que requieren el uso de grandes cantidades de mano de obra para determinar el potencial de sustituir los obreros por equipo y con ello liberar la

172

mano de obra para otras tareas. Esto producirá ahorro en tiempo como en costos, aunque los costos es probable que se compensen solo parcialmente debido a los costos del equipo. Un ejemplo es emplear una bomba tipo pluma para la entrega y bombeo de concreto la cual puede desplazarse a cualquier sitio y cubrir grandes áreas en lugar de usar bombas estacionarias que requieren el montaje y desmontaje de grandes cantidades de tubería y obreros, o de bandas transportadoras que también hay que reubicarlas constantemente. Otro ejemplo es el uso de elevadores de tijera o recolectores de cerezas en lugar de andamios.

**7.07 Practicas de administración de personal en campo.** Una técnica excelente de promover la compatibilidad del equipo y la productividad es involucrar a los capataces en la selección de trabajadores para sus equipos. Ésta es otra aplicación de la dirección participativa.

**7.08 Acuerdos de proyecto**. Cuando se tenga trato con sindicatos en proyectos de gran escala el uso de acuerdos de proyecto se ha convertido en algo común. Estos acuerdos eliminan las prácticas de malgastar el tiempo en el trabajo, los privilegios y permiten que el director de proyecto dirija el trabajo en la manera más eficiente.

**7.09 Rolar turnos**. Se puede considerar el arreglo de una variedad de turnos especiales con el propósito de conseguir más horas de trabajo en cada semana. Los siguientes son algunos arreglos típicos:

• **Rol de 4 - 10s**. Cada cuadrilla trabaja cuatro días de 10 horas/día, seguido por tres días libres para descanso. Escalonando los horarios de múltiples cuadrillas, el trabajo esta en marcha todos los días.

• **Longitud variable**. Una cuadrilla trabaja cuatro días de 10 horas seguidos por una cuadrilla que trabaja tres días de 13 horas.

• **Rol de 6 - 10s**. Una cuadrilla trabaja 6 días de 10 horas por día y tiene un día libre para descanso. Esto es ideal para proyectos en ubicaciones lejanas.

• **Rol de 3 - 12s, 3 descanso**. Una cuadrilla trabaja días de 12 horas durante tres días, luego descansa durante 3 días, después el proceso se repite. Una segunda cuadrilla se va alternando con la primera.

**7.10 Programar tiempo extra**. Puede incorporarse en el programa en forma periódica el uso de tiempo extra para lograr consumir más horas-hombre de trabajo en cada día. Este enfoque puede evitar la necesidad de otro turno de trabajo, pero también puede afectar la productividad si el tiempo extra se prolonga por mucho tiempo.

**7.11 Turnos especiales**. Se pueden crear cuadrillas especiales para ejecutar tareas de apoyo para los turnos regulares y así añadirles eficiencia. Como ejemplos, podría usarse un turno de noche para reunir y llevar materiales al área de trabajo de las cuadrillas del día siguiente; un equipo de mantenimiento de área podría arreglar los caminos, coleccionar desechos, y preparar la zona de trabajo en que se trabajara el día siguiente; una cuadrilla de mantenimiento de equipo puede revisar y reparar el equipo que se usara al día siguiente; o cuadrillas especiales (como las formadas para realizar pruebas, emparejar la producción, de montaje de obras de protección y contra incendio) pueden manejar su trabajo en un tiempo en que no obstruyan el trabajo de las cuadrillas regulares.

**7.12 Tiempo extra puntual**. Puede planearse tiempo extra ocasional para actividades seleccionadas con el propósito de acelerar el programa o recuperar el tiempo perdido. También podría permitirse tiempo extra a una cuadrilla para que

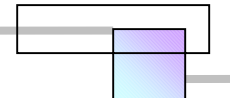

termine la tarea que desarrolla, la cual de otro modo se traslaparía con el trabajo del día siguiente (como la terminación de la colocación del concreto en un elemento estructural importante).

**7.13 Equilibrio de la tasa supervisión/trabajador**. Un director debe ajustar las tasas de supervisión/trabajador cuando se incrementa o reduce el personal o cuando cambia el estado crítico y complejidad del trabajo. Este asegurará el control suficiente del personal y mantendrá una mejor calidad.

#### **8.0 Fase de puesta en marcha**

**8.01 Minimizar el alcance de la puesta en marcha**. Determinar durante la fase de ingeniería el alcance de las pruebas requeridas para asegurar un proyecto satisfactorio. Eliminar las pruebas innecesarias.

**8.02 Sistemas de puesta en marcha temporales**. Eliminar o reducir la necesidad de sistemas temporales de puesta en marcha mediante la programación completa de sistemas permanentes para apoyar el inicio de las actividades.

**8.03 Planificación de la puesta en marcha**. Desarrollar un plan y programa exhaustivo para los sistemas de prueba, y direccionar la entrega de responsabilidades para el cliente y el contratista anticipadamente al inicio de la fase de construcción. Conseguir una buena organización desde el inicio antes que aceptar la necesidad de implementar el entrenamiento inicial y coordinar la terminación de la actividad de construcción requerida. Obtener el compromiso para poner en marcha el plan y el programa de proyecto."<sup>133</sup>

 En las tablas siguientes se muestra la efectividad de cada técnica al aplicarse en diferentes etapas del tiempo. La efectividad se muestra como la capacidad en reducción de tiempo y los efectos que tiene sobre los costos del proyecto.

 $\overline{a}$ <sup>133</sup> *Cfr.* CONSTRUCTION INDUSTRY INSTITUTE (1990), *Op. Cit.*, págs. 1-752.

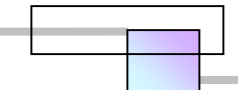

**Tabla 2-38. Efectividad de los métodos de compresión del programa de proyecto en diferentes etapas del tiempo** 

# **APPENDIX**

# **SCHEDULE COMPRESSION**

**Effectiveness of Methods** 

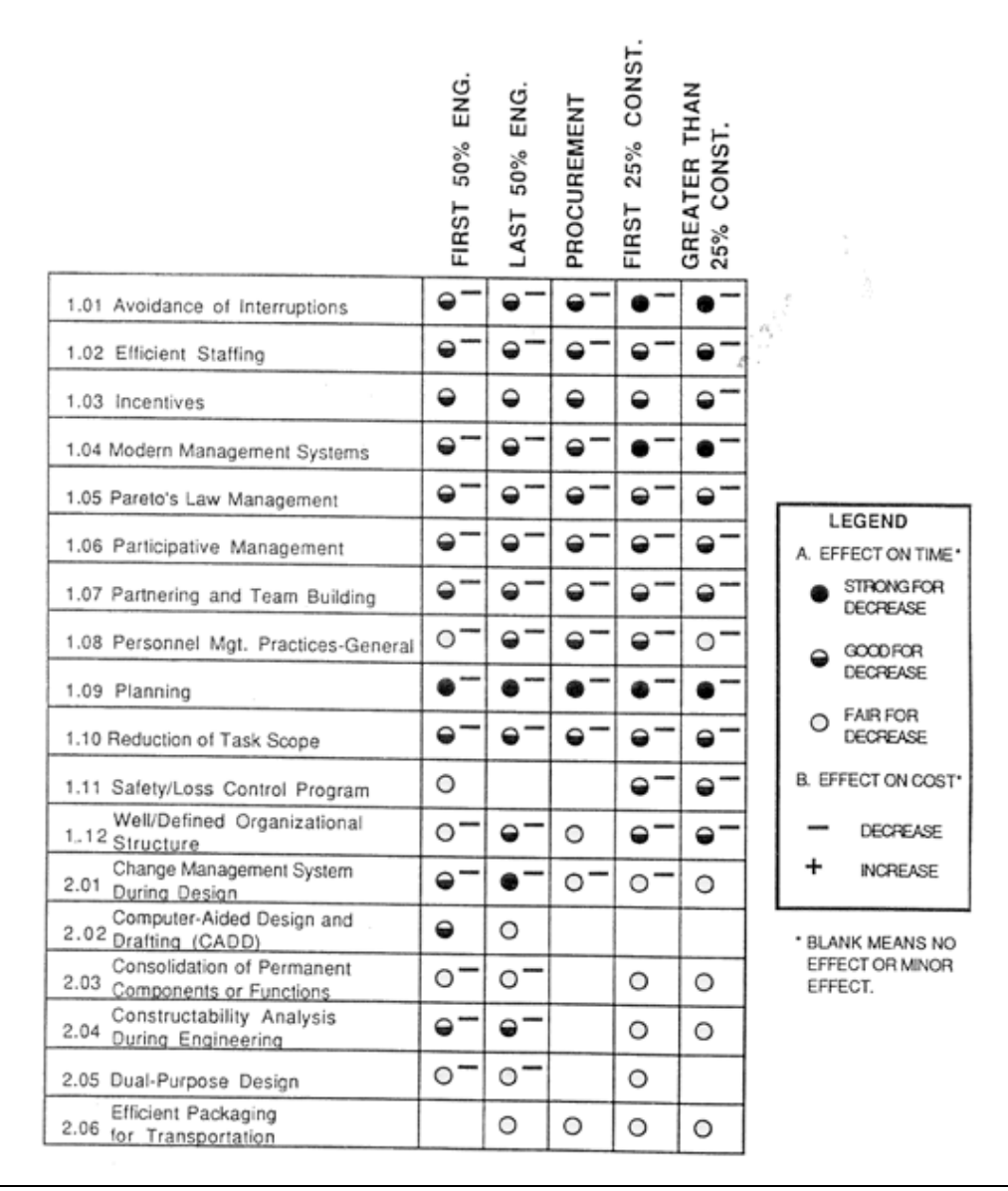

**Fuente:** CONSTRUCTION INDUSTRY INSTITUTE (1990), *Op. Cit*., págs. 685-690

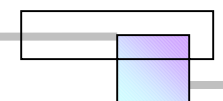

**Tabla 2-39. Efectividad de los métodos de compresión del programa de proyecto en diferentes etapas del tiempo (Continuación)** 

# **APPENDIX**

# **SCHEDULE COMPRESSION**

**Effectiveness of Methods** 

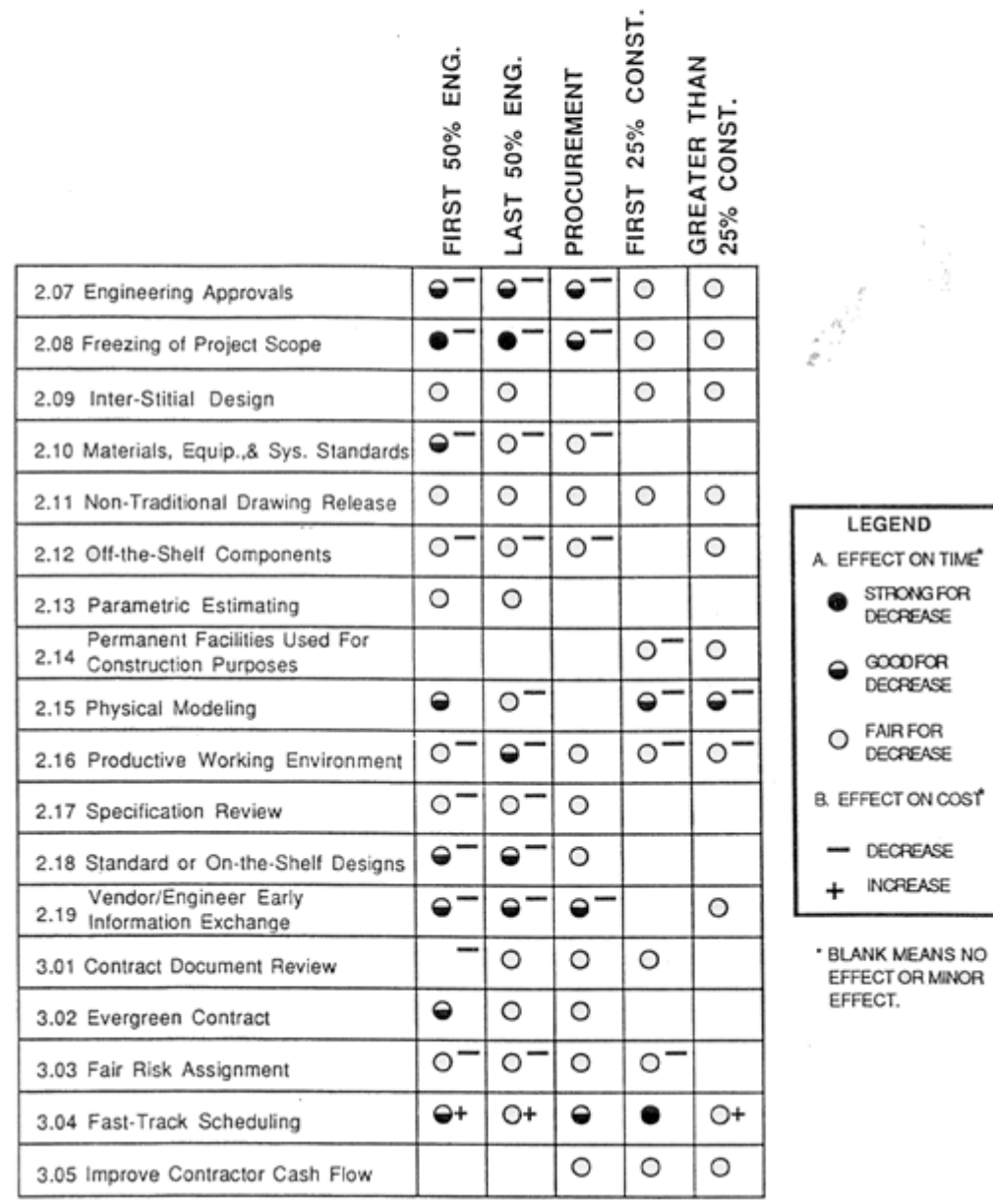

**Fuente:** CONSTRUCTION INDUSTRY INSTITUTE (1990), *Op. Cit*., págs. 685-690

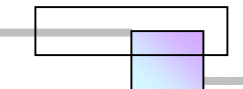

**Tabla 2-40. Efectividad de los métodos de compresión del programa de proyecto en diferentes etapas del tiempo (Continuación)** 

# **APPENDIX**

### **SCHEDULE COMPRESSION**

**Effectiveness of Methods** 

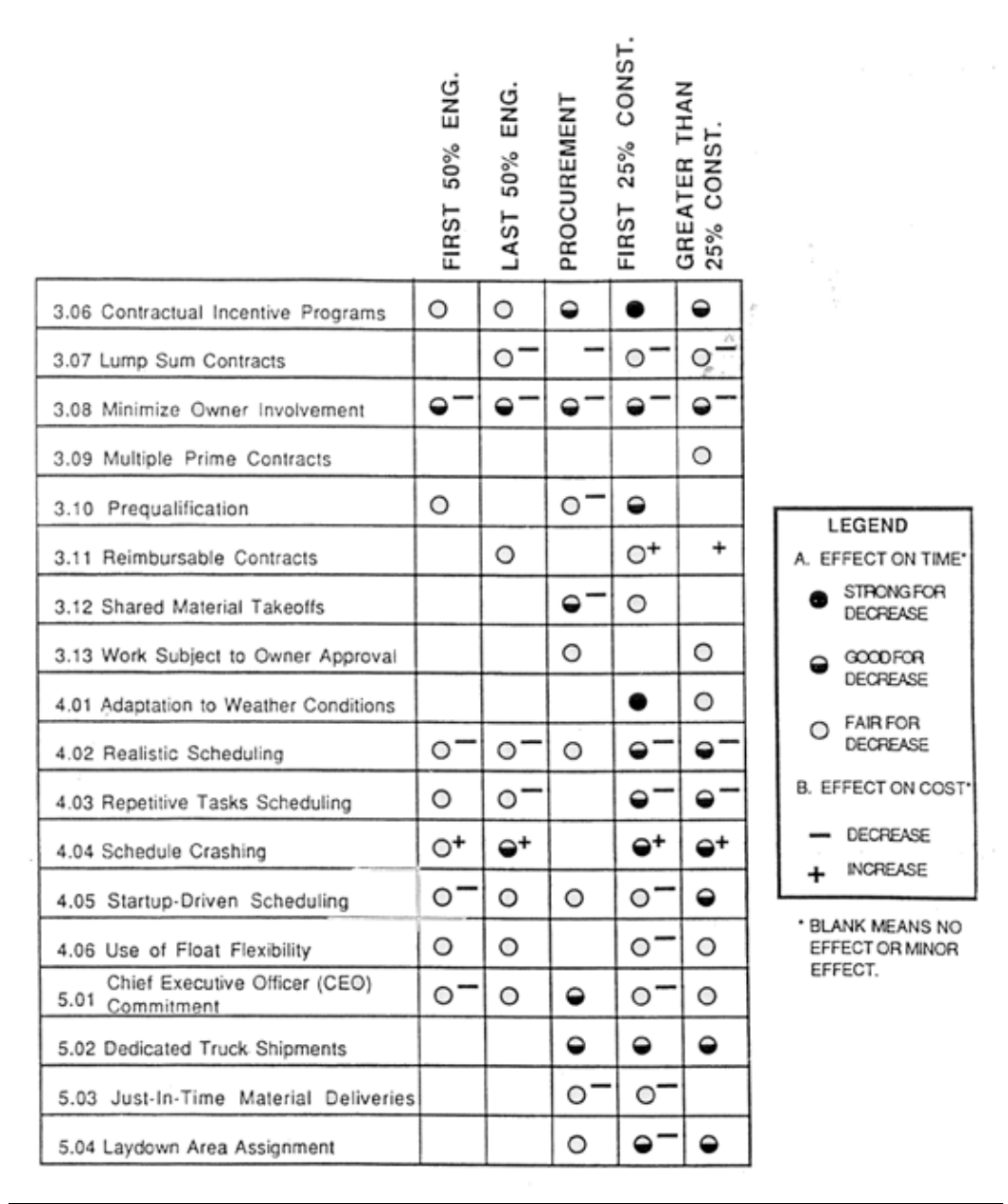

**Fuente:** CONSTRUCTION INDUSTRY INSTITUTE (1990), *Op. Cit*., págs. 685-690

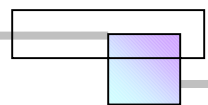

#### **Tabla 2-41. Efectividad de los métodos de compresión del programa de proyecto en diferentes etapas del tiempo (Continuación)**

# **APPENDIX**

# **SCHEDULE COMPRESSION**

**Effectiveness of Methods** 

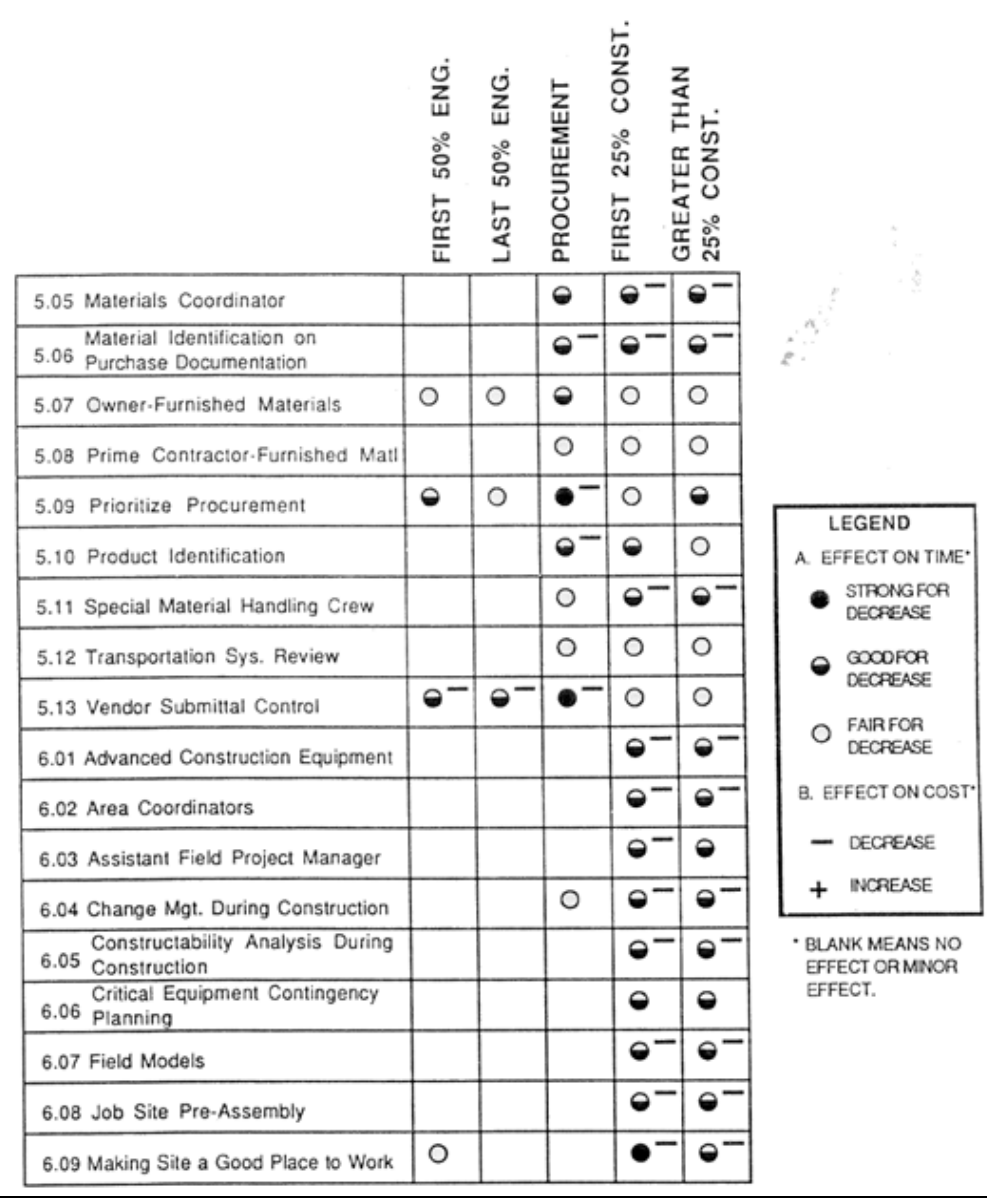

**Fuente:** CONSTRUCTION INDUSTRY INSTITUTE (1990), *Op. Cit*., págs. 685-690

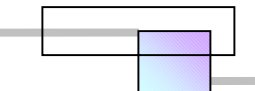

**Tabla 2-42. Efectividad de los métodos de compresión del programa de proyecto en diferentes etapas del tiempo (Continuación)** 

# **APPENDIX**

# **SCHEDULE COMPRESSION**

**Effectiveness of Methods** 

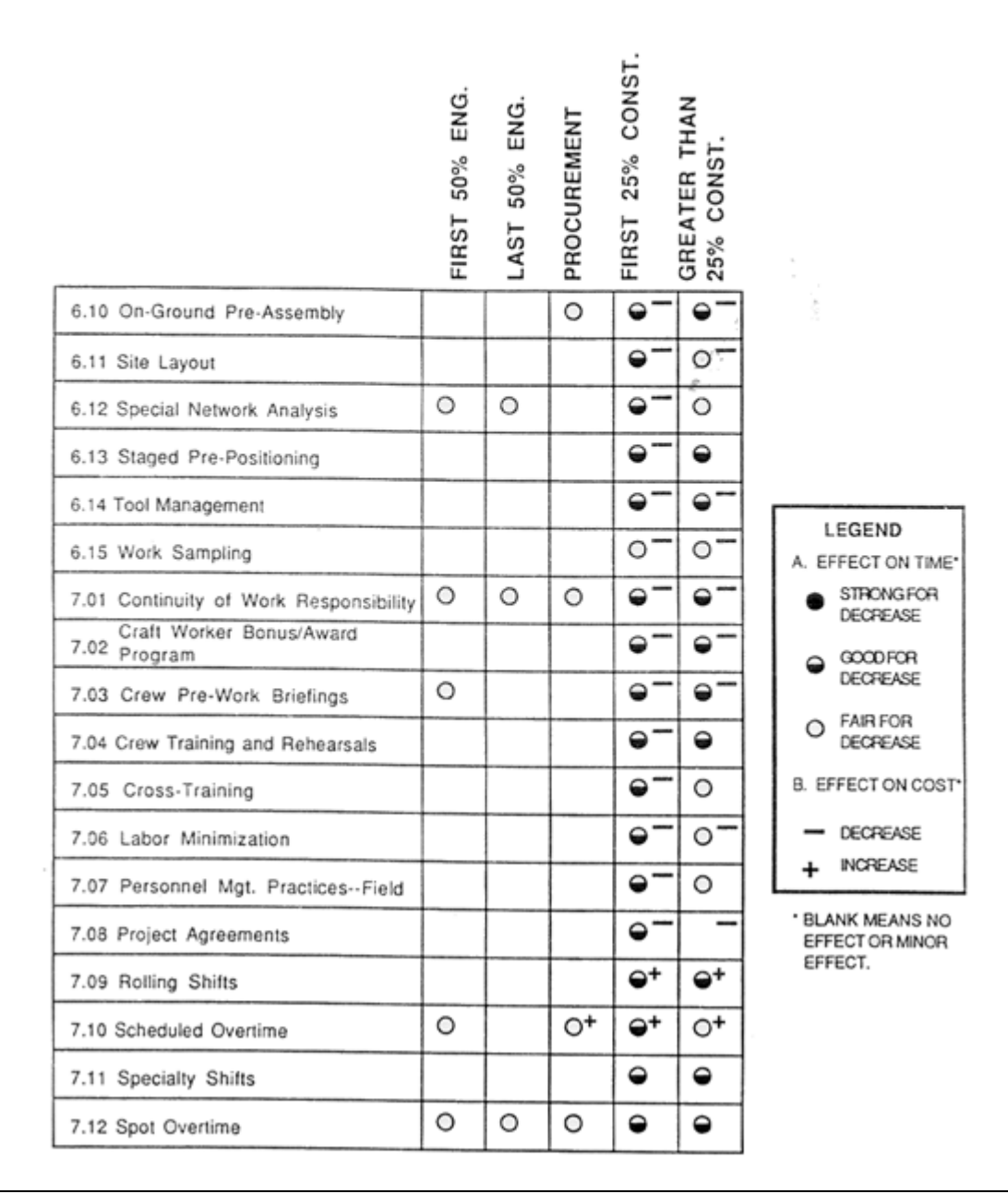

**Fuente:** CONSTRUCTION INDUSTRY INSTITUTE (1990), *Op. Cit*., págs. 685-690

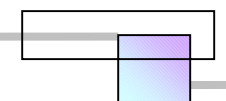

#### **Tabla 2-43. Efectividad de los métodos de compresión del programa de proyecto en diferentes etapas del tiempo (Continuación)**

# **APPENDIX**

# **SCHEDULE COMPRESSION**

**Effectiveness of Methods** 

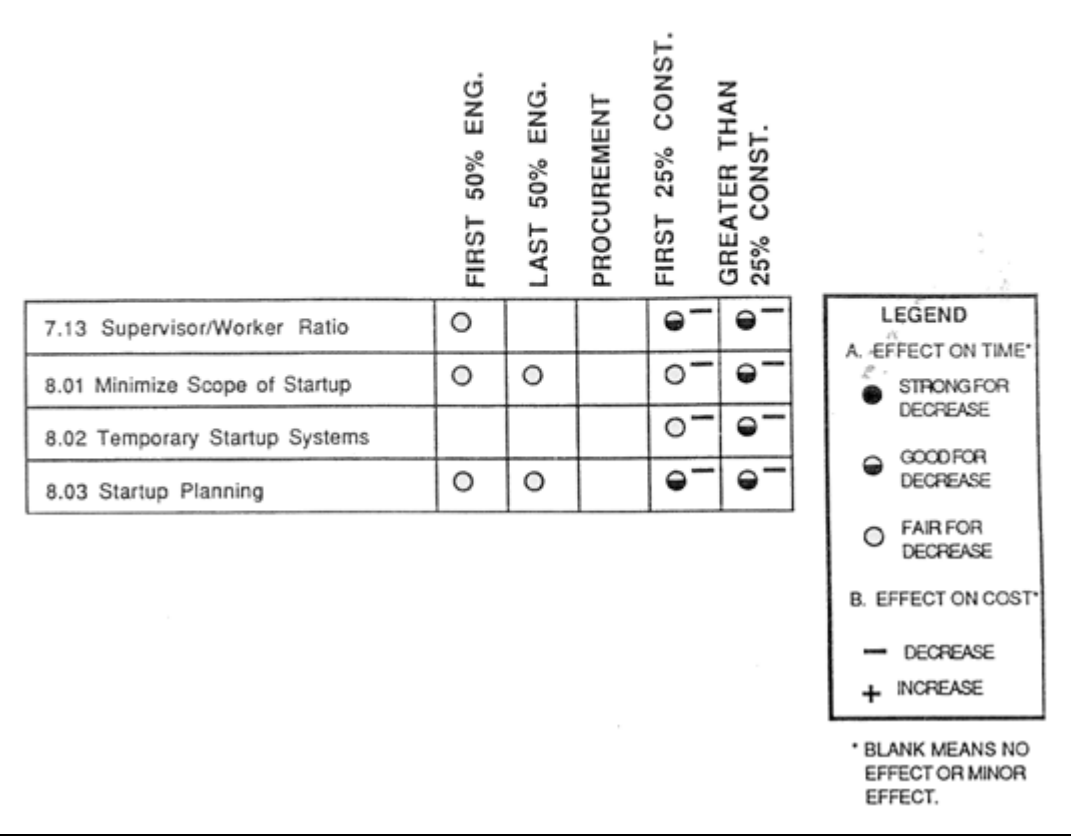

**Fuente:** CONSTRUCTION INDUSTRY INSTITUTE (1990), *Op. Cit*., págs. 685-690

# *2.8 Técnicas de reducción del programa*

Uno de los objetivos planteados en los años de 1990s por el Construction Industry Institute, eran reducir las duraciones de los proyectos en que estaban participando en un 20% para el año 2000, por lo tanto emprendieron una investigación cuyo propósito era identificar los esfuerzos realizados por la ingeniería, la industria de la construcción y otras industrias en el uso de técnicas que pudieran producir una reducción en la duración de los proyectos. Ya contaban con una investigación previa desarrollada

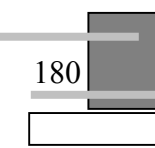

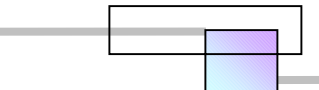

en años anteriores, "Concepts and Methods of Schedule compression" (Documento 55, julio de 1990<sup>134</sup>) las técnicas descritas en esta publicación podían ayudar a comprimir el programa de proyecto, sin embargo el objetivo ahora era más ambicioso, "encontrar aquellas técnicas que redujeran la duración del proyecto sin incrementar los costos".

En esta ocasión la línea de investigación no se baso principalmente en el desarrollo de encuestas con una selección de muestras aleatorias, sino a través de estudiar aquellos proyectos que resultaron ser un éxito. Las técnicas que el equipo de investigación dirigido por el Dr. Neil N. Eldin encontraron<sup>135</sup> se muestran en la siguiente figura:

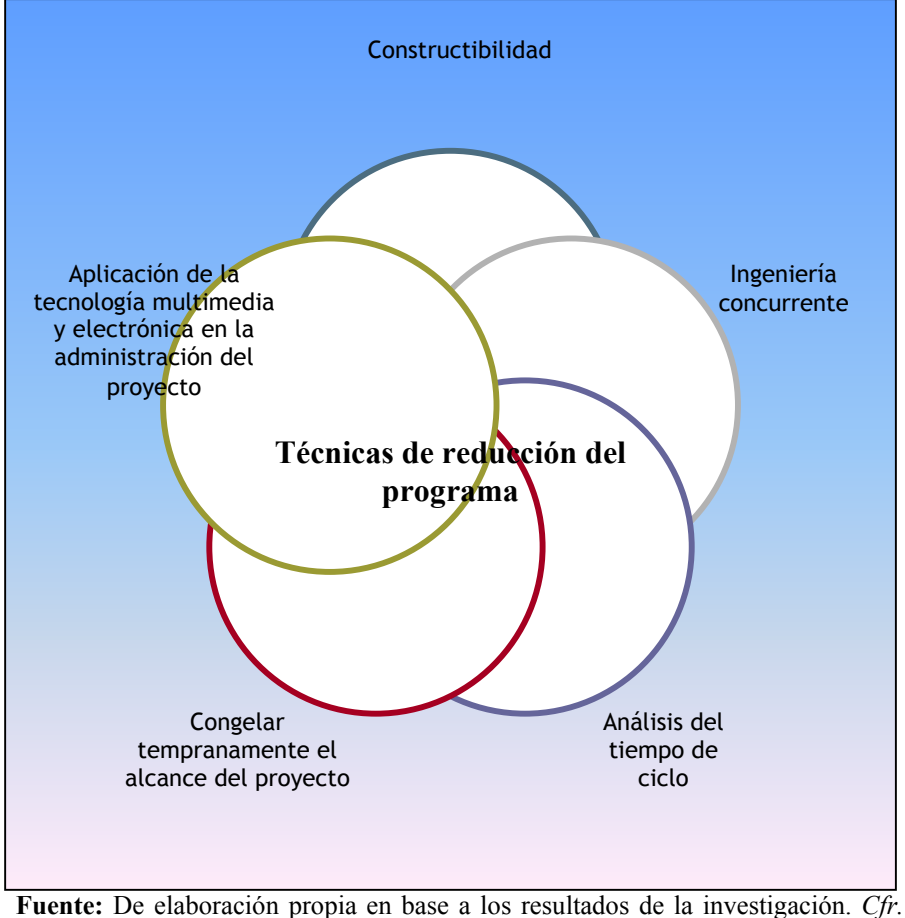

**Figura 2-104. Técnicas de reducción del programa de proyecto** 

CONSTRUCTION INDUSTRY INSTITUTE (1996), *Op. Cit.*

1

<sup>134</sup> *Cfr.* CONSTRUCTION INDUSTRY INSTITUTE (1990), "**Concepts and Methods…**", *Op. Cit.* <sup>135</sup> *Cfr.* CONSTRUCTION INDUSTRY INSTITUTE (1996), "**An Investigation of Schedule Reduction Techniques for the Engineering and Construction Industry**", Research Report 41-11, Oregon State University Corvallis, Oregon, págs. 1-139.

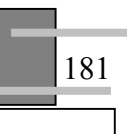

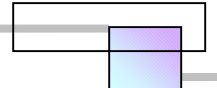

Las técnicas de reducción del programa se definieron como métodos o procesos que conducen a una reducción del tiempo de entrega del proyecto sin incrementar los costos en conjunto.

 Los beneficios que trae reducir el programa de proyecto en un marco general son mejorar la competitividad en los mercados nacionales e internacionales, así como incrementar el margen de las utilidades. El incremento de las utilidades puede analizarse desde el punto de vista del ahorro en costos indirectos, o bien por ahorro en el incremento de eficiencia en las operaciones de construcción en el campo donde se ejecutan las construcciones.

El trabajo de investigación pone su base y parte de una investigación previa "Concepts and Methods of Schedule Compression", sin embargo los resultados presentados en la investigación previa contaba con las siguientes limitaciones:

- No incluía el costo de los impactos en el criterio de selección.
- No cuantificaba la relación costo/beneficio que producían las técnicas citadas.
- No identificaba las barreras, limitaciones y problemas que enfrentaría implementar cada técnica.
- No proporcionaba una guía, recomendaciones específicas, o ambiente de soporte auxiliar para que la implementación de cada técnica fuera un éxito.
- No busco que la aplicación de estas técnicas en otro campo que en los sectores de los servicios de ingeniería y construcción.

El último punto en realidad no es una desventaja sino algo conveniente en nuestro caso, ya que se trata de una investigación aplicada a la ingeniería y la construcción. Los mismos autores de "Concepts" and Methods of Schedule Compression" señalaron que su trabajo aun no estaba completo y que tales puntos formarían parte de investigaciones posteriores, mismas que se fueron desarrollando por varios investigadores de diferentes países y publicando a partir de entonces en los diarios internacionales de investigación136. Aunque cabe señalar que otras líneas de investigación relacionadas con las técnicas mencionadas ya se han estudiado en el pasado y se desarrollan en el presente.137,138

Journal of Construction Engineering and Management, Vol. 126, No. 4, págs. 261-267. *Vid.* GEORGE JERGEAS y JOHN VAN DER PUT (2001), "**Benefits Of Constructability on Construction Projects**", Journal of Construction Engineering and Management, Vol. 127, No. 4, Págs. 281-290. *Vid.* DAVID ARDITI, AHMED ELHASSAM, y

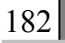

 $\overline{a}$ 

<sup>136</sup> *Vid.* DAVID A. NOYCE y AWAD S. HANNA (1998), "**Planned and Unplanned Schedule Compression: The impact on Labor**", Construction Management and Economics, Vol. 16, págs. 79-90. *Vid.* ALEXANDER LAUFER, AVIAD SHAPIRA y ITZHAK GOREN (1998), "**Implementing an Integrative approach to Project Schedule Compression**", Engineering Construction and Architectural Management, Vol. 5, No. 1 págs. 82-91. *Vid.*  DAVID A. NOYCE y AWAD S. HANNA (1997), "**Planned Schedule Compression Concept File For Electrical Contractors**", Journal of construction Engineering and Management, Vol. 123, No. 2, págs. 189-197. 137 *Vid.* H. RANDOLPH THOMAS (2000), "**Schedule Acceleration, work Flow, and Labor productivity**",

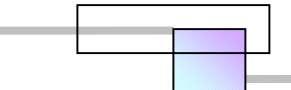

Los objetivos de la nueva investigación emprendida por el equipo del Construction Industry Institute dirigido por el Dr. Neil N. Eldin se centro en los siguientes objetivos.

- "Documentar el éxito de implementar las técnicas de reducción del programa seleccionadas a través de un número de casos de estudio.
- Determinar los beneficios que aportaban las técnicas de reducción del programa seleccionadas.
- Determinar los puntos importantes para que la implementación fuera en éxito.
- Identificar las barreras para la implementación.
- Preparar recomendaciones para dar una visión a los actuales y futuros usuarios."

En la siguiente sección se presentara cada una de las técnicas de reducción mencionada.

# **2.8.1 Constructibilidad**

"La constructibilidad se define como el uso optimo de los conocimientos y experiencia de construcción a través de la planeación, diseño, procura, y fases de operación en campo de un proyecto."<sup>139</sup>

A continuación se presenta el resultado de 5 casos estudiados y documentados por el trabajo del Dr. Neil N. Eldin, en los que la constructibilidad fue la técnica principal para reducir el tiempo de entrega del proyecto. En estos proyectos, la reducción vario de 11% a 30% comparada con la información histórica de los participantes. Los factores de éxito, barreras y lecciones aprendidas en los casos estudiados de la investigación mencionada así como sus factores de importancia se muestran en las tablas siguientes.

<sup>138</sup> *Vid.* SAMER F. ABU-HIJLEH y WILLIAN IBBS (1989), "**Schedule-Based Construction Incentives**", Journal of Construction Engineering and Management, Vol. 115, No. 3, págs. 430-443. *Vid.* H. RANDOLPH THOMAS (1992), "**Effects of Scheduled Overtime on Labor Productivity**", Journal of Construction Engineering and Management, Vol. 118, No. 1, Págs. 60-76. *Vid.* STUART D. ANDERSON y RICHARD L. TUCKER (1994), "Improving Project Management of Design", Journal of Management in Engineering, Vol. 10, No.4, págs. 35-44.<br><sup>139</sup> Cfr. CONSTRUCTION INDUSTRY INSTITUTE (1996), "An investigation...", Op. Cit., págs. 5.

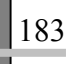

CENGIZ TOKLU (2002), "**Constructability Analysis in the Design firm**", Journal of Construction Engineering and Management, Vol. 128, No. 2, Págs. 117-126. *Vid.* ROBERT L. STEINBERGER (1999), "**How to Speed Designs and Evaluations with Knowledge-Based Tools**", AACE International Transactions, Document IT.06, págs. IT.06.1-IT.06.6. *Vid.* H. RANDOLPH THOMAS y KARL A. RAYNAR (1997), "**Schedule Overtime and Labor Productivity: Quantitative Analysis**", Journal of Construction Engineering and Management, Vol. 123, No. 2, Págs. 181-188.

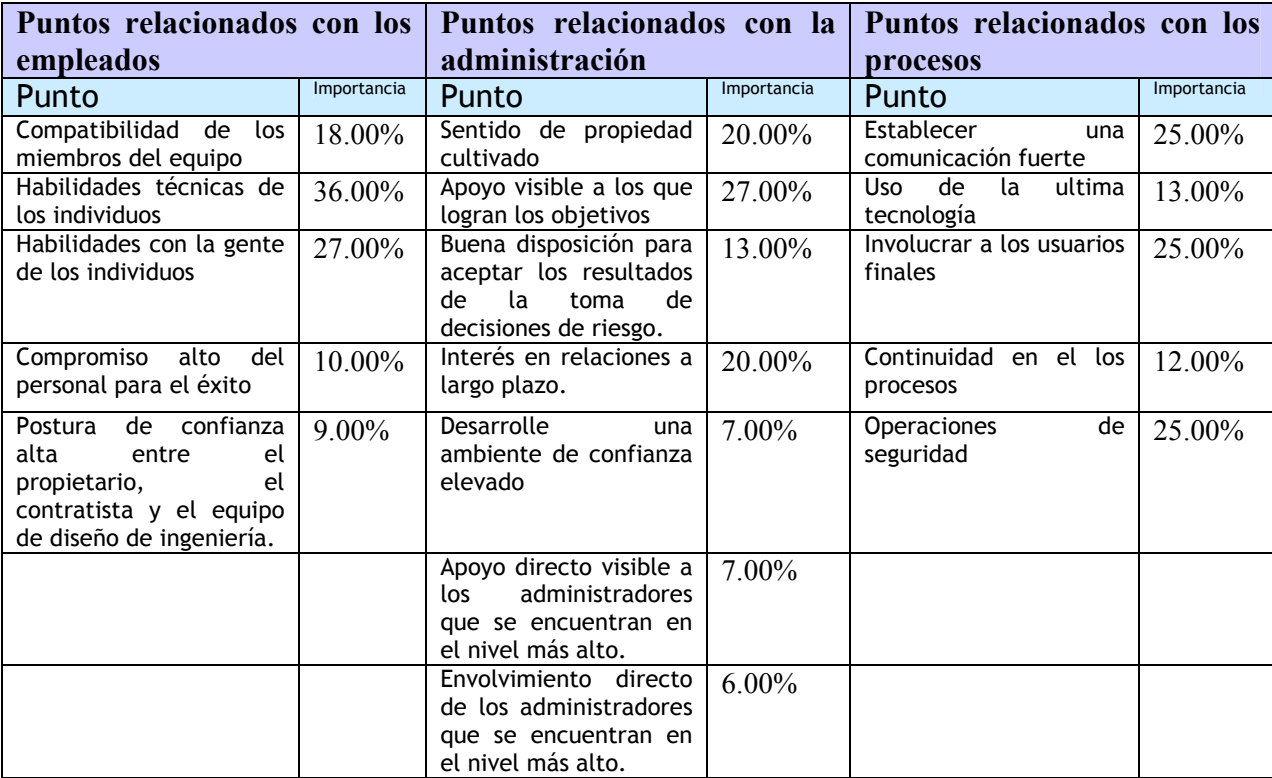

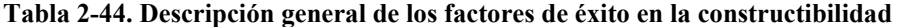

**Fuente:** De elaboración propia con datos de la investigación. *Cfr.* CONSTRUCTION INDUSTRY INSTITUTE (1996), "**An Investigation…**", *Op. Cit.*, págs. 5-33

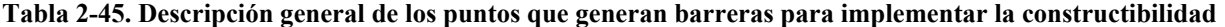

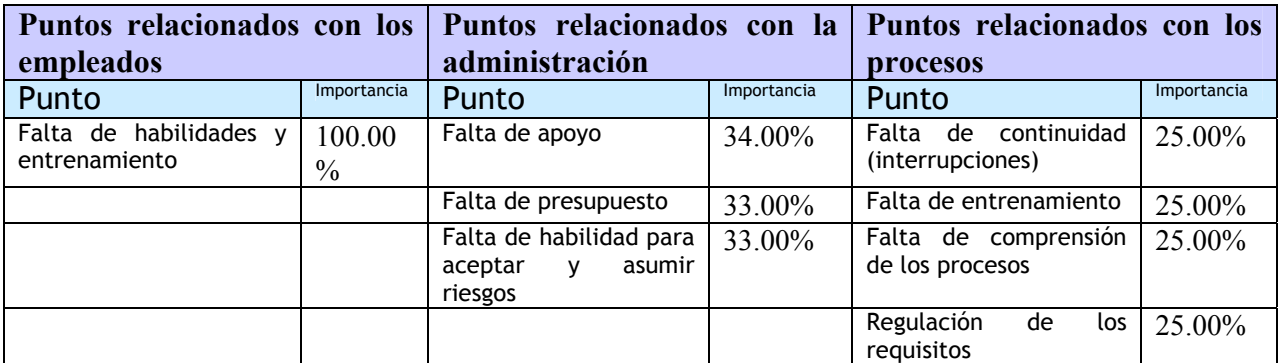

**Fuente:** De elaboración propia con datos de la investigación. *Cfr.* CONSTRUCTION INDUSTRY INSTITUTE (1996), *"***An Investigation…***", Op. Cit.*, págs. 5-33

184

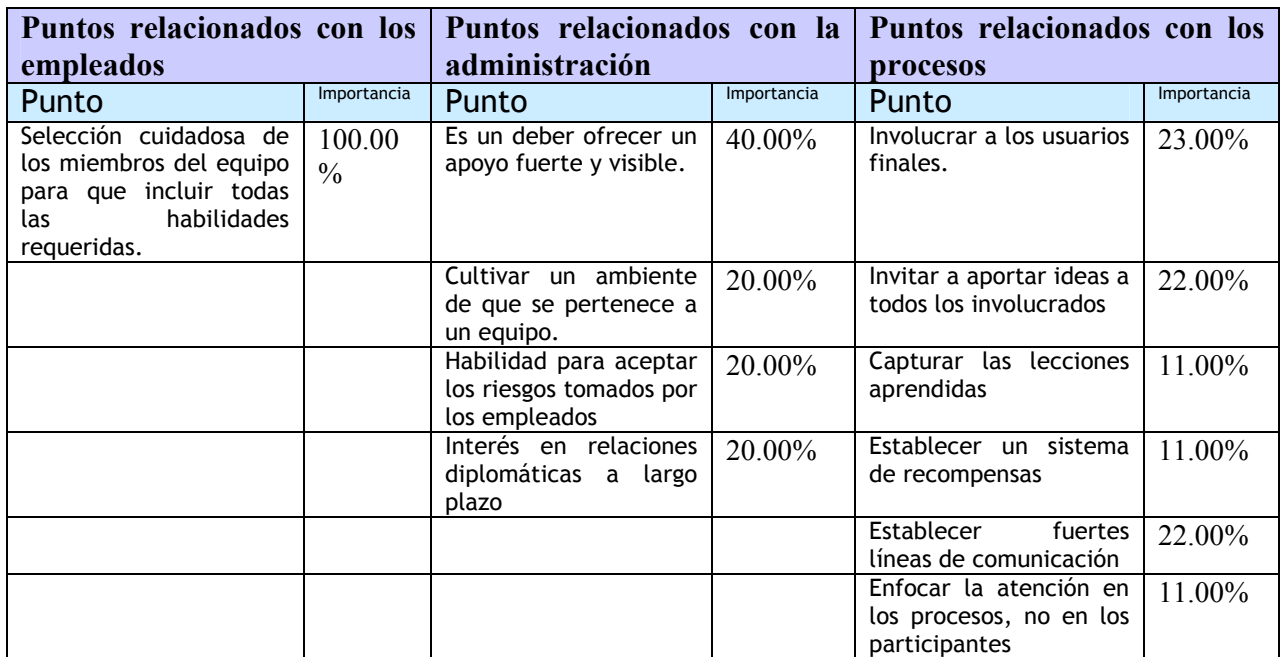

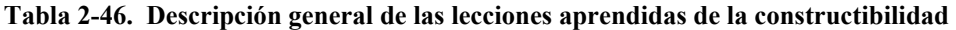

**Fuente:** De elaboración propia con datos de la investigación. *Cfr.* CONSTRUCTION INDUSTRY INSTITUTE (1996), *"* **An Investigation…***", Op. Cit*., págs. 5-33

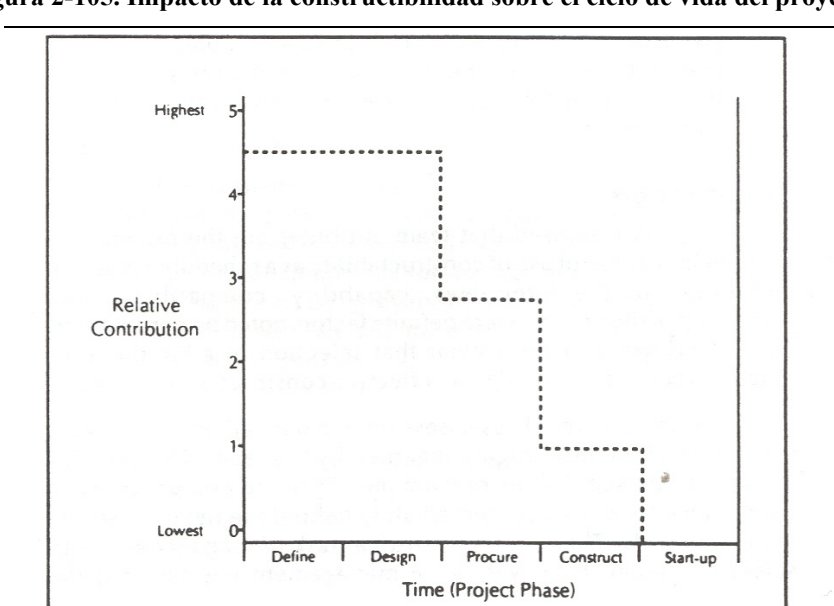

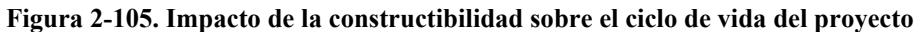

**Fuente:** CONSTRUCTION INDUSTRY INSTITUTE (1995), "**Schedule Reduction"**, Publication 41-1,The University of Texas at Austin, pág. 9

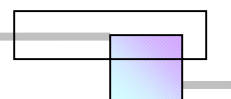

### **2.8.2 Ingeniería concurrente**

"La ingeniería concurrente<sup>140</sup> es un enfoque sistemático para incluir todas las entidades que afectan o son afectadas por el proyecto en cuestión, durante la planeación, ingeniería, diseño y construcción del proyecto. Es un medio para identificar simultáneamente todos los requerimientos, expectativas y obtener las aprobaciones posibles de la manera más rápida o temprana, en lugar de seguir el proceso de entrega tradicional, en el que se entrega parcialmente por fases de proyecto y responsables, para ser revisado y devuelto para sus correcciones".<sup>141</sup>

El centro de investigaciones de ingeniería concurrente (CERC) define a la ingeniería concurrente

como;

"Una metodología para desarrollar nuevos productos eficientemente mediante diseñar el producto a la vez que se consideran simultáneamente los aspectos de manufactura, mantenimiento, y operación."

 La ingeniería concurrente se ha utilizado exitosamente por muchos años para reducir el tiempo de manufactura de producto y colocarlo en el mercado.

A continuación se presenta el resultado de 4 casos estudiados y documentados por el trabajo del Dr. Neil N. Eldin y en los que la ingeniería concurrente fue la técnica principal para reducir el tiempo de entrega del proyecto. En estos proyectos, la reducción vario de 20% a 25% comparada con la información histórica de los participantes. Los factores de éxito, barreras y lecciones aprendidas en los casos estudiados de la investigación mencionada así como sus factores de importancia se muestran en las tablas siguientes.

| Puntos relacionados con los<br>empleados            |             | Puntos relacionados con la<br>administración                               |             | Puntos relacionados con los<br>procesos                             |             |
|-----------------------------------------------------|-------------|----------------------------------------------------------------------------|-------------|---------------------------------------------------------------------|-------------|
| Punto                                               | Importancia | Punto                                                                      | Importancia | Punto                                                               | Importancia |
| Habilidades técnicas de<br>los individuos           | 29.00%      | visible a<br>Apoyo<br>las<br>personas de elevado<br>rendimiento            | 27.00%      | Establecer<br>una<br>comunicación fuerte                            | 43.00%      |
| Habilidades con la gente<br>de los individuos       | 42.00%      | Desarrolle<br>una<br>ambiente de confianza<br>elevado                      | 27.00%      | Uso de la información y<br>aprendizaje histórico                    | 29.00%      |
| del<br>alto<br>Compromiso<br>personal para el éxito | 29.00%      | Cultivar el sentido de<br>que se pertenece a un<br>equipo                  | 19.00%      | Involucrar a los usuarios<br>finales                                | 14.00%      |
|                                                     |             | Apoyo directo visible a<br>administradores<br>los.<br>que se encuentran en | 9.00%       | Habilidad para manejar<br>información a un<br>la<br>nivel detallado | 14.00%      |

**Tabla 2-47. Descripción general de los factores de éxito en la ingeniería concurrente** 

<sup>&</sup>lt;sup>140</sup> Concurrente es un término que también significa simultáneo.

<sup>&</sup>lt;sup>141</sup> Cfr. CONSTRUCTION INDUSTRY INSTITUTE (1996), "An Investigation...", Op. Cit., pág. 34.

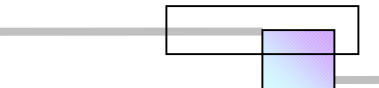

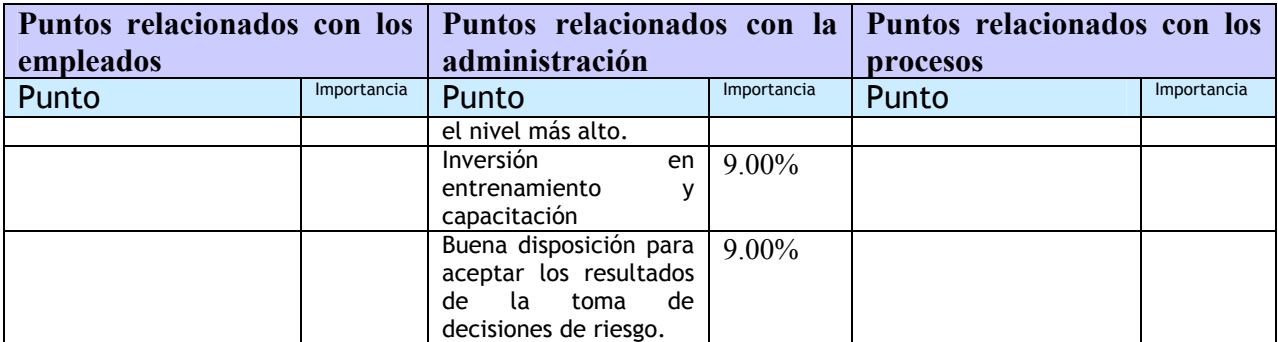

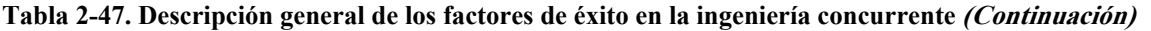

**Fuente:** De elaboración propia con datos de la investigación. *Cfr.* CONSTRUCTION INDUSTRY INSTITUTE (1996), *"***An Investigation…***", Op. Cit*., págs. 34-60.

#### **Tabla 2-48. Descripción general de los puntos que generan barreras para implementar la ingeniería concurrente**

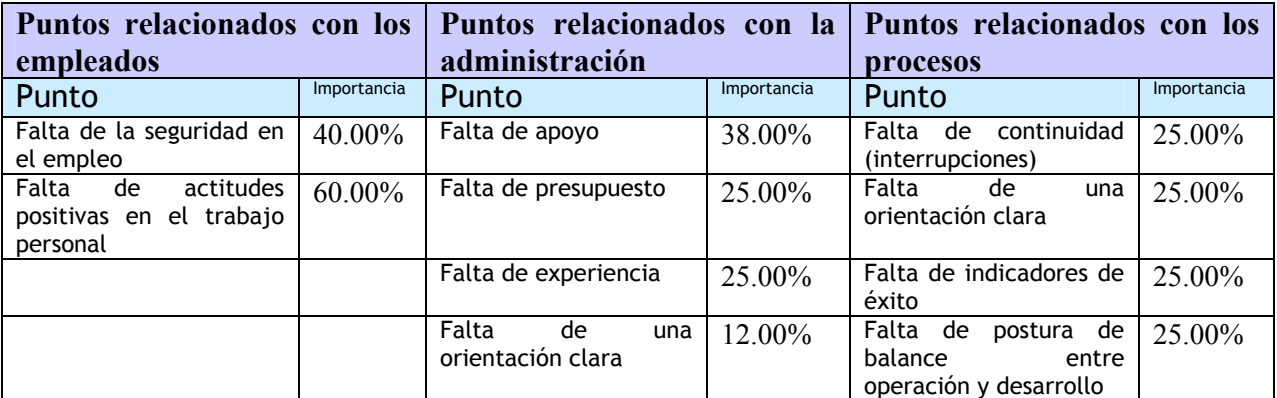

**Fuente:** De elaboración propia con datos de la investigación. *Cfr.* CONSTRUCTION INDUSTRY INSTITUTE (1996), *"***An Investigation…***", Op. Cit*., págs. 34-60.

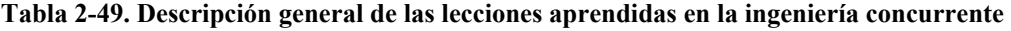

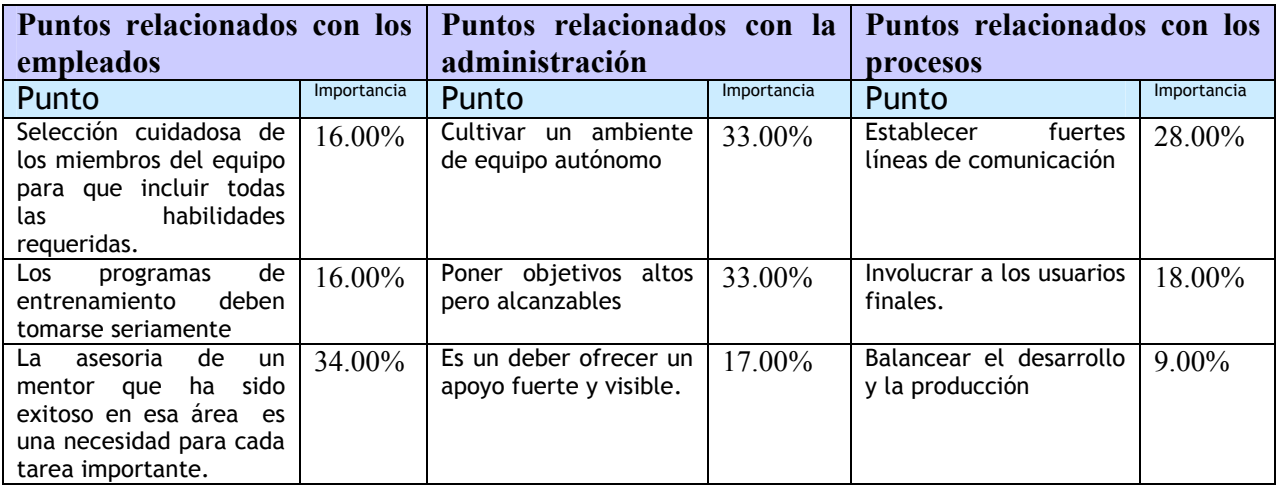

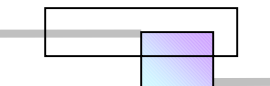

188

| Puntos relacionados con los<br>empleados      |             | Puntos relacionados con la<br>administración                                                                                            |             | Puntos relacionados con los<br>procesos            |             |
|-----------------------------------------------|-------------|----------------------------------------------------------------------------------------------------|-------------|----------------------------------------------------|-------------|
| Punto                                         | Importancia | Punto                                                                                                    | Importancia | Punto                                              | Importancia |
| Es esencial cultivar el<br>espíritu de equipo | 34.00%      | debe<br>El.<br>propietario<br>guiar y conducir<br>-la<br>puesta en practica de<br>técnicas<br>de<br>las<br>reducción<br>del<br>programa | 16.00%      | El entrenamiento es el<br>primer paso              | $9.00\%$    |
|                                               |             |                                                                                                    |             | Capturar las lecciones<br>aprendidas               | $9.00\%$    |
|                                               |             |                                                                                                    |             | Mantener un sistema de<br>flexibilidad             | $9.00\%$    |
|                                               |             |                                                                                                    |             | Hacer las cosas simples.                           | $9.00\%$    |
|                                               |             |                                                                                                    |             | liderazgo<br>Alternar el<br>por fases de proyecto. | $9.00\%$    |

**Tabla 2-49. Descripción general de los factores de éxito en la ingeniería concurrente (Continuación)**

**Fuente:** De elaboración propia con datos de la investigación. *Cfr.* CONSTRUCTION INDUSTRY INSTITUTE (1996), *"***An Investigation…***", Op. Cit.*, págs. 34-60.

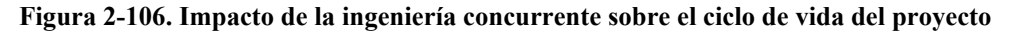

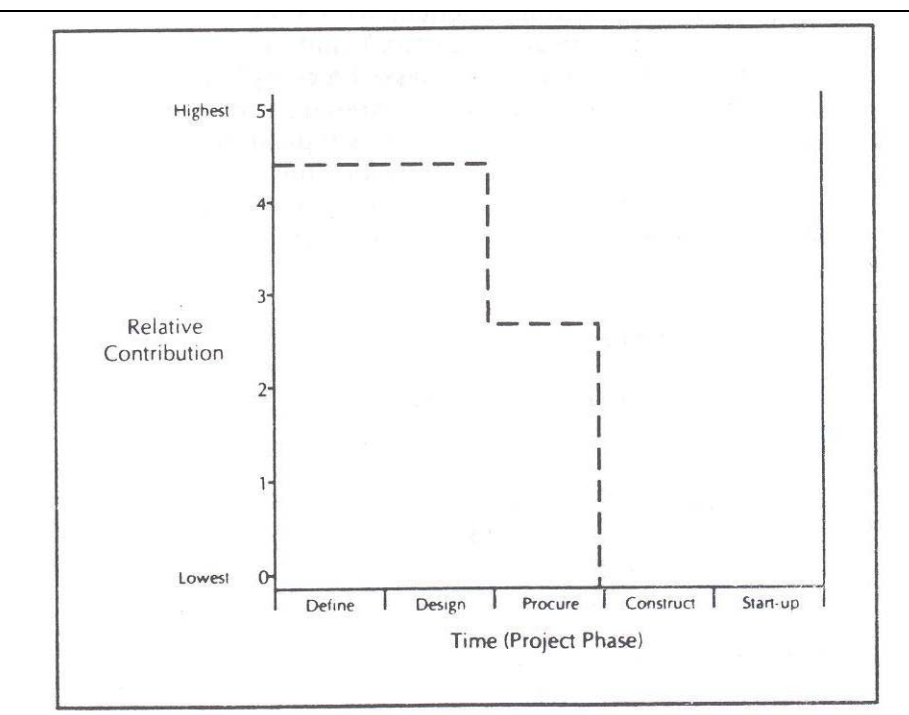

**Fuente:** CONSTRUCTION INDUSTRY INSTITUTE (1995), "**Schedule…**", *Op. cit.* pág. 13

# **2.8.3 Análisis del tiempo de ciclo**

"El análisis del tiempo de ciclo como técnica de reducción se define como el proceso sistemático de examinar los pasos en el proceso de entrega del proyecto, con el objeto de eliminar actividades y eventos que no han agregado valor al proyecto."142

A continuación se presenta el resultado de 4 casos estudiados y documentados por el trabajo del Dr. Neil N. Eldin y en los que la técnica del análisis del tiempo de ciclo fue la técnica principal para reducir el tiempo de entrega del proyecto. En estos proyectos, la reducción vario de 20% a 40% comparada con la información histórica de los participantes. Los factores de éxito, barreras y lecciones aprendidas en los casos estudiados de la investigación mencionada así como sus factores de importancia se muestran en las tablas siguientes.

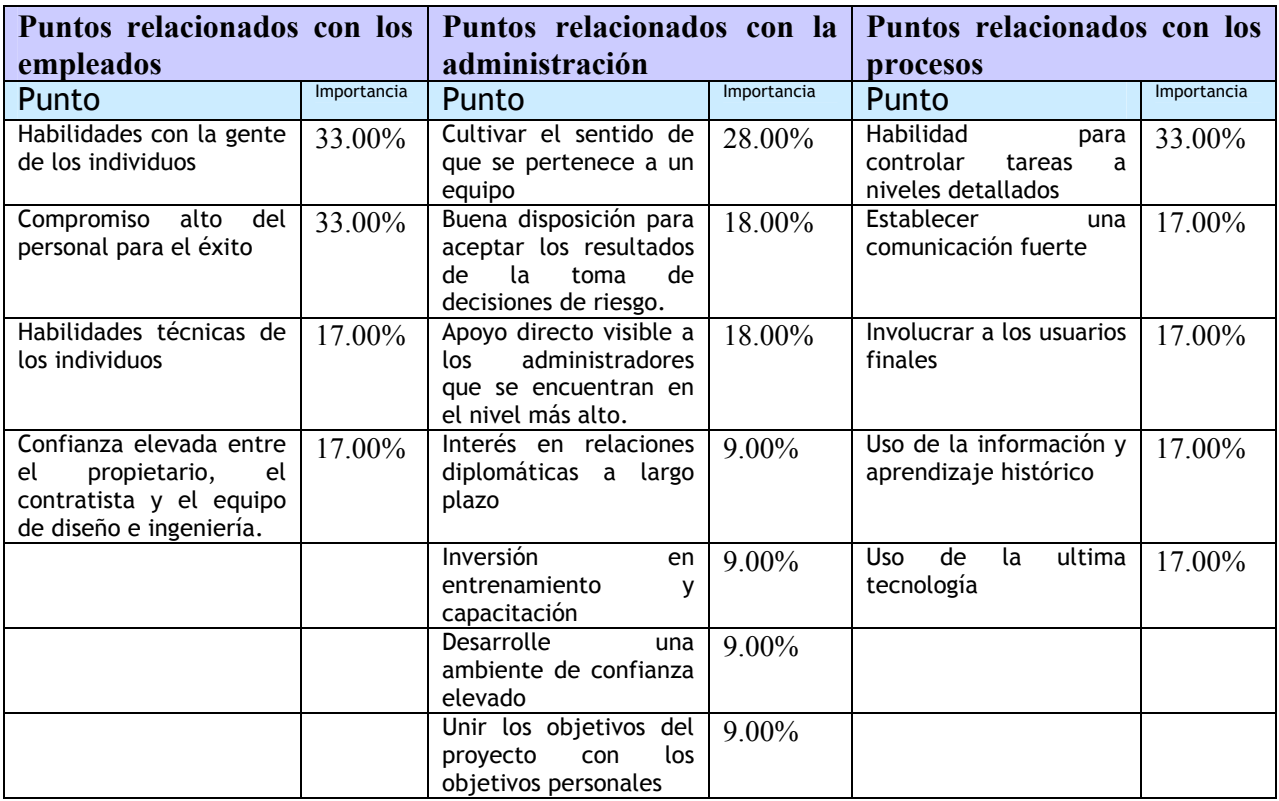

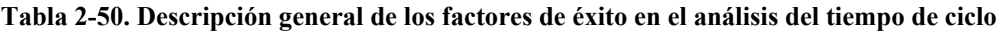

**Fuente:** De elaboración propia con datos de la investigación. *Cfr.* CONSTRUCTION INDUSTRY INSTITUTE (1996), *"***An Investigation…***", Op. Cit*., págs. 61-84

1

<sup>142</sup> *Cfr.* CONSTRUCTION INDUSTRY INSTITUTE (1996), *"***An Investigation…***", Op. Cit.*, págs. 61.

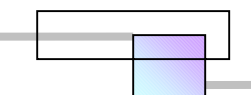

190

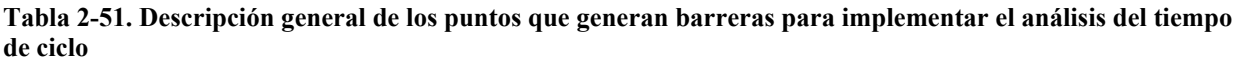

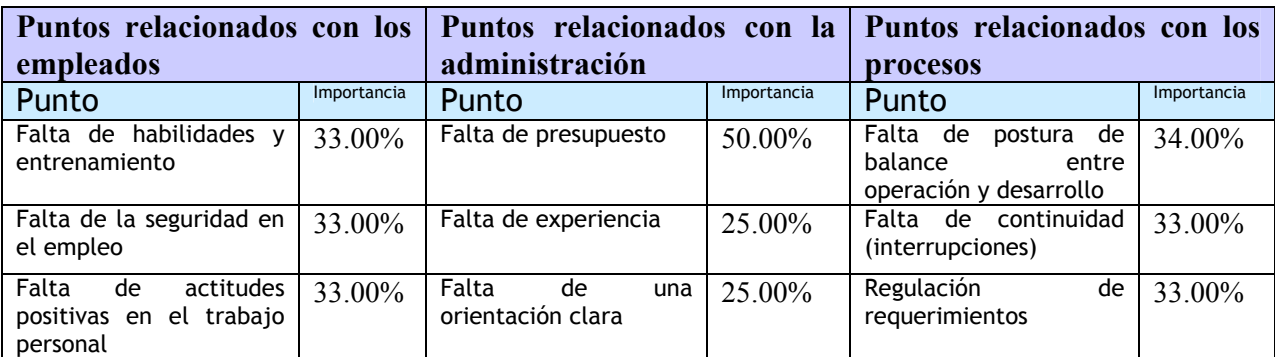

**Fuente:** De elaboración propia con datos de la investigación. C*fr.* CONSTRUCTION INDUSTRY INSTITUTE (1996), *"***An Investigation…***", Op. Cit*., págs. 61-84

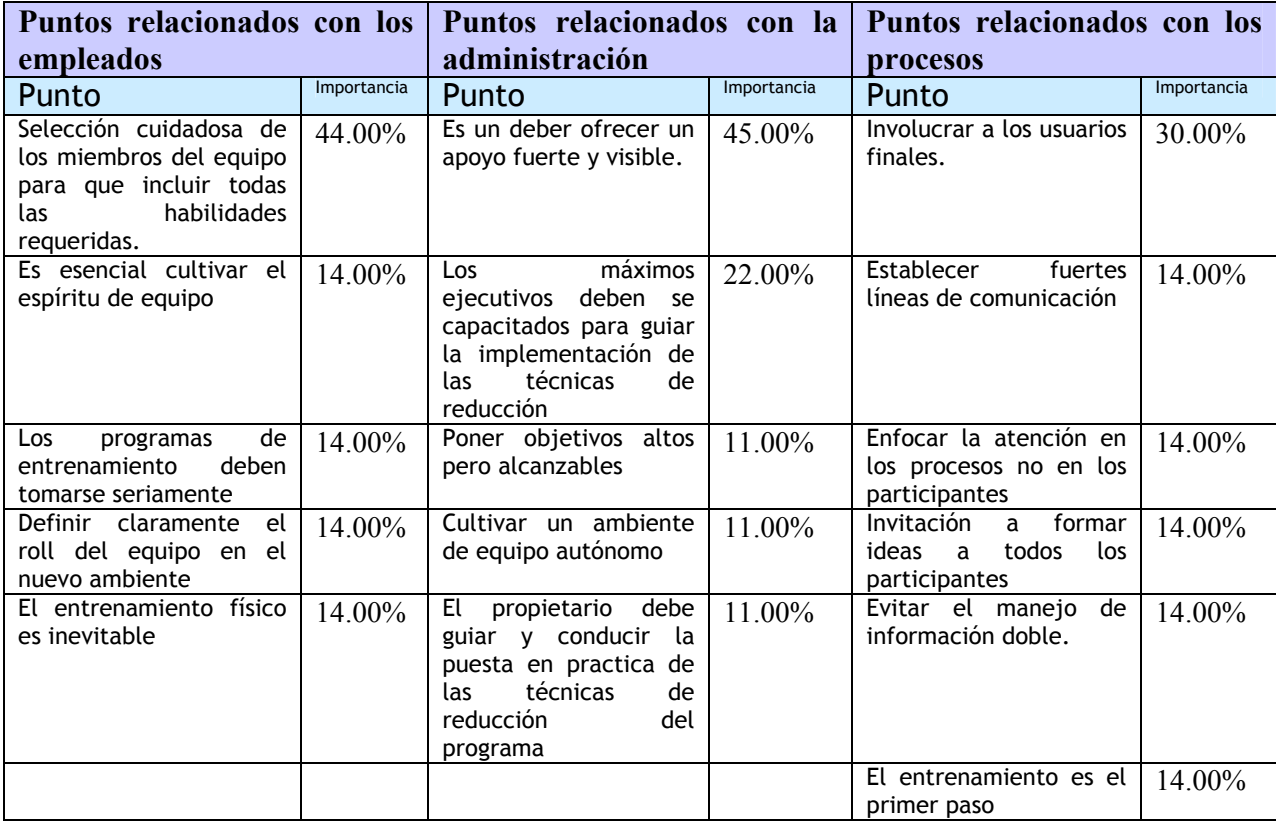

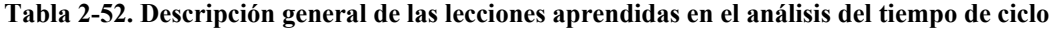

**Fuente:** De elaboración propia con datos de la investigación. *Cfr.* CONSTRUCTION INDUSTRY INSTITUTE (1996), *"***An Investigation…***", Op. Cit*., págs. 61-84

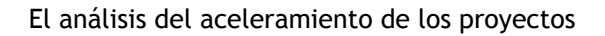

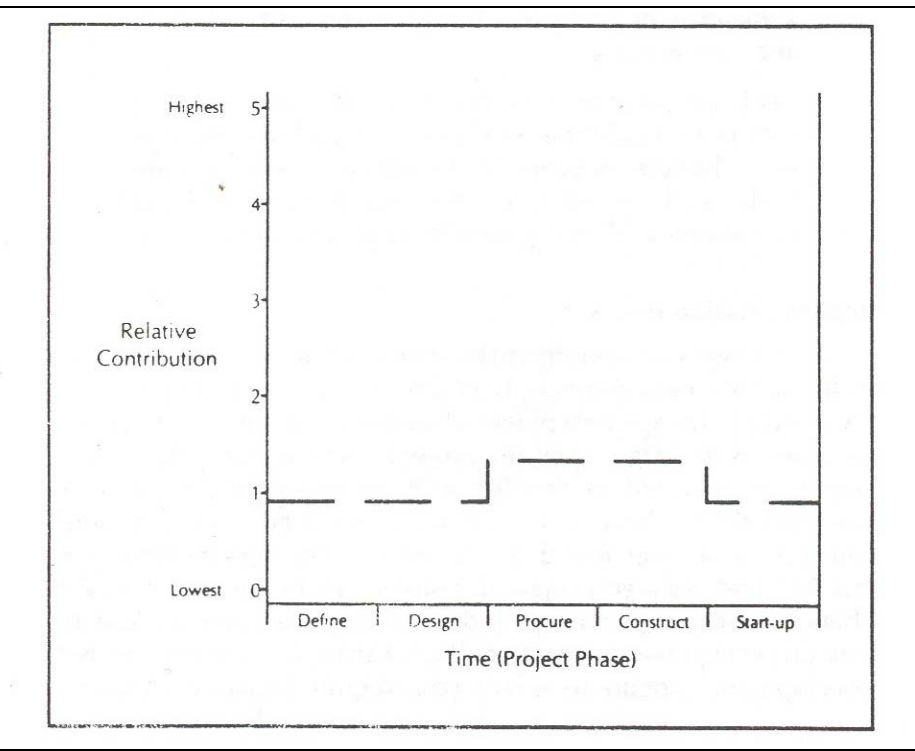

**Figura 2-107. Impacto del análisis del tiempo de ciclo sobre el ciclo de vida del proyecto** 

**Fuente:** CONSTRUCTION INDUSTRY INSTITUTE (1995), "**Schedule…**", *Op. cit.* pág. 18

### **2.8.4 Uso de la tecnología multimedia y electrónica en la administración del proyecto**

"El uso de la tecnología multimedia y electrónica en la administración del proyecto como una técnica de reducción se define como el uso de una computadora relacionada con la tecnología para mejorar la dirección de la información con el fin de lograr una productividad mas alta en desarrollar documentos del proyecto como son; dibujos, especificaciones, documentos de adquisición, instrucciones, ordenes de cambio, procedimientos, así como brindar un soporte a las operaciones de campo."<sup>143</sup>

A continuación se presenta el resultado de 3 casos estudiados y documentados por el trabajo del Dr. Neil N. Eldin, en los que el uso del la tecnología multimedia y electrónica en la administración del proyecto fue la técnica principal para reducir el tiempo de entrega del proyecto. Estos proyectos consiguieron más de un 20% de reducción al programa en comparación con la información histórica de los participantes. Los factores de éxito, barreras y lecciones aprendidas en los casos estudiados de la investigación mencionada así como sus factores de importancia se muestran en las tablas siguientes.

1

<sup>143</sup> *Cfr.* CONSTRUCTION INDUSTRY INSTITUTE (1996), *"***An Investigation…***", Op. Cit.*, págs. 85.

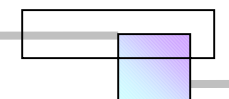

192

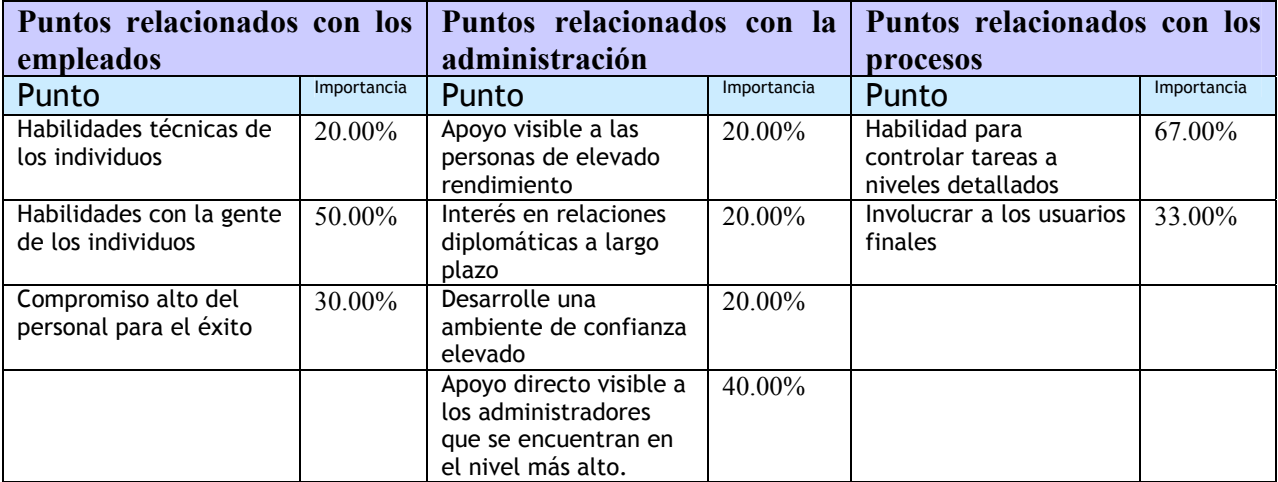

**Tabla 2-53. Descripción general de los factores de éxito en el uso de la tecnología multimedia y electrónica en la administración del proyecto** 

**Fuente:** De elaboración propia con datos de la investigación. *Cfr.* CONSTRUCTION INDUSTRY INSTITUTE (1996), *"***An Investigation…***", Op. Cit*., págs. 85-106

**Tabla 2-54. Descripción general de los puntos que generan barreras para implementar el uso de la tecnología multimedia y electrónica en la administración del proyecto** 

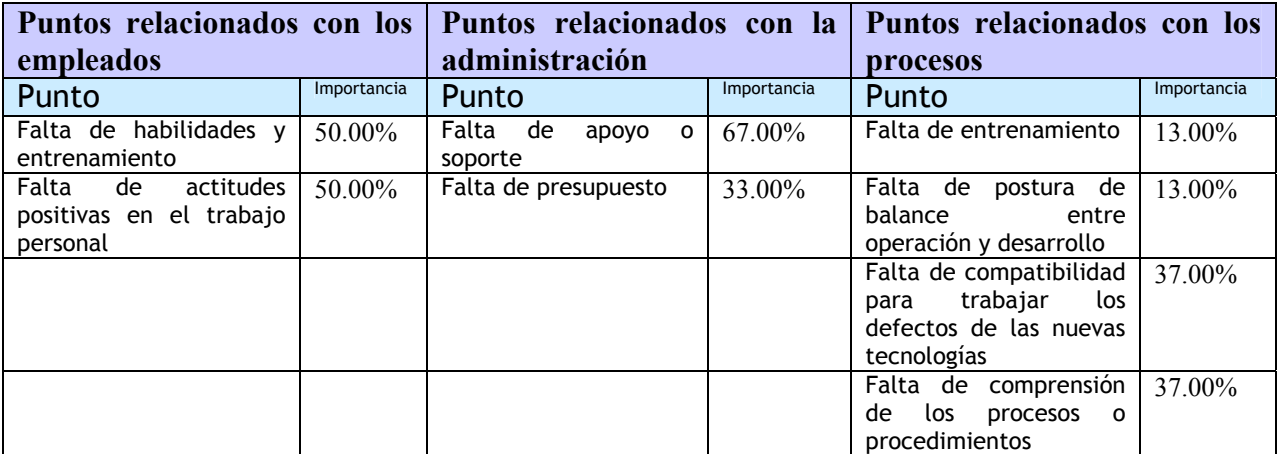

**Fuente:** De elaboración propia con datos de la investigación. *Cfr.* CONSTRUCTION INDUSTRY INSTITUTE (1996), *"***An Investigation…***", Op. Cit.*, págs. 85-106

**Tabla 2-55. Descripción general de las lecciones aprendidas en el Uso de la tecnología multimedia y electrónica en la administración del proyecto** 

| Puntos relacionados con los                                                                                   |             | Puntos relacionados con la                        |             | Puntos relacionados con los                         |             |
|----------------------------------------------------------------------------------------------------|-------------|---------------------------------------------------|-------------|-----------------------------------------------------|-------------|
| empleados                                                                                                    |             | administración                                    |             | procesos                                            |             |
| Punto                                                                                                    | Importancia | Punto                                             | Importancia | Punto                                               | Importancia |
| Selección cuidadosa de<br>los miembros del equipo<br>para que incluir todas<br>las habilidades<br>requeridas. | 33.00%      | Es un deber ofrecer un<br>apoyo fuerte y visible. | $100.00\%$  | <b>Establecer fuertes</b><br>líneas de comunicación | 25.00%      |
| El entrenamiento físico<br>es inevitable                                                                      | 33.00%      |                                                   |             | Evitar el manejo de<br>información doble.           | 25.00%      |
| Es esencial cultivar el<br>espíritu de equipo                                                                 | 33.00%      |                                                   |             | El entrenamiento es el<br>primer paso               | 25.00%      |
|                                                                                                    |             |                                                   |             | Balance entre el<br>desarrollo y la<br>producción.  | $25.00\%$   |

**Fuente:** De elaboración propia con datos de la investigación. *Cfr.* CONSTRUCTION INDUSTRY INSTITUTE (1996), *"***An Investigation…***", Op. Cit*., págs. 85-106

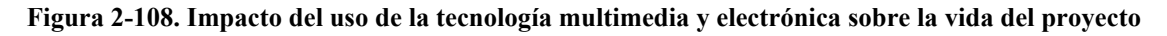

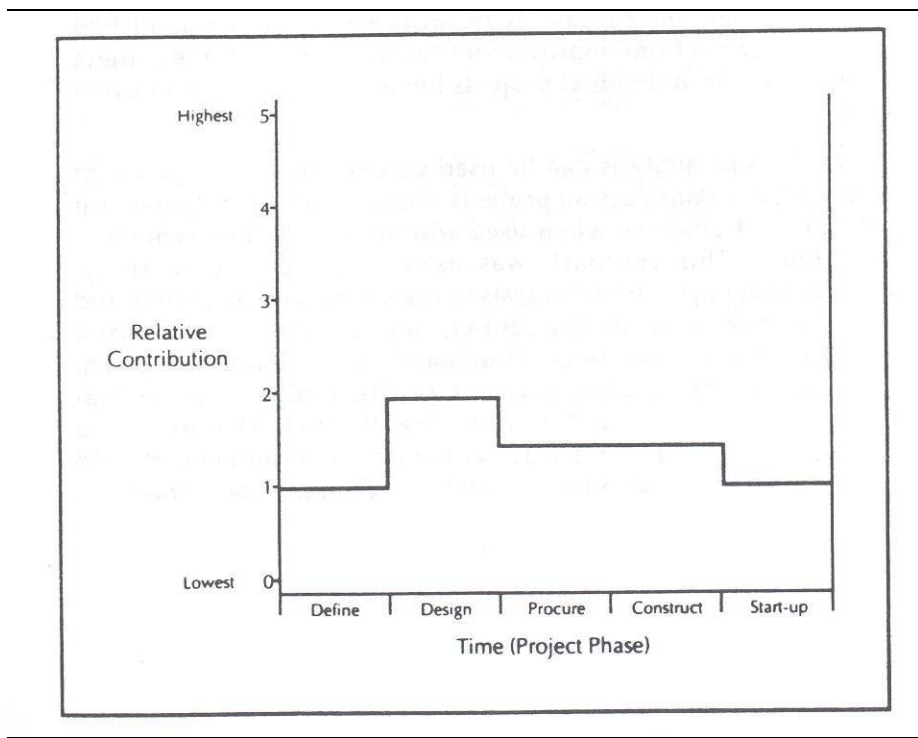

**Fuente:** CONSTRUCTION INDUSTRY INSTITUTE (1995), "**Schedule…**", *Op. cit*., pág. 22

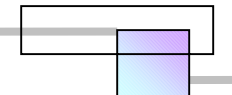

### **2.8.5 Congelar tempranamente el alcance del proyecto**

"Congelar tempranamente el alcance como técnica de reducción se define como un enfoque sistemático para identificar tempranamente las decisiones y requerimientos mayores que podrían afectar el tiempo de entrega del proyecto. También enfoca su atención en los asuntos del alcance y detalles que frecuentemente son omitidos, olvidados, o dejados para ser estudiados o resueltos mas tarde."144

El objetivo de congelar el alcance del proyecto es eliminar la incertidumbre asociada a los mayores puntos de importancia.

A continuación se presenta el resultado de 3 casos estudiados y documentados por el trabajo del Dr. Neil N. Eldin, en los que el uso del la tecnología multimedia y electrónica en la administración del proyecto fue la técnica principal para reducir el tiempo de entrega del proyecto. Estos proyectos consiguieron hasta un 25% de reducción del programa en comparación con la información histórica de los participantes. Los factores de éxito, barreras y lecciones aprendidas en los casos estudiados de la investigación mencionada así como sus factores de importancia se muestran en las tablas siguientes.

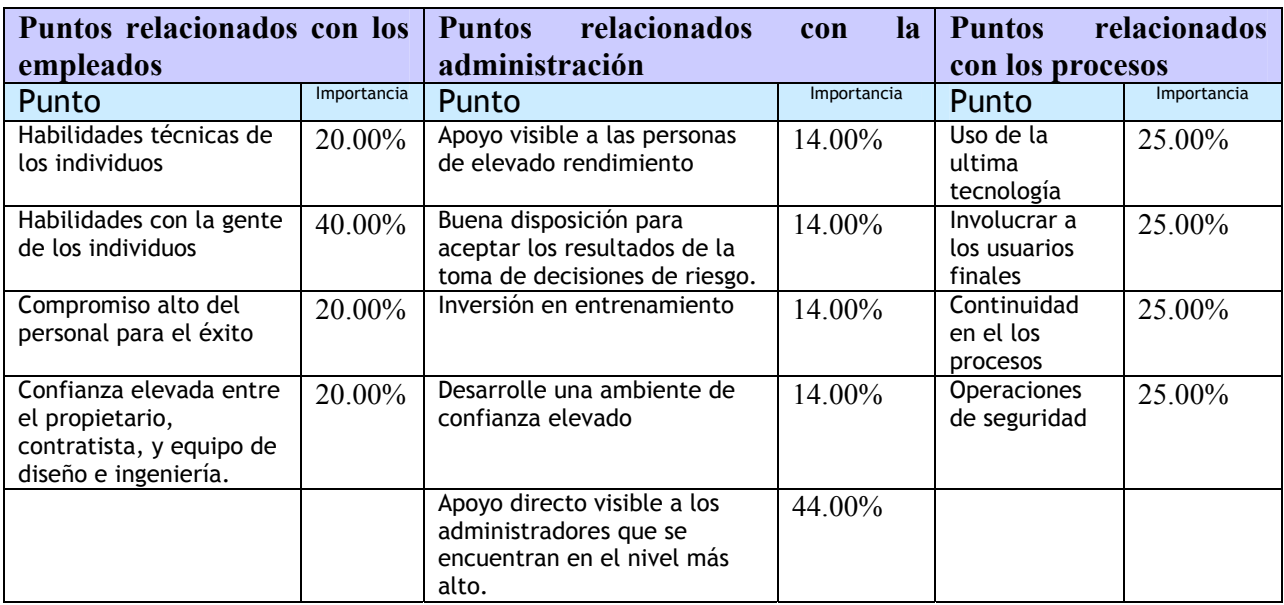

**Tabla 2-56. Descripción general de los factores de éxito para congelar tempranamente el alcance del proyecto** 

**Fuente:** De elaboración propia con datos de la investigación. *Cfr.* CONSTRUCTION INDUSTRY INSTITUTE (1996), *"***An Investigation…***", Op. Cit.*, págs. 107-124

<sup>144</sup> *Cfr.* CONSTRUCTION INDUSTRY INSTITUTE (1996), *"***An Investigation…***", Op. Cit.*, págs. 107.

194

 $\overline{a}$ 

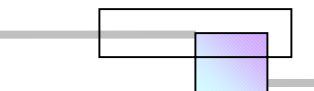

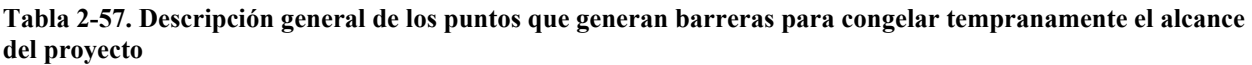

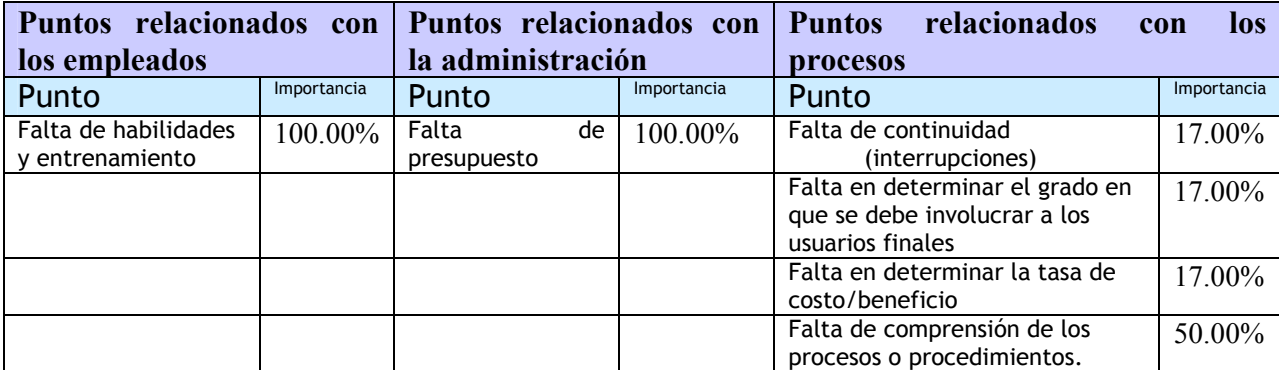

**Fuente:** De elaboración propia con datos de la investigación. *Cfr.* CONSTRUCTION INDUSTRY INSTITUTE (1996), *"***An Investigation…***", Op. Cit*., págs. 107-124

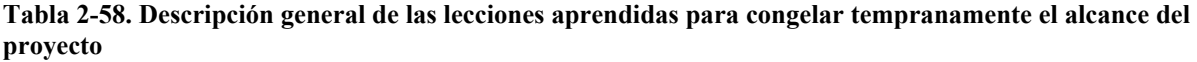

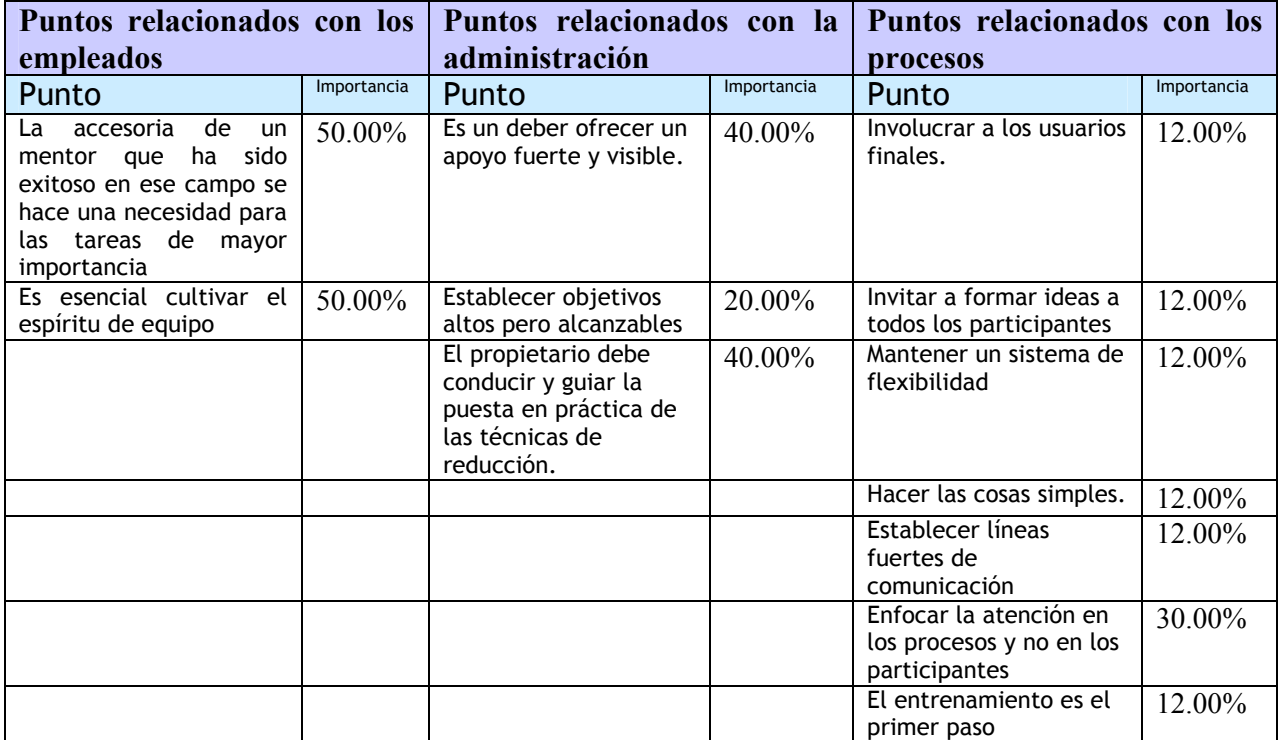

**Fuente:** De elaboración propia con datos de la investigación. *Cfr.* CONSTRUCTION INDUSTRY INSTITUTE (1996), *"***An Investigation…***", Op. Cit*., págs. 107-124.

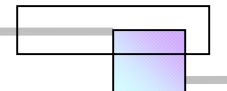

**Figura 2-109. Impacto que produce congelar tempranamente el alcance del proyecto durante el ciclo de vida del proyecto** 

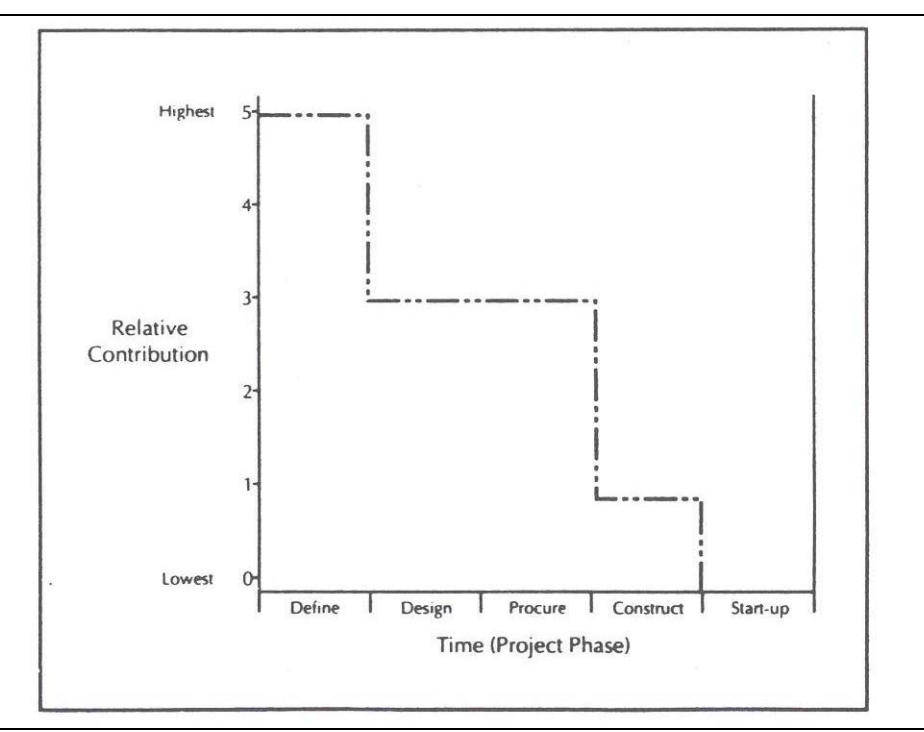

**Fuente:** CONSTRUCTION INDUSTRY INSTITUTE (1995), "**Schedule…**", *Op. cit*., pág. 4

# **2.8.6 Conclusiones de la investigación de las técnicas de reducción al programa de proyecto**

El equipo de investigación encontró que el uso de estas técnicas prevalece y son más efectivas en industrias donde el ambiente de trabajo es más controlado en comparación con el de la industria de la construcción. Fue raro ver las técnicas de reducción del programa aplicadas de manera individual, por lo regular se requiere de emplear mas de una. Un hecho importante que hay que mencionar de las técnicas de reducción del programa en la industria de la construcción es que el factor crítico más importante es el ambiente de trabajo en el que se utilizan.

Los resultados globales de la investigación del Dr. N. Eldin, arrojaron las conclusiones siguientes:

"Las 5 técnicas mencionadas mostraban un potencial alto para reducir el tiempo de entrega y ejecución del programa de proyecto. La reducción del tiempo variaba entre un 20% a un 40% con respecto a datos históricos registrados.

Los beneficios obtenidos al aplicar las técnicas de reducción fueron mayores a los costos de implementarlas, de aquí que los resultados mostraran un ahorro en el presupuesto planeado o al menos no incrementaran los costos con la reducción.

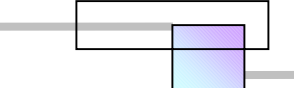

- Puede existir más de un modelo para la implementación exitosa de cada técnica de reducción.
- Aunque los pasos para implementar cada técnica pueden variar, parece ser que varios puntos tienden a ser comunes en todas. Un número común de puntos fueron observados especialmente en barreras para implementación, factores de éxito, y lecciones aprendidas. Los puntos comunes entre las técnicas de reducción pudieron agruparse bajo: a) empleados b) administración, y c) procesos.
- El grado de importancia de los puntos comunes bajo cada grupo podía diferir entre cada técnica de reducción.
- Implementar una sola técnica de reducción es casi imposible. En todos los casos estudiados fue necesario implementar más de una.

En la siguiente figura se muestra un resumen del impacto que produce sobre el ciclo de vida del proyecto, el uso de las técnicas de reducción del programa.

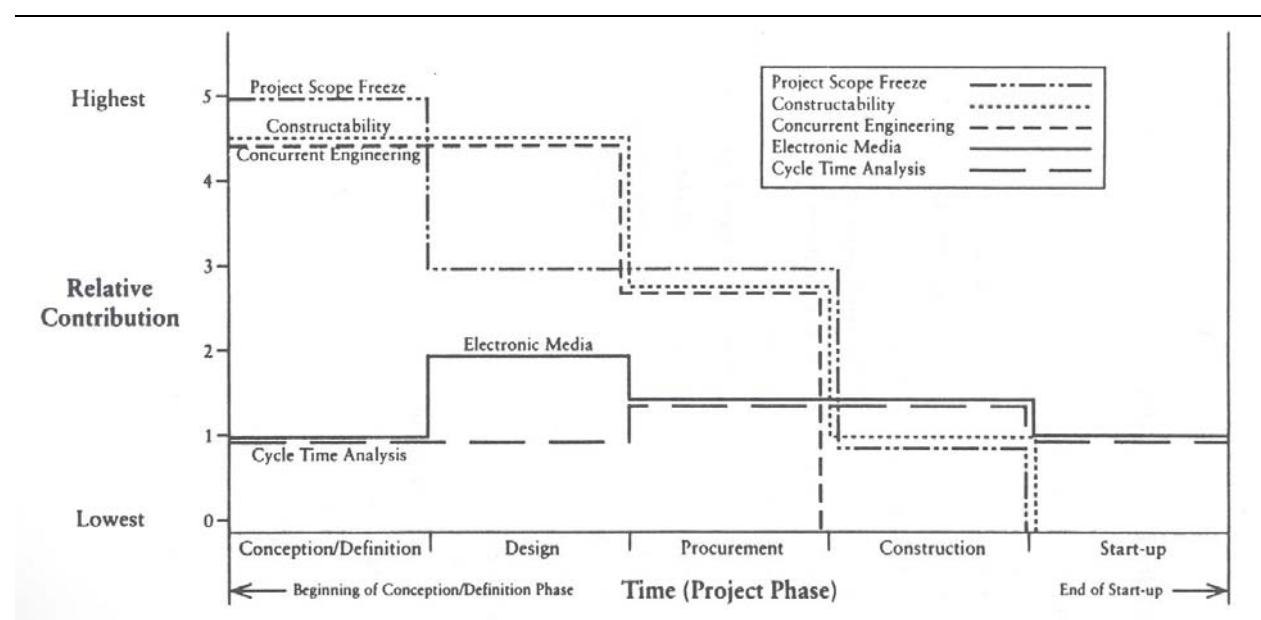

#### **Figura 2-110. Impacto que produce sobre el ciclo de vida del proyecto, el uso de las técnicas de reducción del programa**

**Fuente:** CONSTRUCTION INDUSTRY INSTITUTE (1995), "**Schedule…**", *Op. cit*. pág. 29

### *2.9 Método general para el análisis del aceleramiento*

A continuación se presenta un método general para el análisis del aceleramiento, el cual es una aplicación de diversas materias, como son; el análisis de la inversión de capital145, finanzas, planeación estratégica, y administración de proyectos de ingeniería. El método se muestra en la figura 2-111.

1

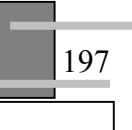

<sup>&</sup>lt;sup>145</sup> También llamada Ingeniería Económica.

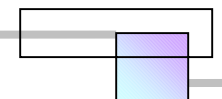

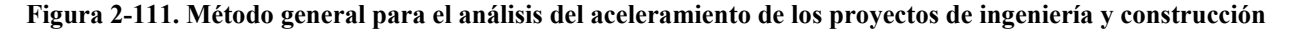

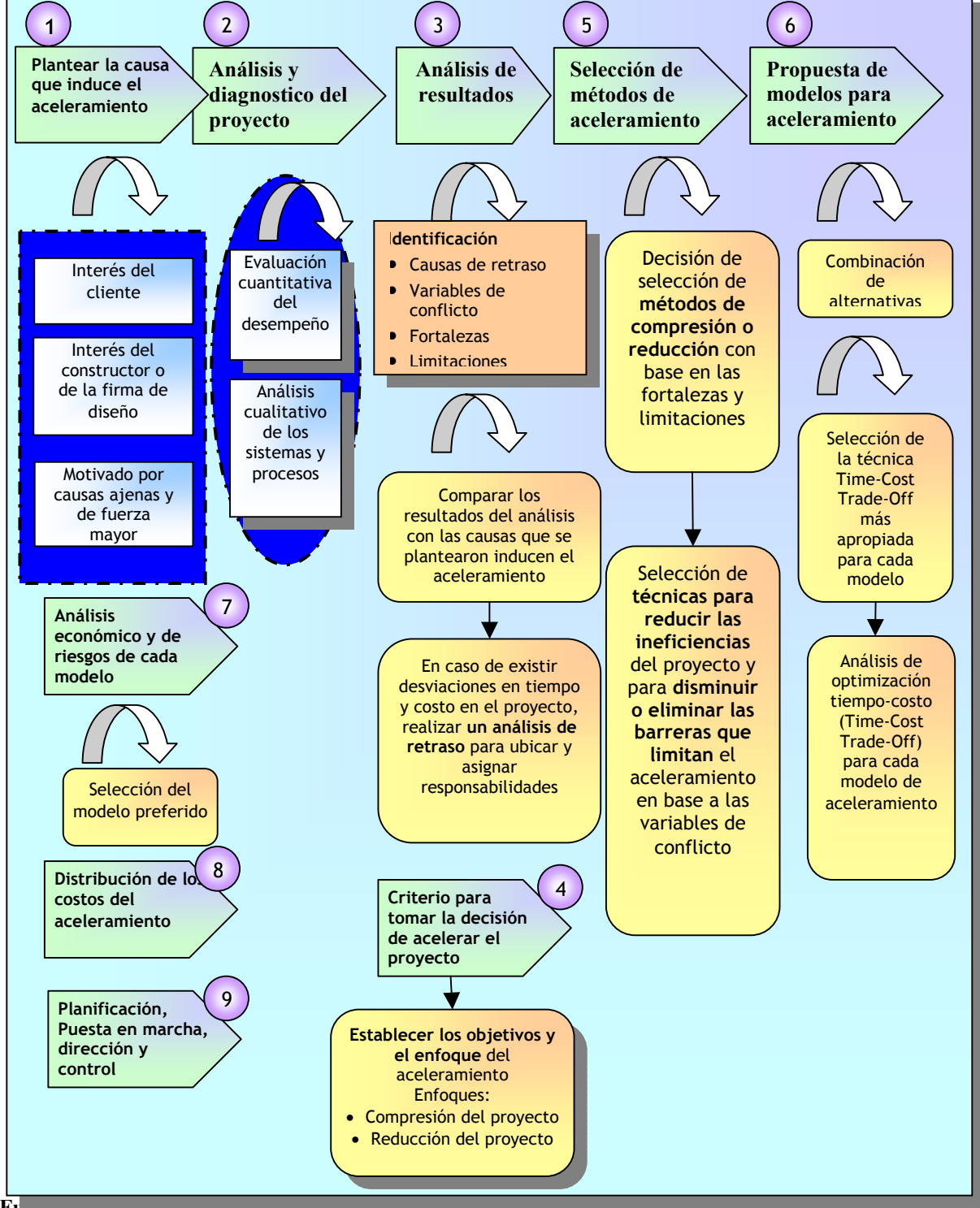

**Fuente:** De elaboración propia

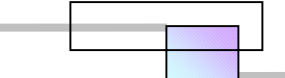

# **2.9.1 Plantear la causa que induce el aceleramiento**

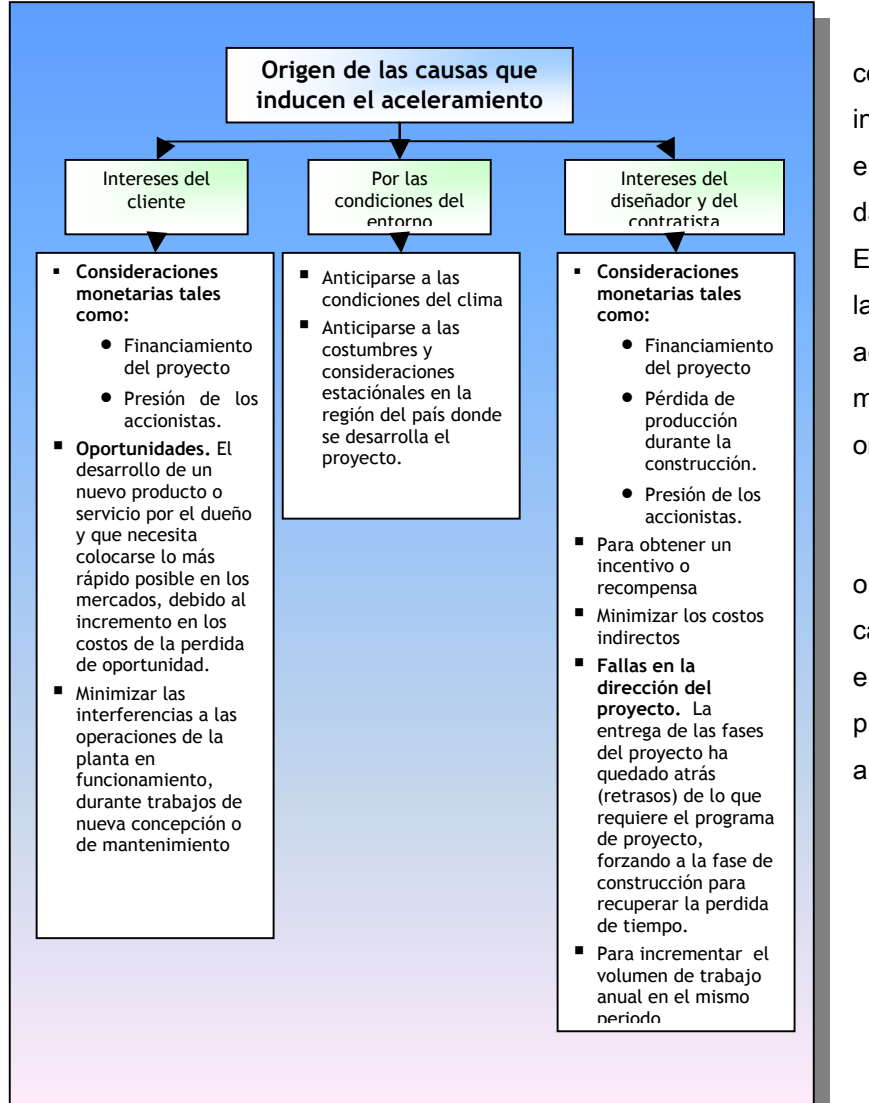

 **Figura 2-112. Origen de las causas que inducen el aceleramiento** 

La primera etapa del método consiste en definir la causa que induce el aceleramiento ya que de ello depende el enfoque que se dará al aceleramiento del proyecto. En la sección 2.2 se mencionaron las causas que inducen el aceleramiento, las cuales se muestran ahora clasificadas por su origen en la figura 2-112.

 Muchas de las veces el origen lo motiva más de una causa, pero de una forma general el aceleramiento de un proyecto se puede realizar para las siguientes aplicaciones:

- Para aprovechar oportunidades.
- Para compensar desviaciones en el tiempo por motivo de retrasos y desviaciones.
- Para prevenirse contra el impacto de desviaciones futuras que amenazan con surgir.

Como en todos los negocios, el aprovechar oportunidades dentro de un espacio, depende de un gran sentido de visión para identificar las condiciones presentes y predecir las condiciones a un futuro mediato y lejano, así como de las habilidades para poder analizarlas y enfrentarlas, una ecuación que define el grado de oportunidades en un espacio es la siguiente;

> Incertidumbre = Amenazas + Oportunidades Incertidumbre = Riesgos + Oportunidades

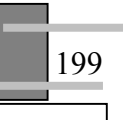

**Fuente:** De elaboración propia
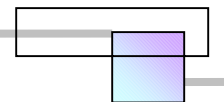

Al disminuir los riesgos<sup>146</sup> tendremos que en el espacio donde había incertidumbre solo quedan oportunidades.

 Muchas veces se encuentra en la necesidad de acelerar el proyecto para compensar las desviaciones en tiempo, como un ejemplo, veamos la frecuencia con que ocurrió el aceleramiento de los proyectos en Canadá en el año de 1994.

**Figura 2-113.- Causas comunes de reclamo en estado de Western, Canadá en el año 1994 (el numero total de proyectos estudiados fue de 24, lo que indica que 6/24=25.00% de los proyectos analizados presentaban conflictos por el reclamo de daños motivados por el aceleramiento del proyecto). Los proyectos estudiados fueron analizados en la etapa de solución en la corte de justicia.** 

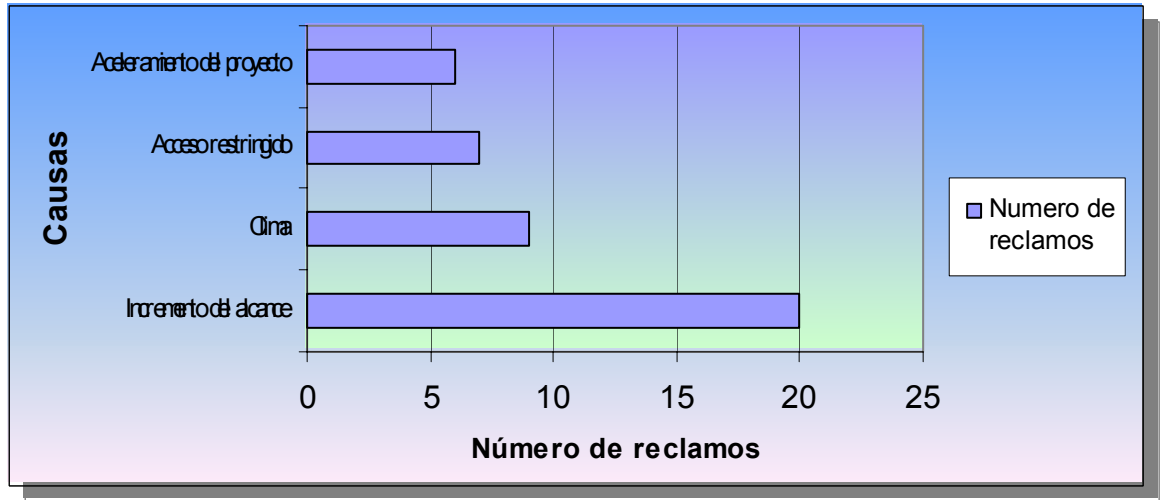

**Fuente:** CHERYL SEMPLE, FRANCIS T. HARTMAN, y GEORGE JERGEAS (1994), **"Construction Claims and Disputes: Causes and Cost /Time Overruns",** Journal of Construction Engineering and Management, vol. 120, No. 4, ©ASCE, Págs. 785-795

 El aceleramiento por desviaciones en el tiempo es muy frecuente y resultado de mitigar el retraso, en algunos países puede que no se presente reclamo por este hecho ya que los clientes pueden considerar a la compañía como rebelde y conflictiva, cosa que no tiene nada que ver con las causas que motivan estas desviaciones e inducen el aceleramiento.

Las categorías en que se descompone el valor de un reclamo por aceleramiento (\$) son las siguientes:

 $\overline{a}$ 

<sup>146</sup> *Vid. Supra. Sec.* 2.6.1 "Riesgos asociados a considerar en la construcción de los proyectos…", pág. 152.

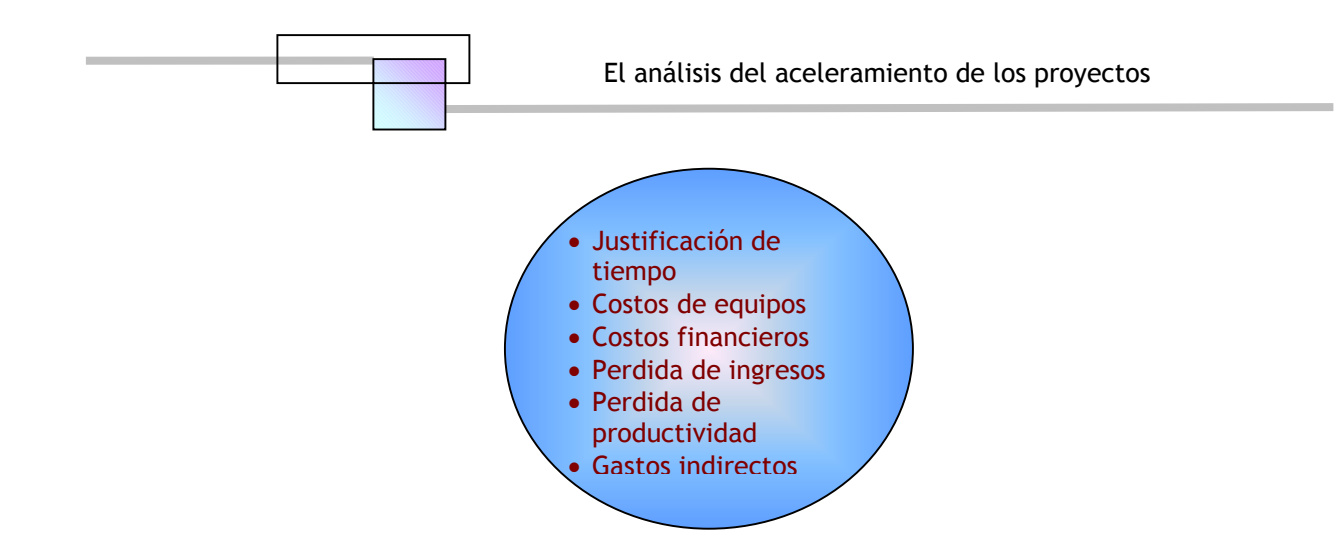

El aceleramiento motivado para prevenir las desviaciones futuras puede manifestarse y solicitarse por ambas partes de acuerdo a su conveniencia. El hecho de que puedan reclamarse los costos generados por el aceleramiento dependerá del tipo de evento que amenaza con surgir, y de la responsabilidad por los riesgos del proyecto, recordemos que es una práctica común en la mayoría de los países, hacer la transferencia total de riesgos al contratista dejando poco margen para que pueda elaborar una reclamación en costos. Pero en el caso de que los riesgos afecten al propietario y sea él quien solicite el aceleramiento, entonces se justifica el cobro del constructor al cliente por el aceleramiento de una etapa del proyecto motivado para prevenir desviaciones en el proyecto o daños al cliente.

## **2.9.2 Análisis y diagnostico del proyecto**

El diagnostico al proyecto corresponde a una evaluación cuantitativa del desempeño y a un análisis cualitativo del estado actual en que se encuentra el proyecto en conjunto. El objetivo es el de encontrar la mejor ruta y las mejores condiciones en que puede llevarse acabo el aceleramiento del proyecto. En la evaluación y análisis, los aspectos básicos a considerar para cada área son los siguientes:

# **2.9.2.1 Evaluación cuantitativa**

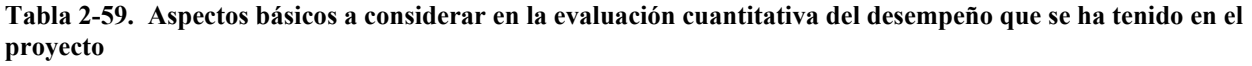

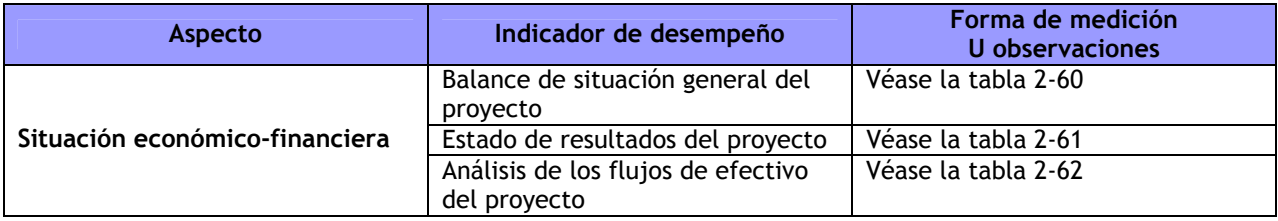

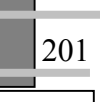

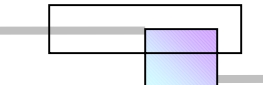

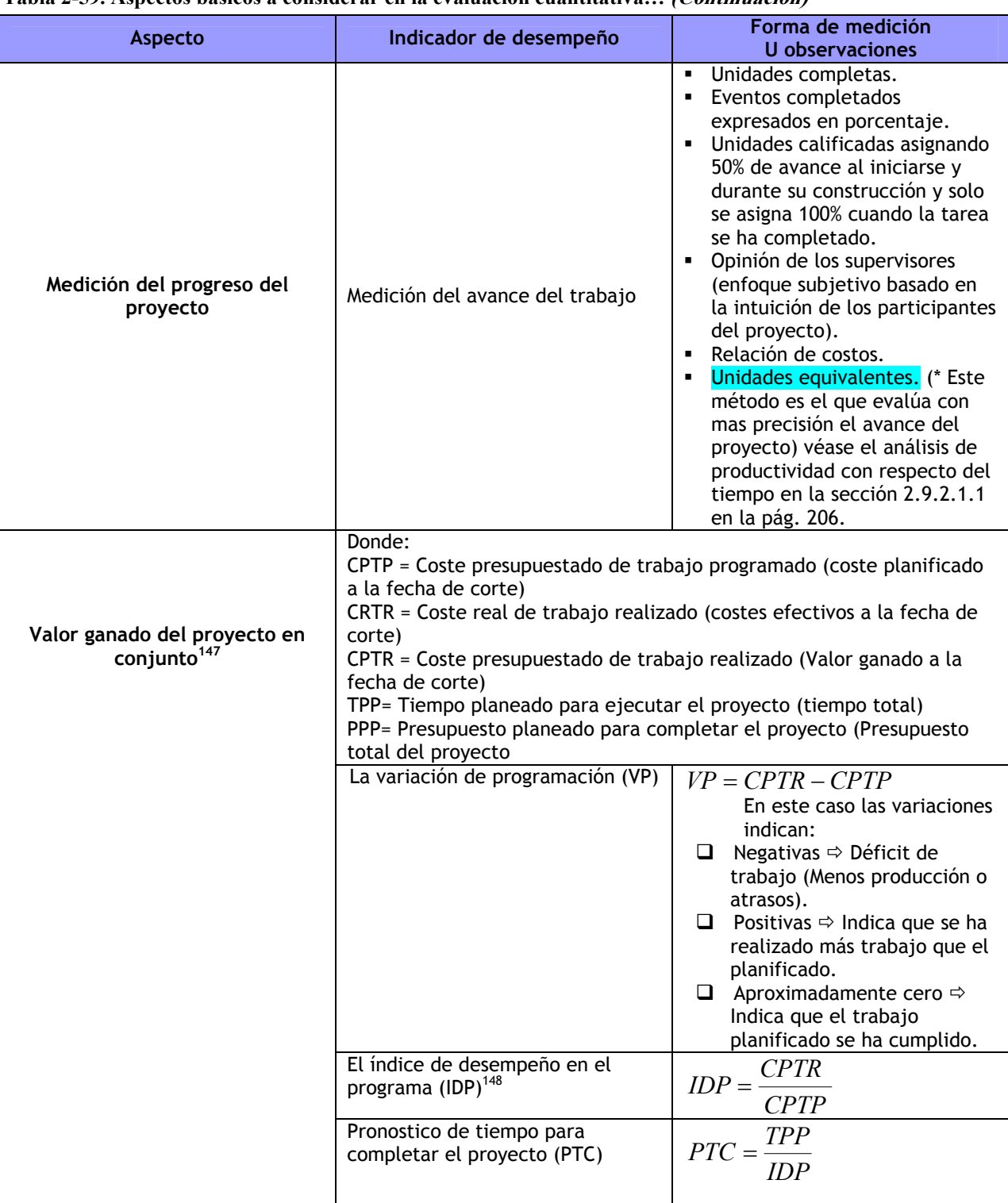

#### **Tabla 2-59. Aspectos básicos a considerar en la evaluación cuantitativa… (Continuación)**

 $\overline{a}$ 

<sup>&</sup>lt;sup>147</sup> Este análisis considera todas las cuentas en que se ha descompuesto la estructura de los costos del proyecto.<br><sup>148</sup> El valor indica la eficiencia sobre el proyecto, donde un valor mayor a 1.00 indica que se ha super desempeño planeado para el proyecto.

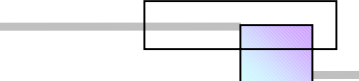

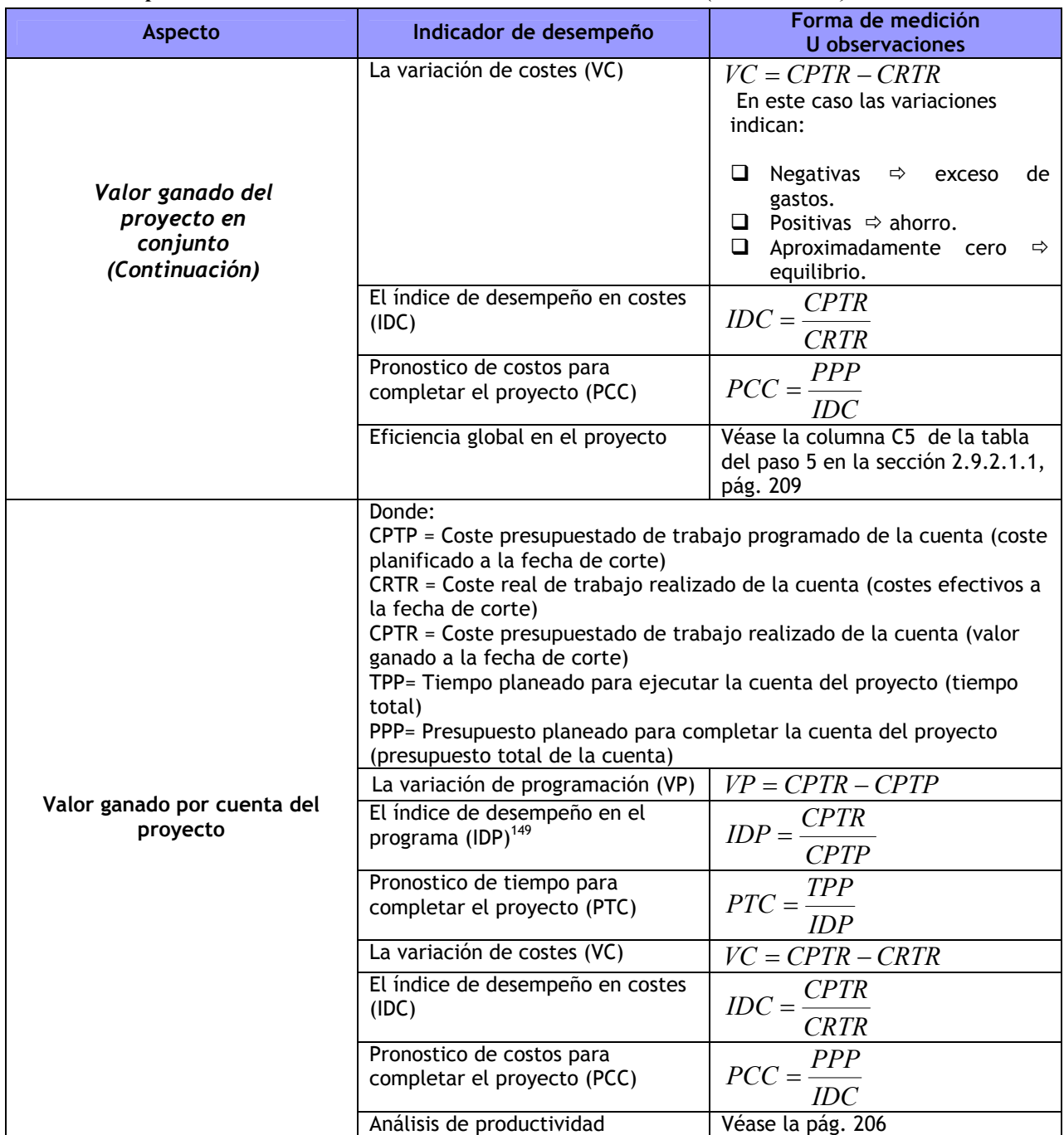

### **Tabla 2-59. Aspectos básicos a considerar en la evaluación cuantitativa… (Continuación)**

**Fuente:** De elaboración propia

1

<sup>&</sup>lt;sup>149</sup> El valor indica la eficiencia sobre el proyecto, donde un valor mayor a 1.00 indica que se ha superado el desempeño planeado para el proyecto.

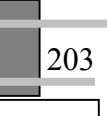

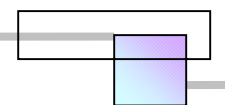

### **Tabla 2-60. Balance de situación general del proyecto**

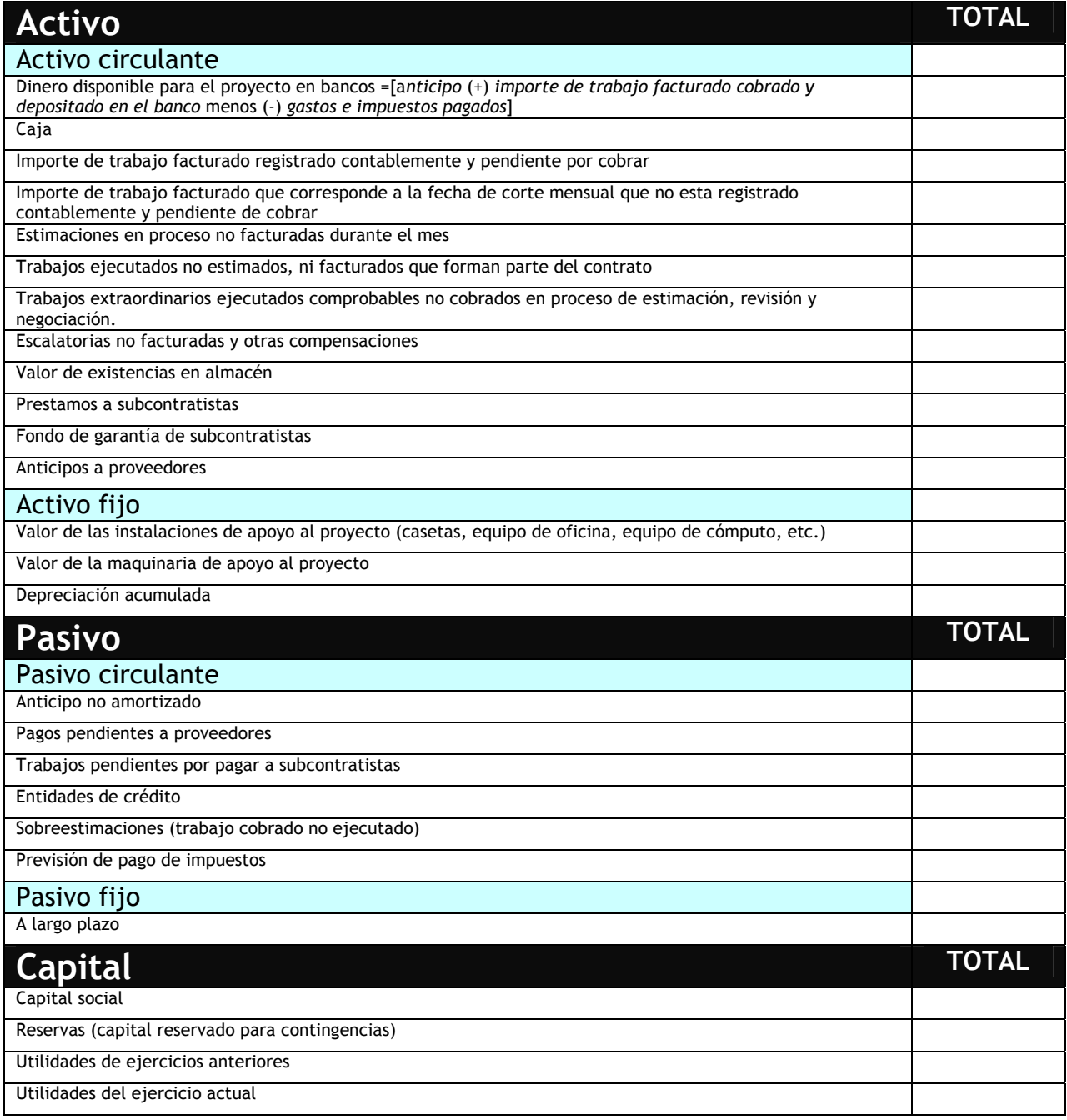

**Fuente:** De elaboración propia

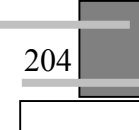

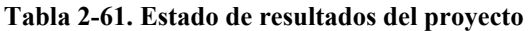

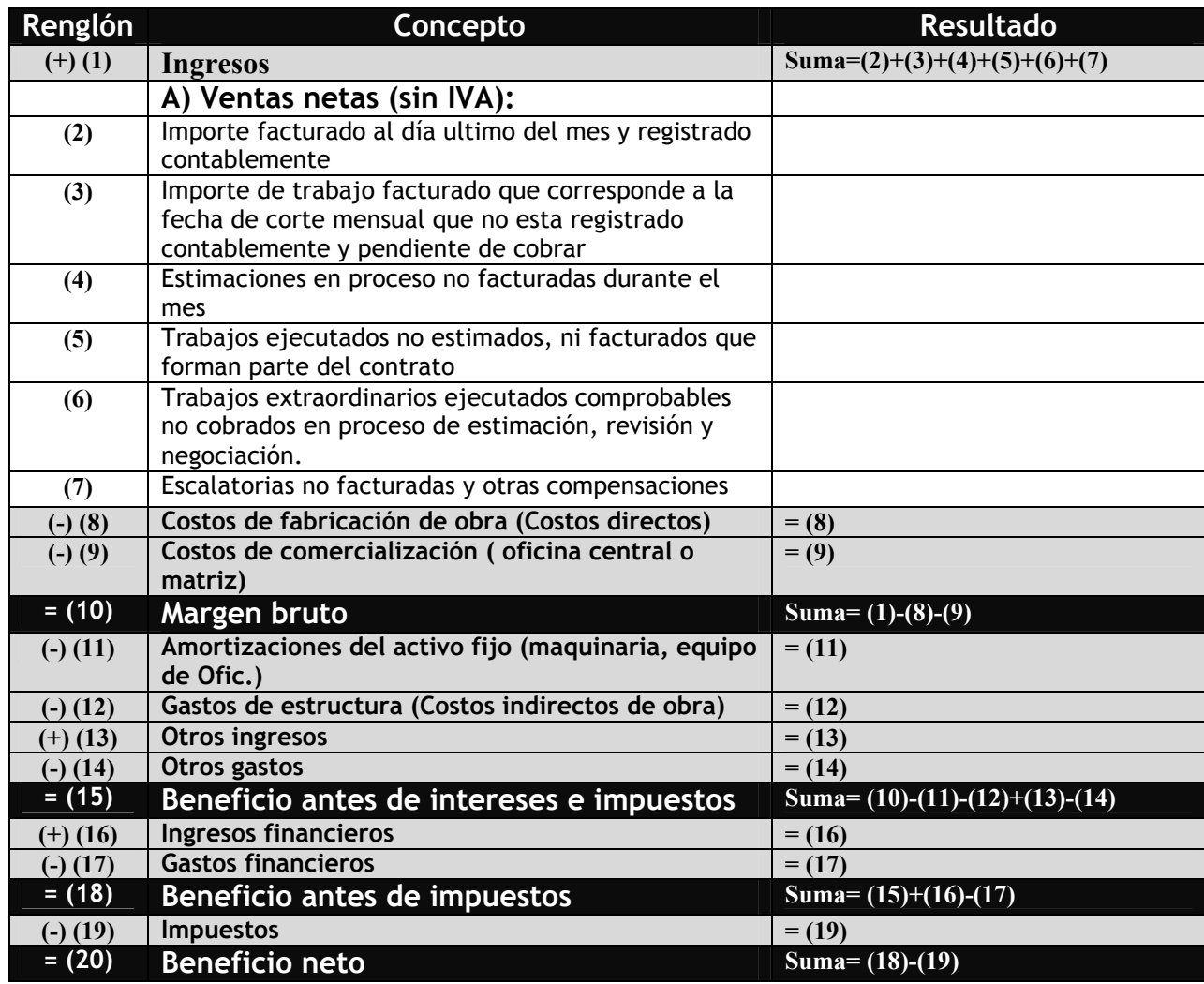

**Fuente:** De elaboración propia

El uso de la técnica del valor ganado tiene 2 limitaciones:

- Disponibilidad de datos precisos y oportunos sobre costes.
- Formación. Un aspecto difícil en la evaluación, es que la gente lo toma como una amenaza ya que intuye que se evaluara su rendimiento y desempeño, por tal motivo debe crearse un clima no amenazante, de modo que la gente se sienta dispuesta incluso entusiasmada para dar a conocer a otros los detalles de algunos de los problemas con los que se encuentra en su trabajo.

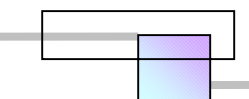

### **Tabla 2-62. Análisis de los flujos de efectivo del proyecto**

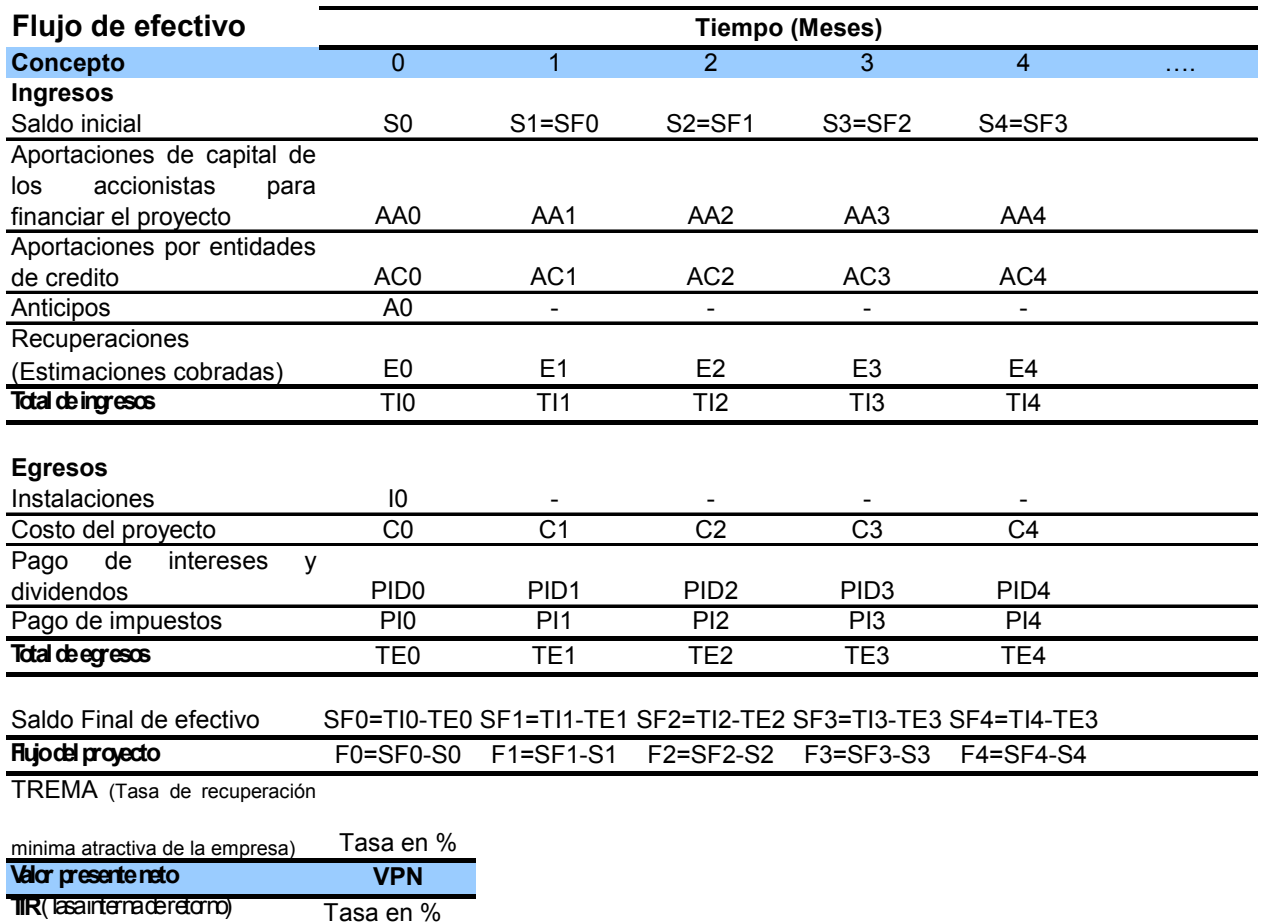

**Fuente:** De elaboración propia

### **2.9.2.1.1 Análisis de la productividad con respecto del tiempo**

Este análisis evalúa la productividad con referencia al tiempo y es útil para determinar la eficiencia o grado de productividad alcanzado. Este análisis no involucra los costos, y se basa únicamente en las tasas de producción planeadas y obtenidas en campo. El empleo de este análisis es para determinar si con respecto al tiempo, se ha alcanzado la productividad planeada para cada actividad, así como también de forma global.

Paso 1. Construcción de la tabla.- Factores de conversión.

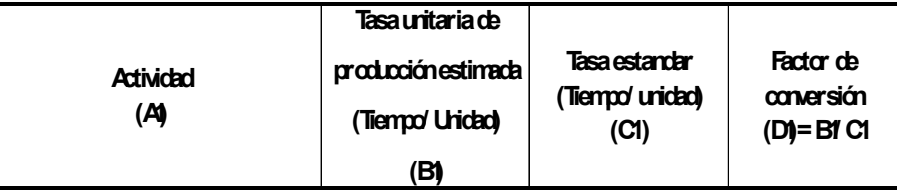

En donde las columnas:

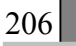

- A1= lista de todas las actividades que incluye el presupuesto.
- B1= Tasas de producción planeadas o estimadas por actividad.
- C1= Una tasa de producción estándar, para convertir las actividades del proyecto a una cantidad equivalente de la actividad estándar. Puede elegirse cualquier tasa de producción de las que pertenecen al proyecto. No afecta en el cálculo si se trata de m3, m2, Kg., pieza, litro, ton, etc., lo que si es importante es que la unidad de tiempo sea homogénea, es decir que debe ser una sola unidad de tiempo. Por ejemplo si se elige la unidad de tiempo hora, entonces todas las unidades deben ser hr/m3, hr/m2, hr/Kg., hr/pieza, hr/litro, hr/ton, etc.
- D1 = Factor de conversión para transformar una actividad del presupuesto a una cantidad equivalente de la actividad estándar.
- **Paso 2.** Construcción de la tabla.- Conversión de las actividades del presupuesto a una cantidad equivalente de la actividad estándar.

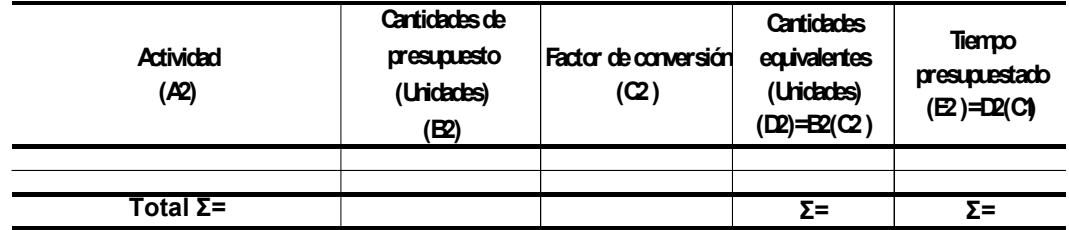

En donde las columnas:

- A2= lista de actividades de todo el presupuesto.
- B2= Cantidad total de presupuesto.
- C2= factores de conversión calculados en el paso 1.
- D2= Cantidad equivalente de unidades de la actividad del presupuesto en una actividad estándar.
- E2= Tiempo equivalente de una actividad del presupuesto en el tiempo de una actividad estándar.
- Paso 3. Construcción de la tabla.- Transformación de la cantidad estimada de unidades que debieran estar producidas a la fecha de corte, en una sola actividad estándar equivalente.

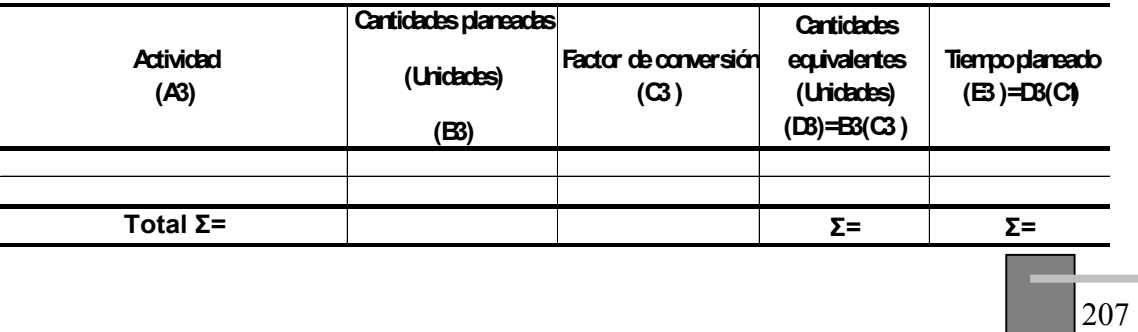

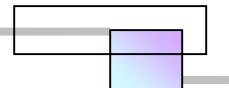

En donde las columnas:

- A3= Lista de actividades que debieran haberse realizado a la fecha de corte (Se obtienen del programa).
- B3= Cantidades que debieran haberse producido (Se obtienen del programa).
- C3= Factores de conversión calculados en el paso para la actividad enunciada.
- D3= Cantidad de unidades que debieran haberse realizado de la actividad del presupuesto transformada en cantidades equivalentes de una actividad estándar.
- E3= Tiempo equivalente de trabajo planeado a realizar en el tiempo de una actividad estándar.
- **Paso 4.** Construcción de la tabla.- Transformación de la cantidad de unidades reales producidas a la fecha de corte en una sola actividad equivalente.

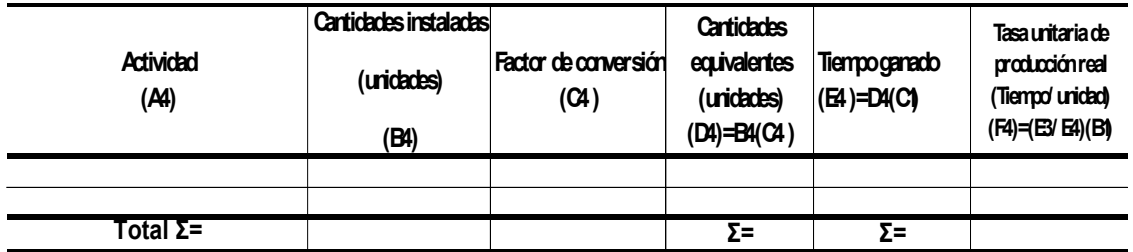

En donde las columnas:

- A4= Lista de actividades realizadas de presupuesto y actividades extraordinarias solicitadas por el cliente.
- B4= Numero de unidades fabricadas de presupuesto y actividades extraordinarias.
- C4= Factores de conversión calculados en el paso 1 y factores de conversión calculados para las actividades extraordinarias. Los rendimientos para las actividades extraordinarias se calcularan a partir de la siguiente expresión,

*Unidades producidas Horas gastadas Tasa de producción* <sup>=</sup>

- Esta expresión será valida siempre que el rendimiento no se haya asentado en una tarjeta de precio y entregado al cliente para su aprobación, una vez presentada una tarjeta de precio al cliente, deberá tomarse el rendimiento de esta tarjeta para la estimación. Se anexaran las actividades y rendimientos extraordinarios a la tabla del paso 1.
- D4= Cantidad de unidades realizadas del presupuesto transformadas a cantidad de unidades equivalentes de la actividad estándar.

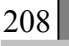

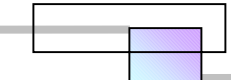

- E4= Tiempo equivalente del trabajo realizado en el tiempo de una actividad estándar.
- **Paso 5.** Construcción de la tabla.- Eficiencia en la producción a la fecha de análisis.

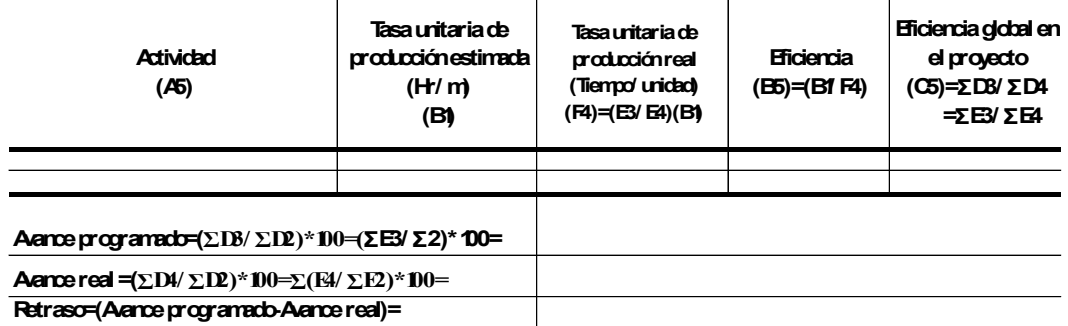

En donde las columnas:

- A5= Lista de las actividades que debieran haberse realizado más las actividades extraordinarias que no se contemplaron
- B1= Tasas unitarias de producción de la tabla del paso 1
- F4= Tasas unitarias de producción reales de la tabla del paso 4.
- B5= Eficiencia o grado de productividad alcanzado por actividad
- C5= Eficiencia o grado de productividad global alcanzado en el proyecto

### Ejemplo:

Se desea evaluar la productividad en el primer día de trabajo del proyecto que consiste en la fabricación de una instalación eléctrica cuyos datos totales y estado se muestra en la siguiente tabla.

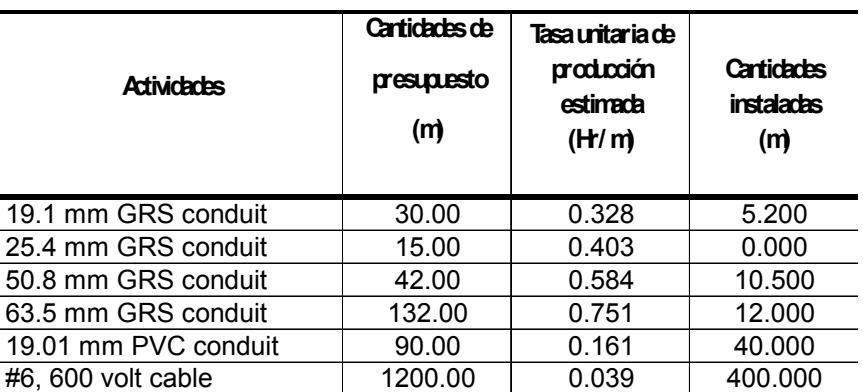

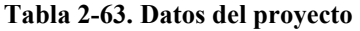

**Fuente:** Los datos para el ejemplo se tomaron del caso presentado para un análisis cuantitativo de los efectos que producen los cambios en la construcción sobre la productividad de la mano de obra. *Cfr.* H. RANDOLPH THOMAS y CARMEN L. NAPOLITAN (1995), "**Quantitative Effects of Construction Changes on Labor Productivity**", Journal of Construction Engineering and Management, Vol. 121, No. 3, pág. 293.

209

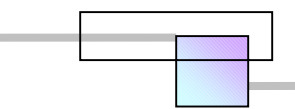

### Solución:

**Paso 1** 

**Tabla 2-64. Factores de conversión** 

| <b>Atividad</b><br>(A) | Tasa unitaria de<br>producción<br>estimada<br>(H/m)<br>(B) | Tasa estandar<br>(H/m)<br>(CI) | Factor de<br>conversión<br>$(D) = BI$ $C1$ |  |
|------------------------|------------------------------------------------------------|--------------------------------|--------------------------------------------|--|
| 19.1 mm GRS conduit    | 0.328                                                      |                                | 0.562                                      |  |
| 25.4 mm GRS conduit    | 0.403                                                      |                                | 0.690                                      |  |
| 50.8 mm GRS conduit    | 0.584                                                      | 0.584                          | 1.000                                      |  |
| 63.5 mm GRS conduit    | 0.751                                                      |                                | 1.286                                      |  |
| 19.01 mm PVC conduit   | 0.161                                                      |                                | 0.276                                      |  |
| #6, 600 volt cable     | 0.039                                                      |                                | 0.067                                      |  |

**Fuente:** De elaboración propia (solución al problema)

### **Paso 2**

**Tabla 2-65. Conversión de las actividades del presupuesto a una cantidad equivalente de la actividad estándar** 

| <b>Actividad</b><br>(A2) | <b>Cantidades de</b><br>presupuesto<br>(m)<br>(B2) | Factor de<br>conversión<br>(2) | <b>Cantidades</b><br>equivalentes<br>(m)<br>$(D2)=D2(C2)$ | Hras<br>presupuestadas<br>$(E) = D2(C)$ |  |
|--------------------------|----------------------------------------------------|--------------------------------|-----------------------------------------------------------|-----------------------------------------|--|
| 19.1 mm GRS conduit      | 30.00                                              | 0.562                          | 16.849                                                    | 9.840                                   |  |
| 25.4 mm GRS conduit      | 15.00                                              | 0.690                          | 10.351                                                    | 6.045                                   |  |
| 50.8 mm GRS conduit      | 42.00                                              | 1.000                          | 42.000                                                    | 24.528                                  |  |
| 63.5 mm GRS conduit      | 132.00                                             | 1.286                          | 169.747                                                   | 99.132                                  |  |
| 19.01 mm PVC conduit     | 90.00                                              | 0.276                          | 24.812                                                    | 14.490                                  |  |
| #6, 600 volt cable       | 1200.00                                            | 0.067                          | 80.137                                                    | 46.800                                  |  |
| Total Σ=                 |                                                    |                                | 343.896                                                   | 200.835                                 |  |

**Fuente:** De elaboración propia (solución al problema)

### **Paso 3**

**Tabla 2-66. Transformación de la cantidad estimada de unidades que debieran estar producidas a la fecha de corte, en una sola actividad estándar equivalente** 

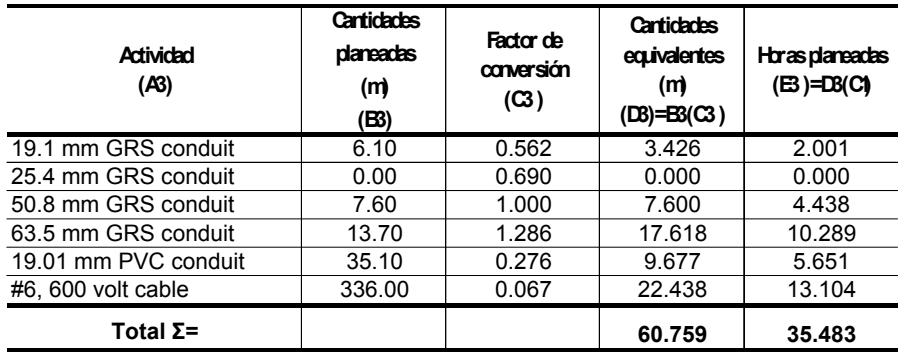

**Fuente:** De elaboración propia (solución al problema)

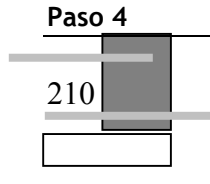

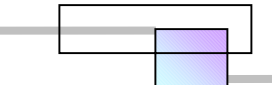

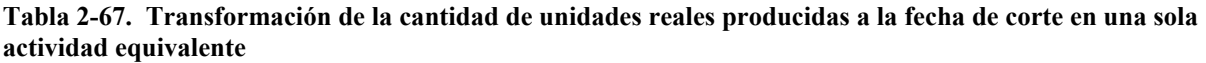

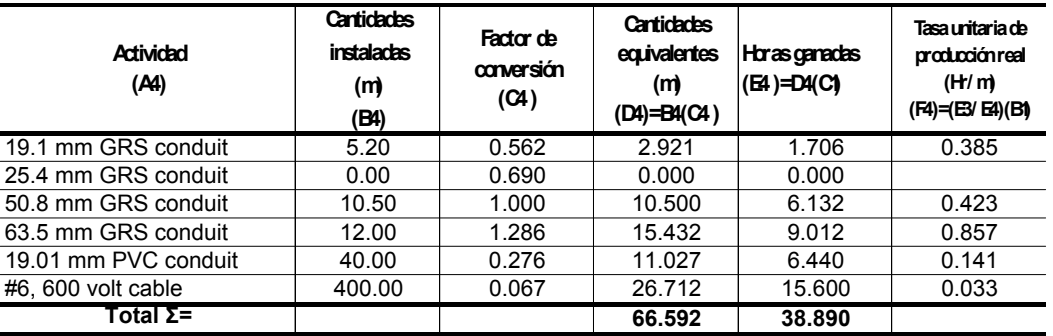

**Fuente:** De elaboración propia (solución al problema)

### **Paso 5**

**Tabla 2-68. Eficiencia en la producción a la fecha de análisis** 

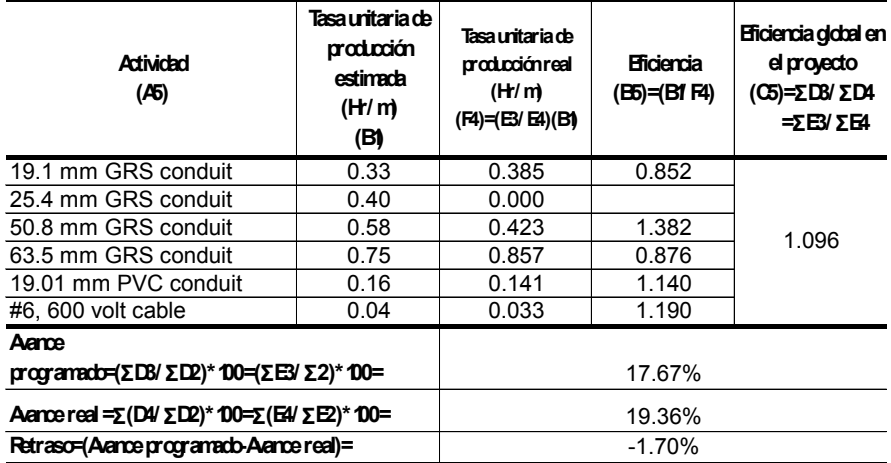

**Fuente:** De elaboración propia (solución al problema)

# **2.9.2.2 Análisis cualitativo de los procesos y sistemas de administración**

| Sistema o proceso | Aspectos básicos                          |
|-------------------|-------------------------------------------|
| Organización.     | Análisis de la documentación del proyecto |
|                   | Partnering                                |
|                   | Estructura de organización                |
|                   | El enfoque del equipo                     |
|                   | Plan semanal                              |
|                   | Tendencia de los costos indirectos        |

**Tabla 2-69. Análisis cualitativo de los procedimientos y sistemas para la gestión del proyecto** 

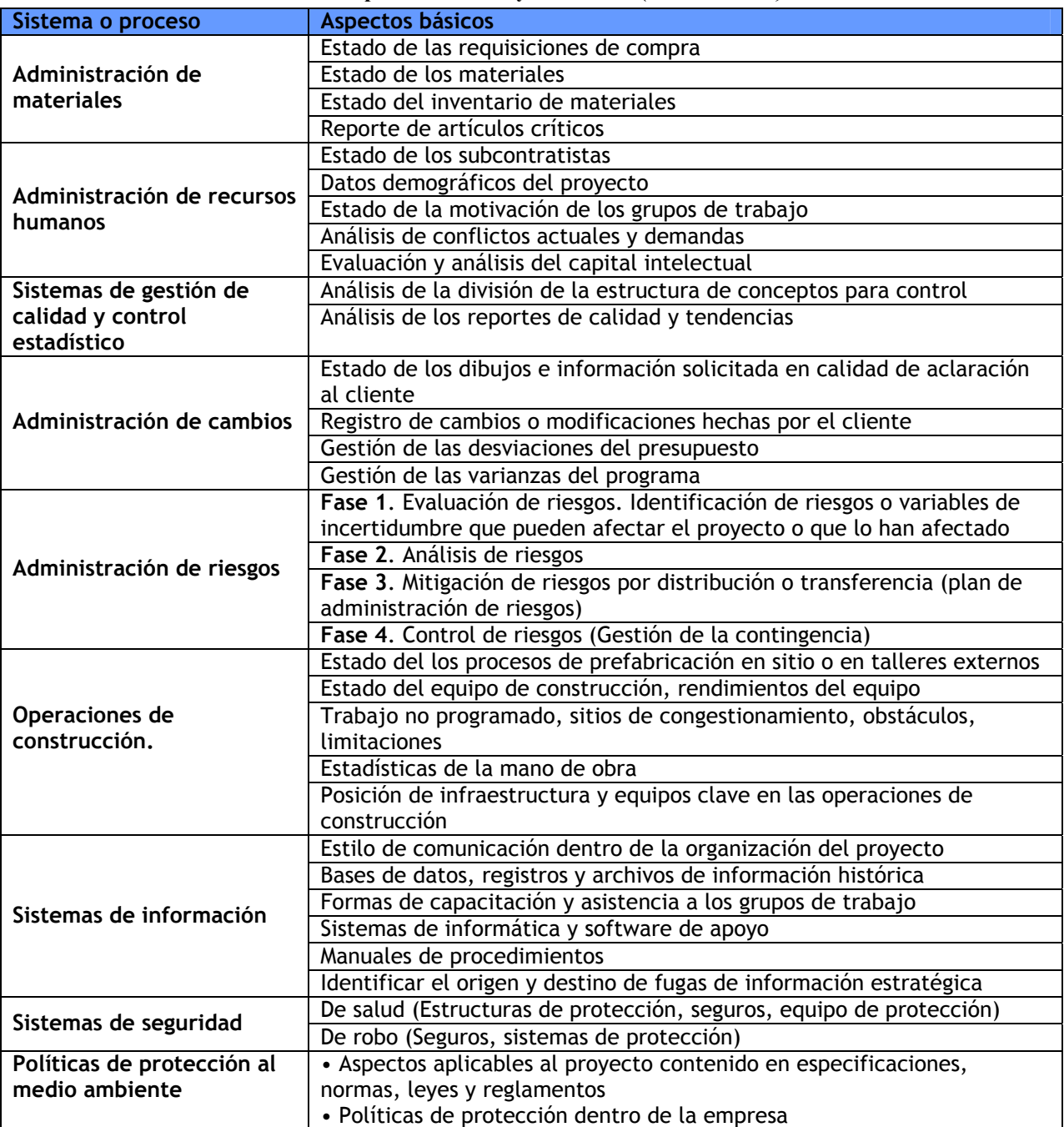

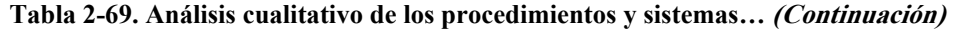

**Fuente:** De elaboración propia

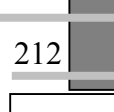

# **2.9.3 Análisis de resultados**

#### **Figura 2-114. Análisis de resultados**

El análisis de los resultados nos permite identificar las siguientes variables:

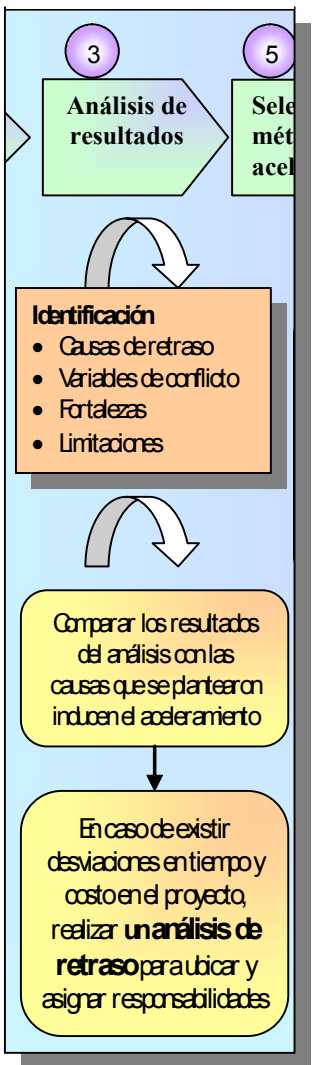

**Fuente:** De elaboración propia

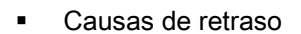

- Variables de conflicto
- Fortalezas con que se cuenta en el proyecto
- Limitaciones del proyecto

Al comparar los resultados del análisis y diagnostico del proyecto con el objetivo inicial del aceleramiento podemos deducir que barreras lo limitan adicionalmente de las que se habían contemplado.

Puede observarse en la tabla 2-68 de la etapa de análisis de productividad; la eficiencia global en el proyecto, el avance real del proyecto en porcentaje y la magnitud del retraso.

**Tabla 2-70. Eficiencia en la producción del proyecto (tabla del paso 5 del análisis de productividad, Vid. pág. 209)** 

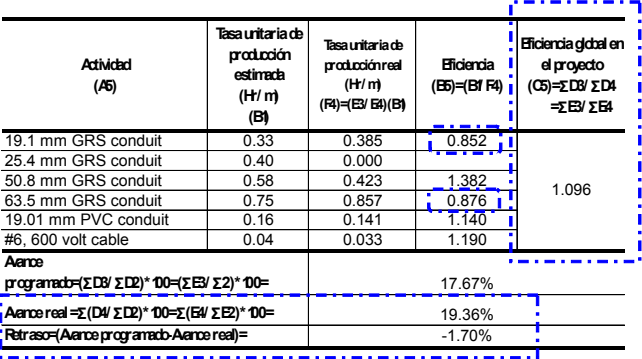

**Fuente:** De elaboración propia

Supongamos que la causa que induce el aceleramiento planteada en la fase 1 es un reclamo del cliente que afirma que el contratista tiene un retraso en el proyecto. El análisis de productividad muestra que la eficiencia global del proyecto es de 1.096 lo que significa que hay mas productividad de la planeada cuya eficiencia es 1.00, lo que es cierto es que en la colocación de tuberías de 19.1 mm y 63.5 mm no se alcanzado la productividad total, teniendo una eficiencia de 0.852, y 0.876, lo cual indica que estas actividades presentan un retraso, sin embargo el resto de las actividades presentan un eficiencia

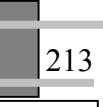

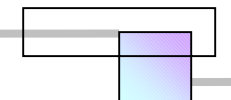

mayor a uno. La eficiencia global es de 1.096, el avance programado global es de 17.67%, y el avance real global es de 19.36%. Por tanto se concluye que no existe retraso en el proyecto si no al contrario un hay un adelanto en el proyecto, por tanto se aclara y se rebate la afirmación del cliente que manifiesta y reclama la existencia de un retraso.

Por otro lado si los resultados globales anteriores indican que existe un retraso global, entonces el paso siguiente será observar directamente que actividades se encuentran en conflicto al buscar todas aquellas que tengan una eficiencia menor a 1.00.

El siguiente paso será realizar un análisis de retraso para identificar las causas y asignar las responsabilidades de cada parte. La figura 2-115 muestra la secuencia del método de análisis.150

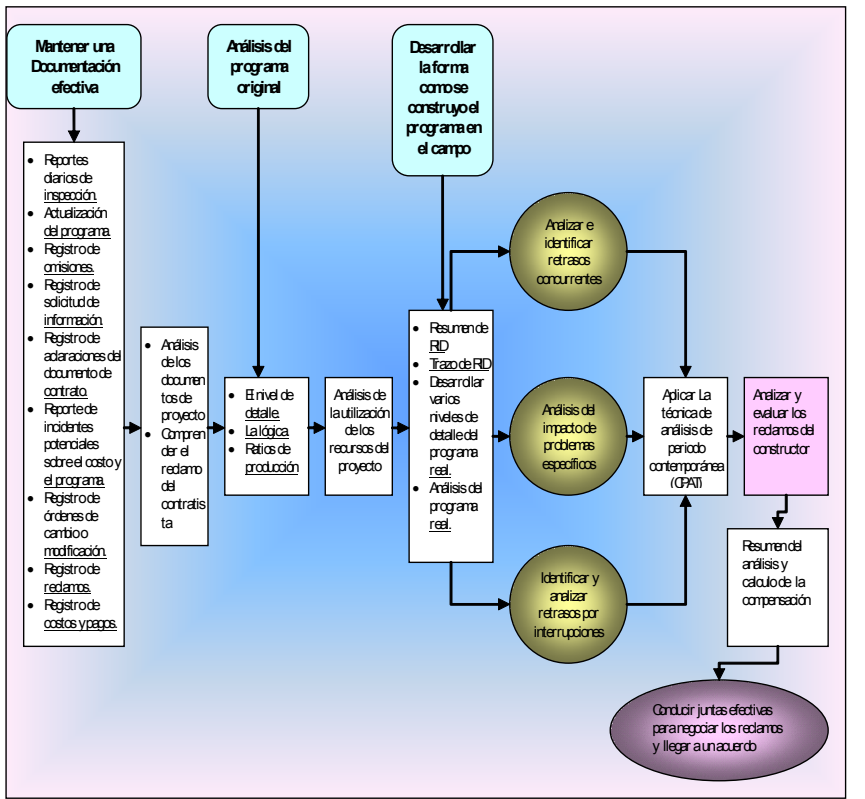

**Figura 2-115. Método general para el análisis de reclamos por retrasos** 

**Fuente:** Adaptado de *Cfr.* SAIED KARTAM (1999), "**Generic Methodology for Analyzing Delay Claims**", Journal of Construction Engineering and Management, Vol. 125, No. 6, pág. 411

 $\overline{a}$ 

<sup>150</sup> Para estudiar el desarrollo del análisis *Vid. Sec.* 3.4.4, pág. 275.

El análisis de retraso sirve para identificar la cantidad de aceleramiento e identificar el costo que cubrirá cada parte de acuerdo con su contribución en el retraso.

Cuando no existe un retraso en el proyecto, la cantidad de aceleramiento lo determinara el deseo del cliente o del constructor por acelerar su proyecto en un numero de días el cual será resultado de un análisis económico el cual será motivado por los beneficios percibidos, o bien del análisis económico de los impactos negativos al percibirse el riesgo en la ocurrencia de eventos no deseados que amenazan con retrasar el proyecto, un ejemplo de ello puede ser el pronostico de la ocurrencia en un cambio de la condiciones climáticas que afectan algunas de las actividades del proyecto que se ejecutan en las zonas afectadas.

## **2.9.4 Criterio para tomar la decisión de acelerar la ejecución de un proyecto**

Un aceleramiento es una decisión de alto nivel que debe ser analizada cuidadosamente, ya que involucra ubicar y asignar responsabilidades para determinar quien pagara con el costo del aceleramiento. Esto quiere decir responsabilidades legales.

## **2.9.4.1 Criterio para acelerar el proyecto cuando es interés del cliente**

Cuando el aceleramiento es ordenado por el cliente con el fin de concluir el proyecto en una fecha más temprana a la acordada en el contrato, los cual es motivado por los beneficios adicionales que puede percibir de su proyecto, entonces el criterio de aceleramiento es que;

- Se acelera el proyecto si los beneficios son mayores a los costos o bien la relación  $>1$ *Costos Beneficios*
- Los métodos escogidos para acelerar el proyecto deben tener una probabilidad de éxito mayor al 70%.
- La cantidad de aceleramiento (numero de días) será la solicitada por el cliente la cual será resultado de un análisis económico.

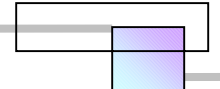

- En caso de existir desviaciones o retrasos en el proyecto la cantidad de aceleramiento será= la cantidad de aceleramiento solicitada por el cliente + la cantidad de aceleramiento negociado para mitigar el impacto de los retrasos o desviaciones. Para la cantidad de aceleramiento negociado véase el criterio para acelerar el proyecto bajo condiciones de retraso o desviaciones.
- Entre varias alternativas o modelos de aceleramiento se elige aquella que tenga mayor probabilidad de éxito (menor riesgo) y de menor valor presente neto.

# **2.9.4.2 Criterio para acelerar el proyecto cuando es de interés del constructor o de la firma de diseño**

 Cuando el aceleramiento es impulsado por el interés del constructor por ganar beneficios adicionales al terminar más pronto el proyecto entonces el criterio de aceleramiento será;

- Se acelera el proyecto si los beneficios son mayores a los costos o bien la relación >1 *Beneficios Costos*
- Los métodos escogidos para acelerar el proyecto deben tener una probabilidad de éxito mayor al 80%.
- La cantidad de aceleramiento (numero de días) será resultado de la generación de alternativas analizadas con técnicas de optimización *time-cost trade-off* y de un análisis económico.
- En caso de existir desviaciones o retrasos en el proyecto la cantidad de aceleramiento será= la cantidad de aceleramiento determinada con el análisis time-cost trade-off + la cantidad de aceleramiento negociado para mitigar el impacto de los retrasos o desviaciones. Para la cantidad de aceleramiento negociado véase el criterio para acelerar el proyecto bajo condiciones de retraso o desviaciones.
- Entre varias alternativas o modelos de aceleramiento se elige aquella que tenga mayor probabilidad de éxito (menor riesgo) y de mayor valor presente neto.

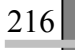

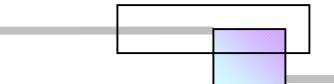

# **2.9.4.3 Criterio para acelerar el proyecto bajo condiciones de retraso o desviaciones**

Para plantear la decisión de acelerar bajo condiciones de retraso o desviaciones, se debe realizar un diagnostico al programa de proyecto, para ubicar las causas, asignar responsabilidades, cuantificar los daños, presentar las reclamaciones y aceptar penalizaciones.

Con frecuencia las personas involucradas en el proyecto hacen afirmaciones que no son del todo ciertas; como por ejemplo:

- Supervisión. Mediante esta nota de bitácora se pide a la contratista que incremente su fuerza de trabajo ya que a la fecha existe un retraso en la obra.
- Supervisión. Mediante esta nota de bitácora se informa a la contratista que se le aplicara una retención económica a las estimaciones en proceso, y que esta tendrá un carácter definitivo, si a la fecha pactada de terminación de los trabajos, éstos no se han concluido.
- Contratista. Mediante esta nota de bitácora se solicita la reprogramación del proyecto debido a modificaciones y a trabajos extraordinarios.

Pocas de tales afirmaciones tienen un documento que demuestre su aseveración, y seguramente no contemplaron los vicios propios. Desafortunadamente estas afirmaciones se utilizan sin realizar un análisis que las compruebe y se abusa de su uso con la intención de asignar culpas y liberarse de la responsabilidad, otras veces son resultado de conflictos entre las personas involucradas para construir el proyecto<sup>151</sup>.

Por tanto para tomar la decisión de acelerar el proyecto debe determinarse el estado actual del proyecto para determinar que porcentaje del costo de aceleramiento cubrirá cada una de las partes que intervienen en el contrato.

El criterio para tomar la decisión de acelerar un proyecto bajo condiciones de retraso o desviaciones, se muestra en la figura 2-116.

1

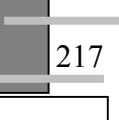

<sup>&</sup>lt;sup>151</sup> Dependencia, supervisión, y constructora

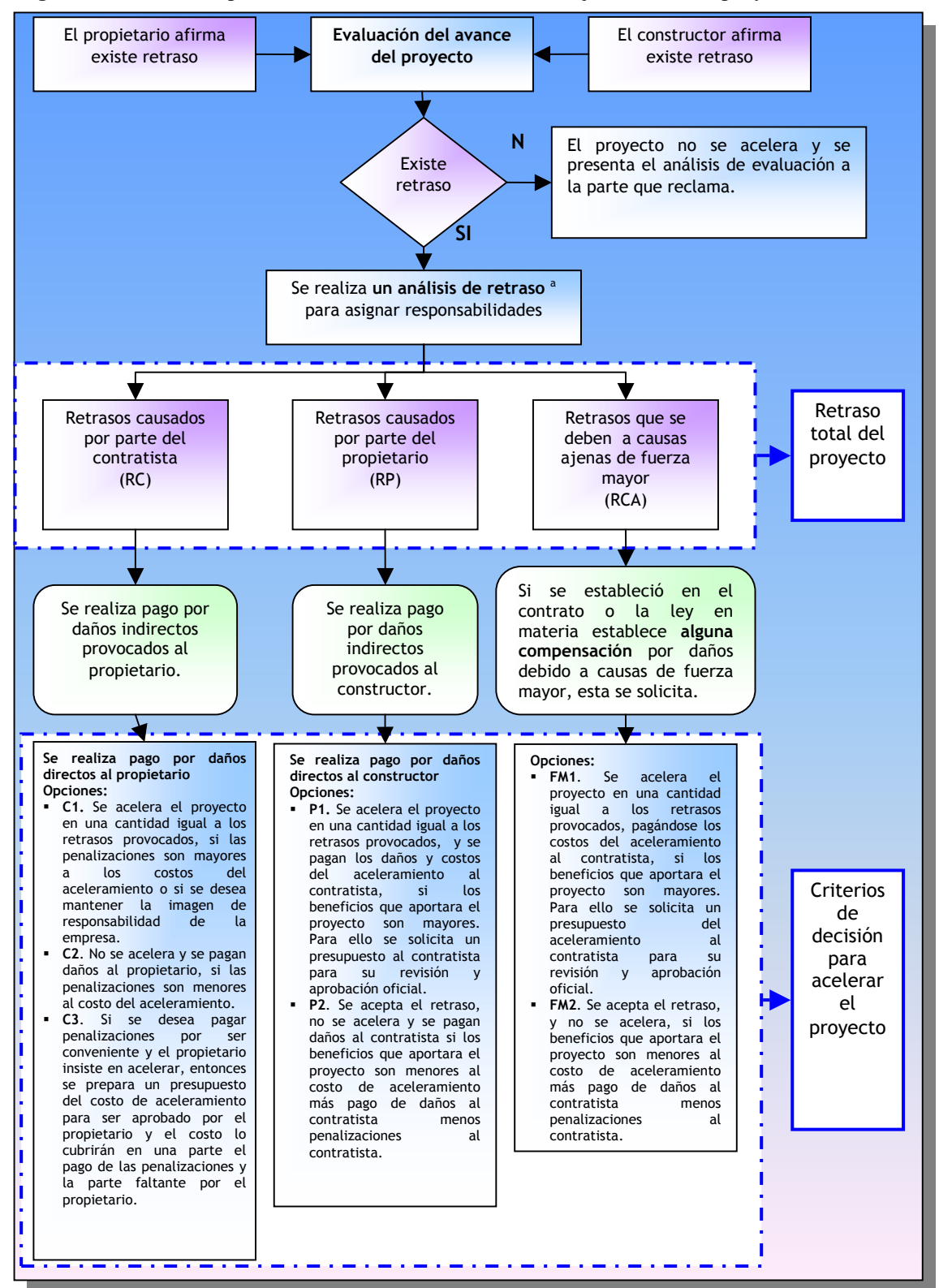

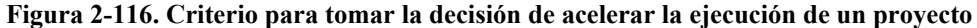

**Fuente:** De elaboración propia

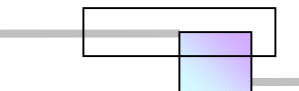

En la figura 2-116 pueden ocurrir las siguientes combinaciones básicas para acelerar el proyecto en conjunto, de acuerdo a las conveniencias de cada parte.

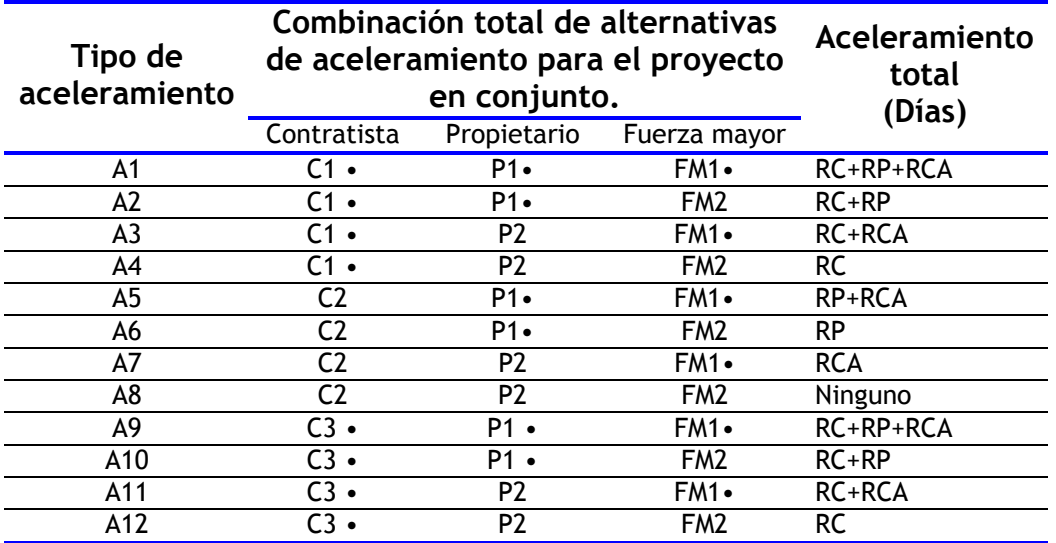

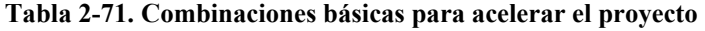

**Fuente:** De elaboración propia.

1

Notas. El símbolo (•) indica que la alternativa realiza aceleramiento al proyecto.

RC= Numero de días de retraso generados por el contratista

RP= Numero de días de retraso provocados por el propietario

RCA= Numero de días de retraso provocados por causas de fuerza mayor

 El aceleramiento al proyecto se realiza al programa actualizado que considera todas las desviaciones que se han presentado y aquellas modificaciones estimadas a futuro<sup>152</sup>, con el fin de que los resultados esperados sean lo más precisos.

# **2.9.4.4 Criterio para acelerar el proyecto motivado por causas de fuerza mayor**

El aceleramiento motivado por causas de fuerza mayor se genera para prevenirse contra el impacto de desviaciones futuras que amenazan con surgir. La decisión básica de implementar un aceleramiento para prevenir estos impactos es resultado del análisis económico de los impactos negativos al percibirse el riesgo en la ocurrencia de eventos no deseados que amenazan con retrasar el proyecto, un ejemplo de ello puede ser el pronostico de la ocurrencia en un cambio de la condiciones

<sup>&</sup>lt;sup>152</sup> Solo se considera aquellas modificaciones que se ha manifestado por escrito y que todavía no se realizan. Para la construcción de este programa *Vid. Sec.* 3.4.4.6, pág. 281.

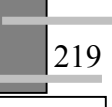

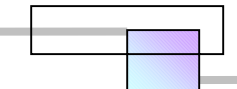

climáticas que afectan algunas de las actividades del proyecto que se ejecutan en las zonas afectadas. El criterio para tomar la decisión de acelerar bajo estas condiciones es;

• Se acelera el proyecto si los Daños percibidos son mayores a los costos o bien la relación  $>1$ *Daños percibidos* .

*Costos*

- Los métodos escogidos para acelerar el proyecto deben tener una probabilidad de éxito en conjunto mayor al 80%.
- La cantidad de aceleramiento (numero de días) será resultado de un análisis del tiempo esperado de impacto.153
- En caso de existir desviaciones o retrasos en el proyecto la cantidad de aceleramiento será= la cantidad de aceleramiento determinada en el análisis del tiempo esperado de impacto + la cantidad de aceleramiento negociado para mitigar el impacto de los retrasos o desviaciones. Para la cantidad de aceleramiento negociado véase el criterio para acelerar el proyecto bajo condiciones de retraso o desviaciones.
- Entre varias alternativas o modelos de aceleramiento se elige aquella que tenga mayor probabilidad de éxito (menor riesgo) y de mayor valor presente neto.

Un aspecto adicional a considerar es saber si en el contrato se transfiere todo el riesgo por la ocurrencia de eventos de este tipo al contratista. En muchos países las leyes para ejecución de obra pública permiten la compensación de costos por los impactos generados por tales eventos al contratista, por lo que lo liberan de la responsabilidad. En tal caso la toma de decisión de acelerar o aceptar los impactos se transfiere al propietario, por tanto es recomendable manifestar dichos impactos anticipadamente cuando estos se identifiquen.

# **2.9.4.5 Establecer los objetivos y el enfoque del aceleramiento**

Una vez que se conoce el estado y condiciones actuales del proyecto, la cantidad de aceleramiento, las limitaciones, las fortalezas con que se dispone, los beneficios percibidos o bien los impactos que amenazan al proyecto, se encuentra en condiciones de plantear el enfoque y los objetivos del aceleramiento que son los que se presentan en la tabla 2-72 siguiente.

<sup>&</sup>lt;sup>153</sup> Un criterio para evaluar, analizar y considerar los impactos generados por la lluvia se presenta en GARY R. SMITH y DONN E. HANCHER (1989), "**Estimating Precipitation Impacts for Scheduling**", Journal of the Construction Engineering and Management, Vol. 115, No. 4, ©ASCE, págs. 552-566. Otra forma de estimar los impactos es a través de la consulta con los centros de prevención y desastres existentes en el país y localidad.

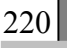

 $\overline{a}$ 

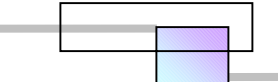

### **Tabla 2-72. Enfoque y objetivos del aceleramiento**

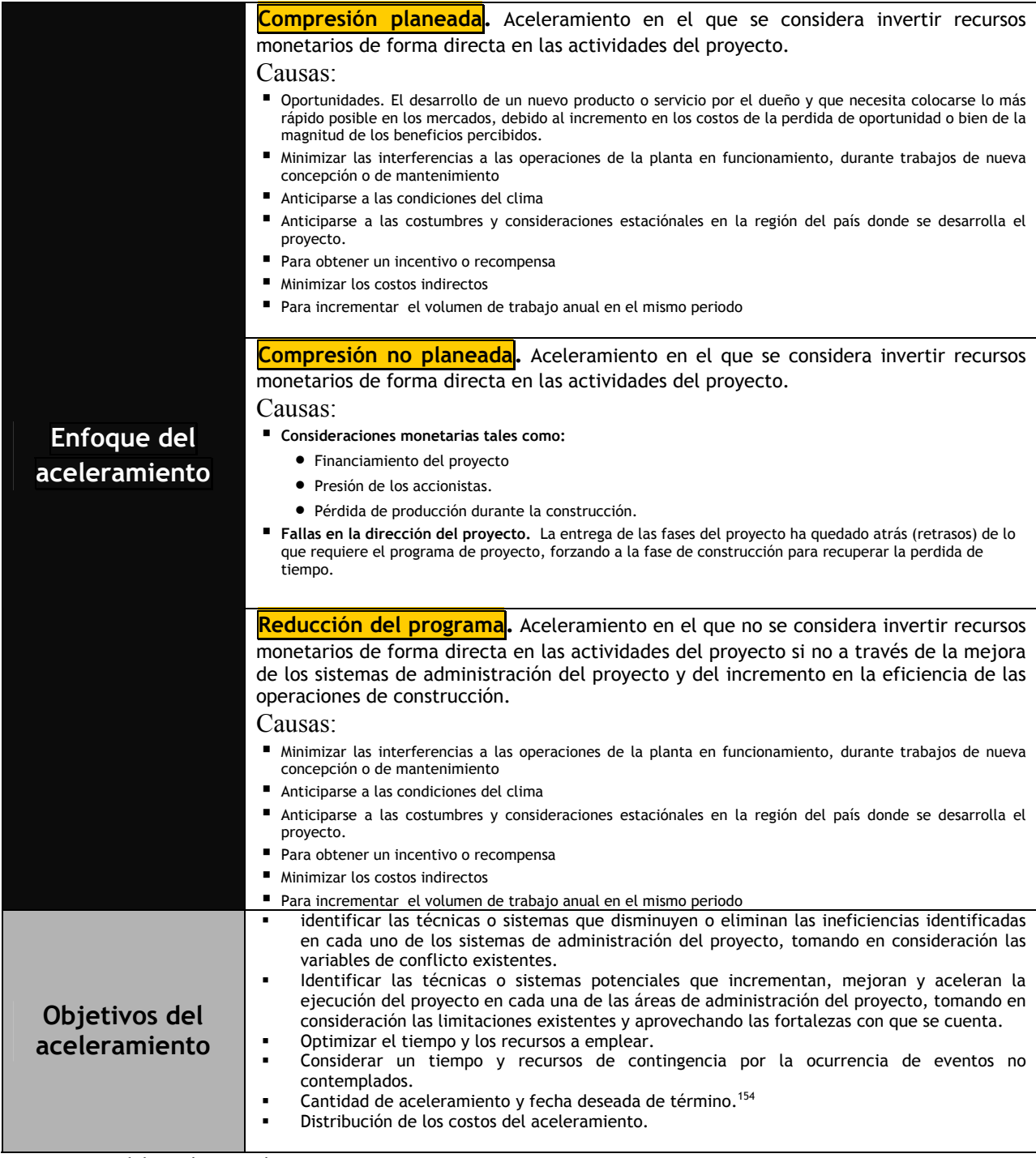

**Fuente:** De elaboración propia

1

<sup>154</sup> El análisis puede realizarse para varios escenarios con diferentes tipos de aceleramiento. *Vid.* tabla 2-70 Combinaciones básicas de aceleramiento en la sección 2.9.4.3, pág. 219.

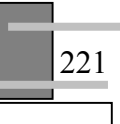

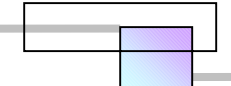

# **2.9.5 Selección de los métodos del aceleramiento**

La selección de los métodos de aceleramiento dependerá del enfoque que se dará al análisis; compresión planeada, compresión no planeada, o reducción. Puede realizarse un análisis simultaneo de los enfoques de compresión planeada o reducción en diferentes modelos, se excluye un análisis simultaneo de compresión no planeada con otro enfoque debido a que este se deriva de tratar de recuperar el tiempo perdido por ineficiencias mientras que los otros enfoques son para aprovechar oportunidades o minimizar impactos futuros.

El universo de técnicas de compresión puede verse en las tablas 2-36 y 2-37155 de la sección 2.7 de este capitulo. En este catalogo se encuentran todas las técnicas juntas, técnicas que disminuyen o eliminan las ineficiencias, y técnicas que aceleran y mejoran. Las técnicas más potenciales que aceleran y mejoran la ejecución del proyecto se muestran en la figura 2-117, el resto de las técnicas mencionadas en el catalogo son para disminuir o eliminar las ineficiencias del proyecto.

Las técnicas de reducción mostradas en la figura 2-119 se estudian en la sección 2.8 de este capitulo, en donde se presenta su descripción, las variables de éxito, barreras que lo limitan, y su efectividad al aplicarse en las etapas del ciclo del proyecto.

La selección y evaluación de las técnicas más adecuadas depende de las ineficiencias detectadas en cada área de gestión del proyecto, de las limitaciones, y de las fortalezas con que se cuenta. Un criterio propuesto para la selección y evaluación se llama *Analytical Hierarchy Process (AHP)<sup>156</sup>*, sin embargo las técnicas también puede seleccionarse mediante juicio objetivo, recordando siempre que en algunas circunstancias cualquier decisión óptima será superada por una decisión conveniente. En el criterio AHP las técnicas seleccionadas serán aquellas con mayor puntaje.

Un criterio adicional para la selección de las técnicas es la eficiencia o efectividad que pueden tener al aplicarse en determinada etapa del proyecto<sup>157</sup> (aplicación con respecto del tiempo). Como ejemplo véase la figura 2-118.

 $\overline{a}$ 

<sup>&</sup>lt;sup>155</sup> Catalogo de técnicas para compresión del programa por área. *Vid. Sec.* 2.7, Págs. 154-180.<br><sup>156</sup> Proceso de jerarquía analítica. Se omite aquí el desarrollo de esta técnica el cual puede consultarse en JOHN R. CANADA, *Et al.*(1997), *Op. Cit.*, Pags. 483-507.<br><sup>157</sup> Para conocer las graficas de efectividad de las técnicas *Vid. Supra. Sec.* 2.7 "técnicas de compresión, pág. 154" y

*Sec*. 2.8 "técnicas de reducción, pág. 180".

#### **Figura 2-117. Técnicas de compresión principales que aceleran y mejoran la ejecución del proyecto**

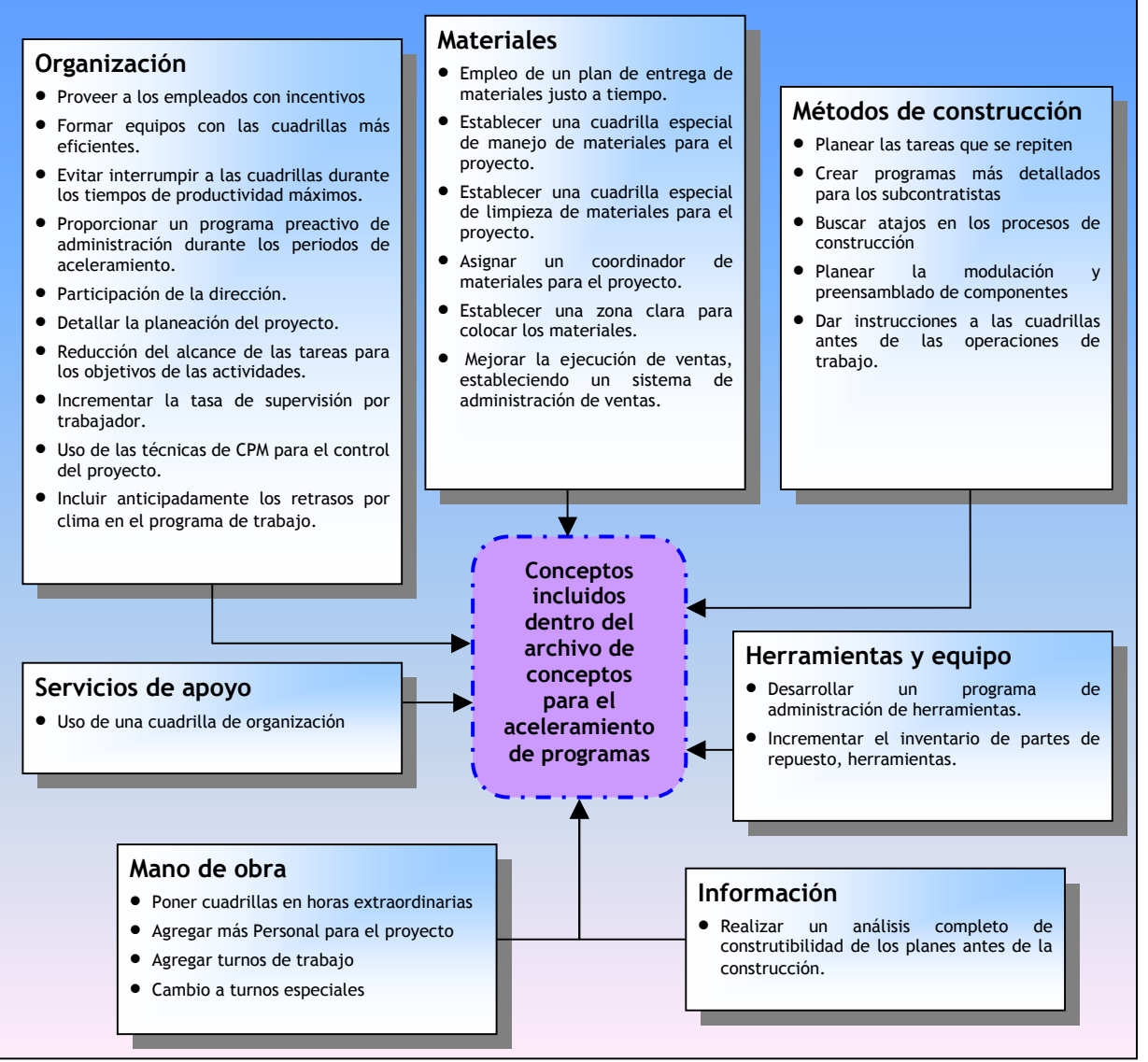

**Fuente:** De elaboración propia

223

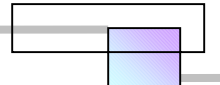

224

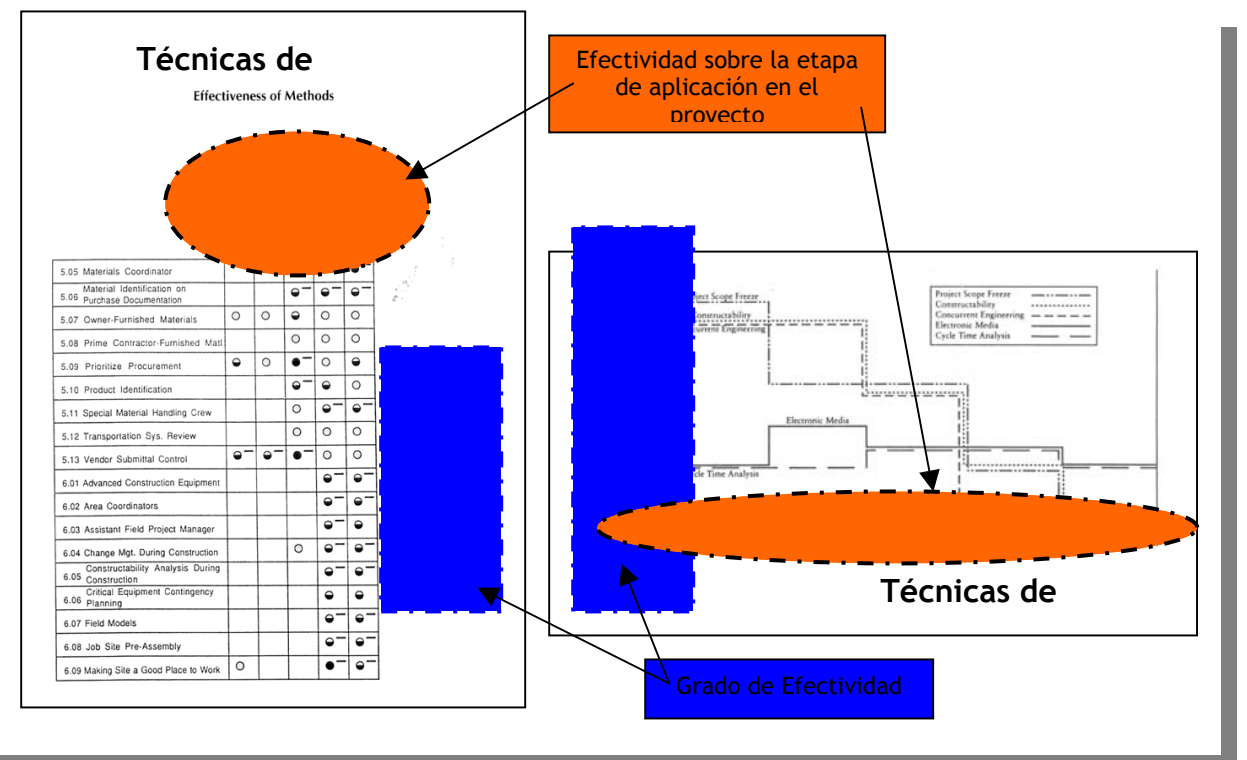

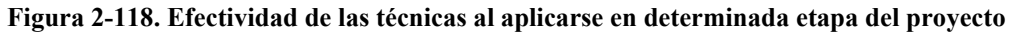

**Fuente:** De elaboración propia con base en los resultados de las investigaciones existentes

**Figura 2-119. Técnicas de reducción del programa** 

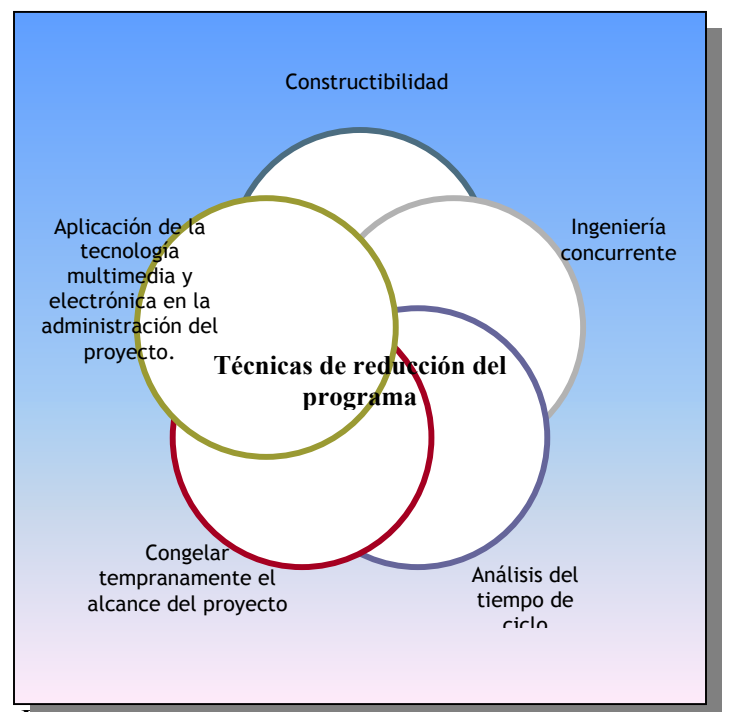

**Fuente:** De elaboración propia con base a las técnicas existentes

# **2.9.6 Propuesta de modelos para el aceleramiento**

Un modelo de aceleramiento es el planteamiento de una combinación de técnicas de compresión o reducción, que tienen como objetivo que al aplicarse sobre el proyecto, estas logren disminuir la duración total del proyecto.

# **2.9.6.1 Combinación de alternativas**

Básicamente se elije combinar aquellas técnicas que tienen el mayor potencial de conseguir la reducción del proyecto.

De entre las técnicas mencionadas en la sección anterior debemos distinguir aquellas técnicas cuyo resultado es tangible de aquellas cuyo resultado es intangible. Algunos ejemplos de técnicas tangibles son; horas extraordinarias de trabajo, la apertura de un nuevo frente de trabajo. Algunos ejemplos de técnicas intangibles son la implementación del partnering, el mejoramiento del ambiente del trabajo, la motivación de los empleados. El objeto de la distinción es para disminuir controversias al momento de negociar y distribuir los costos del aceleramiento. En una situación de conflicto por retraso se hace necesaria una combinación adecuada de técnicas con resultado tangible y de resultado intangible.

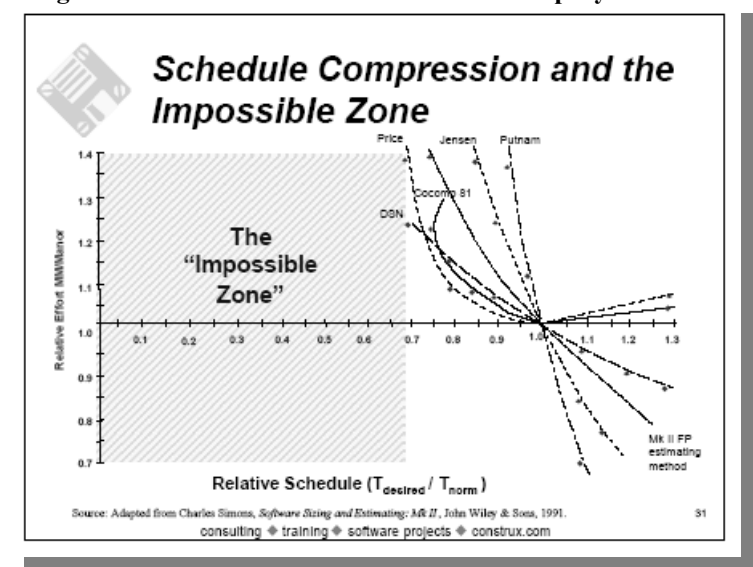

**Figura 2-120. Limite del aceleramiento de los proyectos** 

**Fuente:** Construx Software Builders, Inc. (2002) *Cfr.*  www.construx.com

Para el mismo problema pueden formularse varios modelos de aceleramiento. Además los análisis de aceleramiento pueden llevarse acabo desde diferentes enfoques. La posibilidad de encontrar una solución optima o una solución conveniente depende de la capacidad de generar opciones inteligentes. En la formulación de modelos puede optarse por agotar y aplicar todas las técnicas disponibles de aceleramiento, y de hacer uso de todas las técnicas de disminución y eliminación

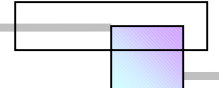

de ineficiencias, o bien decidir crear un modelo de aceleramiento solo para acelerar una parte del proyecto y para disminuir o eliminar ineficiencias de una o algunas secciones de la administración del proyecto. Los modelos de aceleramiento también pueden formularse en distintos grados de intensidad.

En la formulación de los modelos de aceleramiento se debe tener presente que los proyectos tiene un limite de aceleramiento. Construx Software Builders, Inc. Adapto la grafica de la figura 2-120 la cual muestra el limite máximo de aceleramiento que puede obtenerse en los proyectos de ingeniería y construcción. La grafica se construyo con las observaciones, opiniones y resultados presentados de varios investigadores.

Puede observarse en esta grafica que el límite de aceleramiento es reducir el tiempo de ejecución del proyecto al 67% de la duración normal. De acuerdo con los autores de esta grafica, una reducción del proyecto al 50% de la duración normal es imposible. La duración normal de un proyecto es la duración total que se consigue al seleccionar las opciones de construcción de más bajo costo las cuales se realizan en un solo turno de trabajo. Un aspecto básico es conocer si el proyecto fue programado bajo el criterio de duración normal, si así lo es entonces diremos que el proyecto tiene un grado de 1.00. En la realidad los constructores no fijan la fecha de duración de los proyectos en los contratos; los que la fijan son los clientes, muchas veces basándose en métodos subjetivos y en su conveniencia, unas veces subestiman la duración del proyecto, otras veces la sobreestiman, y otras ocasiones asignan el tiempo aproximadamente justo. En la grafica si el tiempo es aproximadamente justo (duración normal) el grado en la escala es del 1.00, por tanto puede esperarse una reducción máxima efectiva=1.00-0.67= 0.33=33.00%. Supongamos que el cliente subestimo la duración y solo asigno un tiempo en el contrato del 85.00% del que se necesitaba para ejecutarse en condiciones normales, entonces puede esperarse una reducción máxima efectiva=0.85-0.67=0.18=18.00%. Por otro lado supongamos que el cliente sobreestimo la duración del proyecto y asigno en el contrato un tiempo del 125.00% con respecto del tiempo que realmente se necesita, entonces puede esperarse una reducción máxima efectiva=1.25- 0.67=0.58=58.00%. Puede deducirse que es vital asignar una fecha de termino del proyecto aproximadamente justa o quizás con un tiempo adicional de contingencia, digamos de un 5.00% a un 10.00%, aunque en la opinión de varios autores es mejor apretar los objetivos del proyecto, no otorgar holguras y asignar menos tiempo del necesario, reduciendo el tiempo en el contrato de un 2.00% a un 5.00%158, sin embargo no debe abusarse de este criterio y llevarlo mas allá de un 5.00%, como reseña histórica veamos los comentarios de David H. Hamburger:

<sup>158</sup> Es criterio se basa en la afirmación de Parkinson "*el trabajo se expande para ajustarse al tiempo disponible*" lo que pone de manifiesto que el proyecto no se terminara antes si no que se consumirá el tiempo justo y además el tiempo adicional otorgado.

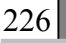

 $\overline{a}$ 

"Completar un proyecto en la fecha fijada en el contrato se logra en la mayoría de las veces a expensas de las especificaciones o presupuesto del proyecto. El cliente y los patrocinadores del proyecto frecuentemente establecen fechas severas para ejecutar los proyectos por razones de negocios, muchas de las veces están fuera de la realidad de aquello que se puede lograr, por tanto al director del proyecto se le ordena que aquellos deseos irrealisticos se hagan realidad.

El desastre del trasbordador espacial es un recordatorio trágico de lo que puede pasar cuando se ha puesto por mas importante la fecha de terminación que satisfacer los requerimientos técnicos del proyecto, como resultado de ello las vidas se perdieron, el proyecto se retraso por mas de dos años, la imagen de la NASA quedo dañada posiblemente mas allá de la reparación."

Para la generación de modelos para aceleramiento del proyecto contamos hasta ahora con:

- Enfoque del aceleramiento
- Objetivos del aceleramiento
- Causas de retraso
- Variables de conflicto
- Fortalezas con que se cuenta en el proyecto
- Limitaciones del proyecto

Como ejemplo para la formulación de modelos de aceleramiento a un proyecto, supongamos el siguiente caso; que el enfoque del análisis es un *aceleramiento no planeado*, es decir un aceleramiento que es motivado por la ocurrencia de desviaciones no deseadas en el proyecto, y que los resultados del análisis en la etapa anterior indican que la lista de técnicas potenciales de aceleramiento que podemos emplear, así como de técnicas que disminuyen o eliminan las ineficiencias es la de la tabla 2-73 siguiente. El Caso que se tomara para ilustrar el ejemplo es el de la construcción de un puente.

#### **Figura 2-121. Red de proyecto para la construcción de un puente**

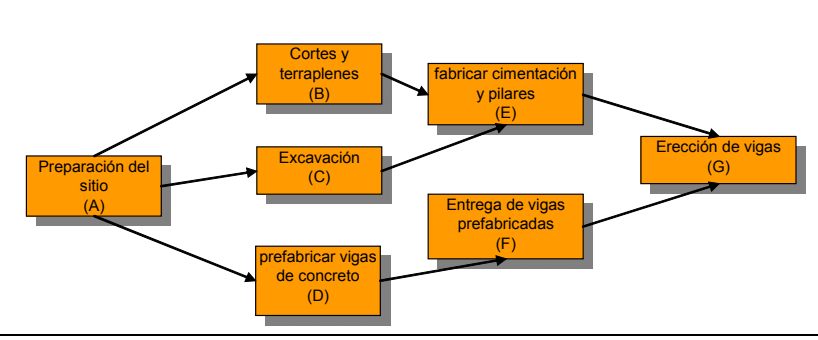

**Proyecto: construcción de puente**

**Fuente:** Diagrama del ejemplo de la *Sec.* 2.5.4, pág. 103. Este ejemplo se presento para mostrar la aplicación del método Hibrido LP/IP

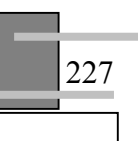

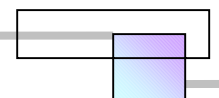

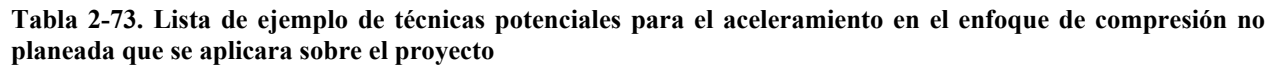

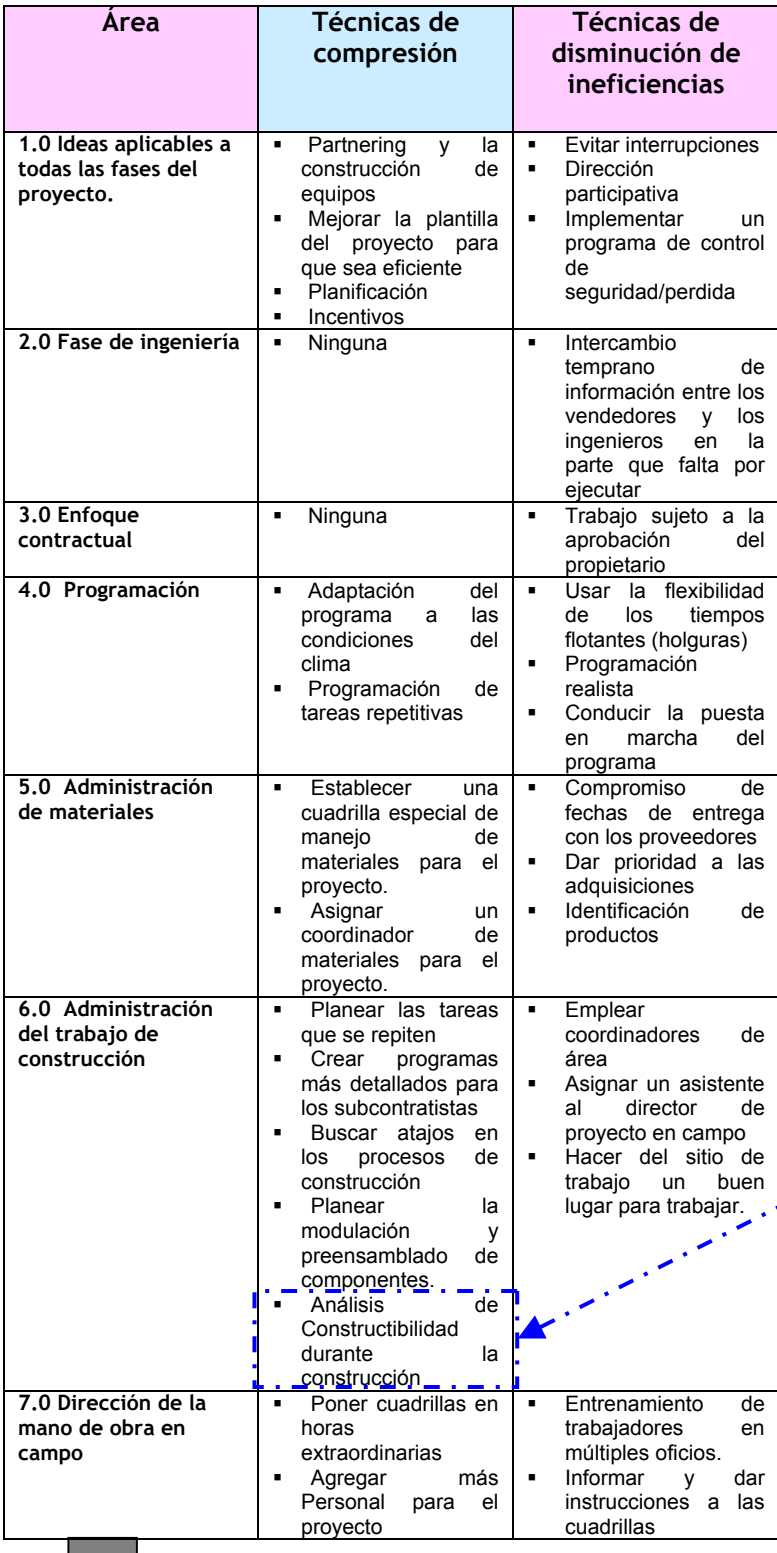

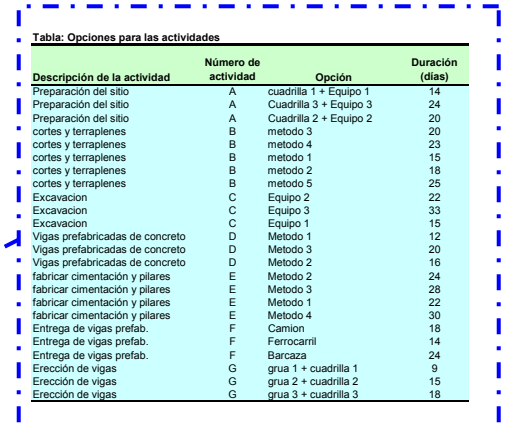

 $\begin{array}{c} \bullet \\ \bullet \end{array} \begin{array}{c} \bullet \\ \bullet \end{array} \begin{array}{c} \bullet \\ \bullet \end{array} \begin{array}{c} \bullet \\ \bullet \end{array}$ 

228

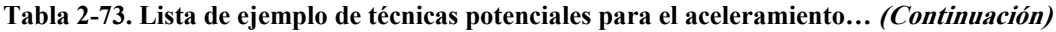

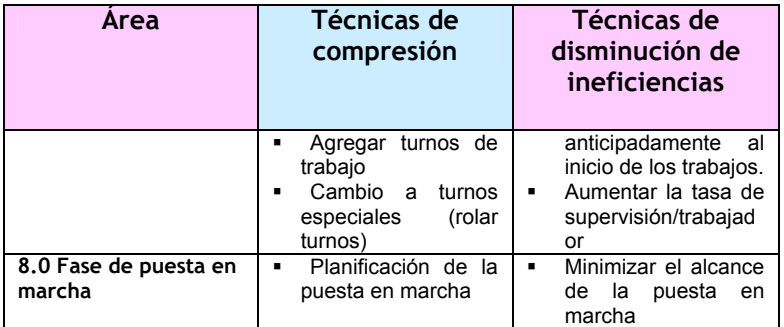

**Fuente:** De elaboración propia

Ahora vamos a generar modelos de aceleramiento;

#### **Tabla 2-74. Modelo 1**

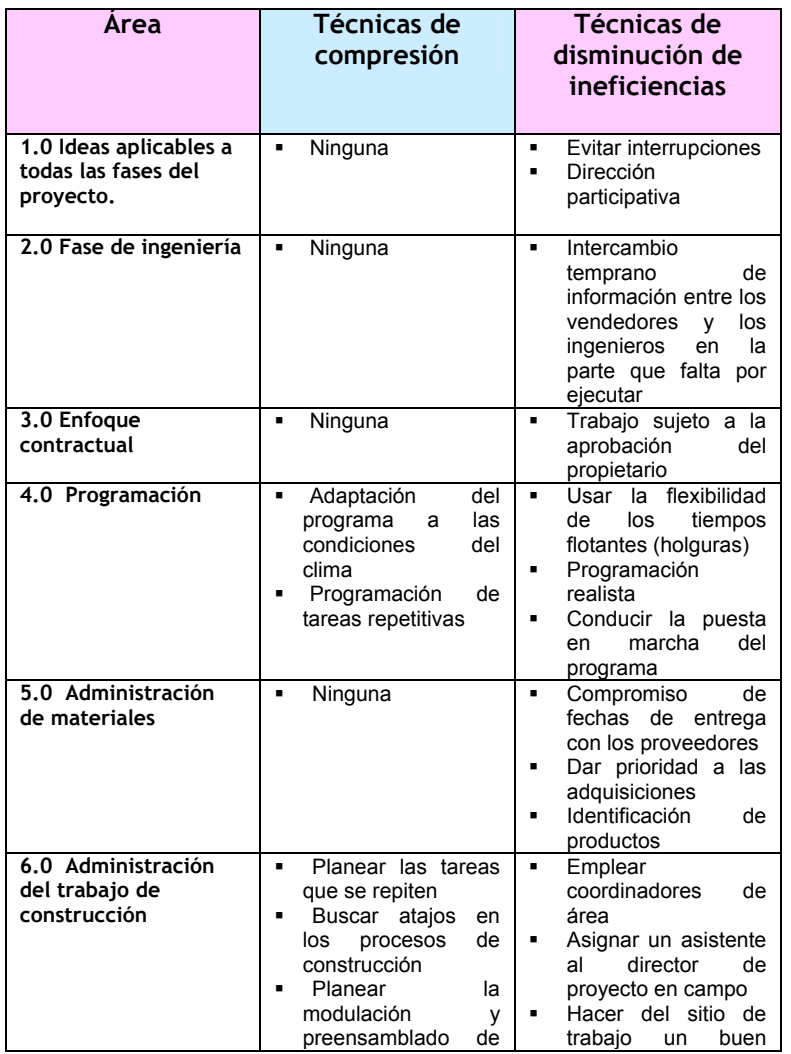

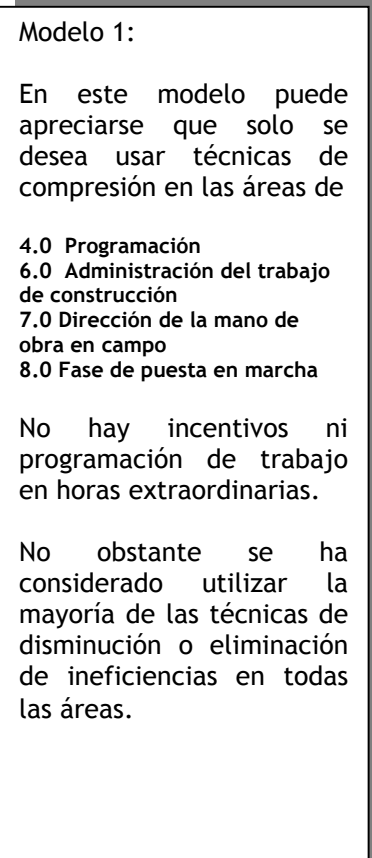

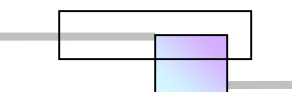

### **Tabla 2-74. Modelo 1 (Continuación)**

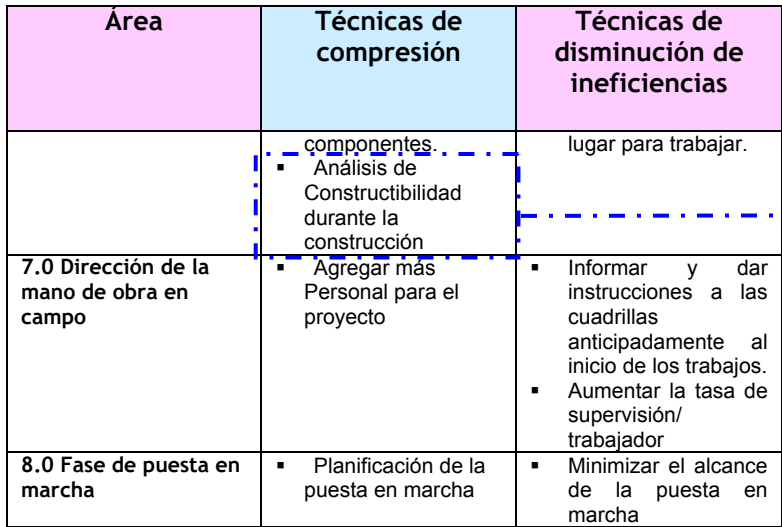

**Fuente:** De elaboración propia

### **Tabla 2-75. Modelo 2**

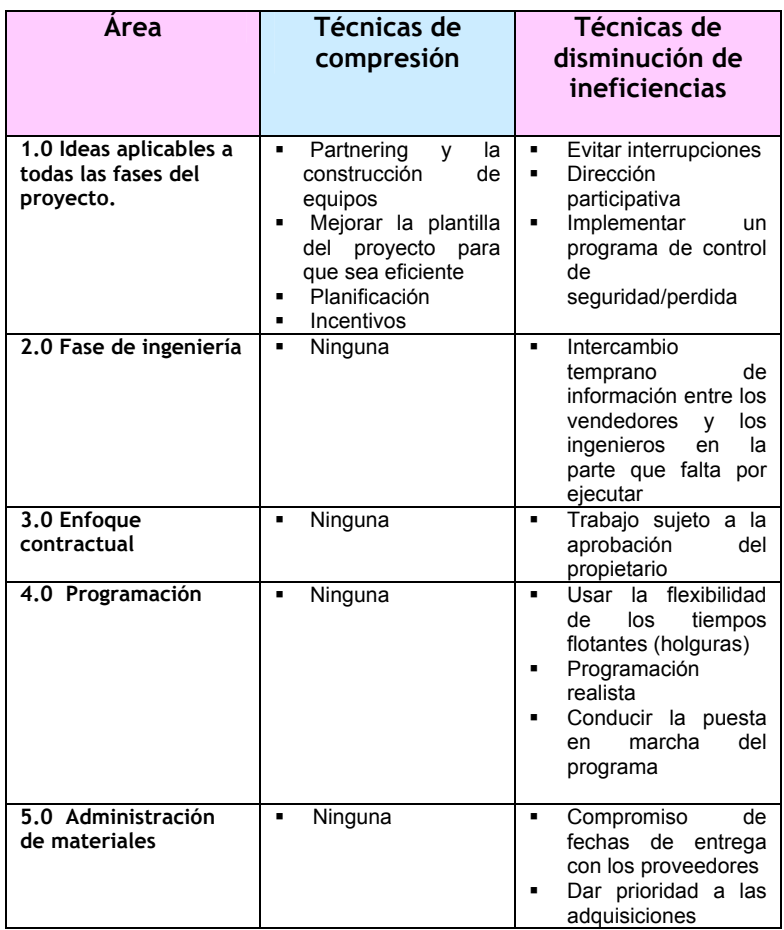

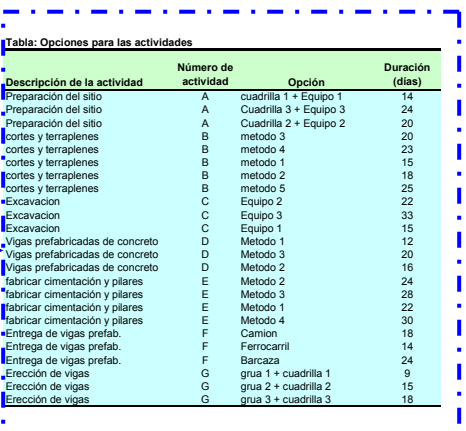

### Modelo 2:

En este modelo puede apreciarse que solo se desea usar técnicas de compresión en las áreas de:

. . <u>. . . .</u> . . .

**1.0 Ideas aplicables a todas las fases del proyecto. 6.0 Administración del trabajo de construcción. 7.0 Dirección de la mano de obra en campo. 8.0 Fase de puesta en marcha.** 

No hay programación de trabajo en horas extraordinarias ni turnos adicionales. En este modelo se aprecia;

- una adición de recursos al proyecto al mejorar la plantilla del proyecto lo que sugiere el retiro y adición de nuevos integrantes.
- La existencia de incentivos económicos. Se ha considerado utilizar la mayoría de las técnicas de disminución o eliminación de ineficiencias en todas las áreas.

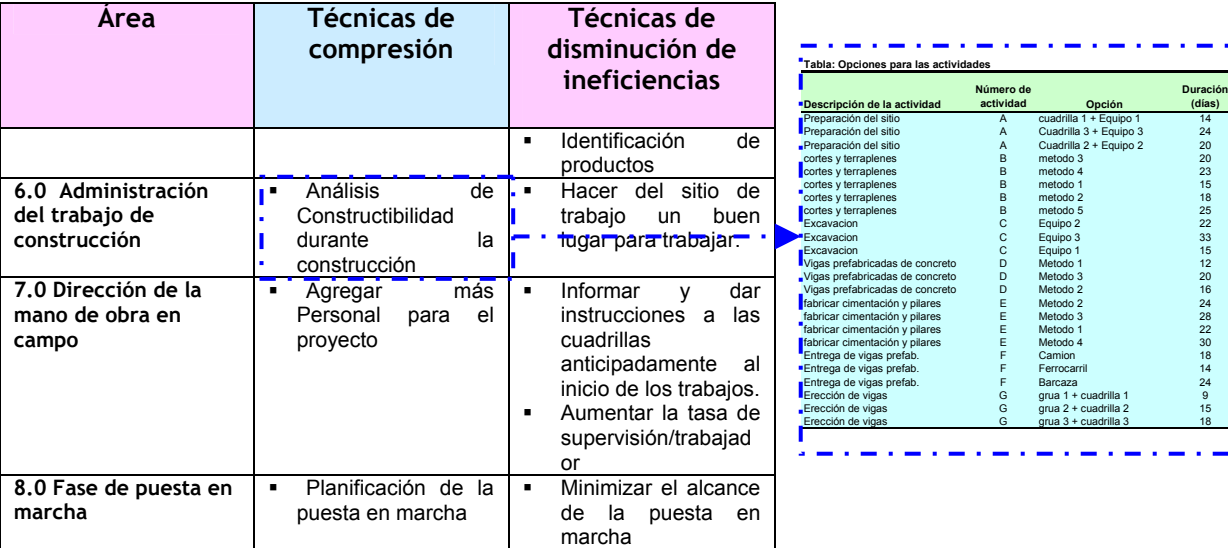

**Tabla 2-75. Modelo 2 (Continuación)**

**Fuente:** De elaboración propia

En ambos modelos de aceleramiento se ha empleado el análisis de constructibilidad ya que este genera diversas opciones de construcción en campo para una misma actividad, desde nuestro punto de vista es recomendable aplicar el análisis de constructibilidad a todos los modelos de aceleramiento.

 Las opciones de construcción factibles encontradas por el análisis de constructibilidad se muestran en la tabla *opciones para las actividades.* 

 Con respecto a las opciones de construcción mencionaremos que pueden escogerse diversos equipos, diversas cuadrillas, y diversas secuencias de ejecución (métodos), y ejecutarse dentro de una jornada normal de trabajo, en el ejemplo del puente, el análisis arrojo los resultados de la tabla 2-76 opciones de construcción para las actividades.

En un modelo de aceleramiento podemos estudiar la elección de la mejor opción bajo condiciones normales a lo que podemos llamar un nivel I. El límite en el nivel I es el espacio por que al agotarse el espacio ya no podemos colocar más cuadrillas ni más equipos.

Una vez seleccionada la mejor opción en condiciones normales, se puede estudiar en otro modelo la implementación de horas de trabajo extraordinario, turnos adicionales de trabajo, o turnos especiales a lo que llamaremos nivel II. El limite en el nivel II es el tiempo generado por limitaciones como máxima hora que se permite trabajar en el sitio por el cliente, máxima hora en que hay transporte para conducir a los trabajadores a su casa, el área disponible para colocar campamentos y las 24 horas que contiene un día.

I

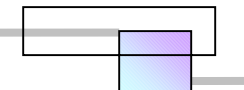

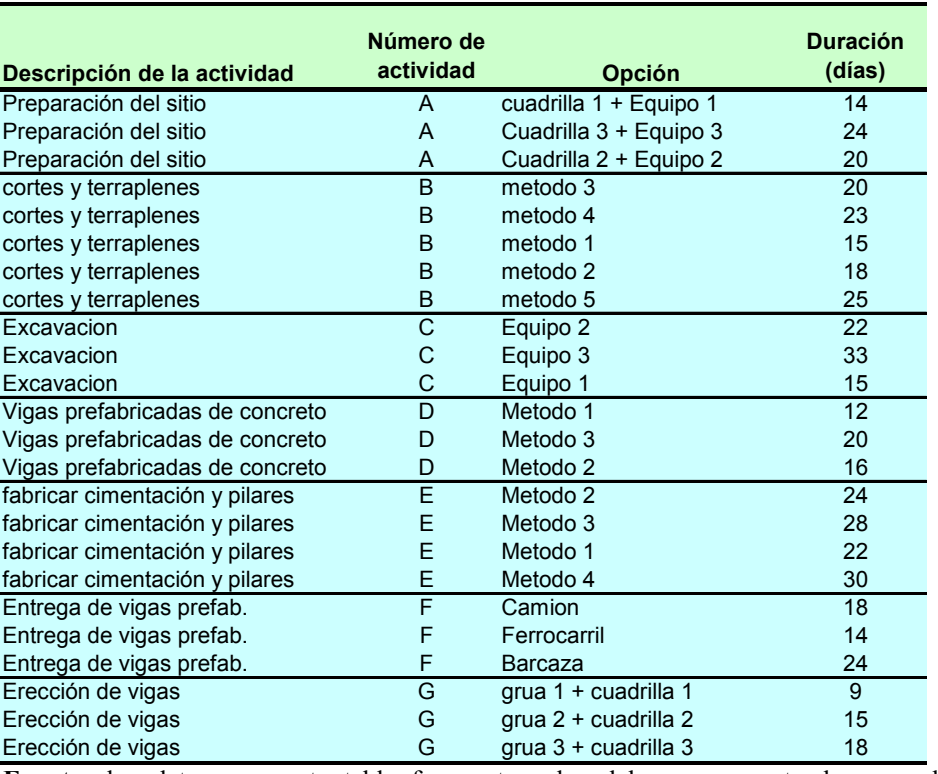

#### **Tabla 2-76. Opciones de construcción para las actividades**

**Fuente:** los datos para esta tabla fueron tomados del caso presentando para el desarrollo del Método Hibrido. *Cfr.* LIANG LIU, *Et al.* (1995), *Op. Cit. Supra.,* Pág. 449

El aceleramiento deseado puede conseguirse en el nivel I, no obstante queda el recurso del nivel II.

Algunos de los aspectos que debemos tomar en cuenta al seleccionar el conjunto de opciones de construcción en la sección de análisis de constructibilidad para la formulación de los modelos de aceleramiento son;

• En general los proyectos tienen características dominantes las cuales influyen en varias de las actividades u operaciones de construcción, por tanto debe cuidarse que no se combinen opciones incompatibles o bien dividir y clasificar las opciones en varios modelos para cada conjunto de características dominantes. Un ejemplo de ello es la selección del tipo de maquinaria para realizar el trabajo, ya que sabemos que podemos seleccionar de varias capacidades y que algunas limitaciones son; los tipos y capacidades disponibles que hay en las empresas que rentan estos equipos o bien las que hay disponibles a la compra, decimos que es dominante por que la misma maquinaria la comparten varias actividades de construcción y forman parte del análisis de varios conceptos en el catalogo del presupuesto. Otros ejemplos son el tipo de cimbra que se utilizara para los elementos estructurales, pudiéndose analizar en varios modelos los diferentes tipos de cimbras.

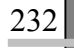

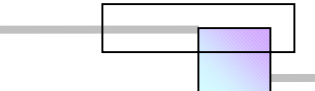

- La función tiempo-costo de cada actividad debe describirse por una sola curva de tiempo-costo la cual debe mostrar su punto normal y su punto de límite o duración mínima máxima. Además es recomendable que contenga todas las opciones posibles.
- Cada punto sobre la curva de tiempo-costo de una actividad debe ser compatible con cada punto sobre la curva de tiempo-costo de todas las demás actividades.
- Se debe determinar el costo de cada método (punto de la curva) o plan particular e incluirse dentro de la curva de tiempo-costo de cada actividad.

Los modelos presentados en los párrafos anteriores son solo 2 ejemplos de los que se pueden generar en un caso real.

Debe mencionarse también que se puede combinar el nivel I con el nivel II de aceleramiento, basta con decidir el conjunto de opciones y el nivel para cada actividad.

# **2.9.6.2 Selección de la técnica time-cost trade-off mas apropiada para cada modelo**

Una vez planteado el modelo de aceleramiento debe seleccionarse la técnica de optimización *time*cost trade-off. Las técnicas que aquí se recomiendan son las siguientes:

- 1. Método de compresión de redes de James M. Antill, y Ronald W. Woodhead (Australia), 1966
- 2. Modelo de programación lineal de Anderson, Sweeney, y Willians, (USA), 1997
- 3. Modelo de programación lineal de Srilal Perera, (USA), 1982
- 4. Método Hibrido LP/IP de Liang Liu, A. burns, y Chung Wei, (USA), 1995
- 5. Modelo de algoritmos genéticos de Tarek Hegazy, (Canadá), 1999

Los modelos planteados en el nivel I se analizan mejor con las técnicas 1, 4, y 5. Los modelos plateados en el nivel II se analizan mejor con las técnicas 2, y 3. Los modelos que combinan los niveles I y II se analizan mejor con las técnicas 4, y 5. Las técnicas que pueden analizar ambos niveles y una combinación de ambos son las técnicas 4, y 5.

Las técnicas *time-cost trade-off* recomendadas aquí se describen y detallan en la sección 2.5 del capitulo 2, el mejor uso que puede hacerse de ellas se logra al estudiar su alcance y sus limitaciones. El ejemplo del puente se resolvió con el método Hibrido LP/IP<sup>159</sup>, sin embargo también puede resolverse con el método de algoritmos genéticos de Tarek Hegazy.

<sup>1</sup> <sup>159</sup> *Vid*. *Supra.* Método Hibrido LP/IP de Liang Liu, A. burns, y Chung Wei, (USA), 1995 en la sección 2.5.4, pág. 101.

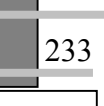

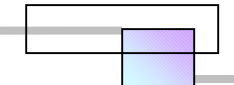

# **2.9.6.3 Análisis de optimización tiempo-costo (time-cost trade-off)**

El análisis de optimización nos debe conducir a los siguientes resultados:

• Una curva que muestra la relación entre la duración total del proyecto y los costos totales asociados (figura 2-122).

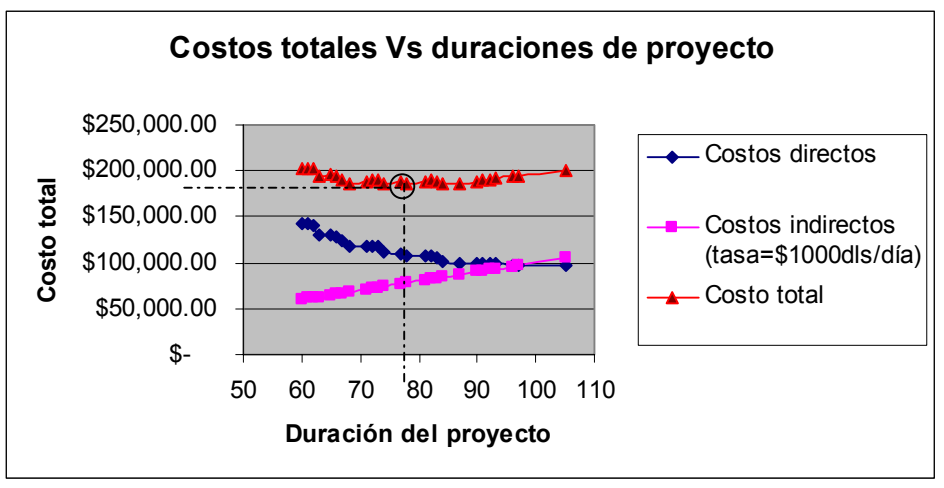

**Figura 2-122. Grafica de costos totales contra duraciones de proyecto** 

• Identificación de los métodos específicos de construcción correspondientes a cada una de las soluciones a lo largo de toda la curva (figura 2-123).

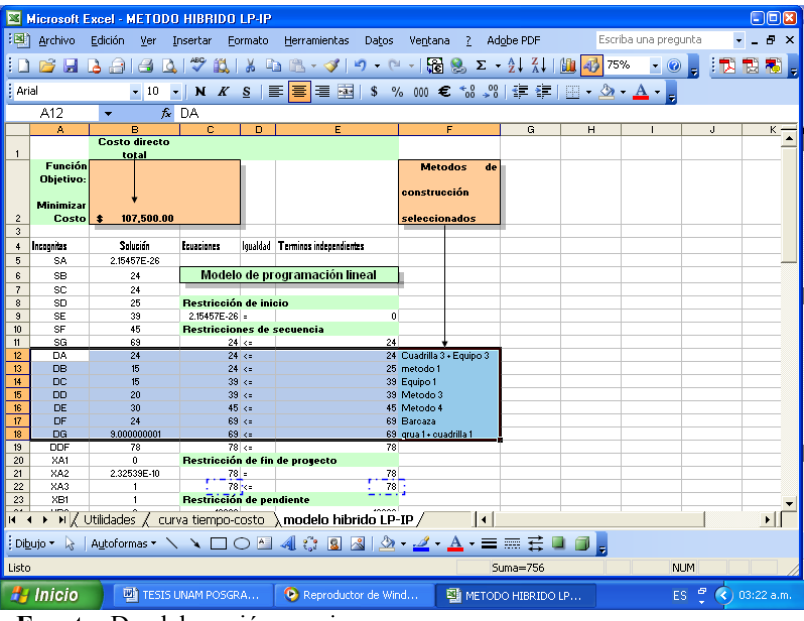

**Figura 2-123. Métodos específicos de construcción** 

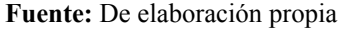

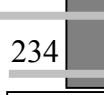

**Fuente:** De elaboración propia

### **2.9.7 Análisis económico y de riesgos de cada modelo**

Cada modelo de aceleramiento tiene una curva de costos vs. Duraciones de proyecto así como las opciones de construcción con sus duraciones con las que se consigue la duración total del proyecto en cada punto de la curva. A cada modelo de aceleramiento se le aplicara un análisis económico en los puntos de interés sobre la curva. Los puntos de interés son las cantidades de aceleramiento establecidas en los objetivos del aceleramiento.

El esquema del análisis económico e información que se necesita recopilar para analizar cada punto de interés sobre la curva de un modelo se muestra en la figura 2-124. Los datos necesarios de los ingresos y de los costos en cada periodo se obtienen al calcular el programa calendarizado de ejecución de los trabajos en montos monetarios y los programas de erogaciones de costos por el consumo de recursos. Estos programas son resultado de valuar las opciones de construcción seleccionadas y sus duraciones sobre la red de proyecto, de ahí salen la distribución de ingresos y costos por el consumo de recursos sobre el proyecto.

| Flujo de efectivo            | <b>Tiempo (Meses)</b> |                                                             |                          |                          |                          |   |
|------------------------------|-----------------------|-------------------------------------------------------------|--------------------------|--------------------------|--------------------------|---|
| <b>Concepto</b>              | 0                     | 1                                                           | $\overline{2}$           | 3                        | $\overline{4}$           | . |
| Ingresos                     |                       |                                                             |                          |                          |                          |   |
| Saldo inicial                | S0                    | $S1 = SFO$                                                  | $S2 = SF1$               | $S3 = SF2$               | $S4 = SF3$               |   |
| Aportaciones de capital de   |                       |                                                             |                          |                          |                          |   |
| accionistas<br>los<br>para   |                       |                                                             |                          |                          |                          |   |
| financiar el proyecto        | AA0                   | AA1                                                         | AA <sub>2</sub>          | AA3                      | AA4                      |   |
| Aportaciones por entidades   |                       |                                                             |                          |                          |                          |   |
| de credito                   | AC <sub>0</sub>       | AC <sub>1</sub>                                             | AC <sub>2</sub>          | AC <sub>3</sub>          | AC4                      |   |
| Anticipos                    | A0                    | $\overline{\phantom{a}}$                                    | $\overline{\phantom{0}}$ | $\overline{\phantom{0}}$ | $\overline{\phantom{a}}$ |   |
| Recuperaciones               |                       |                                                             |                          |                          |                          |   |
| (Estimaciones cobradas)      | E <sub>0</sub>        | E1                                                          | E <sub>2</sub>           | E <sub>3</sub>           | E4                       |   |
| Total de ingresos            | TI0                   | T <sub>11</sub>                                             | TI <sub>2</sub>          | TI3                      | TI4                      |   |
|                              |                       |                                                             |                          |                          |                          |   |
| <b>Egresos</b>               |                       |                                                             |                          |                          |                          |   |
| Instalaciones                | 10 <sup>10</sup>      |                                                             |                          |                          |                          |   |
| Costo del proyecto           | C <sub>0</sub>        | C <sub>1</sub>                                              | C <sub>2</sub>           | C <sub>3</sub>           | C <sub>4</sub>           |   |
| de<br>Pago<br>intereses<br>y |                       |                                                             |                          |                          |                          |   |
| dividendos                   | PID <sub>0</sub>      | PID <sub>1</sub>                                            | PID <sub>2</sub>         | PID <sub>3</sub>         | PID <sub>4</sub>         |   |
| Pago de impuestos            | PI <sub>0</sub>       | PI1                                                         | P <sub>12</sub>          | P <sub>13</sub>          | PI4                      |   |
| Total de egresos             | TE <sub>0</sub>       | TE <sub>1</sub>                                             | TE <sub>2</sub>          | TE <sub>3</sub>          | TE4                      |   |
|                              |                       |                                                             |                          |                          |                          |   |
| Saldo Final de efectivo      |                       | SF0=TI0-TE0 SF1=TI1-TE1 SF2=TI2-TE2 SF3=TI3-TE3 SF4=TI4-TE3 |                          |                          |                          |   |
| Flujo del proyecto           | $F0 = SF0-S0$         | $F1 = SF1-S1$                                               | F2=SF2-S2                | F3=SF3-S3                | F4=SF4-S4                |   |
| TREMA (Tasa de recuperación  |                       |                                                             |                          |                          |                          |   |

**Figura 2-124. Análisis económico para cada punto de interés sobre la curva de Costos totales vs. Duraciones** 

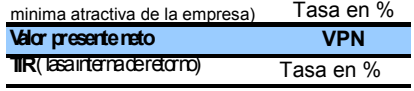

**Fuente:** De elaboración propia
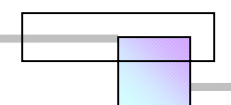

#### **Figura 2-125. Ejemplo de programa calendarizado de la ejecución general de los trabajos en montos**

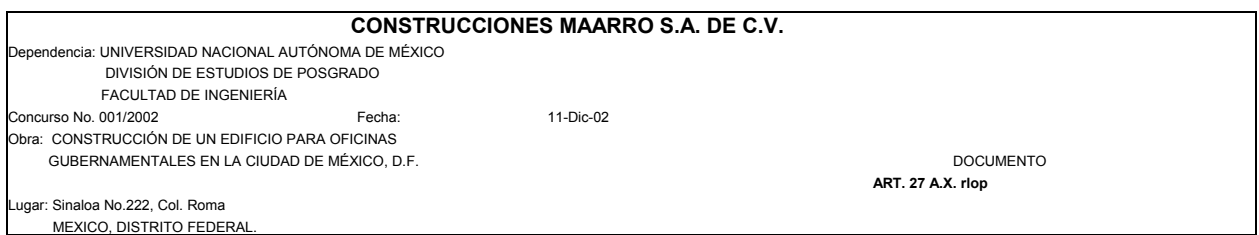

#### **PROGRAMA CALENDARIZADO DE LA EJECUCION GENERAL DE LOS TRABAJOS**

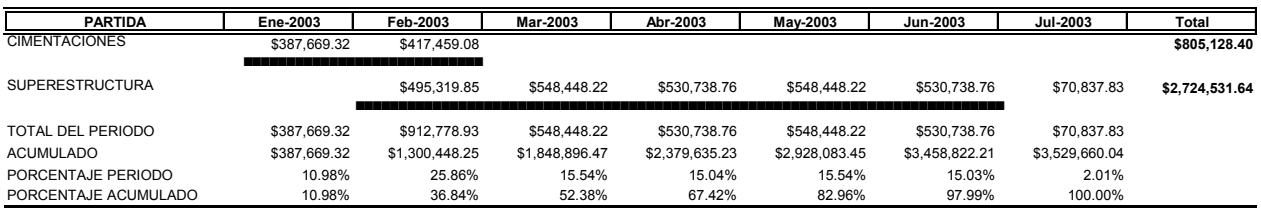

**Fuente:** De elaboración propia.

## **2.9.7.1 Selección del modelo preferido**

 El criterio de selección de la mejor opción para cada enfoque del análisis del aceleramiento en la etapa de análisis económico se presenta en la siguiente tabla.

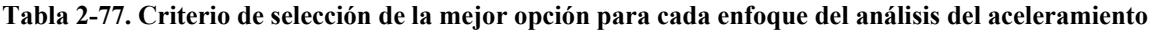

| Enfoque del análisis                                                                                         | Criterio de selección de la mejor opción en el<br>análisis económico y de riesgos.                                                                                                    |
|----------------------------------------------------------------------------------------------------|----------------------------------------------------------------------------------------------------|
| Criterio de evaluación en el análisis generado<br>por el interés del cliente. (Oportunidades del<br>cliente) | En cada modelo y de entre todos los<br>$\mathbf{r}$<br>modelos se elige la opción con el menor<br>valor presente neto (VPN), siempre que<br>TIR≥TREMA del constructor y la cantidad<br>de aceleramiento sea la que ha solicitado<br>el propietario.<br>Los beneficios del cliente>costos del<br>$\blacksquare$<br>aceleramiento.<br>Se selecciona la opción que tenga la<br>٠<br>mayor probabilidad de éxito (Menor<br>riesgo). $160$<br>Donde<br>TIR= Tasa interna de retorno del capital<br>TREMA= Tasa de recuperación mínima<br>atractiva del capital |

<sup>&</sup>lt;sup>160</sup> Si la probabilidad de éxito es media y el cliente insiste en el aceleramiento, entonces habrá que negociar nuevamente la TREMA, la cual deberá ser mayor por comprometer el capital a un riesgo mayor.

 $\overline{a}$ 

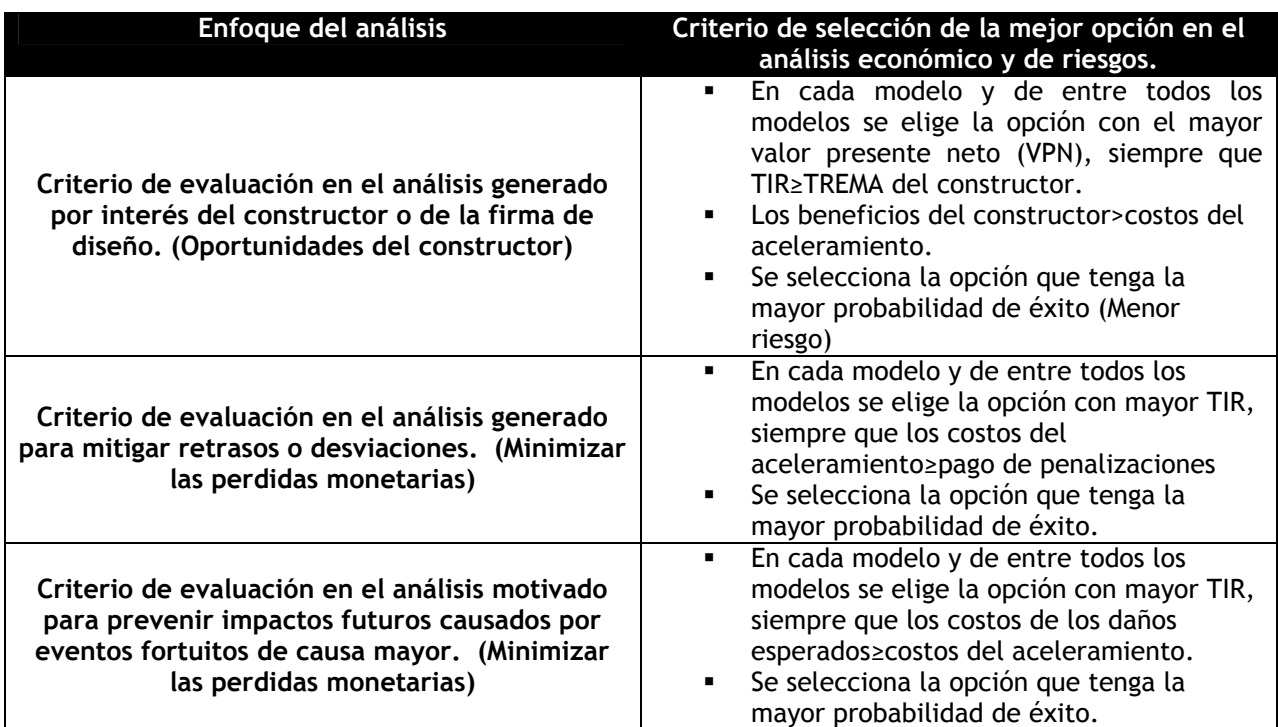

**Tabla 2-77. Criterio de selección de la mejor opción para cada enfoque… (Continuación)**

**Fuente:** De elaboración propia

Adicionalmente, los puntos de interés sobre la curva pueden analizarse bajo otras técnicas de análisis económicos161, y en base a ellas tomar la decisión de cual de ellas es la mejor opción.

Cada punto de interés en la curva de la figura 2-122 contiene los nuevos costos totales del proyecto con aceleramiento, para conocer el monto del costo del aceleramiento hay que determinar la diferencia que hay con el costo original del proyecto. El costo del aceleramiento se determina como;

Costo de aceleramiento= CNT-CO-CC

Donde:

1

CNT= Costo nuevo total del modelo que incluye aceleramiento

CO=Costo original del proyecto<sup>162</sup>

CC= Costo por trabajos adicionales, y actividades no contempladas dentro del contrato

Otra alternativa para diferenciar los costos del aceleramiento es obtener la diferencia unitaria que hay en el precio de cada concepto de trabajo, y valuar estas diferencias en los volúmenes reales de obra.

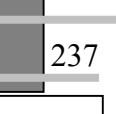

<sup>&</sup>lt;sup>161</sup> Vid. Sección 1.7 "Técnicas de análisis económicos", Capitulo 1, pág. 45<br><sup>162</sup> El costo original del proyecto debe valuarse sobre volúmenes reales de obra.

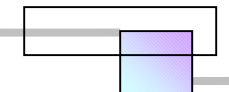

La diferencia no existirá en conceptos no contemplados dentro del contrato a menos que estos se hayan negociado con anticipación a la formulación del análisis del aceleramiento.

Para cuantificar el éxito del aceleramiento, hay que cuantificar el riesgo;

#### La probabilidad del éxito=1 - Probabilidad de riesgo La probabilidad de riesgo= probabilidad de que VPN<0

Un criterio y escala para medir la probabilidad de riesgo se presenta en la tabla 2-78. Se simulan varios resultados que sirven como datos para realizar un estudio o análisis probabilistico. La simulación consiste en hacer variaciones a las variables de las que depende el resultado del proyecto. Las variaciones se realizan asignando valores dentro del rango de variación mediante números aleatorios, un experimento de 50 resultados es satisfactorio para ver la sensibilidad al riesgo que presenta una alternativa, sin embargo hay autores que expresan que un experimento de 33 resultados es mas que suficiente.

#### **Tabla 2-78. Escala para medir la probabilidad de riesgo**

238

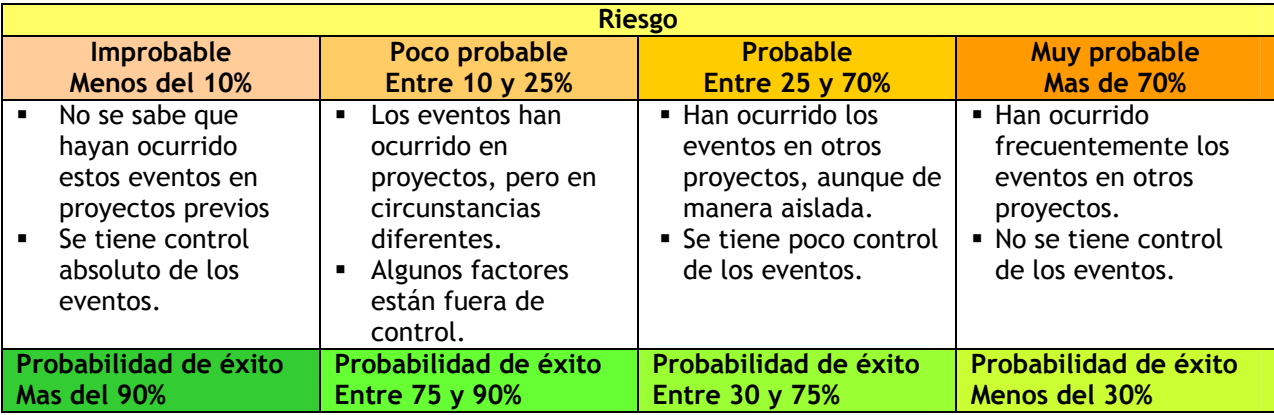

**Fuente:** ESTEBAN FIGUEROA P. (2003), "Curso de Riesgo en Construcción", Presentación en PowerPoint, Departamento de Construcción de la División de Estudios de Posgrado de la Facultad de Ingeniería en la UNAM, lamina 109

En general las variables que sufren variaciones y de las que depende el resultado del proyecto son las que se muestran en la tabla 2-79 siguiente.

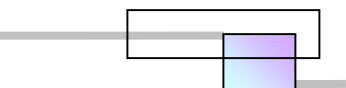

**Tabla 2-79. Variables que sufren variaciones** 

| Tiempo de<br>ejecución | Inversión                                                                                                    | <b>Ingresos</b>                                                                                                    | <b>Egresos</b>                                                                                                    |
|------------------------|----------------------------------------------------------------------------------------------------|----------------------------------------------------------------------------------------------------|----------------------------------------------------------------------------------------------------|
| • Retrasos             | $\bullet$ Instalaciones y<br>obras<br>provisionales de<br>apoyo<br>• Aportaciones de<br>los accionistas<br>• Aportaciones de<br>entidades de<br>crédito<br>• Anticipo | Tiempo de cobro<br>Cambios en los<br>volúmenes de<br>obra<br>Cambios en los<br>$\bullet$<br>precios<br>planteados para<br>los trabajos fuera<br>del contrato<br>Tiempo requerido<br>para negociar las<br>estimaciones y los<br>precios de<br>trabajos no<br>contemplados en<br>el contrato | $\Box$ Costos directos<br>Mano de obra. Productividad<br>Materiales<br>٠<br>Equipo y tiempo ocioso<br>Combustibles y energía<br>$\bullet$<br>Reelaboración de trabajos<br>$\bullet$<br>Mantenimiento<br>$\bullet$<br>Artículos de reparación importantes<br>$\Box$ Costos indirectos<br>Costos de estructura administrativa<br>Area de almacenes<br>$\bullet$<br>Inventario<br>٠<br>$\Box$ Riesgos y pérdidas relacionadas con el equipo,<br>el material y el tiempo de trabajo del personal<br>Penalizaciones por retrasos |

**Fuente:** De elaboración propia

Es recomendable resumir en una tabla los resultados del análisis para una mejor interpretación, como se muestra en la tabla 2-80.

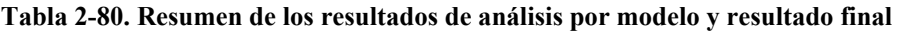

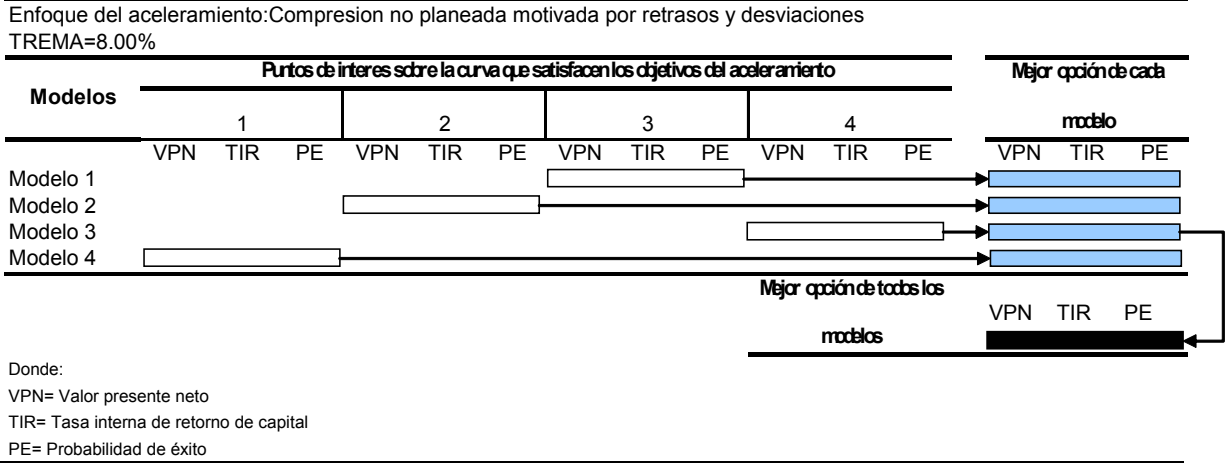

**Fuente:** De elaboración propia

En esta tabla de ejemplo, se resuelve que la mejor opción para acelerar el proyecto es mediante el modelo 3 en la duración que indica el punto 4 de su curva de costos totales vs. Duraciones. Por tanto el proyecto se ejecutara con las opciones de construcción que dieron origen al punto 4 de la curva.

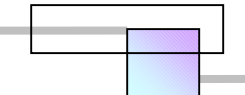

#### **2.9.8 Distribución de los costos del aceleramiento**

## **2.9.8.1 Distribución de los costos en el aceleramiento motivado por el interés del cliente**

 Los costos del aceleramiento los cubre el propietario. En caso de existir desviaciones o retrasos la parte faltante se distribuye conforme a la distribución de costos cuando existen retrasos o desviaciones.

## **2.9.8.2 Distribución de los costos en el aceleramiento motivado por el interés del constructor**

 Los costos del aceleramiento los cubre el constructor. En caso de existir desviaciones o retrasos la parte faltante se distribuye conforme a la distribución de costos cuando existen retrasos o desviaciones.

## **2.9.8.3 Distribución de los costos en el aceleramiento motivado por retrasos o desviaciones**

No se recomienda realizar un aceleramiento sin tener la aprobación oficial de solicitud por parte del propietario o de la gerencia de la empresa constructora, ya que será casi imposible recuperar los costos del aceleramiento si no se demuestra anteriormente quien y por que motivos lo autoriza.

Una vez que se ha determinado la responsabilidad de cada una de las partes el paso siguiente es, decidir el grado de aceleramiento por cada una de las partes, para plantear distribuir y negociar los costos del aceleramiento.

Para tener éxito en la negociación de la distribución de los costos de un aceleramiento se debe llegar a un acuerdo en los aspectos que se muestran en la tabla 2-81.

La distribución de los costos de acuerdo con la responsabilidad de cada parte para acelerar el proyecto en conjunto para cada uno de los tipos de aceleramiento mencionados en la tabla 2-71, son los que se muestran en la tabla 2-82 siguiente:

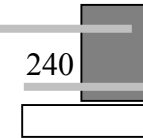

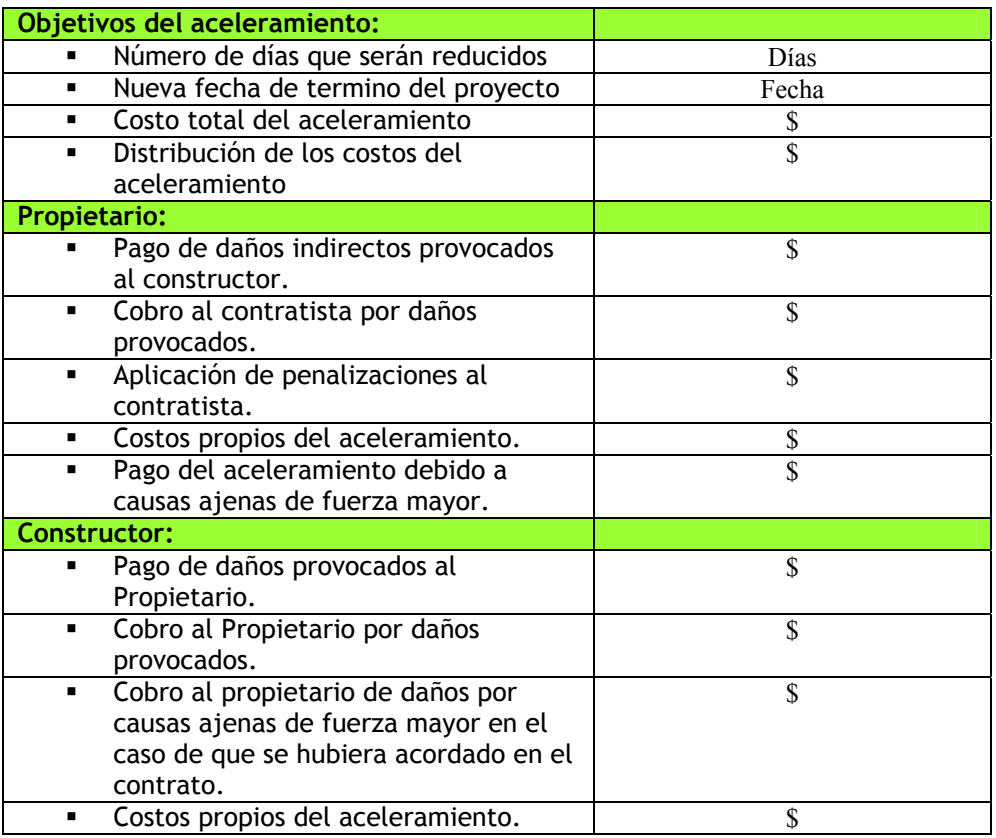

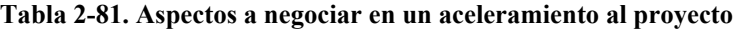

**Fuente:** De elaboración propia

#### **Tabla 2-82. Distribución de los costos del aceleramiento**

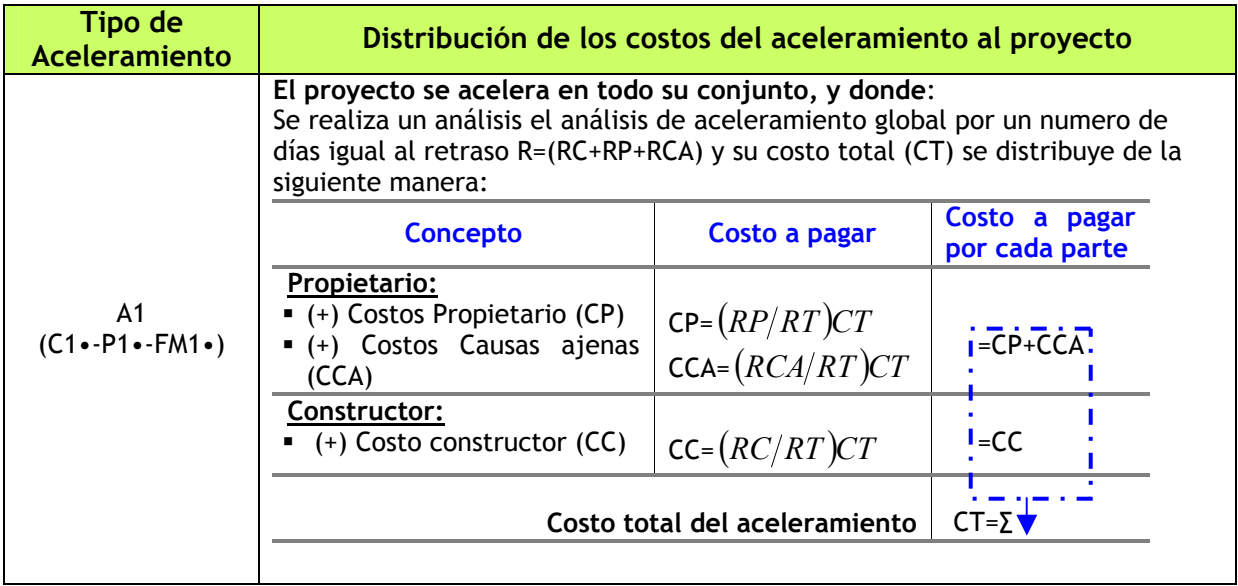

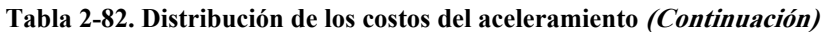

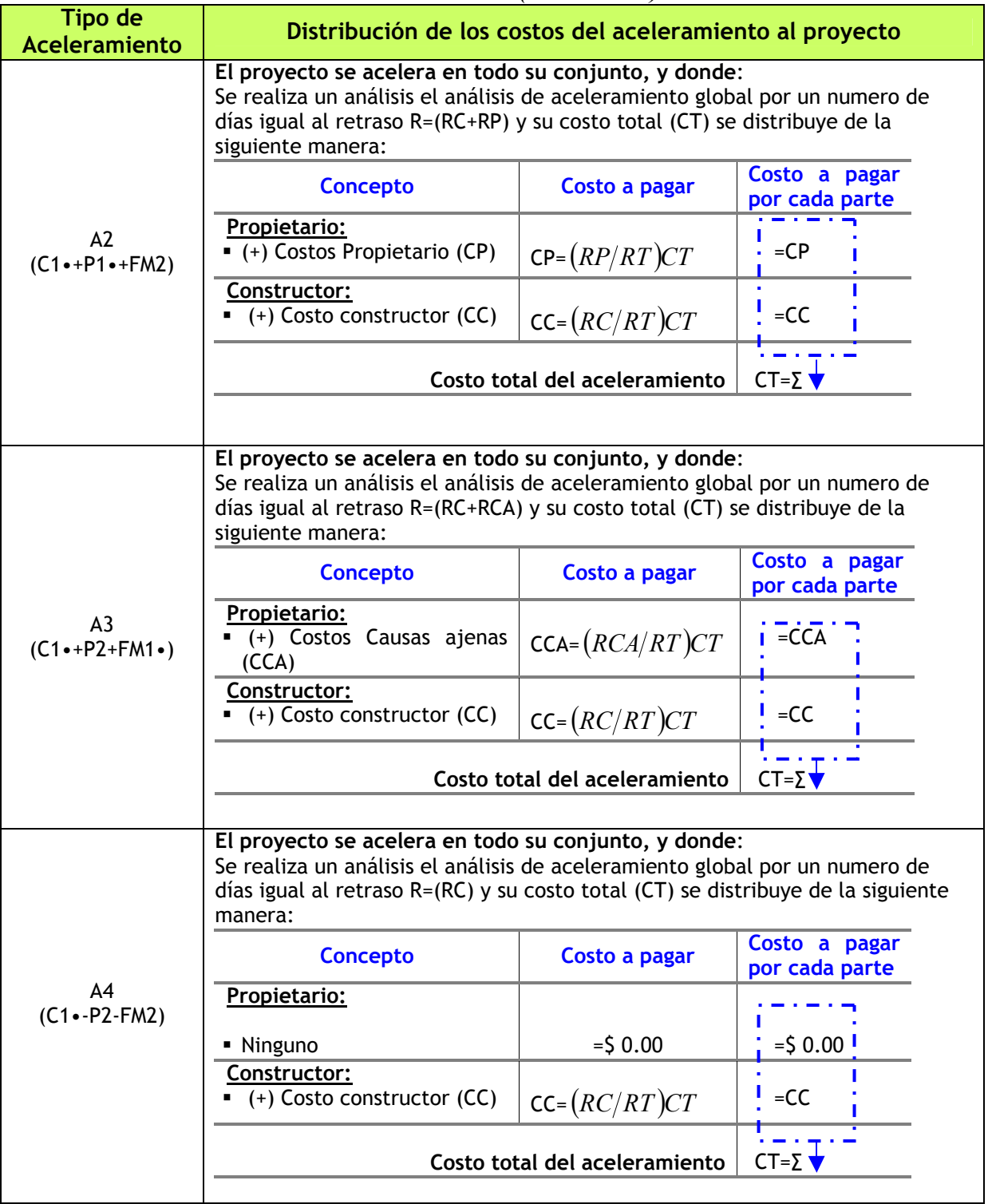

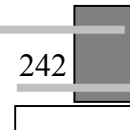

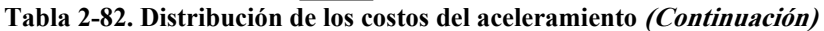

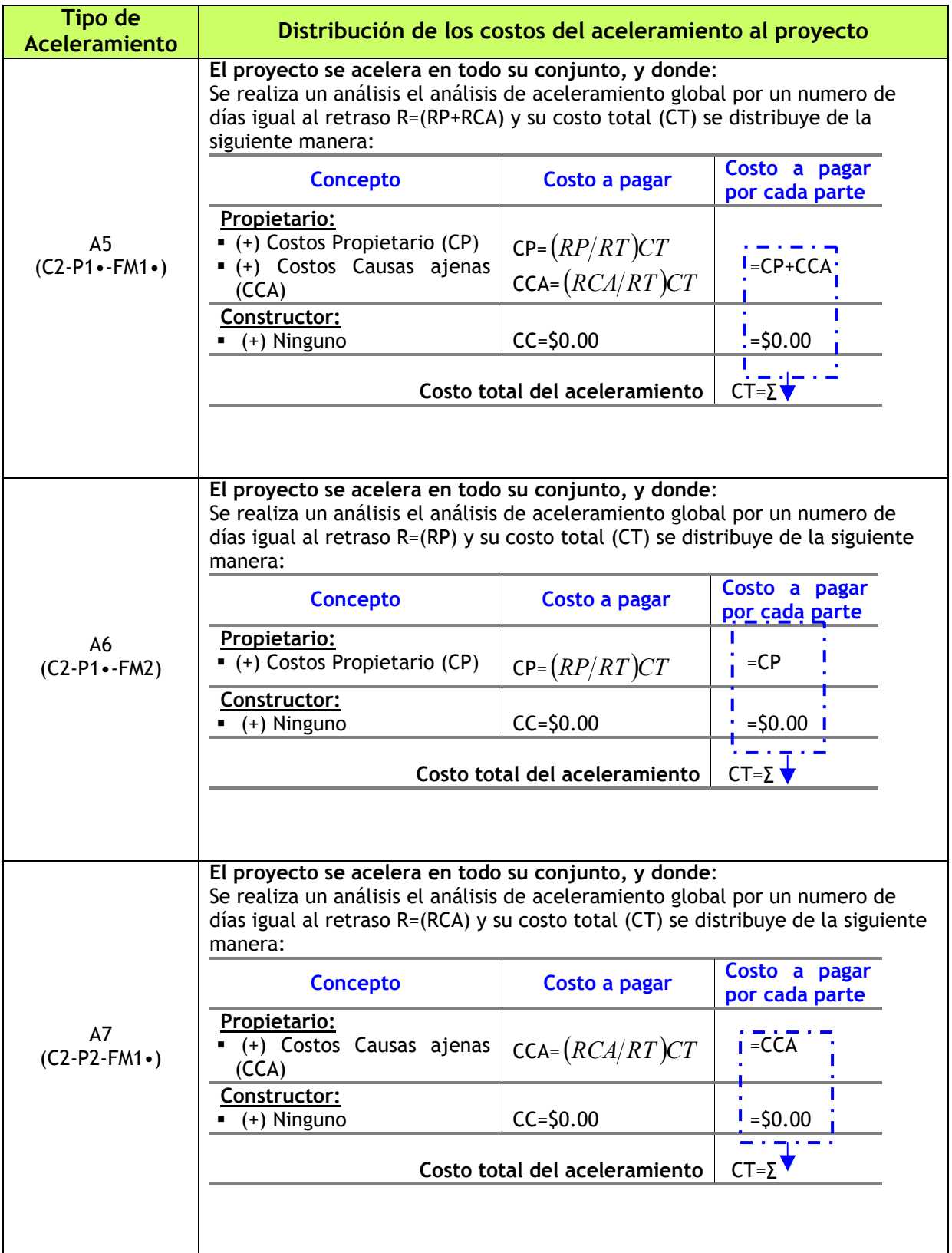

#### **Tabla 2-82. Distribución de los costos del aceleramiento (Continuación)**

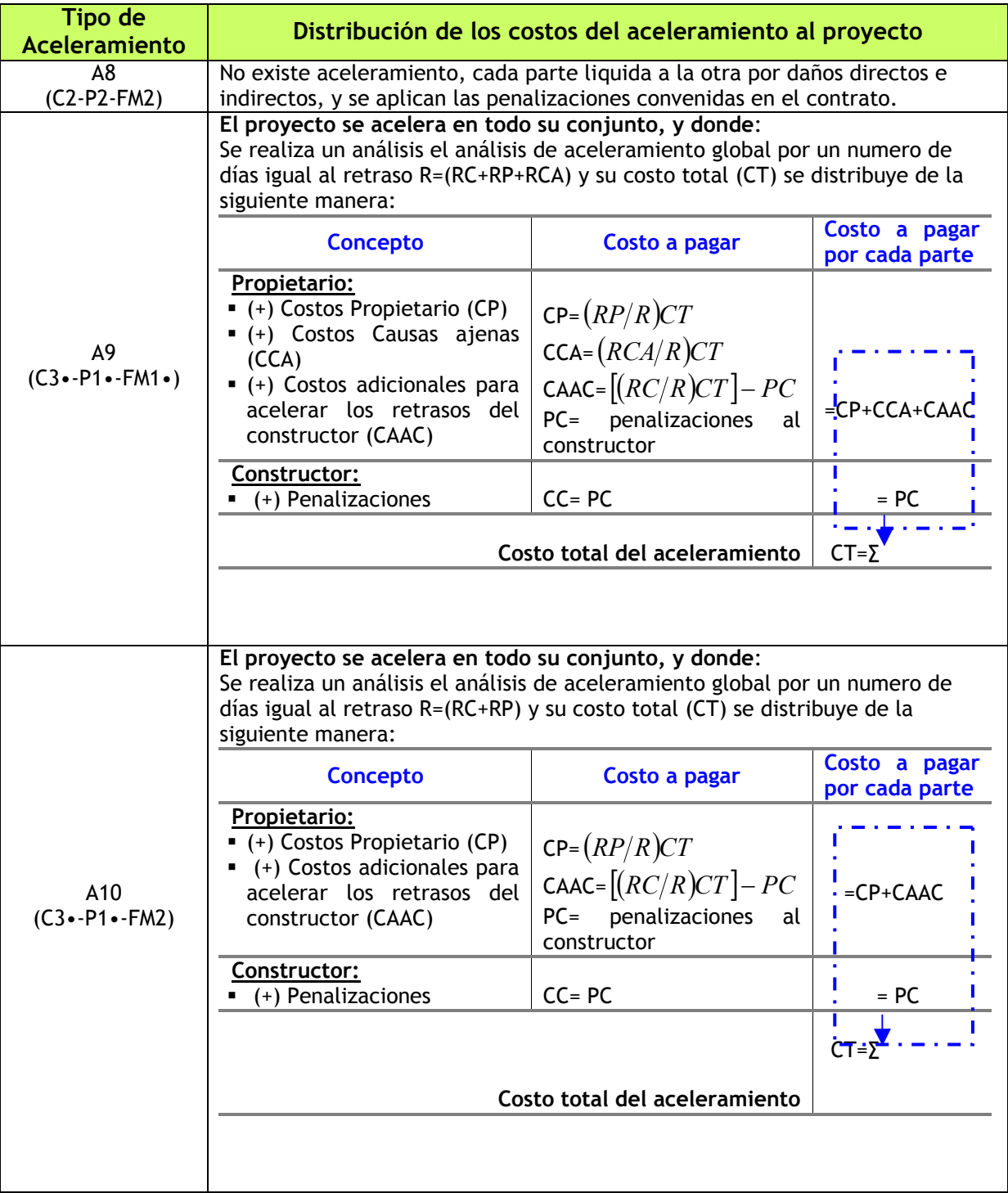

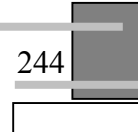

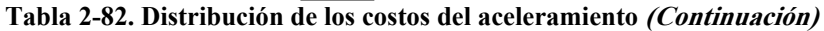

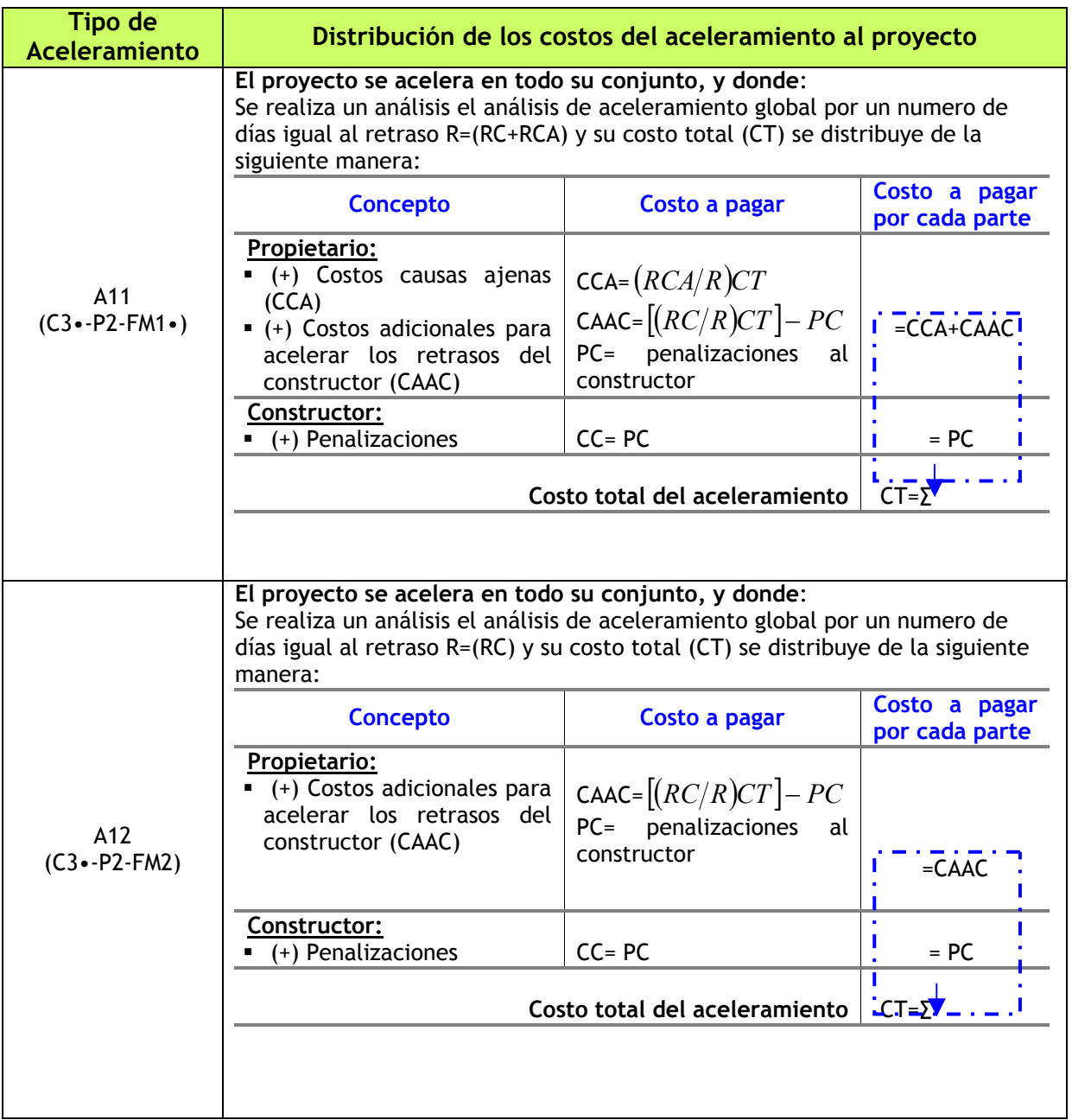

**Fuente:** De elaboración propia

Para todos los casos anteriores se debe tener presente lo siguiente:

- Si al realizar el análisis de aceleramiento este indica que e**l aceleramiento posible es menor que el retraso total generado**, entonces se realizara el aceleramiento solo por el número de días que se pueda acelerar. En la parte de días que no se pueden recuperar se liquidaran los daños y aplicaran las penalizaciones correspondientes a cada parte.
- Los casos anteriores son combinaciones básicas para acelerar el proyecto en conjunto, y en las que se ha considerado un aceleramiento total en cada uno de los retrasos generados por cada

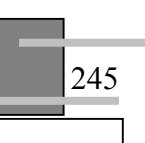

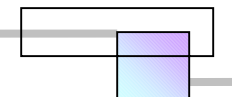

parte, **sin embargo cada parte puede decidir acelerar parcialmente sus retrasos** de acuerdo a su conveniencia y aceptar la responsabilidad legal por solo una pequeña parte de retraso.

## **2.9.8.4 Distribución de los costos en el aceleramiento motivado para prevenir impactos futuros**

 Los costos del aceleramiento los cubre la parte a que le han transferido los riesgos en el contrato por la ocurrencia de eventos fortuitos de causa mayor.

### **2.9.9 Planificación, puesta en marcha, dirección y control**

Esta etapa es la parte donde se pone en marcha la ejecución del aceleramiento analizado al proyecto, y supone realizar todas las fases de la administración de un proyecto tomando como objetivos principales los planteados en el análisis del aceleramiento.

## *2.10 Pautas para optimizar el programa de proyecto y obtener mejores utilidades*

En la tabla 2-83 se presenta una secuencia de análisis para optimizar la programación del proyecto, que servirá para una mejor dirección y control.

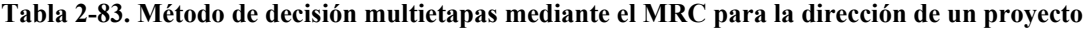

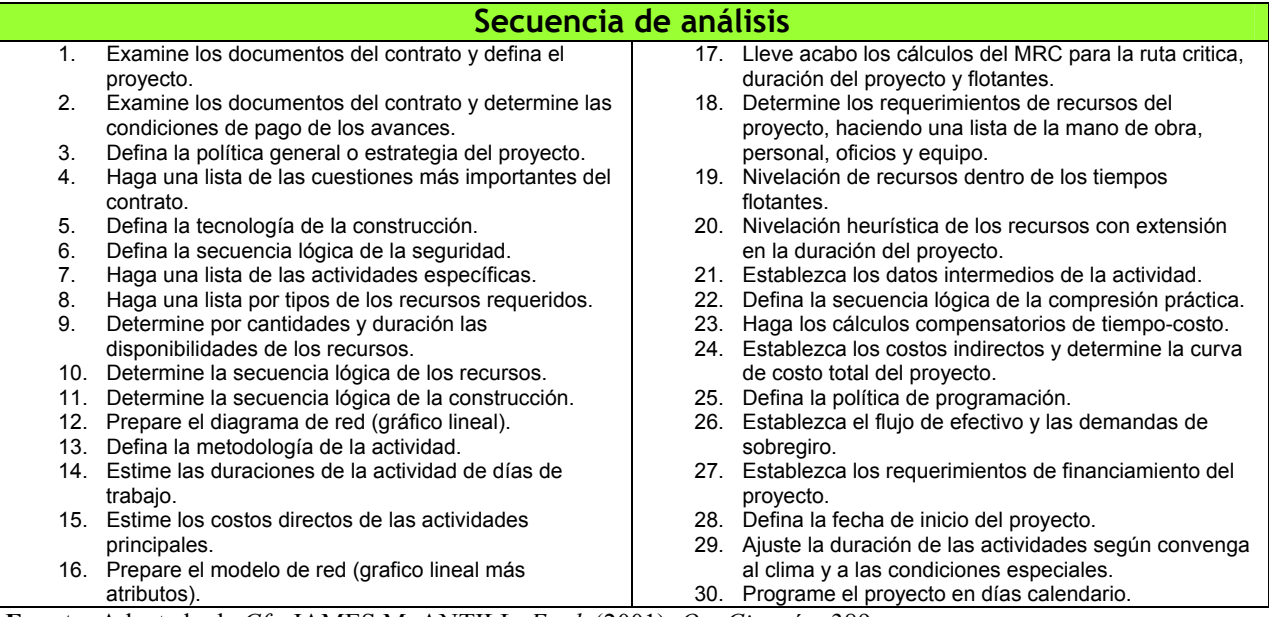

**Fuente:** Adaptado de *Cfr*. JAMES M. ANTILL, *Et al.* (2001), *Op. Cit.*, pág. 389

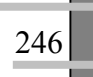

## *2.11 Conclusión capitular*

- El análisis de aceleramiento es complejo por lo que el analista requiere de la participación y contribución del conocimiento de superintendentes, residentes y de los maestros de obra que intervienen en el proyecto.
- Para un análisis de aceleramiento de forma científica se recomienda utilizar el conocimiento desarrollado de las técnicas time-cost trade-off y de las técnicas de compresión y de reducción del programa de proyecto.
- $\Box$  Las técnicas *time-cost trade-off* que tienen una mejor aplicación para el aceleramiento de los proyectos de construcción son:
	- Método de compresión de redes de James M. Antill, y Ronald W. Woodhead (Australia), 1966
	- Modelo de programación lineal de Anderson, Sweeney, y Willians, (USA), 1997
	- Modelo de programación lineal de Srilal Perera, (USA), 1982
	- Método Hibrido LP/IP de Liang Liu, A. burns, y Chung Wei, (USA), 1995
	- Modelo de algoritmos genéticos de Tarek Hegazy, (Canadá), 1999
- □ No se recomienda realizar un aceleramiento basándose en la intuición de los que llevan la gestión del proyecto, ya que se corre el riesgo de aplicar recursos en actividades que no aportan reducción alguna.
- Las diferentes aplicaciones que se puede dar a un análisis de aceleramiento son; 1) Para aprovechar oportunidades existentes e incrementar los beneficios, 2) Para mitigar retrasos y desviaciones en el proyecto, y 3) Para prevenirse contra el impacto de desviaciones futuras que amenazan con surgir.
- Se presenta un método general para el análisis del aceleramiento de los proyectos en construcción para las aplicaciones mencionadas en el punto anterior.

## **CAPITULO**

## **3 EL ANÁLISIS DEL RETRASO DE LOS PROYECTOS**

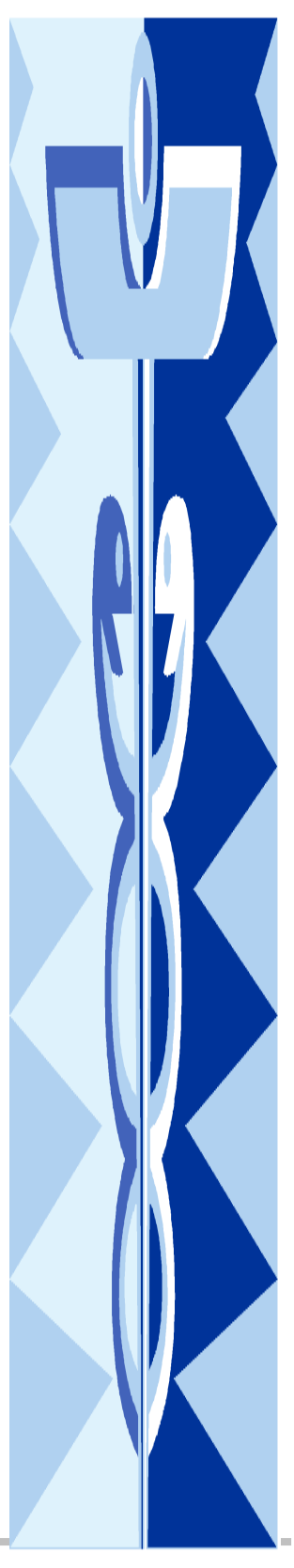

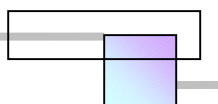

## *3.1 Objetivo capitular*

Se pretende que al estudiar este capitulo:

- $\Box$  Se conozcan las causas de retraso en los proyectos de construcción, las cuales generan un gran número de disputas que en ocasiones llegan a la corte de justicia.
- $\Box$  Se conozca las diferentes aplicaciones que se puede dar al análisis del retraso de los proyectos, así como también los métodos generales de análisis.
- $\square$  Se conozcan los tipos de penalizaciones derivadas del retraso de los proyectos, que se aplican en los contratos.
- Se conozcan las técnicas, metodologías, sistemas, y software existentes para el análisis de los retrasos en la construcción para futuras investigaciones.

# *3.2 Causas y variables que intervienen en el retraso de los programas para la ejecución de los proyectos*

Definición. Un retraso en un proyecto es un evento<sup>163</sup> que no ha completado a la fecha actual los objetivos que se planearon en un inicio.

En la construcción de un proyecto, un retraso significa que este no lleva el grado de avance de construcción en todo su conjunto en comparación con el avance planeado a la fecha actual. El avance se mide en términos de cantidad de obra construida o productividad alcanzada164.

La coordinación y secuencia lógica de sucesos o eventos de algunos proyectos es tan crucial que si un suceso aislado no se produce tal y como esta programado, pondrá en riesgo el proyecto entero logrando con ello retrasarlo en todo su conjunto. Mas específicamente nos referimos a los eventos que se encuentran sobre la ruta critica de un proyecto. Otros eventos que pueden afectar son aquellos que tienen poco tiempo flotante libre, es decir que casi son críticos. El tiempo flotante libre es el tiempo

 $\overline{a}$ 

<sup>&</sup>lt;sup>163</sup> Los eventos pueden ser, la construcción de una actividad, la elaboración de las estimaciones para el cobro de los trabajos, los suministro de los materiales, etc.

<sup>&</sup>lt;sup>164</sup> Sin embargo existe otro criterio que considera como avance los recursos suministrados al proyecto aunque estos no estén instalados y se encuentren en el almacén en espera de su utilización en el proyecto.

adicional u holgura que existe entre el término de una actividad y el inicio de la actividad siguiente en la red de proyecto.

Para el propietario del proyecto un retraso representa una perdida de ingresos, costos de oportunidad, costos legales y costos adicionales de consultoría. Para el constructor el retraso representa un impacto en los costos el cual se manifiesta como un aumento en los costos directos, indirectos, y pago de penalizaciones económicas.

Los retrasos han ocurrido en casi todos los proyectos desarrollados en épocas pasadas, se presenta en proyectos desarrollados en el presente, e inevitablemente se presentara en los proyectos futuros. Los retrasos ocurren aun en los proyectos de los países mas desarrollados.

Terminar un proyecto dentro del plan programado es una tarea difícil, que se desarrolla dentro de la incertidumbre, complejidad, multigrupos y un ambiente dinámico de construcción. Debido a estas condiciones es común que existan retrasos en los proyectos.

Debemos considerar que es casi más que imposible desaparecer las causas que generan los retrasos debido a que son parte de la naturaleza en que se desarrollan los proyectos y que lo que se debe pretender es mejorar las condiciones del ambiente y establecer una estrategia para reducir y minimizar sus impactos.

## **3.2.1 Clasificación de los retrasos en los proyectos**

Los retrasos de los proyectos pueden clasificarse por:

- $\Box$  Su responsabilidad.
- □ Su compensación.
- □ Su ocurrencia en el tiempo.
- □ Su origen en las áreas del proyecto.

De tal manera, cualquier retraso tendrá los 4 atributos anteriores. En la figura 3-1 se presenta una clasificación general de los retrasos.

251

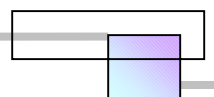

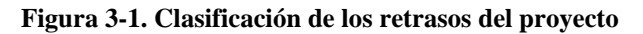

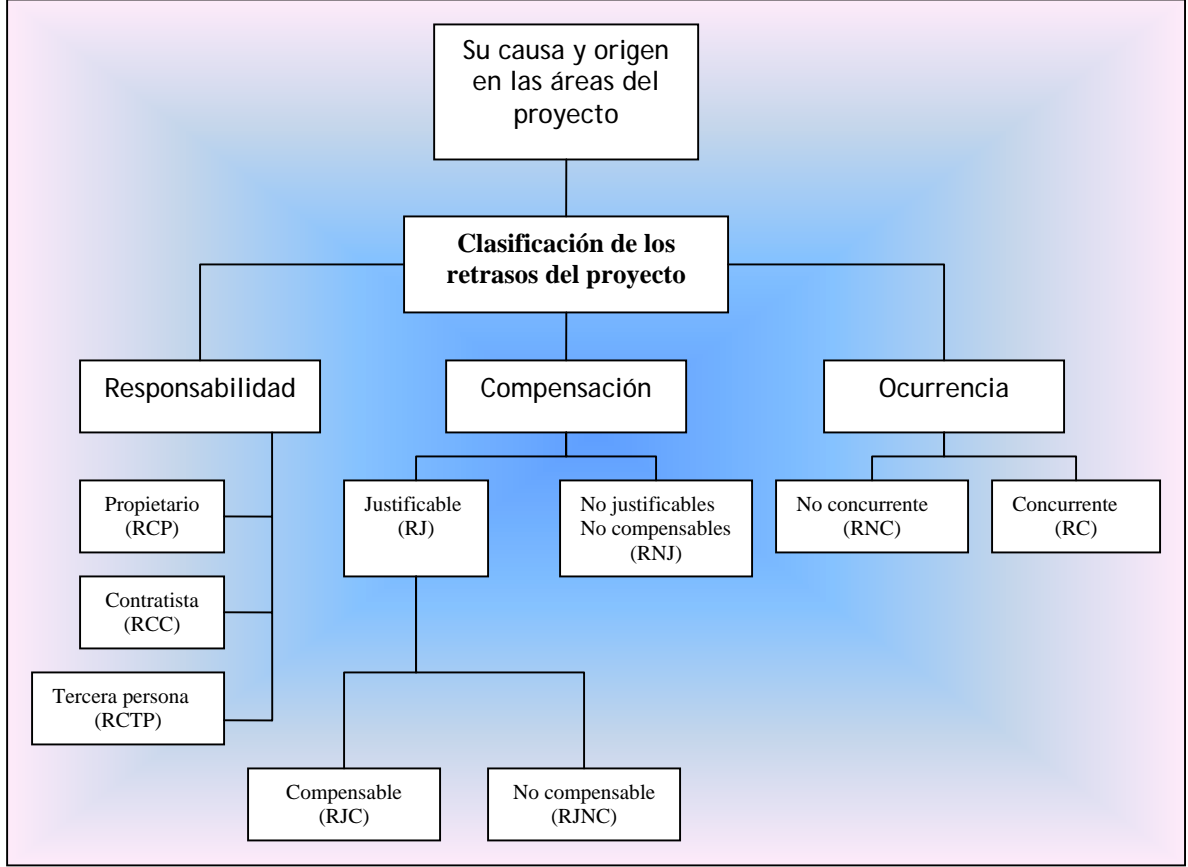

**Fuente:** Adaptación de la clasificación de *Cfr*. SAIED KARTAM (1999), "**Generic Methodology for Analyzing Delay Claims**", Journal of Construction Engineering and Management, Vol. 125, No. 6, pág. 410

### **3.2.1.1 Clasificación de los retrasos por su responsabilidad**

Cuando la causa del retraso la provoca el propietario se le llama retraso causado por el propietario (RCP), Cuando los retrasos son responsabilidad del contratista o diseñador se le llama retraso causado por el contratista(RCC), cuando el retraso no lo provoca ninguna de las partes que celebraron el contrato, se llama retraso causado por una tercera persona(RCTP).

## **3.2.1.2 Clasificación de los retrasos por su ocurrencia en el tiempo**

La ocurrencia en el tiempo de un retraso es crucial para determinar si es compensable o no. Los retrasos pueden ocurrir concurrentemente o no concurrentemente. Los retrasos concurrentes (RC) son aquellos retrasos que son causados por más de una parte y ocurren al mismo tiempo, es decir el retraso

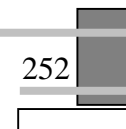

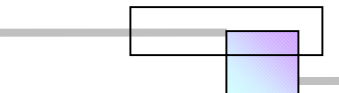

se produce por la ocurrencia de 2 o mas causas simultaneas de distinto origen; por ejemplo cuando ocurre un retraso causado por el propietario y un retraso causado por el contratista al mismo tiempo. Los retrasos no concurrentes o individuales (RNC) son aquellos retrasos causados por una sola parte y a los que se les atribuye toda la responsabilidad (véase la figura 3-2).

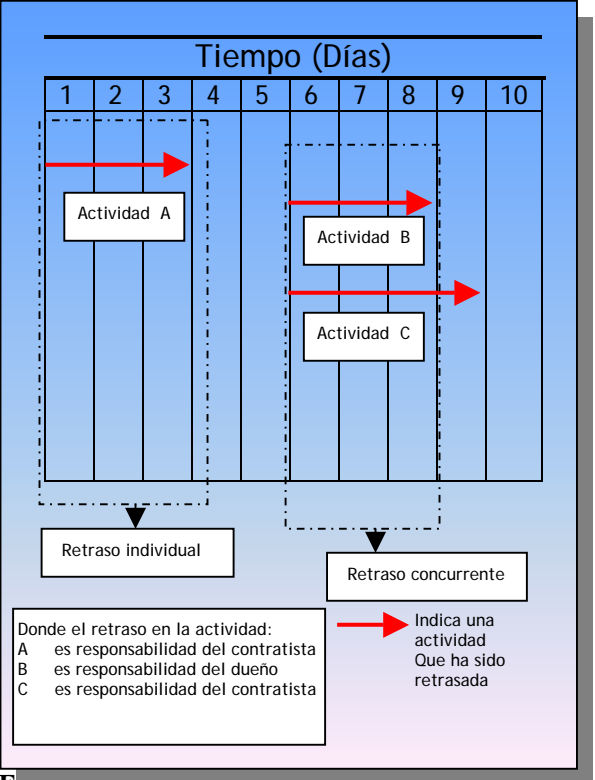

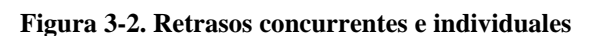

**Fuente:** De elaboración propia

### **3.2.1.3 Clasificación de los retrasos por su compensación**

Se clasifican en:

- $\Box$  Retrasos justificables (RJ).
- $\Box$  Retrasos no justificables y no compensables (RNJ).

### **3.2.1.3.1 Retrasos justificables (RJ)**

Son aquellos en que se justifica al contratista y se le libera de la responsabilidad del retraso debido a que el retraso es debido a causas ajenas a él, este tipo de retrasos se clasifica en dos más:

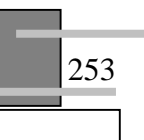

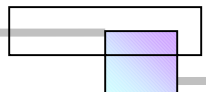

- Retraso justificable compensable (RJC). En este tipo de retraso el contratista es justificado y se le libera de la responsabilidad, y además es compensado en tiempo y costo por los impactos causados por el retraso.
- □ Retraso Justificable no compensable (RJNC). Son aquellos retrasos en que se justifica en términos de tiempo al contratista, pero no se le compensan los costos del impacto.

### **3.2.1.3.2 Retrasos no justificables y compensables (RNJ)**

Son aquellos retrasos en que no se justifica y se compensa al contratista debido a que es el único responsable del retraso.

## **3.2.1.4 Clasificación de los retrasos por su área de origen en el proyecto**

Las causas que generan retrasos en los proyectos son de diversa clase. En la tabla 3-1 se presenta una clasificación de retrasos de acuerdo a su área de origen.

| Área/entorno                          | Causas de retraso                                                                                                    |
|---------------------------------------|----------------------------------------------------------------------------------------------------|
| <b>Materiales</b>                     | Escasez<br>٠<br>Cambios de especificación<br>Entrega lenta<br>Daños en almacén mientras se utiliza<br>Retrasos de manufacturas especiales<br>Defectos de calidad                                                                                                    |
| Fuerza de<br>trabajo<br><b>Equipo</b> | Escasez de mano de obra<br>٠<br>Habilidad de la mano de obra<br>Nacionalidad de los trabajadores<br>Baja productividad<br>Escasez de personal en oficios especiales o artesanos<br>٠<br>Fallas<br>٠<br>Escasez<br>Operadores inexpertos<br>Entrega lenta<br>Mantenimiento lento            |
|                                       | Baja productividad en equipo viejo                                                                                                    |
| <b>Financiamiento</b>                 | Por el contratista durante la construcción<br>$\bullet$<br>Retraso de pagos por el dueño<br>Problemas de cobro durante la construcción<br>Retraso en los pagos del propietario al cliente<br>Altos costos de financiamiento<br>٠<br>Variación en los costos de adquisición de los recursos |

**Tabla 3-1. Clasificación de las causas de retraso por su área de origen** 

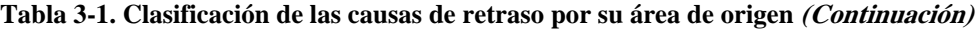

| Área/entorno       | Causas de retraso                                                                                                    |  |  |  |
|--------------------|----------------------------------------------------------------------------------------------------|--|--|--|
|                    | Cambios de diseño por el dueño o su representante<br>٠                                                                                                |  |  |  |
|                    | Errores de diseño por los proyectistas<br>٠                                                                                                    |  |  |  |
|                    | Condiciones de la cimentación en el campo<br>٠<br>Errores en los estudios de mecánica de suelos                                                       |  |  |  |
|                    | ٠<br>Variaciones del nivel freático<br>٠<br>Problemas geológicos en el sitio<br>٠                                                                     |  |  |  |
|                    |                                                                                                    |  |  |  |
| <b>Cambios</b>     | Errores de construcción durante la construcción<br>٠                                                                                                  |  |  |  |
|                    | Falla en proporcionar al contratista el sitio de los trabajos en le fecha acordada<br>٠                                                               |  |  |  |
|                    | Inicio de la construcción con el proyecto incompleto<br>$\bullet$                                                                                     |  |  |  |
|                    | Planos o especificaciones incompletas<br>٠<br>Variar las condiciones del sitio <sup>165</sup><br>$\bullet$                                            |  |  |  |
|                    | Entrega fuera de tiempo de información vital para el constructor relativa al<br>٠                                                                     |  |  |  |
|                    | proyecto                                                                                                    |  |  |  |
|                    | Estimación inicial y asignación del tiempo de ejecución no exacta para el<br>$\bullet$                                                                |  |  |  |
|                    | proyecto por parte del propietario                                                                                                    |  |  |  |
|                    | Obtener permisos del municipio<br>$\bullet$                                                                                                    |  |  |  |
|                    | Obtener permisos para estancia y habitación de trabajadores extranjeros<br>٠                                                                          |  |  |  |
|                    | Burocracia excesiva dentro de las operaciones proyecto-dueño<br>٠<br>Burocracia excesiva que se manifiesta como procedimientos legales lentos en<br>٠ |  |  |  |
|                    | las operaciones administrativas de las entidades publicas del gobierno para:                                                                          |  |  |  |
|                    | □<br>Desarrollo de planes                                                                                                    |  |  |  |
|                    | Estudios y desarrollo de proyectos para los estados<br>$\circ$                                                                                        |  |  |  |
| <b>Relaciones</b>  | Aprobación y licitación de los proyectos para los<br>$\circ$                                                                                          |  |  |  |
|                    | estados                                                                                                    |  |  |  |
| políticas y        | Aprobaciones gubernamentales                                                                                                    |  |  |  |
| gubernamentales    | Licencias de construcción<br>$\circ$<br>Aprobaciones<br>$\circ$                                                                                       |  |  |  |
|                    | Revisión de documentos<br>$\circ$                                                                                                    |  |  |  |
|                    | Pagos<br>$\circ$                                                                                                    |  |  |  |
|                    | Solución de controversias y disputas en la corte                                                                                                    |  |  |  |
|                    | Reglamentos de construcción usados para el diseño de los proyectos                                                                                    |  |  |  |
|                    | Emisión de nuevas regulaciones y condiciones por las agencias de protección                                                                           |  |  |  |
|                    | al ambiente que requieren una aplicación retroactiva a los proyectos en<br>proceso.                                                                   |  |  |  |
|                    | Preparación y aprobación de los dibujos de taller<br>$\bullet$                                                                                        |  |  |  |
|                    | Espera de aprobación de muestras de materiales y trabajos<br>٠                                                                                        |  |  |  |
|                    | Preparación del diagrama de red de trabajo del proyecto y revisiones por el<br>$\bullet$<br>consultor durante el transcurso del proyecto              |  |  |  |
|                    | Falta de entrenamiento del personal y soporte de dirección para modelar las<br>٠                                                                      |  |  |  |
| <b>Técnicas de</b> | operaciones de construcción.                                                                                                    |  |  |  |
| programación,      | Falta de una base de datos para estimar la duración de cada actividad y sus<br>٠                                                                      |  |  |  |
| control y          | recursos.                                                                                                    |  |  |  |
| ejecución de las   | baja experiencia y juicio de la gente involucrada en estimar el tiempo y los<br>recursos                                                              |  |  |  |
|                    | Planeación inicial del proyecto inadecuada                                                                                                    |  |  |  |
| operaciones de     | Inspección y prueba de los procedimientos usados en el proyecto                                                                                       |  |  |  |
| construcción       | Aplicación del control de calidad basada en especificaciones extranjeras                                                                              |  |  |  |
|                    | Control y regulación del tráfico practicado en el sitio del trabajo                                                                                   |  |  |  |
|                    | Accidentes durante la construcción.                                                                                                    |  |  |  |
|                    | Ignorar la programación del proyecto y desconocer cuales son las tareas<br>criticas                                                                   |  |  |  |
|                    | Métodos de construcción inadecuados                                                                                                    |  |  |  |
|                    | Problemas de almacenamiento                                                                                                    |  |  |  |

<sup>&</sup>lt;sup>165</sup> Como ejemplo consideremos que en la remodelación de un piso de un edificio de oficinas, se hubiese aclarado en el concurso que se trabajaría con el inmueble ocupado de forma continua y se asignaría un montacargas para el ingreso de los materiales al edificio, pero ya en la construcción, además de trabajar con el inmueble ocupado, se interrumpe constantemente el trabajo en tiempos donde los directivos celebraran juntas, las cuales no tienen un horario definido, además el montacargas constantemente se descompone, se debe cambiar constantemente las rutas de acarreo de materiales, debido a que los usuarios les molesta el polvo, etc.

<u>.</u>

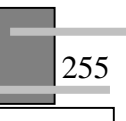

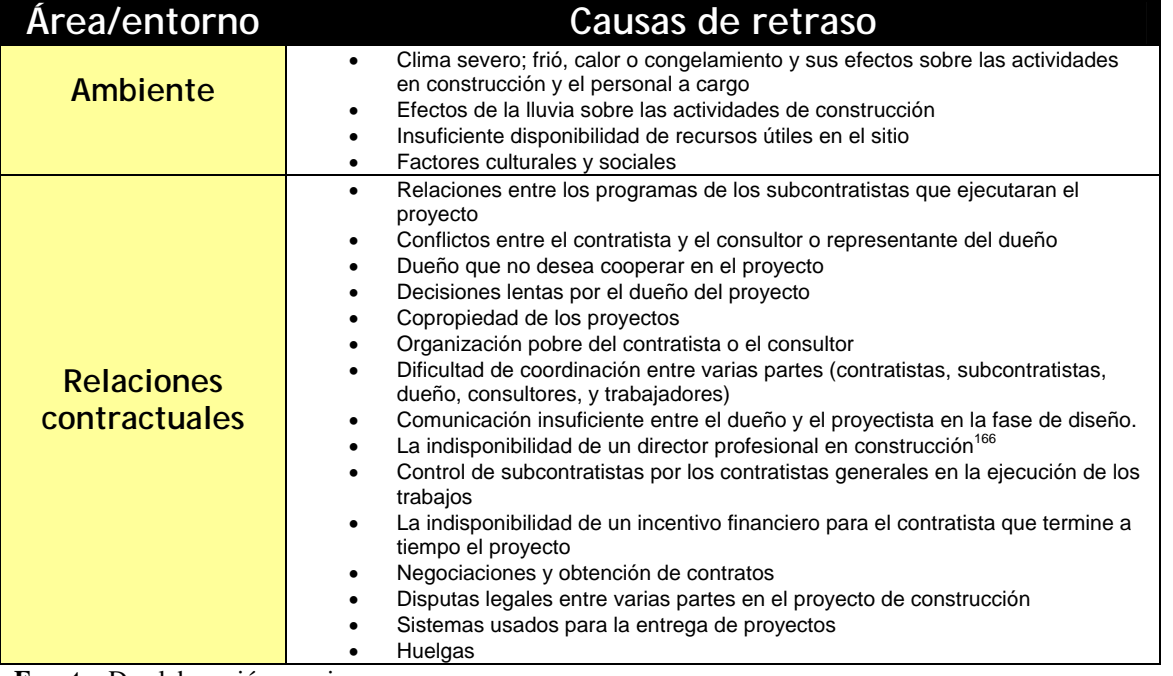

#### **Tabla 3-1. Clasificación de las causas de retraso por su área de origen (Continuación)**

**Fuente:** De elaboración propia

Los retrasos afectan los proyectos en todos los países del mundo, de alguna manera hay un patrón común en la forma como se perciben los efectos e impactos de los retrasos. Como un ejemplo se muestra a continuación los resultados de algunos estudios en diferentes países, estos resultados muestran la percepción que tienen los propietarios, los constructores y las firmas de diseño e ingeniería.

## **3.2.2 Causas de retraso en la industria de la construcción en Estados Unidos de Norteamérica, Colombia, Puerto Rico, y las islas Virginia**

| Características de la investigación                                                                                                    |
|----------------------------------------------------------------------------------------------------|
| Objetivo: Identificar las causas de retraso en los proyectos en la industria de la construcción                                                         |
| Nivel de estudio: Nacional                                                                                                    |
| Año: 1971                                                                                                    |
| Países que abarcan el área de estudio: Estados Unidos de Norteamérica, Colombia, Puerto Rico, y las<br>islas virginia                                   |
| Método de investigación: Encuesta por cuestionario                                                                                                    |
| Investigadores: John R. Baldwin <sup>167</sup> , James M. Manthei <sup>168</sup> , Harold Rothbart <sup>169</sup> , and Robert B. Harris <sup>170</sup> |

<sup>&</sup>lt;sup>166</sup> Este punto se refiere a un ingeniero capacitado en la planeación, programación, dirección y control de las operaciones de construcción tal como un *Project Management in Construction* o un *Master in Construction*.

 $\overline{a}$ 

<sup>167</sup> Instructor de matemáticas y ciencia de las computadoras en el colegio Mercyhurts, y vicepresidente de Baldwin Brothers, Inc.

<sup>168</sup> Ingeniero civil de Joseph P. Jansen Co., Milwauke.

<sup>169</sup> Administrador publico para la Ingeniería del medio ambiente, Ann Arbor, Michigan.<br><sup>170</sup> Pr<u>ofesor</u> de Ingeniería civil en la universidad de Michigan, Ann, Arbor.

#### Publicación de la investigación: Journal of the Construction División<sup>171</sup>

Para el año de 1971 en EUA, el incremento en la demanda para más construcciones de todos los tipos se acopla con una economía enferma y una moneda ajustada, todo este ambiente provee a la industria de la construcción más cambios que los que se habían tenido antes. Al observar el efecto que producen los retrasos en la construcción en su Industria en general, se inicia una investigación que se inicia y termina el verano de 1969.

Los resultados de la investigación para identificar las causas de los retrasos son los siguientes:

| Causas apreciadas por los<br>contratistas |                                | Causas apreciadas por los<br>arquitectos |                               | Causas apreciadas por los<br>ingenieros |                                         |
|-------------------------------------------|--------------------------------|------------------------------------------|-------------------------------|-----------------------------------------|-----------------------------------------|
| Causas de retraso                         | severidad<br>Índice de<br>(96) | Causas de retraso                        | severidad<br>Índice de<br>(%) | Causas de retraso                       | severidad<br>$\theta$<br>Índice<br>(96) |
| Clima                                     | 90                             | Subcontratistas                          | 74                            | Clima                                   | 66                                      |
| Oferta de mano de obra                    | 80                             | Oferta de mano de obra                   | 60                            | Subcontratistas                         | 54                                      |
| Subcontratistas                           | 77                             | Clima                                    | 53                            | Oferta de mano de obra                  | 45                                      |
| Cambios de diseño                         | 70                             | Manufactura de artículos                 | 53                            | Manufactura de artículos                | 41                                      |
| Maquila de dibujos                        | 59                             | Finanzas                                 | 48                            | Finanzas                                | 34                                      |
| Condiciones de la cimentación             | 57                             | Escasez de materiales                    | 37                            | Condiciones de la cimentación           | 34                                      |
| Escasez de materiales                     | 54                             | Maquila de dibujos                       | 35                            | Permisos                                | 32                                      |
| Manufactura de artículos                  | 51                             | Permisos                                 | 32                            | Escasez de materiales                   | 30                                      |
| Aprobación de muestras                    | 46                             | Condiciones de la cimentación            | 29                            | Cambios de diseño                       | 28                                      |
| Disputas jurisdiccionales                 | 44                             | Cambios de diseño                        | 26                            | Maquila de dibujos                      | 26                                      |
| Falla de equipo                           | 32                             | Errores de construcción                  | 22                            | Disputas jurisdiccionales               | 26                                      |
| Contratos                                 | 31                             | Disputas jurisdiccionales                | 21                            | Falla de equipo                         | 19                                      |
| Errores de construcción                   | 27                             | Aprobación de muestras                   | 19                            | Errores de construcción                 | 19                                      |
| Inspecciones                              | 23                             | Reglamentos de construcción              | 18                            | Inspección                              | 18                                      |
| Finanzas                                  | 20                             | Contratos                                | 16                            | Contratos                               | 16                                      |
| Licencias                                 | 19                             | Falla de equipo                          | 12                            | Aprobación de muestras                  | 11                                      |
| Reglamentos de construcción               | 10                             | Inspección                               | 6                             | Reglamentos                             | $\overline{7}$                          |

**Tabla 3-2. Causas de retraso en los proyectos de construcción** 

**Fuente:** De elaboración propia con los resultados de la investigación. *Cfr.* JOHN R. BALDWIN, *Et al*. (1971), *Op. Cit*., Págs. 177-187.

La tabla 3-2 muestra las respuestas del cuestionario que fue enviado a 1400 individuos, con las siguientes profesiones; 400 contratistas, 500 arquitectos, y 500 ingenieros civiles.

 En la categoría de contratistas para la causa de retraso provocada por el clima, el índice de severidad de 90 indica que, de los que respondieron la encuesta, el 90% afirmo que era severo.

<sup>1</sup> <sup>171</sup> *Cfr.* JOHN R. BALDWIN, *Et al.* (1971), "**Causes of Delay in the Construction Industry**", Journal of the Construction Division, vol. 97, No. 2 Noviembre de 1971, Págs. 177-187.

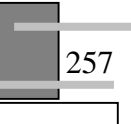

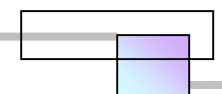

 En la sección abierta del cuestionario, algunos de ellos mencionaron algunas causas adicionales, argumentando que eran de suma importancia, las cuales son las siguientes (figura 3-3):

#### **Figura 3-3.- Causas de retraso adicionales**

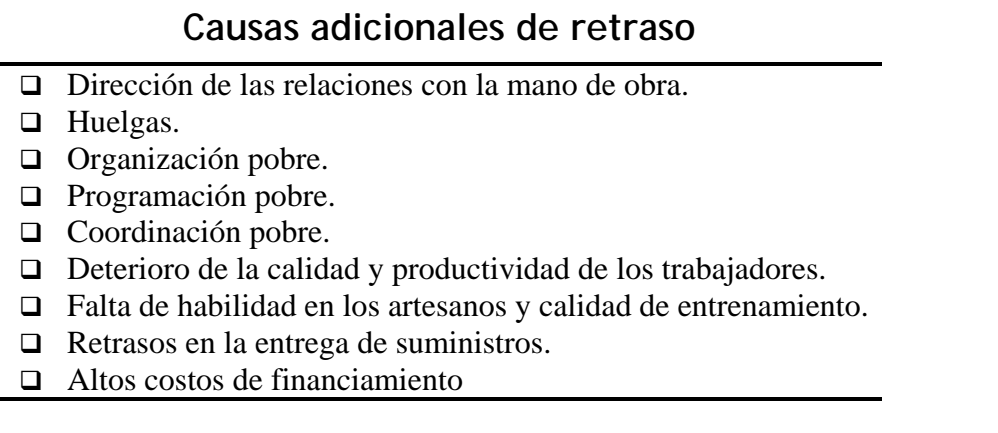

Las causas de retraso con mayor severidad y en que coinciden los 3 grupos encuestados son; el clima, la mano de obra, y los subcontratistas.

 Las respuestas de cada grupo se han ordenaron en orden descendente de mayor a menor, su variabilidad sugiere que las causas de retraso pueden ser minimizadas, en el caso de los puntos más severos se pueden tomar las siguientes acciones:

- $\Box$  El clima. El clima es uno de los factores mas difíciles de conocer, debido a que varia en todas las zonas de un país, principalmente si se trata de un país grande, Sin embargo pueden hacerse predicciones confiables de su ocurrencia, estudiando la historia climática de la zona en el pasado, para ello puede acudirse a estaciones meteorológicas de la zona.
- $\Box$  La mano de obra. La disponibilidad de la mano de obra en un área depende de muchos factores, uno de los más importantes es el estado de la economía en general, otros son la cantidad de maestros en la especialidad, números de proyectos en construcción y las reglas de la afiliación sindical en el número de miembros. Una solución de la escasez de mano de obra es incrementar la cantidad de especialistas por el entrenamiento de aprendices, por disminuir el tiempo para lograr las tasas de producción de los jornaleros, y alterando las restricciones de afiliación del sindicato en el numero de miembros.
- □ Los subcontratistas. La selección de los subcontratistas es una decisión que debe tomar los directivos de más alto nivel en la compañía. Existen dos áreas en las que se pueden disminuir los retrasos causados por los contratistas, su elección y su coordinación. Antes

de seleccionar a un contratista para cualquier fase del proyecto, además de su oferta, debe evaluarse su experiencia, fuerza de trabajo disponible, capacidad financiera, y volumen de trabajo actual que desarrolla. Una falta de coordinación entre los subcontratistas y los directivos encargados de administrar el proyecto, es una señal de una planeación deficiente. Una solución a este punto es elaborar un plan de trabajo realista durante la primera etapa del proyecto, y actualizarlo frecuentemente, con esto cada subcontratista sabrá cuando debe iniciar y terminar la parte de trabajo que le corresponde, así como evaluar su desempeño. Solo así se es capaz para planear el trabajo secuencialmente.

#### **Características de la investigación**

**Objetivo:** Conocer los retrasos, costos e impactos que provocan sobre los proyectos, los procedimientos legales y las regulaciones gubernamentales de las entidades publicas en los Estados unidos de Norteamérica.

#### **Año:** 1978

**Nivel de estudio:** Nacional.

**Área de estudio:** Firmas de diseño en ingeniería y construcción clasificadas en 2 grupos; firmas grandes registradas en el directorio nacional "ENR 500" en donde figuran 500 firmas consultoras, y el otro grupo, el de pequeñas firmas registradas en el directorio de la Asociación de Ingenieros Consultores en el Estado de Ohio, en donde figuran 532 consultores los cuales se consideraron pequeñas firmas de diseño.<sup>172</sup>

**Método de investigación:** Encuesta por cuestionario. Investigadores: Enno Koehn<sup>173</sup>, Fred Seling<sup>174</sup>, Jeffrey Kuchar<sup>175</sup>, and Randall young<sup>176</sup> Publicación de la investigación: Journal of the Construction División<sup>177</sup>

Algunos factores que contribuyen en el incremento de los costos en la industria de la construcción

son:

<u>.</u>

- La tendencia general de la inflación en la economía
- Altos costos de material y mano de obra
- Incremento en las tasas de interés
- Regulaciones gubernamentales adicionales

El estudio se enfoca al último punto en donde el incremento de los costos y retrasos se debe a las agencias gubernamentales como:

<sup>&</sup>lt;sup>174</sup> Estudiante de ingeniería civil en la Universidad Ohio Northern, Ada, Ohio.<br><sup>175</sup> Estudiante de ingeniería civil en la Universidad Ohio Northern, Ada, Ohio.<br><sup>176</sup>Estudiante de ingeniería civil en la Universidad Ohio Construction Division, vol. 104, No. 3, ©ASCE, Págs. 323-331.

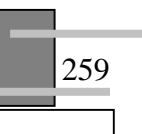

 $172$  El objeto de separar 2 grupos fue por el planteamiento de la hipótesis de que, debido al tamaño las firmas podrían haber tenido experiencias diferentes.<br><sup>173</sup> Profesor del Ingeniería civil en la Universidad Ohio Northern, Ada, Ohio.

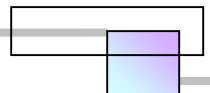

- Agencia de protección al ambiente
- La comisión nuclear regulatoria
- Las cortes
- Unidades estatales o federales del gobierno

En general los procedimientos legales son lentos en las operaciones administrativas de las entidades públicas, siendo algunos ejemplos:

- $\Box$  Desarrollo de planes
	- Estudios y desarrollo de proyectos para los estados
	- Aprobación y licitación de los proyectos para los estados
- **Q** Aprobaciones gubernamentales
	- Licencias de construcción
		- Aprobaciones
		- Revisión de documentos
	- Pagos
- $\Box$  Solución de controversias y disputas en la corte

Por otra parte, la emisión de nuevas regulaciones y condiciones adicionales para los proyectos se mantiene en un movimiento dinámico. El movimiento dinámico que tienen estas regulaciones resulta en una intervención continua de los proyectos que se encuentran en proceso de construcción, los cuales quedan sujetos a los efectos que produce el desempeño de las entidades públicas.

Con respecto a las agencias de protección al ambiente y la comisión nuclear regulatoria debemos mencionar que debido a la lentitud de revisión y aprobación, retrasan el inicio o la continuación en la construcción de los proyectos. Y que el resultado de su revisión rara vez concluye en cambios significativos al proyecto.

El que las operaciones administrativas de las entidades o agencias públicas sean lentos y provoquen retrasos en los proyectos, tiene los siguientes efectos para el estado, de acuerdo con Kart Rothermund Jr. Vicepresidente ejecutivo de la asociación de contratistas de Ohio (1978):

- El retraso en los procedimientos legales<sup>178</sup> en la construcción, tiene una tendencia a crear trabajos federales y estatales para burócratas, generando un gasto adicional.
- Los retrasos en los procedimientos legales son una ventaja para las administraciones federales y estatales, ya que les permite guardar las finanzas en un estado de flujo que permite un equilibrio del presupuesto público planteado políticamente.

<sup>&</sup>lt;sup>178</sup> Los procedimientos, son las operaciones administrativas de las entidades públicas, como son; tramite de permisos, aprobaciones, pagos, revisión de estimaciones, etc.

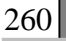

 $\overline{a}$ 

El tiempo que consume el papeleo administrativo y los retrasos debería ser reducido, así como desarrollarse un sistema para distribuir eficientemente el dinero para el estado y más adelante para los contratistas y sus trabajadores quienes construyen los proyectos. De esta forma se cortara un importante costo administrativo, librando una mayor cantidad de fondos disponibles para construcciones adicionales, o mantenimiento.

La mayor causa de los retrasos y costos extras es por la emisión de nuevas regulaciones y condiciones por las agencias de protección al medio ambiente que requieren una aplicación retroactiva a los proyectos que se encuentran en proceso, y cuyos costos adicionales son difíciles de recuperar al término del proyecto.

En el estudio realizado a grandes firmas de diseño registradas en el directorio nacional "ENR 500" de los EUA, y a pequeñas firmas registradas en el directorio de la Asociación de Consultores del Estado de Ohio, se buscaba conocer entre los puntos más importantes para cada firma, lo siguiente:

- El número de meses de retraso de todos sus proyectos actuales, y un porcentaje aproximado del costo tomando como referencia el valor de sus proyectos, los cuales eran debido a agencias y entidades publicas.
- Si sentían que las regulaciones gubernamentales los beneficiaban.
- Valor de todos los proyectos realizados anualmente por la firma

Los resultados del estudio se muestran en las tablas 3-3 y 3-4.

Los valores ponderados se calcularon como una función del valor en dólares de los servicios reportados anualmente, mientras que los valores no ponderados son una media de las firmas para los valores que indicaron en cada punto.

Por ejemplo, en las tablas duración de los retrasos y costos de los retrasos, para el caso de las grandes firmas (ENR 500) el valor no ponderado indica que en promedio a cada firma las agencias gubernamentales le retrasan todos sus proyectos en un tiempo de 29.9 meses, y esto le cuesta a la firma el 30.3% del valor de los proyectos. Para el mismo caso, el valor ponderado indica que con respecto al valor de los servicios reportados anualmente a cada firma se le retrasa en sus proyectos 33.6 meses, y esto le cuesta 47.20% del valor de sus ventas anuales.

En general los retrasos no benefician a los dueños, a los consultores, a los contratistas, al estado, ni al público en general.

261

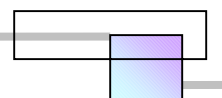

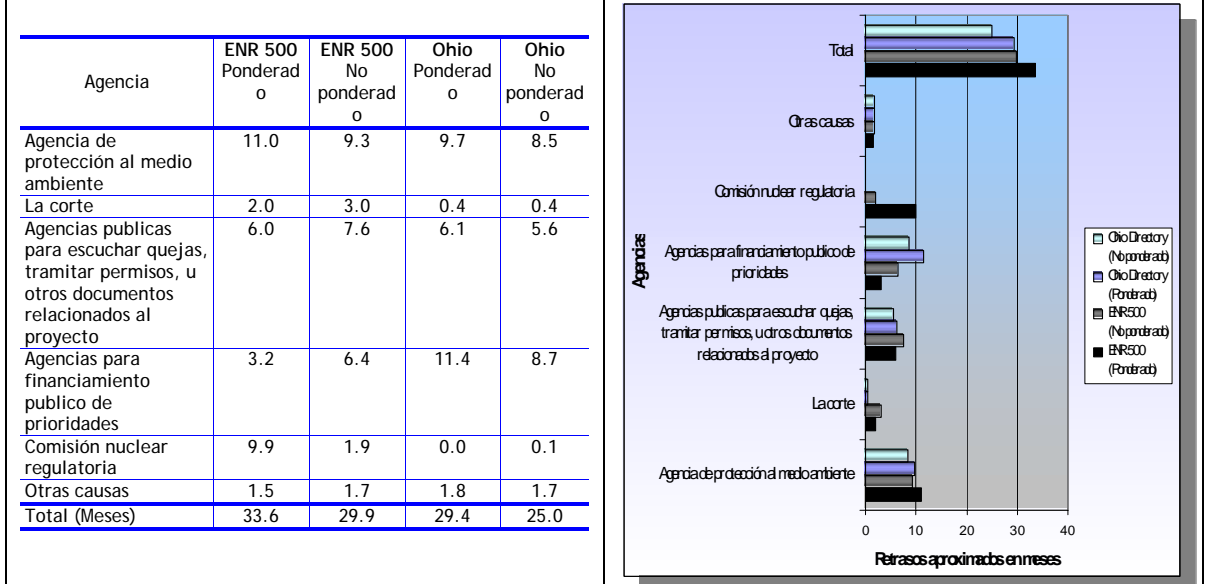

#### **Tabla 3-3. Duración en meses de los retrasos de construcción en cada firma debido a agencias gubernamentales**

**Fuente:** De elaboración propia con datos de la investigación. *Cfr.* ENNO KOEHN, FRED SELING, Et al. (1978), *Op. Cit.,* Págs. 323-331.

#### **Tabla 3-4. Porcentaje aproximado (%) del costo del retraso con respecto al valor de los proyectos, debido a agencias gubernamentales**

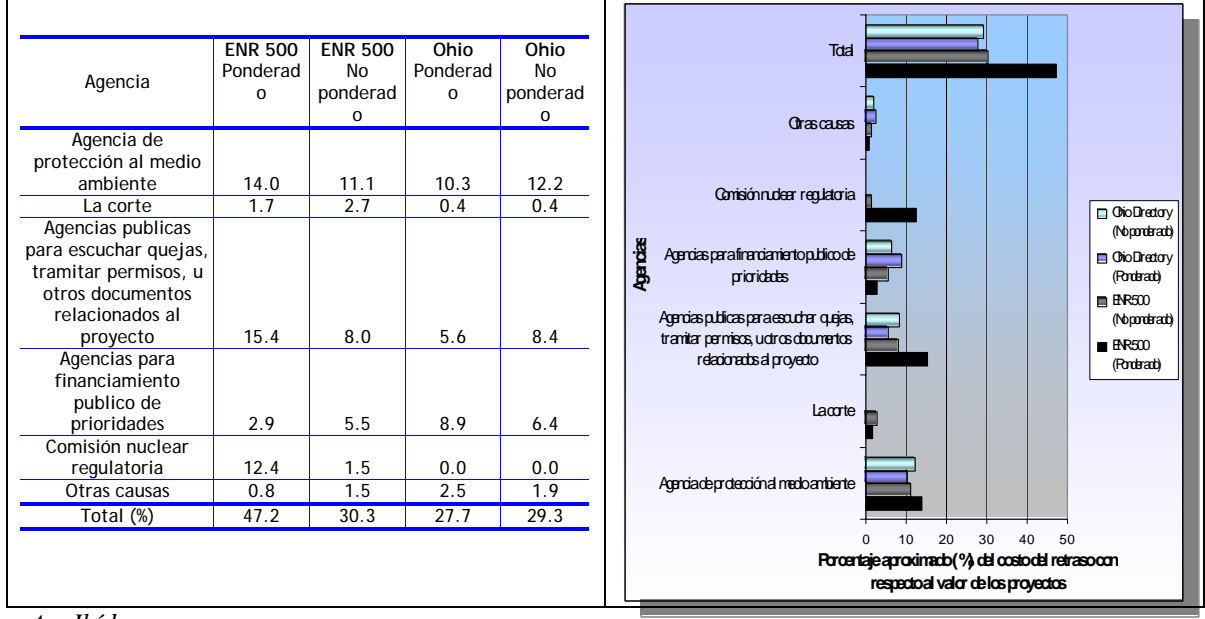

**Fuente:** *Ibíd.*

Los efectos de los requerimientos de las agencias gubernamentales pueden retrasar de 12 a 24 meses el inicio de la construcción, e incrementar los costos de un 10% a un 50% del valor del proyecto.

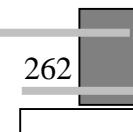

Varios reportes y múltiples comentarios han indicado un incremento de 50% en tiempo desde que el dueño decide construir su proyecto hasta que este se encuentra en condiciones de operar. Los retrasos tienen un impacto substancial sobre el proyecto, particularmente en los costos de financiamiento.

 Puede ser que las duraciones y porcentajes del estudio estén un poco inflados, debido a la estimación que hizo cada firma, habiendo consultores que han experimentado largos retrasos, y consultores quienes han sufrido poco o ningún retraso.

### **3.2.3 Causas de retraso en la industria de la construcción en Arabia Saudita**

#### **Características de la investigación**

**Objetivo:** Conocer los retrasos en proyectos de gran escala en la industria de la construcción de Arabia Saudita y su importancia relativa.

**Año:** 1995

<u>.</u>

**Nivel de estudio:** Nacional.

**Área de estudio:** Provincia Oeste de Arabia Saudita. Selección aleatoria del área geográfica y del tamaño de la muestra que comprendió 24 contratistas, 15 firmas de diseño e ingeniería, y 9 propietarios.

**Método de investigación:** Desarrollo en 2 etapas; 1) Investigación bibliografica y entrevistas directas, y 2) Encuesta por cuestionario.

Investigadores: Sadi A. Assaf<sup>179</sup>, Mohammed Al-Khalil<sup>180</sup>, and Muhammad Al-Hazmi<sup>181</sup> Publicación de la investigación: Journal of Management in Engineering<sup>182</sup>

#### **Estudios previos**

- **Baldwin and Manthei (1971)**. Ellos notaron que el clima, la oferta de mano de obra, y los subcontratistas son la mayor causa de los retrasos.
- **Chabalai and Camp (1984).** Ellos encontraron que es necesaria una planeación inicial de las etapas del proyecto para minimizar retrasos y sobrecostos en la mayoría de los proyectos que se desarrollan en los países.
- **Fereig and Qaddumi (1984).** Ellos encontraron que algunos problemas en la construcción, están relacionados con las características especiales de esa parte del mundo, tal como la productividad, mientras que otros son inherentes a la naturaleza del proyecto, tal como la planeación y el control de problemas.

<sup>&</sup>lt;sup>182</sup> Cfr. SADI A. ASSAF, MOHAMMED AL-KALIL, *Et al.* (1995), "Causes of Delays in Large Building **Construction Projects**", Journal of Management in Engineering, vol. 11, No. 2, Págs. 45-50.

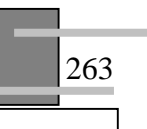

<sup>&</sup>lt;sup>179</sup> Socio ASCE, y profesor del Departamento de ingeniería en Construcción y dirección en la Universidad King Fad, Arabia Saudita.

<sup>&</sup>lt;sup>180</sup> Asistente y profesor del Departamento de ingeniería en Construcción y dirección en la Universidad King Fad, Arabia Saudita.<br><sup>181</sup>Prof. del Dept. de ingeniería en Construcción y dirección en la Universidad King Fad, Arabia Saudita.

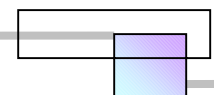

Como resultado de una investigación documental, y una etapa de entrevistas a contratistas locales, firmas de ingeniería y arquitectura, y propietarios, se identificaron 56 causas de retraso, las cuales fueron agrupadas en 9 áreas mayores que son las siguientes.

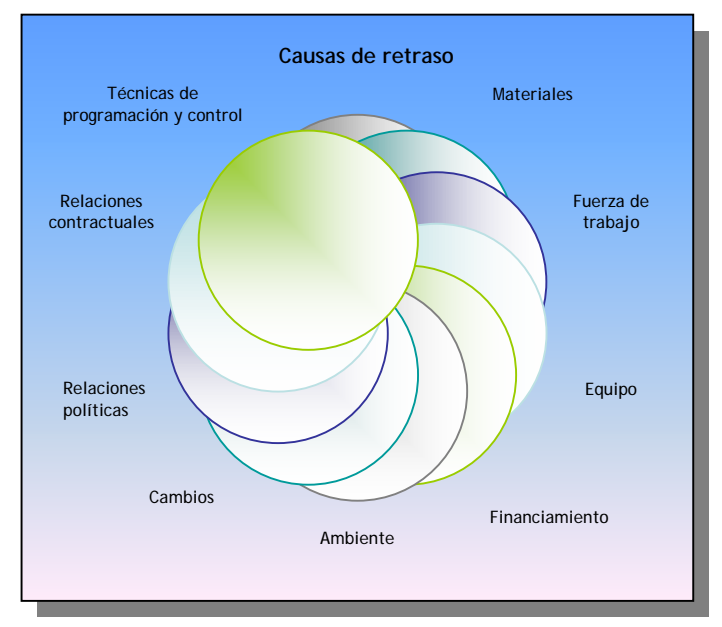

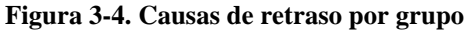

**Figura 3-5. Causas de retraso e índice de importancia en el área de materiales** 

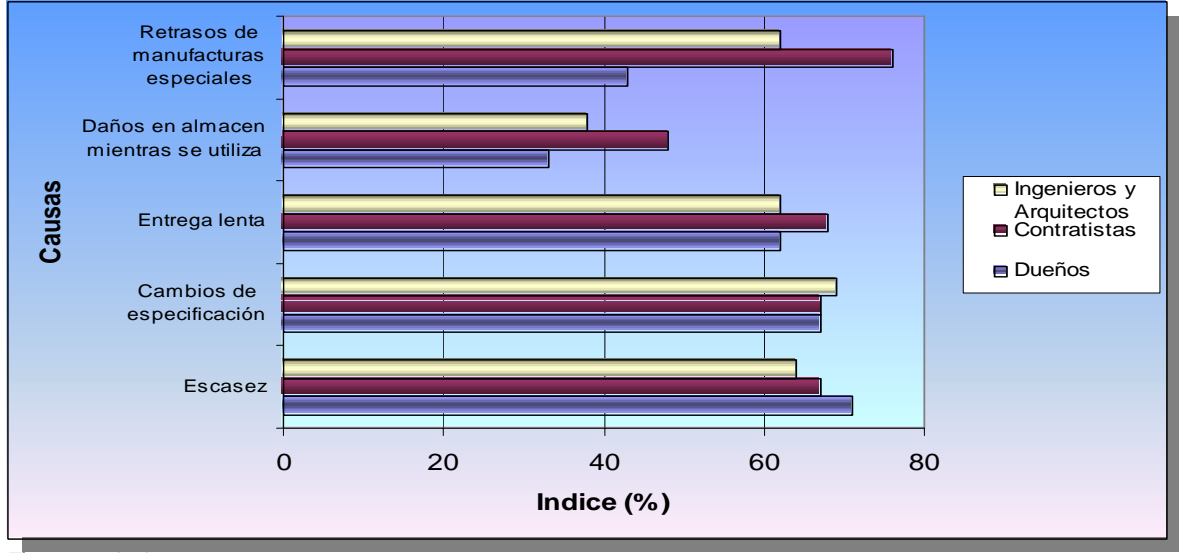

**Fuente:** *Ibíd.* 

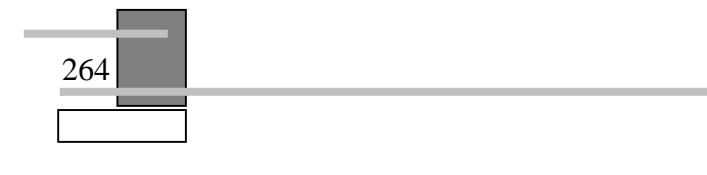

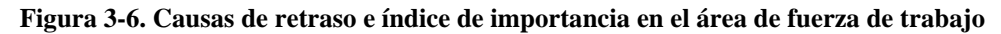

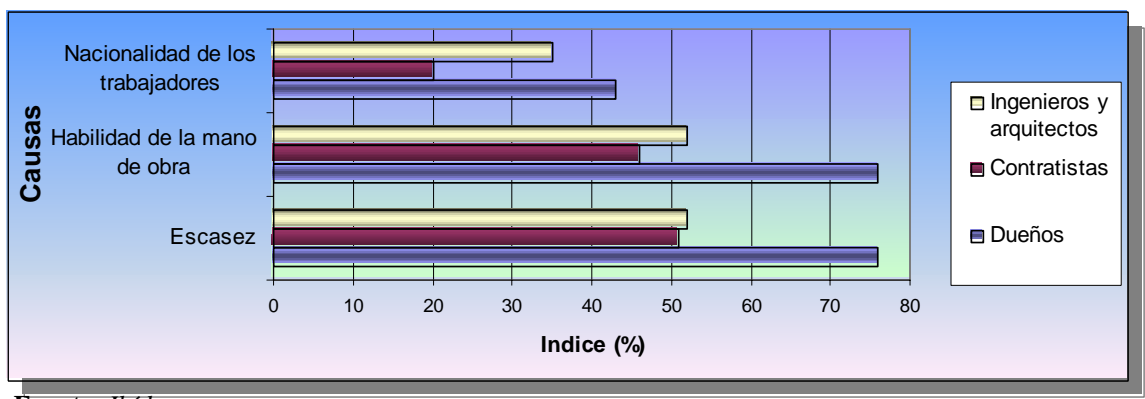

**Fuente:** *Ibíd.* 

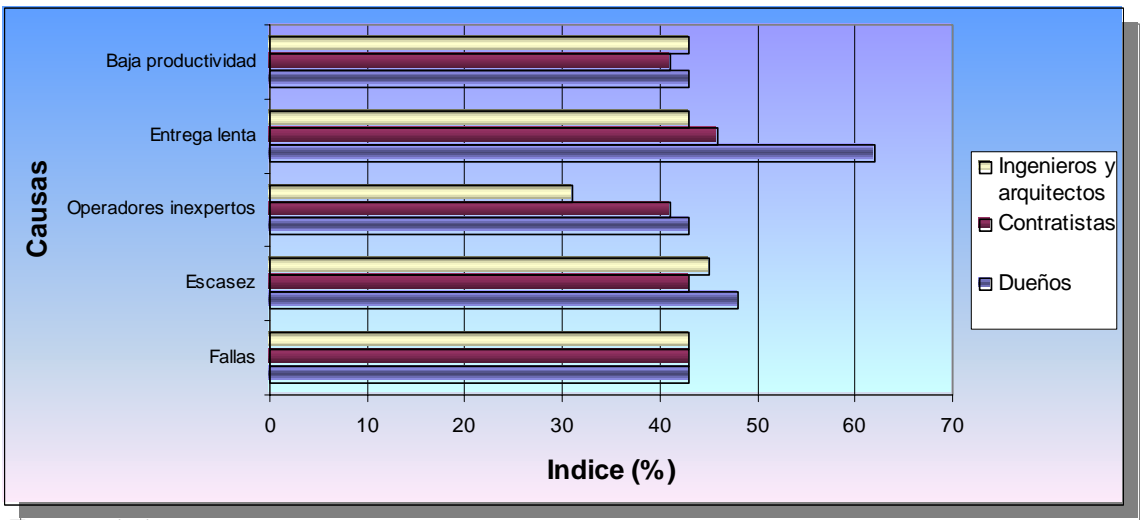

**Figura 3-7. Causas de retraso e índice de importancia en el área de equipo** 

**Fuente:** *Ibíd.* 

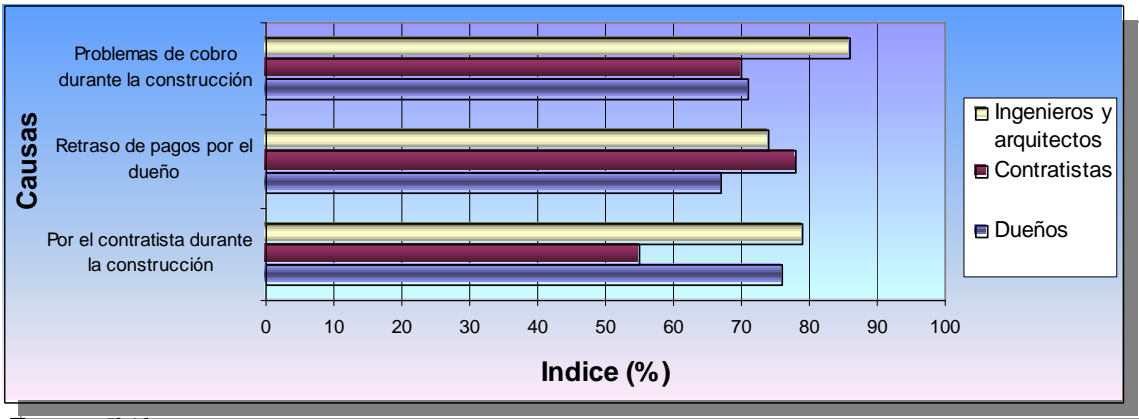

**Figura 3-8. Causas de retraso e índice de importancia en el área de financiamiento** 

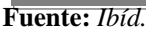

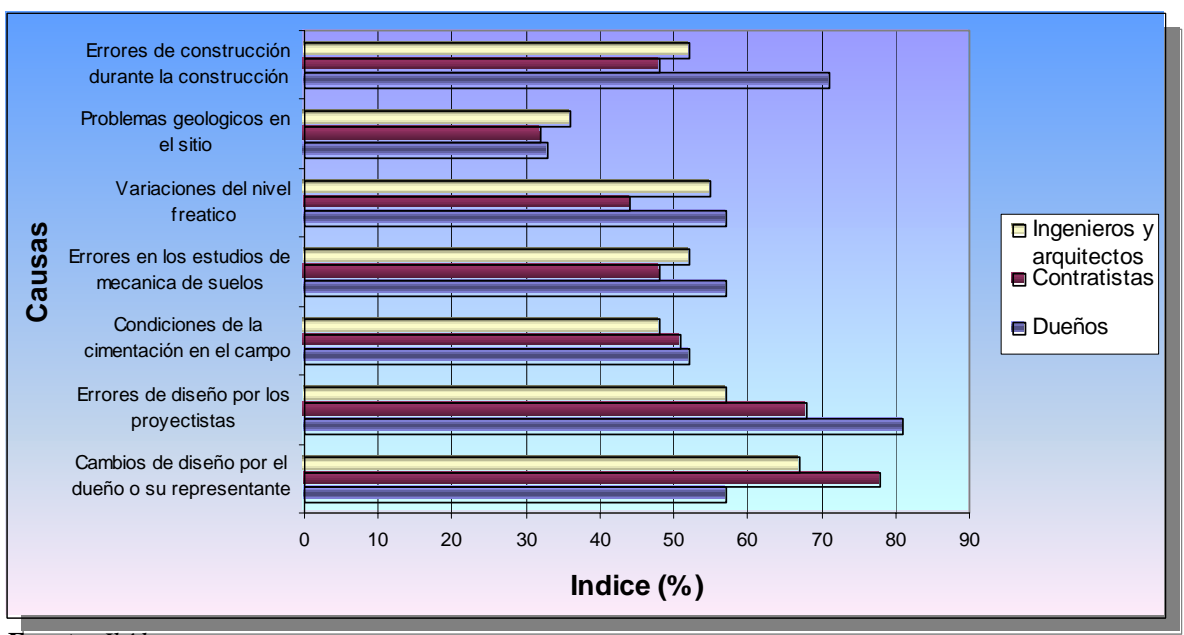

**Figura 3-9. Causas de retraso e índice de importancia en el área de cambios** 

**Fuente:** *Ibíd.* 

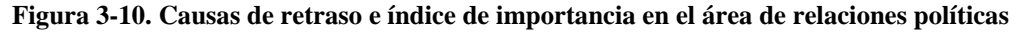

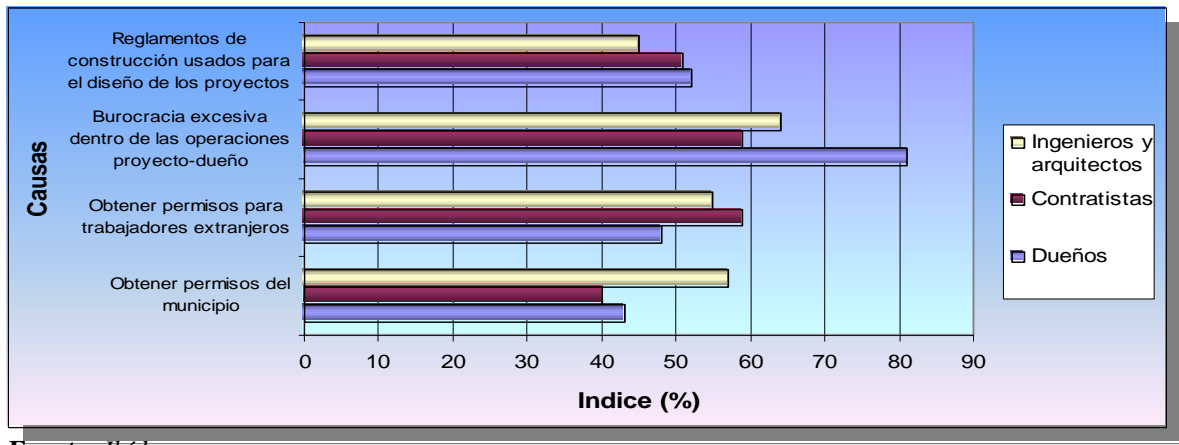

**Fuente:** *Ibíd.* 

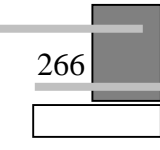

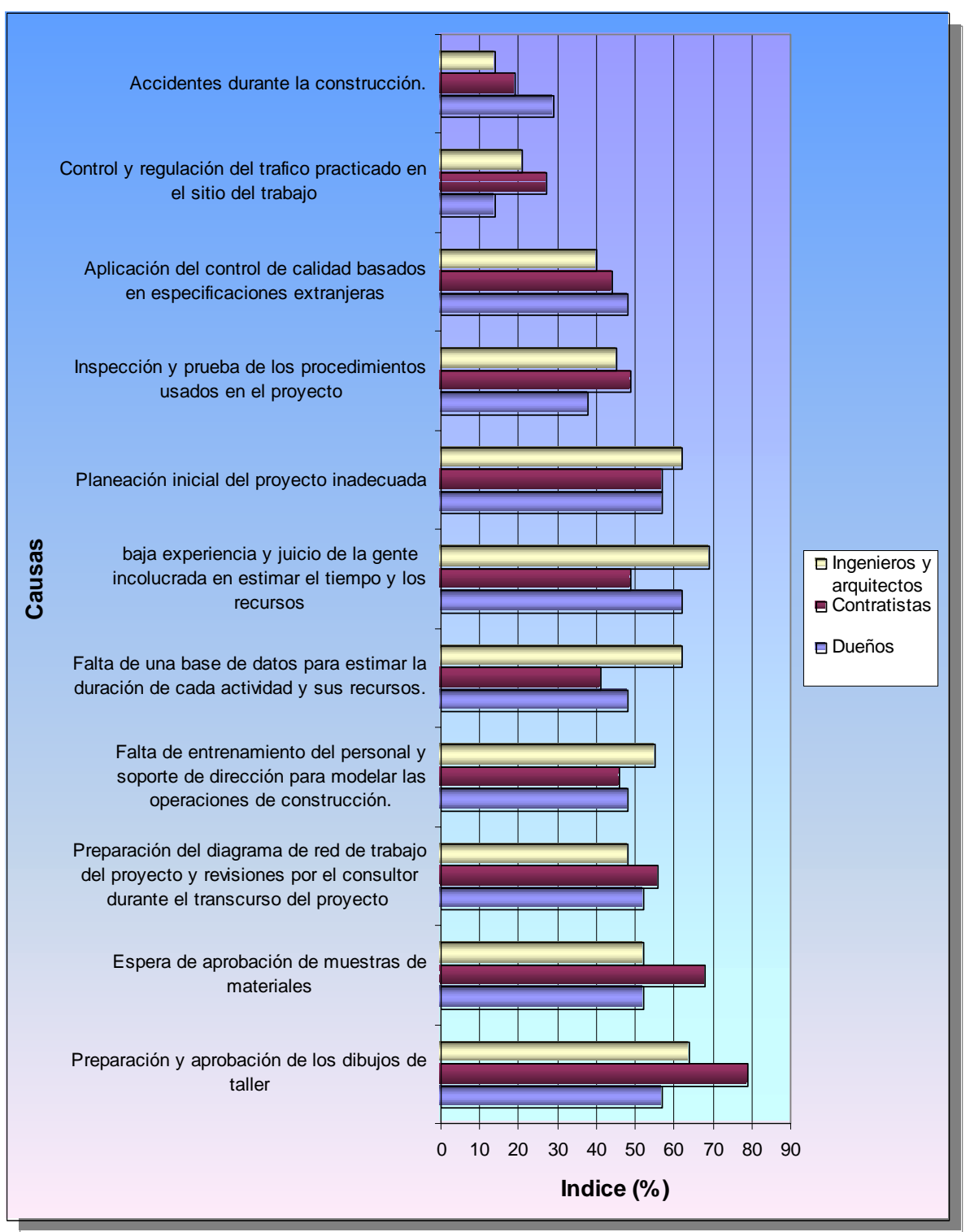

**Figura 3-11. Causas de retraso e índice de importancia en el área de técnicas de programación y control** 

**Fuente:** *Ibíd.* 

267

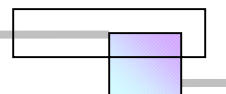

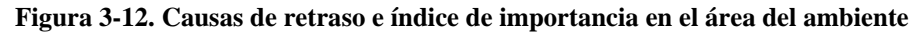

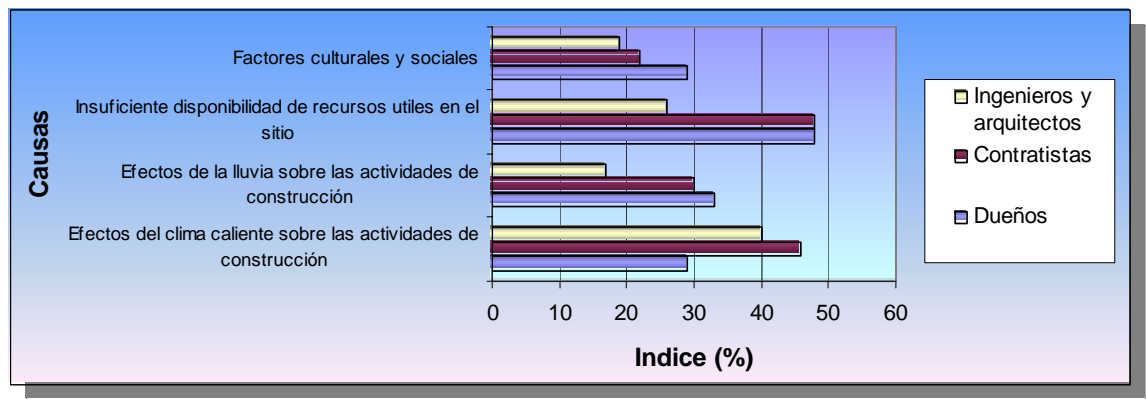

**Fuente:** *Ibíd.* 

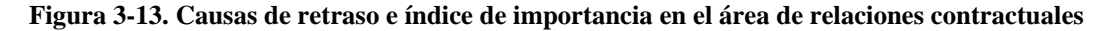

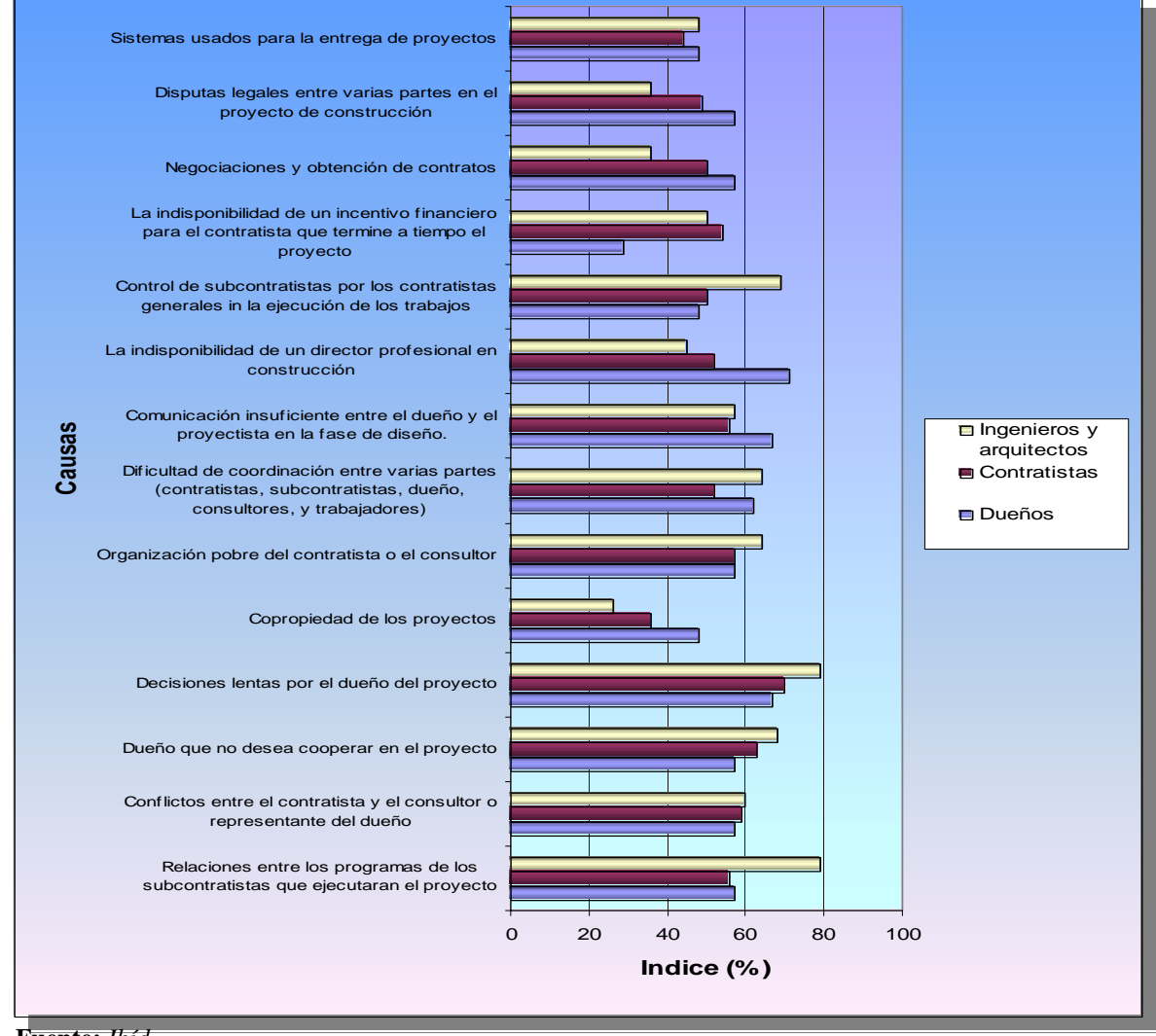

**Fuente:** *Ibíd.* 

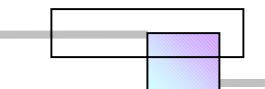

**Figura 3-14. Índice de importancia** 

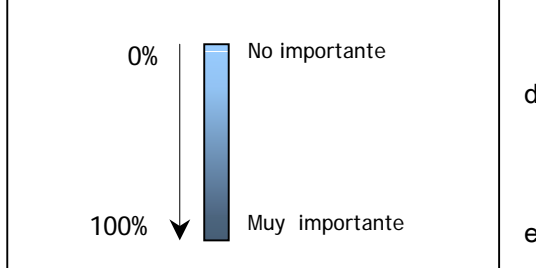

En las graficas el Índice (%), se refiere a un índice de importancia.

Gráficamente significa que fue calificado por los encuestados como se muestra en la Figura 3-14.

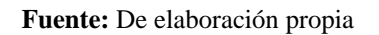

El término no importante se refiere a que la causa citada no ocurre con frecuencia y no genera impacto, y el término muy importante se refiere a que la causa citada es de mucha frecuencia y genera impacto.

Los resultados para cada área son los siguientes:

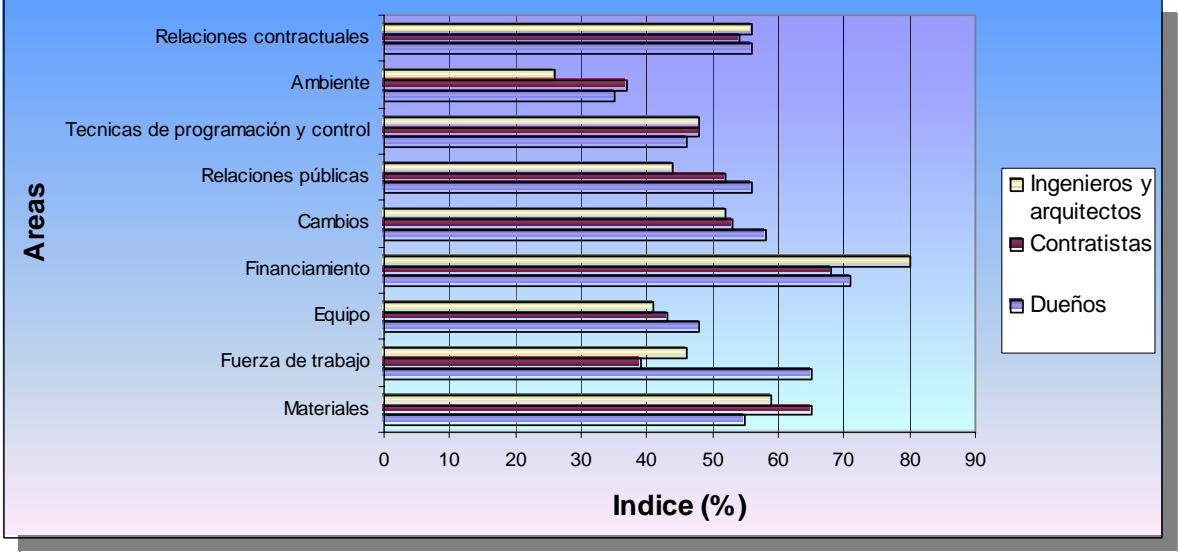

**Figura 3-15.- Índice de importancia por área que causa retraso** 

**Fuente:** *Ibíd.* 

## *3.3 Aplicaciones del análisis del retraso en los proyectos*

El análisis del retraso de los proyectos puede llevarse acabo para las siguientes aplicaciones:

 Para sustentar un reclamo defendible y conseguir una liquidación de daños, una asignación y aceptación justa de penalizaciones, y retenciones monetarias por la ocurrencia de retrasos, los

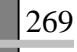

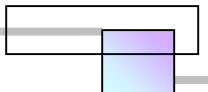

cuales afectaron el resultado del proyecto; ante el cliente, los constructores, los paneles de arbitraje, de mediación y la corte de justicia. Este análisis pretende determinar la responsabilidad legal de cada una de las partes en su contribución al retraso, cuantificar los impactos directos e indirectos, presentar materializado en un documento el reclamo de pago por daños, y formalizar el acuerdo.

- Para medir, predecir y mejorar los métodos productivos y las operaciones de construcción.
- Para planear de la forma más económica y conveniente un retraso intencional al proyecto, debido a la ocurrencia de una crisis económica, ya sea del contratista o bien del propietario.

## *3.4 Análisis de retraso para sustentar el reclamo por la liquidación de daños, asignación justa de penalizaciones y retenciones económicas*

#### **3.4.1 Lugares para resolver el conflicto**

270

En la mayoría de los países el retraso de los proyectos es una fuente inagotable de disputas en la corte de justicia. En algunos países como México son pocas las compañías que deciden llegar a la corte de justicia y optan por aceptar las perdidas económicas al desistir de sus reclamos, la idea de conservar al cliente y de no ser censurado como compañía conflictiva y negárseles la participación o asignación de futuros contratos, es la razón que los detiene. Por el contrario el propietario ya sea del sector privado o del sector publico no se detiene en proceder de manera legal contra el contratista, muestra de ello es que en los contratos las penalizaciones a aplicar por parte del propietario al contratista están bien definidas, no así las del contratista al propietario.

No afirmamos aquí que la solución de controversias de este tipo debe necesariamente ser en la corte de justicia, aunque existe como recurso, la inconveniencia es la baja probabilidad de éxito y el tiempo que lleva para resolver un caso, que en algunos casos pueden ser varios años, todavía se hace más lento el proceso con los recursos de defensa de apelación y amparo.

Al llevar el caso a la corte de justicia se forma la necesidad de presentar pruebas y demostrar la existencia de los impactos, cosa nada fácil. Tal vez esta sea una de las razones adicionales por las que las compañías desistan de presentar sus reclamos, toda vez que bajo la inexistencia de fundamentos no procede la demanda, o bien la balanza se inclina hacia el otro lado. Todavía se dificulta mas el caso cuando no hay documentos históricos que avalen la ocurrencia de hechos, cosa que es evidencia en la corte de justicia, por lo regular es común que los involucrados no lleven una documentación eficiente, apropiada y actualizada de los asuntos del proyecto.

Por tal motivo, este es el objetivo de esta sección; presentar un método general para el análisis de los reclamos por retrasos, para solicitar una liquidación de daños, una asignación justa y aceptación de penalizaciones, y de retenciones económicas. Con una cualidad adicional, que es la de determinar dentro de una manera científica, las causas que originaron el retraso, los impactos, e identificar la responsabilidad de cada una de las partes, para una distribución justa de los costos por los impactos generados.

No es intención del trabajo fomentar el incremento de disputas por este conflicto en la corte de justicia y con ello generar mayor gasto publico al Estado, si no incrementar el numero de acuerdos por compromiso negociado entre las partes que intervienen en el contrato al presentarles una herramienta de análisis para estos casos, que pueden emplear en las etapas de negociación interna, en los paneles de arbitraje y mediación, y por ultima instancia en la corte de justicia.

En Estados Unidos de Norteamérica por ejemplo es común la existencia de un gran número de disputas por este conflicto en la corte de justicia. Incluso existen firmas de consultoria especializadas en la gestión de este tipo de conflictos para representar a los interesados ante la corte de justicia, paneles de arbitraje, y mediación.

Cuando no se llegue a un acuerdo por compromiso negociado por la resistencia de alguna de las partes, entonces desde nuestro punto de vista, es mas conveniente resolver una disputa por retraso mediante anexar una cláusula de compromiso arbitral en el contrato que envié el análisis y resolución a un panel de arbitraje o a uno de mediación, ya que por estos medios las partes se someten a una resolución definitiva y total, sin los recursos de apelación y amparo. Con esto se disminuye el tiempo para resolver el conflicto. El tiempo promedio esperado para resolver el caso es de 14 meses por esta vía, mientras que por la corte de justicia no es menor de 2 años pudiendo llegar hasta 5 años o más.

Un ejemplo de cláusula de compromiso arbitral es la que sugiere el Centro de Arbitraje de México (CAM) se anexe en el contrato, para enviar la solución de controversias y disputas a su panel de arbitraje.

> "Todas las desavenencias que deriven de este contrato serán resueltas definitivamente de acuerdo con las Reglas de Arbitraje del Centro de Arbitraje de México (CAM), por uno o más árbitros nombrados conforme a dichas Reglas. "183

> > 271

1

<sup>183</sup> CENTRO DE ARBITRAJE DE MEXICO, www.camex.com.mx

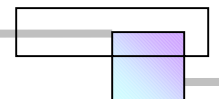

Un ejemplo de cláusula de mediación es la que sugiere el Centro Mexicano de Mediación (CMM) se anexe en el contrato, para enviar la solución de controversias y disputas a su panel de mediación.

> "Las partes se comprometen, antes de recurrir al arbitraje, litigio u otro procedimiento de solución de controversias, a tratar de solucionar toda reclamación, disputa o controversia derivada o relacionada con el presente contrato, a través de una mediación administrada por el Centro Mexicano de Mediación, S.C. de conformidad con el reglamento que al momento se encuentre vigente."<sup>184</sup>

En México existen algunas limitaciones para el empleo de esta cláusula en las obras públicas que realizan y contratan los Estados. En los artículos 15, 89 y 90 de la Ley de Obras Publicas y Servicios Relacionados con las Mismas indican que los recursos para resolver quejas y controversias son la conciliación y los Tribunales Federales, deja el recurso de arbitraje solo a consideración de la Contraloría (ahora Secretaria de la Función Pública). En un sondeo que se realizo a la pagina http://compranet.gob.mx donde se puede consultar las bases para la licitación de las obras publicas no se encontró ningún modelo de contrato que tuviera una cláusula de compromiso arbitral para la solución de controversias, todos los modelos de contrato estudiados manifestaban que la solución de controversias seria a través de los Tribunales Federales.

#### **3.4.2 Tipo de penalizaciones**

Las penalizaciones en los contratos son las formas en que el propietario o cliente desea que se le liquide y compense por la perdida en ingresos o beneficios que han dejado de percibir al atrasarse su proyecto, además de las penalizaciones se reserva el derecho por daños ocasionados derivados del incumplimiento del contrato. Las penalizaciones contenidas en los contratos de obra pública y privada por el retraso de los proyectos se aplican en los siguientes tipos;

#### En el caso de obra privada<sup>185</sup>

 Monto por día de retraso el cual no tiene relación con el importe del contrato. Los días de retraso cuentan a partir de que concluye el tiempo total establecido para finalizar el proyecto hasta el día de la recepción o entrega total.

<sup>&</sup>lt;sup>184</sup> CENTRO MEXICANO DE MEDIACIÓN, S.C. www.centromexmediacion.com

<sup>&</sup>lt;sup>185</sup> Forma de penalización en la mayoría de los países. Estados Unidos de Norteamérica, Canadá, México, etc.
Monto por día de retraso expresado en porcentaje el cual esta en función del importe del contrato. Los días de retraso cuentan a partir de que concluye el tiempo total establecido para finalizar el proyecto hasta el día de la recepción o entrega total.

## En el caso de obra Publica<sup>186</sup>

- **Pena convencional** (Monto en función del importe de los trabajos no concluidos al terminar el tiempo de ejecución establecido en el contrato) mas una *penalización económica* (Retención monetaria de dinero en el pago de estimaciones en curso, en función del importe de los trabajos no ejecutados en la fecha que se determine el atraso, con devolución si se recupera el programa y sin devolución si concluye el tiempo establecido en el contrato y no se finalizaron los trabajos).187
- Pena convencional + penalización económica + % del contrato por día de retraso<sup>188</sup>
- Pena convencional + penalización económica + % del contrato por día de retraso + Costos por la evaluación de daños + diferencial de sobrecostos en los precios de la obra faltante de ejecutar por la recontratación de un nuevo contratista.189

Algunas de estas penalizaciones rebasan el objetivo de compensación por daños, y buscan ejercer una mayor presión al contratista al aplicárseles un mayor castigo, por esto, muchas de las veces incrementan las disputas en el campo, entre constructores y representantes del cliente al evaluar el avance de los trabajos y determinar el importe de los trabajos no ejecutados para aplicar la penalización. No resulta conveniente de ninguna manera caer en el caso de penalizaciones por rescisión del contrato dados los costos que involucra.

Como ejemplo veamos una cláusula de penalización en un modelo de contrato de obra publica.

 "CLAUSULA VIGÉSIMA NOVENA.- PENA CONVENCIONAL Y PENA ECONÓMICA.- "PETROQUIMICA MORELOS" tendrá la facultad de verificar si los trabajos objeto de este contrato se están ejecutando por "EL CONTRATISTA" de acuerdo con el programa de obra aprobado, para lo cual "PETROQUIMICA MORELOS" comparará periódicamente el avance de los

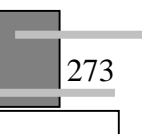

<sup>&</sup>lt;sup>186</sup> Caso de México.

<sup>&</sup>lt;sup>187</sup> Cfr. Art. 46 de la LEY DE OBRAS PUBLICAS..., *Op. Cit.*, publicada en México en el Diario Oficial de la federación el día 4 de enero del 2000 y vigente al mes de Octubre del 2004. *Cfr.* Artículos 56, 57, 58 del REGLAMENTO DE LA LEY DE OBRAS PUBLICAS Y SERVICIOS RELACIONADOS CON LAS MISMAS, publicado en México en el Diario Oficial de la Federación el día 20 de agosto del 2001.

<sup>188</sup> Los días de retraso para *% del contrato por día de retraso* cuentan a partir de que concluye el tiempo establecido en el contrato para finalizar el proyecto, hasta el día de la recepción o entrega total.

<sup>&</sup>lt;sup>189</sup> En el caso de la rescisión del contrato.

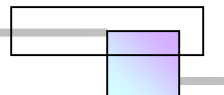

trabajos; si como consecuencia de la comparación, el avance de los trabajos es menor que lo que debió realizarse, "PETROQUIMICA MORELOS", procederá a aplicar las penalizaciones económicas y convencionales de acuerdo a lo siguiente:

Se aplicará como pena económica un porcentaje del 0.5% (CERO PUNTO CINCO POR CIENTO), sobre la diferencia acumulada mensual entre el monto de los trabajos programados y lo realmente ejecutado de las obras al término del mes de que se trate. La penalización económica se aplicará como una retención económica a la estimación que se encuentre en proceso en la fecha que se determine el atraso, misma que el contratista podrá recuperar en las próximas estimaciones, si regulariza los tiempos de atraso señalados en los programas de ejecución y/o suministro de insumos, y/o utilización de insumos. La aplicación de esta penalización tendrá el carácter de definitiva, si en la fecha pactada de terminación de los trabajos, éstos no se han concluido y no continuará aplicándose después de esta fecha.

En el caso que "EL CONTRATISTA" no concluya los trabajos en la fecha de terminación pactada en el presente contrato, se aplicará como pena convencional una cantidad igual al 0.3% (cero punto tres por ciento) del importe de los trabajos faltantes por ejecutar actualizado a la fecha de corte de que se trate fijada para el pago de las estimaciones, por cada día de atraso.

Independientemente del pago de las penas convencionales señaladas en los párrafos anteriores "PETROQUIMICA MORELOS" podrá exigir el cumplimiento del contrato.

Para determinar la aplicación de las sanciones estipuladas no se tomarán en cuenta las demoras motivadas por caso fortuito o fuerza mayor o cualquier otra causa no imputable al CONTRATISTA ya que, en tal evento, de común acuerdo se harán al programa las modificaciones que procedan.

El monto de las penalizaciones económica y convencional aplicadas, no deberá ser superior, en su conjunto, al monto de la garantía de cumplimiento del contrato, por lo que el Residente de Obra deberá vigilar que no se rebase este límite.

"EL CONTRATISTA" estará obligado a resarcir a "PETROQUIMICA MORELOS" de los daños y perjuicios que por el incumplimiento del contrato ocasione, independientemente de la aplicación de las penas y sanciones."190

# **3.4.3 Clasificación de los impactos del retraso**

Los impactos del retraso se pueden clasificar como se muestra en la figura 3-16.

<sup>190</sup> Cláusula contenida en el modelo de contrato de la licitación publica nacional No. **18583001-011-04**, convocatoria emitida el día 20 de abril del 2004. Las bases de la licitación se consultaron y obtuvieron de la pagina http://compranet.gob.mx

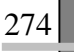

 $\overline{a}$ 

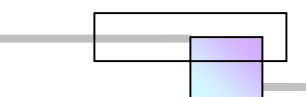

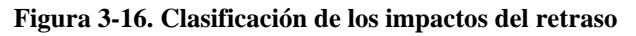

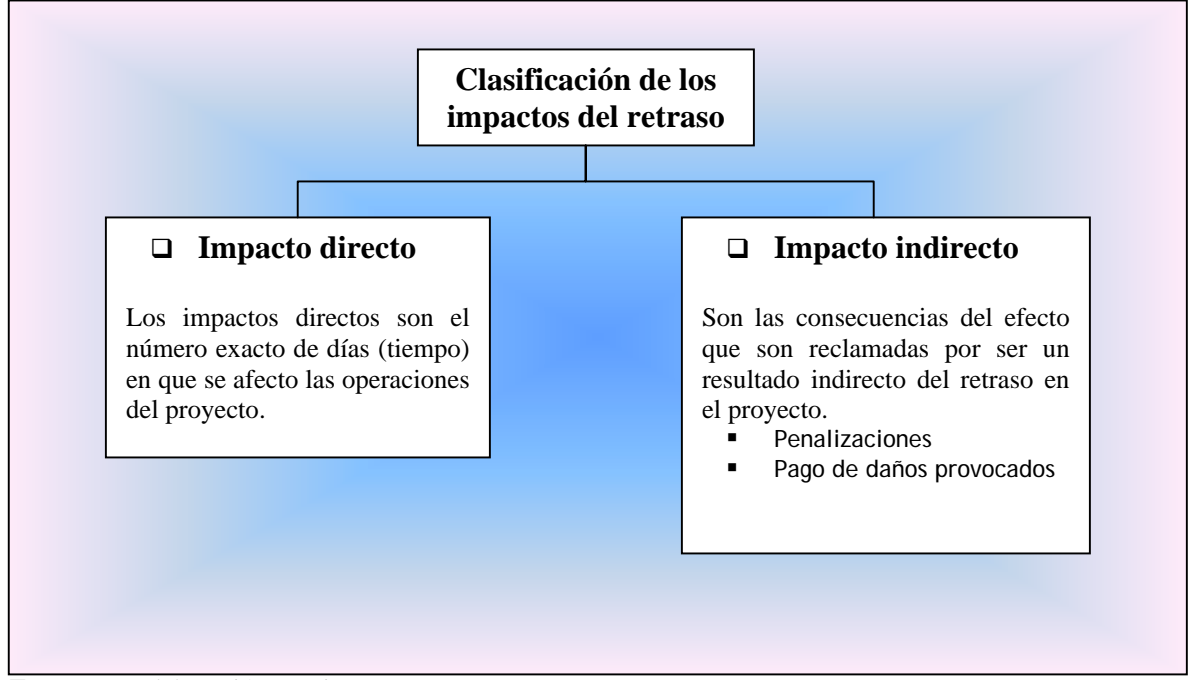

**Fuente:** De elaboración propia

# **3.4.4 Método general para el análisis de reclamos por retrasos**

El método que se presenta es un mejoramiento al método desarrollado por Saied Kartam191. El mejoramiento consiste en anexar un criterio para evaluar los retrasos en la red de proyecto y cuantificar los impactos directos por cada familia de retraso. El método siguiente pueden llevarlo acabo varios usuarios; Los representantes del cliente, el contratista, los paneles de arbitraje, de mediación y servir como medio de defensa en la corte de justicia. La metodología de análisis es la que se muestra en la figura 3-17.

La figura 3-17 muestra un diagrama general por etapas que recomienda la logística a seguir para analizar los retrasos, sus reclamaciones, su evaluación, el cálculo de sus compensaciones y su negociación. A continuación se explicara cada una de estas etapas.

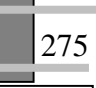

<sup>&</sup>lt;sup>191</sup> Director de control de proyectos

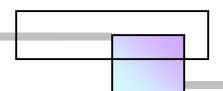

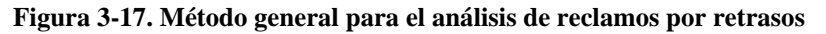

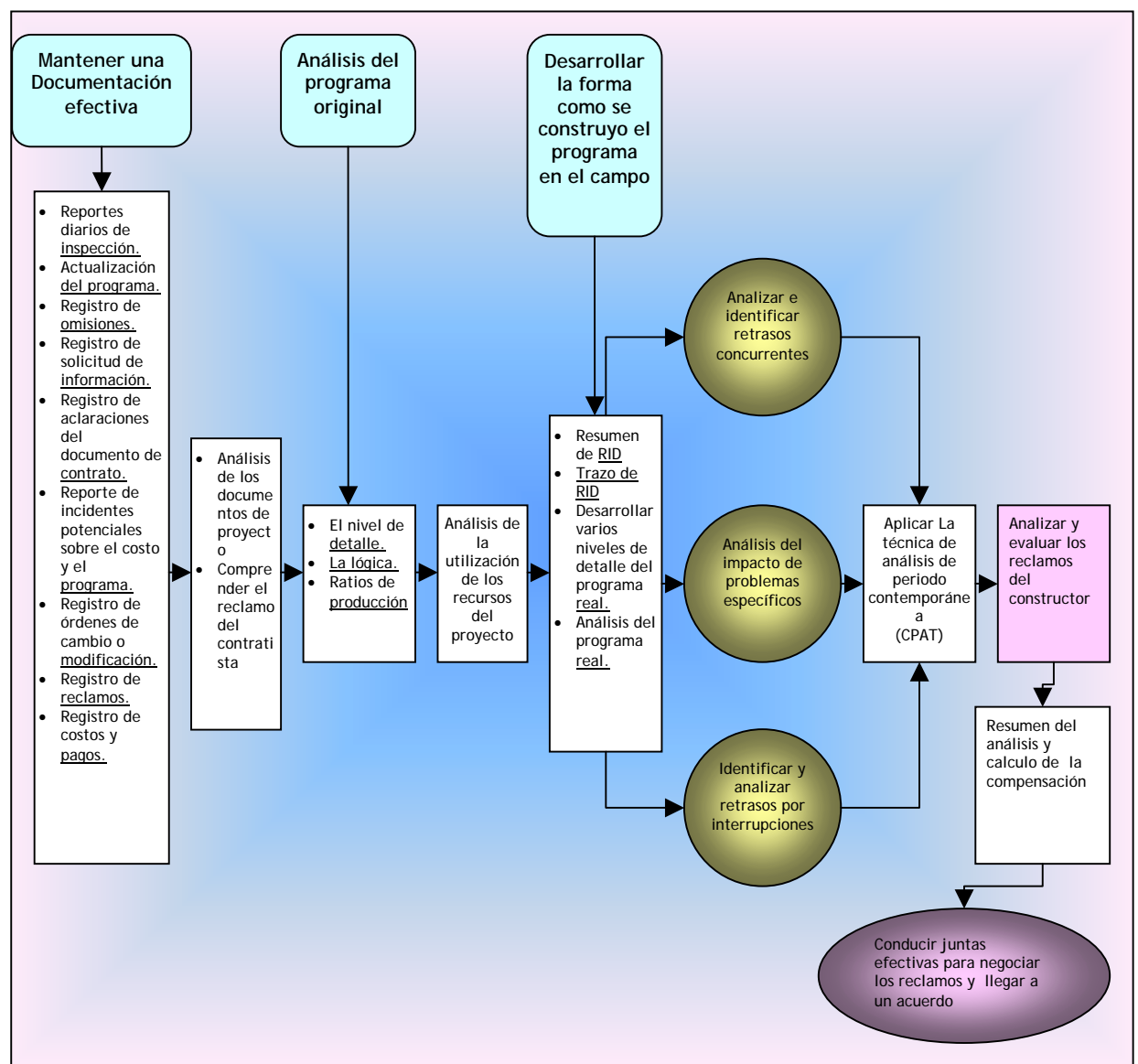

**Fuente:** Adaptado de *Cfr.* SAIED KARTAM (1999), *Op. Cit.*, pág. 411

# **3.4.4.1 Mantener una documentación efectiva del proceso de ejecución del proyecto**

Para poder fundamentar, analizar y resolver las reclamaciones por retrasos del proyecto es necesario mantener documentados eficiente y oportunamente los siguientes aspectos:

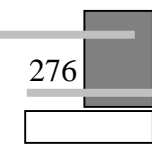

- Reporte de los diarios de inspección (RDI). Son documentos que se elaboran sobre la base de un diario de obra y en la cual una persona inspecciona el trabajo todos los días<sup>192</sup>. La información importante que debe ser documentada en estos reportes incluye los siguientes puntos:
	- Nombre y firma de la persona que llena la forma del reporte
	- La fecha
	- La localización
	- Los tipos de actividad que se comienzan a ejecutar, el tiempo que se gasta en cada actividad, y la cantidad de trabajo ejecutada en cada actividad.
	- Una lista de todos los recursos utilizados en el desarrollo del trabajo y el estado de su utilización; es decir en que actividades los recursos estaban ociosos, ocupados sobre las actividades a que estaban destinados, o estropeados<sup>193</sup>.
- Actualización del programa. La actualización periódica del programa es crucial para documentar los cambios que han tomado lugar en una parte específica del diagrama del programa.
- $\Box$  Registro de omisiones. El registro de omisiones muestra todas las omisiones que se hicieron sobre el trabajo<sup>194</sup>, para cada omisión muestra la fecha en que se manifestó, la fecha que se reviso, la fecha en que regreso la respuesta, y la acción tomada.
- □ Solicitud de información. Estos documentos son similares a los de registro de omisiones, solo que en estos, se pide información adicional de puntos o partes que si están establecidos en el proyecto.
- $\Box$  Registro de aclaraciones al documento de contrato. Este documento muestra las fechas en que se presento a revisión, se respondió, y se regreso. Resalta cualquier pendiente de aclaración del contrato y que llega tarde, también puede proveer una lista de seguimiento de elementos que deben ser apresurados.

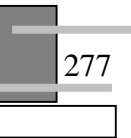

<sup>&</sup>lt;sup>192</sup> En algunos países como en Estados Unidos de América, estos documentos tienen valor legal para reportar los hechos que ocurren en el sitio de trabajo.

<sup>&</sup>lt;sup>193</sup> Como es el caso de la maquinaria.

<sup>194</sup> Es decir las omisiones de proyecto.

- $\Box$  Registro de incidentes potenciales sobre los costos y el programa. Este documento es un instrumento para seguir el rastro de cada incidente que ocurre sobre el proyecto y que podría afectar los costos del proyecto o el programa. Los beneficios que proporciona este documento son dar una señal de alerta de tales incidentes, de como ocurren para poder afrontarlos. Así esto resaltara de una manera oportuna los incidentes que el administrador puede evitar si es posible, en caso contrario podrá reducir los impactos sobre los costos y
	- el programa. Los reportes son llenados por el inspector o el ingeniero en el campo, posteriormente el ingeniero introducirá la información en la computadora y continuara sobre las acciones que necesita ser tomadas para reducir los impactos de tales incidentes.
- □ Reporte de las interrupciones causadas por el contratista. Este documento es un instrumento para rastrear todos los incidentes que interrumpieron el trabajo como resultado de la actuación del contratista. Los incidentes incluyen equipo averiado, trabajos rehechos, escasez de recursos, y conflictos personales. Al seguir la pista de estos incidentes se desarrollara un indicador histórico de la calidad de las operaciones del contratista. Esto mostrara posteriormente la productividad del constructor, la calidad de su planeación, y la calidad de sus recursos y utilización.
- □ Registro de órdenes de cambio o modificaciones. El índice de órdenes de cambio listara todas las órdenes de cambio hechas sobre el proyecto con su cantidad y estado. Esto mostrara para cada orden de cambio, el costo y el tiempo que requiere, contra el costo y tiempo concedido.
- □ Registro de reclamos. Este registro listara todos los reclamos hechos a lo largo de todo el proyecto con su estado. Mostrara la cantidad monetaria del reclamo, la extensión de tiempo solicitado, y el número de expediente donde fue colocada toda la información relativa al asunto de reclamo. Usualmente un reclamo trae atrás un historial en el que no fue resuelto con éxito.

Mantener documentados los aspectos anteriores no solo sirve para hacer reclamaciones, si no también para una mejor administración del proyecto y como medio para tener un banco de datos histórico, de posibles incidentes que podrían ocurrir en proyectos similares que el contratista pudiera desarrollar a futuro.

## **3.4.4.2 Análisis de los documentos del proyecto**

La primera tarea para analizar un reclamo por retraso, particularmente si la persona quien realizara el análisis es nueva en el proyecto, es conseguir informarse de todos los documentos del proyecto<sup>195</sup>. Posteriormente leer y comprender la historia de que sucedió, cuando sucedió, y como sucedió. Estos documentos representan los hechos, y el analista debe ser capaz de obtenerlos.

## **3.4.4.3 Comprender el reclamo del contratista**

Después de familiarizarse con todos los documentos del proyecto, es recomendable que el analista lea y comprenda la manifestación del reclamo de retraso por el constructor o ejecutor, y si este ha sido sometido a revisión. En esta etapa el analista no debe esforzarse en analizar algún punto de todos los problemas, debido a que tal análisis seria prematuro y sesgado196. En lugar de lo anterior el analista debería simplemente leer y entender la posición del contratista hacia el retraso del proyecto. Esto permitirá al analista comprender los problemas que el contratista reclama del retraso del proyecto, ubicar el tiempo para cada uno, y entender los razonamientos del contratista atrás de ellos.

Tal compresión de la posición del contratista debe enfocar el análisis sobre los puntos críticos que causaron el retraso, de aquella lista de puntos que fue presentada a revisión. Es importante notar que el contratista usualmente presentara problemas causados por el propietario u otras partes y rara vez presentara sus propios problemas, por lo tanto el analista deberá tener conciencia de este hecho y esforzarse por identificar los otros retrasos que no manifestó el contratista, si es que existen.

## **3.4.4.4 Análisis del programa original (CPM) del contratista**

Una vez que se conocen los reportes del proceso del proyecto registrados en la documentación efectiva, la información para ejecución del proyecto<sup>197</sup> y se han comprendido los puntos que reclama el contratista, el siguiente paso es analizar el programa de ejecución original del contratista, y el cual es recomendable que este basado en un diagrama de flechas, círculos o alguna de sus evoluciones en computadora del método de la ruta critica.

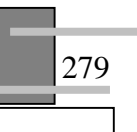

<sup>&</sup>lt;sup>195</sup> En ellos se incluyen la documentación del proceso del proyecto, así como la información propia del proyecto como son; planos de diseño, memorias de cálculo, especificaciones generales y particulares.

<sup>&</sup>lt;sup>196</sup> Es decir que tendría una inclinación hacia una de las partes.

<sup>&</sup>lt;sup>197</sup> Planos, memorias de cálculo, especificaciones generales y particulares.

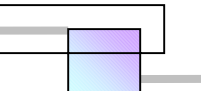

El propósito de analizar el programa original, es determinar si es adecuado para realizar el análisis del retraso. Para que el programa original sea adecuado para el análisis del retraso, es necesario que no tenga errores en la lógica de las operaciones de construcción o en la estimación de la duración de las actividades. Es interesante notar que pudieran existir errores intencionales planeados por el contratista con el objeto de obtener una ventaja potencial con propósitos de reclamaciones futuras.

Los puntos que el analista debe examinar en los aspectos anteriores son los siguientes:

- □ Nivel de detalle de la red de trabajo. El nivel de detalle debe ser suficiente para permitir localizar el mayor número de actividades con su información. Este nivel de detalle ayudara a conducir el análisis del impacto sobre las actividades.
- Lógica utilizada para interrelacionar las actividades de la red. El análisis debe indicar si existe una lógica en el trazo del diagrama, es decir si existe una relación congruente de las actividades, es aconsejable elaborar un reporte de actividades predecesoras y sucesoras para cada actividad, ya que este indicara las relaciones de una manera mas fácil que el grafico del diagrama de red, particularmente cuando se analiza un proyecto de grandes dimensiones.
- **Revisar las tasas de producción planeadas.** La tasa de producción<sup>198</sup> es una función de 2 parámetros como se muestra en la siguiente ecuación:

*Tiempo que se requirio para realizarlo Cantidad de trabajo realizado Producción* <sup>=</sup>

Las tasas de producción planeadas se pueden revisar en el grafico del diagrama de red, verificando la duración de tiempo que propone el contratista para la actividad y la cantidad de trabajo que involucra realizarla. Otra forma de revisar las tasas de producción planeadas es a través de los análisis de precios unitarios que se presentaron para concurso. El objeto de conocer las tasas de producción es determinar si estas son realistas o si no lo son.

 $\overline{a}$ 

<sup>&</sup>lt;sup>198</sup> También conocida como rendimiento.

## **3.4.4.5 Análisis de la utilización de los recursos del proyecto**

La utilización de los recursos en un proyecto se relaciona con la cantidad de trabajo ejecutado. Para analizar el reclamo por retraso, es necesario determinar como se utilizaron los recursos y como se planeo que se utilizarían.

## **3.4.4.6 Desarrollar la forma como se construyo el programa en el campo**

Construir el diagrama de red real de cómo se ejecuto el proyecto en el campo, es la segunda parte de la ecuación para resolver el problema causado por el retraso y esto se consigue a través de las siguientes acciones:

 Resumir los reportes de inspección diarios (RID). Seguir la historia de los diarios de obra y resumir los eventos importantes, nos dará un fundamento de cómo ocurrieron los eventos. La exactitud del resumen podrá crear o romper completamente, la validez del proceso de análisis.

El resumen de la información debe incluir la localización, el clima, las condiciones del sitio, la cantidad y tipo de trabajo. Es importante señalar que el resumen sea completo y preciso, y que debe considerarse únicamente lo que esta escrito sin involucrar juicios o interpretaciones.

Se recomienda que el analista determine que actividades que son importantes y relevantes, y que el resumen se elabore únicamente con estas actividades. Generalmente estas actividades son las críticas y semicriticas en el programa de obra, también aquellas actividades en que se encontró problemas específicos a través del curso del proyecto. El nivel de detalle del resumen esta directamente relacionado con el intercambio de costosbeneficios y su desarrollo es decisión del analista.

 $\Box$  Trazo de el resumen de los reportes de inspección diarios (RID). Con el resumen de los diarios de obra, se puede ir trazando el diagrama de cómo se construyo el programa de proyecto en el sitio199, también se pueden hacer anotaciones de información especifica, tal como el sitio de trabajo o la cantidad de trabajo.

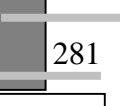

<sup>&</sup>lt;sup>199</sup> Programa real.

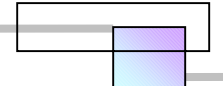

 Desarrollar varios niveles de detalle del programa real. El primer nivel de detalle del programa es con una escala de tiempo en días, el director puede requerir resumir este detalle y mirarlo en otra escala de tiempo como en semanas, meses, o años. Para el análisis, la escala de tiempo que se necesita es la escala con la que se presento el programa original, debido a que esto nos ayudara a hacer comparaciones entre el programa real y el programa original.

## **3.4.4.6.1 Análisis del programa real**

Esta etapa involucra la comparación de la ejecución actual del proyecto con la planeada originalmente. La comparación puede realizarse en términos de tiempo, lógica, y tasas de producción. A continuación se presenta el análisis necesario en cada uno de los puntos.

- $\Box$  Comparación de las fechas, duraciones y lógica actuales con la original. Ahora que se sabe como se realizaron las operaciones de construcción en el campo debido a que se ha desarrollado el programa real, y se conocen las fechas, duraciones obtenidas y lógica empleada, pueden compararse estos valores con los planeados de origen. Una buena herramienta para hacer estas comparaciones es con la técnica del Método de la Ruta Critica (CPM). Esta comparación señalara los impactos del retraso para cada actividad así como en todo el proyecto.
- Calculo de las tasas de producción logradas. El calculo de la tasa de producción lograda por actividad = *duración consumida por la actividad Cantidad de trabajo real ejecutado* , en algunos casos este proceso

puede evaluarse de una forma sencilla, mientras que en otros casos, para determinar la variable duración consumida por la actividad, es necesario considerar el tiempo real trabajado, contemplando; días disponibles de trabajo en el mes en curso, días trabajados por el contratista en ese mismo mes, interrupciones si se encontraron problemas y alguna de las partes interrumpió el flujo del trabajo. El número de días trabajados podría ser menor que los días disponibles del mes200 debido a las interrupciones, por otra parte, si el contratista trabaja además los fines de semana que corresponden a los días de descanso, ocurriría que los días trabajados serian mayores a los días disponibles en el mes.

 $\overline{a}$ 

<sup>&</sup>lt;sup>200</sup> Nos referimos a días laborales y no ha días calendario.

□ Comparación de las tasas de producción originales con las logradas. Esta etapa muestra el grado de desigualdad entre la productividad planeada y la lograda, para apreciar mejor la comparación es conveniente apreciar los datos globalmente en un grafico.

## **3.4.4.7 Identificar y analizar retrasos por periodos de interrupción al trabajo**

Los periodos de interrupción son aquellos periodos en los que no se trabaja en la actividad en que se había planeado trabajar. Existen varias razones para interrumpir el trabajo, algunas son responsabilidad del dueño del proyecto, otras son del contratista y otras son debidas a terceros. Del desarrollo del programa real analizado anteriormente, pueden extraerse los periodos de interrupción. Si nos encontramos formando parte del equipo mediador que realizara el análisis del retraso, es conveniente enfocar el análisis a aquellos periodos de interrupción que demandan el propietario y el contratista con el objeto de resolver ágilmente la controversia, de ellos seleccionar los mayores y ahí dedicar mas recursos para el análisis.

## **3.4.4.8 Analizar el impacto de problemas específicos**

Un proyecto de construcción usualmente encuentra problemas específicos que impactan el programa. Algunas órdenes de cambio podrían haberse hecho, y el contratista podría estar reclamando que estas causaron los impactos del retraso. Analizar estos problemas específicos en detalle es una clave para encontrar su impacto sobre todo el programa en conjunto. Otro problema que genera impactos y retrasos son los eventos naturales como las tormentas de lluvia, y en que será necesario analizar en las especificaciones del contrato, que días califican como justificables.

## **3.4.4.9 Identificar y analizar retrasos concurrentes**

Los retrasos concurrentes se definen como aquellos retrasos en que, un retraso causado por el propietario y un retraso causado por el contratista coinciden en el tiempo. En varios países están considerados como justificables pero no compensables, por lo anterior es importante analizar los retrasos no solo en términos de impacto, si no también en términos de su ocurrencia. Graficar los retrasos en una escala de tiempo hace que las partes vean claramente cuando ocurren y señala cuando son concurrentes y cuando son de responsabilidad individual. Este proceso es importante para calcular la compensación total de los retrasos encontrados.

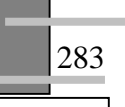

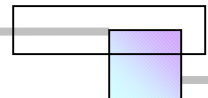

# **3.4.4.10 Aplicar una técnica adecuada para el análisis del reclamo por retraso: Técnica de análisis de periodo contemporánea**

Se llama técnica de análisis de periodo contemporáneo a usar la actualización del programa de un proyecto para un periodo, como una base para analizar los retrasos encontrados en ese periodo. Así el programa original es solo una línea de base que se utilizara para la primera actualización del primer periodo, y a su vez esta última será línea de base para la segunda actualización del segundo periodo, y así sucesivamente hasta que se concluya el proyecto. Esta técnica identifica la ruta critica que es reconocida por los participantes del proyecto y da la situación en diversos puntos en el tiempo, presenta los retrasos críticos actuales en un orden cronológico de como se fueron presentando.

 La aplicación de esta técnica en una forma estructurada y consistente puede lograr una resolución oportuna de los retrasos durante el transcurso del proyecto, en lugar de esperar a que se termine el proyecto para realizar el análisis de todos los retrasos<sup>201</sup>.

La técnica de análisis de periodo contemporáneo tiene 2 versiones; la técnica de análisis de impacto en tiempo, y la técnica de análisis por ventanas. En esencia la técnica es la misma y se busca lo mismo, la diferencia es el tiempo en que ocurre el análisis. La primera se enfoca en el análisis de forma puntual sobre el estado en cualquier día. La segunda se enfoca al análisis entre 2 puntos del tiempo, por ejemplo entre el inicio del proyecto y la etapa final de cimentaciones, o entre el inicio y el final de la etapa de superestructura, o bien conforme a los periodos de evaluación y revisión establecidos en el contrato para conocer el avance del trabajo, determinar el atraso, y con ello aplicar las penalizaciones económicas, que por lo regular va con el periodo de presentación y autorización de estimaciones.

 A continuación se presenta un mejoramiento a las técnicas de análisis de impacto en tiempo y de la técnica de análisis por ventanas, la cual hace uso de toda la información recopilada en las etapas anteriores del método general para el análisis de reclamos por retrasos.

 $\overline{a}$ 

<sup>&</sup>lt;sup>201</sup> Lo que llaman análisis de forense (es decir cuando el proyecto ya esta muerto). Este tema es muy atacado por los críticos quienes manifiestan que las personas que llevan la gestión del proyecto, se preocupan mas por documentar los hechos históricos, que por controlar adecuadamente las operaciones del proyecto para optimizar los resultados. La realidad es que ambas cosas son necesarias por ello es recomendable llegar a un balance entre el tiempo que se dedica a producir registros históricos y del tiempo que requiere la dirección del proyecto.

# **3.4.4.10.1 Técnica de evaluación y análisis de retrasos**

## **PASO 1.-Establecer los criterios de evaluación por tipo de retraso**

En esta fase debe observarse lo que establecen el contrato y las leyes vigentes en materia, ya que pueden variar las consideraciones de un país a otro.

## **PASO 2.-Obtención de documentos previos para el análisis**

- **Programa original.** Este programa es el que se entrego al inicio en el contrato
- **Programa real en campo.** Este programa indica la forma como se desarrollo el proyecto en campo, con trabajos adicionales, cambios al proyecto, y debe incluir los retrasos<sup>202</sup>, los cuales deben ser nombrados con la siguiente numeración:
	- $\Box$  1= Retraso compensable
	- $\Box$  2= Retraso no justificable
	- $\Box$  3= Retraso justificable
- **Programa ajustado.** Este programa analiza día por día al programa de campo para ubicar los retrasos concurrentes, los cuales se deben nombrar con números, y cuya numeración inicia a partir del número 4, esto es con el objeto de llevar una numeración continua sin repetir números, El criterio para numerar los retrasos concurrentes es la siguiente:
	- $\Box$  4= Retraso concurrente del tipo compensable y no justificable
	- $\Box$  5= Retraso concurrente del tipo justificable con cualquier otra clase.

## **PASO 3.- Calculo de duraciones de Programas de proyecto y de simulación para ubicar la responsabilidad de cada una de las partes.**

- $\Box$  D1 = Duración 1 = Programa original
- $\Box$  D2= Duración 2= Programa real en campo
- $\Box$  D3= Duración 3 = Programa ajustado. Menos retrasos no justificables
- $\Box$  D4= Duración 4 = Programa ajustado. Menos retrasos compensables
- $\Box$  D5 = Duración 5= Programa ajustado. Menos retrasos concurrentes del tipo compensables y no justificables
- $\Box$  D6= Duración 6 = Programa ajustado. Menos retrasos concurrentes del tipo Justificables con cualquier otra clase.

## **PASO 4.- Análisis y resultados**

- $\Box$  R1= Retraso total = D2-D1
- $\Box$  R2= Retraso justificable al contratista = D3-D1
- $\Box$  R3 = Retraso no justificables (Pagos de daños al propietario) = D2-D3
- $\Box$  R4 = Retrasos compensables (Pagos al contratista por daños) = D2-D4
- $\Box$  R5 = Retraso al proyecto por retrasos concurrentes del tipo compensable y no justificable  $= D2-D5$
- R6= Retraso al proyecto por retrasos concurrentes del tipo justificables con cualquier otra clase = D2-D6
- $\Box$  R7= Retrasos justificables individuales = R1- (R3+ R4+ R5+ R6)

<sup>&</sup>lt;sup>202</sup> Los retrasos a que se refiere aquí son los identificados en la documentación existente del proyecto; reportes de inspección, diarios de obra, minutas, bitácora, ordenes de cambio entre otros.

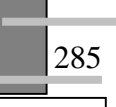

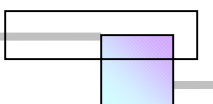

# Ejemplo:

Un empresario ha concursado el proyecto A, solicitando que este sea terminado en 23 días, pero el constructor lo ha terminado en 41 días, el constructor reclama ante la corte de justicia un pago por daños debido a que el propietario se ha negado a pagar un dólar más de lo convenido en el contrato. Los argumentos del contratista son; que el proyecto se ha retrasado por causas debidas al propietario y causas ajenas a el, lo que ha incrementado sus costos indirectos y ha sufrido perdidas en sus costos directos. ¿Cuál es la situación real?, ¿Quién tiene la razón?, ¿Quién debe pagar a quien y que cantidad?,

# **Solución: Análisis del retraso**

## **PASO 1.- Establecer los criterios de evaluación por tipo de retraso**

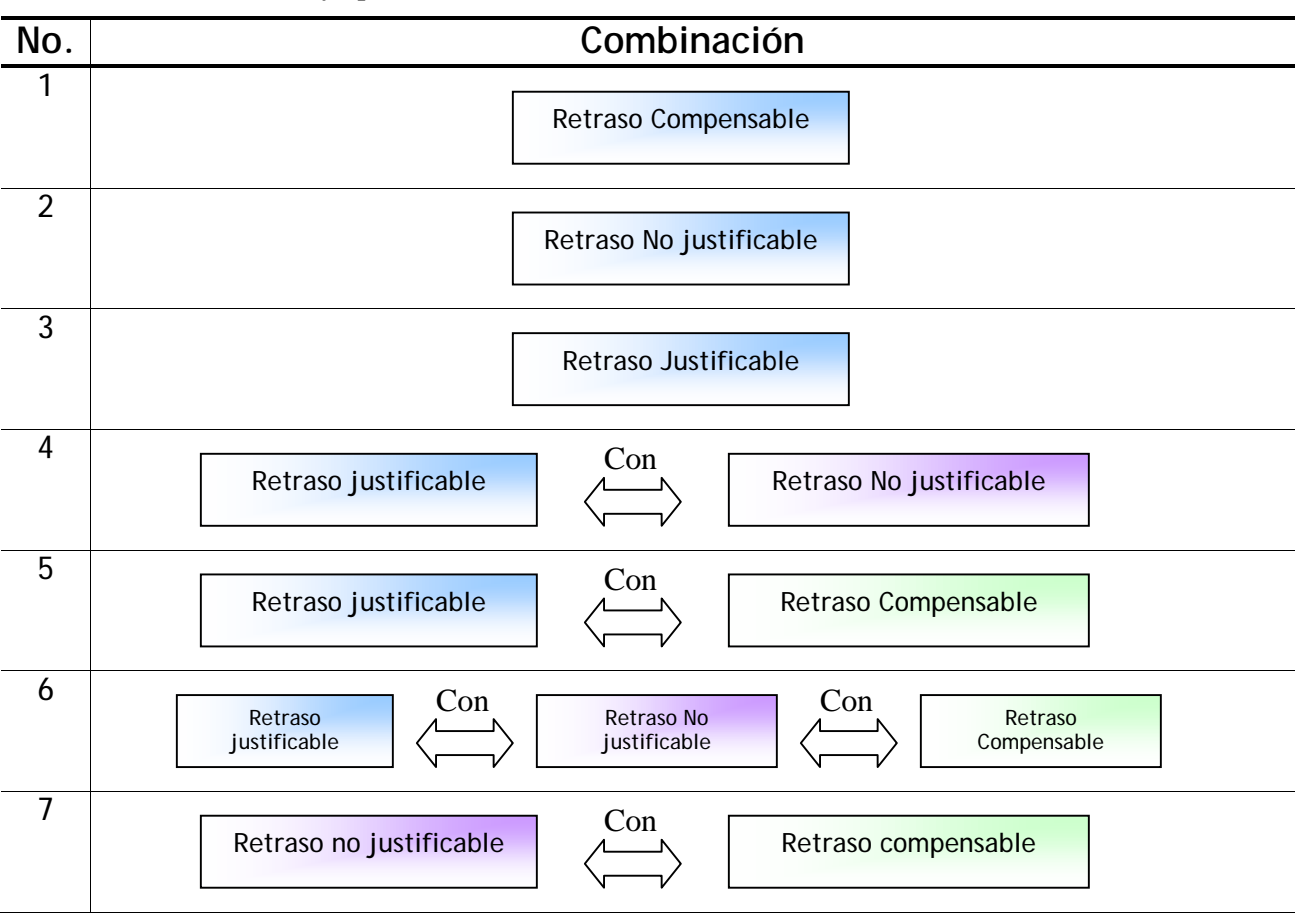

#### **Tabla 3-5. Combinaciones y tipo de retrasos**

**Fuente:** De elaboración propia

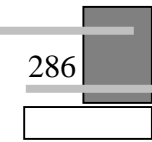

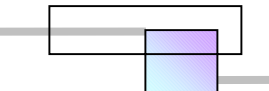

**Criterio de evaluación por tipo de retraso, de acuerdo a las consideraciones contenidas en el contrato y leyes vigentes en materia del país en que se ubique el proyecto<sup>203</sup>**

- En la ocurrencia de un **retraso Compensable,** el dueño paga daños al contratista, y se otorga al contratista una extensión en tiempo igual al retraso.
- En la ocurrencia de un **retraso no justificable**, el Contratista paga daños al dueño, y se aplican penalizaciones al contratista conforme al contrato por los días de retraso provocados.
- En la ocurrencia de un **retraso justificable**, Nadie paga a nadie por daños y solo se liquida al contratista con una extensión en tiempo en una cantidad igual al retraso.
- En la ocurrencia de un **retraso justificable con un retraso no justificable**, el dueño no recibe pago por daños, el contratista no recibe pago por daños, y se liquida al contratista con una extensión en tiempo.
- En la ocurrencia de un **retraso justificable con un retraso compensable204,** el contratista no recibe pago por daños, y se liquida al contratista con una extensión en tiempo.
- En la ocurrencia de un **retraso justificable + una retraso no justificable + un retraso compensable**, el contratista no recibe pago por daños, el dueño no recibe pago por daños, y se liquida al contratista con una extensión en tiempo.
- En la ocurrencia de un **retraso compensable con un retraso no justificable**, se puede analizar con cualquiera de los  $2$  siguientes criterios<sup>205</sup>:
	- *Regla fácil*. Cada parte absorbe sus propias perdidas, es decir nadie paga por daños, pero se justifica una extensión en tiempo.
	- *Regla justa*. Cada parte paga a la otra parte por los daños ocasionados, y se justifica una extensión en tiempo.

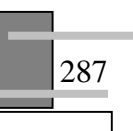

<sup>&</sup>lt;sup>203</sup> Para ilustrar el ejemplo se calificara con la convención que utiliza los Estados Unidos de Norteamérica para calificar los retrasos, la cual tiene toda la intención de transferirle todos los riesgos al contratista.

<sup>&</sup>lt;sup>204</sup> La ocurrencia de un retraso justificable libera al propietario de pagar daños incluso cuando exista un retraso en<br>ese día por causa de él, esta consideración es valida en los Estados Unidos de América.

 $^{205}$  Debe ser un acuerdo mutuo entre las partes la elección de la alternativa.

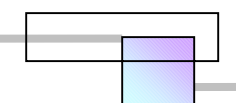

288

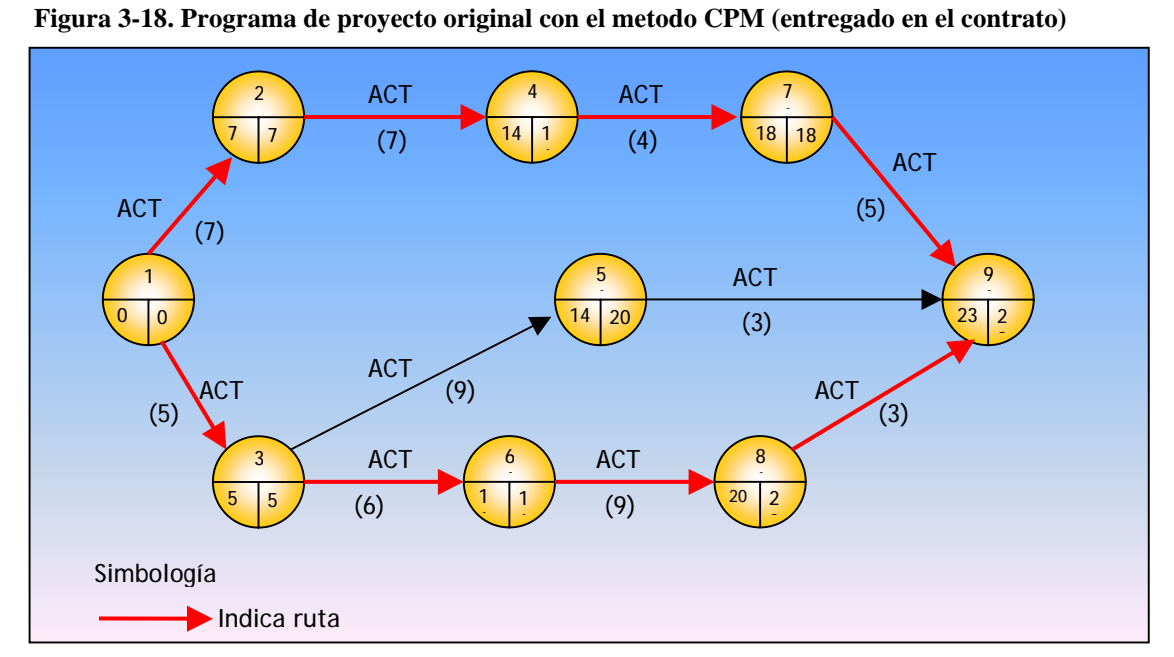

## **PASO 2.- Obtención de documentos previos para el análisis**

**Fuente:** Los datos de la red se tomaron de un caso planteado para analizar los retrasos concurrentes. *Cfr.* ZAKI M. KRAIEM, y JAMES E. DIEKMANN (1987), "**Concurrent Delays in Construction Projects**", Journal of Construction Engineering and Management, Vol. 113. No. 4, pág. 596

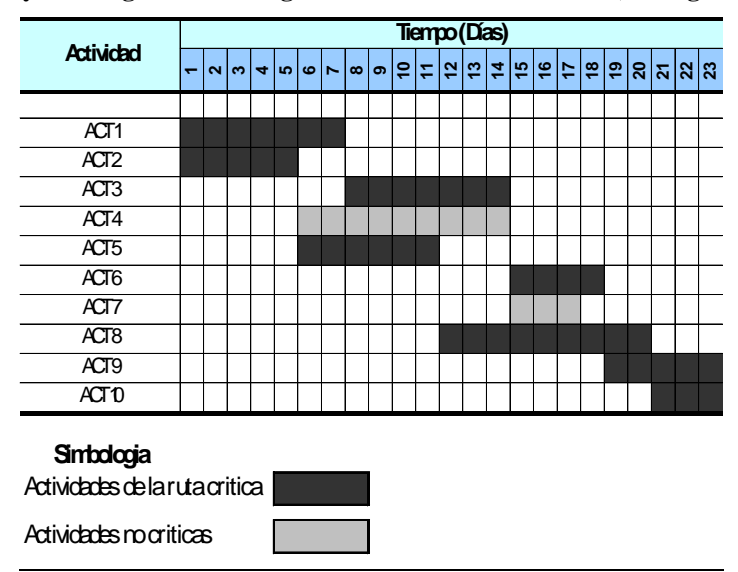

**Figura 3-19. Proyecto original en el diagrama de barras de GANTT (Entregado en el contrato)** 

**Fuente:** Los datos del diagrama de GANTT se tomaron de un caso planteado para analizar los retrasos concurrentes. *Cfr.* ZAKI M. KRAIEM, y JAMES E. DIEKMANN (1987), *Op. Cit.*, pág. 596.

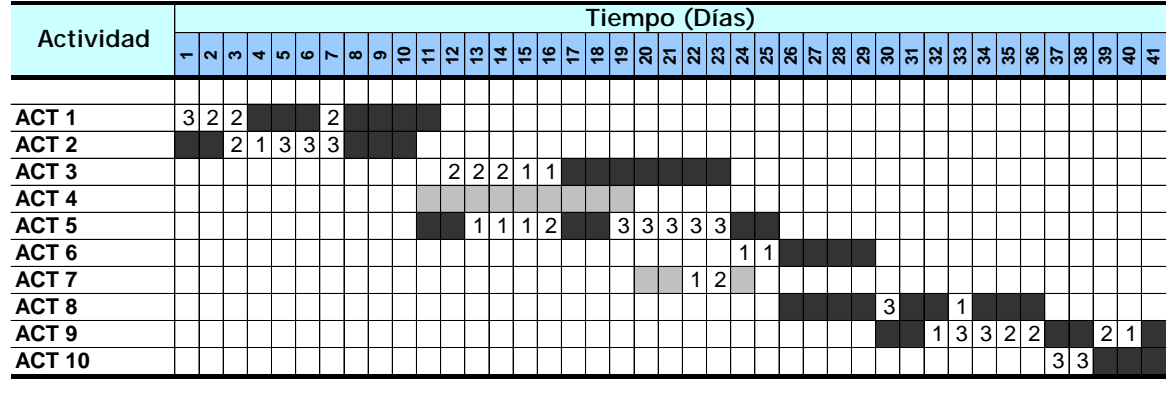

## Figura 3-20. Programa del proyecto real como se ejecuto en el campo, incluyendo retrasos<sup>206</sup>

#### **Simbologia**

Actividades de la ruta critica

Actividades no criticas

**Nota:** Los numeros que aparecen en el renglon indican que hubo un retraso, y donde:

1=Retraso compensable (Provocado por el dueño)

 $\Box$  2= Retraso no justificable (provocado por el contratista)

 $\Box$  3= Retraso justificable (Provocados por causas ajenas al constructor y ajenas al dueño)

**Fuente:** Los datos del diagrama de GANTT se tomaron de un caso planteado para analizar los retrasos concurrentes. *Cfr.* ZAKI M. KRAIEM, y JAMES E. DIEKMANN (1987), *Op. Cit*., pág. 597

## **Construcción del programa ajustado**

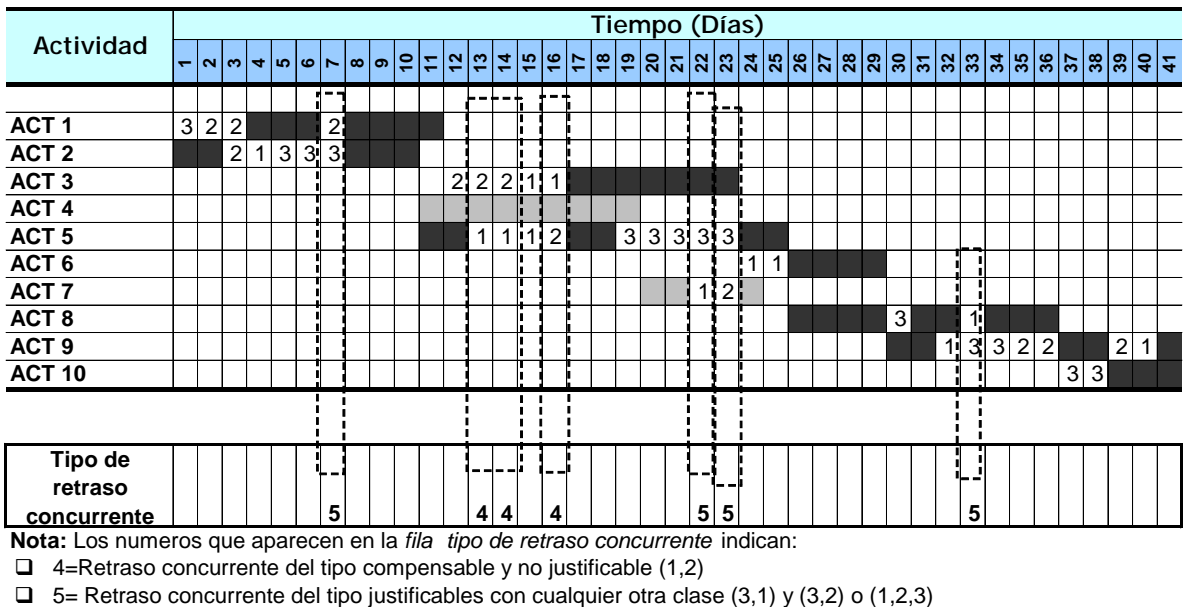

**Figura 3-21. Análisis día por día para identificar los retrasos concurrentes en el proyecto** 

<sup>&</sup>lt;sup>206</sup> Para poder construir este documento es necesario llevar un diario de obra para ir registrando todos los eventos de inicio y término, así como las causas de retraso.

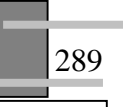

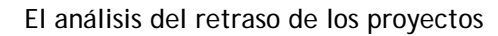

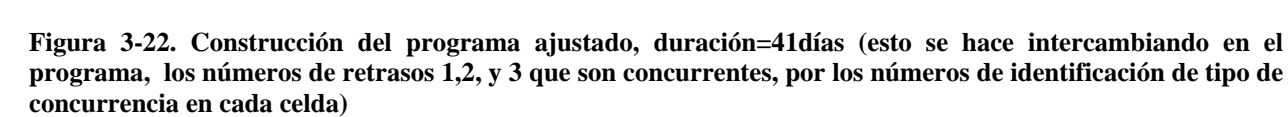

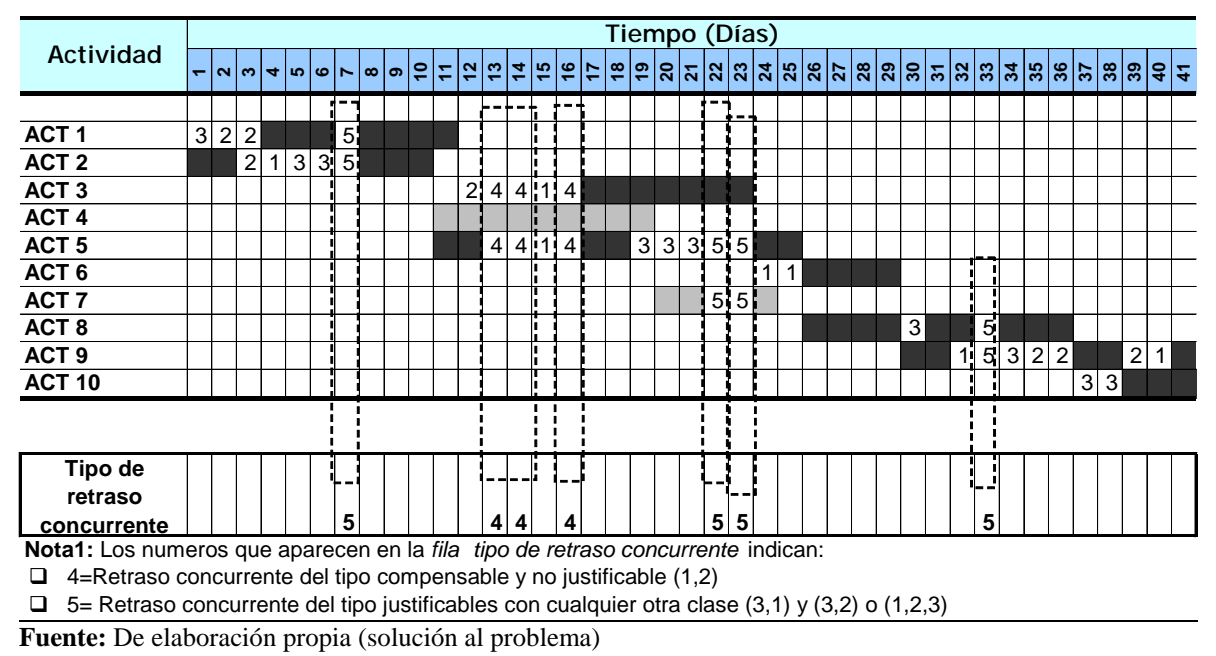

**PASO.-3 Calculo de duraciones de Programas de proyecto y de simulación para ubicar la responsabilidad de cada una de las partes.** 

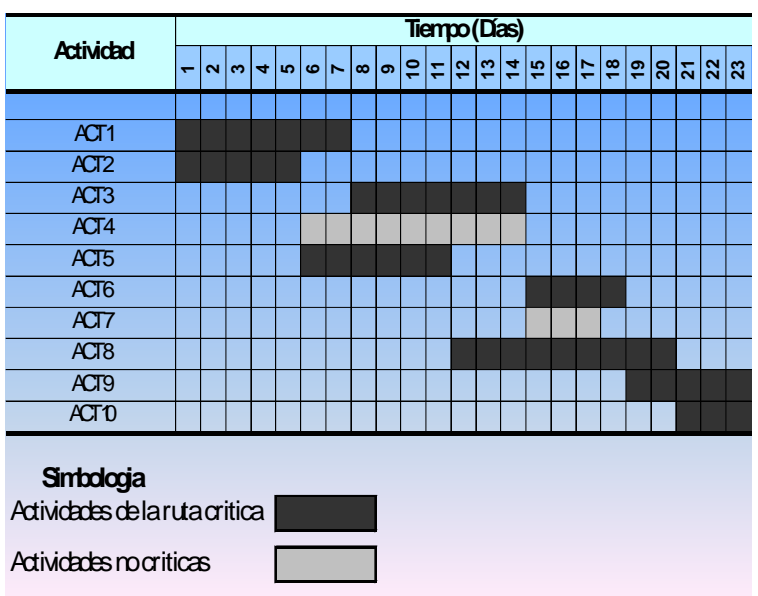

**Figura 3-23. Duración 1= 23 días (Programa original)** 

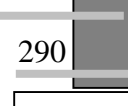

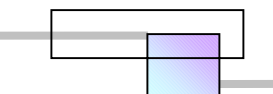

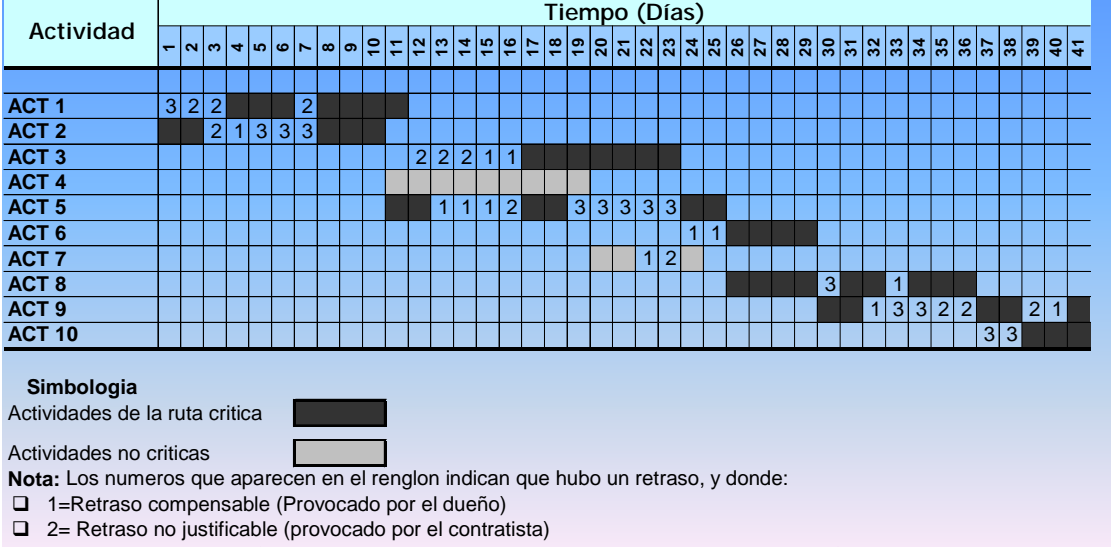

**Figura 3-24. Duración 2= 41 días (Programa como se construyo en el campo)** 

3= Retraso justificable (Provocados por causas ajenas al constructor y ajenas al dueño)

**Fuente:** De elaboración propia (solución al problema)

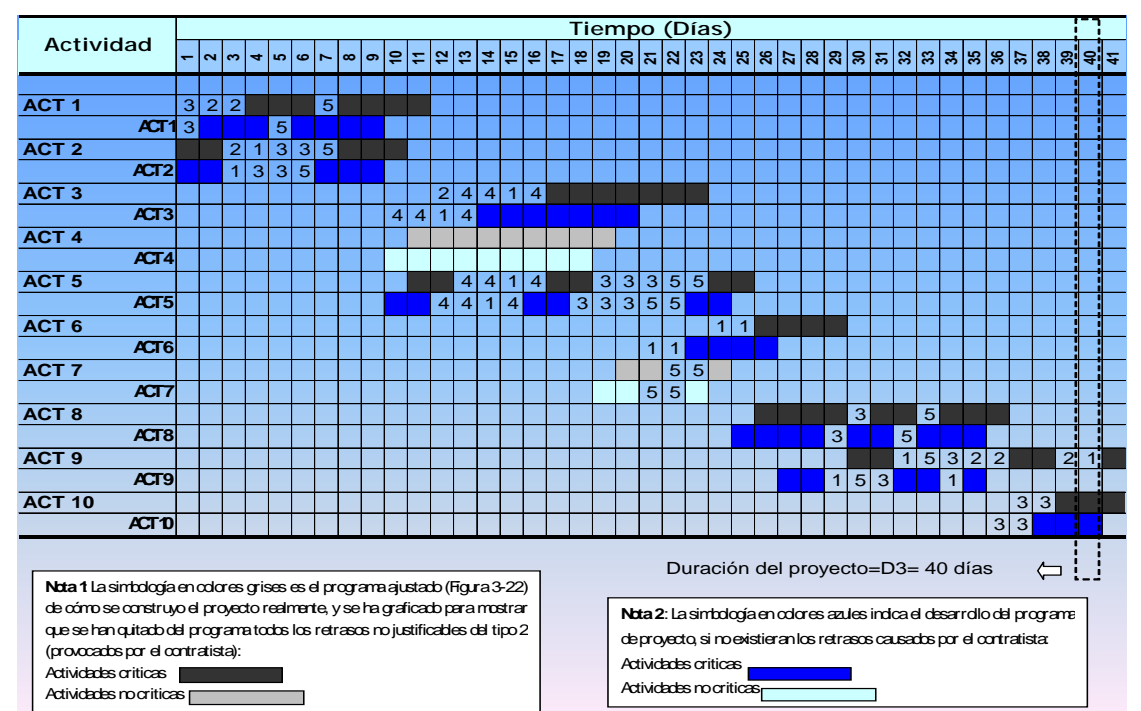

## **Figura 3-25. Duración 3=40 días (Programa ajustado menos retrasos no justificables)**

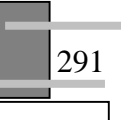

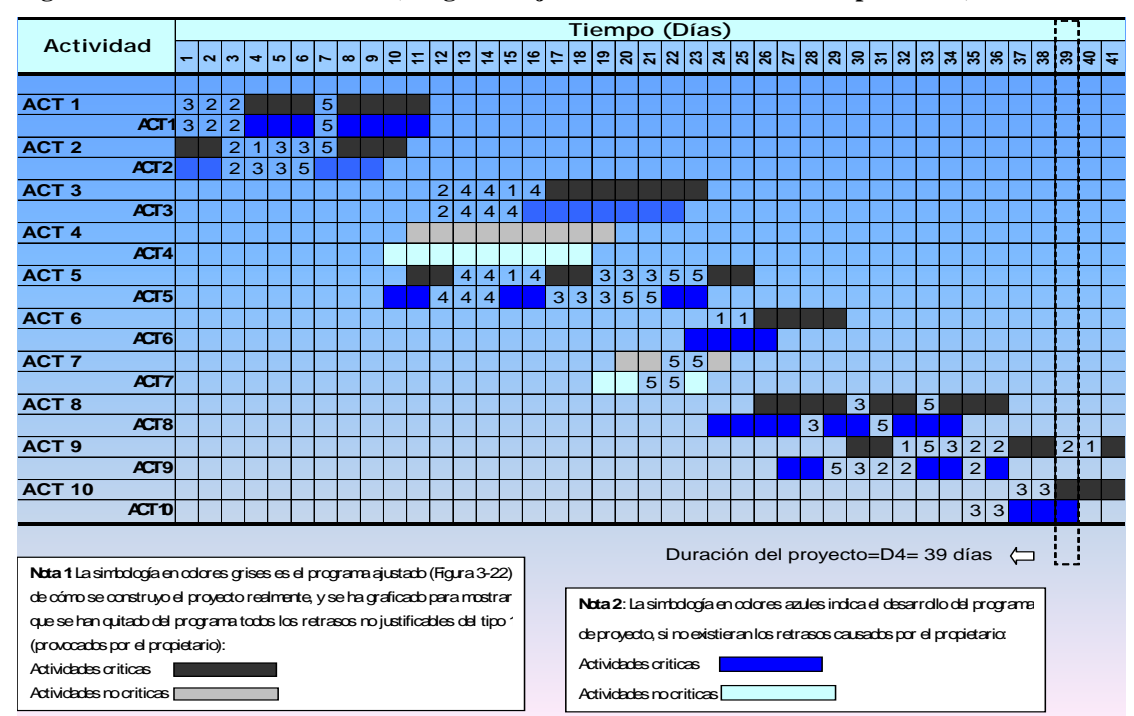

**Figura 3-26. Duración 4=39 días (Programa ajustado menos retrasos compensables)** 

**Fuente:** De elaboración propia (solución al problema)

**Figura 3-27. Duración 5=38 días (programa ajustado menos retrasos concurrentes del tipo 4 provocados por el propietario y el contratista)** 

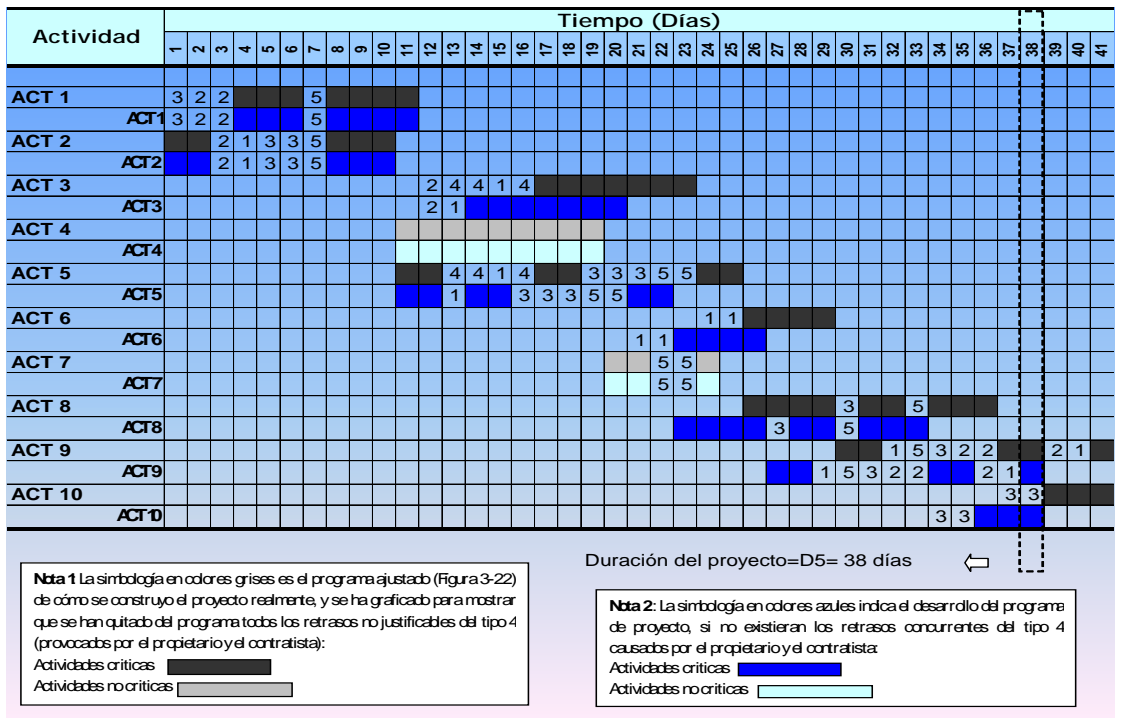

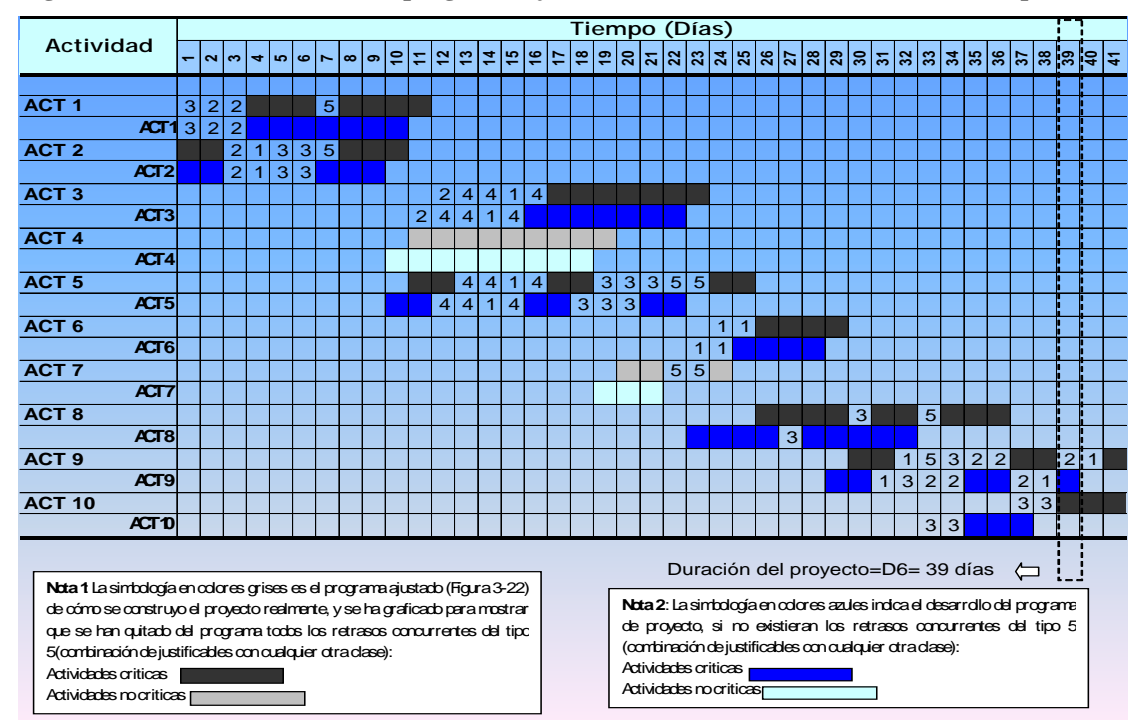

**Figura 3-28. Duración 6=39 días (programa ajustado menos retrasos concurrentes del tipo 5)** 

**Fuente:** De elaboración propia (solución al problema)

## **PASO 4.- Análisis y resultados**

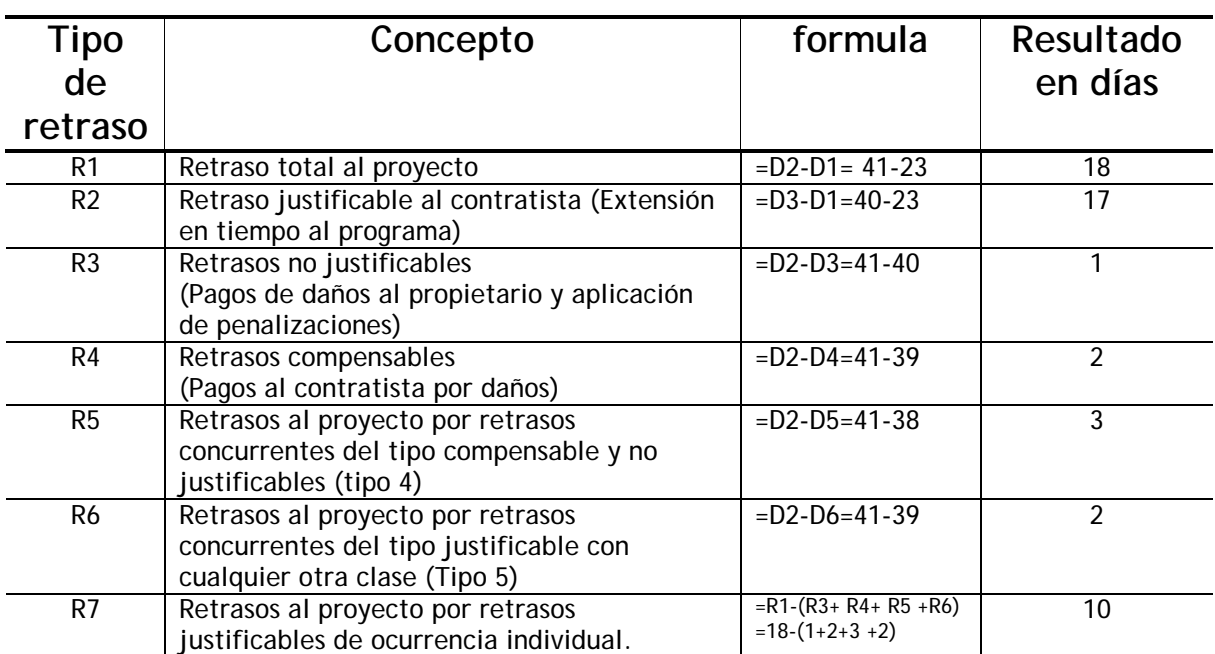

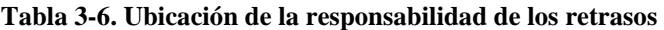

**Fuente:** De elaboración propia

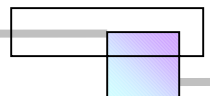

Este análisis se desarrollo al finalizar el proyecto, sin embargo puede realizarse durante la ejecución del proyecto, para ello se requiere actualizar el programa de proyecto<sup>207</sup> a la fecha actual y completar la parte faltante de la red conforme a las duraciones planeadas en el programa original.

Las penalizaciones económicas o retenciones de pagos en las estimaciones por los trabajos no ejecutados a la fecha del análisis debe determinarse en *el programa ajustado menos retrasos no justificables* (duración D3), considerando por día efectivo de trabajo las tasas de producción consideradas en el programa original y solo para las cantidades o volúmenes de obra convenidas en el contrato, sin contemplar las cantidades o volúmenes de obra adicionales. Por ejemplo supóngase que se hace una evaluación del programa al día 16 para la actividad 3 (véase la figura 3-29), que la tasa de producción es de 100 unidades/día manifestada en el programa original, el programa indica que debe haber 3 días laborados, por lo tanto deben existir 300 unidades producidas, una medición física indica que solo hay 280 unidades producidas, entonces la penalización económica debe ser sobre el importe de 20 unidades faltantes por ejecutar. Todas las actividades restantes se analizan de la misma forma.

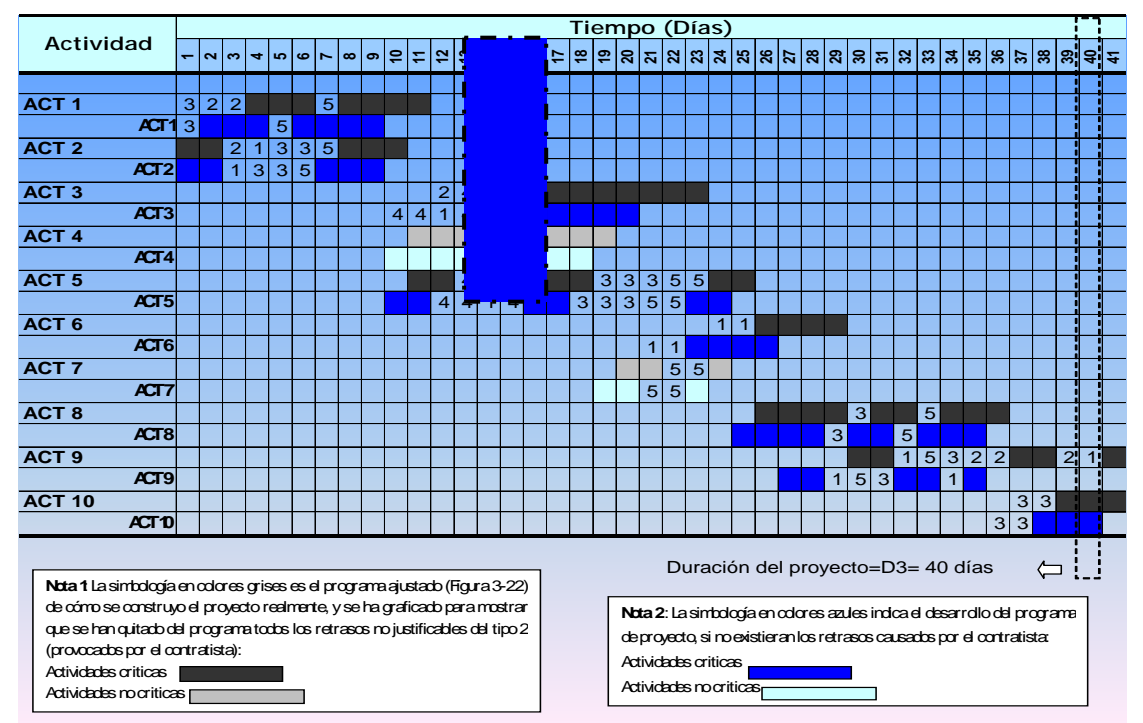

**Figura 3-29. Programa ajustado menos retrasos injustificables (duración D3=40 días)** 

**Fuente:** De elaboración propia (solución al problema)

 $\overline{a}$ 

<sup>&</sup>lt;sup>207</sup> La actualización debe incluir volúmenes adicionales a los conceptos del catalogo, trabajos extraordinarios por omisiones o cambios al proyecto, y los retrasos identificados en los documentos del proyecto.

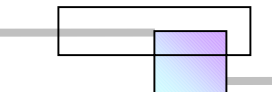

## Si revisamos el programa original

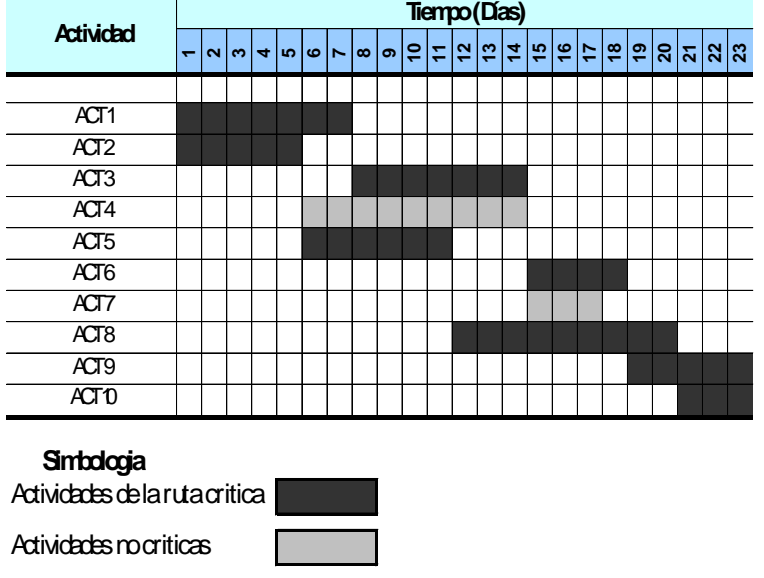

**Figura 3-30. Programa original establecido en el contrato** 

1

 Puede observarse que para el día 16, en el programa la actividad 3 debió haberse concluido y ejecutado 700 unidades<sup>208</sup>, seria un error querer aplicar una penalización económica al contratista por el importe de 700-280=420 unidades no producidas a la fecha del análisis.

El caso anterior analizado corresponde con la *técnica de análisis de impacto en tiempo* de forma puntual en el día 16.

La técnica de análisis de retraso por ventanas se consigue con los siguientes pasos:

- 1. Preparar o recuperar el programa original planeado entregado al inicio del proyecto.
- 2. Seleccionar y dividir el proyecto en periodos de evaluación significativos para realizar las evaluaciones.
- 3. Introducir los volúmenes adicionales, trabajos extraordinarios fuera de catalogo, y los retrasos al programa original para formar la primera ventana para analizar el primer periodo.
- 4. Calcular con la técnica de análisis de retraso presentada los retrasos existentes ubicando la responsabilidad de cada una de las partes; retrasos compensables, retrasos no justificables,

**Fuente:** Datos del problema.

<sup>&</sup>lt;sup>208</sup> La actividad 3 tiene una duración total de 7 días por lo que 7 días por 100 unidades/día= 700 unidades, las cuales corresponden con la cantidad fijada en el catalogo de conceptos entregado en las bases de licitación.

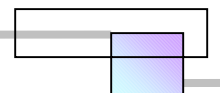

retrasos justificables y retrasos concurrentes, pagos de daños, penas convencionales, y penalizaciones económicas.

- 5. Copiar la primera ventana para ser la base del análisis de la segunda ventana para el siguiente periodo.
- 6. Repetir el procedimiento de los pasos 2 al 5 hasta el final del proyecto.

## **3.4.4.11 Analizar y evaluar el reclamo presentado por el contratista**

Después de haber analizado como se han desarrollado todas las etapas anteriores de la metodología para el análisis de reclamos por retrasos, es ahora cuando debe examinarse completamente el reclamo presentado. Una buena idea para resumirlo, es graficarlo en un diagrama como el de la figura 3-31, en el cual se separan los retrasos en 2 grupos; un grupo que representa el 70% del total de todos los retrasos, y otro grupo que representa el 30% del total de los retrasos.

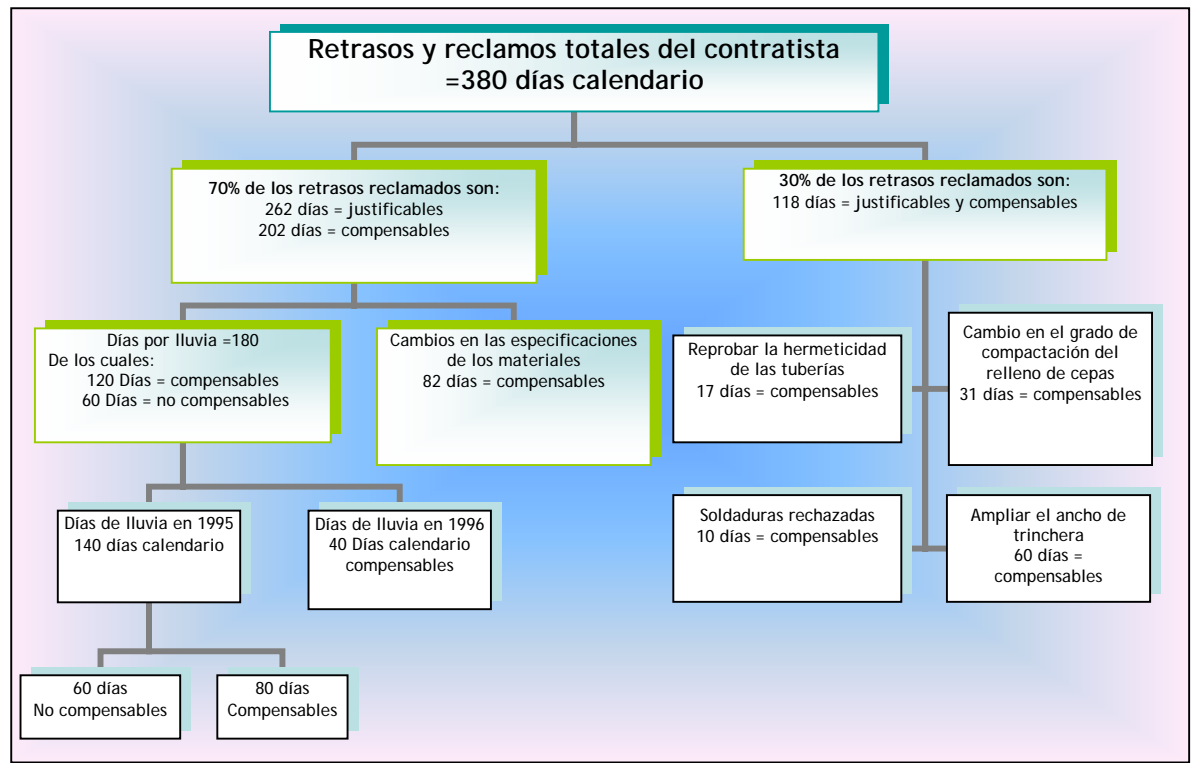

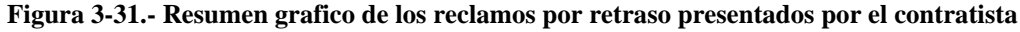

**Fuente:** *Cfr.* SAIED KARTAM (1999), *Op. Cit.*, pág. 417

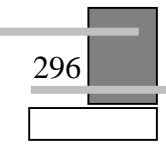

El objeto de separar los retrasos en 2 grupos es concentrar esfuerzos en los retrasos que representan el 70% del total de los retrasos<sup>209</sup>. El analista puede elaborar un análisis de simulación de que pasaría si sobre los reclamos del contratista para evaluar el impacto de cada punto reclamado. Un escenario de *que pasaría si* representa lo que el contratista podría haber logrado si el problema de retraso no hubiera ocurrido. Para realizar este escenario es necesario insertar los retrasos dentro del programa CPM presentado por el contratista. Al realizar las operaciones en la red CPM, para el cálculo de tiempos, el resultado será la cantidad de impacto que han generado los retrasos encontrados.

 Es importante notar que un retraso puede causar impacto, coincidir parcialmente o completamente con otros retrasos, por tanto la interdependencia de los retrasos con otros retrasos debería ser analizada y evaluada. Estas interdependencias pueden analizarse, evaluarse y determinarse en la red CPM.

## **3.4.4.12 Resumir varios análisis para calcular las compensaciones**

Una clave importante dentro del análisis del reclamo por retraso es resumir todos los análisis que se han conducido. Es importante hacer notar la perspectiva en conjunto del reclamo por retraso. Después de escuchar los hechos, las partes están interesadas en ver la línea o criterio en que se basara el análisis para llegar a una conclusión. Poner el análisis del reclamo por retraso junto dentro de una forma grafica es una buena idea. Esta representación grafica debe mostrar varios puntos del reclamo, además, si son justificables, compensables o si no lo son. Un ejemplo de esta representación grafica es el que se muestra en la figura 3-32.

Este ejemplo corresponde al análisis que se realizo al reclamo presentado por el contratista y que se grafico en la figura 3-31, Puede observarse por ejemplo que el contratista solicitaba 202+118=320 días compensables en costo y una justificación en tiempo de 380 días, el análisis concluyo que solo tiene derecho a una compensación en costo de 72 días menos daños causados al propietario por 178 días, y una justificación en tiempo de 202 días.

297

 $209$  Debido a que el 70% del retraso representa el 30% de actividades afectadas.

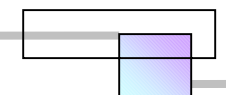

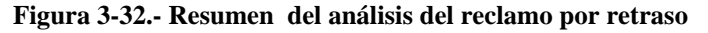

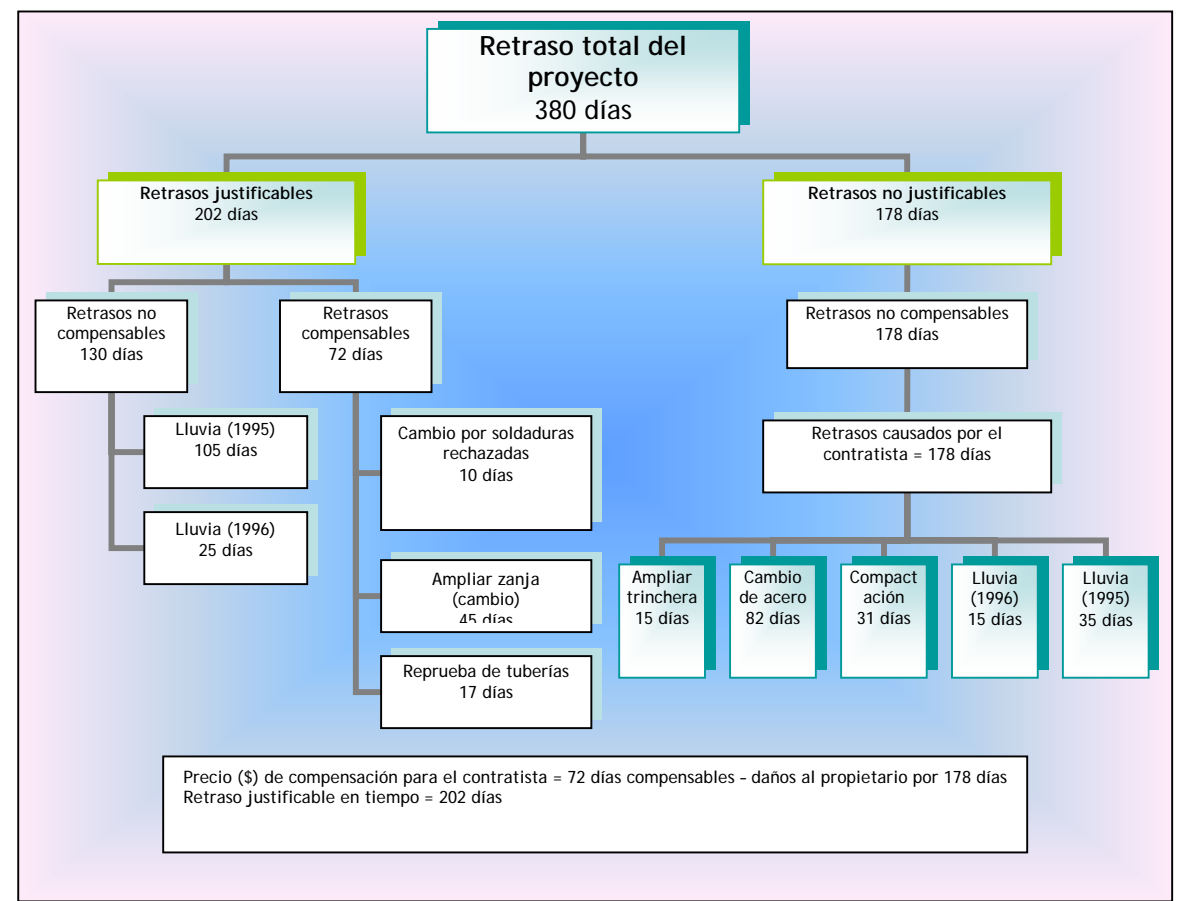

**Fuente:** *Cfr*. SAIED KARTAM (1999), *Op. Cit.*, pág. 417

# **3.4.4.13 Conducir juntas efectivas para discutir, negociar los reclamos, y llegar a un acuerdo**

Las juntas inefectivas son un gasto mayor de tiempo dentro de las operaciones de los proyectos. Las juntas deben ser conducidas para presentar, discutir el análisis y negociar las compensaciones, y penalizaciones.

 Una ventaja de esta metodología, es que presenta hechos y no juicios, dentro de una manera científica, sistemática, clara, e imparcial. Además ubica los eventos de que fueron responsables cada parte y clarifica a entender y aceptar su responsabilidad.

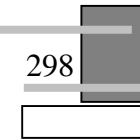

 Algunas herramientas para una junta exitosa son; desarrollar una agenda, tener transparencias que incluyan gráficos, y una lista de control de que hacer antes, durante y después de las juntas. Después de comentar los hechos y presentar el resultado del análisis, las partes pueden comentar y discutir los resultados. Estas discusiones conducidas profesionalmente deben guiar a una negociación justa y a una liquidación del reclamo por el retraso del proyecto.

## **3.4.5 Pago de daños provocados**

Determinar el pago de daños provocados al contratista consiste en determinar para cada actividad los costos derivados de los retrasos, y que comprenden, costos de maquinaria ociosa en tiempo de espera, Costo de capital por materiales en espera dentro del almacén, Costos de mano de obra especializada en espera la cual no se puede liquidar y despedir en el momento, costos adicionales de reorganización y cambio de plantilla, incremento de costos indirectos al extenderse el tiempo de ejecución, pago de penalizaciones a terceros por incumplimiento de obligaciones a proveedores, subcontratistas, y aumento de costos globales por la perdida de productividad como efecto de los cambios e interferencias al proyecto. Todo esto debe estar registrado en los documentos del proyecto.

 Adicionalmente para el propietario por los conceptos anteriores por los recursos que haya suministrado se debe contemplar costos legales y costos adicionales de consultoría.

# *3.5 Análisis de retraso para medir, predecir y mejorar los métodos productivos y las operaciones de construcción*

Esta forma de abordar el análisis de los retrasos tiene como objetivo identificar, medir, predecir y eliminar las ineficiencias e incrementar la productividad al mejorar los métodos productivos y las operaciones de construcción en campo.

No hay muchos métodos desarrollados para el análisis de los retrasos desde este enfoque, a decir verdad en los trabajos de investigación y desarrollo solo se encontró un método completo que se llama Method Productivity Delay Mode <sup>p10</sup> (MPDM), la técnica fue desarrollada por el Ph. D. Adrián J. y presentada en la publicación Planning and Analysis of Construction Operations<sup>211</sup>.

<sup>&</sup>lt;sup>211</sup> *Cfr.* DANIEL W. HALPIN, y LELAND S. RIGGS (1992) "Planning and Analysis of Construction **Operations**", *Ed.* John Wiley & Sons, Págs. 68-96.

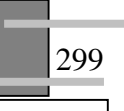

<sup>&</sup>lt;sup>210</sup> La traducción al español es "Modelo de Retraso de los Métodos de Productividad".

# **3.5.1 Method Productivity Delay Model (MPDM)**

Extracto: La técnica Method Productivity Delay Model (MPDM) es una modificación de la técnica de estudio de tiempos, fue desarrollado para dar a la firmas de construcción de tamaño medio, un medio para medir, predecir, y mejorar los métodos productivos de construcción. Especialmente diseñado para firmas que no pueden permitirse el lujo de contratar los servicios de empresas consultoras profesionales, y disponen de una capacidad limitada de personal para realizar operaciones de análisis y supervisión. Esta técnica incorpora técnicas como muestreo del trabajo, Análisis de la función de producción, Análisis estadístico, estudio de tiempos, y modelos de balance.

El método MPDM toma una muestra continua del ciclo de un método de producción y registra la cantidad y tipo de retrasos que ocurren durante el ciclo. Con esta información se realizan cálculos para determinar la eficiencia de las operaciones. La toma de muestras puede basarse en una selección aleatoria y calculo estadístico del tamaño de muestra, o bien mediante el criterio de la ley de pareto, sobre las actividades más significativas que son el 20% y representan el 80% del valor del contrato. También pueden seleccionarse las muestras combinando los dos criterios.

El método se implementa en cuatro etapas;

- □ Recolección de datos
- $\Box$  Proceso y análisis de la información
- □ Estructuración del modelo
- Implementación del modelo

En la etapa de recolección de datos debe definirse para cada análisis los siguientes puntos;

- □ Unidad de producción. Unidad por la que se medirá el trabajo realizado
- $\Box$  Ciclo de producción. Tiempo que lleva completar la secuencia de operaciones que deben realizarse para producir una unidad.
- Recurso principal del método. Es el recurso básico que se usara en el método de producción.
- $\Box$  Tipos de retraso. Los tipos de retraso fundamentales que se consideran en el método son los siguientes<sup>212</sup>;

 $\overline{a}$ 

<sup>&</sup>lt;sup>212</sup> Aunque pueden considerarse otros tipos

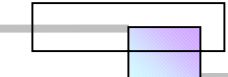

- **Ambiente.** Cambios en las condiciones del suelo, cambios en el diseño, eventos de la naturaleza, etc.
- **Equipo.** Numero no suficiente, fallas, descomposturas, etc.
- **Mano de obra.** Tiempos de espera de un obrero, ociosidad, fatiga, incompetencia, falta de capacitación, etc.
- **Materiales.** Defectos de calidad, escasez en el mercado, no disponible en el sitio de utilización, etc.
- **Dirección.** Deficiencia en la planeación, dirección y control del método de producción, falta de supervisión, etc.
- **E** Forma de registro (véase la tabla 3-7).

#### **Tabla 3-7. Forma para recopilar la información del ciclo**

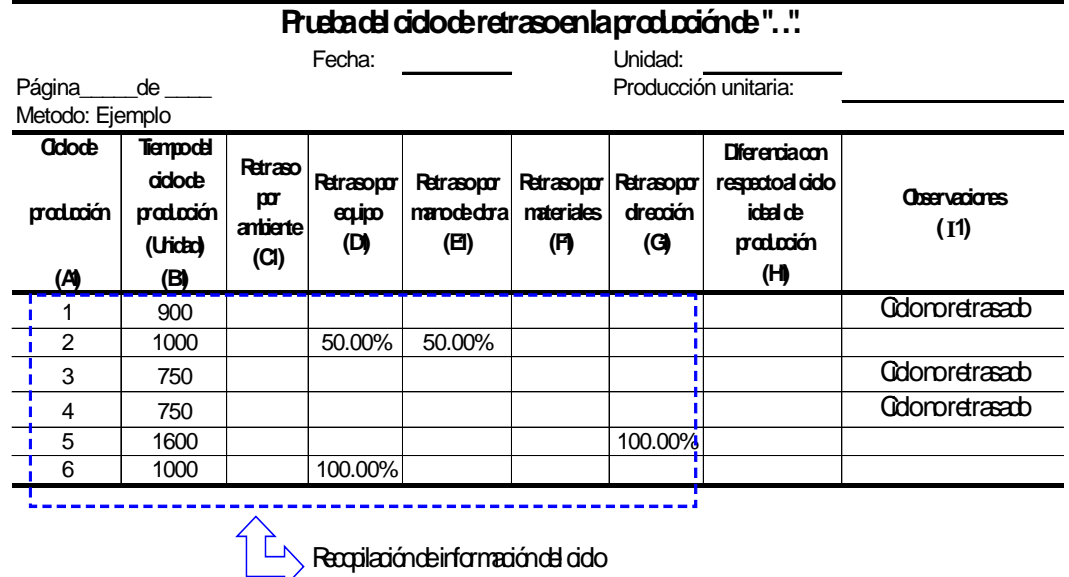

**Fuente:** De elaboración propia en base a la teoría general del método. *Cfr*. DANIEL W. HALPIN, y LELAND S. RIGGS (1992), *Op. Cit*., págs. 68-96

#### En la etapa de procesamiento de datos

□ Formato de procesamiento (véase la tabla 3-8).

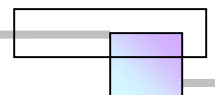

## **Tabla 3-8. Formato para el procesamiento de datos**

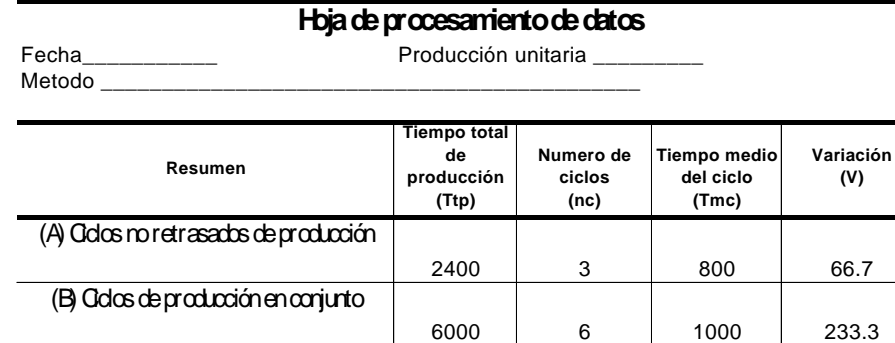

#### **Información de los retrasos**

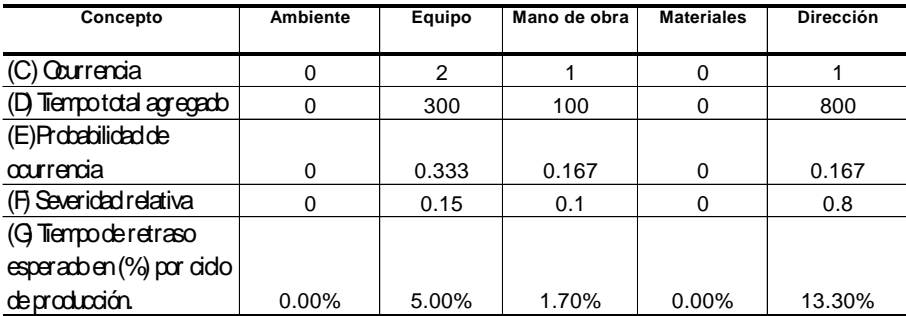

**Fuente:** De elaboración propia en base a la teoría general del método. *Cfr.* DANIEL W. HALPIN, y LELAND S. RIGGS (1992), *Op. Cit*., págs. 68-96

En donde:

- Ttp = Suma del tiempo total de los ciclos de producción
- nc = Total del número de ciclos
- Tiempo medio de los ciclos =Tmc =  $\frac{2\epsilon}{nc}$ *Ttp*

Para los ciclos que no presentaron retraso

$$
Tmc = \frac{2400}{3} = 800
$$

Para todos los ciclos en conjunto

$$
Tmc = \frac{6000}{6} = 1000
$$
  
• Variación =  $V = \sum_{i=1}^{n} \left( \frac{Tc_i - Tmc \ de \ los \ ciclos \ no \ retrasados}{nc} \right)$ 

Para el ejemplo:

Para los ciclos que no presentaron retraso

$$
V = \frac{|900 - 800| + |750 - 800| + |750 - 800|}{3} = 66.7
$$

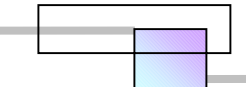

Para todos los ciclos en conjunto;

$$
V = \frac{|900 - 800| + |1000 - 800| + |750 - 800| + |750 - 800| + |1600 - 800| + |1000 - 800|}{6} = 233.33
$$

- Ocurrencia (C)= Número de veces que ocurrió el retraso.
- Tiempo total agregado (D) = Es la suma de tiempo agregado por retrasos que hubo durante el estudio (véase la tabla 3-9).

| Pruebadel cidoderetrasoenla produción de "" |           |          |            |             |            |                  |                              |                      |  |
|---------------------------------------------|-----------|----------|------------|-------------|------------|------------------|------------------------------|----------------------|--|
|                                             |           |          | Fecha:     |             |            | Unidad:          |                              |                      |  |
| Pagina de                                   |           |          |            |             |            |                  | Producción unitaria:         |                      |  |
| Metodo: Ejemplo                             |           |          |            |             |            |                  |                              |                      |  |
| <b>Odoce</b>                                | Tiempodel |          |            |             |            |                  |                              |                      |  |
|                                             | ddode     | Retraso  |            |             |            |                  | Diferenciacon                |                      |  |
|                                             | produción | por      | Retrasopor | Retrasopor  | Retrasopor |                  | Retrasopor respectoal Tiempo | <b>Observaciones</b> |  |
| produción                                   | (Tc)      | ambierte | equipo     | manodedoral | materiales |                  | drección nedode los cidos    | (11)                 |  |
|                                             | (Uridad)  | (O)      | (D)        | (EI)        | (F)        | (G)              | roretrasados                 |                      |  |
| (A)                                         | (B)       |          |            |             |            |                  | (Hi-BiTrc                    |                      |  |
| 1                                           | 900       |          |            |             |            |                  | 100                          | Gdonoretrasab        |  |
|                                             |           |          | (50%)      | (50%)       |            |                  |                              |                      |  |
| 2                                           | 1000      |          | 100        | 100         |            |                  | 200                          |                      |  |
| 3                                           | 750       |          |            |             |            |                  | $-50$                        | Gdonoretrasado       |  |
| 4                                           | 750       |          |            |             |            |                  | $-50$                        | Gdonoretrasado       |  |
|                                             |           |          |            |             |            | $(100\%)$        |                              |                      |  |
| 5                                           | 1600      |          |            |             |            | 800              | 800                          |                      |  |
|                                             |           |          | $(100\%)$  |             |            |                  |                              |                      |  |
| 6                                           | 1000      |          | $200 -$    |             |            |                  | 200                          |                      |  |
| $\Sigma =$                                  | 6000      | $\Omega$ | 300        | 100         | $\Omega$   | 800 <sup>1</sup> |                              |                      |  |
| Tiempo total agregado por retrasos          |           |          |            |             |            |                  |                              |                      |  |

**Tabla 3-9. Tiempo total agregado por retrasos** 

**Fuente:** De elaboración propia en base a la teoría general del método. *Cfr.*  DANIEL W. HALPIN, y LELAND S. RIGGS (1992), *Op. Cit*., págs. 68-96

• Probabilidad de ocurrencia (E )= *Número de ciclos Ocurrencia*

Para el caso del equipo (E) =  $\frac{2}{6}$  = 0.33

- Severidad relativa  $(F) = \frac{I \text{ tempo} \quad total \quad aggregation}{Ocurrentia} (1000)$ *Tiempo total agregado* Para el caso del equipo (F) =  $\frac{300}{2} (1000) = 0.15$
- Tiempo de retraso esperado en % por ciclo (G) =  $(E)(F)(100)$ Para el caso del equipo (G) =  $(0.33)(0.15)(100) = 5.00%$

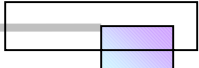

#### En la etapa estructuración del modelo

 Construcción de la estructura del modelo en estudio. La estructura del modelo comprende la construcción de una tabla en la que se muestre; la ecuación de producción, y los indicadores del método estudiado, como se muestra en la tabla 3-10.

#### **Tabla 3-10. Estructura del modelo de retraso**

## **I. Ecuación de la producción:**

*Producitividad en conjunto=(Productividad ideal)(* 1*-Gambiente-Gequipo-Gmano de obra-Gmaterial-Gdirección) Producitividad en conjunto=(* 4.5 *unidades/hr)(* 1.00-0-0.05-0.017-0-0.133*) Producitividad en conjunto=* 3.60 *unidades/hr*

#### **II. Indicadores del método:**

**A. Variabilidad del método productivo:**

Variabilidad del ciclo ideal =V/Tmc=66.7/800=0.083 Variabilidad del ciclo en conjunto =V/Tmc=233.33/1000=0.233

**B. Información de los retrasos:**

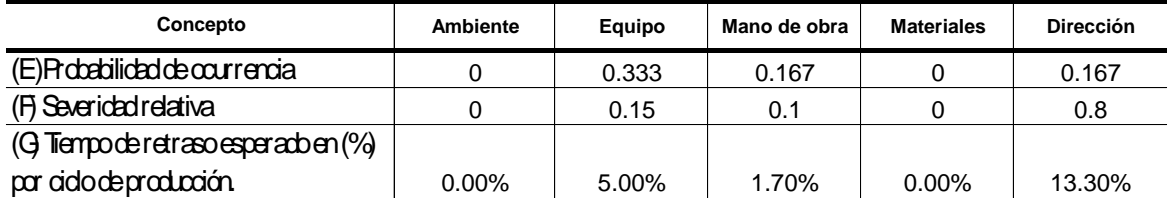

**Fuente:** De elaboración propia en base a la teoría general del método. *Cfr*. DANIEL W. HALPIN, y LELAND S. RIGGS (1992), *Op. Cit*., págs. 68-96

#### En donde:

Productividad ideal *Tmc T Tiempo medio de los ciclos no retrasados Intervalo de tiempo* <sup>=</sup> <sup>=</sup>

El intervalo de tiempo, se refiere a la longitud de tiempo que se tomara como referencia para medir las unidades producidas, y pueden ser minutos, horas, jornales, semanas, etc.

Para el ejemplo se utilizara el intervalo de tiempo hora y la productividad ideal es:

 $(60 \,\mathrm{min}/hr)(60 \,\mathrm{segundos/min})$ 800 3600 800 60 min/ $hr$ )(60 segundos/min  $\Pr{oductividad~ideal} = \frac{1~hora}{800~segundos/pieza} = \frac{(60~min/hr)(60~segundos/min)}{800~segundos/pieza} =$ *segundos pieza oductividad*  $ideal = \frac{1 \text{ } hora}{2}$ Pr *oductividad ideal* = 4.5*unidades hr*

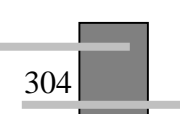

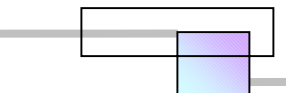

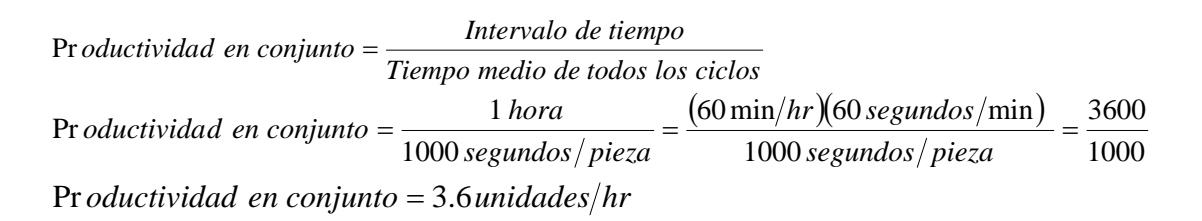

#### En la etapa de implementación del modelo

En esta etapa se deben sacar conclusiones de la forma como se están utilizando los recursos, identificar la forma en que se producen los retrasos, y eliminar los retrasos mediante la relocalización, adición, o sustracción de los recursos empleados, y por ultimo plantear el nuevo método de producción.

En nuestro ejemplo esto se logra analizando los impactos en las tablas de estructura del modelo y se rastrean las causas en la columna de observaciones de la tabla recolección de datos, para poder hacer las mejoras (véase la figura 3-33).

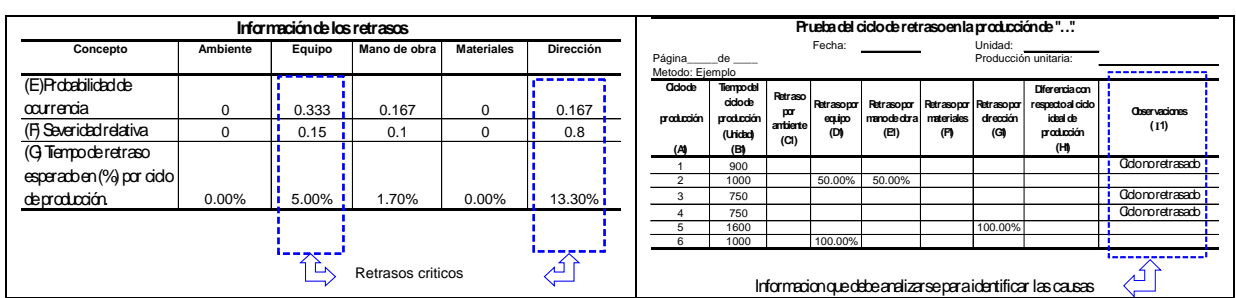

#### **Figura 3-33. Análisis de impactos**

**Fuente:** De elaboración propia en base a la teoría general del método. *Cfr*. DANIEL W. HALPIN, y LELAND S. RIGGS (1992), *Op. Cit*., págs. 68-96

## *3.6 Análisis para planificar un retraso intencional debido a una crisis en la empresa*

Mucho hay escrito sobre las crisis que ocurren a las empresas, algunas de las cuales desembocan en la quiebra, por ejemplo, algunas causas que lo motivan son las que se muestran en la tabla 3-11.

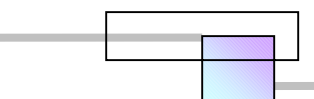

**Tabla 3-11. Causas de crisis y quiebra en las empresas** 

| Causas externas | Causas de quiebra      |         |  |  |
|-----------------|------------------------|---------|--|--|
|                 | <b>Causas internas</b> |         |  |  |
|                 | Fraude                 | 3.00%   |  |  |
|                 | Negligencia            | 5.00%   |  |  |
|                 | Incompetencia          | 85.00%  |  |  |
|                 |                        |         |  |  |
|                 |                        |         |  |  |
|                 |                        |         |  |  |
|                 | <b>Total</b>           | 100.00% |  |  |
|                 |                        |         |  |  |
|                 |                        |         |  |  |
|                 |                        |         |  |  |
|                 |                        |         |  |  |
|                 |                        |         |  |  |
|                 |                        |         |  |  |
|                 |                        |         |  |  |
|                 |                        |         |  |  |
|                 |                        |         |  |  |
|                 |                        |         |  |  |
|                 |                        |         |  |  |
|                 |                        |         |  |  |
|                 |                        |         |  |  |
|                 |                        |         |  |  |
|                 |                        |         |  |  |

**Fuente:** *Cfr.* ORIOL AMAT (1997), "**Análisis Económico Financiero**", *Ed.* Gestión 2000, España, págs. 8-9

La tabla anterior corresponde a un estudio realizado por el Dr. Oriol Amat a una muestra de empresas que quebraron entre los años 1994 y 1996. El estudio es a nivel general, puede ser que varíen las tasas en porcentaje para las empresas de la industria de la construcción.

 Puede observarse que la mayoría de las crisis en las empresas viene de adentro de ellas mismas, en la mayoría de los casos por incompetencia de sus dirigentes. Una definición de crisis es la siguiente;

"Un estado temporal de trastorno, y desorganización caracterizado principalmente por el colapso de la capacidad y el potencial de la empresa para resolver problemas y dar cumplimiento a las obligaciones que ha contraído mediante sus contratos."

En esta sección no se pretende tratar el tema del saneamiento de una empresa en estado de crisis, cosa que es asunto de otras materias como las Finanzas en sus estudios de diagnostico integral y sectorial, de la administración estratégica y materias para la gestión empresarial.

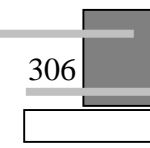

Nuestro interés se centra en tratar con una de las consecuencias de las crisis, que se refleja como una falta de efectivo disponible que limita el suministro de recursos y reduce el desempeño global en la ejecución de sus proyectos. Muchas veces se ve que el ritmo de ejecución en la construcción disminuye, la pregunta es ¿Esta alternativa utilizada es la mas conveniente?, ¿Existe la posibilidad de que el proyecto se complique aun mas y con ello nuestras acciones incrementen los impactos?, lo mejor es planear esta disminución del ritmo para que las consecuencias e impactos sean los mínimos posibles. Este es el objetivo de esta sección.

 El análisis del retraso de los proyectos desde este enfoque consiste en planificar un retraso intencional al proyecto de acuerdo con los recursos disponibles con el objeto de que las consecuencias e impactos derivados de la crisis sean los mínimos posibles. Desde este punto de vista hablamos de que se pretende minimizar las perdidas y los efectos, ya que estamos conscientes de que las utilidades serán mermadas en una parte o en su totalidad, y con el riesgo de inyectar capital adicional propio.

Tal vez una de las limitaciones que nos pongan barreras para conseguir este objetivo sea la ausencia de un diagnostico empresarial correcto sobre el estado de la empresa. Muchas han sido las ocasiones en que se ha tomado el dinero del anticipo de un nuevo contrato para utilizarlo en otros proyectos, el resultado es que un proyecto que antes no se encontraba en crisis, ahora lo esta.

 Para evitar estas situaciones lo más conveniente es separar los flujos de efectivo individualmente por proyecto y no mezclarlos con otros proyectos. De esta manera podemos detectar las desviaciones en los flujos de efectivo por proyecto y en base al diagnostico integral determinar el origen de las causas. Si estas son de origen externo, entonces hay que analizar en que grado las perdidas pueden recuperarse, si las causas son de origen interno hay que analizar la forma en que podemos disminuir y eliminar las ineficiencias.

 Cuando la crisis proviene de causas externas, no se tiene mucho control sobre los eventos y los impactos son inevitables, pero de alguna manera pueden ser disminuidos. Lo mas probable es que exista una cláusula en el contrato que trasfiera los riesgos de estos eventos al constructor, si es así, solo queda aceptar las responsabilidad y asumir los impactos. Un caso especial es cuando las causas externas que generan crisis a un proyecto particular provienen del cliente, el cual bajo su propia voz manifiesta que el proyecto no se construya a la velocidad programada, si no mas lento de lo considerado. En este caso quedan las opciones de suspender y detener los trabajos al proyecto o de aceptar trabajar más lento y negociar con el propietario los costos derivados de los impactos que se puedan generar. Un

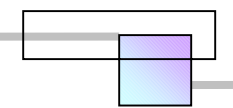

308

ejemplo visible es el aumento de costos indirectos al extenderse el tiempo por disminuir la tasa global de producción.

## **3.6.1 Metodología para planificar un retraso intencional al proyecto debido a una crisis**

A continuación se presenta una metodología en las figuras 3-34 y 3-35 que sugiere un curso de acción a seguir para planificar un retraso al proyecto debido a una crisis en la empresa constructora o bien una crisis en la empresa del propietario. Se omite aquí el análisis del caso cuando se suspende y se detiene la ejecución de los trabajos, aunque existe como opción cuando los costos de terminar el proyecto exceden los costos de las penalizaciones y costos derivados de la rescisión del contrato.

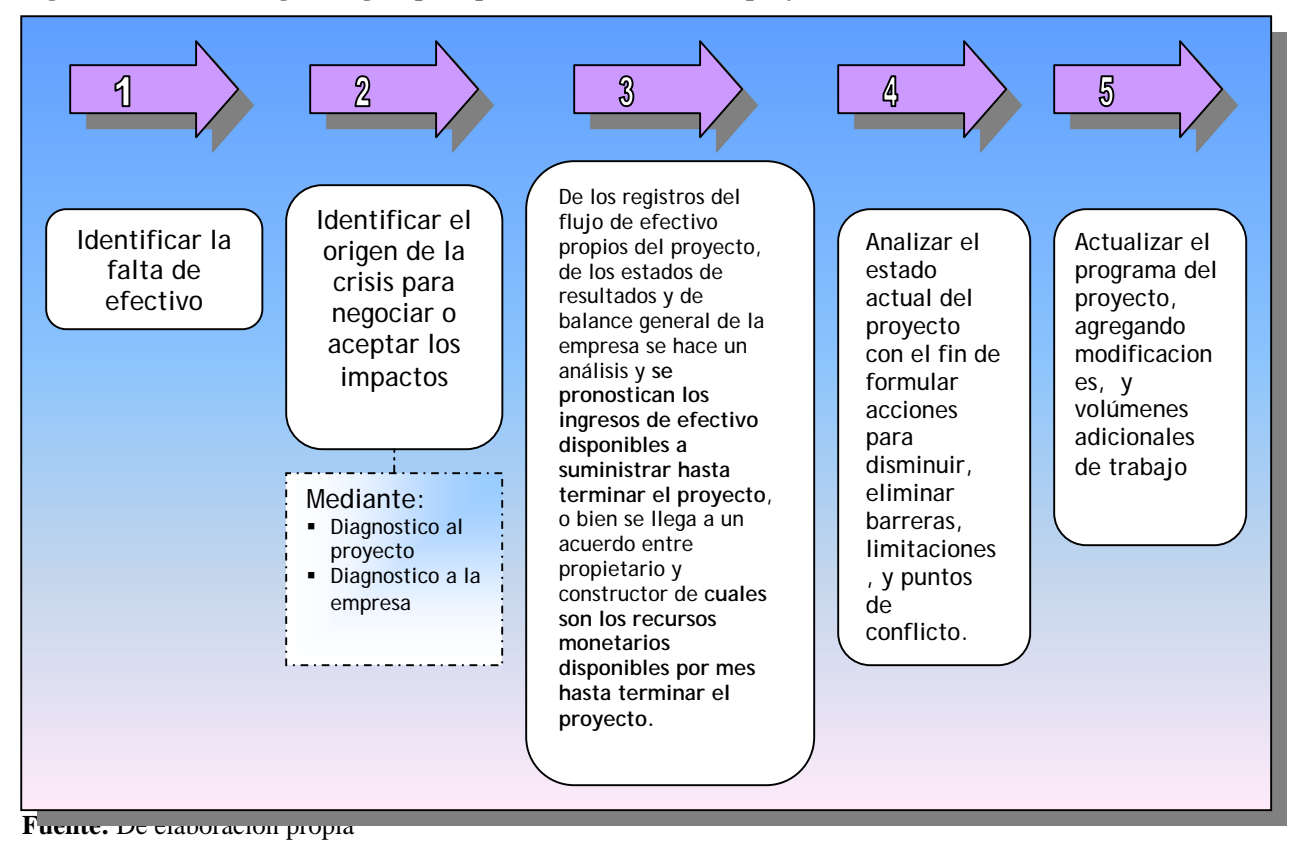

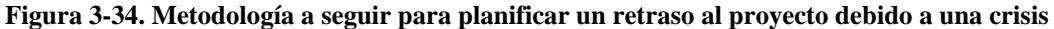
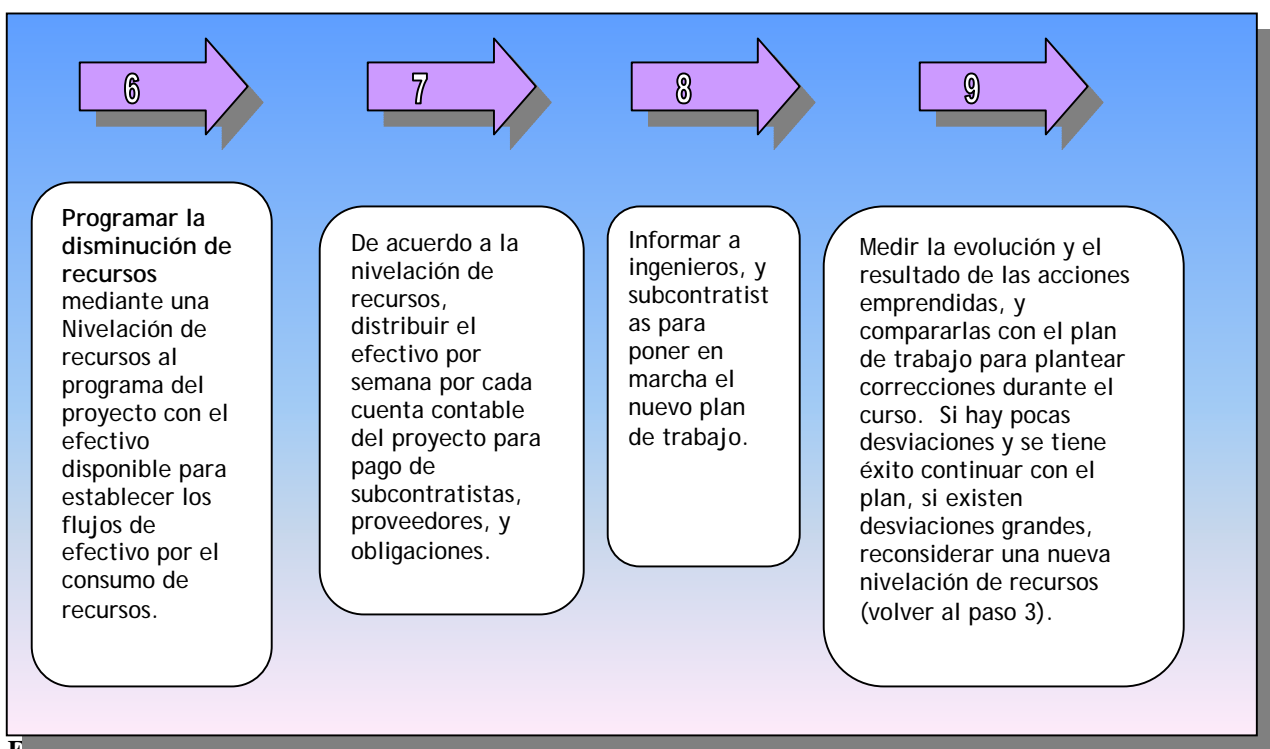

**Figura 3-35. Metodología a seguir para planificar un retraso al proyecto debido a una crisis (continuación)** 

**Fuente:** De elaboración propia

En este curso de acción, la nivelación de recursos corresponde a los recursos monetarios. Hacemos la distinción porque existen variantes para nivelar recursos, entre ellas materiales, maquinaria, y mano de obra. Para la nivelación de recursos se han desarrollado numerosas técnicas, como en el caso del software para la programación de proyectos, el lector puede utilizar la que sea de su preferencia.

En la nivelación de recursos se ha de tener presente lo siguiente:

- No alterar las relaciones de precedencia en la red de proyecto elegida. Si fuera necesario o conveniente es mejor construir una nueva red y aplicar otra nivelación.
- Los ajustes en la nivelación se logran mediante;
	- Variar la cantidad de recursos de mano de obra, disminuyendo las cuadrillas, con lo cual se logra una disminución en el consumo de materiales, maquinaria y efectivo.
	- Aprovechar los sobrantes de efectivo de los periodos anteriores.

Algunas crisis son eventuales, únicamente prevalecen en ciertos periodos. En caso de que el periodo de crisis en la empresa termine, se suspende este curso de acción y se programa nuevamente el proyecto con las tasas normales de producción establecidas al inicio del proyecto.

Los impactos que genera un retraso intencional derivan en aumento de costos indirectos al extenderse el tiempo, costo de equipo en espera, costos de materiales en espera, penalizaciones por día de retraso final (penas convencionales), y retenciones monetarias en el pago de estimaciones por el importe de los trabajos no concluidos en cada periodo de revisión del avance del proyecto (penalizaciones económicas)213. En otros países como Estados Unidos de Norteamérica e Inglaterra solo existen penalizaciones por día de retraso final.

# *3.7 Técnicas, metodologías, sistemas, y software existentes para el análisis de los retrasos en la construcción*

A continuación se presenta en la tabla 3-12, una recopilación de los trabajos desarrollados por varios investigadores con el propósito de analizar los retrasos en los proyectos. Siempre hay un principio, por tanto muchos de los trabajos son mejoramientos de los anteriores en los que se detecto ineficiencias. No se presenta aquí una descripción de cada uno de los trabajos ya que ello ocupa un espacio extenso y en realidad pocos de ellos resultan convenientes y factibles, pero se deja la referencia para los lectores interesados en emprender nuevas investigaciones o bien continuar las existentes.

La familia de técnicas son procedimientos, lineamientos y reglas para analizar y evaluar los retrasos, así como sus impactos. Algunas técnicas involucran un análisis más desarrollado que otras. Algunas diferencias básicas en la rama de técnicas desarrolladas para el análisis de reclamos por retrasos son;

- El programa de proyecto que toman con línea de base.
- El punto en el tiempo en que se mide el retraso; 1) de forma puntual, o 2) en un periodo comprendido entre 2 puntos en el tiempo.
- El tratamiento que se da a los retrasos concurrentes.
- El criterio para calificar la compensación de los distintos tipos de retraso.

 $\overline{a}$ 

<sup>213</sup> Estas penalizaciones son para el caso de México.

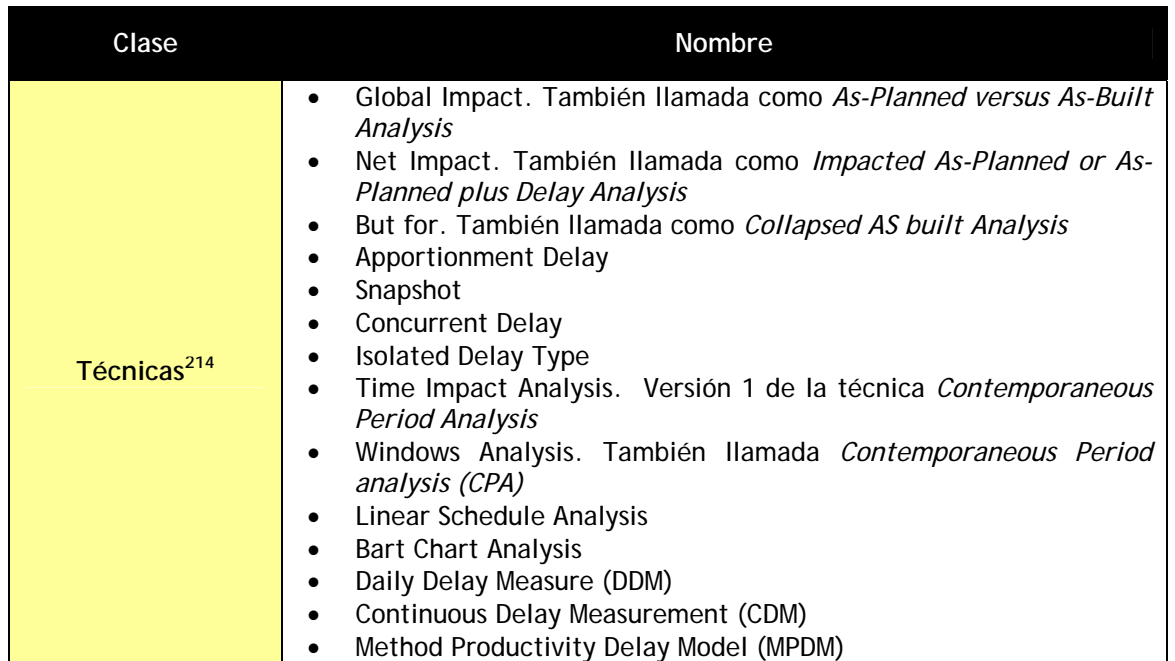

1

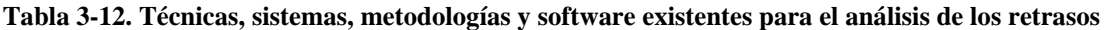

<sup>214</sup> *Vid.* S.T. NG, M. SKITMORE, Et al. (2004), "**Improving Existing Delay Analysis Techniques for Establishment of Delay Liabilities**", Construction Innovation, No. 4, Págs. 3-17. *Vid.* JAMES G. ZACK JR (2000), "**Pacing Delays-The Practical Effect**", Cost Engineering, Vol. 42, No. 7, Págs. 23-28. *Vid.* VERA A. LOVEJOY (2004), "**Claims Schedule Development and Analysis: Collapsed As built Scheduling for Beginners**", Cost Engineering, Vol. 46, No. 1, págs. 27-30. *Vid.* GEORGE E. BARAM (2000), "**The Window Methods of Analyzing Delay Claims**", AACE International Transactions, Document CDR.09, págs. CDR.09.1- CDR.09-6. *Vid.* SABAH ALKASS, MARK MAZEROLLE, Et al. (1996), "**Construction Delay Analysis Techniques**", Construction Management and Economics, Vol. 14, págs. 375-394. *Vid.* GEORGE R. STUMPF (2000), "**Schedule Delay Analysis**", Cost Engineering, Vol. 42, No. 7, págs. 32-43. *Vid.* ABDULAZIZ A. BUBSHAIT, y MICHAEL J. CUNNINGHAM (1998), "**Comparison of Delay Analysis Methodologies**", Journal Of Construction Engineering and Management, Vol. 124, No. 4, págs. 315-322. *Vid.* JOHN C. LIVENGOOD (2003), "**Daily Delay Measure: New Technique to Precisely Identify Delay**", AACE International Transactions, Document CDR.02, págs. CDR.02.1-CDR.02.9. *Vid.* DONALD J. FREDLUND JR. (2003), "**Business Interruption Claims-Delay Analysis Considerations**", AACE International Transactions, Document CDR.05, págs. CDR.05.1-CDR.05.6. *Vid.* ROBERT SEALS (2004), "**Continuous Delay Measurement and the Role of Daily Delay Values**", AACE International Transactions, Document CDR.07, págs. CDR.07.1-CDR.07.16. *Vid.* R. A. HARRIS y S. SCOTT (2001), "**UK Practice in Dealing With Claims for Delay**", Engineering, Construction and Architectural Management, Vol. 8, Nos. 5/6, págs. 317-324. *Vid.* MICHAEL ROSS FINKE (2001), "**Contemporaneous Analysis of Excusable Delays**", Cost Engineering, Vol. 39, No. 12, págs. 26-31. *Vid.* MICHAEL R. FINKE (1999), "**Windows Analyses of Compensable Delays**", Journal of Construction Engineering and Management, Vol. 125, No. 2, págs. 96-100. *Vid.* GEORGE E. BARAM (1994), "**Delay Analysis- Issues not for Granted**", AACE International Transactions, Document DCL.5, págs. DCL.5.1-DCL.5.9. *Vid.* JAMES G. ZACK (1999), "**But-For Schedules- Analysis and Defense**", AACE International Transactions, Document CDR.04, págs. CDR.04.1-CDR.04.5. *Vid.* HAMED A. AL-SAGGAF (1998), "**The Five Commandments of Construction Delay Analysis**", Cost Engineering, Vol. 40, No. 4, págs. 37-41. *Vid.* DANIEL W. HALPIN, y LELAND S. RIGGS (1992) "**Planning and Analysis of Construction Operations**", Editorial John Wiley & Sons, Pags. 68-96. *Vid.* ZAKI M. KRAIEM, y JAMES E. DIEKMANN (1987), "**Concurrent Delays in Construction Projects**", Journal of Construction Engineering and Management, Vol. 113. No. 4, págs. 591-602.

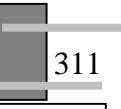

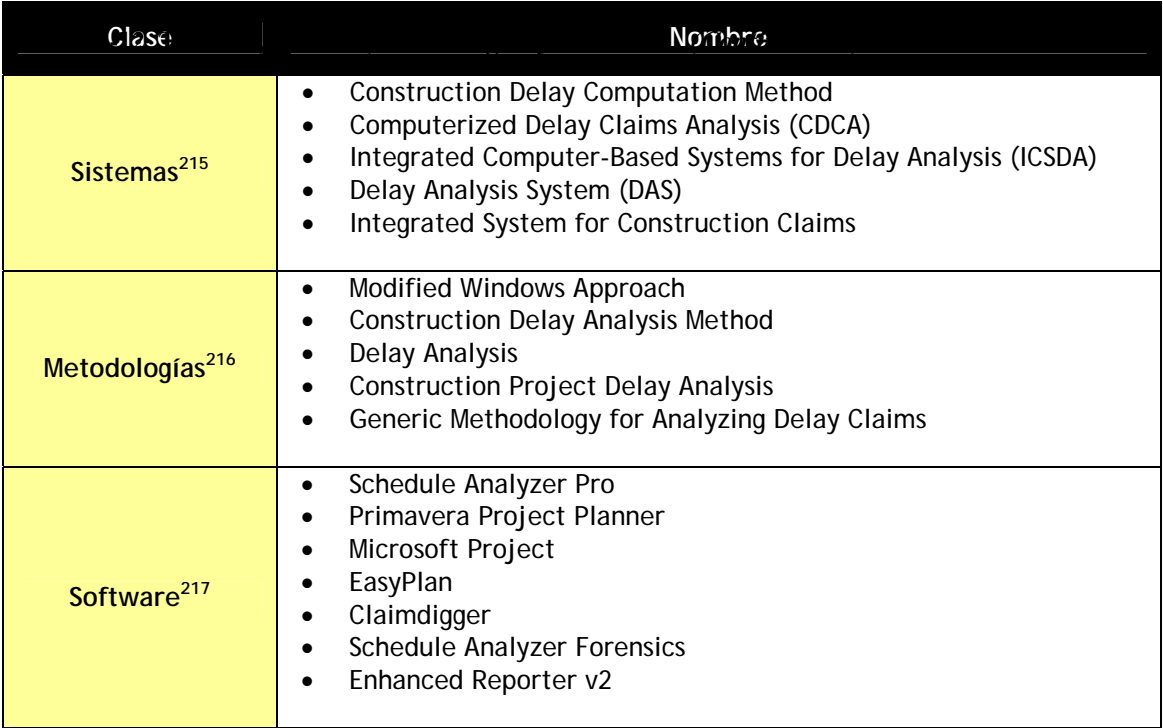

**Fuente:** De elaboración propia

 $\overline{a}$ <sup>215</sup> *Vid.* JONATHAN JINGSHENG SHI, S.O. CHEUNG, Et al. (2001), "**Construction Delay Computation Method**", Journal of Construction Engineering and Management, Vol. 127, No. 1, págs. 60-65. *Vid.* J. K. YATES (1993), "**Construction Decision Support System for Delay Analysis**", Journal of Construction Engineering and Management, Vol. 119, No. 2, págs. 226-244. *Vid.* SABAH ALKASS, MARK MAZEROLLE, Et al. (1995), "**Computer Aided Construction Delay Analysis and Claims Preparation**", Construction Management and Economics, Vol. 13, págs. 335-352. *Vid.* MIREILLE BATTIKHA, y SABAH ALKASS (1994), "**A Cost Effective Delay Analysis Technique**", AACE International Transactions, Document DCL.4, págs. DCL.4.1-DCL.4.7. *Vid.* GEORGE E. BARAM (1992), "**Construction Claims- Documenting the Facts**", AACE International Transactions, Document D.4, págs. D.4.1-D.4.11.

<sup>216</sup> *Vid.* KIRK D. GOTHAND (2003), "**Schedule Delay Analysis: Modified Windows Approach**", Cost Engineering, Vol. 45, No. 9, págs. 18-23. *Vid.* JACK-SEOB LEE (2003), "**Construction Delay Analysis Method**", AACE International Transactions, Document PS.14, págs. PS.14.1-PS.14.6. *Vid.* JOSEPH S. REAMS (1989), "**Delay Analysis: A Systematic Approach**", Cost Engineering, Vol. 31, No. 2, págs. 12-16. *Vid.* ZARTAB Q. ZAFAR (1996), "**Construction Project Delay Analysis**", Cost Engineering, Vol. 38, No. 3, págs. 23-27. *Vid.* SAIED KARTAM (1999), "**Generic Methodology for Analyzing Delay Claims**", Journal of Construction Engineering and Management, Vol. 125, No. 6, págs. 409-419.

<sup>217</sup> *Vid.* E. DOUGLAS LUCAS (2002), "**Schedule Analyzer Pro- An Aid in the Analysis of Delay Time Impact Analysis**", Cost Engineering, Vol. 44, No. 8, págs. 30-36. *Vid.* Easyplan en www.opteam1.com . Los derechos de Claimdigger han sido adquiridos por Primavera Systems Inc. Para incorporarlo a su familia de Software, www.primavera.com/solutions/ec\_claimdigger.html . *Vid.* Schedule Analyzer Pro y Schedule Analyzer Forensic en www.cpmscpm.net/sap.htm . *Vid.* Enhanced Reported V2 en www.misronet.com/dealy\_alarm.htm .

Las metodologías son cursos sugeridos de acción o caminos y etapas a seguir para un análisis integral y completo de forma ordenada que nos conduzca a los resultados deseados, y emplean alguna de las técnicas para el análisis y evaluación de los retrasos.

Los sistemas son procedimientos informatizados para computadora de una metodología para el análisis de los retrasos. Involucran la combinación de distintos software, o bien el desarrollo de un software propio para una empresa en particular.

El software comercial para el análisis de los retrasos son programas desarrollados para auxiliar a las empresas que no cuentan con personal especializado para desarrollar un sistema propio, son algo similar a los programas creados para el análisis de precios unitarios y elaboración de concursos, control de obra, etc. Un software de este tipo sugiere muchas ventajas ya que por un costo moderado se adquieren sistemas tipo especializados en el área del análisis de los retrasos, que irán evolucionando de acuerdo a las necesidades y solicitudes de los usuarios a la compañía creadora del software.

#### *3.8 Conclusión capitular*

- Si no existe una documentación de la gestión del proyecto es muy difícil analizar y presentar un reclamo de costos por los impactos derivados de un retraso.
- $\Box$  A nivel global existe una carencia de abogados en la construcción que puedan presentar y defender un litigio por retraso ante la corte de justicia o ante los paneles de mediación o arbitraje.
- Es imposible erradicar las causas de retraso en los proyectos de construcción. Lo que se debe pretender es disminuir los impactos y las ineficiencias que los provocan.
- Para que un litigio por retraso pueda ser defendible ha de analizarse por completo, involucrando los retrasos de todas las partes que intervienen en la gestión del proyecto. Es un error común presentar ante la corte reclamos que solo involucran los retrasos de la parte demandada, esto provoca que se lleve mas tiempo para resolver el caso y disminuye la probabilidad de éxito al acusársele al reclamante de presentar una demanda sin fundamento y de intención dolosa.
- El análisis de retraso para medir, predecir y mejorar la productividad y las operaciones de construcción es un buen medio para identificar y disminuir los retrasos provocados por el constructor. En este sentido conviene emprender una investigación para conocer que medios utilizan las constructoras en la actualidad para medir sus retrasos en la producción y si llevan un control de ellos.

# **CONCLUSIONES**

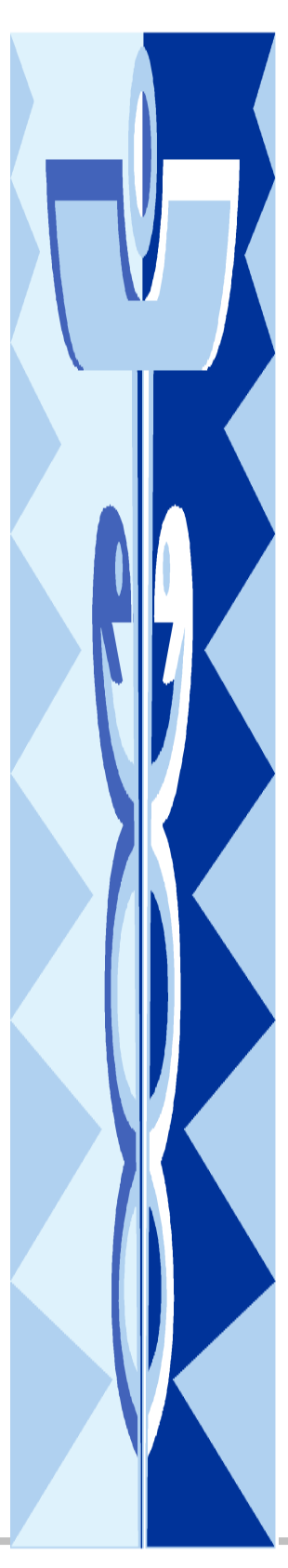

#### Con respecto a las Hipótesis Planteadas

PRIMERA. Se comprueba la hipótesis formulada de que el aceleramiento a los proyectos se hace empíricamente sin un método de análisis, es decir basado en pruebas de error y ensayo. En muchas ocasiones esto se debe al desconocimiento de métodos y herramientas de análisis apropiados para estos fines. La hipótesis se comprobó con los comentarios de varios autores que manifestaban que en sus países un gran número de disputas se trataban en la corte por el reclamo de costos del aceleramiento, lo cual indica que no hubo un análisis previo, ya que de haber existido el caso no hubiera llegado a la corte de justicia.

SEGUNDA. Se comprueba la hipótesis formulada de que en muchos de los aceleramientos a proyectos actuales, los recursos se inyectan de forma desmedida sin saber cual es la cantidad suficiente que se requiere, ni en que actividades aplicarlos. La hipótesis se comprobó con los resultados de encuestas internacionales que mostraban que en un gran número de proyectos existía desorganización y ausencia de una planeación inicial del proyecto, tampoco había evidencia de la existencia de bases de control apropiadas para dar seguimiento de los trabajos.

TERCERA. Se comprueba la hipótesis de que la programación por intuición en el diagrama de barras de Gantt, registrado para concurso, es el inicio de la perdida de control y el origen de las controversias por el retraso de los proyectos. La hipótesis se comprobó con los comentarios de algunos jueces de la corte de justicia (que se publicaron en el diario *Construction Law and Business*) que manifestaban que solo existía un diagrama de barras de Gantt como fundamento, no tenían evidencia de una red de proyecto donde se presentara las relaciones de dependencia, que de esta forma era muy difícil analizar la situación y tomar en consideración los cambios realizados y los retrasos por cada una de las partes al proyecto, por lo que tuvieron que rechazar el reclamo en muchas de las ocasiones, o en su caso tomo demasiado tiempo reconstruir el programa de proyecto original en una red de proyecto, aun así la red era sumamente cuestionable y daba pie a mas conflictos.

CUARTA. Se comprueba la hipótesis de que muchas empresas no cuentan con personal profesional para la gestión de sus proyectos. La hipótesis se comprobó con los resultados de una investigación realizada por el Dr. Oriol Amat que mostraban que el 75% de la quiebra de las empresas a nivel general era por incompetencia misma. Otra de las evidencias fue una investigación realizada en Arabia Saudita que manifestaba causas de retraso en los proyectos de su país por baja experiencia de personal en estimar costos y asignar recursos con índices de importancia hasta del 70%. Otras de las evidencias fue una investigación realizada a nivel nacional en los estados Unidos de Norteamérica, Colombia, Puerto

Rico y las islas Virginia que indicaban que en los proyectos desarrollados en esos países existían errores de construcción con un índice de severidad global del 27% para constructores, de 19.00% para arquitectos, y de 19.00% para ingenieros. En la entrevista que se tuvo con el Director general del área de Normatividad de obra publica del Distrito Federal, este manifestó que habían detectado casos en que los concursantes presentaban propuestas que no habían elaborado ellos, sino que las mandaban ha hacer a otro despacho, cuando estos licitantes ganaban el concurso contrataban gente barata de preferencia no titulada para poder pagarles menos sueldos, el resultado que provocaba esto era una serie de atrasos por escasez de materiales, errores de construcción, y lentitud para presentar sus estimaciones de cobro. La utilidad mal entendida que generaba esta acción consistía en reportar sueldos elevados en el concurso por personal profesional y pagar sueldos baratos a gente sin experiencia a la que se le entregaba la gestión del proyecto.

QUINTA. No se pudo comprobar la Hipótesis planteada de que las políticas del país y la normatividad vigente provocan controversias e ilícitos en la ejecución de los proyectos. Únicamente se identificaron algunas desventajas como las siguientes; 1) los términos y cláusulas de los contratos de obra publica formulados por las dependencias del Estado, no son negociables (art. 33 de la Ley de Obras Publicas y Servicios Relacionados con las Mismas), lo que sugiere una transferencia de riesgos total al constructor, 2) las controversias en los contratos de obra publica solo se resuelven por los recursos de conciliación en la Secretaria de la Función Pública y mediante los Tribunales Federales, se restringe el recurso de Arbitraje solo a casos que autorice la Secretaria de la función publica. En la práctica no se encontró en las bases de licitación que se publican en la página http://compranet.gob.mx del gobierno de México, la existencia de algún modelo de contrato que contuviera una cláusula de compromiso arbitral. En el recurso de conciliación existe la desventaja de que no se realiza análisis alguno ahí (no hacen números), solo se invita a las partes a ponerse de acuerdo, según lo expreso en una entrevista el Director General del Área de Normatividad en Obra Pública del Distrito Federal. Esto sugiere que el único lugar para resolver controversias son los Tribunales Federales, la que tarda varios años en resolver un caso. 3) No se consideran Criterios de análisis para los conflictos derivados del retraso y del aceleramiento en la Ley de Obras Publicas y Servicios relacionados con las Mismas y el Área de normatividad del Distrito Federal no tiene considerado emprender y desarrollar estos métodos y criterios de análisis en el presente ni a futuro.

SEXTA. Se comprueba la hipótesis planteada de que se omite el análisis logístico de las actividades, así como del proyecto, que redunde en detectar indefiniciones y procesos constructivos eficaces y eficientes. La hipótesis se comprueba con los resultados de investigaciones que presentan; 1) Arabia Saudita que muestra que una de las causas de retrasos de sus proyectos se debe a una planeación

inicial inadecuada de los constructores con un índice de importancia del 50.00% al 60.00%, y una ausencia de elaboración y revisión periódica de redes de proyecto con un índice de importancia del 40.00% al 50.00%, 2) Estados unidos, Colombia, Puerto Rico, y las Islas virginia muestran que una de las mayores causas de retraso son los cambios que se realizan a los proyectos con un índice de severidad para constructores del 70.00%, lo que indica que no se tiene un control o sistema para la administración de cambios, 3) En una entrevista que se realizo al Director General del Área de Normatividad en obra Pública del Distrito Federal afirmo que se inician muchas obras publicas sin tener terminado el diseño de los proyectos, lo que provoca la necesidad de realizar muchos cambios, la existencia de muchos errores constructivos, retrasos, reelaboración de trabajos, aumento del costo del proyecto que en muchas ocasiones se sale del presupuesto asignado para el proyecto. Por otro lado en una auditoria realizada a 5 empresas que ganaron la licitación para la ejecución trabajos de obra publica para la PGR, ninguna de ellas presento el programa de ejecución general de los trabajos (que se solicitaban en diagramas de gantt y diagramas de redes con ruta critica) después de los 15 días de la emisión del fallo que solicita el Reglamento de la Ley de Obras Públicas y Servicios Relacionados con las Mismas en su artículo 27, ni tampoco entregaron el programa detallado de ejecución de los trabajos del proyecto (que también se solicitaba en diagramas de Gantt y diagramas de redes con ruta critica) después de 45 días del inicio de ejecución de los trabajos que solicita el mismo articulo 27 del Reglamento. Esto revela una ausencia de análisis logístico de las actividades y del proyecto, ya que al no existir una base para el control, estos seguramente se realizaron y guiaron por medios empíricos basados en pruebas de error y ensayo.

SEPTIMA. Se rechaza la Hipótesis de que las empresas constructoras a nivel global están adoptando la postura de supervisoras, limitándose a medir el trabajo ejecutado, castigar su pago, también omiten el uso de la ciencia en la administración, y el análisis del empleo de técnicas de construcción, dejando esto último a quien realizara los trabajos. La hipótesis planteada se cumple para México, en otros países como Canadá, Estados Unidos de Norteamérica, e Inglaterra se encontró evidencia del desarrollo de software para ayudar en la simulación, planeación y análisis de las operaciones de construcción, incluso los software desarrollados en esos países para la gestión de los proyectos cuentan con áreas de análisis estadístico y análisis de riesgos, cosa que no existe en el software desarrollado en México para la gestión de los proyectos en sus áreas de costos, programación y control.

OCTAVA. Se comprueba la hipótesis de que cuando se presentan indefiniciones de proyecto, una o mas actividades se detienen, provocando un retraso en la secuencia de ejecución del proyecto e induciendo que la ruta critica cambie de dirección provocando conflictos en las demás actividades, así como incrementando los costos y disminuyendo los ingresos. La hipótesis se comprueba con los

resultados presentados por; 1) Arabia Saudita que manifiesta que una de las causas de retraso en sus proyectos son los errores y omisiones de diseño con un índice de severidad del 57.00% al 82.00%, 2) Estados Unidos de Norteamérica, Colombia, Puerto Rico, y las Islas Virginia manifiestan que una de las causas de retraso en los proyectos desarrollados en esos países se debe a cambios a los diseños de los proyectos con índice de severidad de 70.00% para constructores, 26.00% para arquitectos, y 26.00% para ingenieros. En México en una entrevista realizada el Director General del Área de Normatividad de Obras Públicas del Distrito Federal, expreso que prácticamente todos los proyectos que desarrollaba el distrito federal se encontraban retrasados, y que eran raros los casos en que se terminaban los proyectos a tiempo, también expreso que una de las razones de los retrasos eran las indefiniciones del proyecto, y esto motivaba la aparición de conceptos de trabajo no contemplados en el contrato. Como se sabe es algo difícil negociar y cobrar los trabajos extraordinarios, por lo tanto una buena parte del capital de las empresas se queda estancado por mucho tiempo para poder recuperarse, con el riesgo de que en algunos casos no se recuperen ni siquiera los costos invertidos.

#### Con respecto a los resultados obtenidos

#### En el aceleramiento de los proyectos

- 1. Se identificaron las causas que inducen el aceleramiento de los proyectos de ingeniería.
- 2. Las diversas formas de abordar el análisis son; 1) aceleramiento analizado, y 2) aceleramiento no analizado.
- 3. Los trabajos de investigación desarrollados por la comunidad científica para el análisis del aceleramiento se han dividido en 2 vertientes. La vertiente l se enfoca al desarrollo e investigación de técnicas, métodos o prácticas que al aplicarse como recursos producen una disminución de la duración del proyecto. En este sentido las líneas de investigación se han dividido en las siguientes corrientes; 1) Compresión planeada, 2) Compresión no planeada, y 3) Reducción del programa. La Vertiente II se enfoca a la formulación de técnicas de análisis llamadas *time-cost trade-off* que buscan la optimización del tiempo y del costo, dado un número de diverso de alternativas. En este sentido las líneas de investigación se han divido en las siguientes corrientes; 1) Métodos Heuristicos, 2) Modelos matemáticos, 3) algoritmos genéticos, y 4) simulación.

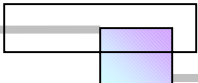

- 4. Se identificaron y analizaron 49 técnicas de análisis time-cost trade-off desarrolladas por la comunidad científica. De ellas se seleccionaron 5 por ser las mas factibles para darles una aplicación en los proyectos de la industria de la construcción que son;
	- Método de compresión de redes de James M. Antill, y Ronald W. Woodhead (Australia), 1966
	- Modelo de programación lineal de Anderson, Sweeney, y Willians, (USA), 1997
	- Modelo de programación lineal de Srilal Perera, (USA), 1982
	- Método Hibrido LP/IP de Liang Liu, A. burns, y Chung Wei, (USA), 1995
	- Modelo de algoritmos genéticos de Tarek Hegazy, (Canadá), 1999
- 5. Para un análisis apropiado del aceleramiento se requiere aplicar el trabajo de las dos vertientes, además, se debe considerar y comprender las restricciones de recursos con que cuenta el proyecto, las restricciones que involucran las técnicas disponibles para el aceleramiento, y asociar ambas con los factores externos de los que dependa el proyecto, para que así se pueda aplicar una decisión administrativa apropiada y obtener los resultados deseados.
- 6. Las diferentes aplicaciones que se puede dar a un análisis de aceleramiento son; 1) Para aprovechar oportunidades existentes e incrementar los beneficios, 2) Para mitigar retrasos y desviaciones en el proyecto, y 3) Para prevenirse contra el impacto de desviaciones futuras que amenazan con surgir.
- 7. Como una aportación se desarrolla y presenta un método general para el análisis del aceleramiento de los proyectos de ingeniería para las aplicaciones mencionadas en el punto 6. El método general contempla un diagnostico del estado actual del proyecto para reconocer limitaciones, y eliminar y/o disminuir ineficiencias, así como el análisis, construcción y evaluación de modelos de aceleramiento, para elegir de entre ellos el mas apropiado para acelerar el proyecto. Para el análisis, construcción y evaluación de los modelos se aplica el conocimiento desarrollado de los trabajos de investigación de las vertientes I y II mencionadas en el punto 3, las finanzas, el análisis económico, la planeación estratégica, el análisis de riesgos, y la administración de proyectos.

#### En el retraso de los proyectos

320

8. Se identificaron las causas y variables que intervienen en el retraso de los proyectos. También se realizo una clasificación de los tipos de retraso; 1) por su responsabilidad, 2) por su compensación, 3) por su ocurrencia en el tiempo, y 4) por su causa y origen en las áreas del proyecto.

- 9. Las diferentes aplicaciones del análisis del retraso en los proyectos de la industria de la construcción son; 1) el análisis del retraso para sustentar el reclamo por la liquidación de daños, asignación justa de penalizaciones y retenciones económicas, 2) el análisis del retraso para medir, predecir y mejorar los métodos productivos y las operaciones de construcción, y 3) el análisis para planificar un retraso intencional debido a una crisis en la empresa.
- 10. Se presentan los métodos generales detallados y cursos de acción a seguir para las aplicaciones mencionadas en el punto 9. El método desarrollado para la aplicación 1) es un mejoramiento del método desarrollado por Saied Kartam (1999), nuestra contribución a el mejoramiento consiste en anexar un criterio para introducir evaluar, analizar, y calificar los retrasos en la red de proyecto, cuantificar los impactos indirectos por cada familia de retraso y determinar el grado y responsabilidad de cada una de las partes involucradas en su contribución al retraso, sin embargo el merito indudablemente es de Saied Kartam. El método desarrollado para la aplicación 2) fue desarrollado por el Dr. Adrián J. Especialmente diseñado para firmas que no pueden permitirse el lujo de contratar los servicios de empresas consultoras profesionales, y disponen de una capacidad limitada de personal para realizar operaciones de análisis y supervisión. Esta técnica incorpora técnicas como muestreo del trabajo, Análisis de la función de producción, Análisis estadístico, estudio de tiempos, y modelos de balance. La metodología desarrollada para la aplicación 3) es una contribución nuestra para abordar el análisis desde este enfoque, la metodología, aunque es básica, presenta una base para un desarrollo mas refinado en trabajos posteriores, y sugiere un curso de acción a seguir para disminuir los impactos derivados del retraso.

#### Puntos pendientes de resolver y problemas que no lograron resolverse

Se identifico una aplicación adicional al análisis del aceleramiento; El análisis del reclamo de costos por un aceleramiento forzado al proyecto cuando el propietario se niega a conceder una extensión en tiempo por retrasos justificables. En este sentido se pretende demostrar ante el cliente, o los paneles de arbitraje, de mediación, y los Tribunales Federales que hubo un aceleramiento y se invirtieron recursos adicionales al proyecto, el análisis se presenta al finalizar el proyecto, y se inicia unas semanas antes. Una prueba de la existencia del aceleramiento sobre el proyecto es la evidencia de un análisis previo, por tanto el método general desarrollado

es una base para iniciar este estudio, el problema se complica cuando no existe el análisis previo y se acelera el proyecto de forma no analizada o empírica, basada en el error y el ensayo. Dado que en muchos casos el propietario se ha negado a aceptar la reprogramación por retrasos justificables y a veces de él mismo, entonces debe aceptar la responsabilidad por los costos generados del aceleramiento a que ha forzado al constructor. Este análisis esta pendiente por resolver.

- Queda pendiente por resolver, el estudio y análisis de los efectos negativos que se presentan en el aceleramiento, como por ejemplo; que hay una perdida de productividad en la mano de obra al implementar el aceleramiento como resultado de implementar horas de trabajo extraordinario, congestionar el área de trabajo, aumentar el tamaño de las cuadrillas, los efectos de la temperatura, los cambios realizados al proyecto durante el aceleramiento, etc.
- Queda pendiente una clasificación de causas de retraso por su compensación. Por ejemplo; listar que causas de retrasos son; no justificables (retrasos del constructor), justificables (retrasos provocados por causas ajenas al propietario y al constructor), y retrasos compensables (retrasos del propietario).
- Queda pendiente una descripción y clasificación de acuerdo a su utilidad de las técnicas, sistemas y metodologías desarrolladas por la comunidad científica, en la que se mencionen su utilidad y desventajas. Estas se mencionan en la ultima sección del capitulo del retraso.
- No se logro localizar el programa optimus desarrollado para el uso de la técnica time-cost tradeoff llamada Método Hibrido LP/IP. Sin embargo se pueden construir los modelos que involucran este método y resolverlos mediante el empleo de cualquier software diseñado para resolver modelos de programación lineal y entera. En este Sentido se recomienda Mathcad, y Risk Optimizer. En este trabajo se uso la herramienta de análisis Solver de Excel para resolver el caso del ejemplo, pero este tiene la limitación de que solo tiene capacidad para 200 incógnitas, obviamente un proyecto real involucra un numero mayor a 200 incógnitas. Por tanto la aplicación de Excel solo es para proyectos pequeños que involucren menos de 200 incógnitas.

#### Recomendaciones para realizar investigaciones futuras

Se recomienda emprender trabajos e investigaciones en los temas siguientes:

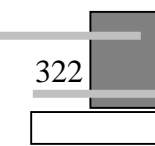

- Formular un modelo de contrato que contemple cláusulas por penalizaciones, liquidación de daños por causas de retraso, forma de evaluar los distintos tipos de retraso y distribución de costos en caso del aceleramiento del proyecto, tanto para obra publica como para obra en el sector privado.
- Elaboración de una macro con algoritmos genéticos con mayor capacidad (macro de la técnica time-cost trade-off con algoritmos genéticos del Dr. Tarek Hegazy), ya que la desarrollada presenta las limitaciones de que solo pueden introducirse 5 opciones de construcción. Ello involucra un análisis de la macro prototipo desarrollada por el Dr. Tarek Hegazy, el estudio del lenguaje de programación (Visual Basic) que fue con el que se creo.
- Medición física de las causas de retrasos en el departamento de quejas de la secretaria de la función publica por Estado. Ello involucra determinar el tamaño de una muestra y revisión de los reportes de queja en un intervalo de tiempo.
- Una encuesta nacional de las causas de retraso en los proyectos en México, así como de las técnicas de análisis, los métodos que emplean para presentar sus reclamos, y del número de casos que se resuelven de todos los que se presentan.
- Trabajar en desarrollar un prototipo de software que contemple el método general para el análisis del aceleramiento en sus diversas aplicaciones presentado aquí, el cual incluya las técnicas de análisis time-cost *trade-off*. Este prototipo ayudara como herramienta para desarrollar más rápido el análisis del aceleramiento.
- Investigar y evaluar las técnicas de nivelación de recursos mas apropiadas para la nivelación de recursos, que ayuden en el análisis para planificar un retraso intencional al proyecto debido a una crisis.
- Estudiar y analizar el software desarrollado para el análisis de los retrasos como; Schedule Analyzer Pro, EasyPlan, Claimdigger, Schedule analyzer Fonrensics, y Enhanced Reporter V2. En este sentido verificar para que tipo de análisis se han diseñado, su funcionamiento, limitaciones y beneficios que se obtienen con su empleo. Las referencias para localizar el software se encuentran en la ultima sección del capitulo del análisis de los retrasos en los proyectos.

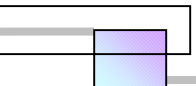

- Verificar si es factible aplicar las técnicas time-cost trade-off al análisis de los retrasos intencionales al proyecto.
- Trabajar en desarrollar un software prototipo como herramienta para el análisis de los retrasos aquí presentados en sus diversas aplicaciones.
- Se recomienda estudiar y analizar el software Risk Optimizer de la compañía Palisade (www.palisade.com) para su aplicación en las técnicas *time-cost trade-off* siguientes:
	- Modelo de programación lineal de Anderson, Sweeney, y Willians, (USA), 1997
	- Modelo de programación lineal de Srilal Perera, (USA), 1982
	- Método Hibrido LP/IP de Liang Liu, A. burns, y Chung Wei, (USA), 1995

 De acuerdo con una revisión general se observa que en este software se pueden construir y resolver los modelos de programación lineal y entera que involucran estos métodos.

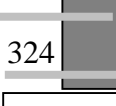

## **REFERENCIAS**

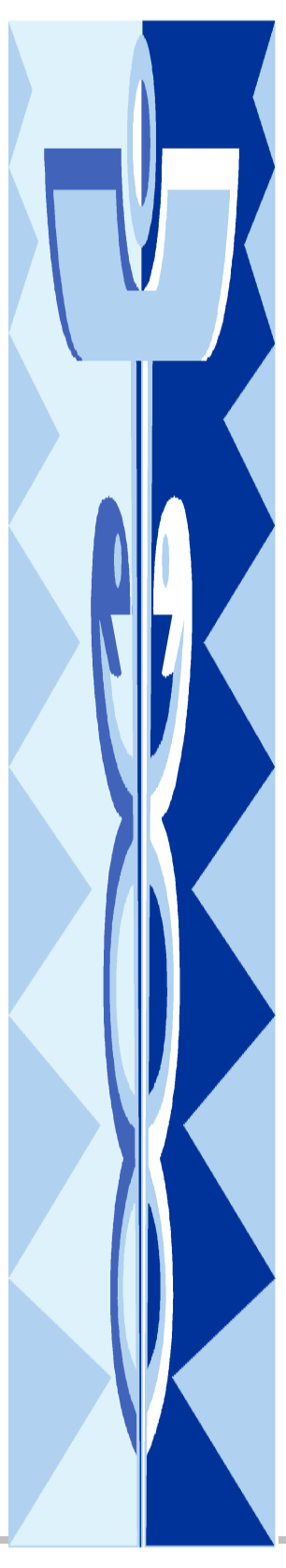

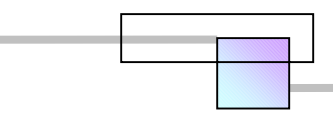

#### **I. LEGISLACIÓN**

- LEY DE OBRAS PUBLICAS Y SERVICIOS RELACIONADOS CON LAS MISMAS, Publicada en el Diario Oficial de la Federación el día 4 de enero del año 2000, México.
- REGLAMENTO DE LA LEY DE OBRAS PÚBLICAS Y SERVICIOS RELACIONADOS CON LAS MISMAS, publicada en el Diario Oficial de la Federación el día 20 de agosto del año 2001, México.

REGLAS DE ARBITRAJE DEL CENTRO DE ARBITRAJE DE MÉXICO.

REGLAMENTO DE MEDIACIÓN DEL CENTRO MEXICANO DE MEDIACION, S.C.

#### **II. PUBLICACIONES PERIODICAS: DIARIOS Y REVISTAS INTERNACIONALES**

- A. P. KAKA, F. LEWIS, Et al. (2003), "The Effects of the Variability of Project Planning on Cost Commitment Curves: A Case Study", Engineering, Construction and Architectural Management, Vol. 10, No. 1, págs. 15- 26.
- A. SINGH (2003), "Accelerated Work-Schedule Design Considering Efficiency Losses for Overtime and Overmanning", Engineering, Construction and Architectural Management, Vol. 10, No. 5, pags. 312-321.
- ABDULAZIZ A. BUBSHAIT y MICHAEL J. CUNNINGHAM (2004), "Management of Concurrent Delay in Construction", Cost Engineering, Vol. 46, No. 6, págs. 22-28.
- ABDULAZIZ A. BUBSHAIT, y MICHAEL J. CUNNINGHAM (1998), "Comparison of Delay Analysis Methodologies", Journal Of Construction Engineering and Management, Vol. 124, No. 4, págs. 315-322.
- ALBERT P. C. CHAN, DAVID SCOTT, Et al. (2004), "Factors Affecting the Success of a Construction Project", Journal of Construction Engineering and Management, Vol. 130, No. 1, págs. 153-155.
- ALEXANDER LAUFER, AVIAD SHAPIRA y ITZHAK GOREN (1998), "Implementing an Integrative Approach to Project Schedule Compression", Engineering Construction and Architectural Management, Vol. 5, No. 1 págs. 82-91.
- AL-TABTABAI H. y ALEX P. (1998), "Network Compression Using Genetic Algorithms", Proc., 1998 International Computing Congress on Computing in Civil Engineering, ASCE, Reston, Va., págs. 652-659.
- AMARGIT SINGH (2001), "Claim Evaluation for Combined Effect of Multiple Claim Factors", Cost Engineering, Vol. 43, No. 12, págs. 19-31.
- ANDREW SHING-TAO CHANG (2002), "Reasons for Cost and Schedule Increase for Engineering Design Projects", Journal of Management in Engineering, Vol. 18, No. 1, págs. 29-36.
- ANDREW SIPOS (1998), "Project Time-Cost Optimization with the Purchase Time Method", Cost Engineering, Vol. 40, No. 7, págs. 33-40.
- BELL C. y HAN J. (1991), "A new Heuristic Solution Method of Resource Constrained Projects Scheduling Problems", Naval Research Logistics, Vol. 38, págs. 315-331.
- BERMAN E. B. (1964), "Resource Allocation in a PERT Network Under Continuous Time-Cost Functions", Management Science, Vol. 10, No. 4, págs. 734-745.
- BIRRELL GEORGE S. (1980), "Construction Planning Beyond the Critical Path", Journal of the Construction Division, ASCE, Vol. 106, No. 3, Págs. 389-407.

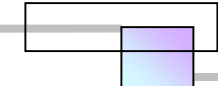

- BOCTOR F. F. (1993), "Heuristic for Scheduling Projects with Resource Restrictions and Several Resource-Durations Modes", International Journal of Productions Research, Vol. 31, págs. 2547-2558.
- BRYAN CHRISTOPHER QUE (2002), "Incorporating Practicability into Genetic Algorithm-Based Time-Cost Optimization", Journal of Construction Engineering and Management, Vol. 128, No. 2, págs. 139-143.
- BUTCHER WILLIAM S. (1967), "Dynamic Programming for Project Cost-Time Curves", Journal of Construction Division, Proceedings of The American Society of civil Engineers, págs. 59-73.
- C. WILLIAM IBBS (1997), "Quantitative Impacts of Project Changes: Size Issues", Journal of Construction Engineering and Management, Vol. 123, No. 3, págs. 308-311.
- CHERYL SEMPLE, FRANCIS T. HARTMAN, y GEORGE JERGEAS (1994), "Construction Claims and Disputes: Causes and Cost /Time Overruns", Journal of Construction Engineering and Management, vol. 120, No. 4, ©ASCE, Págs. 785-795.
- CHUA D. K. H., Et al. (1997), "A Time-Cost Trade-Off Model with Resource Consideration Using Genetic Algorithm", Civil Engineering Systems, Vol. 14, págs. 291-311.
- CHUK YAU y ERIC RITCHIE (1990), "Project Compression: A Method for Speeding up Resource Constrained Projects which Preserve the Activity Schedule", European Journal of Operational Research, Vol. 49, págs. 140-152.
- CHUNG-WEI FENG, Et al. (1997), "Using Genetic Algorithms to Solve Construction Time-Cost Trade-Off Problems", Journal of Computing in Civil Engineering, Vol. 11, No. 3, págs. 184-189.
- CHUNG-WEI FENG, Et al. (2000), "Stochastic Construction Time-Cost Trade-Off Analysis", Journal of Computing in Civil Engineering, Vol. 14, No. 2, págs. 117-126.
- CHUNG-WEI FENG, Et al. (2000), "Stochastic Construction Time-Cost Trade-Off Analysis", Journal of Computing in Civil Engineering, Vol. 14, No. 2, págs. 117-126.
- CLARK C. E. (1961), "The Optimum Allocation of Resources among the Activities of a Network", Journal of Industrial Engineering, Vol. XII, No. 1, págs. 11-17.
- DANIEL FROST (2002), "CPM Scheduling in Resolving Delay Claims- The Big Picture", Construction Law and Business, Vol. 2, No. 6, págs. 1-2.
- DAVID A. NOYCE y AWAD S. HANNA (1997), "Planned Schedule Compression Concept File For Electrical Contractors", Journal of construction Engineering and Management, Vol. 123, No. 2, págs. 189-197.
- DAVID A. NOYCE y AWAD S. HANNA (1998), "Planned and Unplanned Schedule Compression: The impact on Labor", Construction Management and Economics, Vol. 16, págs. 79-90.
- DAVID ARDITI y BHUPENDRA K. PATEL (1989), "Impact Analysis of Owner-Directed Acceleration", Journal of Construction Engineering and Management, Vol. 115, No. 1, págs. 144-157.
- DAVID ARDITI, AHMED ELHASSAM, y CENGIZ TOKLU (2002), "Constructability Analysis in the Design firm", Journal of Construction Engineering and Management, Vol. 128, No. 2, Págs. 117-126.
- DAVID H. HAMBURGER (1989), "Scheduling for on Time Project", AACE International Transactions, Document D-1, págs. D.1.1-D.1.8.
- DE P., Et al. (1995), "The Discrete Time-Cost Trade-Off Problem Revisited", European Journal of Operational Research, Vol. 81, págs. 225-238.
- DON R. ROBINSON (1975), "A Dynamic Programming Solution to Cost-Time Tradeoff for CPM", Management Science, Vol. 22, No. 2, págs. 158-166.
- DONALD B. GIEGERICH (2002), "Early Warning Signs of Troubled Projects", AACE International Transactions, Document CDR.02, CDR.02.1-CDR.02.8.

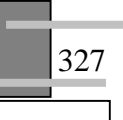

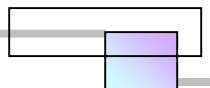

- DONALD F. McDONALD JR. (2000), "Weather Delays and Impacts", Cost Engineering, Vol. 42, No. 5, págs. 34- 39.
- DONALD J. FREDLUND JR. (2003), "Business Interruption Claims-Delay Analysis Considerations", AACE International Transactions, Document CDR.05, págs. CDR.05.1-CDR.05.6.
- E. DOUGLAS LUCAS (2002), "Schedule Analyzer Pro- An Aid in the Analysis of Delay Time Impact Analysis", Cost Engineering, Vol. 44, No. 8, págs. 30-36.
- EDWARD E. DOUGLAS III (2002), "Start Your Project the Right way", AACE International Transactions, Document CDR.01, págs. CDR.01.1-CDR.01.6.
- ELMAGRABY S. E. (1993), "Resource Allocation Via Dynamic Programming in Activity Networks", European Journal of Operational Research, Vol. 33, págs. 862-881.
- ENNO KOEHN, FRED SELING, Et al. (1978), "Cost of Delays in Construction", Journal of the Construction Division, vol. 104, No. 3, ©ASCE, Págs. 323-331.
- ERIC Z. FRUCHTMAN (2000), "Delay Analysis- Eliminating the Smoke and Mirrors", AACE International Transactions, Document CDR.06, págs. CDR.06.1-CDR.06.4.
- FENG C. , LIU L. , and BURNS (1997), "Using genetic algorithms to solve construction time-cost trade-off problems", ©ASCE, journal of Computing in Civil Engineering, Vol. 11, No. 3, Págs. 184-189.
- FERDINAND FOURIE (2003), "Time-for Versus Time-of Performance", AACE International Transactions, Document CDR.21, págs. CDR.21.1-CDR.21.5.
- FOAD FARI, L. T. BOYER, Et al. (1989), "Required Return on Investments in Construction", Journal of Construction Engineering and Management, Vol. 115, No. 1, págs. 109-125.
- FULKERSON D. R. (1961), "A Network Flow Computation for Project Cost-Curves", Management Science, Vol. 7, No. 2, págs. 167-178.
- GARY H. JENTZEN, PHILIP SPITTLER, Et al. (1994), "Responsibility for Delays After the Expiration of the Contract Time", AACE International Transactions, Document DCL.9, págs. DCL.9.1-DCL.9.7.
- GARY R. SMITH, y DONN E. HANCHER (1989), "Estimating Precipitation Impacts for Scheduling", Journal of Construction Engineering and Management, Vol. 115, No. 4, págs. 552-566.
- GEORGE E. BARAM (1992), "Construction Claims- Documenting the Facts", AACE International Transactions, Document D.4, págs. D.4.1-D.4.11.
- GEORGE E. BARAM (1994), "Delay Analysis- Issues not for Granted", AACE International Transactions, Document DCL.5, págs. DCL.5.1-DCL.5.9.
- GEORGE E. BARAM (2000), "Concurrent Delays- What are They and How to Deal With Them?", AACE International Transactions, Document CDR.07, págs. CDR.07.1-CDR.07.8.
- GEORGE E. BARAM (2000), "The Window Methods of Analyzing Delay Claims", AACE International Transactions, Document CDR.09, págs. CDR.09.1-CDR.09-6.
- GEORGE F. JERGEAS (2001), "Claims and Disputes in the Construction Industry", AACE International Transactions, Document CDR.03, págs. CDR.03.1-CDR.03.4.
- GEORGE JERGEAS y JOHN VAN DER PUT (2001), "Benefits of Constructability on Construction Projects", Journal of Construction Engineering and Management, Vol. 127, No. 4, Págs. 281-290.
- GEORGE R. STUMPF (2000), "Schedule Delay Analysis", Cost Engineering, Vol. 42, No. 7, págs. 32-43.
- H. RANDOLPH THOMAS (1992), "Effects of Scheduled Overtime on Labor Productivity", Journal of Construction Engineering and Management, Vol. 118, No. 1, Págs. 60-76.
- H. RANDOLPH THOMAS (2000), "Schedule Acceleration, work Flow, and Labor productivity", Journal of Construction Engineering and Management, Vol. 126, No. 4, págs. 261-267.

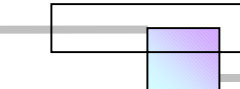

- H. RANDOLPH THOMAS y CARMEN L. NAPOLITAN (1995), "Quantitative Effects of Construction Changes on Labor Productivity", Journal of Construction Engineering and Management, Vol. 121, No. 3, págs. 290-296.
- H. RANDOLPH THOMAS y KARL A. RAYNAR (1997), "Schedule Overtime and Labor Productivity: Quantitative Analysis", Journal of Construction Engineering and Management, Vol. 123, No. 2, Págs. 181- 188.
- H. RANDOLPH THOMAS, GARY R. SMITH, Et al. (1991), "Legal Aspects of Oral Change Orders", Journal of Construction Engineering and Management, Vol. 117, No. 1, págs. 148-162.
- H. RANDOLPH THOMAS, GARY R. SMITH, Et al. (1995), "Enforcement of Liquidated Damages", Journal of Construction Engineering and Management, Vol. 121, No. 4, págs. 459-463.
- HALA ELNAGAR y JANET K. YATES (1997), "Construction Documentation Used as Indicators of Delays", Cost Engineering, Vol. 39, No. 8, págs. 31-37.
- HAMED A. AL-SAGGAF (1998), "The Five Commandments of Construction Delay Analysis", Cost Engineering, Vol. 40, No. 4, págs. 37-41.
- HASHEM AL-TABTABAI y ALEX P. (1999), "Using Genetic Algorithms to Solve Optimization Problems in Construction", Engineering, Construction and Architectural Management, Vol. 6, No. 2, págs. 121-132.
- HENG LI y PETER LOVE (1997), "Using Improved Genetic Algorithms to Facilitate Time-cost Optimization", Journal of Construction Engineering and Management, Vol. 123, No. 3, págs. 233-237.
- HENG LI y PETER LOVE (1997), "Using improved genetic algorithms to facilitate time-cost optimization", Journal of Construction Engineering and Management, Vol. 123, No. 3, págs. 233-237.
- HENG LI, Et al. (1999), "Using Machine Learning and GA to Solve Time-Cost Trade-Off Problems", Journal of Construction Engineering and Management, Vol. 125, No. 5, págs. 347-353.
- HINDELANG T. J. y J. F. MUTH (1979), "A Dynamic Programming Algorithm for Decision CPM Networks", Operations Research, Vol. 27, págs. 225-241.
- HONG XIAO y DAVID PROVERBS (2003), "Factors Influencing Contractor Performance: an International Investigation", Engineering, Construction and Architectural Management, Vol. 10, No. 5, págs. 322-332.
- HORNG-HUEI WU y RONG-KWEI LI (1996), "A Methodology for Schedule Compression", Production Planning & Control, Vol. 7, No. 4, págs. 407-417.
- J. K. YATES (1993), "Construction Decision Support System for Delay Analysis", Journal of Construction Engineering and Management, Vol. 119, No. 2, págs. 226-244.
- JACK-SEOB LEE (2003), "Construction Delay Analysis Method", AACE International Transactions, Document PS.14, págs. PS.14.1-PS.14.6. JOSEPH S. REAMS, (1989), "Delay Analysis: A Systematic Approach", Cost Engineering, Vol. 31, No. 2, págs. 12-16.
- JAMES G. ZACK (1999), "But-For Schedules- Analysis and Defense", AACE International Transactions, Document CDR.04, págs. CDR.04.1-CDR.04.5.
- JAMES G. ZACK JR. (1993), "Claimsmanship: Current Perspective", Journal of Construction Engineering and Management, Vol. 119, No. 3, págs. 480-497.
- JAMES G. ZACK JR. (1998), "Delay Damages- Some Owner Defenses", AACE International Transactions, Document LEG.02, págs. LEG.02.1-LEG.02.9.
- JAMES G. ZACK JR. (2000), "Pacing Delays-The Practical Effect", Cost Engineering, Vol. 42, No. 7, Págs. 23-28.
- JAMES H. PATTERSON y WALTER D. HUBER (1974), "A Horizon-Varying, Zero-One Approach to Project Scheduling", Management Science, Vol. 20, No. 6, págs. 990-998.
- JAMES M. NEIL (1989), "Session 9: Concepts and Methods of Schedule Compression", AACE International Transactions, S.9, págs. 71-77.

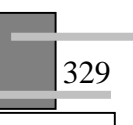

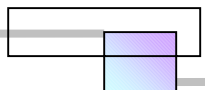

- JEFFREY S. RUSSELL, EDWARD J. JASELSKIS, Et al. (1997), "Continuous Assessment of Project Performance", Journal of Construction Engineering and Management, Vol. 123, No. 1, págs. 64-71.
- JEWELL W. S. (1965), "Risk-Taking in Critical Path Analysis", Management Science, vol. 11, No. 3, págs. 438- 443.
- JINMING LIU y FRED RAHBAR (2004), "Time-Cost Trade-Off Optimization by Maximal Flow Theory", Journal of Construction Engineering and Management, Vol. 130, No. 4, págs. 607-609.
- JOHN C. LIVENGOOD (2003), "Daily Delay Measure: New Technique to Precisely Identify Delay", AACE International Transactions, Document CDR.02, págs. CDR.02.1-CDR.02.9.
- JOHN C. LIVENGOOD y CHRISTHOPER R. BRYANT (2004), "Calculating Imaginary Numbers: Time Quantification in Acceleration", AACE International Transactions, Document CDR.09, págs. CDR.09.1- CDR.09.8.
- JOHN CHRISTIAN y DANIEL HACHEY (1995), "Effects of Delay Times on Production Rates in Construction", Journal of Construction Engineering and Management, Vol. 121, No. 1, págs. 20-26.
- JOHN J. CICCARELLI (2004), "The Real Cost of Mitigating Delays", AACE International Transactions, Document CDR.11, págs. CDR.11.1-CDR.11.9.
- JOHN R. BALDWIN, JAMES M. MANTHEI, Et al. (1971), "Causes of Delay in the Construction Industry", Journal of the Construction Division, vol. 97, No. 2, Págs. 177-187.
- JOHN R. CLARK (1990), "Practical Specifications for Project Scheduling", Cost Engineering, Vol. 32, No. 6, págs. 17-21.
- JOHN R. SPITTLER (2003), "Analyzing Concurrent Delay when Using the Lean Approach to Scheduling", AACE International Transactions, Document CDR.19, págs. CDR.19.1-CDR.19.7.
- JONATHAN JINGSHENG SHI, S.O. CHEUNG, Et al. (2001), "Construction Delay Computation Method", Journal of Construction Engineering and Management, Vol. 127, No. 1, págs. 60-65.
- JOSEPH S. REAMS (1989), "Delay Analysis: A Systematic Approach", Cost Engineering, Vol. 31, No. 2, págs. 12- 16.
- JOSEPH S. REAMS (1990), "Substantiation and Use of the Planned Schedule in a Delay Analysis", Cost Engineering, Vol. 32, No. 2, págs. 12-16.
- KAHATTAB M. y CHOOBINEH F. (1991), "A New Approach for Project Scheduling with Limited Resource", International Journal of Production Research, Vol. 29, págs. 185-198.
- KAPUR KC (1973), "An Algorithm for the Project Cost/Duration Analysis Problem with Quadratic and Convex Cost Functions", IIE Transactions, Vol. 5, págs. 314-322.
- KELLEY JAMES E. Jr. (1961), "Critical Path Planning and Scheduling: mathematical basis", Operations Research, Vol. 9, No.3, págs. 167-179.
- KIDD J. B. (1987), "A Comparison Between the VERT Program and other Method of Project Duration Estimation", Omega-International Journal of Management Science, Vol. 15, No. 2, págs. 129-134.
- KIRK D. GOTHAND (2003), "Schedule Delay Analysis: Modified Windows Approach", Cost Engineering, Vol. 45, No. 9, págs. 18-23.
- L. R. LAMBERSON y R. R. HOCKING (1970), "Optimum Time Compression in Project Scheduling", Management Science, Vol. 16, No. 10, págs. B597-B606.
- LEROY J. ISIDORE y W. EDWARD BACK (2001), "Probabilistic Optimal-Cost Scheduling", Journal of Construction Engineering and Management, Vol. 127, No. 6, págs. 431-437.
- LIANG LIU, Et al. (1995), "Construction Time-Cost Trade-Off Analysis Using LP/IP Hybrid Method", Journal of Construction Engineering and Management, Vol. 121, No. 4, págs. 446-454.

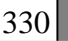

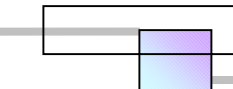

- M. VANHOUCKE, Et al. (2002), "Discrete Time/Cost Trade-offs in Project Scheduling with Time-Switch Constraints", Journal of the Operational Research Society, Vol. 53, No. 7, págs. 741-751.
- M. Z. ABD. MAJID y RONALD McCAFFER (1998), "Factors of Non-Excusable Delays That Influence Contractors' Performance", Journal of Management in Engineering, Vol. 14, No. 3, págs. 42-49.
- MICHAEL R. FINKE (1999), "Windows Analyses of Compensable Delays", Journal of Construction Engineering and Management, Vol. 125, No. 2, págs. 96-100.
- MICHAEL ROSS FINKE (2001), "Contemporaneous Analysis of Excusable Delays", Cost Engineering, Vol. 39, No. 12, págs. 26-31.
- MIREILLE BATTIKHA, y SABAH ALKASS (1994), "A Cost-Effective Delay Analysis Technique", AACE International Transactions, Document DCL.4, págs. DCL.4.1-DCL.4.7.
- NAGUI I. RIAD, DAVID ARDITI, Et al. (1994), "Integrated System for Managing Owner-Directed Project Acceleration", Journal of Construction Engineering and Management, Vol. 120, No. 1, pags. 77-95.
- NEIL N. ELDIN (1997), "Concurrent Engineering: A Schedule Reduction Tool", Journal of Construction Engineering and Management, Vol. 123, No. 3, págs. 354-362.
- NEIL N. ELDIN (1999), "Key Issues in Implementing Cycle Time Analysis as a Schedule Reduction Tool", Cost Engineering, Vol. 41, No. 5, págs. 25-33.
- NICOLAI SIEMENS (1971), "A Simple CPM Time-Cost Tradeoff Algorithm", Management Science, Vol. 17, No. 6, págs. 354-363.
- OSAMA MOSELHI (1993), "Schedule Compression Using Direct Stiffness Method", Canadian Journal of Civil Engineering, Vol. 20, págs. 65-72.
- OSMAN COSKUNOGLU (1984), "Optimal Probabilistic Compression of PERT Networks", Journal of Construction Engineering and Management, Vol. 110, No. 4, págs. 437-446.
- PANAGIOTAKOPOULOS (1977), "A CPM Time-Cost Computational Algorithm for Arbitrary Activity Cost Functions", Infor, Vol. 15, No. 2, págs. 183-195.
- PRABUDDHA DE E., JAMES DUNNE, Et al. (1997), "Complexity of the Discrete Time-Cost Trade-Off Problem for Project Networks", Operations Research, vol. 45, No. 2, págs. 302-306.
- R. A. HARRIS y S. SCOTT (2001), "UK Practice in Dealing With Claims for Delay", Engineering, Construction and Architectural Management, Vol. 8, Nos. 5/6, págs. 317-324.
- REHAB REDA y ROBERT I. CARR (1989), "Time-Cost Trade-Off Among Related Activities", Journal of Construction Engineering and Management, Vol. 115, No. 3, págs. 475-846.
- RICHARD E. LAREW (1998), "Are Any Construction Overtime Studies Reliable?", Cost Engineering, Vol. 40, No. 9, págs. 24-27.
- ROBERT B. McCULLOUGH (1989), "CPM Schedules in Construction Claims", Cost Engineering, Vol. 31, No. 5, págs. 18-15.
- ROBERT I. CARR (1993), "Cost, Schedule, and Time Variances and Integration", Journal of Construction Engineering and Management, Vol. 119, No. 2, págs. 245-265.
- ROBERT L. STEINBERGER (1999), "How to Speed Designs and Evaluations with Knowledge-Based Tools", AACE International Transactions, Document IT.06, págs. IT.06.1-IT.06.6.
- ROBERT S. HAWLEY (1992), "Compressed Module Fabrication Schedule Cost Impacts", AACE International Transactions, Document G.6, págs. D.6.1-G.6.4.
- ROBERT SEALS (2004), "Continuous Delay Measurement and the Role of Daily Delay Values", AACE International Transactions, Document CDR.07, págs. CDR.07.1-CDR.07.16.

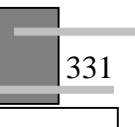

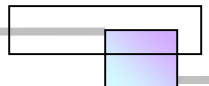

- S.T. NG, M. SKITMORE, Et al. (2004), "Improving Existing Delay Analysis Techniques for Establishment of Delay Liabilities", Construction Innovation, No. 4, Págs. 3-17.
- SABAH ALKASS, MARK MAZEROLLE, Et al. (1995), "Computer Aided Construction Delay Analysis and Claims Preparation", Construction Management and Economics, Vol. 13, págs. 335-352.
- SABAH ALKASS, MARK MAZEROLLE, Et al. (1996), "Construction Delay Analysis Techniques", Construction Management and Economics, Vol. 14, págs. 375-394.
- SADI A. ASSAF, MOHAMMED AL-KALIL, Et al. (1995), "Causes of Delays in Large Building Construction Projects", Journal of Management in Engineering, vol. 11, No. 2, ©ASCE, Págs. 45-50.
- SAIED KARTAM (1999), "Generic Methodology for Analyzing Delay Claims", Journal of Construction Engineering and Management, Vol. 125, No. 6, págs. 409-419.
- SAMER F. ABU-HIJLEH y WILLIAN IBBS (1989), "Schedule-Based Construction Incentives", Journal of Construction Engineering and Management, Vol. 115, No. 3, págs. 430-443.
- SAMUEL B. GRAVES (1989), "Why Costs Increase When Projects Accelerate", Research •Technology Management, March-April, págs. 16-18.
- SCOTT A. BURNS, LIANG LIU, Et al. (1996), "The LP/IP Hybrid Method for Construction Time-Cost Trade-Off Analysis", Construction Management and Economics, Vol. 14, págs. 265-276.
- SKUTELLA M. (1998), "Approximation Algorithms for the Discrete Time-Cost Tradeoff Problem", Mathematical Operations Research, Vol. 23, págs. 909-929.
- SRILAL PERERA (1980), "Linear Programming Solution to Network Compression", Journal of the Construction Division, Vol. 126, No. 3, pags. 315-326.
- SRILAL PERERA, (1982), "Compression of Overlapping Precedence Networks", Journal of the Construction Division, Vol. 108, No. 1, págs. 1-12.
- STEVE HOLLOWAY (2002), "Introductory Concepts in Delay Claims", Construction Law and Business, Vol. 2, No. 6, págs. 3-6.
- STUART D. ANDERSON y RICHARD L. TUCKER (1994), "Improving Project Management of Design", Journal of Management in Engineering, Vol. 10, No.4, págs. 35-44.
- TALBOT F. B. (1982), "Resource-Constrained Project Scheduling with Time-Resource Tradeoffs: The Nonpreemptive Case", Management Science, Vol. 28, págs. 1197-1210.
- TAREK HEGAZY (1999), "Optimization of Construction Time-Cost Trade-Off Analysis Using Genetic Algorithms", Canadian Journal of Civil Engineering, Vol. 26, págs. 685-697.
- TAREK HEGAZY y AMR AYED (1999), "Simplified Spreadsheet Solutions: Models for Critical Path Method and Time-Cost Trade-Off Analysis", Cost Engineering, Vol. 41, No. 7, págs. 26-33.
- TERRY WILLIAMS (2003), "Assessing Extension of Time Delays on Major Projects", International Journal of Project Management, Vol. 21, págs. 19-26.
- TERRY WILLIAMS, FRAN ACKERMANN, Et al. (2003), "Structuring a Delay and Disruption Claim: An Application of Cause-Mapping and System Dynamics", European Journal of Operational Research, Vol. 148, págs. 192-204.
- THOMAS F. PETERS (2003), "Dissecting the Doctrine of Concurrent Delay", AACE International Transactions, Document CDR.01, págs. CDR.01.1-CDR.01.8.
- THOMAS F. PETERS (2004), "Constructive Acceleration: Walking the Sleeping Giant", AACE International Transactions, Document CDR.03, págs. CDR.03.1-CDR.03.8.
- TOUFIC M. MEZHER y WISAMM TAWIL (1998), "Causes of Delay in construction Industry in Lebanon", Engineering, Construction and Architectural Management, Vol. 5, No. 3, págs. 252-260.

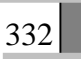

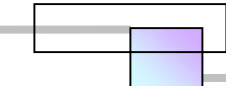

- VERA A. LOVEJOY (2004), "Claims Schedule Development and Analysis: Collapsed As built Scheduling for Beginners", Cost Engineering, Vol. 46, No. 1, págs. 27-30.
- WAN Y. (1994), "Resource Allocation for Stochastic CPM-type Network Through Perturbation Analysis", European Journal of Operational Research, Vol. 79, págs. 239-248.
- WILLIAN PRAGER (1962), "A Structural Method of Computing Project Cost Polygons", Management Science, Vol. 9, No. 3, págs. 394-404.
- WILLIAN S. BUTCHER (1967), "Dynamic Programming for Project Cost-Time Curves", Journal of the Construction Division, vol. 93, No. 1, págs. 59-73
- ZAKI M. KRAIEM, y JAMES E. DIEKMANN (1987), "Concurrent Delays in Construction Projects", Journal of Construction Engineering and Management, Vol. 113. No. 4, págs. 591-602.
- ZARTAB Q. ZAFAR (1996), "Construction Project Delay Analysis", Cost Engineering, Vol. 38, No. 3, págs. 23-27.

#### **III. OBRAS**

- AHUJA H. N. (1984), "Project Management: Technique in Planning and Controlling Construction Projects", Ed. John Wiley & Sons, Nueva York, USA.
- ANDERSON, Et al., (1997), "An Introduction to Management Science, Quantitative Approaches to Decision Making", 9 edic., Ed. West Publishing Company, USA, 763 págs.
- BROWDER JACK F. (1985), "Evaluation of the Effectiveness of the Night Shifts, Amoco Crude Replacement Project", Interoffice Memorandum, págs. 1-9.
- CARPENTER STHEPEN C., A Comparative Study of Standard and Non Standard shift Schedules for Maintenance and Repair Projects Performed by Building and Construction Trades Contractors, Contract Labor Consultants, Charleston, West Virginia.
- COCKSHAW PETER A. (1984), "How to Achieve Cost Effective Construction", Construction Labor News Plus Opinion, Communications Counselors, Inc.
- CONSTRUCTION INDUSTRY INSTITUTE (1986), "Cost and Schedule Control in Industrial Construction", Source Document 24, The Georgia Institute of Technology, 105 págs.
- CONSTRUCTION INDUSTRY INSTITUTE (1987), "Project Control for Construction", Publication 6-5, The University of Texas at Austin, 48 págs.
- CONSTRUCTION INDUSTRY INSTITUTE (1989), "Management of Project Risk and Uncertainties", Publication 6-8, The university of Texas at Austin, 40 págs.
- CONSTRUCTION INDUSTRY INSTITUTE (1990), "Concepts and Methods of Schedule Compression", Source document 55, The University of Texas at Austin, 752 págs.
- CONSTRUCTION INDUSTRY INSTITUTE (1990), "The Impact of Changes on Construction Cost and Schedule", Publication 6-10, Cost/Schedule Controls Task Force, 24 págs.
- CONSTRUCTION INDUSTRY INSTITUTE (1994), "Project Change Management", Special publication 43-1,The University of Texas at Austin, 50 págs.
- CONSTRUCTION INDUSTRY INSTITUTE (1995), "Dispute Prevention and Resolution Techniques in The Construction Industry", Research Summary 23-1, The University of Texas at Austin, 26 págs.

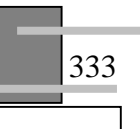

- CONSTRUCTION INDUSTRY INSTITUTE (1995), "Schedule Reduction", Publication 41-1, The University of Texas at Austin, 33 págs.
- CONSTRUCTION INDUSTRY INSTITUTE (1996), "An Investigation of Schedule Reduction Techniques for the Engineering and Construction Industry", Research Report 41-11, Oregon State University Corvallis, Oregon, 139 págs.
- DANIEL W. HALPIN, y LELAND S. RIGGS (1992) "Planning and Analysis of Construction Operations", Editorial John Wiley & Sons, 381 Pags.
- FONDHAL J. W. (1961), "A Non-Computer Approach to the Critical Path Method for the Construction Industry", Techn. Rep. No. 9, Constr. Inst., Dept. of civil Engrg., Stanford University, Stanford, Calif.
- FORD LR y FULKERSON DR (1962), "Flows in Networks", Princeton University Press: New Jersey.
- GERRY JOHNSON, KEVAN SCHOLES (2001), "Dirección Estratégica", 5ta Edic., Ed. Prentice Hall, Madrid, 711 págs.
- HANDA V. K. (1964), "Project Cost Minimization", University of waterloo press, waterloo, ont.
- HENDERICKSON C. y AU T. (1989), "Project Management for Construction", Ed. Prentice Hall, Nueva York.
- J. DAVIDSON FRAME (1999), "La dirección de Proyectos en las Organizaciones: Cómo Utilizar bien el Tiempo, las Técnicas y la Gente" (Titulo original "Managing Projects in Organizations: How to Make the Best Use of Time, Techniques, and People", Ed. Jossey-Bass, San Francisco, 1987), Ed. Granica, España, 339 págs.
- J. DAVIDSON FRAME (2000), "La nueva Dirección de Proyectos: Herramientas para una Era de Cambios" (Titulo Original "The New Project Management", Ed. Jossey-Bass Publishers, San francisco, 1994, trad. Gabriel Zadunaisky), Ed. Granica, España, 409 págs.
- JAMES M. ANTILL y RONALD W. WOODHEAD (2001), "Método de la Ruta Critica y sus Aplicaciones a la Construcción" (Titulo original "Critical Path Methods in Constructions Practice", trad. Juan Naves Ruiz), 2da edición, Ed. Limusa, México, 451 págs.
- JEFF DAVIDSON (2001), La Gestión de Proyectos, (Titulo original 10 Minute Guide to Project Magnagement, trad. Amparo Sánchez Hoyos), Ed. Prentice-Hall, España, 187 Págs.
- JOHN R. CANADA, Et al. (1997), "Análisis de la Inversión de Capital Para Ingeniería y Administración", 2ª Edic., Ed. Prentice-Hall Hispanoamericana, México, 566 Págs.
- JOSEPH BOYETT y JIMMIE BOYETT (1999), "Hablan los Gurús" (Titulo original The Guru Guide, Ed. John Wiley & Sons, trad. Betty Trabal), Ed. Norma, Colombia, 381 Págs.
- LELAND T. BLANK, y ANTHONY J. TARQUIN (1999), "Ingeniería Económica", 4ª Edic., Ed. Mc Graw Hill, Colombia, 722 Págs.
- LOIS ZELLS (1990), "Managing Software Projects" (Chapter 10. Compressing Project Durations and Analyzing the Effects), Ed. QED Information Sciences, Inc., USA, 487 págs.
- MEYER W. L. y SHAFFER L. R. (1963), "Extensions of the Critical Path Method Through the Application of Integer Programming", Civ. Engrg. Constr. Res. Ser. 2, University of Illinois, Urbana, Ill.
- MODER J. J. y PHILLIPS C. R. (1964), "Project Management with CPM and PERT", Edic. Reinhold Corp., New York.
- ORIOL AMAT (1997), "Análisis Económico Financiero", Ed. Gestión 2000, España, 170 págs.
- PAGNONI A. (1990), "Project Engineering: Computer Oriented Planning and Operational Decision Making", Spring-Verlag, Berlin, Heidelberg, Germany.
- ROBERT F. BRUNER (1999), "Case Studies in Finance: Managing for Corporate Value Creation", 3ra Edic., Ed. Irwin McGraw-Hill, USA, 958 págs.

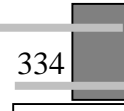

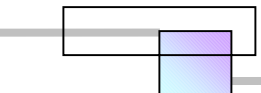

SALVADOR DÍAZ DÍAZ (2002), "Solución de Controversias en la Industria de la Construcción", Tesis de maestría, División de Estudios de Posgrado de la Facultad de Ingeniería de la Universidad Nacional Autónoma de México, México, 89 págs.

SUAREZ SALAZAR (2002), "Costo y Tiempo en Edificación", 3ra Edic., Ed. Limusa, México, 451 págs.

- SUÁREZ SALAZAR (2002), "La Determinación del Precio en la Obra Pública del Gobierno del Distrito Federal y de la Federación 2002-2003", 13ª Edic., Ed. Limusa, México, 308 Págs.
- YAMAL CHAMOUN (2002), "Administración Profesional de Proyectos: La Guía", Ian Ediciones, México, 268 págs.

#### **IV. LIBRERIAS DIGITALES**

EBSCO HOST (**www.ejournals.ebsco.com**)

ELSEVIER SCIENCE (**www.sciencedirect.com**)

EMERALD (**www.emeraldinsight.com**)

INGENTA (**www.ingenta.com**)

NRC RESEARCH PRESS **(www.nrc.ca)** 

PROQUEST (**http://proquest.umi.com)** 

TAYLOR AND FRANCIS (**www.taylordandfrancis.metapress.com**)

#### **V. OTRAS FUENTES: ASOCIACIONES, INSTITUTOS, ENTREVISTAS, PORTALES**

AMERICAN SOCIETY OF CIVIL ENGINEERS **www.pubs.asce.org**

ASSOCIATION OF ADVANCEMENT OF COST ENGINEERING INTERNATIONAL (AACE International) **www.aacei.org**

CENTRO DE ARBITRAJE DE MEXICO, **www.camex.com.mx**

CENTRO MEXICANO DE MEDIACIÓN, S.C., **www.centromexmediacion.com**

CONSTRUCTION INDUSTRY INSTITUTE **www.construction-institute.org**

- CURSO DE LEY DE OBRAS PÚBLICAS Y SERVICIOS RELACIONADOS CON LAS MISMAS, México DF, 10 de agosto de 2004, impartido en las Instalaciones de la Secretaria de la Función Pública.
- ENTREVISTA con el Ing. Jesús Miranda Iglesias, Director del Área de Normatividad en Obras Publicas de la Secretaria de la función Pública el día 9 de Agosto de 2004.

NORMATECA (Legislación vigente de México) **www.normateca.gob.mx**

PROJECT MANAGEMENT INSTITUTE **www.pmi.org**

PUBLICACIÓN DE BASES PARA LA LICITACIÓN DE OBRAS PUBLICAS DE MÉXICO, **http://compranet.gob.mx**

SECRETARIA DE LA FUNCIÓN PUBLICA**, www.funcionpublica.gob.mx** 

# **ANEXO A**

### **TCT-GA PROGRAM FOR TIME-COST TRADE-OFF ANALYSIS WITH GENETIC ALGORITHMS**

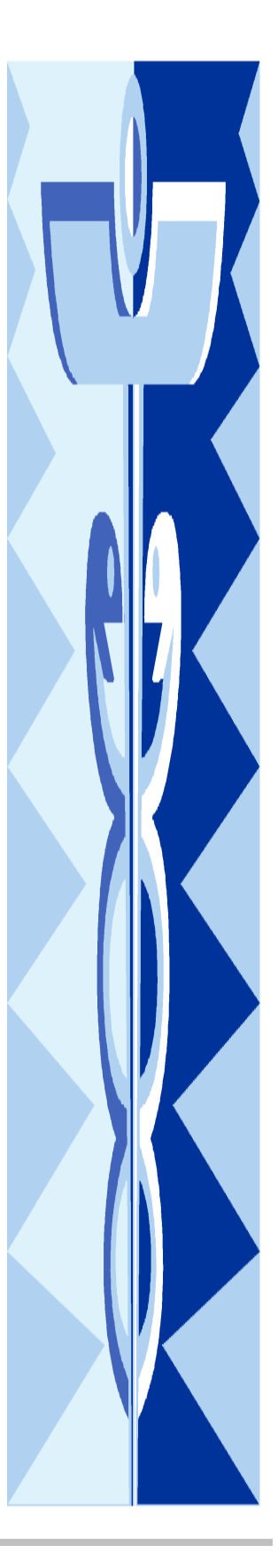

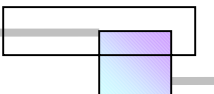

Hegazy

- Karshenas, S., and Haber, D. 1990. Economic optimization of construction project scheduling. Construction Management and Economics, 8(2): 135-146.
- Kelly, J.E., Jr. 1961. Critical path planning and scheduling: mathematical basis. Operations Research, 9(3): 167-179.
- Koumousis, V.K., and Georgiou, P. 1994. Genetic algorithms in discrete optimization of steel truss roofs. ASCE Journal of Computing in Civil Engineering, 8(3): 309-325.
- Li, H., and Love, P. 1997. Using improved genetic algorithms to facilitate time-cost optimization. ASCE Journal of Construction Engineering and Management, 123(3): 233-237.

Liu, L., Burns, S., and Feng. C. 1995. Construction time-cost

trade-off analysis using LP/IP. ASCE Journal of Construction Engineering and Management, 121(4): 446-454.

695

- Microsoft Project. 1995. Reference manual. Version 4.1 for Windows 95. Microsoft Corporation, One Microsoft Way, Redmond, Wash.
- Mitchell, M. 1998. An introduction to genetic algorithms. MIT Press, Cambridge, Mass.
- Moselhi, O. 1993. Schedule compression using the direct stiffness method. Canadian Journal of Civil Engineering, 20: 65-72.
- Siemens, N. 1971. A simple CPM time-cost tradeoff algorithm. Management Science, 17(6): B-354-363.

#### Appendix: Macro program for time-cost trade-off analysis using genetic algorithms

'Global Variables Public otask As Object Public mincost, deadline, penalty, incentive As Single Public ever, best\_option, indirect As Single Public gene() As Integer Public field no, nof As Integer Public mo, a, b, start, last As Variant Sub TCT Optimize() 'Main subroutine for TCT optimization Tnitialization Randomize Dim mincost, var1, var2, var3 As Single Dim ind, i, j, jo, m, k, gene1, gene2, best, worst As Integer Dim bestone, identical, genr, popul As Integer Dim msg, title As String k = MsgBox("Macro (c)Dr. Tarek Hegazy", "TCT Analysis") OptionsEdit DayLabelDisplay:=0: OptionsSchedule TaskType:=0, DurationUnits:=7 ViewApply Name:="&Gantt Chart" 'User Inputs title = "GA for Time-Cost Trade-Off" : msg = "What is the desired minimum duration (days) ?"  $deadline = Int(Val(InputBox(msg, title)))$ : If  $deadline = 0$  Then End  $msg = "What is the Daily Penalty for exceeding the deadline ($) ?": penalty = Int(Val(InputBox(msg, title)))$ <br> $msg = "What is the Daily Incentive for speedy construction ($) ?": incentive = Int(Val(InputBox(msg, title)))$  $msg = "What is the bath' molecule for speeday (S)?": indirect = Int(Val(InputBox(msg, title)))$ <br> $msg = "How many genes would you like the population to be?"$ popul = Int(Val(InputBox(msg, title, "2"))): If popul = 0 Then End ReDim gene(popul + 1, ActiveProject.Tasks.Count), relmerit(popul) As Integer ReDim errors(popul + 1) As Single genr = Val(InputBox("How many generations ?", "GA Procedure", "1")) LevelingOptions Automatic:=True, Order:=2  $evcr = 0$ 'Initial project duration and cost For Each otask In ActiveProject.Tasks If otask.Number1 =  $0$  Then otask.Number1 = 1 Call get field id(otask.Number1 \* 2 - 1): otask.Duration = Val(otask.GetField(FieldID:=field no)) \* 480 Call get\_field\_id(otask.Number1 \* 2): evcr = evcr + Val(otask.GetField(FieldID:=field\_no)) Next otask If ActiveProject.Duration \ 480> deadline Then ever = ever + (ActiveProject.Duration \ 480 - deadline) \* penalty ElseIf ActiveProject.Duration \ 480< deadline Then ever = ever + (ActiveProject.Duration \ 480- deadline) \* incentive End If best option = (ever + indirect \* ActiveProject.Duration \ 480) / 100000 'Generate population of random chromosomes totmerit  $= 0$ For  $k = 1$  To popul

C 1999 NRC Canada

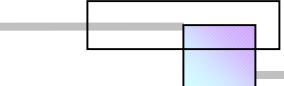

696 Can. J. Civ. Eng. Vol. 26, 1999 For  $i = 1$  To ActiveProject.Tasks.Count  $mo = Rnd$ : gene(k, i) = Int(Rnd \* 4 + 1) Next i Call cost\_calc(k):  $\text{errors}(k) = \text{ever}$  'check every gene Next k 'Evaluate initial population  $start = Time: last = start$ For  $\mathrm{m}=1$  To genr  $m = m + 1$ : totmerit = 0 For  $i = 1$  To popul: totmerit = totmerit + 1 / errors(i): Next i For  $i = 1$  To popul: relmerit(i) = 100 \* (1 / (errors(i)) / totmerit): Next i  $mo = Rnd$ :  $a = Int(Rnd * 100 + 0.5)$ If a  $\leq$  94 Then 'Crossover Operation Do summerit =  $0$ : gene $1 = 1$ : gene $2 = 1$ 'Select two genes to Marry mo = Rnd: a = Int(Rnd \*  $100 + 0.5$ ):mo = Rnd: b = Int(Rnd \* 100 + 0.5) For  $i = 1$  To popul If a >= summerit And a < summerit + relmerit(i) Then gene $1 = i$ If  $b \geq 5$  summerit And  $b \leq 5$  summerit + relmerit(i) Then gene2 = i  $summerit = summerit + relmerit(i)$ Next i identical = True For i = 1 To ActiveProject.Tasks.Count If gene(gene1, i) gene(gene2, i) Then identical = False: Exit For Next i If identical = True Then gene $1 =$  gene $2$ Loop While gene $1 =$  gene $2$ Do  $\begin{minipage}{0.9\linewidth} \textbf{m0 = Rnd: a = Int(Rnd * ActiveProject. Tasks.Count) + 1} \\ \textbf{m0 = Rnd: b = Int(Rnd * ActiveProject. Tasks.Count) + 1} \end{minipage}$ If  $b \le a$  Then  $j = a$ :  $a = b$ :  $b = j$ Loop While  $a = b$ For  $i = 1$  To a: gene(popul + 1, i) = gene(gene1, i): Next i For  $i = a + 1$  To b: gene(popul + 1, i) = gene(gene2, i): Next i For  $i = b + 1$  To ActiveProject.Tasks.Count  $gene(popul + 1, i) = gene(gene1, i)$ Next i 'Mutation Operation Else  $mo = Rnd: a = Int(Rnd * popul) + 1$ For  $i = 1$  To ActiveProject.Tasks.Count: gene(popul + 1, i) = gene(a, i): Next i mo = Rnd: a = Int(Rnd \* ActiveProject.Tasks.Count) + 1: gene(popul + 1, a) = Int(Rnd \* 5 + 0.5) End if 'Check if offspring is better than worst population member Call cost calc(popul + 1): errors(popul + 1) = evcr: worst = 1: best = 1 For  $i = 1$  To popul If  $\text{errors}(i)$  =  $\text{errors}(worst)$  Then worst = i: If  $\text{errors}(i) \leq \text{errors}(\text{best})$  Then best = i Next i If  $\text{errors}(\text{popul} + 1) \leq \text{errors}(\text{worst})$  Then  $\text{errors}(\text{worst}) = \text{errors}(\text{popul} + 1)$ For  $i = 1$  To ActiveProject Tasks Count gene(worst, i) = gene(popul + 1, i) Next i End If Next m 'Post-processing to relax non-critical activities of the solution For Each otask In ActiveProject.Tasks Call get field id(otask.Number1 \* 2 - 1): otask.Duration = Val(otask.GetField(FieldID:=field no)) \* 480 Next otask Dim bestdu, costa As Single bestdu = ActiveProject.Duration

C 1999 NRC Canada

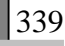

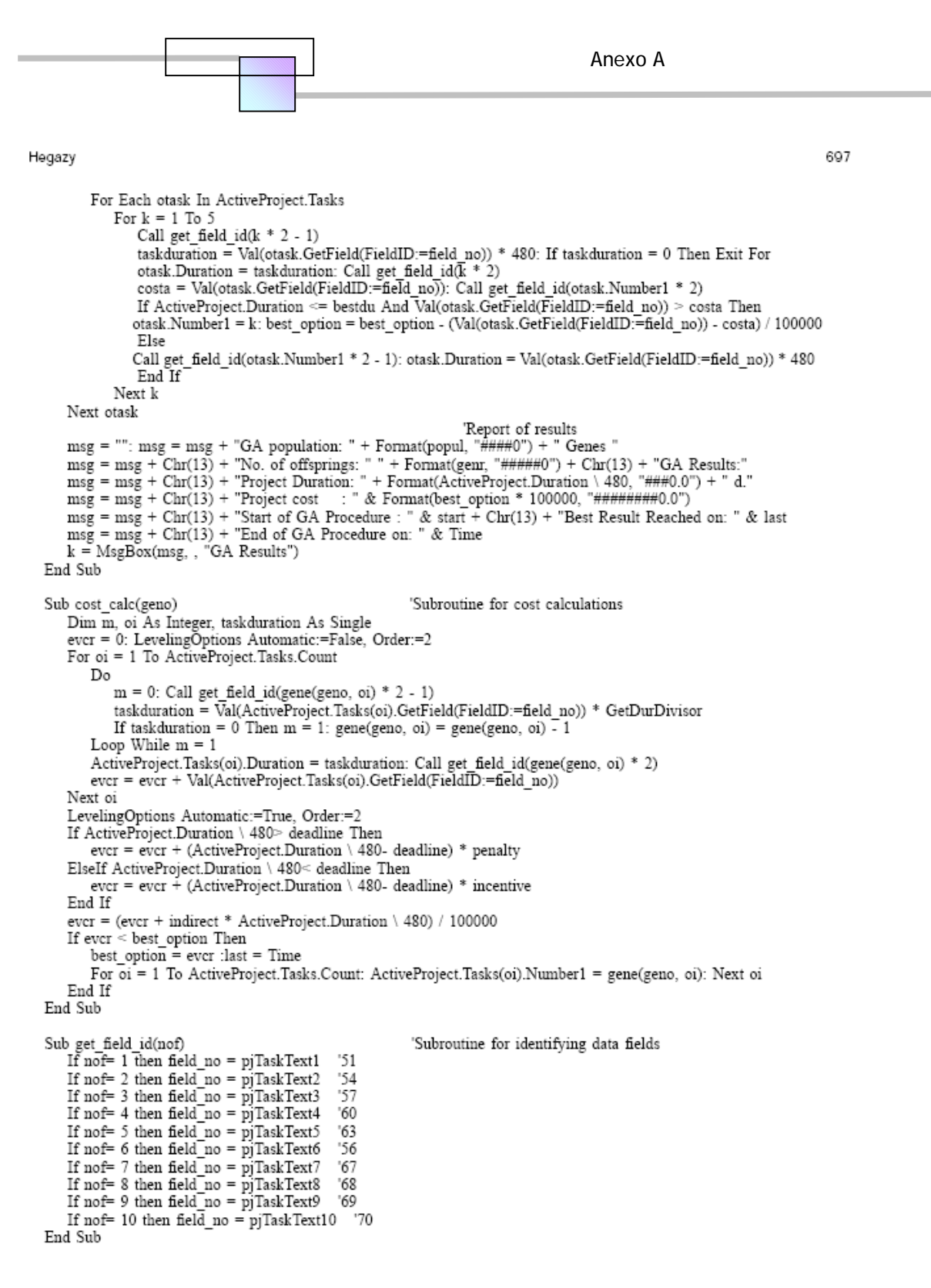

@ 1999 NRC Canada

#### **Fuente: TAREK HEGAZY (1999), Op. Cit., págs. 695-697.**

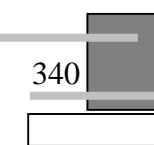

## **APENDICE 1**

**CD CON LOS EJERCICIOS RESUELTOS DE LOS ANALISIS DE OPTIMIZACIÓN TIME-COST TRADE-OFF DE LOS EJEMPLOS, Y LA MACRO TCT-GA DE TAREK HEGAZY.** 

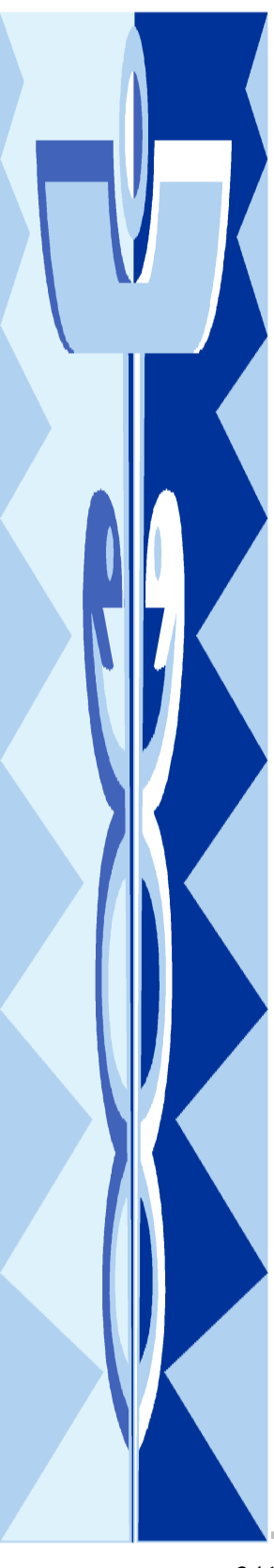

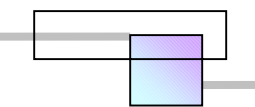

El contenido de este apéndice son archivos de excel y una macro de Microsoft project y se ha adjuntado en CD-ROM en la copia impresa de la tesis que se pueden encontrar en:

- **Biblioteca Central**
- Biblioteca Enzo Levi (división de estudios de posgrado de la facultad de ingenieria)

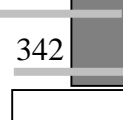